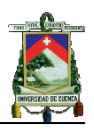

#### **RESUMEN**

<span id="page-0-0"></span>La confiabilidad es un factor muy importante en la planeación, diseño operación y mantenimiento del sistema eléctrico de potencia. Dentro de este, la generación es una parte importante ya que tiene que ser capaz de satisfacer la demanda en todo instante de tiempo. Además, las unidades del sistema de generación podrían fallar eventualmente, por lo cual el sistema debería tener la suficiente reserva para responder de una forma adecuada ante la presencia de este evento.

Por esta razón, en el presente trabajo se realizó la evaluación del Sistema de Generación del Sistema Nacional Interconectado Ecuatoriano mediante índices de confiabilidad de pérdida de carga y energía, ya que estos índices, en evaluaciones a largo plazo, permiten asistir a las autoridades competentes en la toma de decisiones para la construcción de nuevas centrales de generación.

Para determinar los índices de confiabilidad se procedió a realizar un programa computacional, que permita realizar el cálculo de los índices de confiabilidad considerando información operativa-técnica de las unidades de generación, posibilidad de incluir el plan de mantenimiento programado de las unidades, datos de demanda e incertidumbre en el pronóstico de la demanda. El programa fue denominado como CIC\_SG, y su validación se realizó con el sistema de pruebas IEEE-RTS.

La evaluación se realizó para el período histórico 2007-2009, cuyos índices se consideraron como niveles de referencia para determinar si en el período proyectado 2010-2020, incluyendo el plan de expansión del sistema de generación publicado por el CONELEC el sistema es capaz de mantenerse por debajo de dichos valores. Para los años 2021-2025 se realizó un estudio para determinar cuántos MW se deberían adicionar al sistema para que se mantenga bajo los niveles de referencia.

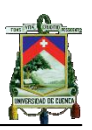

#### ÍNDICE GENERAL

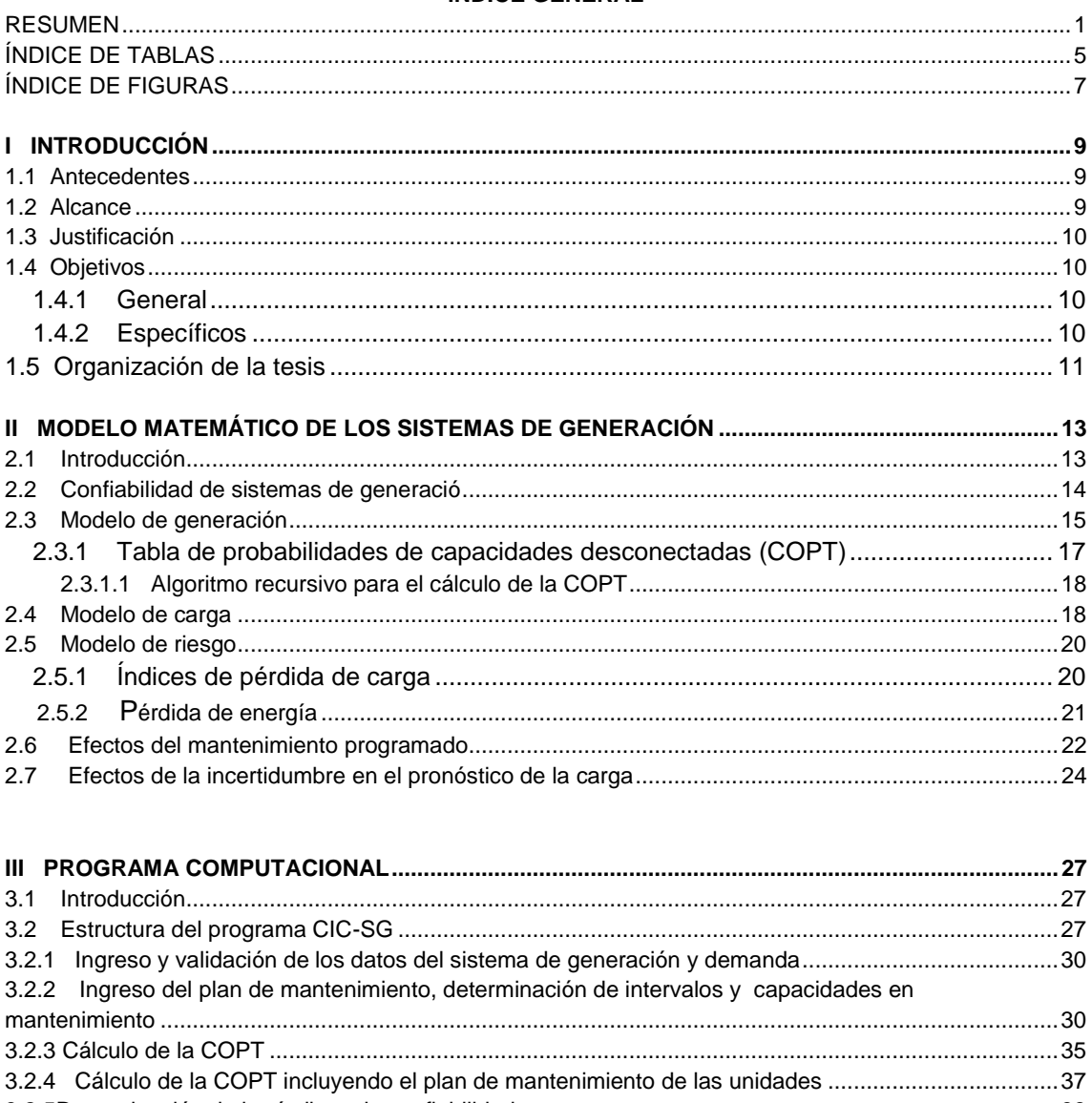

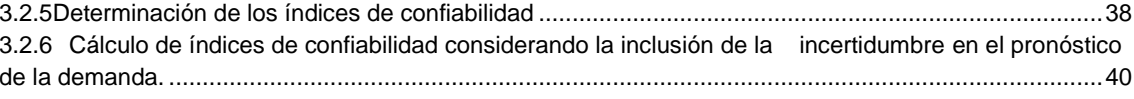

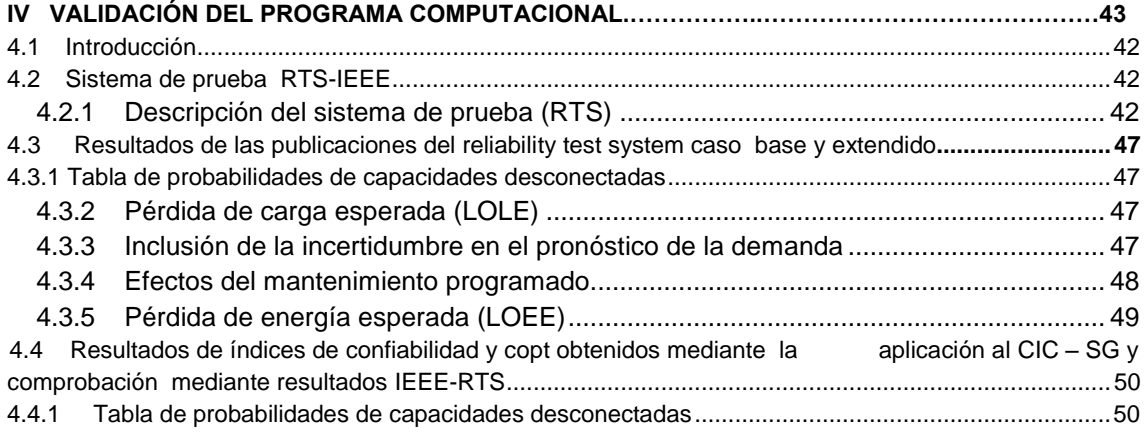

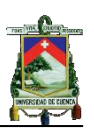

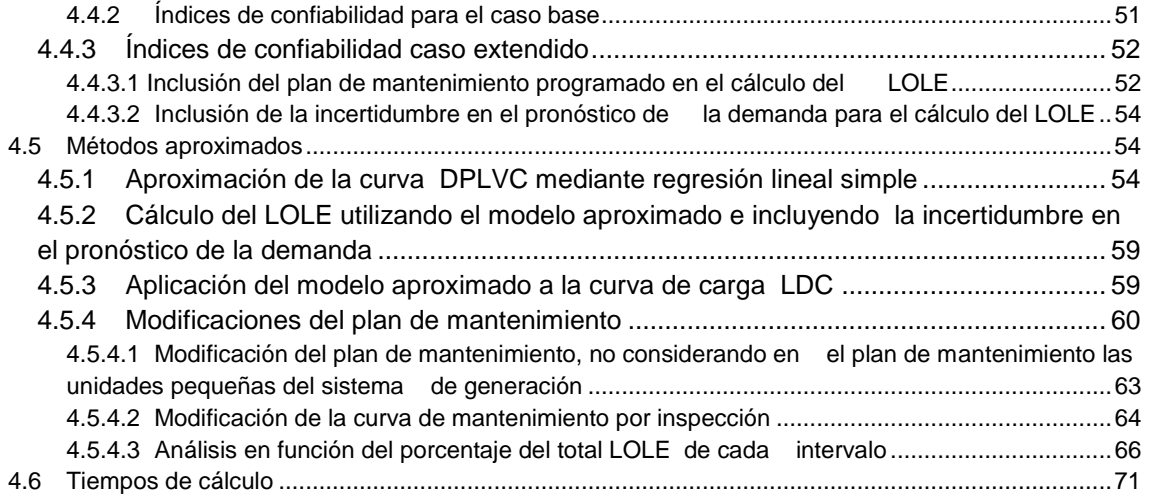

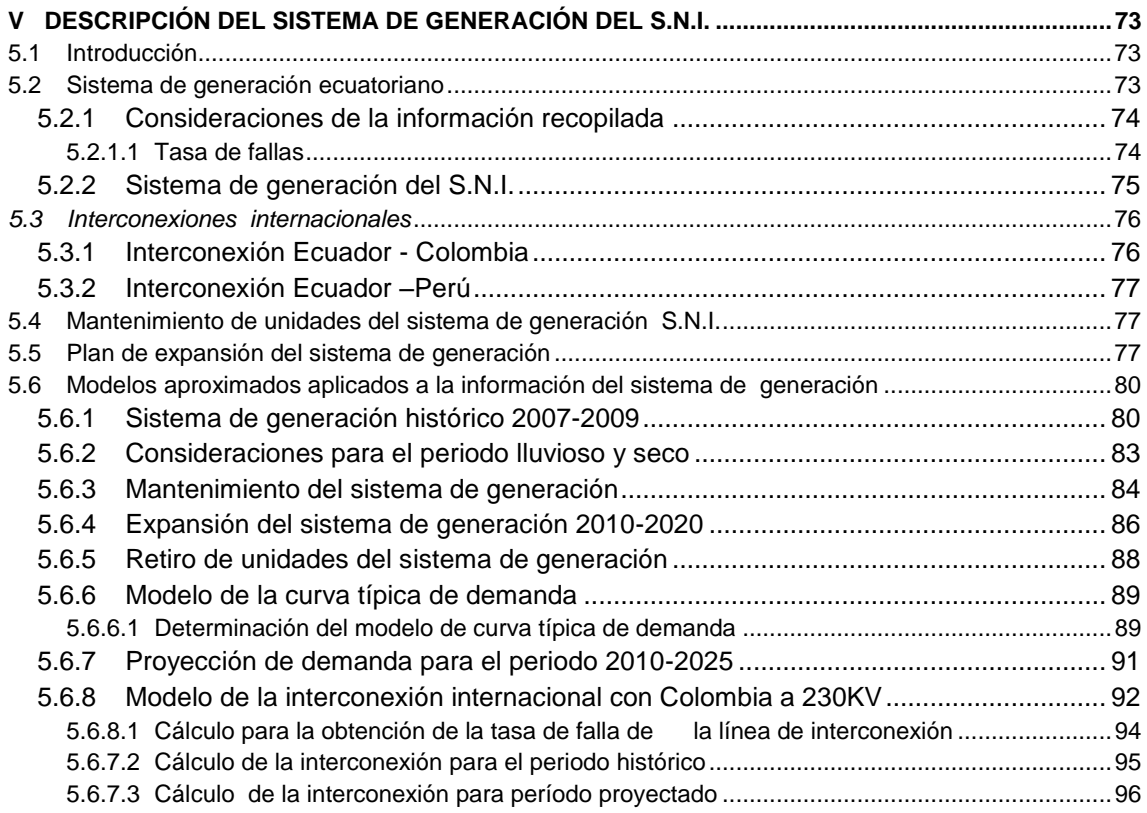

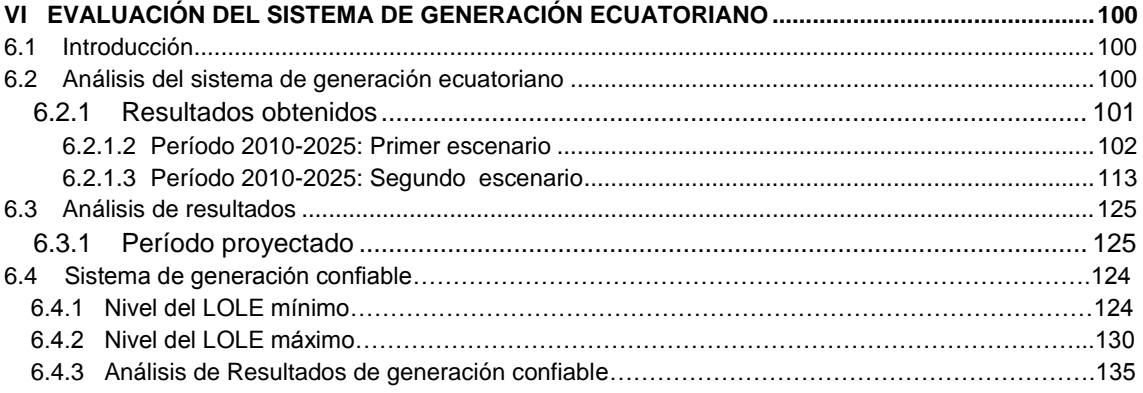

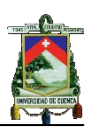

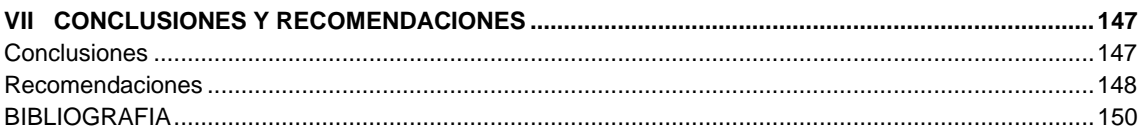

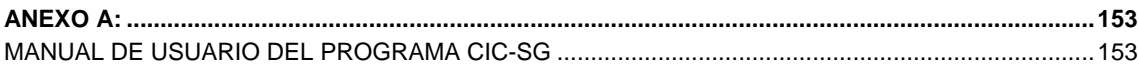

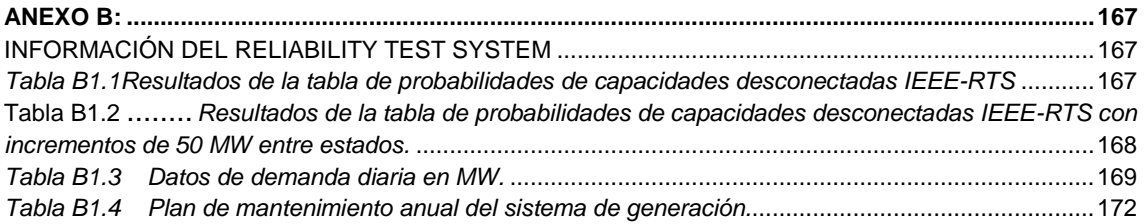

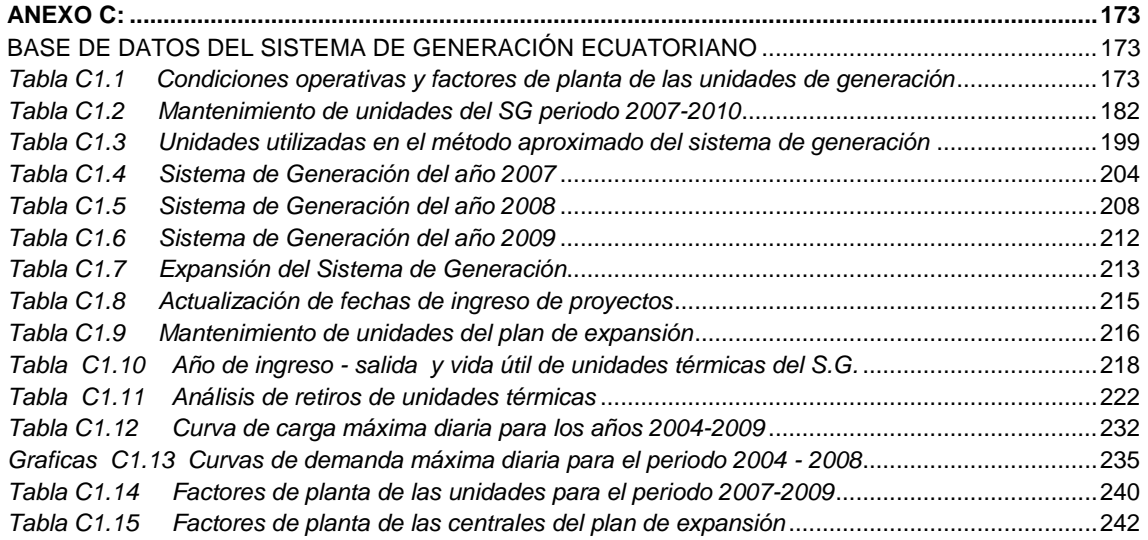

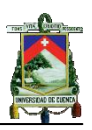

## **ÍNDICE DE TABLAS**

<span id="page-4-0"></span>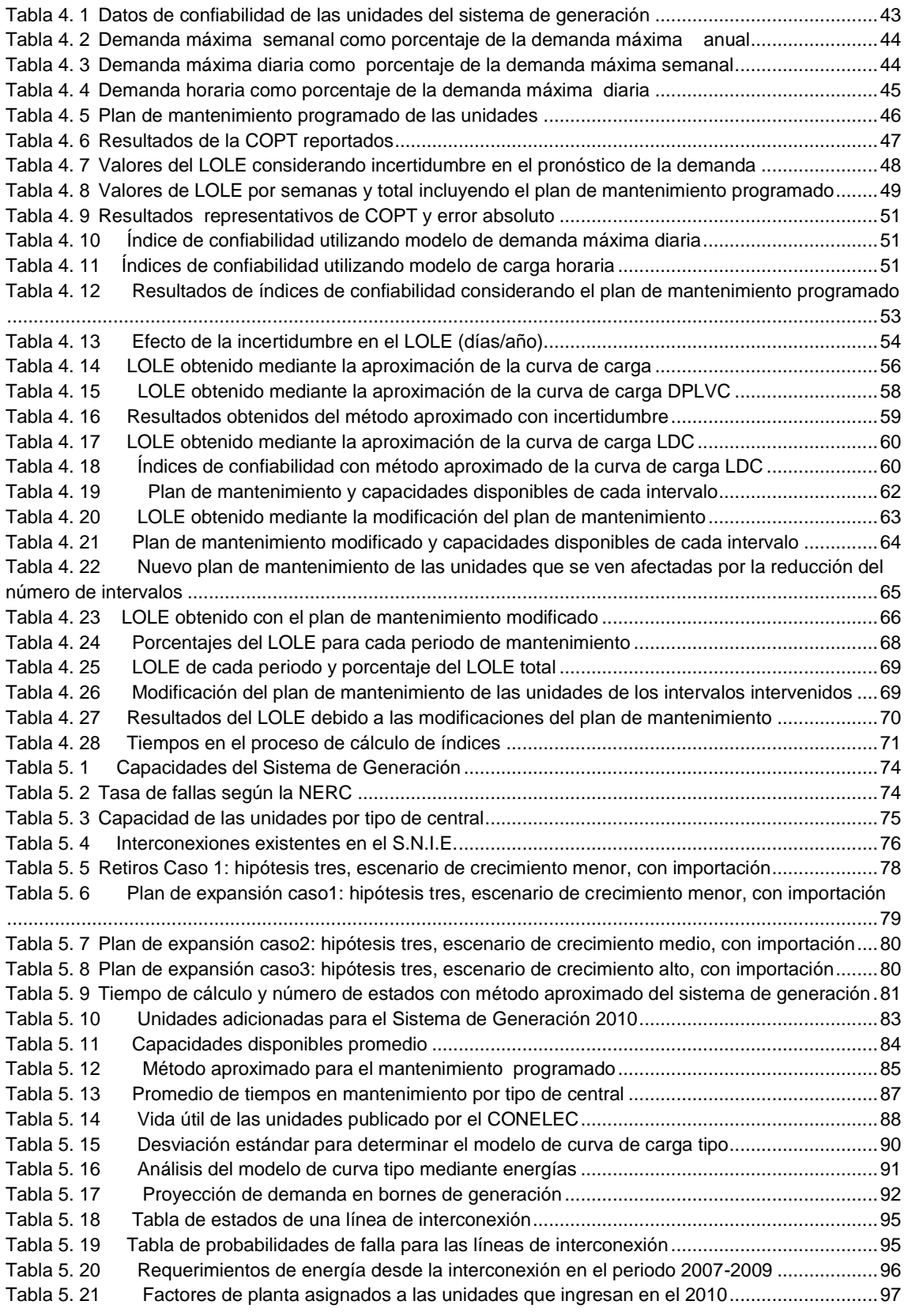

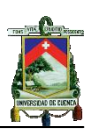

<span id="page-5-0"></span>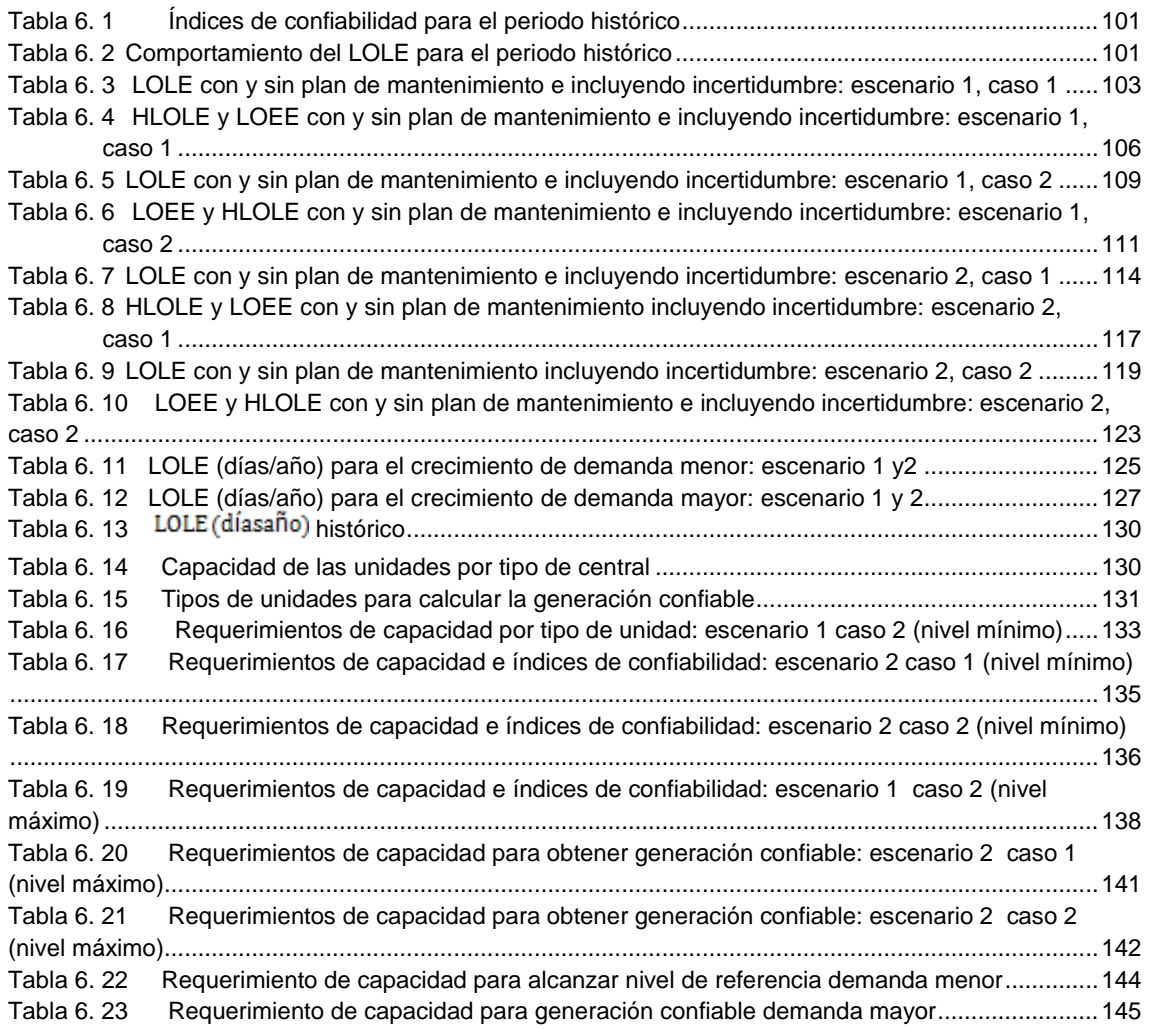

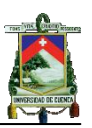

### **ÍNDICE DE FIGURAS**

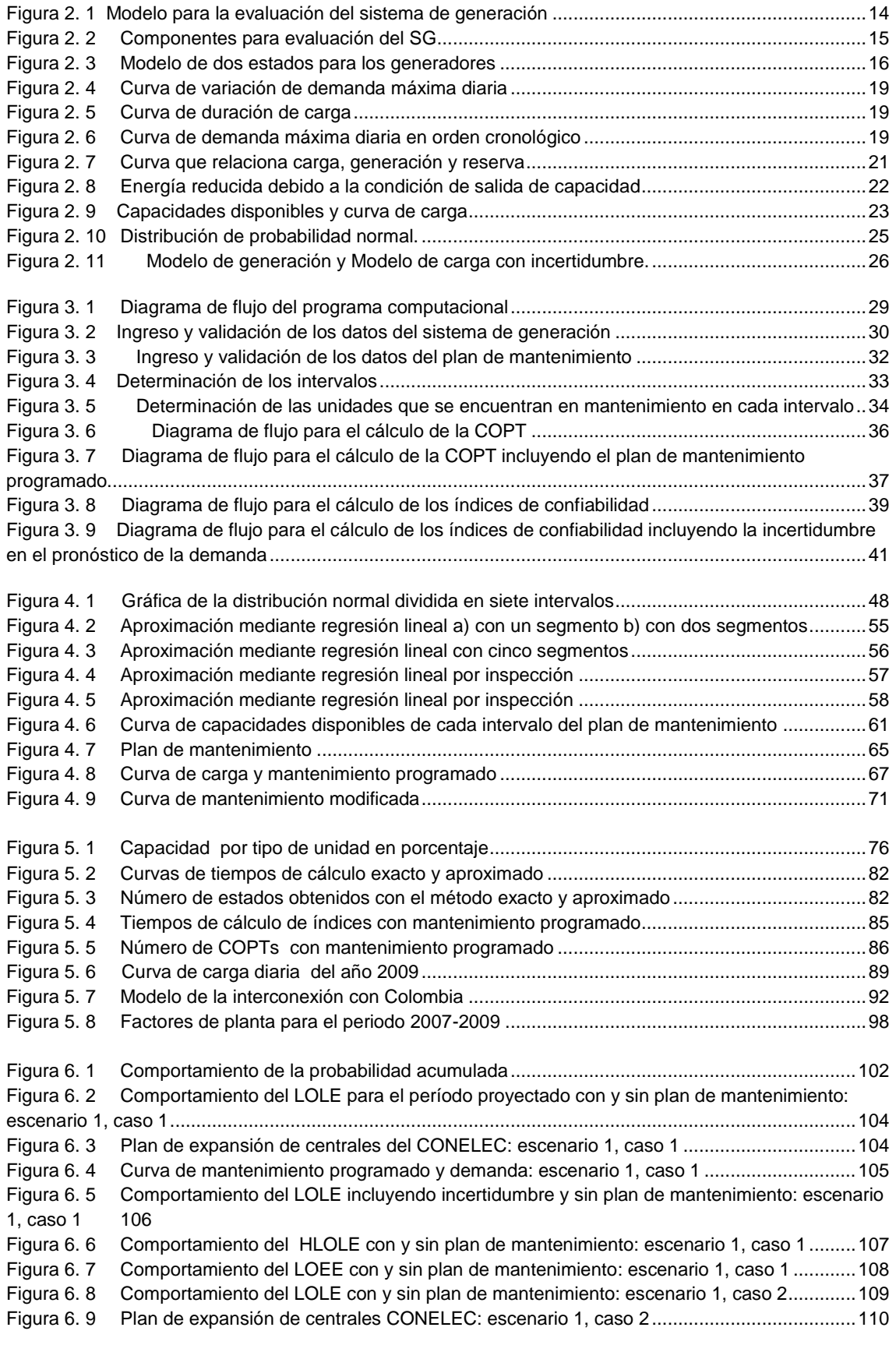

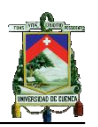

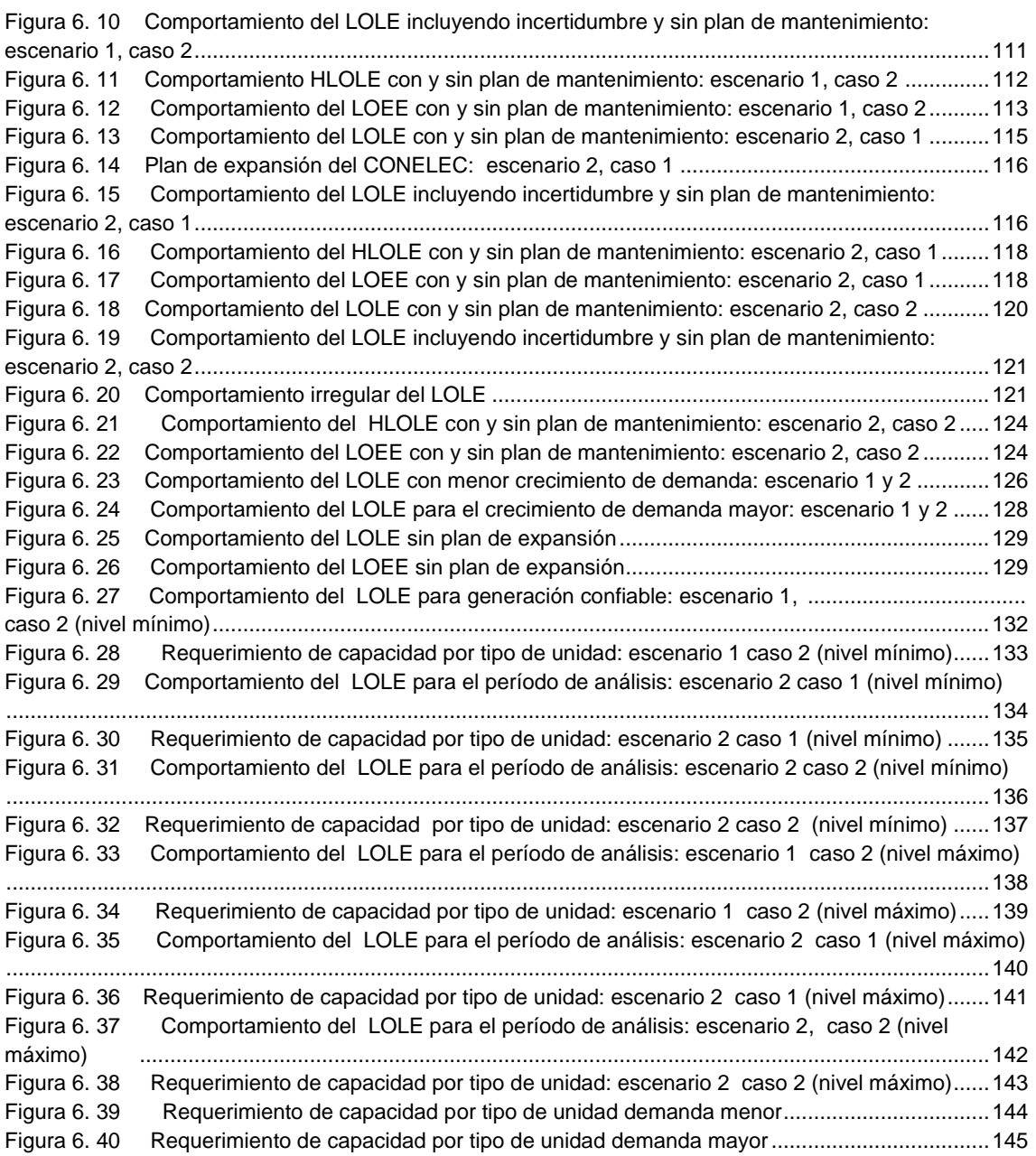

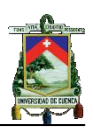

# **CAPITULO I**

# <span id="page-8-0"></span>**INTRODUCCIÓN**

#### <span id="page-8-1"></span>**1.1 Antecedentes**

Los sistemas eléctricos tienen como función principal suministrar energía eléctrica a los consumidores, con altos niveles de calidad, confiabilidad y seguridad. Al igual que otros tipos de sistemas la confiabilidad del sistema eléctrico depende de la confiabilidad de sus componentes los cuales se encuentran expuestos a fallas que son de carácter estocástico.

Debido a la complejidad y la gran cantidad de los componentes que conforman los sistemas eléctricos de potencia, es necesario dividirlos en subsistemas como son: Generación, Transmisión y Distribución para facilitar su estudio. La función de los sistemas de generación eléctrica es el convertir diversos tipos de energía primaria en energía eléctrica, la cual es aprovechada por el consumidor según sus requerimientos. De esta manera se establece que es responsabilidad del sistema de generación mantener el balance entre generación y demanda, en cada instante de tiempo. Por lo tanto la confiabilidad de los sistemas de generación es crucial para el continuo abastecimiento de electricidad a los consumidores.

La planificación de sistemas tiene como objetivo proyectar la demanda en el futuro y en el incremento necesario de la capacidad del parque generador para satisfacer dicha demanda y proveer un nivel de confiabilidad en caso de salida de unidades por falla. Métodos probabilísticos son a menudo usados para determinar la confiabilidad del sistema la cual es representada mediante valores denominados índices de confiabilidad que permiten realizar evaluaciones del sistema en corto y largo plazo. Los índices de confiabilidad en evaluaciones de largo plazo permiten asistir a planificadores y autoridades en la toma de decisiones para la construcción de nuevas centrales de generación.

#### <span id="page-8-2"></span>**1.2 Alcance**

Evaluar el Sistema de Generación del Sistema Nacional Interconectado Ecuatoriano (S.N.I.E.) en términos de índices de confiabilidad, como son: Pérdida de Carga Esperada (LOLE), Pérdida de Energía Esperada (LOEE) e Índice de Confiabilidad de Energía (EIR) para un periodo de 15 años. El cálculo de dichos índices se realizará mediante el desarrollo y aplicación de un programa computacional, cuyos valores permitirían determinar si el sistema de generación es capaz de satisfacer la demanda en el largo plazo, determinar si existe la suficiente reserva y por lo tanto determinar los niveles de riesgo que el Sistema de generación Nacional tendría, considerando la salida de unidades por mantenimiento programado, plan de inclusión y salida de centrales,

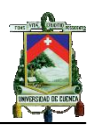

demanda proyectada y características de cada una de las centrales habilitadas por el Centro Nacional de Control de Energía (CENACE).

### <span id="page-9-0"></span>**1.3 Justificación**

El desarrollo productivo del país se ve reflejado por la creciente demanda de energía eléctrica, la cual debe ser suministrada por el sistema de generación en forma confiable, por lo tanto al no conocer la existencia de cálculos y análisis de índices de confiabilidad del Sistema de Generación del S.N.I.E., es necesario realizar el cálculo y análisis de los mismos que permita determinar el comportamiento del sistema ante la posible existencia de riesgos de pérdida de carga y energía en el largo plazo con lo cual se puede obtener una base para la planificación futura del sistema.

### <span id="page-9-1"></span>**1.4 Objetivos**

### <span id="page-9-2"></span>**1.4.1 General**

 Determinar y analizar los índices de confiabilidad del sistema de generación del S.N.I.E. ante la salida de unidades por falla, considerando el plan de mantenimiento programado, la inclusión de nuevas centrales y proyección de demanda para un periodo de 15 años. Los índices de confiabilidad a calcular son: Pérdida de Carga Esperada (LOLE), Pérdida de Energía Esperada (LOEE) e Índice de Confiabilidad de Energía (EIR); el cálculo de dichos índices se realizara mediante el desarrollo y aplicación de un software cuya validación se efectuará mediante el sistema de pruebas de confiabilidad (RTS) IEEE.

### <span id="page-9-3"></span>**1.4.2 Específicos**

- Elaborar el programa computacional que incluya los modelos del sistema de generación, demanda y riesgo.
- Investigar el efecto de los mantenimientos programados en la determinación de los índices de riesgo.
- Investigar el efecto de la incertidumbre de la demanda en la determinación de los índices de riesgo.
- Validar el programa con el sistema de pruebas IEEE Reliability Test System.
- Determinar los índices de riego LOLP, LOLE, LOEP, LOEE e EIR para el sistema de generación ecuatoriano para los próximos 15 años.
- Realizar un análisis crítico sobre los niveles de riesgo determinados.

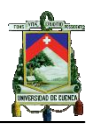

#### <span id="page-10-0"></span>**1.5 Organización de la tesis**

El primer capítulo del presente estudio está dedicado a explicar la temática general que enmarca el trabajo realizado, presentando los objetivos y alcances del mismo.

En el capítulo II se expone el sustento teórico de los modelos de generación, demanda y riesgo, con la inclusión del mantenimiento programado y la incertidumbre en el pronóstico de la demanda.

En el capítulo III se realiza una descripción detallada del programa computacional mediante diagramas de flujos para el ingreso y validación de datos, cálculo de la tabla de probabilidades de capacidades desconectadas, Curva de carga diaria u horaria y el procedimiento seguido en el cálculo de los índices de confiabilidad, también se explica la lógica utilizada para incluir el plan de mantenimiento, incertidumbre en la demanda y año bisiesto. En el anexo respectivo se presenta un manual de usuario del Programa computacional.

Para el capítulo IV se valida el programa computacional mediante el sistema de prueba de confiabilidad (Reliability Test System) del (IEEE) [15] [5]. Además se plantea métodos aproximados en la curva de carga y plan de mantenimiento programado de las unidades con el fin de disminuir el tiempo de cálculo.

En el capítulo V se describe las unidades del Sistema de Generación del S.N.I.E., dividiendo la descripción en dos periodos, el primero de ellos considera los años 2007-2009 en el cual se describe el comportamiento histórico de centrales existentes, capacidad nominal y efectiva de las unidades, probabilidades de falla, tipo de energía primaria utilizada, interconexiones internacionales y condiciones operativas, para el plan de mantenimiento programado se adiciona el año 2010. El segundo periodo se describe el plan de expansión publicado en el Plan Maestro de Electrificación 2009-2020 que considera centrales que serán retiradas y otras que ingresarán a formar parte del S.G. Además, se realiza una adecuación de la información, planteando aproximaciones en el sistema de generación y plan de mantenimiento programado, además se obtiene una curva típica de la demanda que permita la proyección para años futuros en base a demandas publicadas en el Plan Maestro de Electrificación 2009-2020 y el requerimiento promedio de la interconexión con Colombia.

En el capítulo VI se realiza el cálculo de los índices de confiabilidad para los distintos escenarios y se realiza además un análisis de los resultados obtenidos, además se realiza un estudio para determinar los requerimientos de nueva generación para que el sistema cumpla con los indicadores de referencia para los años 2021-2025, basados en indicadores de los años históricos.

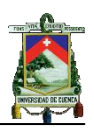

Finalmente en el capítulo VII se presenta las conclusiones más relevantes del estudio, y las recomendaciones pertinentes.

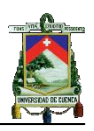

# **CAPITULO II**

# <span id="page-12-0"></span>**MODELO MATEMÁTICO DE LOS SISTEMAS DE GENERACIÓN**

#### <span id="page-12-1"></span>**2.1 Introducción**

La función de los sistemas eléctricos de potencia (SEP) es el de proveer energía eléctrica a los consumidores con adecuados niveles de calidad de servicio y mínimos costos posibles.

Dentro de los requerimientos de calidad de servicio la confiabilidad se define como "La habilidad del sistema para proveer energía eléctrica a los puntos de utilización en la cantidad requerida y con un nivel aceptable de calidad y seguridad" [1], siendo un aspecto importante en la planeación, diseño y operación de los sistemas eléctricos de potencia.

En los últimos tiempos se ha venido realizando evaluaciones cuantitativas con índices reemplazando análisis cualitativos para estudios de confiabilidad. El análisis cuantitativo es logrado construyendo ecuaciones matemáticas de modelos de sistemas eléctricos de potencia para simular el sistema físico y manipular esos modelos para obtener medidas e índices adecuados de confiabilidad. Los índices del sistema pueden ser perfeccionados hasta alcanzar los niveles de referencia, considerando porcentajes de crecimiento de la carga para el mediano y largo plazo, dando como resultado el incremento de la inversión en el sistema, sin embargo el costo asociado para alcanzar dicho nivel puede ser inaceptable, con lo cual, aspectos económicos y de confiabilidad son a menudo temas de disputa en decisiones administrativas, [1], [2].

El procedimiento general para valorar la confiabilidad de un Sistema de Generación (SG) consiste en crear modelos para la generación y la demanda total del sistema, los cuales se combinan en un modelo de riesgo del cual se obtienen los índices de confiabilidad. El modelo de la generación comprende dos aspectos independientes: la disponibilidad de los equipos e instalaciones y la disponibilidad de los recursos primarios. La forma tradicional del modelo asume total disponibilidad de los recursos primarios y consiste en construir a partir de los modelos de confiabilidad de los componentes, tablas que indican la probabilidad de perder determinada cantidad de MW. El modelo de carga consiste en valores de demanda, real o pronosticado para un periodo de tiempo dado (hora, día, semana…etc.). Generalmente, solo se realiza análisis de potencia activa en el modelo de riesgo.

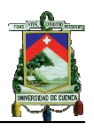

#### <span id="page-13-0"></span>**2.2 Confiabilidad de sistemas de generación**

La confiabilidad es un factor muy importante en la planeación, diseño, operación y mantenimiento del sistema eléctrico de potencia. El sistema de generación es una parte muy importante dentro del Sistema Eléctrico de Potencia ya que tiene que ser capaz de satisfacer la demanda en todo instante de tiempo [1]. Las unidades de generación podrían fallar ocasionalmente y el sistema debe tener la suficiente reserva disponible para entrar en funcionamiento cuando estos eventos se presenten.

La confiabilidad de un SG está dividida en "adecuación" y "seguridad". La adecuación del sistema está relacionada con la existencia de suficientes generadores dentro del mismo para satisfacer la demanda de los consumidores; considerando condiciones estáticas del sistema. La seguridad está relacionada con la habilidad del sistema para responder ante la presencia de disturbios [3]. En el presente trabajo, la evaluación de la confiabilidad del SG se enfoca en la adecuación y no toma en consideración la seguridad.

La confiabilidad de un sistema de generación se puede modificar cambiando las unidades existentes por unidades más confiables o incorporando redundancia. La redundancia en el SG significa la instalación de más capacidad de generación que la normalmente requerida, lo cual a su vez conlleva a un incremento en el costo de dicho sistema [3].

En un estudio de sistemas de generación, el sistema total es examinado para determinar su capacidad para mantener los requerimientos de la carga, esta actividad es usualmente llamada "valoración de la adecuación del sistema de generación". El sistema de transmisión es ignorado en este estudio y el sistema de carga es considerado como una carga puntual.

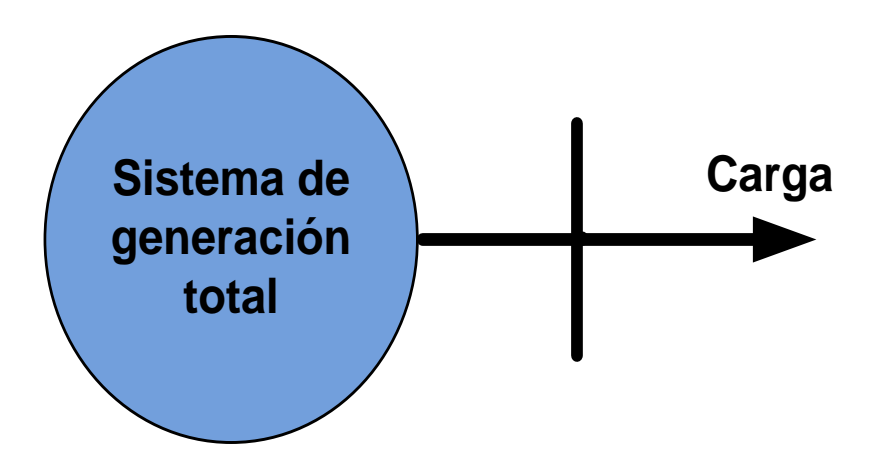

<span id="page-13-1"></span>*Figura 2. 1**Modelo para la evaluación del sistema de generación*

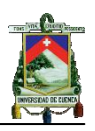

El método utilizado en la evaluación del sistema de generación para este estudio es catalogado como "probabilístico-analítico" y consiste básicamente en tres pasos:

- Crear un modelo de capacidad de generación basada en las características técnicas y operativas de las unidades.
- Construir un apropiado modelo de carga.
- Combinar el modelo de capacidad de generación y el modelo de carga para obtener un modelo de riesgo.

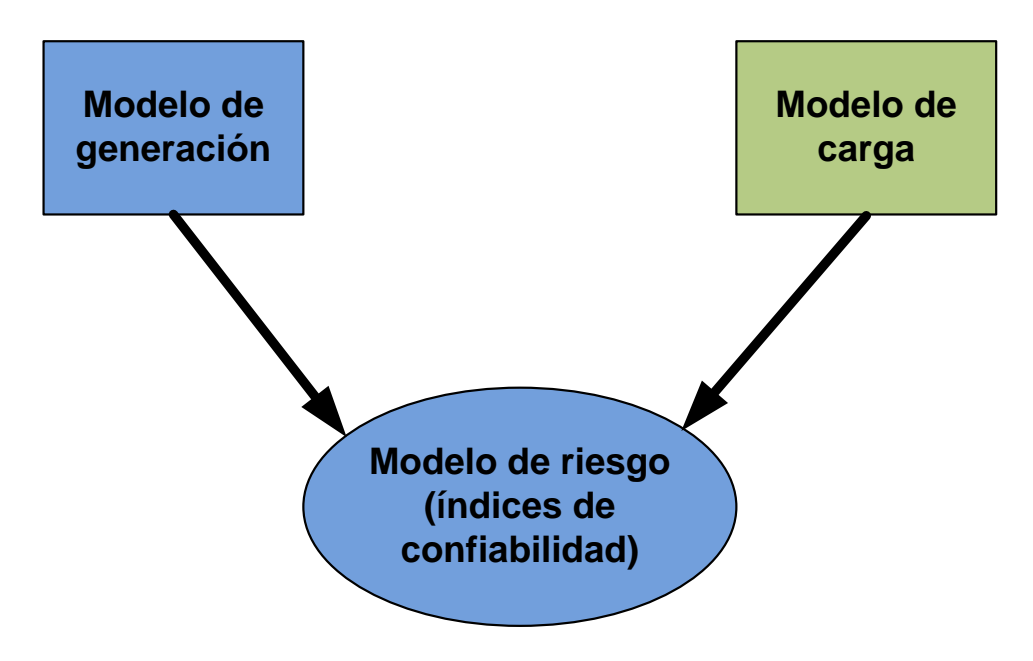

*Figura 2. 2 Componentes para evaluación del SG*

<span id="page-14-1"></span>El método probabilístico-analítico utilizado para modelar el sistema de generación es la tabla de probabilidades de capacidades desconectadas  $(COPT<sup>1</sup>)$  la cual puede ser creada usando un algoritmo recursivo, dicha técnica se explicará más adelante en este capítulo.

#### <span id="page-14-0"></span>**2.3 Modelo de generación**

Los parámetros más importantes requeridos en el análisis de confiabilidad de un SG son la capacidad y la probabilidad de falla de los generadores. Una falla da como resultado remover la unidad de servicio para repararla o remplazarla, a este evento se le denomina como "salida"; también se presenta este evento cuando la unidad entra en mantenimiento programado, el cual es necesario para mantener la unidad en buenas condiciones.

<sup>1</sup> <sup>1</sup> De sus siglas en ingles "Capacity Outage Probability Table"

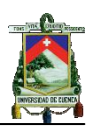

Para todos los generadores del SG se utiliza el modelo de dos estados para la salida de las unidades por falla mostrado en la Figura 2.3, definido mediante las distribuciones de probabilidad de tasa de fallas λ y tasa de reparaciones μ.

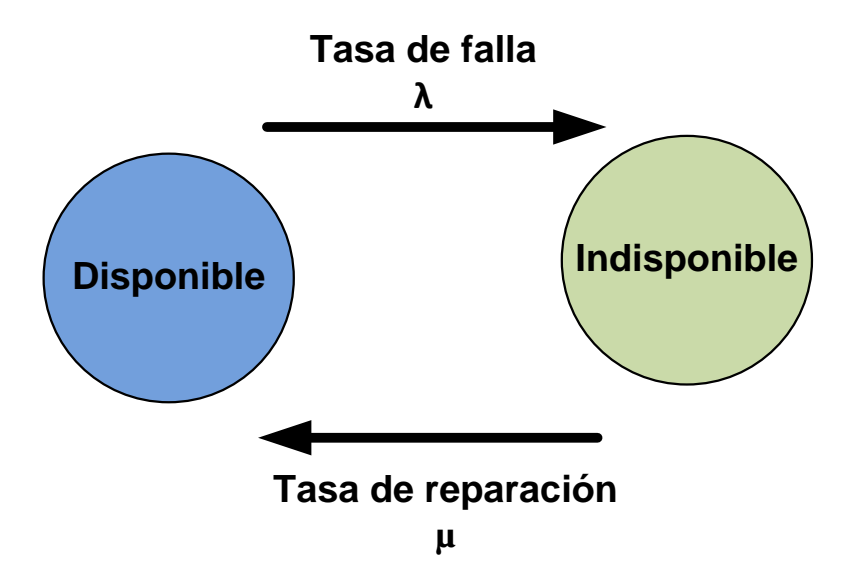

*Figura 2. 3 Modelo de dos estados para los generadores*

<span id="page-15-0"></span>Para unidades modeladas con dos estados, la probabilidad de falla está dada por su indisponibilidad U, ecuación 2.1; la cual es expresada en términos de la tasa de fallas y reparaciones.

$$
U = \frac{\text{Horas en salida forzada (HSF)}}{\text{horas en service (HS) + horas de salida forzada (HSF)}} \tag{2.1}
$$
\n
$$
FOR = U = \frac{\lambda}{\lambda + u} \tag{2.2}
$$

El FOR<sup>2</sup> se define como la probabilidad de que la unidad no esté disponible para servicio en el futuro [1]. Este estimador es adecuado para determinar la probabilidad de fallo de las unidades de base, ya que estas tienen periodos de operación relativamente largos; sin embrago para unidades cíclicas que operan en horas de demanda máxima, el FOR no es un buen estimador ya que los tiempos de operación son relativamente cortos. Además, el periodo más crítico

en la operación de una unidad es el arranque y en comparación con las unidades de base estas tienen pocas horas de operación y más arranques.

Para este tipo de unidades la tasa de fallos puede ser obtenida mediante la siguiente expresión [4]

(2.2)

<sup>1</sup> <sup>2</sup> De sus siglas en ingles Forced Outage Rate

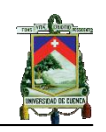

$$
FOR_p = \frac{f * HSF}{f * HSF + HS}
$$
\n(2.3)

$$
f = \frac{\frac{1}{r} + \frac{1}{r}}{\frac{1}{D} + \frac{1}{r} + \frac{1}{T}}
$$
 (2.4)

T = tiempo medio en reserva en frío entre períodos de necesidad.

D = tiempo medio en servicio por ocasión de demanda.

r = tiempo medio de reparación por ocurrencia de salida forzada.

Una vez definido el modelo de dos estados que serán aplicados a las unidades de generación, se presenta en el siguiente punto el modelo matemático.

#### <span id="page-16-0"></span>**2.3.1 Tabla de probabilidades de capacidades desconectadas (COPT)**

El modelo de generación requerido es conocido como tabla de probabilidades de capacidades desconectadas, este es un simple arreglo de niveles de capacidades asociado con la probabilidad de existencia de cada nivel. La creación de la COPT para sistemas de generación normalmente considera toda la capacidad del sistema resultando en centenares de unidades de diferentes capacidades y FOR. Si las unidades son idénticas la COPT es fácil de construir ya que si se tiene n unidades se tendrá  $n + 1$  estados, pudiéndose calcular mediante la fórmula de la distribución binomial.

$$
p_{k} = \frac{n!}{i!^{*}(n-i)!} p^{i*} q^{n-i} \quad i = 0, ..., n \quad y \quad k = n+1, n, ..., 1
$$
 (2.5)

Donde:

- $p_k$ : Probabilidad individual del  $k$ -ésimo estado
- n: Número de unidades
- : Indisponibilidad
- : Disponibilidad

Cuando las unidades tienen diferentes capacidades y FOR la ecuación 2.5 no es aplicable, por lo tanto, es necesaria la utilización de un método que permita ser aplicado bajo cualquier circunstancia; en el siguiente punto se explica detalladamente el método utilizado.

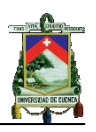

#### <span id="page-17-0"></span>**2.3.1.1 Algoritmo recursivo para el cálculo de la COPT**

La probabilidad individual de un estado con una salida forzada de " X MW" después de que una unidad con capacidad de C MW y tasa de falla  $U = FOR$  es adicionada, viene expresado por medio de la ecuación 2.6.

$$
p(X) = p'(X) \times (1-U) + p'(X-C) \times U
$$
 (2.6)

- $p(X)$  La probabilidad individual del estado después de que la unidad es adicionada
- $p'(X)$  La probabilidad individual del estado antes de que una nueva unidad sea adicionada.

En la ecuación 2.6 si  $X < C$  entonces  $p'(X-C) = 0$ 

El procedimiento es iniciado con la adición de la primera unidad  $C_1$  para la cual existen dos posibles estados, el primero de ellos con una capacidad desconectada de 0 MW cuya probabilidad es  $p(X) = 1-U$  y un segundo estado con capacidad desconectada de C MW cuya probabilidad es  $p(X) = U$ .

#### <span id="page-17-1"></span>**2.4 Modelo de carga**

La forma más simple de modelar la demanda es obteniendo para cada día un valor máximo, estos valores máximos diarios pueden ser ordenados en forma descendente para formar la curva de demanda acumulada la cual se conoce como "curva de variación de demanda máxima diaria DPLVC (Daily Peak Load Variation Curve) por sus siglas en ingles" [1], [5], ver figura 2.4. También se puede utilizar la "curva de duración de carga LDC" [1], [5] (Load Duration Curve) que es formada por valores de demanda horaria, ver figura 2.5, o se pueden establecer modelos de curvas formada por datos de demanda máxima diaria o carga horaria en orden cronológico, como se aprecia en la figura 2.6.

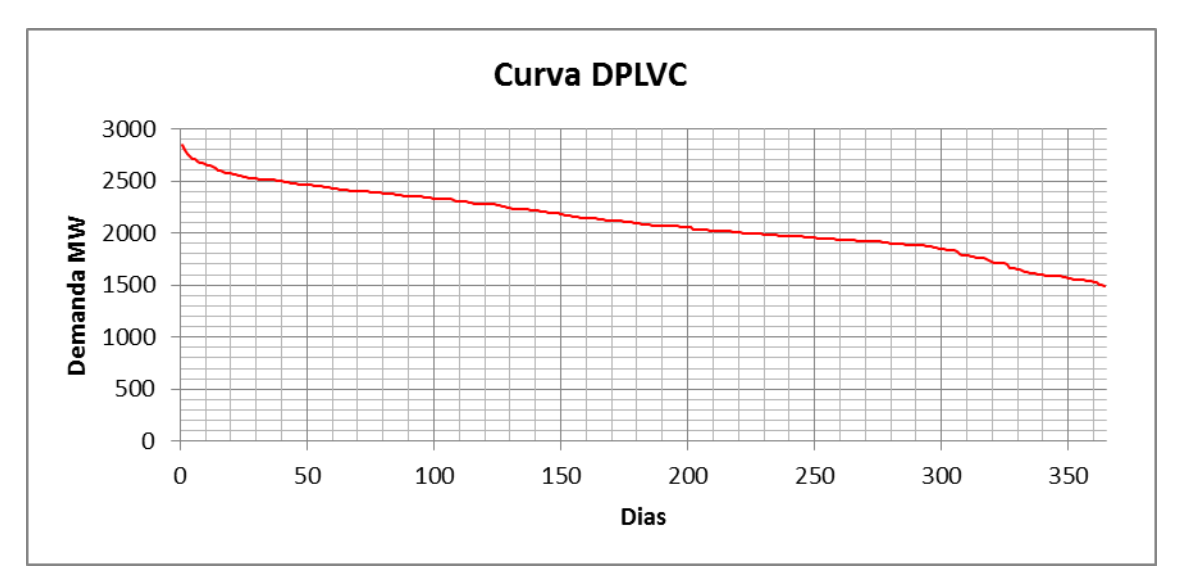

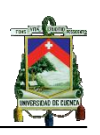

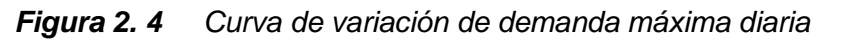

<span id="page-18-0"></span>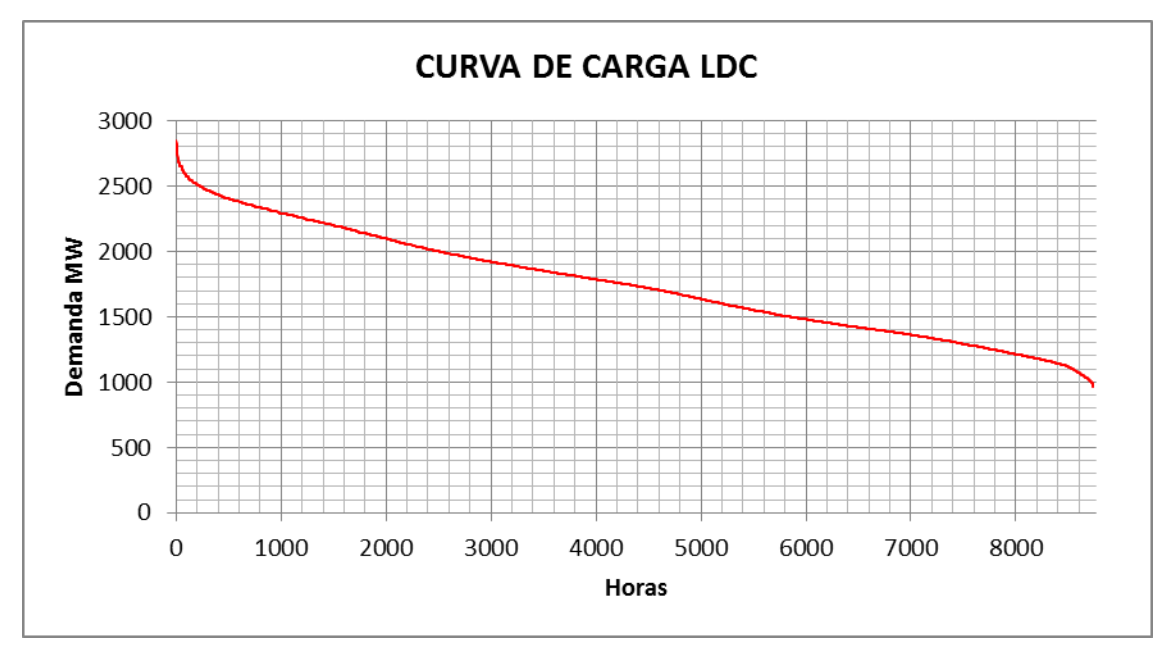

*Figura 2. 5 Curva de duración de carga*

<span id="page-18-1"></span>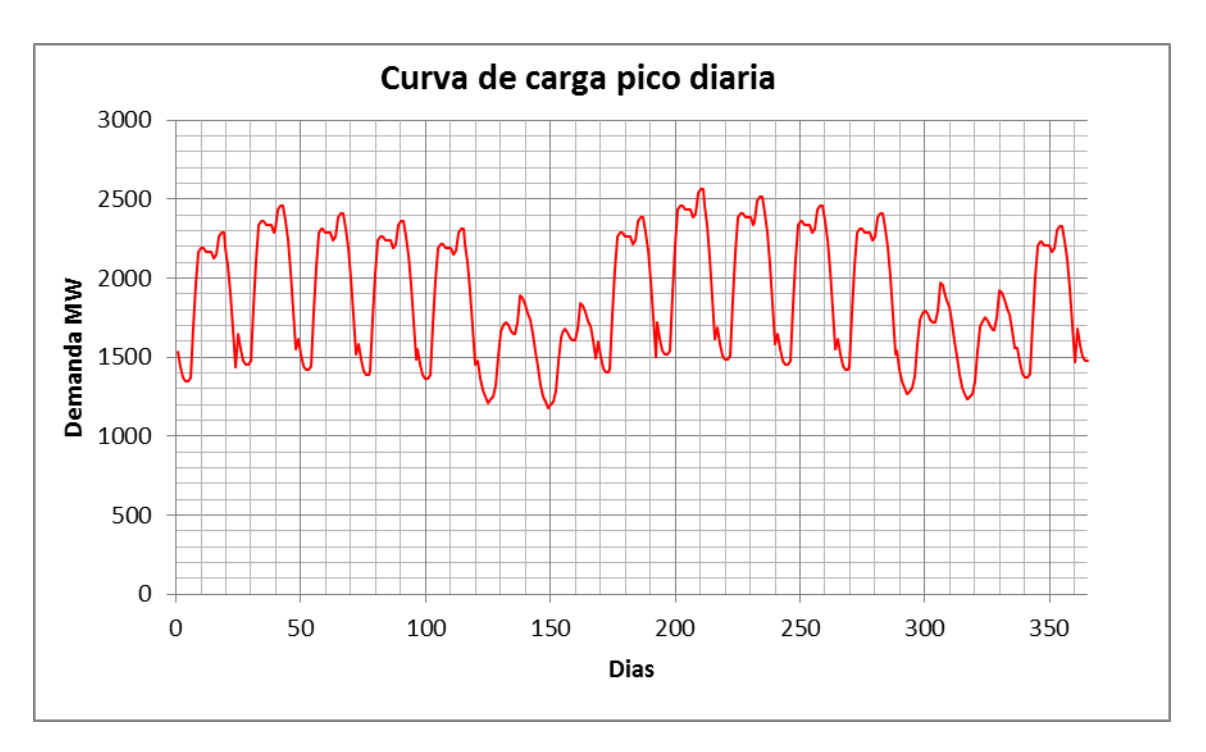

*Figura 2. 6 Curva de demanda máxima diaria en orden cronológico*

<span id="page-18-2"></span>Normalmente la curva DPLVC es usada en el cálculo de índices de pérdida de carga esperada (LOLE); la curva LDC es utilizada en el cálculo del índice de pérdida de energía esperada (LOEE).

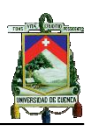

#### <span id="page-19-0"></span>**2.5 Modelo de riesgo**

Al combinar el modelo de carga y el modelo de generación se obtiene el modelo de riesgo; este permite mediante índices cuantificar la confiabilidad del sistema de generación, comparar alternativas de diseño, identificar puntos críticos y determinar formas de corrección en el sistema de generación incorporando costos para la toma de decisiones; los valores de los índices de confiabilidad mínimos requeridos dependerán de cuan confiable se desee que el sistema sea. Los índices de pérdida de carga y energía que se calcularán se describen en los siguientes párrafos.

### <span id="page-19-1"></span>**2.5.1 Índices de pérdida de carga**

Pérdida de carga ocurre cuando la demanda excede la generación disponible, la probabilidad de que esto ocurra se le denomina como probabilidad de pérdida de carga LOLP $^3$ . Un segundo índice de pérdida de carga es LOLE $^4$  que se define como la Pérdida de carga esperada en días por año u horas por año (HLOLE, Pérdida de carga esperada horaria). El LOLE indica el número esperado de días en los cuales existirá déficit de generación, pero no indica la severidad de la deficiencia, ni la frecuencia y duración de la pérdida de carga.

El LOLP y LOLE se pueden obtener combinando la probabilidad de estados de las capacidades desconectadas del SG con la demanda máxima diaria u demanda horaria [1], [5] Por consiguiente para un mismo sistema se puede obtener diferentes valores para un mismo índice dependiendo del modelo de demanda que se esté utilizando para el cálculo.

Estos índices se pueden determinar mediante la ecuación 2.7 para la pérdida de carga esperada.

$$
LOLE = \sum_{k=1}^{m} p_k^* t_k
$$
 (2.7)

O se podría utilizar las ecuaciones 2.8 para el LOLE utilizando la probabilidad acumulada R.

$$
LOLE = \sum_{k=1}^{m} P_k^*(t_k - t_{k-1})
$$
\n(2.8)

<sup>-</sup><sup>3</sup>De sus siglas en ingles Loss of Load Probability (LOLP)

<sup>4</sup>De sus siglas en ingles Loss of Load Expectation (LOLE)

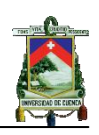

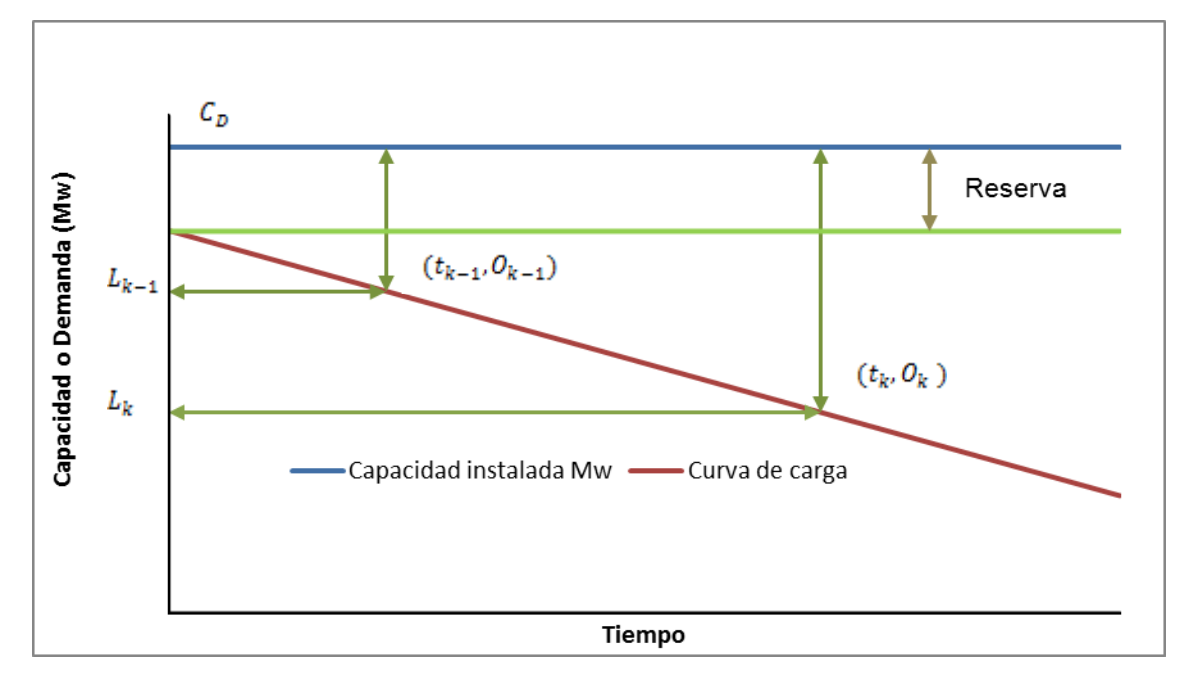

**Figura 2. 7** *Curva que relaciona carga, generación y reserva*

<span id="page-20-1"></span>Donde:

- T Periodo de análisis
- $L_k$  El valor de carga

 $C_{\rm n}$  Capacidad disponible

 $O_k = L_k - C_p$  Es la capacidad desconectada en Mw

- Es la probabilidad acumulada del estado cuya capacidad desconectada es  $O_k$ .
- $t_{\bf k}$  Es el tiempo durante el cual una capacidad desconectada  $0_{\bf k}$ produce pérdida de carga.

### <span id="page-20-0"></span>**2.5.2 Pérdida de energía**

El área bajo la curva de carga horaria  $E$  puede ser usada para calcular la energía no suministrada debido a la insuficiencia en la capacidad instalada o disponible. La pérdida de energía es cuantificada usando la pérdida de energía esperada (LOEE<sup>5</sup>) con unidades en MWh por año, este índice se define como la energía esperada no suministrada a los consumidores por déficit en la

<sup>1</sup> <sup>5</sup>De sus siglas en ingles Loss of Energy Expectation

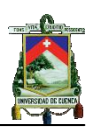

capacidad del sistema de generación. Además se calcula el índice de confiabilidad de energía EIR<sup>6</sup> [1], [5].

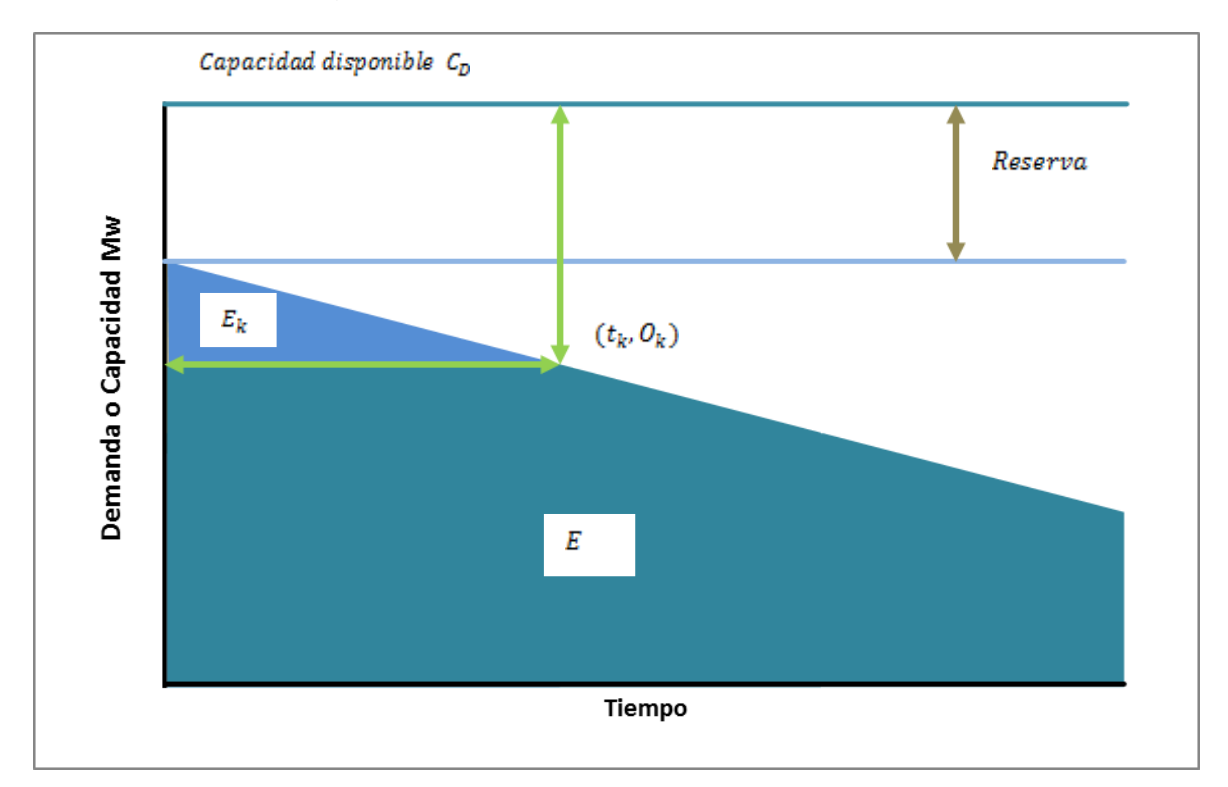

*Figura 2. 8 Energía reducida debido a la condición de salida de capacidad*

<span id="page-21-1"></span>Para calcular el índice LOEE y EIR se utiliza las ecuaciones 2.9 y 2.11, respectivamente.

$$
LOEE = \sum_{k=1}^{n} p_k * E_k
$$
(2.9)  

$$
LOEE_{p.u.} = \frac{LOEE}{E_{base}}
$$
(2.10)  

$$
EIR = 1 - \frac{1}{LOEE_{p.u.}}
$$
(2.11)

Donde:

 $E_{\bf k}$  Energía no servida para una capacidad desconectada  $O_{\bf k}$ 

#### <span id="page-21-0"></span>*2.6 Efectos del mantenimiento programado*

Hasta este punto se ha considerado el parque generador como exento de mantenimiento o de inspección; en la vida práctica se presenta la salida de las

<sup>1</sup> 6De sus siglas en ingles Energy Index of Reliability

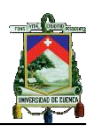

unidades para realizar mantenimiento programado permitiendo su correcto funcionamiento al momento de ingresar a operación.

El mantenimiento programado de unidades de generación es un problema que relaciona la operación y planificación del sistema de potencia para periodos de tiempo normalmente de un año. Las unidades de generación son dispositivos electromecánicos a los que se les atribuye un periodo de mantenimiento debido al deterioro como resultado del uso prolongado.

Durante el transcurso del año se presenta periodos de mantenimiento donde la capacidad disponible para generar no es constante, por lo cual la estructuración de la tabla de probabilidades de capacidades desconectadas con el número total de unidades del SG no es aplicable en el cálculo de los índices de confiabilidad durante todo el año, como se aprecia en la figura 2.9.

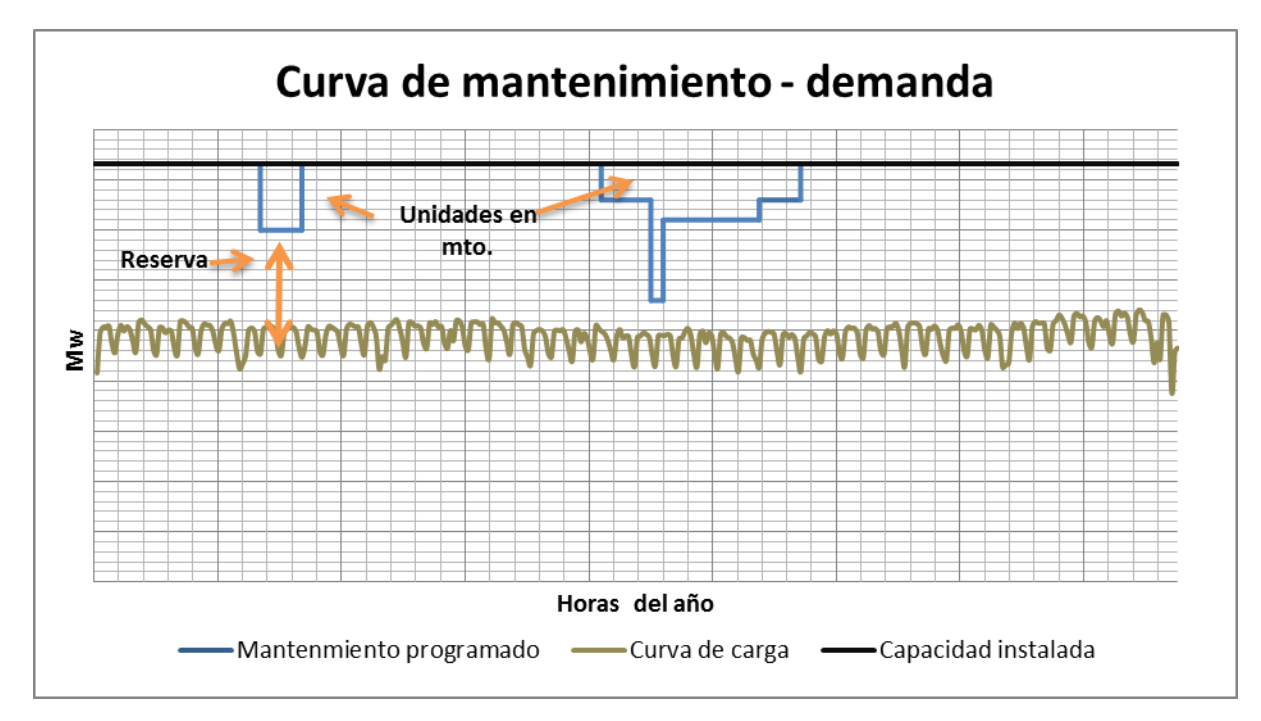

*Figura 2. 9 Capacidades disponibles y curva de carga*

<span id="page-22-0"></span>Debido a que la capacidad disponible no es constante durante el año se debe determinar las capacidades disponibles para cada período que resulta del plan de mantenimiento programado y luego determinar una COPT para cada uno de estos periodos.

Cuando se incluye el plan de mantenimiento programado en el cálculo de los índices de pérdida de carga se debe determinar un LOLE para cada período con su respectiva COPT, finalmente se suma los índices obtenidos en cada período, matemáticamente se expresa por medio de la ecuación 2.12.

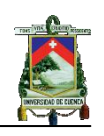

$$
LOLE_{a} = \sum_{p=1}^{n} LOLE_{p}
$$
 (2.12)

El índice total del periodo de análisis

El índice para cada intervalo resultado del mantenimiento programado

 Número de intervalos  $\mathbf n$ 

Al incluir el plan de mantenimiento programado en el cálculo de los índices de pérdida de energía se debe determinar un LOEE para cada período con su respectiva COPT, finalmente se suma los índices que se obtuvo en cada período, matemáticamente se expresa por medio de la ecuación 2.13.

$$
LOEE_{a} = \sum_{p=1}^{n} LOEE_{p}
$$
 (2.13)

- El índice total del período de análisis
- El índice para cada intervalo resultado del mantenimiento programado
- Número de intervalos  $\mathbf n$

#### <span id="page-23-0"></span>**2.7 Efectos de la incertidumbre en el pronóstico de la carga**

En el modelo de carga anteriormente usado se asume que la demanda máxima pronosticada es exacta. En la práctica la proyección es realizada en base a datos históricos por lo que la demanda proyectada puede tener un cierto grado de incertidumbre, esto puede ser descrito mediante una distribución de probabilidad de la demanda proyectada LFPD (Load Forecast Probability Distribution) [1].

La incertidumbre puede ser incluida en el cálculo de los índices de riesgo dividiendo la LFPD en intervalos de clase, cuyo número depende de la precisión deseada, "una distribución de probabilidad normal dividida en siete o cuarenta y nueve pasos no presenta una gran diferencia en los resultados" [1]. En la figura 2.10 se presenta la distribución normal con siete segmentos.

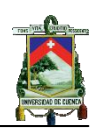

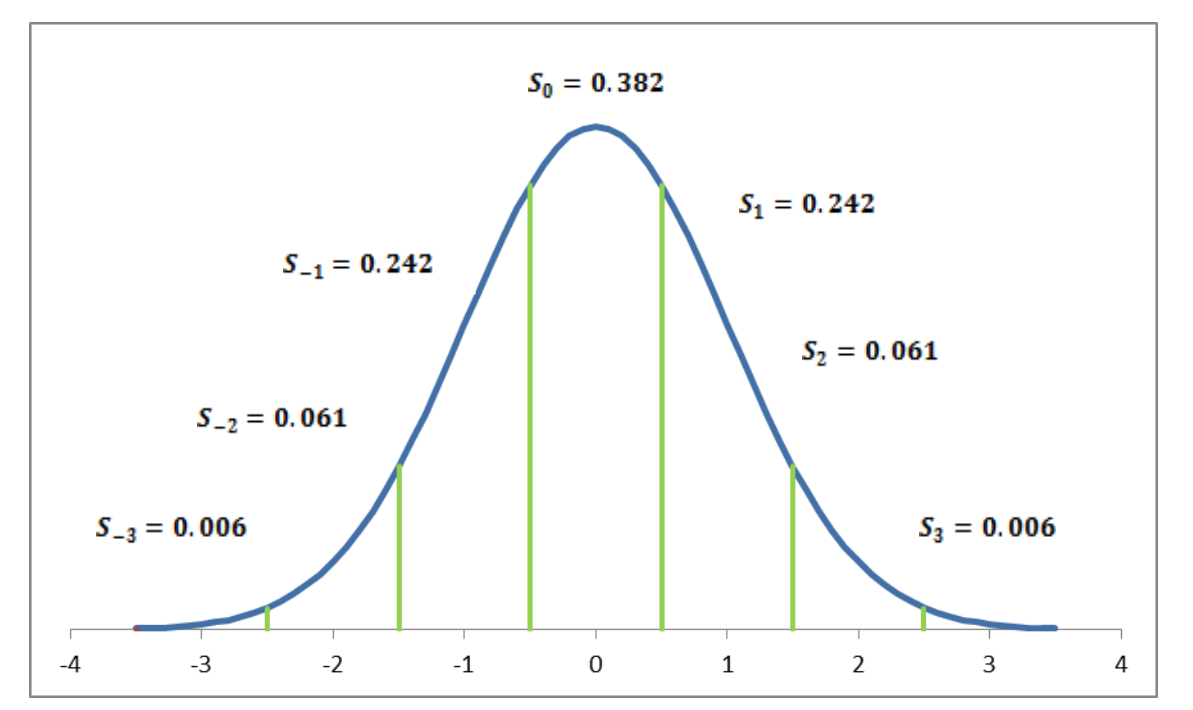

*Figura 2. 10 Distribución de probabilidad normal.*

<span id="page-24-0"></span>El área de cada intervalo de clase representa la probabilidad que el valor de la carga se encuentre en el valor medio, estas áreas se presentan en la figura 2.10 expresadas por  $S_{13}$ ,  $S_{12}$ ,  $S_{11}$ ,  $S_{0}$ ,  $S_{1}$ ,  $S_{2}$  y  $S_{3}$ 

La incertidumbre en el pronóstico de la demanda puede ser incluida en el cálculo de los índices dividiendo la LFPD en intervalos de clase como se observa en la figura 2.10. El área de cada intervalo de clase representa la probabilidad de que la carga se encuentre en el valor medio del intervalo de clase.

El LOLE es calculado para cada demanda representada por el intervalo de clase (figura 2.11) y multiplicado por la probabilidad de que la carga exista, la suma de estos productos representa el LOLE final para la carga proyectada [1].

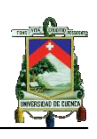

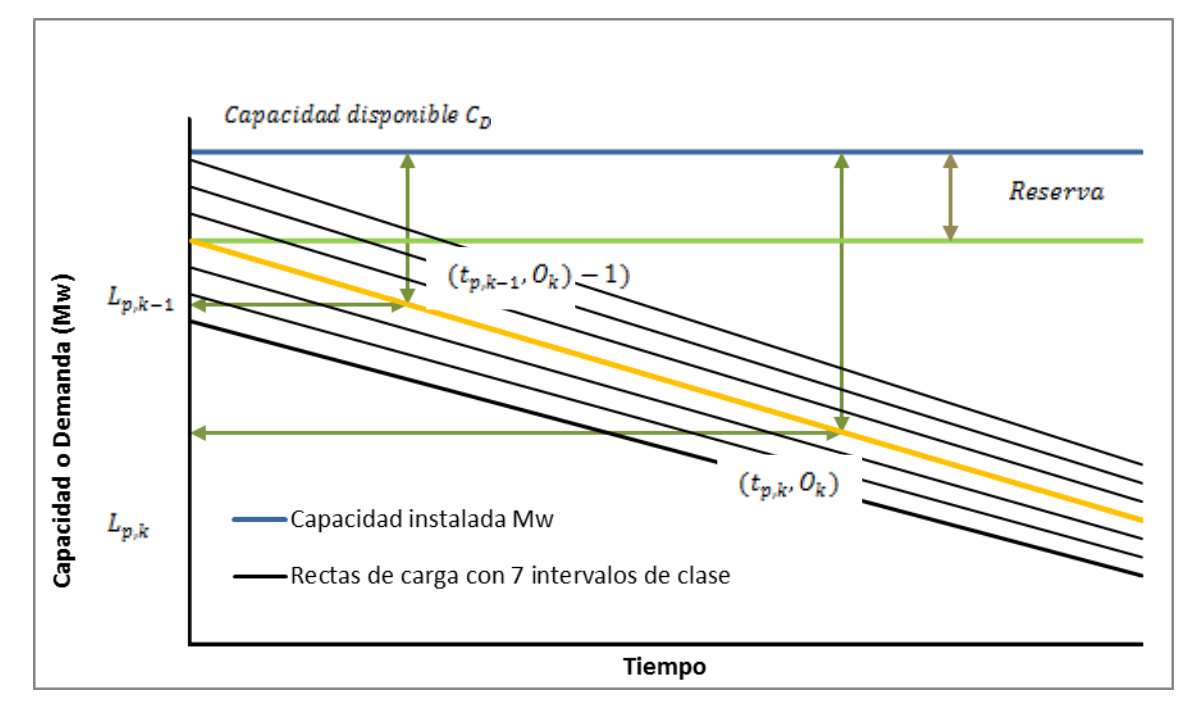

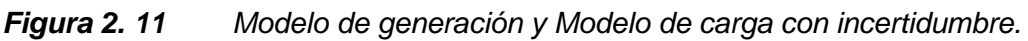

<span id="page-25-0"></span>Los índices de confiabilidad de pérdida de energía, para los valores de demanda de cada uno de los intervalos de clases, son determinados y multiplicados por la probabilidad de existencia de la carga. La suma de estas multiplicaciones es el índice de confiabilidad esperado para la demanda pronosticada [1].

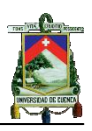

# **CAPITULO III**

## <span id="page-26-0"></span>**PROGRAMA COMPUTACIONAL**

#### <span id="page-26-1"></span>**3.1 Introducción**

El cálculo de los índices de confiabilidad de un sistema de generación puede resultar complejo y extenso, dependiendo de la cantidad de unidades de generación que componen dicho sistema y del modelo de demanda utilizado en un determinado período de análisis. Además el problema puede resultar más complejo cuando se considera el plan de mantenimiento programado de las unidades y la incertidumbre en la proyección de la demanda.

Por lo tanto es conveniente contar con una herramienta computacional que permita realizar dichos cálculos de una forma rápida y eficiente, para lo cual se requiere de un software dedicado a realizar cálculos matemáticos y que permita crear una interfaz gráfica de usuario de fácil acceso para la manipulación de datos. El software fue implementado utilizando MatLab 7.1, cabe recalcar que además de esta plataforma existen otras como Visual Basic, Fortran, C++, entre otras, las cuales no han sido estudiadas ya que está fuera del alcance de esta tesis determinar técnicamente una plataforma de programación.

Para el desarrollo del software se utilizó una computadora marca Toshiba, con dos procesadores Intel Pentium Dual-Core de 1,76 GHZ cada uno, 2 GB de memoria Ram, 512 GB de disco duro y sistema operativo Windows 7 Ultimate de 32 bits. Para el correcto funcionamiento del software se recomienda utilizar un computador de similares características o superiores. Al programa desarrollado se lo ha nombrado como "CIC\_SG" (Cálculo de Índices de Confiabilidad de Sistemas de Generación).

#### <span id="page-26-2"></span>**3.2 Estructura del programa CIC-SG**

El programa CIC-SG está compuesto por un conjunto de funciones y sentencias que cumplen una determinada tarea al momento que estas son ejecutadas, dentro del conjunto de funciones se pueden diferenciar básicamente cinco grupos: funciones para la presentación de la interfaz; funciones para el ingreso y validación de datos; funciones para el cálculo y presentación de la COPT con y sin plan de mantenimiento programado; funciones para el cálculo y presentación de los índices de confiabilidad, con la posibilidad de incluir incertidumbre en el pronóstico de la demanda y finalmente funciones para guardar resultados y datos ingresados.

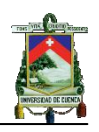

En la figura 3.1 se muestra el diagrama de flujo básico del programa CIC-SG. El programa se inicia con la creación de la interfaz gráfica que posee los elementos para la entrada de datos y presentación de los resultados obtenidos. Los datos a ingresar están sujetos a un proceso de validación que permite únicamente el ingreso de datos que puedan presentarse en la práctica. Cuando los datos del sistema de generación han sido ingresados, se procede a determinar la COPT, si se desea incluir el plan de mantenimiento programado para las unidades, previamente al cálculo de la COPT, se debe ingresar los intervalos de mantenimiento de cada unidad, con los cuales el programa procede internamente a determinar, los periodos y las capacidades en mantenimiento, resultantes del plan de mantenimiento ingresado; luego se procede a determinar y presentar la COPT para cada período.

Cuando ya se ha realizado este proceso, seguidamente se puede ingresar los datos de demanda del modelo seleccionado; dentro de los posibles modelos se tiene, la demanda máxima diaria en su orden cronológico, DPLVC, la demanda horaria en su orden cronológico, LDC y el modelo aproximado de DPLVC o LDC representado mediante una o varias rectas.

Una vez ingresados estos datos, se procede a determinar los índices de confiabilidad combinando los datos de la demanda y la COPT. Cuando en el cálculo de la COPT se incluye el plan de mantenimiento programado de las unidades, en el programa CIC\_SG no se puede utilizar el modelo de demanda en su forma acumulada ni el modelo de demanda aproximado, únicamente se puede utilizar el modelo de demanda horaria o máxima diaria en su orden cronológico.

Si se incluye incertidumbre en el pronóstico de la demanda, se determina los valores de la demanda correspondientes a cada uno de los intervalos de clase de la curva de distribución. Luego se calcula los índices para cada uno de estos valores y se multiplican por las probabilidades de existencia correspondientes, finalmente se suman para obtener el valor total.

Cada conjunto de datos ingresados o resultados obtenidos, se pueden guardar en un documento con extensión "**.xlsx" (**Excel 2007 ó 2010**).** 

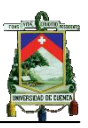

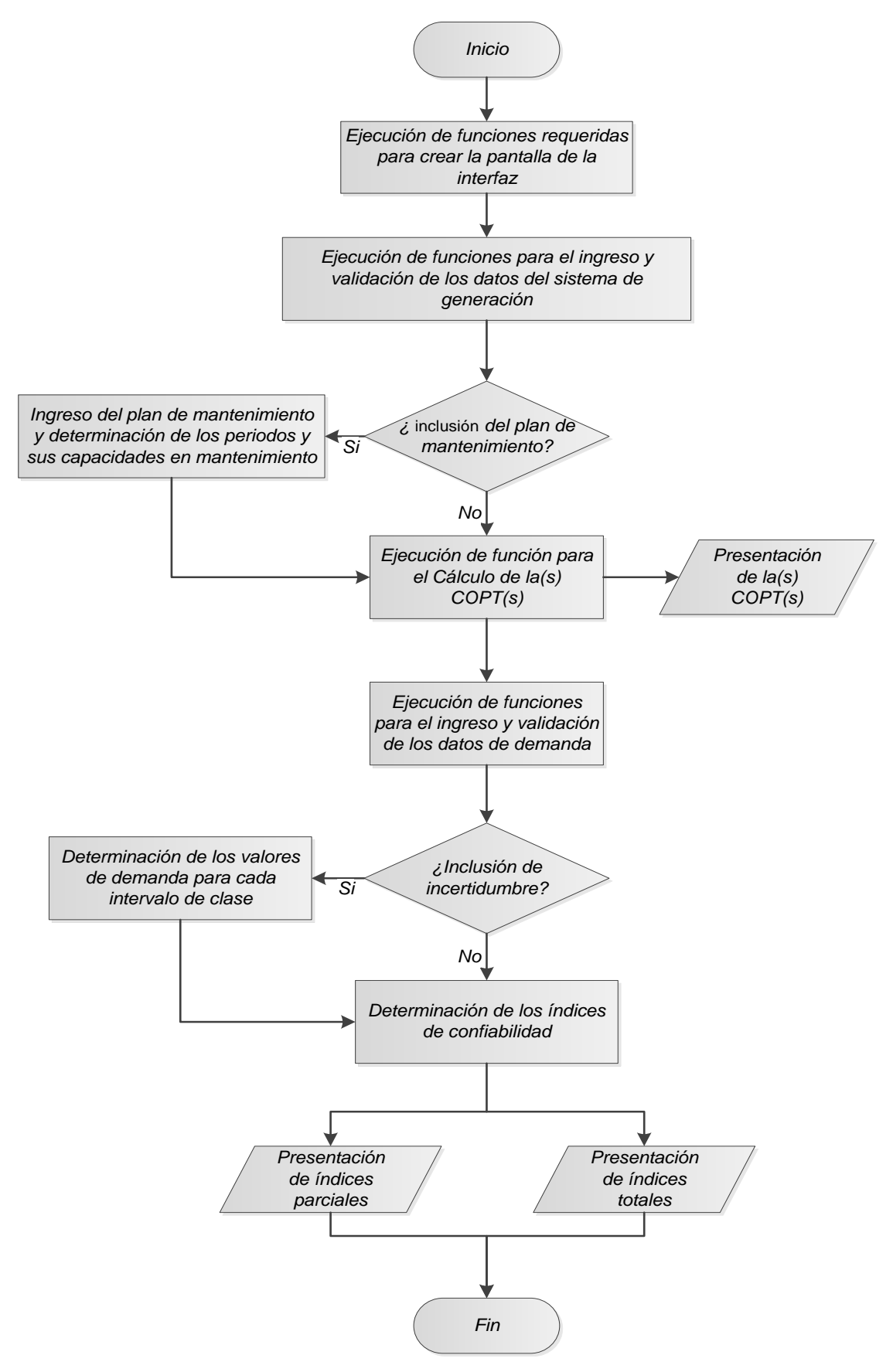

<span id="page-28-0"></span>*Figura 3. 1 Diagrama de flujo del programa computacional*

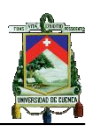

### <span id="page-29-0"></span>**3.2.1 Ingreso y validación de los datos del sistema de generación y demanda**

Con la finalidad de disminuir el riesgo de cometer errores en el ingreso de la información requerida para el cálculo de la COPT e índices de confiabilidad, se plantea un algoritmo que permite verificar dichos datos. En la figura 3.2 se presenta el diagrama de flujo correspondiente, en el cual, inicialmente se procede al ingreso del número de centrales que el sistema a analizar posee, este dato debe ser un valor numérico, entero y mayor a cero, de lo contrario el programa no permitirá el ingreso de un valor diferente, presentando un mensaje que indica el error cometido.

### *Figura 3. 2 Ingreso y validación de los datos del sistema de generación*

<span id="page-29-2"></span>Cuando en el sistema de generación a analizar existen centrales con unidades de diferentes capacidades o FOR, se deben agrupar las unidades que tengan las mismas características de ser posible, de lo contrario, se debe considerar cada unidad como una central, con lo cual se habrá dividido la central original en varias centrales, que para efectos de cálculo no implican ninguna variación en los resultados.

Para que un dato sea admitido debe cumplir con las condiciones especificadas en el diagrama de flujo, de lo contrario no puede ser ingresado en la tabla y se presenta un mensaje que indica el error cometido.

Para el ingreso y validación de los datos de demanda se sigue el mismo procedimiento, pero la única condición que deben cumplir estos datos, es ser valores numéricos mayores a cero, de lo contrario no podrán ser ingresados.

Cuando se ha ingresado el número de centrales, se presenta una tabla con tres columnas, en las cuales se debe ingresar el número de unidades de cada central, capacidad y FOR de las unidades.

#### <span id="page-29-1"></span>**3.2.2 Ingreso del plan de mantenimiento, determinación de intervalos y capacidades en mantenimiento**

Si se incluye el plan de mantenimiento programado de las unidades, se debe determinar el número de intervalos que este produce y las capacidades que se encuentran en mantenimiento en cada uno de estos. Al momento de seleccionar la inclusión del plan de mantenimiento, el programa presenta una tabla que contiene cada una de las centrales, unidades y capacidades que fueron ingresadas previamente, esta información no puede ser alterada, también se presentan dos columnas adicionales que permiten el ingreso de la hora de finalización (H.F) e inicio (H.I) del mantenimiento. Estos datos deben estar sujetos a ciertas condiciones básicas como: ser valores numéricos mayores a cero y menores o iguales que 8760 o 8784 horas, dependiendo si el

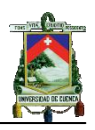

año en análisis es bisiesto o no. Además, siempre la hora de finalización debe ser mayor que la de inicio, de lo contrario el programa no permitirá el ingreso. En la figura 3.3 se presenta el diagrama de flujo que permite realizar la validación de los datos ingresados.

Cuando la información ha sido aceptada, se procede a determinar los intervalos. En la figura 3.4 se presenta el diagrama de flujo correspondiente.

Para determinar los intervalos se agrupa todos los valores de las horas de inicio y finalización en un solo vector "HIF0", luego se elimina los valores repetidos de dicho vector y se ordenan en forma ascendente. En los planes de mantenimiento cabe la posibilidad de que ninguna unidad inicie su mantenimiento en la hora cero o termine en la hora final del año, por lo cual si esto sucede se debe adicionar estos valores al vector.

Con este vector se procede a formar la matriz de periodos "INT", esta matriz contendrá las horas de inicio y fin de cada intervalo; las horas de inicio contienen todos los valores del vector "HIF0" excepto el último y las horas de finalización de los intervalos contienen todos los valores del vector "HIF0" excepto el primero.

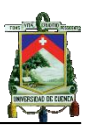

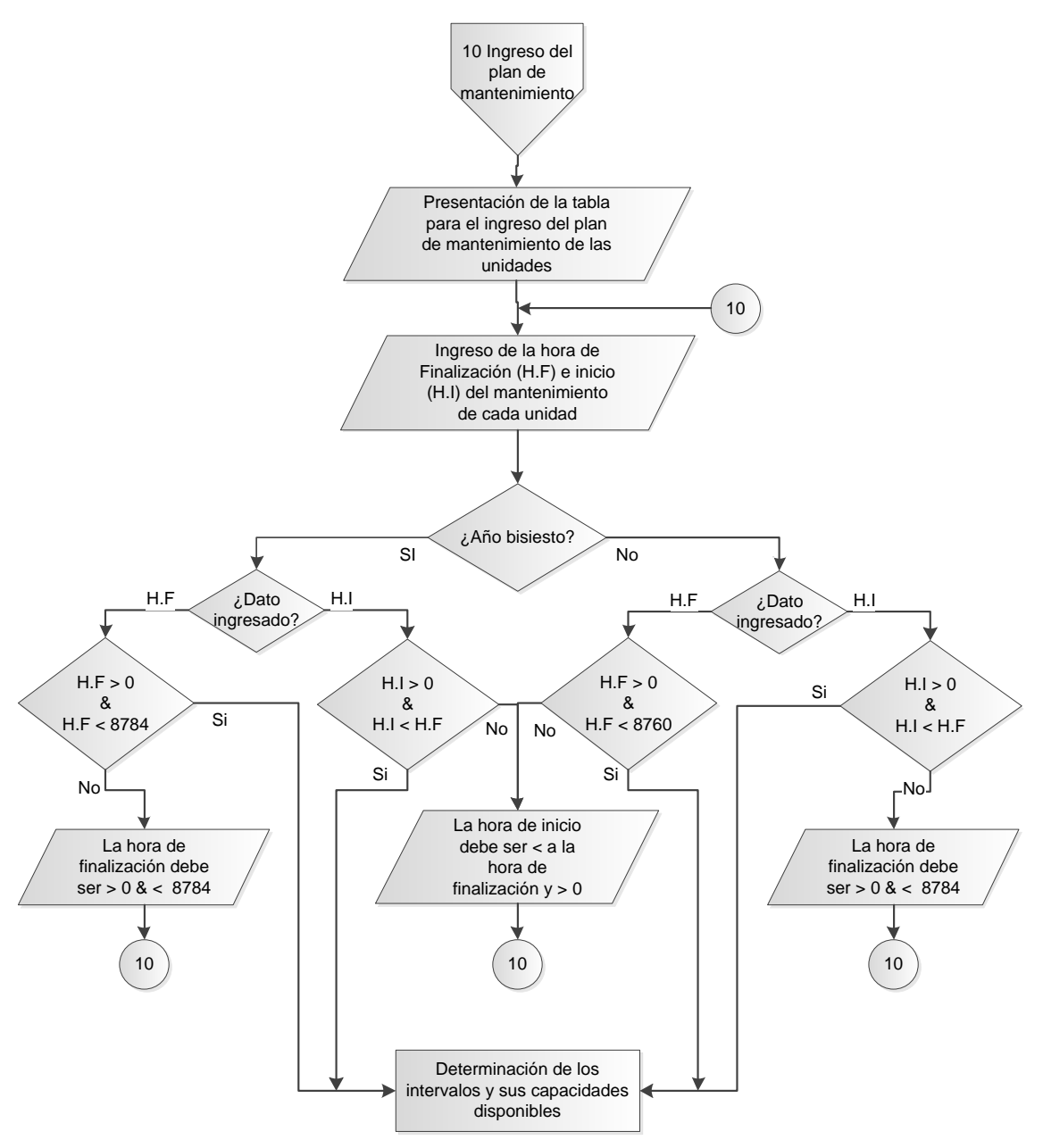

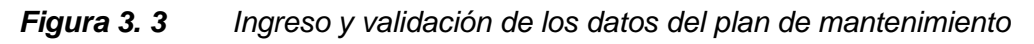

<span id="page-31-0"></span>Cuando ya se ha obtenido la matriz de periodos se procede a determinar las unidades que se encuentran en mantenimiento en cada uno de los intervalos. En la figura 3.5 se presenta el diagrama de flujo correspondiente.

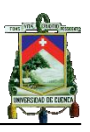

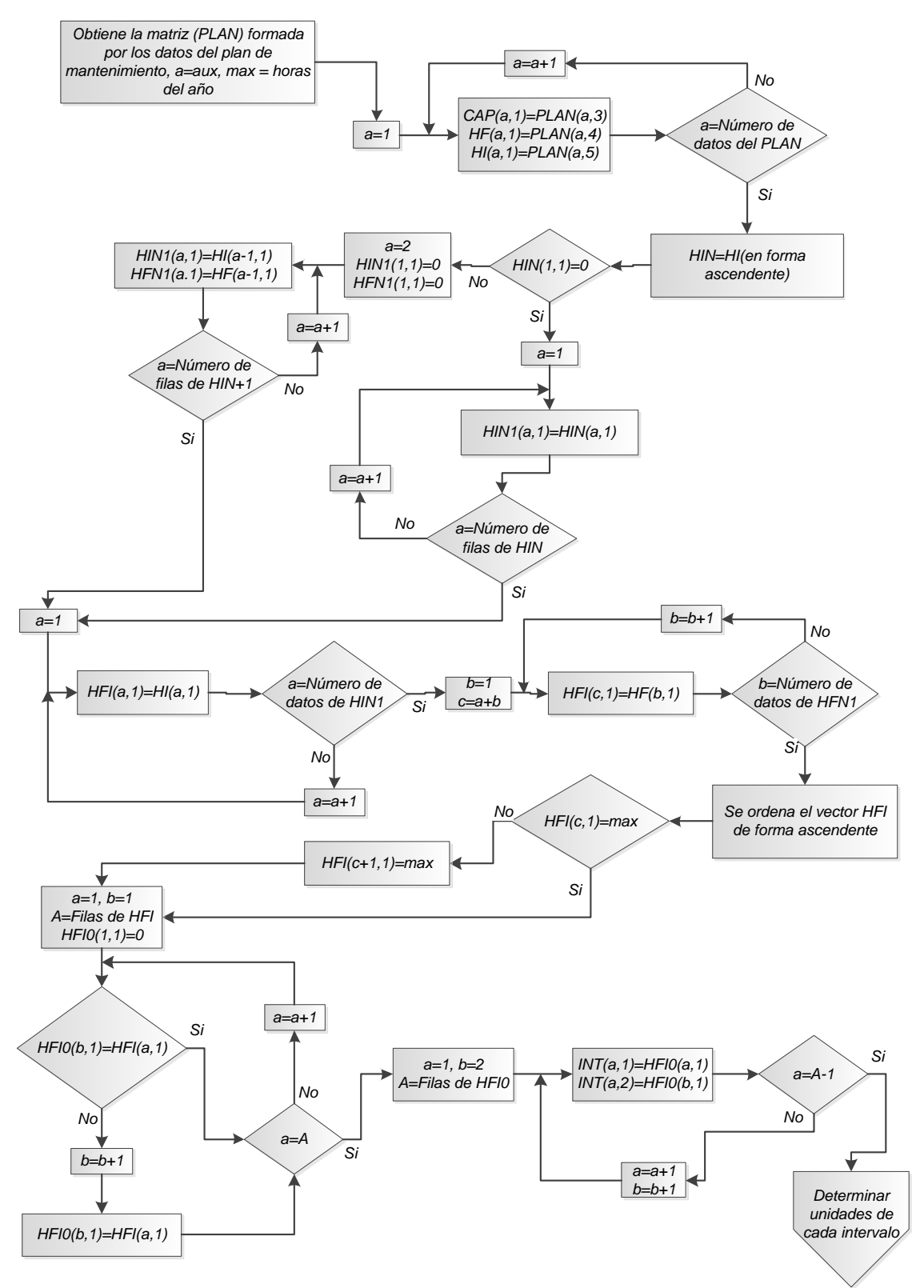

<span id="page-32-0"></span>*Figura 3. 4 Determinación de los intervalos*

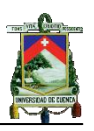

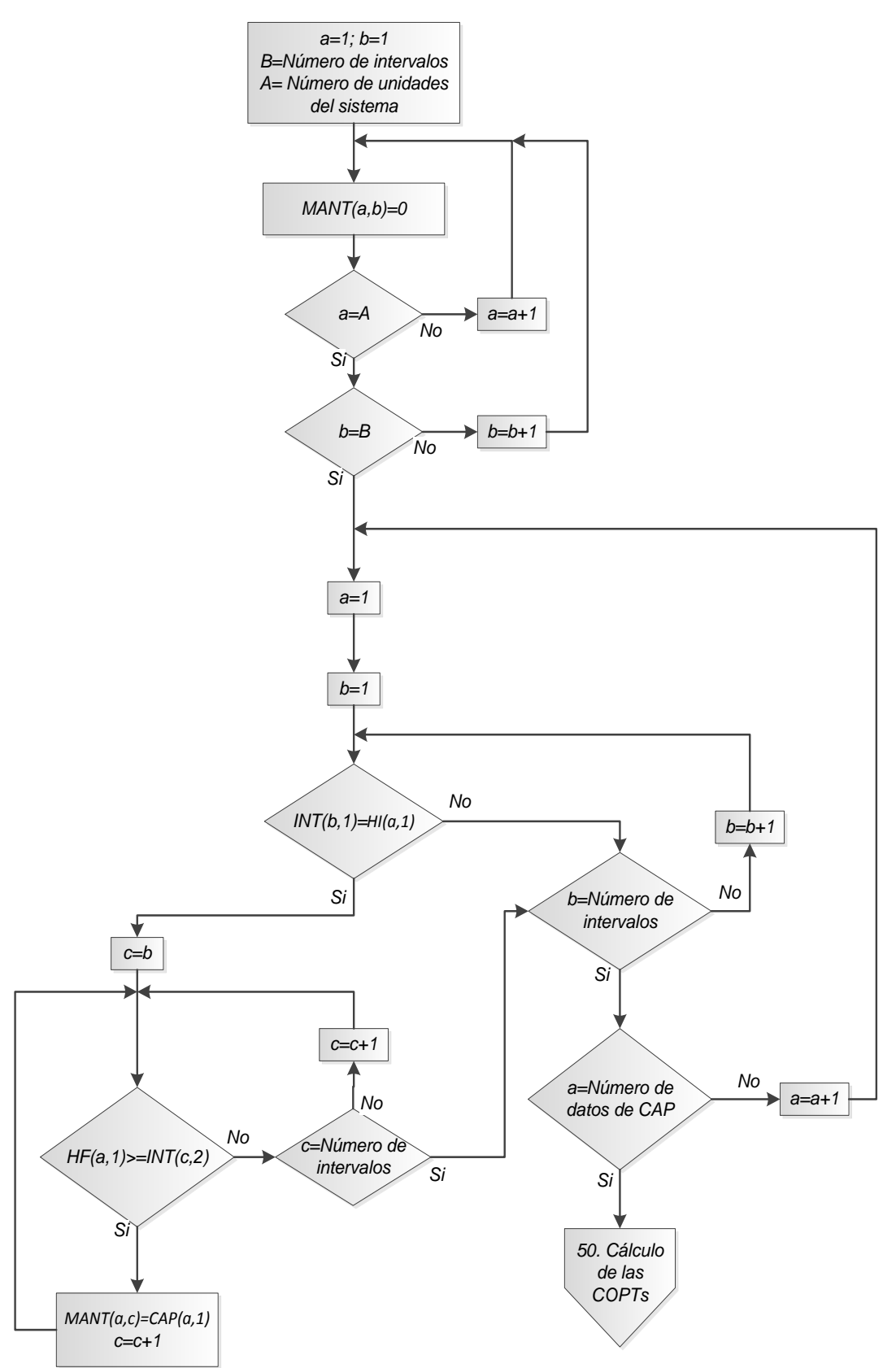

#### <span id="page-33-0"></span>*Figura 3. 5 Determinación de las unidades que se encuentran en mantenimiento en cada intervalo*

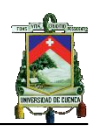

El proceso para determinar las unidades que se encuentran en mantenimiento en cada uno de los intervalos obtenidos anteriormente se describe a continuación. Inicialmente se crea la matriz de ceros "MANT" cuyo número de columnas es igual al número de intervalos y el número de filas es igual al número de unidades del sistema de generación.

Luego se compara las horas de inicio de cada período con la hora de inicio del mantenimiento de cada unidad, cuando estas coinciden se remplaza el valor inicial de MANT con el valor de la capacidad de la unidad, luego se compara la hora de finalización del mantenimiento de dicha unidad con la hora de finalización del intervalo, si es mayor, se le asigna a la siguiente columna de MANT el valor de dicha unidad, esto se realiza hasta que la horas de finalización coincidan; cuando se ha finalizado todo el proceso se tendrá una matriz que contiene las unidades que se encuentran en mantenimiento en cada uno de los intervalos.

#### <span id="page-34-0"></span>**3.2.3 Cálculo de la COPT**

El cálculo de la COPT se realiza utilizando el algoritmo recursivo explicado en el capítulo 2. En la figura 3.6 se presenta el diagrama de flujo correspondiente; el proceso inicia con la obtención de los datos del sistema de generación ingresados inicialmente, luego se determina el número total de unidades que el sistema posee ya que este será también el número de iteraciones que se deben realizar con el algoritmo recursivo.

El algoritmo inicia con la determinación de los dos primeros estados de capacidades desconectadas 0 MW y C MW donde C representa la capacidad de la primera unidad ingresada. Las probabilidades de ocurrencia correspondientes a cada uno de los dos estados están dadas por el (1-FOR) y FOR respectivamente.

Seguidamente se procede a ingresar las otras unidades una a una, en cada ingreso se determina las capacidades desconectadas que se pueden presentar, considerando las capacidades desconectadas obtenidas inicialmente. La determinación de los nuevos estados producidos por cada ingreso se realiza, sumando la capacidad de la nueva unidad ingresada al vector de capacidades desconectadas obtenido en una iteración previa, se forma un nuevo vector con los nuevos valores y los de la iteración previa, luego se eliminan los valores de capacidades desconectadas repetidos que se pueden presentar. Finalmente se aplica la ecuación del algoritmo recursivo para determinar las probabilidades de ocurrencia de los nuevos estados.

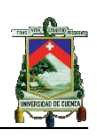

<span id="page-35-0"></span>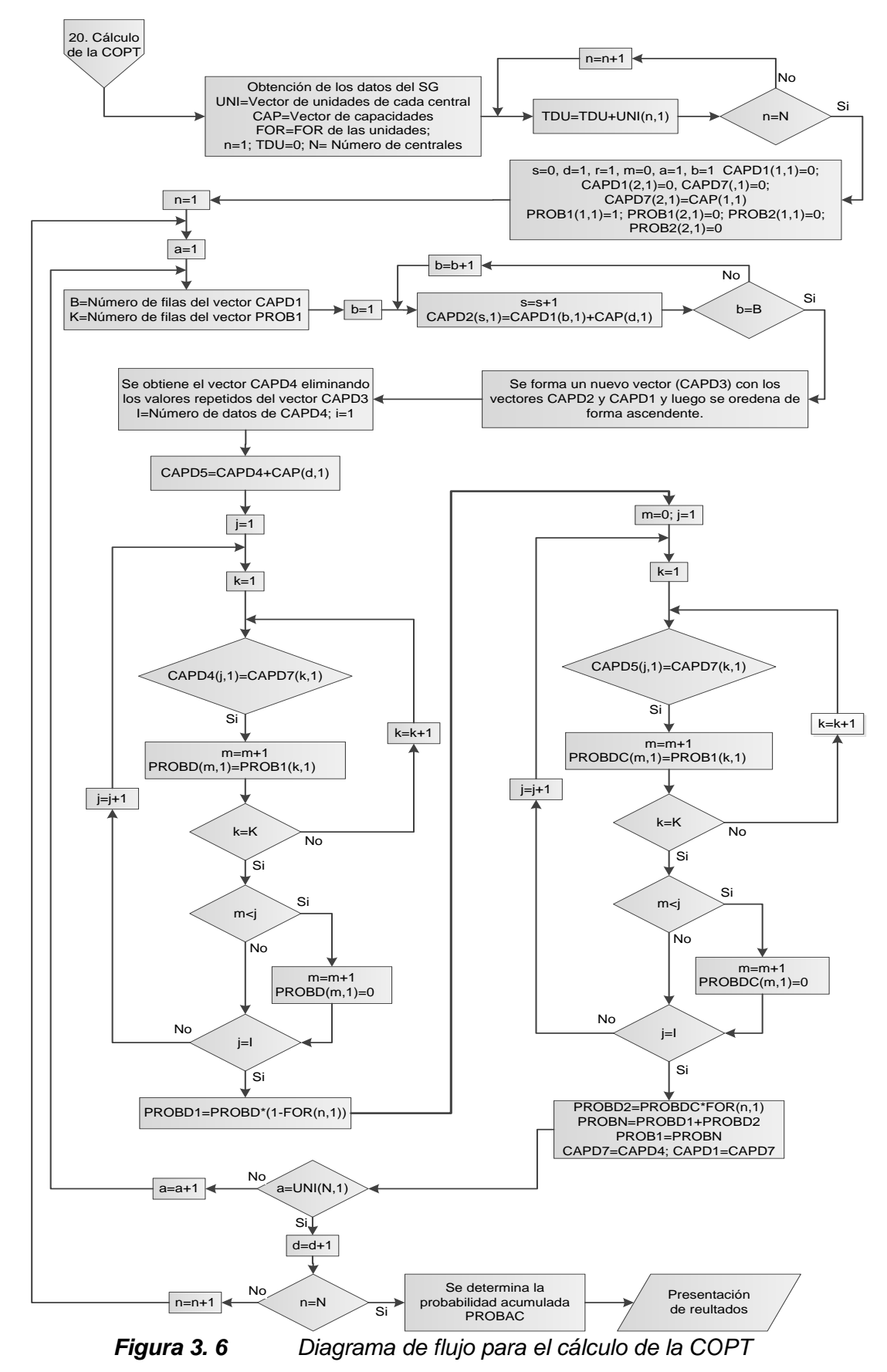
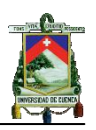

# **3.2.4 Cálculo de la COPT incluyendo el plan de mantenimiento de las unidades**

En la figura 3.7 se presenta el diagrama de flujo correspondiente para el cálculo de la COPT incluyendo el plan de mantenimiento programado.

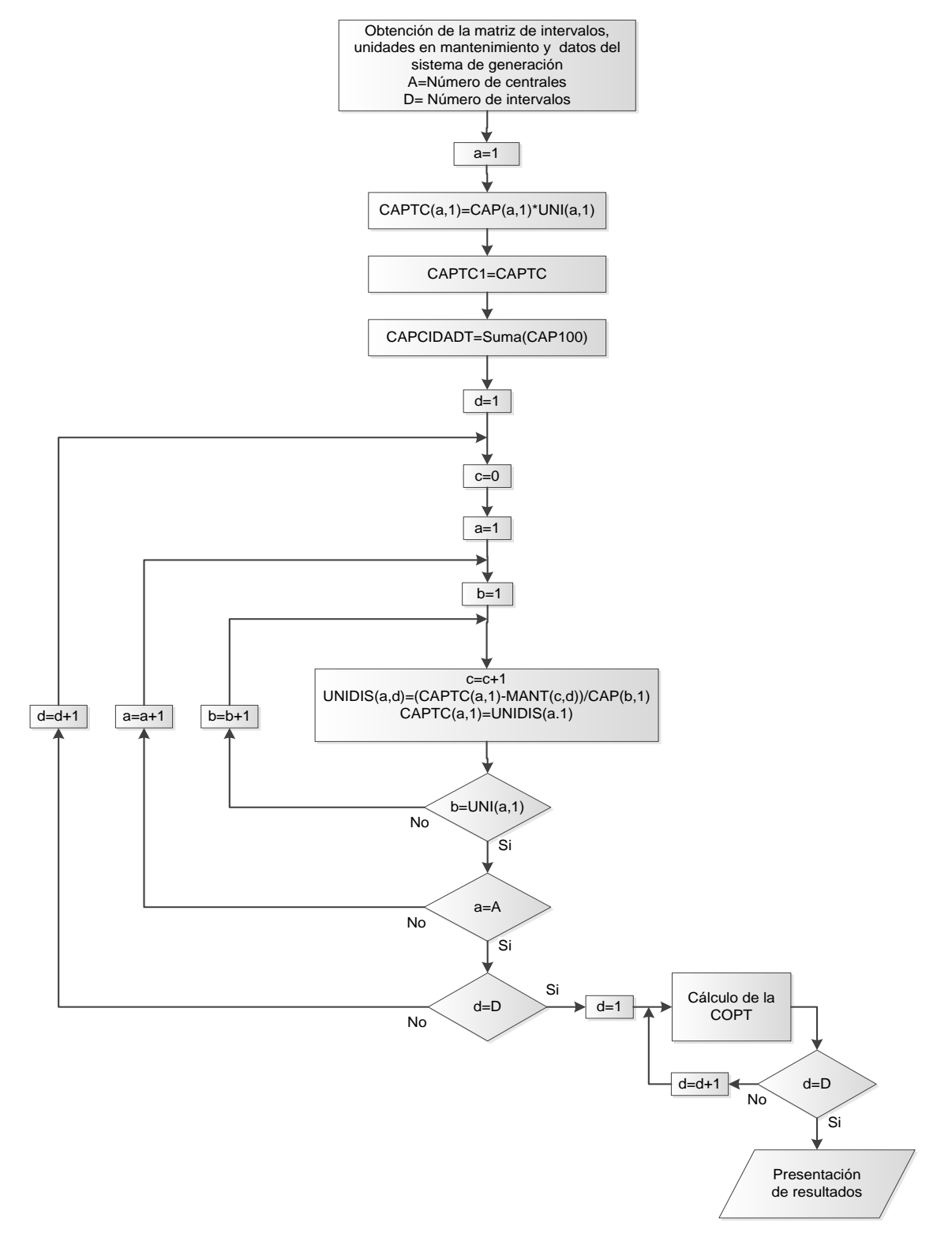

*Figura 3. 7 Diagrama de flujo para el cálculo de la COPT incluyendo el plan de mantenimiento programado*

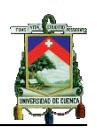

Para este cálculo se requiere de la matriz de periodos y capacidades en mantenimiento que se obtiene en el momento que se ingresan los datos del sistema de generación como se explicó en el punto 3.2.2. Con los datos de esta matriz se procede a determinar las capacidades disponibles en cada intervalo. Esto se realiza restando a la capacidad ingresada de cada central, la capacidad en mantenimiento de la misma central en cada intervalo, con lo cual posteriormente se puede obtener el número de unidades disponibles de cada central en cada uno de los periodos. Con esta información se procede a determinar una COPT para cada período como se explicó en el numeral 3.2.3 y finalmente se presenta los resultados en pantalla.

## **3.2.5 Determinación de los índices de confiabilidad**

En la figura 3.8 se presenta el diagrama de flujo correspondiente al cálculo de los índices de confiabilidad.

El proceso inicia con el ingreso de los datos de demanda y el cálculo previo de la tabla de probabilidades de capacidades desconectadas.

Con estos datos se procede a determinar los índices de confiabilidad correspondientes al modelo de demanda utilizado. Cuando se utiliza la demanda máxima diaria se determina inicialmente el LOLP para cada dato de demanda y luego se procede a sumar para determinar el LOLE del período de análisis. Cuando se utiliza la demanda horaria, se calcula LOEP para cada dato y luego se obtiene el HLOLE, LOEE y EIR para el período de análisis.

Para determinar el LOLP, se toma la probabilidad acumulada del primer estado cuya capacidad conectada sea menor que el valor de la demanda. Dicha probabilidad representa el LOLP para ese dato demanda. Seguidamente, el LOLE del sistema se obtiene multiplicando el LOLP de cada dato por el tiempo correspondiente y sumándolos.

Para determinar el LOEP, se toma todas las probabilidades individuales de los estados cuyas capacidades conectadas sean menores que el valor de la demanda. Luego se determina la energía no suministrada que se produce con un nivel de capacidad menor que la demanda, para luego multiplicarla por la probabilidad correspondiente y obtener el LOEP para cada dato.

El LOEE se obtiene multiplicando cada valor del LOEP por la energía no servida correspondiente y luego se suman los valores obtenidos. Con este valor y el valor de la energía total de la carga se obtiene el EIR. Finalmente se procede a presentar los indicies individuales para cada dato de demanda o los índices totales del sistema.

Cuando se utiliza el modelo aproximado de la demanda se debe determinar además de la probabilidad individual o acumulada, el tiempo, durante el cual la

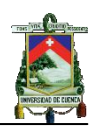

demanda excede la capacidad conectada de un determinado estado. Debido a que el modelo aproximado de la carga está representado por una o varias rectas, el tiempo se determina internamente mediante la ecuación de la recta, ya que los datos a ingresar son los valores máximos y mínimos de la o las rectas.

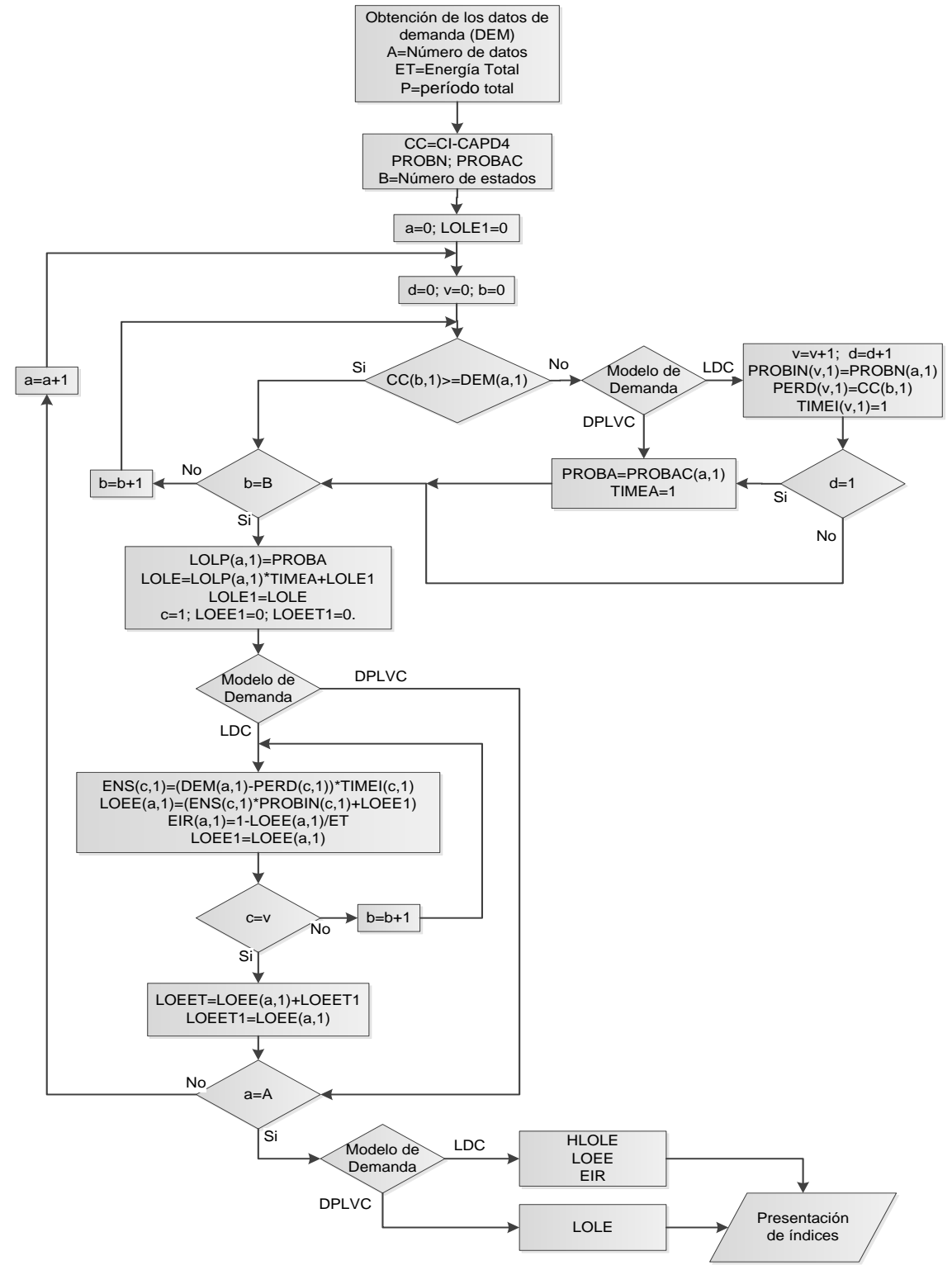

*Figura 3. 8 Diagrama de flujo para el cálculo de los índices de confiabilidad*

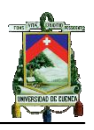

Cuando se incluye el plan de mantenimiento en el cálculo de los índices de confiabilidad, en el programa computacional se debe utilizar el modelo de demanda máxima diaria u horaria en su orden cronológico.

## **3.2.6 Cálculo de índices de confiabilidad considerando la inclusión de la incertidumbre en el pronóstico de la demanda.**

Cuando se incluye la incertidumbre en el pronóstico de la demanda, en el cálculo de los índices de confiabilidad, en el programa inicialmente se toma los datos de demanda y el valor de la incertidumbre; con estos datos se procede a determinar los nuevos valores de demanda correspondientes a cada intervalo de clase de la curva de distribución y se los almacena en nuevo vector de demandas.

Con estos nuevos valores se procede a determinar los índices de confiabilidad para cada dato de demanda, como se explicó en el numeral 3.2.5, seguidamente se procede a multiplicar los valores obtenidos por las probabilidades correspondientes a los intervalos de clase de la curva de distribución, para finalmente obtener los índices parciales y totales del sistema. En la figura 3.9 se presenta el diagrama de flujo correspondiente.

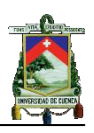

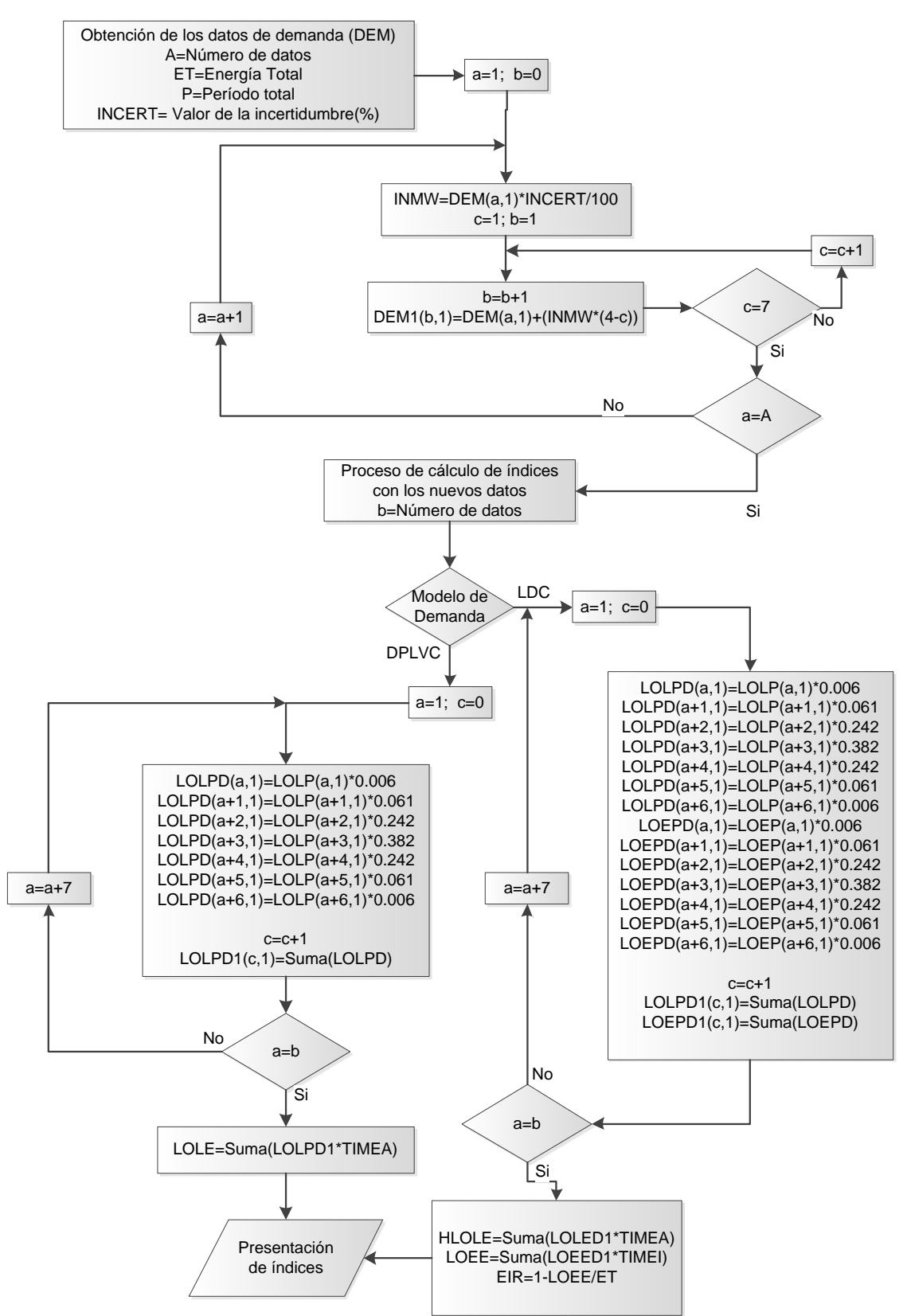

*Figura 3. 9 Diagrama de flujo para el cálculo de los índices de confiabilidad incluyendo la incertidumbre en el pronóstico de la demanda*

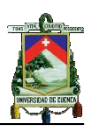

# **CAPÍTULO IV**

# **VALIDACIÓN DEL PROGRAMA CIC-SG**

# **4.1 Introducción**

El creciente interés en la creación de métodos de evaluación de confiabilidad de sistemas eléctricos de potencia incentivó The Institute of Electrical and Electronics Engineers (IEEE) a desarrollar el Reliability Test System (RTS) que permite obtener resultados exactos de índices de confiabilidad, que sirve para comparar con diferentes metodologías propuestas de cálculo, para posteriormente garantizar el correcto funcionamiento al aplicarse a un sistema de potencia real. El RTS se ha venido desarrollando desde su primera publicación en 1979 donde se presenta análisis de confiabilidad para dos tipos de niveles jerárquicos, siendo de interés de la tesis el primer nivel jerárquico tratado en los publicaciones de 1979 y 1986 que sirven para validar el programa computacional que calcula índices de confiabilidad del sistema de generación considerando datos básicos de carga, generación y plan de mantenimiento.

# **4.2 Sistema de prueba RTS-IEEE**

El "IEEE-Reliability Test System" fue desarrollado por el subcomité de aplicaciones de métodos probabilísticos del instituto de Ingenieros Eléctricos y Electrónicos, este permite comprobar métodos de cálculos de índices de confiabilidad de sistemas de generación y transmisión. El IEEE – RTS fue desarrollado en tres etapas, realizando la primera publicación en el año 1979, en la cual se presentan datos del sistema de generación, transmisión, demanda máxima diaria y demanda horaria, en orden cronológico. En esta publicación únicamente se presentan los datos del sistema de potencia y resultados de la tabla de probabilidades de capacidades desconectadas, este se ha denominado caso base; los resultados o índices de confiabilidad para el sistema de generación se presentan en la publicación de 1986 denominada caso extendido, en esta se presenta el plan de mantenimiento programado para las unidades del sistema de generación e incluye el análisis de la incertidumbre en la pronóstico de la demanda. La tercera publicación es presentada en el año 1996, en la cual se especifica las características de sistema de transmisión, barras y subestaciones, por lo cual dicha publicación no es de interés para el presente trabajo.

# **4.2.1 Descripción del sistema de prueba (RTS)**

El sistema de prueba está formado por 9 centrales con una capacidad total de 3 405 MW distribuidos en 32 unidades, cada una con su respectivo FOR y un rango de capacidad de las unidades de 12 a 400 MW como se muestra en la tabla 4.1. El modelo de carga presentado corresponde a un periodo de un año, comenzando en el mes de enero; se representa las demandas máximas

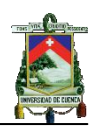

semanales (52 semanas) en por unidad de la demanda máxima anual 2 850 MW presentados en la tabla 4.2. Las demandas máximas diarias se presentan en por unidad de la demandas máximas semanales considerando como inicio el día Lunes, dichos datos son presentados en la tabla 4.3; finalmente se presentan las demandas horarias en por unidad de las demandas máximas diarias como se muestra en la tabla 4.4. Además los datos de demanda horaria se presentan divididos en las diferentes épocas del año primavera, verano, otoño e invierno, a su vez los datos de cada estación se encuentran clasificados en días laborables y fines de semana [14]. En la tabla 4.5 se presenta el plan de mantenimiento del sistema de generación de la tabla 4.1 [4].

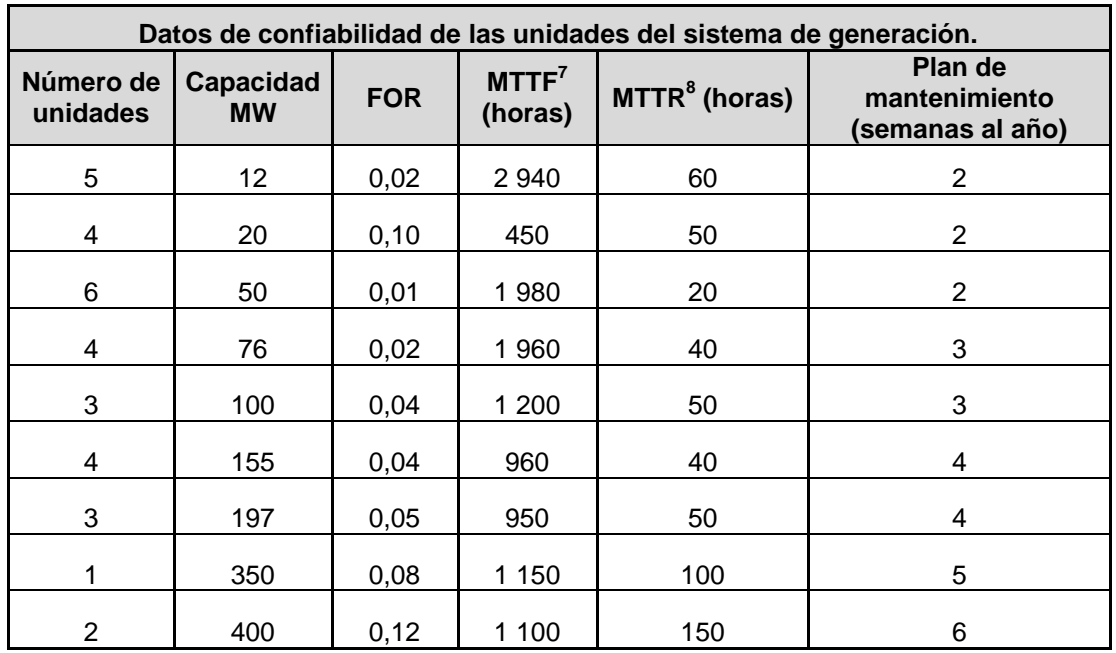

*Tabla 4. 1 Datos de confiabilidad de las unidades del sistema de generación*

-

<sup>7</sup>De sus siglas en ingles Mean Time to Failure

<sup>8</sup>De sus siglas en ingles Mean Time to Repair

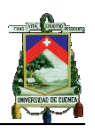

| Demanda máx. semanal como porcentaje de la demanda máx. anual |                  |               |                  |
|---------------------------------------------------------------|------------------|---------------|------------------|
| <b>Semana</b>                                                 | Demanda máx. (%) | <b>Semana</b> | Demanda máx. (%) |
| 1                                                             | 86,2             | 27            | 75,5             |
| $\overline{\mathbf{c}}$                                       | 90               | 28            | 81,6             |
| 3                                                             | 87,8             | 29            | 80,1             |
| $\overline{\mathbf{4}}$                                       | 83,4             | 30            | 88               |
| 5                                                             | 88               | 31            | 72,2             |
| 6                                                             | 84,1             | 32            | 77,6             |
| $\overline{7}$                                                | 83,2             | 33            | 80               |
| 8                                                             | 80,6             | 34            | 72,9             |
| 9                                                             | 74               | 35            | 72,6             |
| 10                                                            | 73,7             | 36            | 70,5             |
| 11                                                            | 71,5             | 37            | 78               |
| 12                                                            | 72,7             | 38            | 69,5             |
| 13                                                            | 70,4             | 39            | 72,4             |
| 14                                                            | 75               | 40            | 72,4             |
| 15                                                            | 72,1             | 41            | 74,3             |
| 16                                                            | 80               | 42            | 74,4             |
| 17                                                            | 75,4             | 43            | 80               |
| 18                                                            | 83,7             | 44            | 88,1             |
| 19                                                            | 87               | 45            | 88,5             |
| 20                                                            | 88               | 46            | 90,9             |
| 21                                                            | 85,6             | 47            | 94               |
| 22                                                            | 81,1             | 48            | 89               |
| 23                                                            | 90               | 49            | 94,2             |
| 24                                                            | 88,7             | 50            | 97               |
| 25                                                            | 89,6             | 51            | 100              |
| 26                                                            | 86,1             | 52            | 95,2             |

*Tabla 4. 2 Demanda máxima semanal como porcentaje de la demanda máxima anual*

| Demandas máximas diarias como porcentaje de<br>la demanda máxima semanal |                    |  |  |
|--------------------------------------------------------------------------|--------------------|--|--|
| Día                                                                      | Demanda máxima (%) |  |  |
| Lunes                                                                    | 93                 |  |  |
| <b>Martes</b>                                                            | 100                |  |  |
| Miércoles                                                                | 98                 |  |  |
| Jueves                                                                   | 96                 |  |  |
| Viernes                                                                  | 94                 |  |  |
| Sábado<br>77                                                             |                    |  |  |
| Domingo                                                                  | 75                 |  |  |

*Tabla 4. 3 Demanda máxima diaria como porcentaje de la demanda máxima semanal*

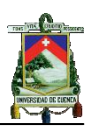

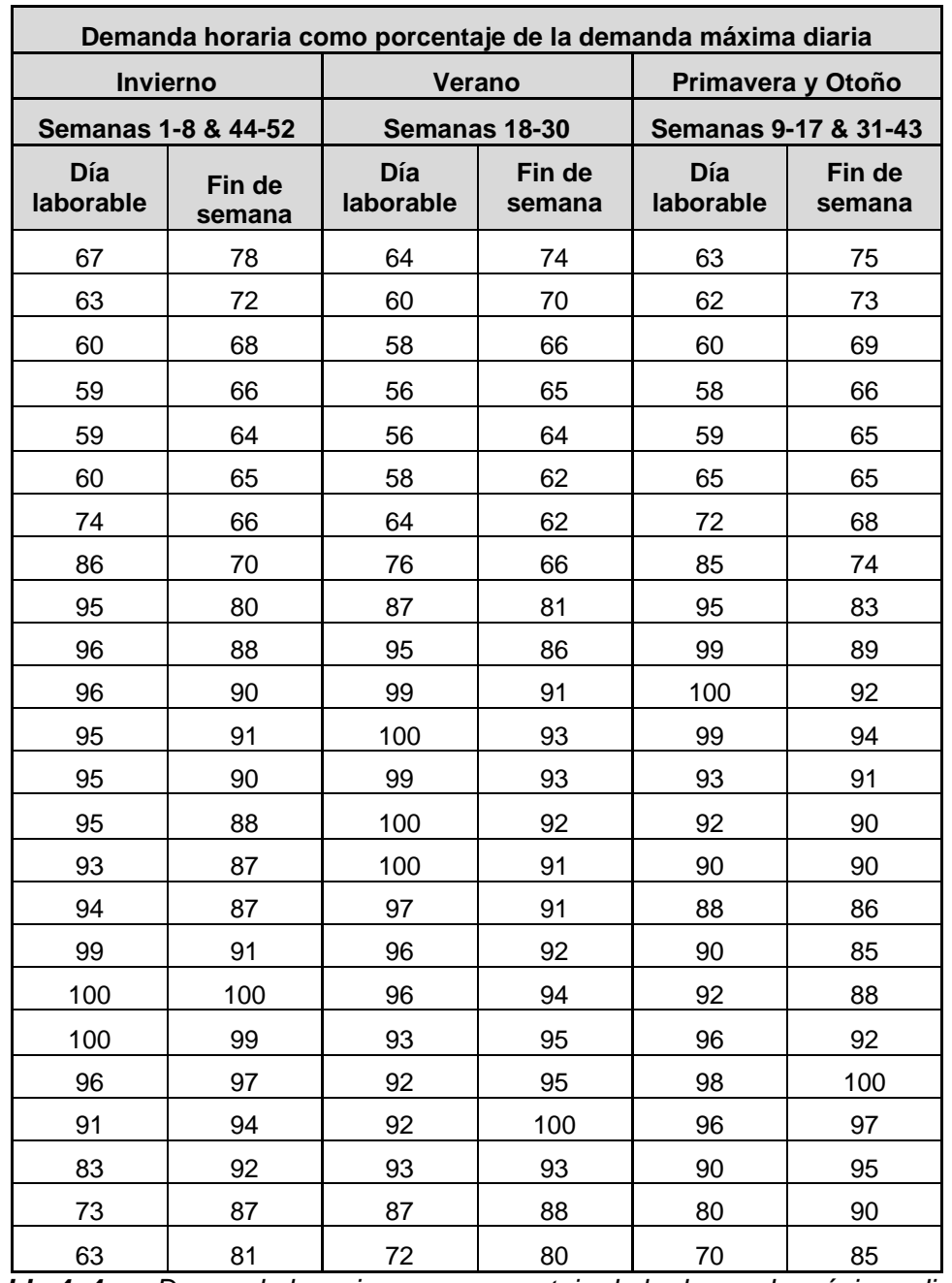

*Tabla 4. 4 Demanda horaria como porcentaje de la demanda máxima diaria*

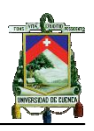

| Programa de Mantenimiento |                           |           |     |    |
|---------------------------|---------------------------|-----------|-----|----|
| <b>Semanas</b>            | Unidades en mantenimiento |           |     |    |
| $1 - 2$                   | ninguna                   |           |     |    |
| $3-5$                     | 76                        |           |     |    |
| $6 - 7$                   | 155                       |           |     |    |
| 8                         | 197                       | 155       |     |    |
| 9                         | 197                       | 155       | 20  | 12 |
| 10                        | 400                       | 197       | 20  | 12 |
| 11                        | 400                       | 197       | 155 |    |
| $12 - 13$                 | 400                       | 155       |     | 20 |
| 14                        | 400                       | 155       |     |    |
| 15                        | 400                       | 197       | 76  |    |
| 16-17                     | 197                       | 76        | 50  |    |
| 18                        | 197                       |           |     |    |
| 19                        | ninguna                   |           |     |    |
| 20                        | 100                       |           |     |    |
| $21 - 22$                 | 100                       | 50        |     |    |
| 23-25                     | ninguna                   |           |     |    |
| 26                        | 155                       | 12        |     |    |
| 27                        | 155                       | 100       | 50  | 12 |
| 28                        | 155                       | 100       | 50  |    |
| 29                        | 155                       | 100       |     |    |
| 30                        | 76                        |           |     |    |
| 31-32                     | 350                       | 76        | 50  |    |
| 33                        | 350                       | 20        | 12  |    |
| 34                        | 350                       | 76        | 20  | 12 |
| 35                        | 400                       | 350       | 76  |    |
| 36                        | 400                       | 155       | 76  |    |
| 37                        | 400                       | 155       |     |    |
| 38-39                     | 400                       | 155<br>50 |     | 12 |
| 40                        | 400                       | 197       |     |    |
| 41-42                     | 197                       | 100       | 50  | 12 |
| 43                        | 197                       | 100       |     |    |
| 44-52                     | ninguna                   |           |     |    |

*Tabla 4. 5 Plan de mantenimiento programado de las unidades*

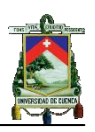

# **4.3 Resultados de las publicaciones del Reliability Test System caso base y extendido**

# **4.3.1 Tabla de probabilidades de capacidades desconectadas**

En la publicación de 1979, el autor reporta 10 estados como valores de capacidad de salida representativos, en la tabla 4.6 se presentan los estados de capacidades desconectadas y sus respectivas probabilidades individuales y acumulativas.

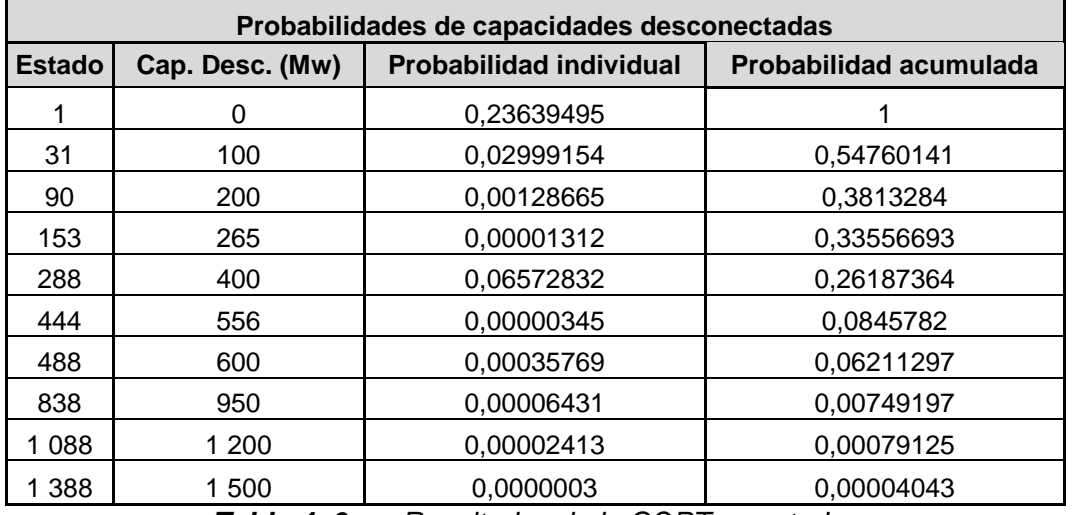

*Tabla 4. 6 Resultados de la COPT reportados*

# **4.3.2 Pérdida de carga esperada (LOLE)**

Para el cálculo del índice de pérdida de carga esperada (LOLE) se considera truncamiento de la tabla de probabilidades acumuladas de  $1x10^{-8}$  sin redondeo obteniendo 1 872 estados. El modelo de carga está representado por 364 valores de demanda máxima diaria obteniéndose el LOLE en días/año y 8 736 valores de demanda horaria obteniéndose el LOLE en horas/año.

Los resultados reportados son:

 $LOLE = 1,36886$  d<sup>ías</sup>/<sub>año</sub> usando demanda máxima diaria

 $LOLE = 9,9418$   $horas/_{a\tilde{h}o}$  usando demanda horaria

# **4.3.3 Inclusión de la incertidumbre en el pronóstico de la demanda**

Al considerar el efecto de la incertidumbre en el pronóstico de la demanda se utiliza la distribución normal dividida en siete intervalos discretos, cada intervalo posee un valor de área que representa la probabilidad de encontrar el valor medio de la carga, estas probabilidades son utilizadas en el cálculo del LOLE (días/año).

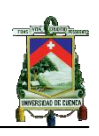

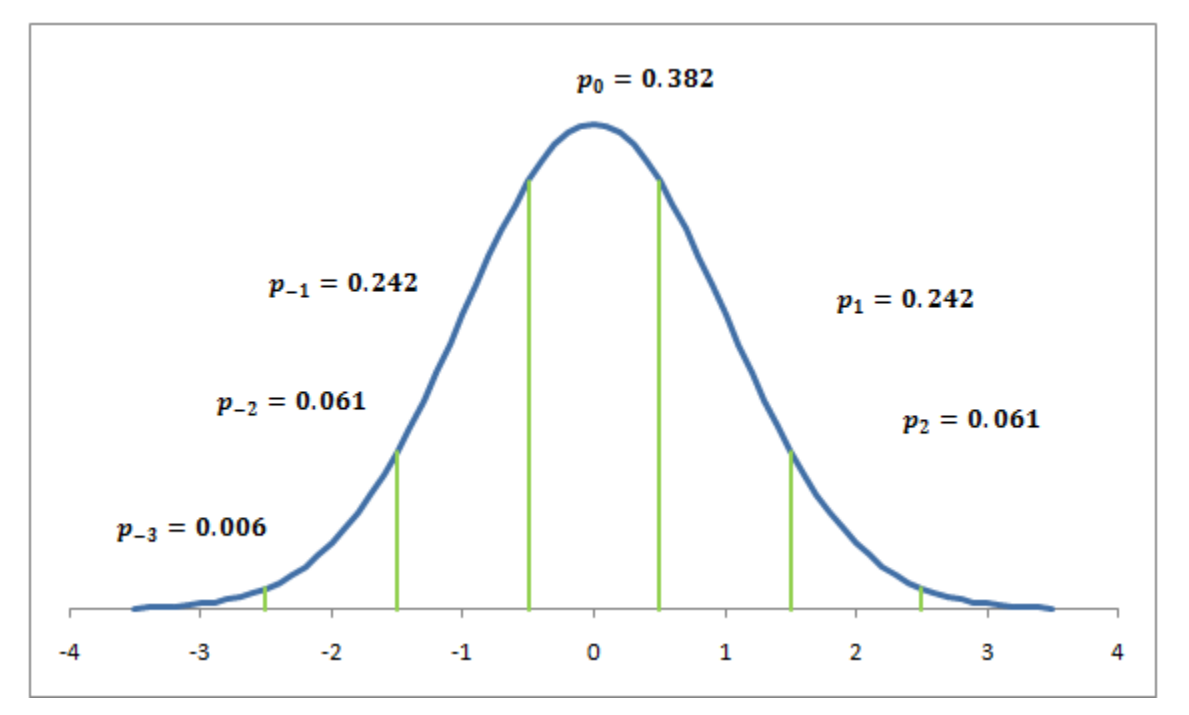

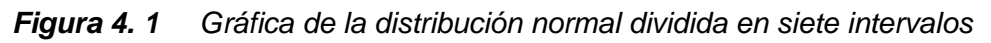

Los valores considerados de la incertidumbre van desde 2 al 15% en el cálculo del LOLE aplicando el concepto de distribución normal, los resultados se presenta en la tabla 4.7.

| Efecto de la incertidumbre en el<br>pronóstico de la demanda |         |  |  |
|--------------------------------------------------------------|---------|--|--|
| Incertidumbre (%)<br>LOLE(días/año)                          |         |  |  |
| 2                                                            | 1,45110 |  |  |
| 5                                                            | 1,91130 |  |  |
| 10                                                           | 3,99763 |  |  |
| 15                                                           | 9.50630 |  |  |

*Tabla 4. 7 Valores del LOLE considerando incertidumbre en el pronóstico de la demanda*

## **4.3.4 Efectos del mantenimiento programado**

Cuando las unidades del sistema de generación entran en mantenimiento, la capacidad disponible del sistema se ve reducida y por lo tanto es lógico pensar que el LOLE tenga un incremento con respecto al LOLE que se obtiene cuando no se considera el mantenimiento. En la tabla 4.8 se presentan los valores del LOLE para diferentes semanas y el valor total.

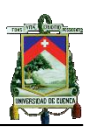

| Efecto del mantenimiento programado |                |  |  |
|-------------------------------------|----------------|--|--|
| <b>Semanas</b>                      | LOLE(días/año) |  |  |
| 1,2,19,23-25,44-52                  | 1,12026        |  |  |
| $3 - 5$                             | 0,11395        |  |  |
| $6 - 7$                             | 0,06801        |  |  |
| 8                                   | 0,07424        |  |  |
| 9                                   | 0,02122        |  |  |
| 10                                  | 0,04624        |  |  |
| 11                                  | 0,07223        |  |  |
| $12 - 13$                           | 0,04632        |  |  |
| 14                                  | 0,03701        |  |  |
| 15                                  | 0,04654        |  |  |
| 16-17                               | 0,07203        |  |  |
| 18                                  | 0,04392        |  |  |
| 20                                  | 0,06214        |  |  |
| 21-22                               | 0,07202        |  |  |
| 26                                  | 0,06483        |  |  |
| 27                                  | 0,02015        |  |  |
| 28                                  | 0,06718        |  |  |
| 29                                  | 0,03259        |  |  |
| 30                                  | 0,04878        |  |  |
| 31-32                               | 0,08787        |  |  |
| 33                                  | 0,05896        |  |  |
| 34                                  | 0,02059        |  |  |
| 35                                  | 0,11809        |  |  |
| 36                                  | 0,02266        |  |  |
| 37                                  | 0,07039        |  |  |
| 38-39                               | 0,05062        |  |  |
| 40                                  | 0,02819        |  |  |
| 41-42                               | 0,03858        |  |  |
| 43                                  | 0,04098        |  |  |
| Total                               | 2,66659        |  |  |

*Tabla 4. 8 Valores de LOLE por semanas y total incluyendo el plan de mantenimiento programado*

## **4.3.5 Pérdida de energía esperada (LOEE)**

Para el cálculo de la energía no servida se considera que cada nivel de carga horaria es igual a la energía demandada, siendo la energía total igual a la sumatoria de los 8 736 datos de demanda horaria. Dentro de los índices presentados se incluye expectativa de pérdida de energía (LOEE), índice de confiabilidad de energía (EIR) y adicionalmente la Energía demandada, cuyos valores reportados son:

Energía demandada = 15 297,075  $GWh$ 

 $LOEE = 1176$  GWh

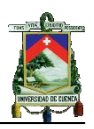

 $EIR = 0,999923$ 

## **4.4 Resultados de índices de confiabilidad y COPT obtenidos mediante la aplicación al CIC – SG y comprobación mediante resultados IEEE-RTS**

Para realizar la validación de los diferentes resultados de índices de confiabilidad, valores de probabilidades individuales o acumuladas de la tabla de probabilidades de capacidades desconectadas, se utiliza la ecuación 4.1 para calcular el error absoluto cometido.

abs(Valor IEEE RTS - Resultado obtenido) Error absoluto  $(\% ) = 100$  \*  $4.1$ Valor IEEE RTS

#### **4.4.1 Tabla de probabilidades de capacidades desconectadas**

En el programa desarrollado se calculó 3 180 estados, además no se ha considerado métodos de aproximación o truncamiento en el valor de las probabilidades exacta y acumulada. En la primera publicación del RTS se reporta noventa estados que son presentados en el apéndice B tabla B1.1 en la cual se presenta todos los estados para un rango de capacidad de salida de 0 a 60 MW; para capacidades de salida mayores a 60 MW, se presentan los estados con incrementos de 20 MW hasta llegar a 1 600 MW; finalmente la publicación presenta una segunda tabla con 20 estados mostrados en el apéndice B tabla B1.2 iniciando en 1 500 MW de capacidad de salida con incrementos de 50 MW hasta llegar a 2 450 MW .El número de estados a validar es considerable por lo cual el autor reportó posteriormente 10 estados como valores de capacidad de salida representativos que son los que se utilizan para la validación. En la tabla 4.9 se presenta los estados representativos y los resultados obtenidos del programa computacional desarrollado.

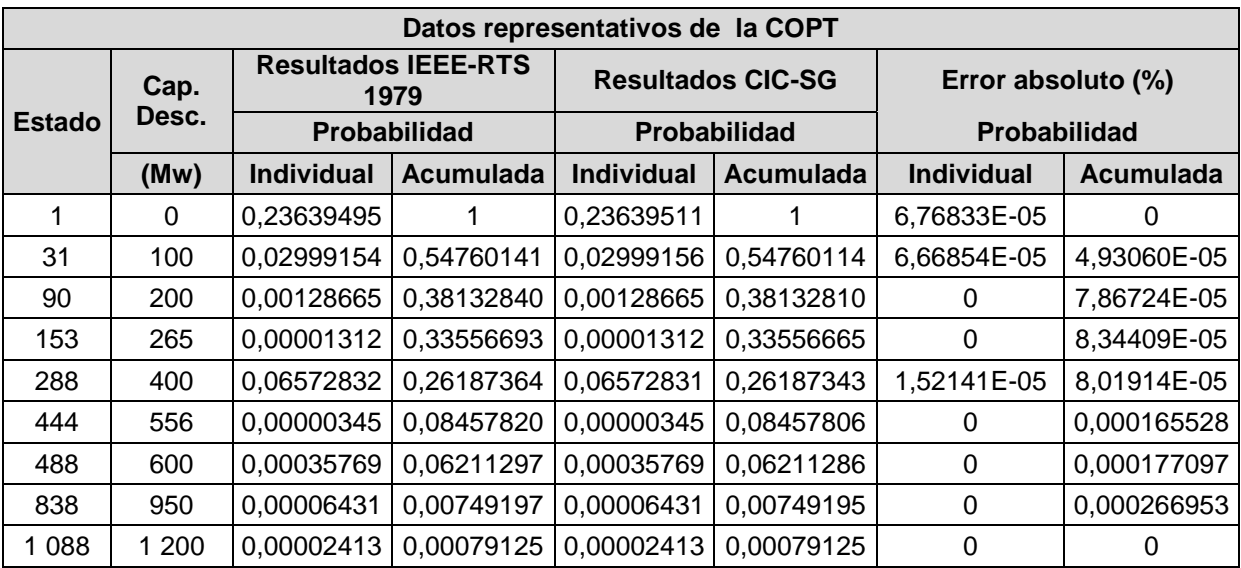

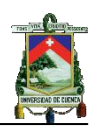

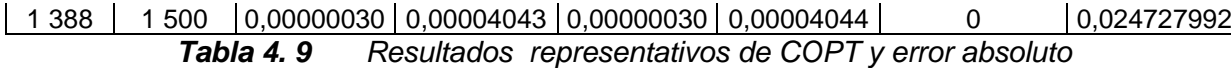

En la tabla 4.9 se presenta en la probabilidad individual, un error absoluto en el orden del cien milésimo o inferior por que se consideran como despreciables. Para la probabilidad acumulada el error máximo cometido es del 0,024%, para estas probabilidades la respuesta varia en el orden del diez milésimo. En conclusión la existencia de errores en las probabilidades individual y acumulada se consideran como despreciables debido a que se presenta la variación en la respuesta en el orden del diezmilésimo como máximo y analizando la dinámica de cálculo de los índices de confiabilidad su influencia es despreciable.

#### **4.4.2 Índices de confiabilidad para el caso base**

En el cálculo de los índices el CIC-SG considera todos los estados de la tabla de probabilidades acumuladas, 364 datos de demanda máxima diaria y 8 736 datos de demanda horaria en orden cronológico. Los cálculos totales de los índices de confiabilidad son presentados en la tabla 4.10 y tabla 4.11. Aunque para el caso base donde no se incluye plan de mantenimiento programado se podría utilizar también las curvas DPLVC y LDC obteniéndose los mismos resultados.

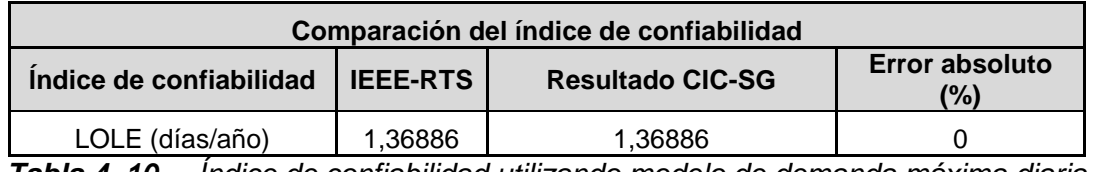

*Tabla 4. 10 Índice de confiabilidad utilizando modelo de demanda máxima diaria*

Para el modelo de demanda máxima diaria el único índice que se obtiene es la probabilidad de pérdida de carga LOLE, cometiéndose un error de cero por ciento.

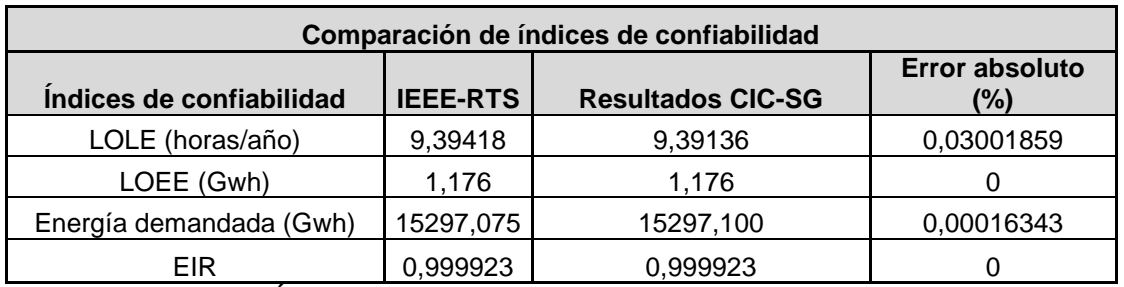

*Tabla 4. 11**Índices de confiabilidad utilizando modelo de carga horaria*

Para el modelo de carga horaria el error absoluto es de 0,03% para el LOLE, un error del 0% en el LOEE, un error del 0,00016% en energía demandada y un error del cero por ciento para el EIR. Si bien se presenta un error máximo del 0,03% que se puede considerar como despreciable, hay que tomar en

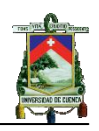

cuenta que en la publicación IEEE-RTS 1986 se presenta un truncamiento en el número de estados para el cálculo de los índices, a diferencia de esta tesis que utiliza la totalidad de los estados, siendo lógico que se presente un error despreciable. Los datos de demanda en MW obtenidos y aplicados al CIC-SG se presentan en el apéndice B Tabla B1.3.

# **4.4.3 Índices de confiabilidad caso extendido**

## **4.4.3.1 Inclusión del plan de mantenimiento programado en el cálculo del LOLE**

En la tabla 4.12 se presenta los resultados del cálculo de los índices de confiabilidad considerando el mantenimiento programado y el error con respecto a los resultados presentados en el IEEE-RTS. Cabe recalcar que cuando se calcula índices de confiabilidad incluyendo plan de mantenimiento programado en el programa CIC-SG se debe considerar únicamente los modelos de demanda máxima diaria u horaria dados en orden cronológico y no en su forma acumulada o modelo aproximado.

Considerando el plan de mantenimiento en el cálculo de los índices de confiabilidad y comparando los resultados del CIC-SG con los de la IEEE-RTS 1986 se comete un error absoluto del 0%. El plan de mantenimiento en su forma adecuada para ingresar al programa se presenta en el apéndice B tabla B1.4.

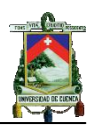

| Comparación de índices de confiabilidad |                 |                                |                |  |
|-----------------------------------------|-----------------|--------------------------------|----------------|--|
|                                         | LOLE(días/año)  |                                |                |  |
| <b>Semanas</b>                          | <b>IEEE-RTS</b> | <b>Resultados</b><br>obtenidos | Error obtenido |  |
| 1,2,19,23-25,44-52                      | 1,12026         | 1,12026                        | 0              |  |
| $3-5$                                   | 0,11395         | 0,11395                        | 0              |  |
| 6,7                                     | 0,06801         | 0,06801                        | 0              |  |
| 8                                       | 0,07424         | 0,07424                        | 0              |  |
| 9                                       | 0,02122         | 0,02122                        | 0              |  |
| 10                                      | 0,04624         | 0,04624                        | 0              |  |
| 11                                      | 0,07223         | 0,07223                        | 0              |  |
| 12,13                                   | 0,04632         | 0,04632                        | 0              |  |
| 14                                      | 0,03701         | 0,03701                        | 0              |  |
| 15                                      | 0,04654         | 0,04654                        | 0              |  |
| 16,17                                   | 0,07203         | 0,07203                        | 0              |  |
| 18                                      | 0,04392         | 0,04392                        | 0              |  |
| 20                                      | 0,06214         | 0,06214                        | 0              |  |
| 21,22                                   | 0,07202         | 0,07202                        | $\mathbf 0$    |  |
| 26                                      | 0,06483         | 0,06483                        | 0              |  |
| 27                                      | 0,02015         | 0,02015                        | $\overline{0}$ |  |
| 28                                      | 0,06718         | 0,06718                        | 0              |  |
| 29                                      | 0,03259         | 0,03259                        | 0              |  |
| 30                                      | 0,04878         | 0,04878                        | 0              |  |
| 31,32                                   | 0,08787         | 0,08787                        | 0              |  |
| 33                                      | 0,05896         | 0,05896                        | 0              |  |
| 34                                      | 0,02059         | 0,02059                        | 0              |  |
| 35                                      | 0,11809         | 0,11809                        | 0              |  |
| 36                                      | 0,02266         | 0,02266                        | 0              |  |
| 37                                      | 0,07039         | 0,07039                        | 0              |  |
| 38,39                                   | 0,05062         | 0,05062                        | 0              |  |
| 40                                      | 0,02819         | 0,02819                        | 0              |  |
| 41,42                                   | 0,03858         | 0,03858                        | 0              |  |
| 43                                      | 0,04098         | 0,04098                        | 0              |  |
| total (días/año)                        | 2,666590        | 2,666590                       | 0              |  |

*Tabla 4. 12 Resultados de índices de confiabilidad considerando el plan de mantenimiento programado*

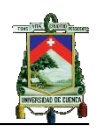

# **4.4.3.2 Inclusión de la incertidumbre en el pronóstico de la demanda para el cálculo del LOLE**

Al considerar el efecto de la incertidumbre en el pronóstico de la carga en el CIC – SG se obtiene los resultados que se muestran en la tabla 4.13. La incertidumbre se considera en el análisis del caso base, es decir, no se considera el plan de mantenimiento programado de las unidades.

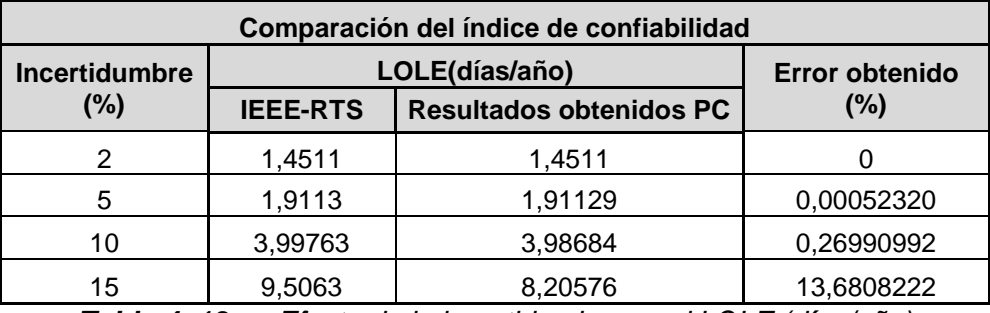

*Tabla 4. 13 Efecto de la incertidumbre en el LOLE (días/año)*

Como se puede observar el error cometido aumenta cuando la incertidumbre va incrementándose, aunque para el segundo y tercer dato el error es despreciable, más no así para el cuarto dato donde el error tiene un incremento abrupto. Debido a esta razón se realizaron los cálculos mediante Microsoft Excel obteniéndose los mismos resultados que se obtienen mediante el CIC-SG.

# **4.5 Métodos aproximados**

En toda metodología propuesta es importante desarrollar métodos aproximados, estos permiten obtener modelos que agilizan el análisis o cálculo, reduciendo el tiempo empleado, con un error en los resultados aceptables respecto a los exactos.

En el presente trabajo se analizará o planteará modelos aproximados para el sistema de carga y plan de mantenimiento programado.

# **4.5.1 Aproximación de la curva DPLVC mediante regresión lineal simple**

El método planteado establece la existencia de una relación lineal entre dos variables carga y tiempo mediante la utilización del método de la suma mínima de los cuadrados de las distancias verticales entre cada punto y la recta. El coeficiente de determinación  $R^2$  es el más utilizado e indica el porcentaje de ajuste que se ha conseguido con el modelo lineal, siendo 1 una relación lineal perfecta y 0 al no existir relación [15].

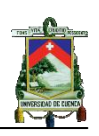

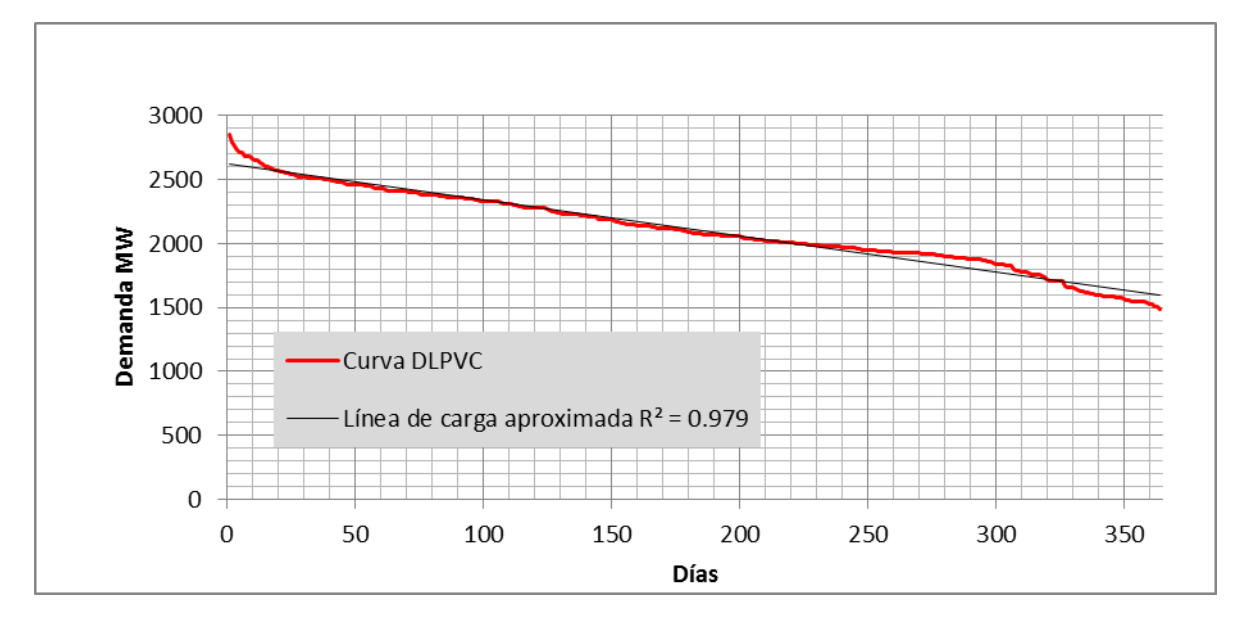

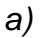

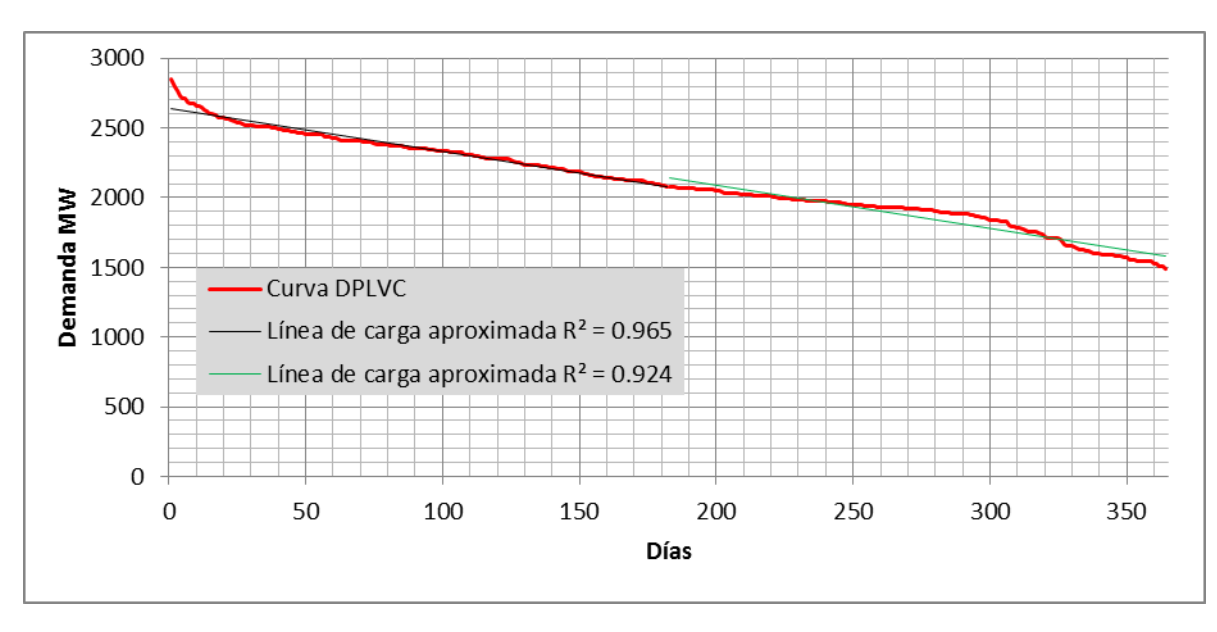

*b)*

*Figura 4. 2 Aproximación mediante regresión lineal a) con un segmento b) con dos segmentos*

En una primera aproximación se establece el modelo con una sola recta para los 364 datos, obteniéndose la recta mostrada en la figura 4.2 (a) con un coeficiente de determinación de 0,979. El siguiente paso es el mejorar el coeficiente de determinación mediante la división de la curva de carga en intervalos con igual número de datos, para cada uno de ellos se aplica la regresión lineal simple, en la figura 4.2 (b) se presenta para dos intervalos y para cinco se presenta en la figura 4.3, los resultados obtenidos del LOLE para los intervalos son mostrados en la tabla 4.14.

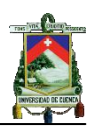

Los parámetros para establecer si el modelo es adecuado se basan en un error no mayor al 5% en el cálculo de los índices y el número de segmentos de recta no mayor a cinco.

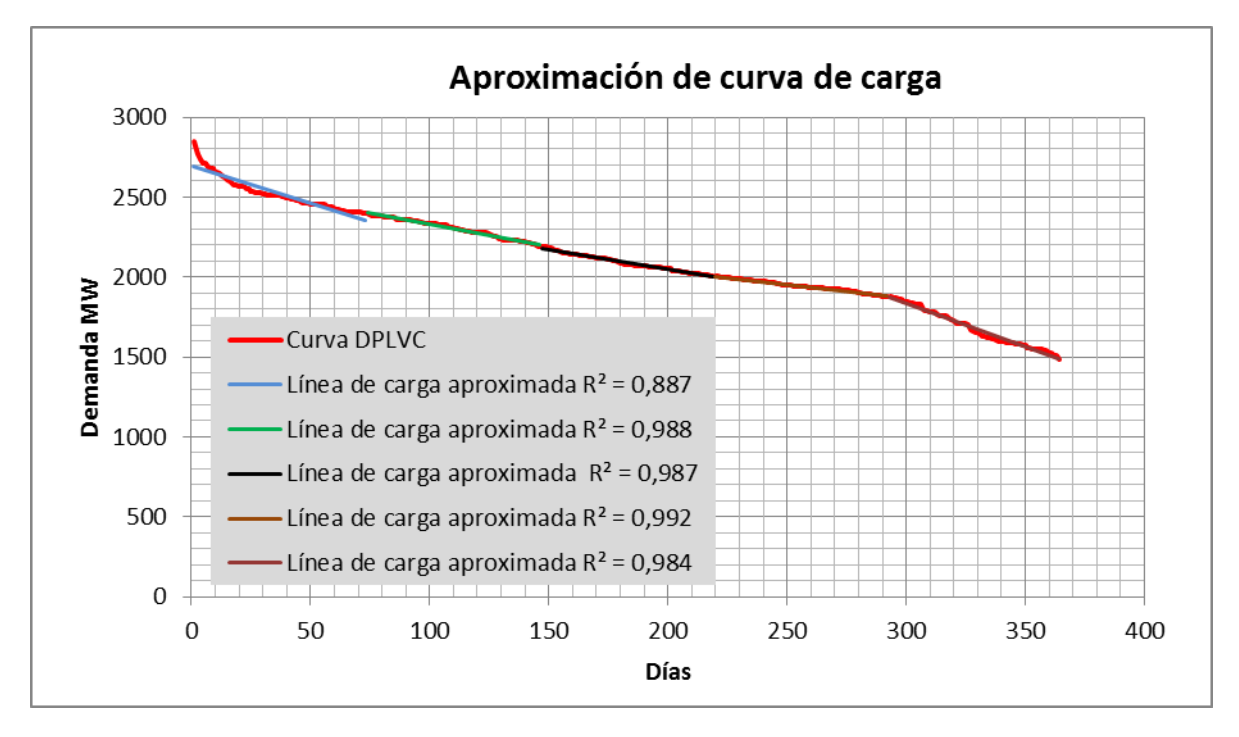

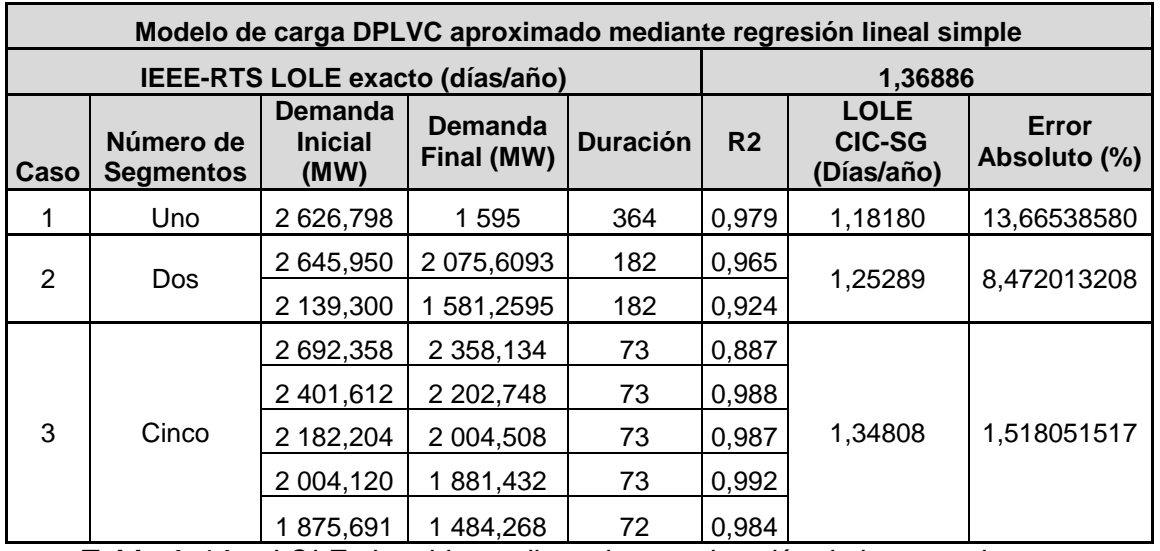

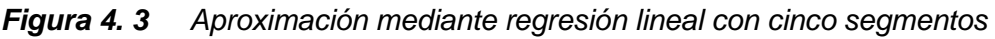

*Tabla 4. 14 LOLE obtenido mediante la aproximación de la curva de carga*

En la tabla 4.14 se presenta el número de intervalos utilizados, puntos iniciales y finales de cada segmento, duración de cada segmento, coeficientes de determinación y resultados obtenidos al aproximar la curva DPLVC a una o varias rectas, para los tres casos se establecen intervalos de duración iguales para cada segmento. En el primer caso con una sola recta con un coeficiente de determinación de 0,979 se comete un error de 13,66% que es un error considerable; para el segundo caso con dos rectas se tiene un  $R^2$  de 0,96 y

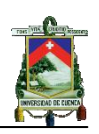

0,92 cometiendo un error del 8,47%, al comparar ambos errores se presenta una contradicción debido a que al tener un valor del  $R^2$  cercano a 1 para el primer caso se debería cometer un error menor que en el segundo caso cuyo  $R<sup>2</sup>$  en promedio es de 0,942. En el tercer caso se presenta 5 intervalos con sus respectivos  $R^2$  cometiendo un error absoluto en el LOLE de 1,51%, al comparar con los dos casos anteriores se observa que el error en el cálculo del LOLE es menor. Por lo cual el método de regresión lineal simple dividiendo la curva de carga en segmentos con igual número de datos no se puede evaluar mediante el  $\mathbb{R}^2$ , sino únicamente observando el error cometido en el cálculo del índice de confiabilidad. Como segunda alternativa se plantea el método de regresión lineal mediante inspección de la curva imponiendo el número de intervalos y el número de datos que cada intervalo tendrá. La regresión lineal se aplica a cada uno de los intervalos como se muestren la figura 4.4 y 4.5.

Se plantea el segundo método debido a que la curva de carga DPLVC aparentemente tiene comportamientos lineales en varios intervalos que por inspección permite identificarlos, no siendo el caso del primer método que no diferencia si tiene un comportamiento lineal.

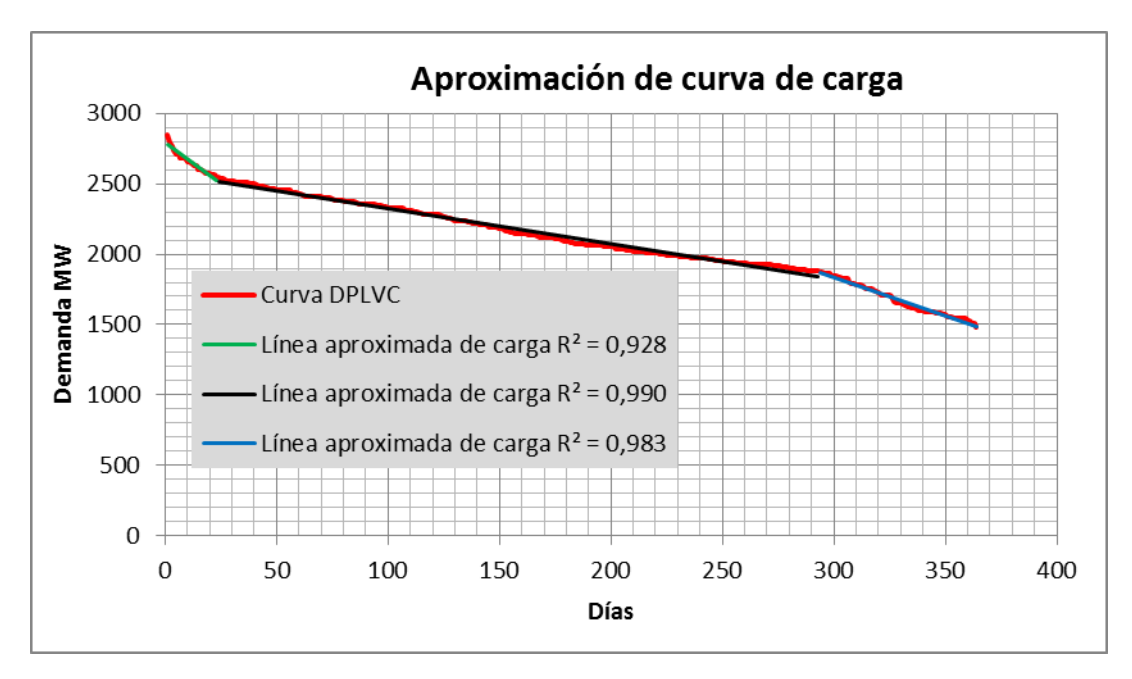

*Figura 4. 4 Aproximación mediante regresión lineal por inspección*

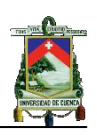

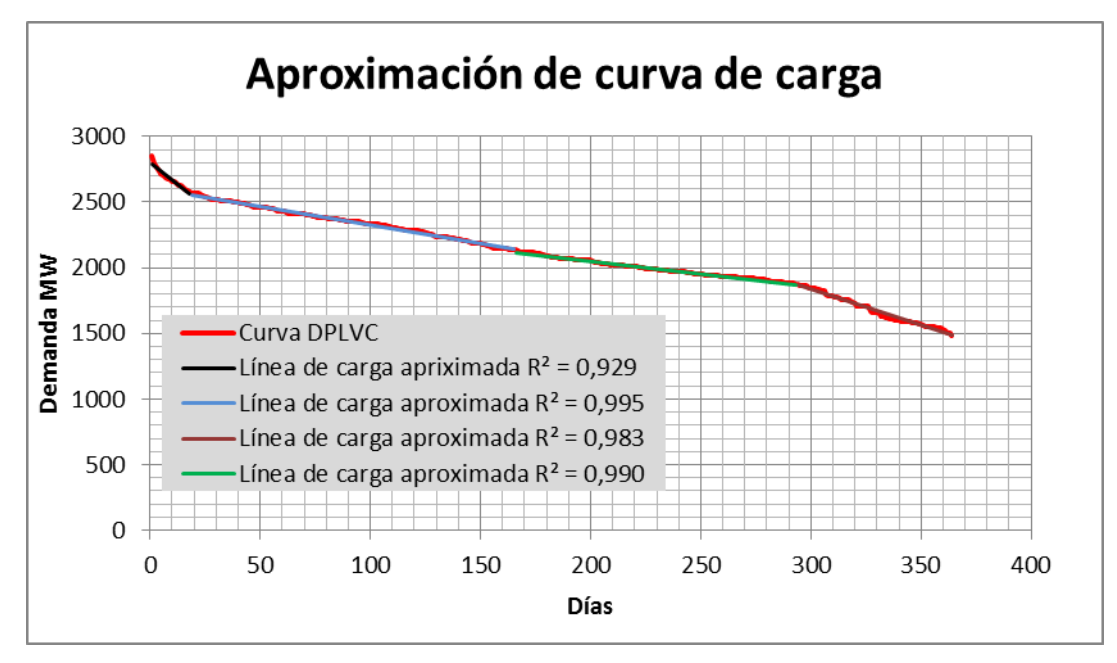

*Figura 4. 5 Aproximación mediante regresión lineal por inspección*

En la tabla 4.15 se presenta dos casos que son resultado de la inspección de la curva de carga, para el primer caso se establece tres intervalos que son mostrados en la figura 4.4 cometiendo un error del 3,69% con un coeficiente de determinación de 0,967 en promedio, para el segundo caso se divide en cuatro intervalos como se muestra en la figura 4.5 con un  $R^2$  promedio de 0,974 cometiendo un error del 1,56%, al comparar ambos casos se observa un comportamiento lógico debido a que al tener un  $R^2$  lo más cercano a uno el error cometido tiende a cero.

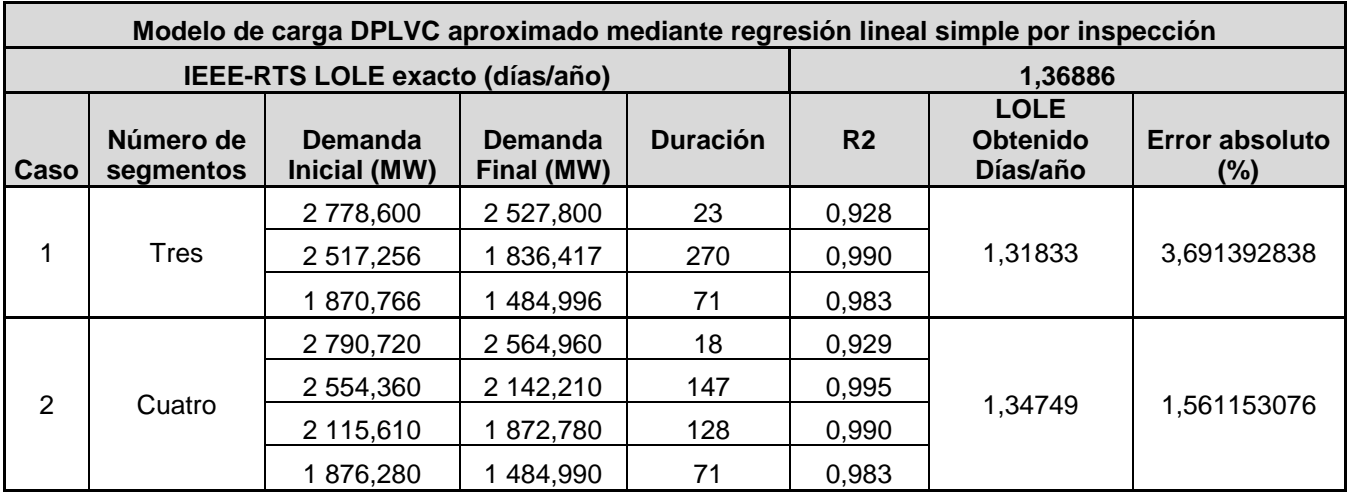

*Tabla 4. 15**LOLE obtenido mediante la aproximación de la curva de carga DPLVC*

En el primer método se aprecia que el coeficiente de determinación no es un parámetro adecuado, debido a que se pueden presentar valores de  $R^2$ cercanos a la unidad pero con errores en el cálculo del LOLE considerables como en el primer caso de la tabla 4.14, esto se debe a que si bien la regresión

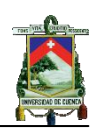

lineal permite encontrar una recta que mejor se ajuste a los 364 puntos, al obtener  $R^2$  se utiliza un error promedio de todos los puntos y al calcular los índices de confiabilidad no todos los puntos tienen un mismo peso en el valor del LOLE final [16], [17]. Por el anterior razonamiento se establece como segundo método la formación de rectas mediante inspección dándonos errores despreciables, por lo cual se considera el segundo método como aproximando de la curva de carga mediante cuatro segmentos de recta para el cálculo de los índices.

## **4.5.2 Cálculo del LOLE utilizando el modelo aproximado e incluyendo la incertidumbre en el pronóstico de la demanda**

Se utiliza el método aproximado con los intervalos presentados en la tabla 4.15 segundo caso, para el cálculo del LOLE con incertidumbre, los resultados son presentados en la tabla 4.16

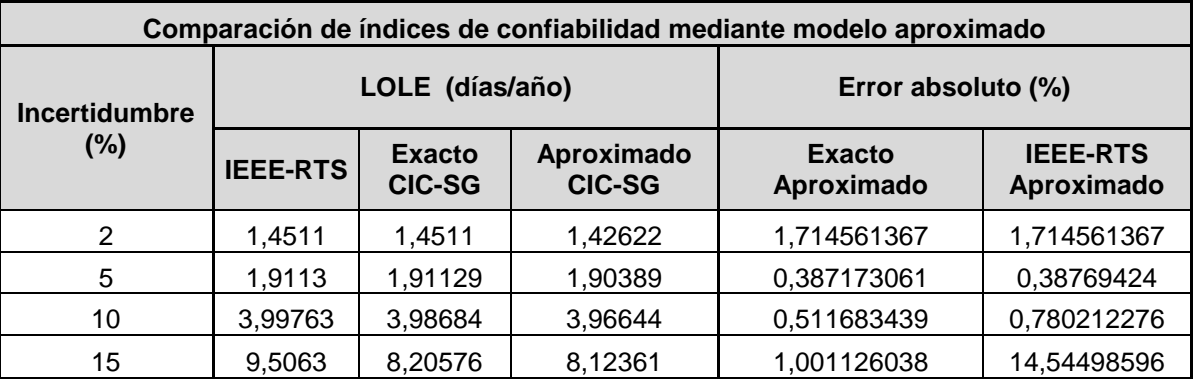

*Tabla 4. 16 Resultados obtenidos del método aproximado con incertidumbre*

Los errores cometidos con valores de incertidumbre del 2, 5 y 10% son despreciables si comparamos los resultados presentados por el RTS y los calculados mediante el método exacto en el CIC-SG, para la incertidumbre del 15%, el error que se comete respecto de los valores del RTS es considerable al igual que sucedió con el error obtenido para el cálculo con el método exacto, pero si comparamos el método exacto con el aproximado se puede observar que el error también es despreciable. Por lo tanto se corrobora que el modelo aproximado utilizado es adecuado.

## **4.5.3 Aplicación del modelo aproximado a la curva de carga LDC**

Una vez que se obtuvo un método aproximado para el modelo de carga de la curva DPLVC se aplica el mismo criterio para la curva LDC obteniendo el número de segmentos mostrados en la tabla 4.17

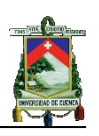

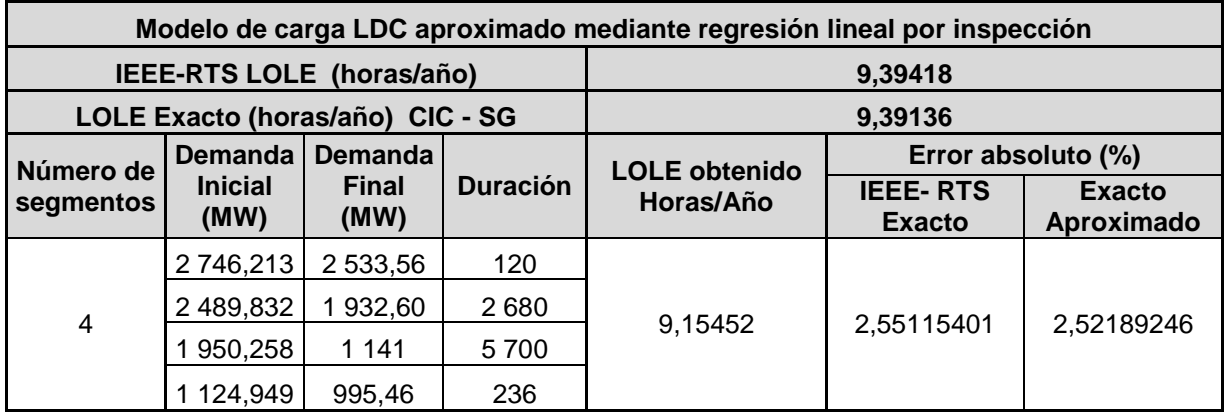

*Tabla 4. 17**LOLE obtenido mediante la aproximación de la curva de carga LDC*

Al obtener un error en el LOLE de 2,55% se verifica la correcta aplicación del método de regresión lineal por inspección, en el caso de la curva LDC se calcula otros índices que son presentados en la tabla 4.18 y que no fueron calculados en la curva DPLVC debido a que se tratan de índices de pérdida de energía.

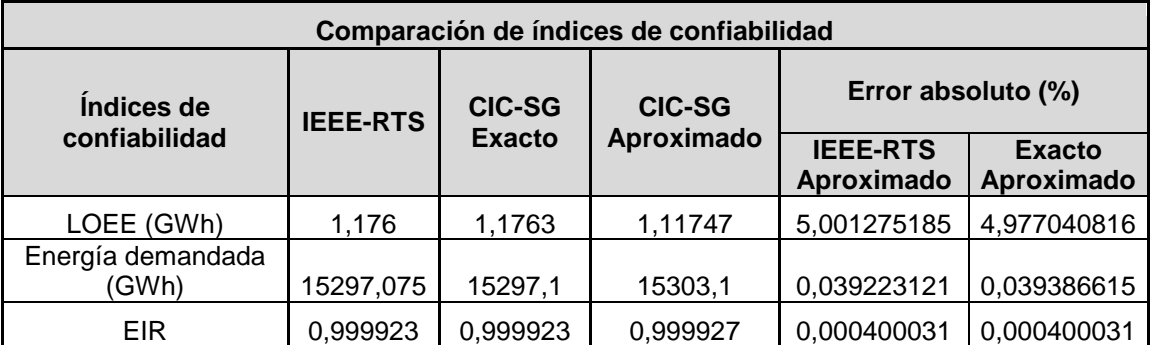

*Tabla 4. 18**Índices de confiabilidad con método aproximado de la curva de carga LDC*

En la tabla 4.18 se presenta los resultados y errores obtenidos en el cálculo, al compararlos con los errores cometidos en el método exacto se observa que al ser una aproximación el mayor error es del LOEE de 5%, de lo que se concluye que la aproximación es acertada.

## **4.5.4 Modificaciones del plan de mantenimiento**

El objetivo de esta aproximación es reducir el número de intervalos que se obtiene del plan de mantenimiento y por consiguiente el tiempo de cálculo de las respectivas tablas de probabilidades de capacidades desconectadas de cada intervalo; además de poder obtener un modelo del plan de mantenimiento que pueda ser utilizado para el cálculo de índices de confiabilidad a largo plazo. En la figura 4.6 se muestra la curva de capacidades disponibles debido al plan de mantenimiento de todas las unidades del sistema de generación. Como se puede observar el número de intervalos totales son 32 y por lo tanto igual número de COPTs.

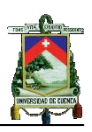

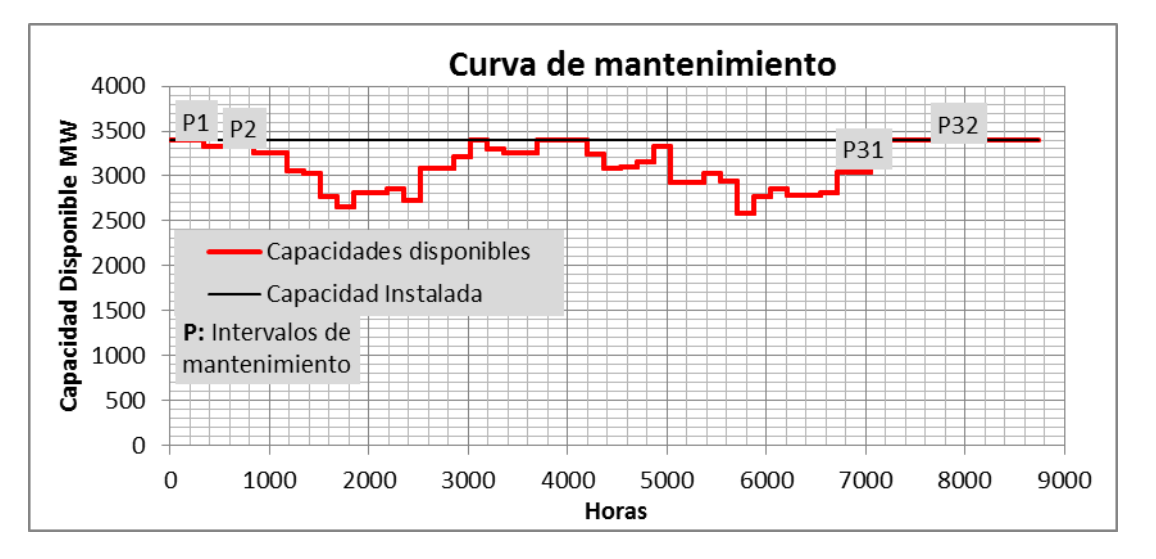

*Figura 4. 6 Curva de capacidades disponibles de cada intervalo del plan de mantenimiento*

Como se puede apreciar la capacidad disponible es variable debido a que en cada intervalo puede estar una o varias unidades en mantenimiento. En la tabla 4.19 se muestran las capacidades disponibles de cada intervalo y las unidades que se encuentran en mantenimiento.

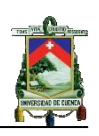

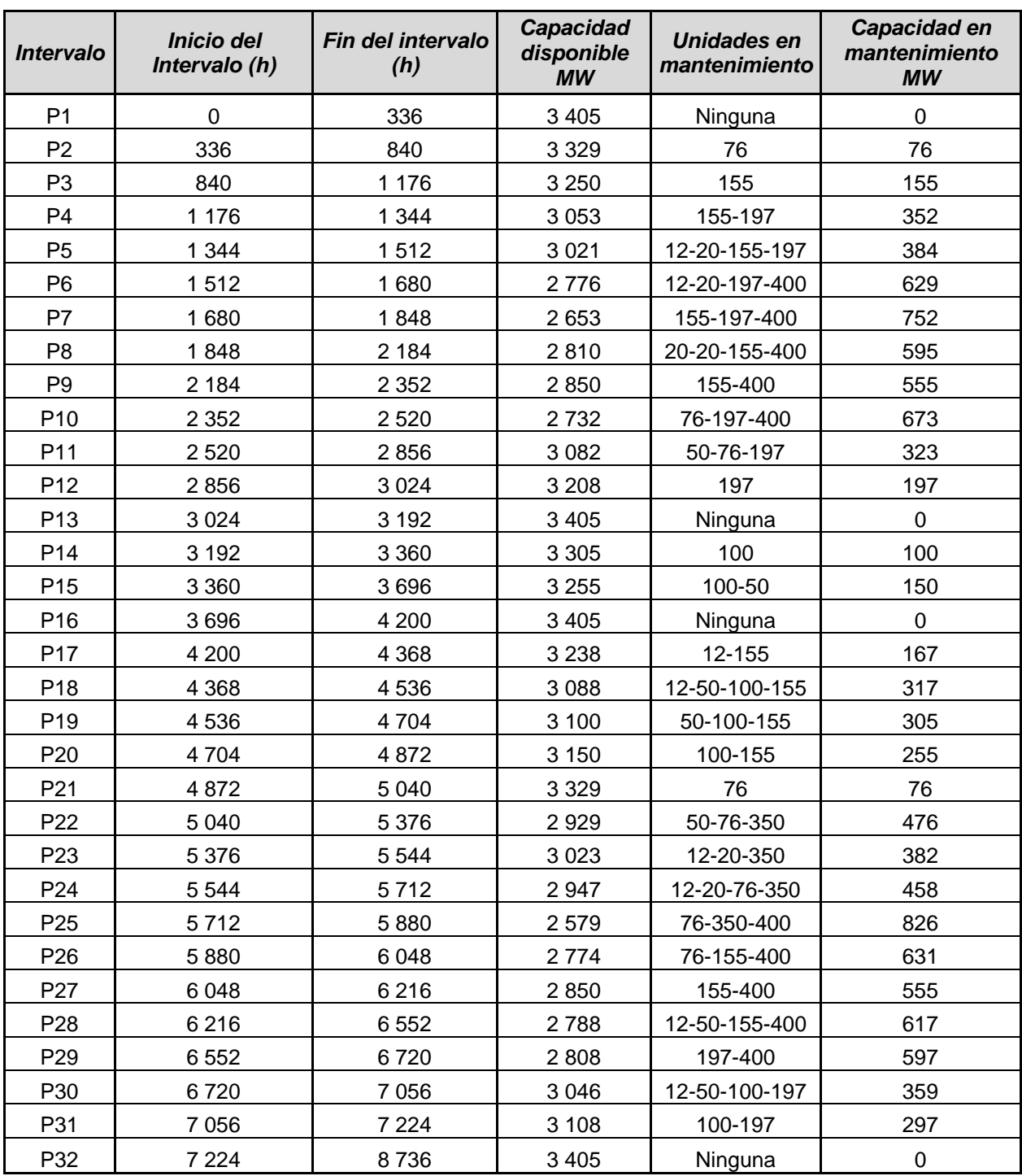

*Tabla 4. 19**Plan de mantenimiento y capacidades disponibles de cada intervalo*

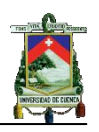

## **4.5.4.1 Modificación del plan de mantenimiento, no considerando en el plan de mantenimiento las unidades pequeñas del sistema de generación**

Como el titulo lo sugiere, en esta primera aproximación al no considerar las unidades más pequeñas del sistema de generación en el plan de mantenimiento implica que dichas unidades se encuentran disponibles durante todo el periodo de análisis. El procedimiento de esta aproximación sugiere que las unidades que no se deben considerar en el plan de mantenimiento sean inicialmente las de 12 MW, luego de ser posible las de 12 MW y 20 MW, seguido de la combinación de 12 MW, 20 MW y 50 MW y así sucesivamente mientras el error en la determinación de los índices se encuentre dentro de los parámetros (máx. 5%). En la tabla 4.20 se muestra un resumen de los cálculos.

| Análisis del mantenimiento |                                                |                                          |                         |                                       |                              |
|----------------------------|------------------------------------------------|------------------------------------------|-------------------------|---------------------------------------|------------------------------|
| IEEE-RTS LOLE (días/año)   |                                                |                                          | 2,66659                 |                                       |                              |
| Caso                       | Número de unidades<br>que no entran en<br>mto. | Capacidad de<br>cada unidad<br><b>MW</b> | Número de<br>intervalos | <b>LOLE</b><br>obtenido<br>(días/año) | <b>Error absoluto</b><br>(%) |
|                            | 5                                              | 12                                       | 31                      | 2,63677                               | 1,11828215                   |
| 2                          | 5                                              | 12                                       | 29                      | 2,60803                               | 2,19606313                   |
|                            | 4                                              | 20                                       |                         |                                       |                              |
|                            | 5                                              | 12                                       | 25                      | 2,47399                               |                              |
| 3                          | 4                                              | 20                                       |                         |                                       | 7,22270765                   |
|                            | 6                                              | 50                                       |                         |                                       |                              |

*Tabla 4. 20**LOLE obtenido mediante la modificación del plan de mantenimiento*

Con esta modificación se puede observar que las unidades que se podrían excluir del plan de mantenimiento serían las de 12 y 20 MW ya que el error que se presenta en el cálculo del LOLE se encuentra dentro de los límites establecidos inicialmente, aunque el objetivo final que se persigue no se ha conseguido ya que únicamente se reducen 3 intervalos, lo que se consigue con este método principalmente es la reducción de los datos del plan de mantenimiento que se deben manipular. En la tabla 4.21 se presenta los intervalos y capacidades disponibles del plan de mantenimiento modificado.

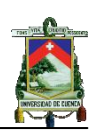

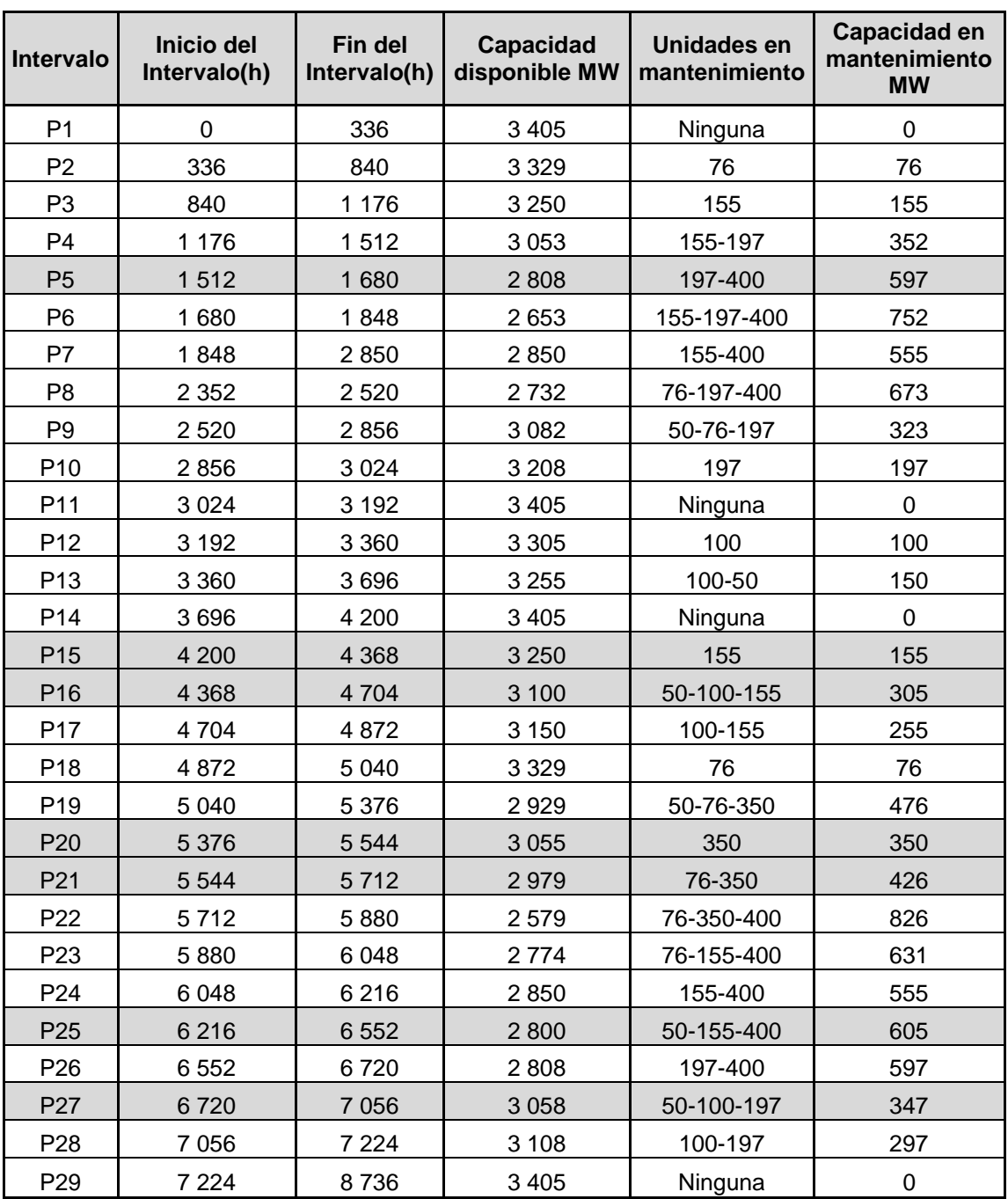

*Tabla 4. 21**Plan de mantenimiento modificado y capacidades disponibles de cada intervalo*

## **4.5.4.2 Modificación de la curva de mantenimiento por inspección**

Se realiza la modificación de la curva de mantenimiento por inspección en aquellos puntos en los cuales no existe gran diferencia entre las capacidades disponibles de periodos continuos como se puede observar en la figura 4.7. Como se puede observar, en la figura se agrupa intervalos de mantenimiento que tienen capacidades disponibles que varían en pequeña cantidad, para conseguir esto hay que modificar el plan de mantenimiento de algunas

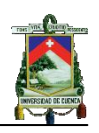

unidades. En la tabla 4.22 se muestran las unidades a las que se les ha modificado el plan de mantenimiento y el intervalo original al que pertenecían dichas unidades.

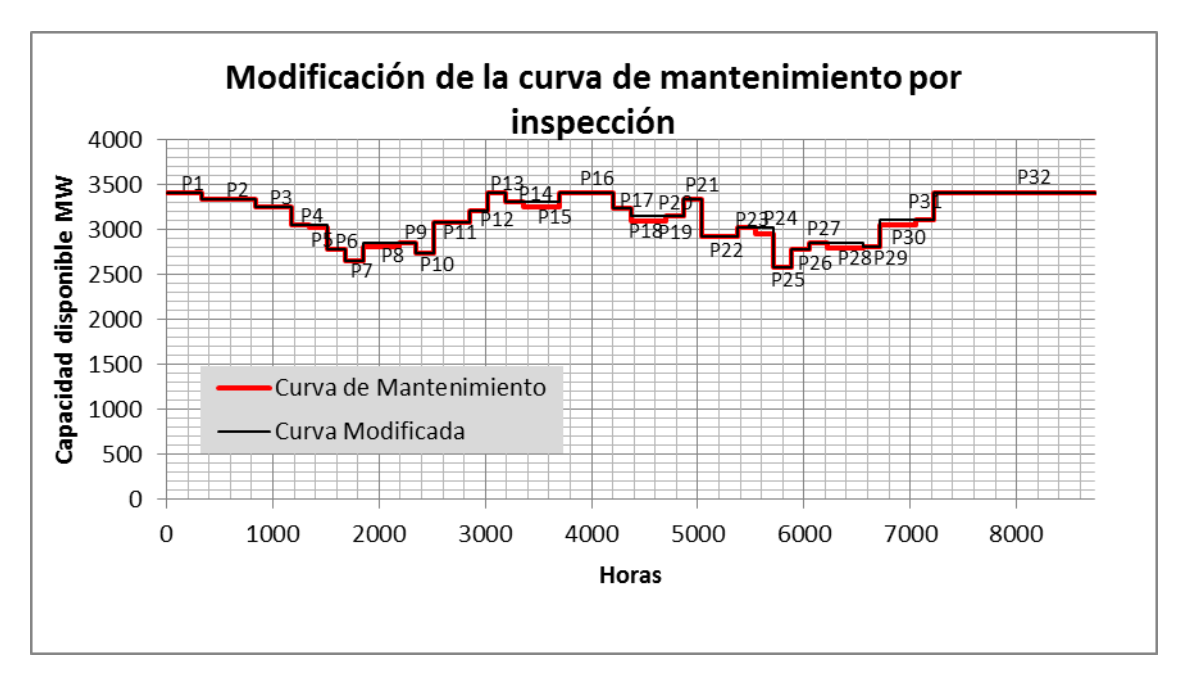

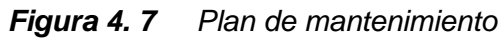

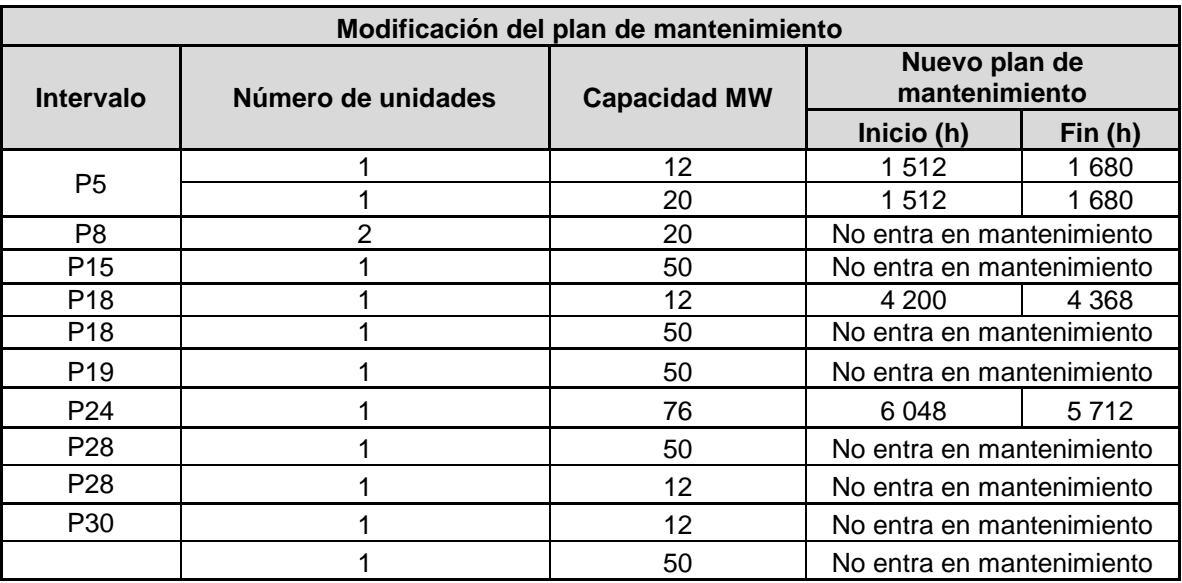

*Tabla 4. 22**Nuevo plan de mantenimiento de las unidades que se ven afectadas por la reducción del número de intervalos*

Como se puede observar para algunas unidades no se considera el plan de mantenimiento y para otras se ha modificado ya sea su hora de inicio o finalización, esto se debe a la necesidad de tener capacidades disponibles iguales en intervalos continuos para poder agruparlos y reducir el número de los mismos. Además hay que recalcar que para obtener un error del LOLE que

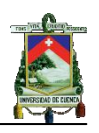

se encuentre dentro de los límites permitidos como se muestra en la tabla 4.23, las unidades a las que se les modifica el plan de mantenimiento siguen siendo las más pequeñas del sistema de generación. En la tabla 4.23 se muestran los resultados del LOLE con el plan de mantenimiento modificado iniciando con la modificación del P5, luego la modificación del P5 y P8 conjuntamente, hasta finalmente incluir todas las modificaciones.

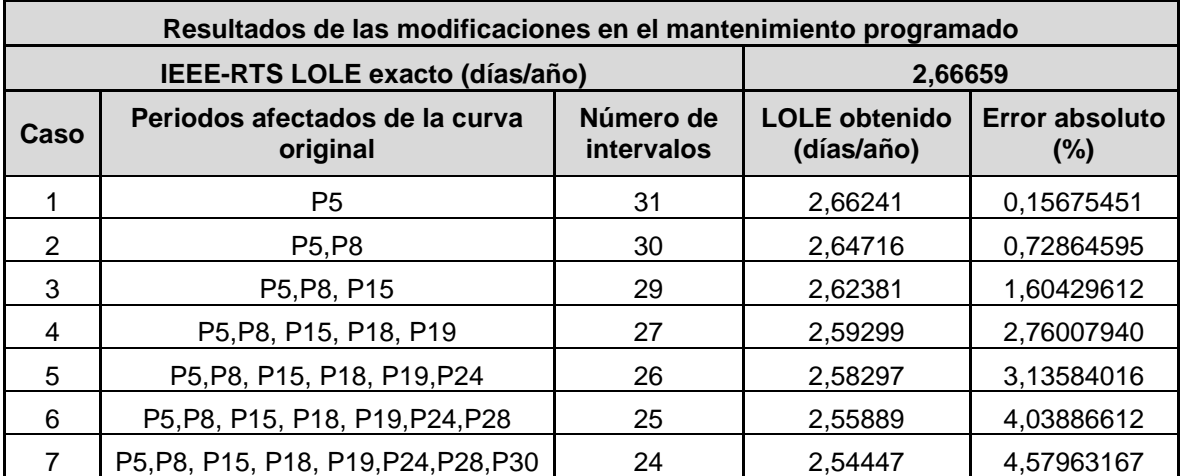

*Tabla 4. 23 LOLE obtenido con el plan de mantenimiento modificado*

Se puede observar que cuando el número de intervalos se reduce debido a las modificaciones que se hace a la curva del plan de mantenimiento el error crece, la razón de este comportamiento se debe a que para tener menos intervalos de mantenimiento se debe modificar u omitir del plan de mantenimiento unidades de generación más grandes cada vez, modificando considerablemente la capacidad disponible y por consiguiente el LOLE.

Mediante este método se consigue una mayor reducción del número de intervalos en comparación con el método anterior, pero debido a que la reducción del número de intervalos se hace de forma visual pueden existir varias formas de combinar los intervalos siendo difícil encontrar una curva modificada que sea la más adecuada, por lo cual se recurre a otro método que permita modificar o reducir el número de intervalos de mantenimiento en función del porcentaje del LOLE de cada intervalo con respecto al LOLE total.

## **4.5.4.3 Análisis en función del porcentaje del total LOLE de cada intervalo**

Antes de continuar con el análisis es necesario observar la relación que se presenta entre los valores de demandas máximas y la curva de mantenimiento, para su análisis se utiliza la figura 4.8.

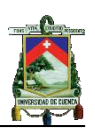

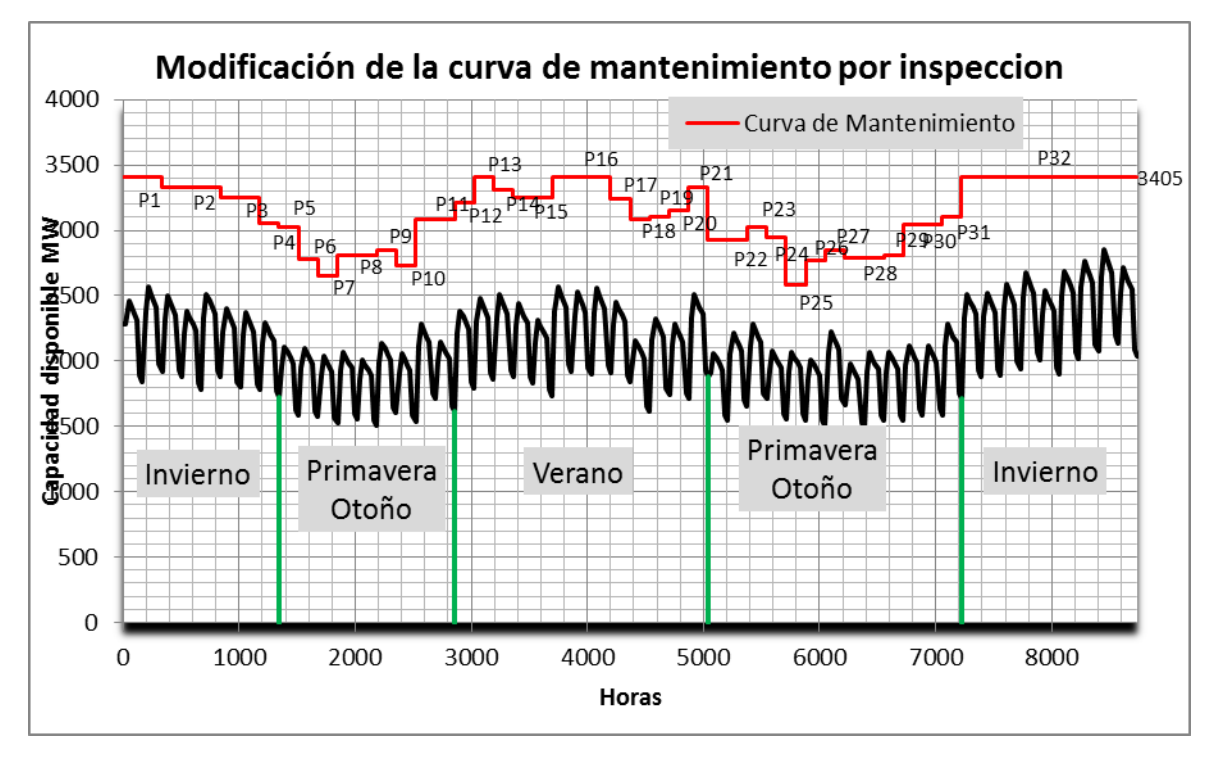

*Figura 4. 8 Curva de carga y mantenimiento programado*

Al analizar la figura 4.8 se puede apreciar que los valles de carga son el momento propicio para que mayor cantidad de unidades entren en mantenimiento y el comportamiento de las curva mantiene o trata de mantener un mismo valor de reserva. Es necesario considerar que una razón para el comportamiento de la curva de carga y mantenimiento es debido a que los valores de carga consideran las cuatro estaciones produciendo valles de carga pronunciados, permitiendo programar el mantenimiento acorde a la curva de carga.

Para el desarrollo del método de aproximación es necesario obtener el LOLE para cada uno de los periodos de capacidad disponible obtenidos de la curva de mantenimiento y el porcentaje que representa con respecto al LOLE total. Estos resultados son presentados en la tabla 4.24, el cálculo del porcentaje es obtenido mediante la ecuación 4.2.

$$
LOLE (\%) = 100 * \frac{LOLE \, \text{por interval} \, \text{o}}{\text{LOLE } \, \text{Total}}
$$
\n
$$
(4.2)
$$

En función de estos porcentajes se puede realizar modificaciones en el plan de mantenimiento de las unidades con el objetivo de obtener una reducción en el número de periodos, parámetros para la obtención de una curva tipo para futuras aplicaciones, disminución en el tiempo de cálculo de los índices y obtener un error absoluto en el cálculo del LOLE que se encuentre dentro de los límites establecidos. Con el valor del LOLE de cada intervalo se puede empezar a modificar la curva de mantenimiento igualando las capacidades

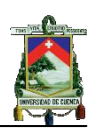

disponibles de intervalos continuos empezando por los intervalos que representan el menor porcentaje del LOLE total. Para igualar las capacidades disponibles se debe omitir el mantenimiento de algunas unidades en los intervalos, en algunos casos esto no es posible ya que los intervalos continuos al que se está analizando no poseen unidades comunes como es el caso de intervalo P13 (tabla 4.19) en el cual ninguna unidad esta en mantenimiento y sus intervalos adyacentes tienen unidades de 100 y 197 MW en mantenimiento. En la tabla 4.25 se muestra el valor del LOLE de cada intervalo y su porcentaje respecto al LOLE total en orden ascendente.

| <b>IEEE-RTS LOLE</b>                 | 2,66659                                  |                                 |  |
|--------------------------------------|------------------------------------------|---------------------------------|--|
|                                      | (días/año)                               |                                 |  |
| Intervalo                            | <b>LOLE</b> por<br>periodo<br>(días/año) | Porcentaje<br>del LOLE<br>total |  |
| P <sub>1</sub>                       | 0,06421                                  | 2,408                           |  |
| P <sub>2</sub>                       | 0,11395                                  | 4,273                           |  |
| P3                                   | 0,06802                                  | 2,551                           |  |
| P4                                   | 0,07424                                  | 2,784                           |  |
| P <sub>5</sub>                       | 0,02122                                  | 0,796                           |  |
| P <sub>6</sub>                       | 0,04624                                  | 1,734                           |  |
| P7                                   | 0,07223                                  | 2,709                           |  |
| P <sub>8</sub>                       | 0,04632                                  | 1,737                           |  |
| P <sub>9</sub>                       | 0,03701                                  | <u>1,388</u>                    |  |
| P <sub>10</sub>                      | 0,04654                                  | 1,745                           |  |
| P11                                  | 0,07203                                  | 2,701                           |  |
| P12                                  | 0,04392                                  | 1,647                           |  |
| P <sub>13</sub>                      | 0,02301                                  | 0,863                           |  |
| P14                                  | 0,06214                                  | 2,330                           |  |
| P <sub>15</sub>                      | 0,07202                                  | 2,701                           |  |
| P <sub>16</sub>                      | 0,11735                                  | 4,401                           |  |
| P17                                  | 0,06483                                  | 2,431                           |  |
| P18                                  | 0,02015                                  | 0,756                           |  |
| P <sub>19</sub>                      | 0,06718                                  | 2,519                           |  |
| P20                                  | 0,03259                                  | 1,222                           |  |
| P21                                  | 0,04878                                  | 1,829                           |  |
| P <sub>22</sub>                      | 0,08787                                  | 3,295                           |  |
| P <sub>23</sub>                      | 0,05896                                  | 2,211                           |  |
| P <sub>24</sub>                      | 0,02059                                  | 0,772                           |  |
| P <sub>25</sub>                      | 0,11809                                  | 4,429                           |  |
| P <sub>26</sub>                      | 0,02266                                  | 0,850                           |  |
| P <sub>27</sub>                      | 0,07039                                  | 2,640                           |  |
| P <sub>28</sub>                      | 0,05062                                  | 1,898                           |  |
| P <sub>29</sub>                      | 0,02819                                  | 1,057                           |  |
| P30                                  | 0,03858                                  | 1,447                           |  |
| P31                                  | 0,04098                                  | 1,537                           |  |
| P32                                  | 0,91568                                  | 34,339                          |  |
| <b>TOTAL</b><br>$1 - 11$<br>- 1- - - | 2,66659<br>$\mathbf{r}$                  | 100<br>$\mathbf{r}$<br><br>ı    |  |

*Tabla 4. 24**Porcentajes del LOLE para cada periodo de mantenimiento*

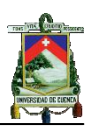

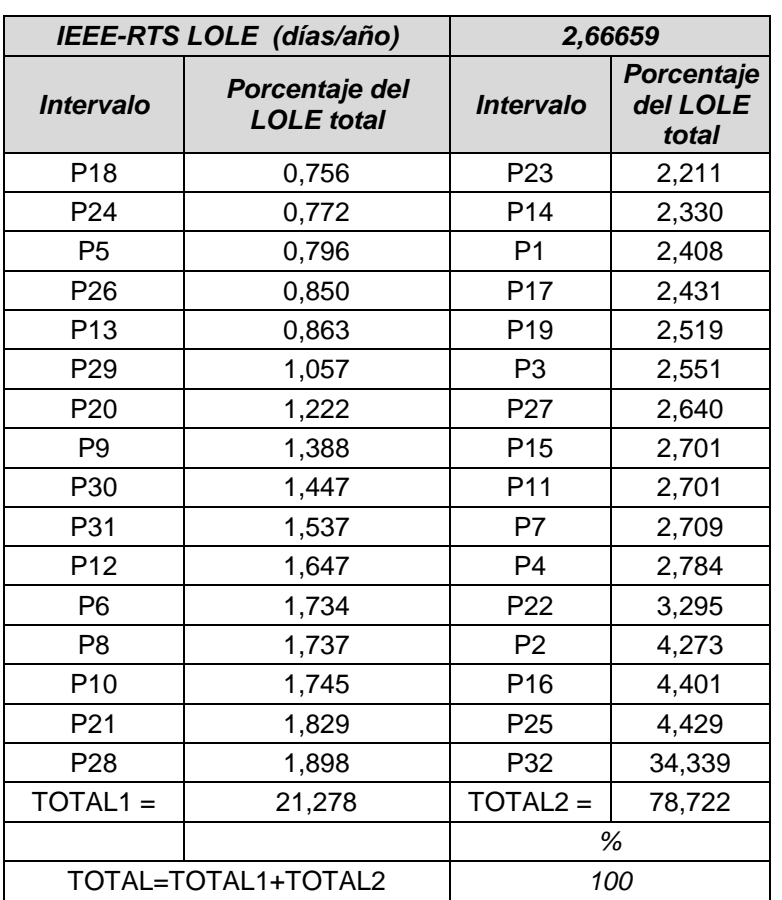

*Tabla 4. 25**LOLE de cada periodo y porcentaje del LOLE total*

En la tabla 4.26 se muestran las modificaciones del plan de mantenimiento de las unidades de cada intervalo que ha sido intervenido empezando por el intervalo cuyo LOLE es el menos representativo y continuando con los demás intervalos que se pueden modificar.

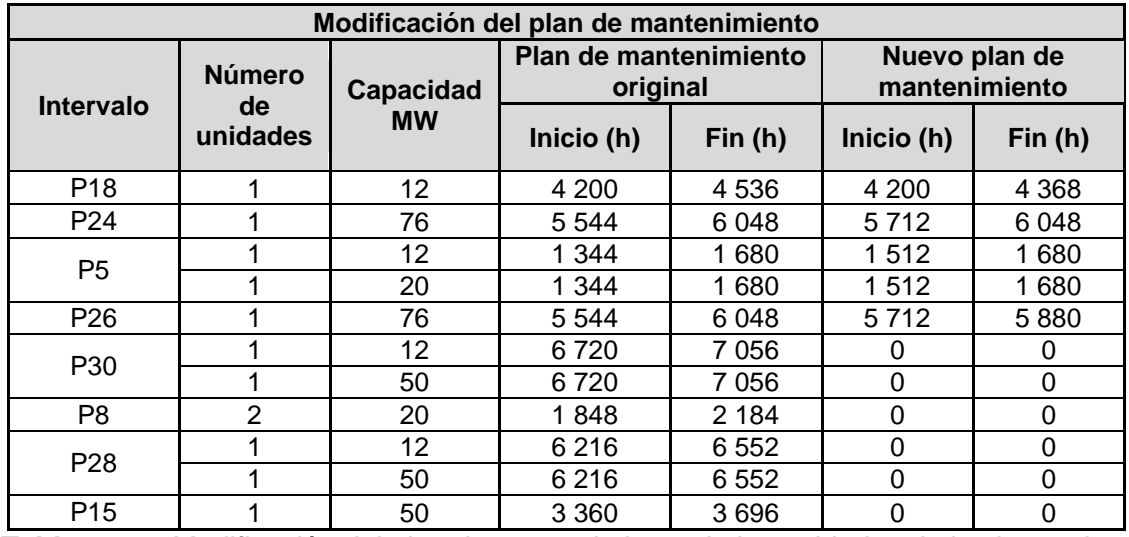

*Tabla 4. 26**Modificación del plan de mantenimiento de las unidades de los intervalos intervenidos*

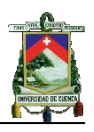

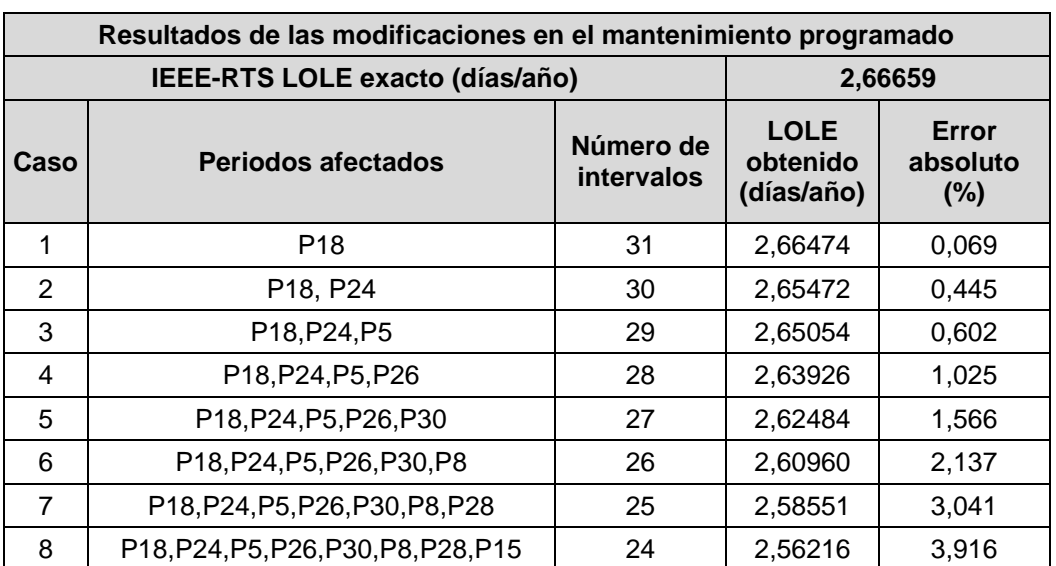

*Tabla 4. 27 Resultados del LOLE debido a las modificaciones del plan de mantenimiento*

En la tabla 4.27 se presentan los resultados del LOLE debido a las modificaciones del plan de mantenimiento de algunas unidades, como se puede observar el número de intervalos se reduce de 32 a 24 al igual que con el método descrito en el inciso 4.5.4.2 donde se realiza la reducción de los intervalos por inspección, la diferencia resalta en el error cometido en el cálculo del LOLE ya que en un caso el error con 24 intervalos es de 4,580% y en el presente caso se reduce a 3,916%, demostrando que la mejor técnica para establecer un modelo de plan de mantenimiento para aplicaciones futuras es la expuesta en este inciso. En la figura 4.9 se presenta la curva de mantenimiento modificada. Cabe anotar que para conseguir una reducción aun mayor del número de intervalos se debe modificar el plan de mantenimiento de unidades cada vez más grandes con lo cual se incrementa el error en el cálculo del LOLE, además se puede observar en la tabla 4.26 que la unidades a las cuales se les modifica el plan de mantenimiento en general siguen siendo las más pequeñas del sistema de generación.

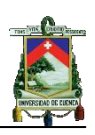

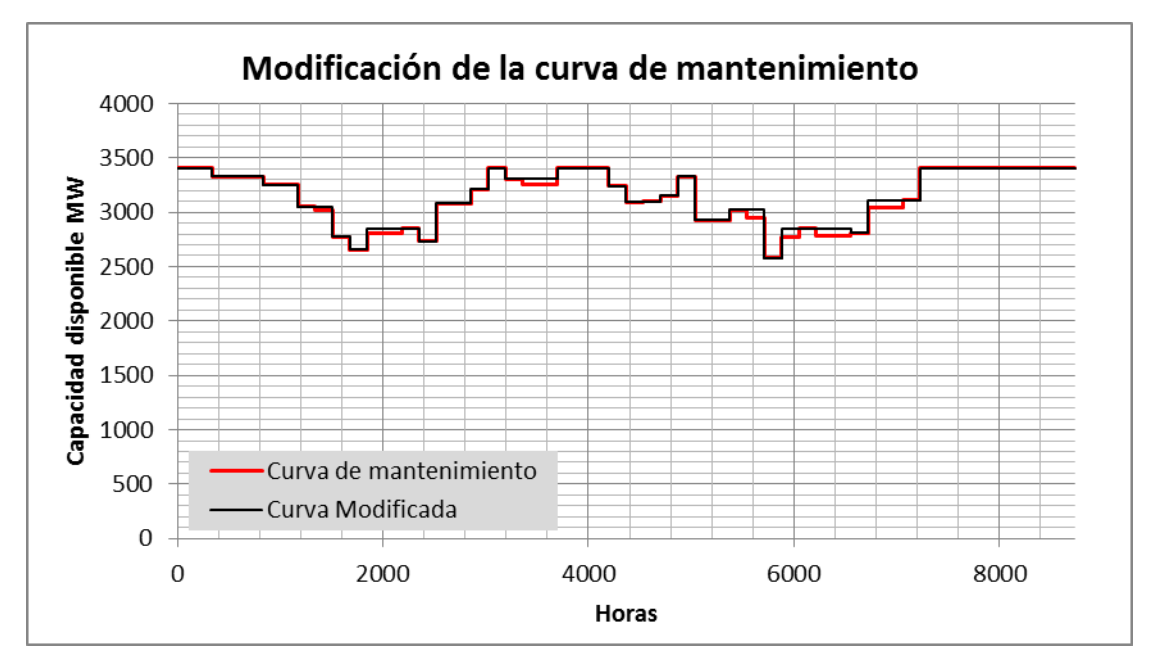

*Figura 4. 9 Curva de mantenimiento modificada*

#### **4.6 Tiempos de cálculo**

Un aspecto importante a considerar es el tiempo de cálculo de la tabla de probabilidades de capacidades desconectadas e índices de confiabilidad mediante los métodos exactos y poderlos comparar con los modelos aproximados. En la tabla 4.28 se presenta los tiempos obtenidos en el proceso de validación del programa computacional mediante el sistema de pruebas IEEE-RTS tanto en su cálculo exacto como aproximado.

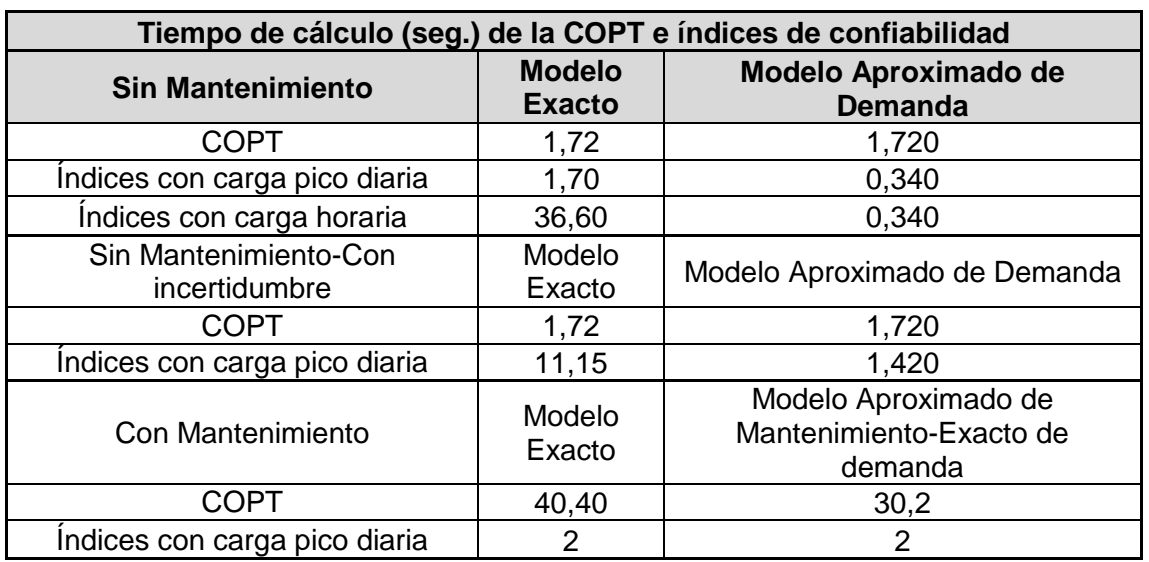

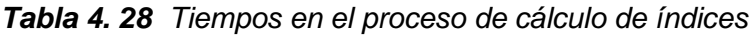

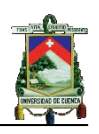

En la tabla 4.28 se presenta los tiempos de cálculo de los índices de confiabilidad, mediante el modelo exacto y aproximado. Como se puede observar si se utiliza el modelo aproximado de demanda no se puede utilizar el plan de mantenimiento programado. Uno de los objetivos planteados para la utilización de métodos aproximados era la disminución en el tiempo de cálculo de la COPT y los índices de confiabilidad, en la tabla 4.28 se puede observar en el primer caso ("Sin Mantenimiento"), el tiempo de cálculo de la COPT es igual ya que la aproximación se hace al modelo de demanda, pero el tiempo que se requiere con el modelo aproximado es el 20% del tiempo que se requiere con el modelo exacto; cuando se utiliza la carga horaria el tiempo que se requiere con el modelo aproximado es únicamente el 0,93% del tiempo que requiere el modelo exacto. De esta forma se puede observar que mediante la utilización de modelos aproximados se consigue reducir el tiempo de cálculo de los índices de confiabilidad y COPT.

Es importante considerar que estos valores pueden variar dependiendo de la versión del software MatLab y las características del computador utilizado. En este caso se ha utilizado la versión 7,1 de MatLab y un computador marca TOSHIBA con sistema operativo de 32 bits Windows 7 Ultimate con memoria RAM de 2GB, procesador Pentium Intel Dual-Core de 1,76 GHz de velocidad.
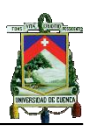

## **CAPITULO V**

## **DESCRIPCIÓN DEL SISTEMA DE GENERACIÓN DEL S.N.I.**

## **5.1 Introducción**

Para realizar el análisis de confiabilidad del sistema de generación del sistema nacional interconectado ecuatoriano es necesario obtener una base de datos confiable que permita obtener resultados con la mayor exactitud posible. La información debe ser adquirida e investigada en los organismos de control y operación del sector eléctrico tales como el CENACE, CONELEC, MEER (Ministerio de Electricidad y Energías Renovables) o páginas web de las empresas a las que pertenezcan las centrales. La información recaudada se ha dividido en datos históricos y proyectados; los primeros considera los años 2007-2009 en el cual se determina el comportamiento histórico de las centrales existentes , capacidad nominal y efectiva de las unidades, probabilidades de falla, tipo de energía primaria utilizada, interconexión existente y condiciones operativas; para el mantenimiento se adiciona el año 2010 como histórico; el segundo periodo considera el Plan Maestro de Electrificación 2009-2020 que considera centrales que serán retiradas y otras que ingresarán a formar parte del S.G. Los datos obtenidos serán tabulados y filtrados para detectar posibles inconvenientes y plantear correcciones.

Además se plantea aproximaciones en las capacidades de las unidades del sistema de generación y plan de mantenimiento programado con el fin de reducir el tiempo de cálculo, se modifica las fechas de ingreso de las centrales del plan de expansión publicado por el CENACE, se determina el retiro de unidades, curva típica de demanda y el requerimiento de la interconexión con Colombia.

## **5.2 Sistema de generación ecuatoriano**

En la tabla 5.1 se presenta la capacidad del sistema de generación clasificada como incluida o no al S.N.I. para el periodo histórico [18], [19], [20]

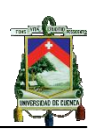

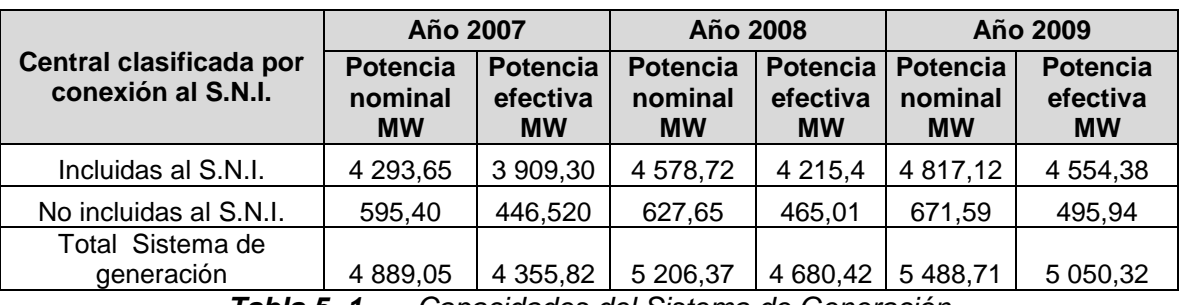

*Tabla 5. 1 Capacidades del Sistema de Generación*

Antes de iniciar la descripción de las centrales del S.N.I. se presenta en el siguiente punto aclaraciones de la base de datos obtenida.

## **5.2.1 Consideraciones de la información recopilada**

#### **5.2.1.1 Tasa de fallas**

En vista que el CENACE y el CONELEC no disponen de la tasa de fallos (FOR) de cada unidad del sistema y que esta información sea segura o verificada, se optó por la utilización de la base de datos de *Generating Availability Data System (GADS)* de la North Electric American Reliability Corporation (NERC), en la cual se presenta estadísticas para el periodo 2005-2009 para los distintos rangos de capacidad y tipo de conversión de energía primaria de las centrales, utilizando para las unidades base la tasa de falla (FOR) y para las unidades cíclicas el Equivalent Forced Outage Rate demand (EFORd) [21]. En la tabla 5.2 se presenta la información obtenida de la NERC y los tipos de centrales que conforman el SG del S.N.I.

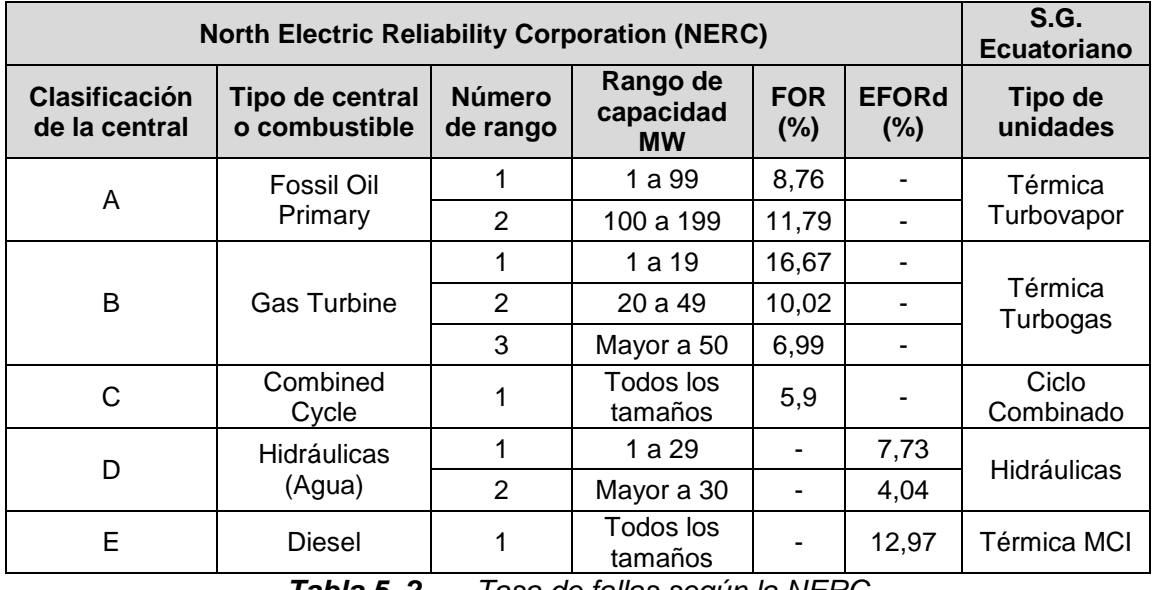

*Tabla 5. 2 Tasa de fallas según la NERC*

El Sistema de Generación del S.N.I. Ecuatoriano está formado por los diferentes tipos de unidades sean estas, térmicas de motor de combustión

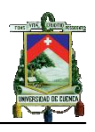

interna, Térmicas Turbovapor, Térmicas Turbogas, Térmicas ciclo combinado<sup>9</sup> e hidráulicas, como se muestra en la tabla 5.2.

## **5.2.2 Sistema de generación del S.N.I.**

Las unidades que constan en los boletines estadísticos de los años 2007, 2008 y 2009 son presentados en el anexo C1.1. Para cada año se presenta la siguiente información: nombre de la empresa y central, número de unidades, tipo de unidad, potencia nominal y efectiva, FOR, factor de planta y condición operativa. En la descripción del sistema de generación se considera el año 2009 como año base para los análisis a largo plazo debido a que es el último boletín estadístico publicado por el CONELEC, para los años 2007 y 2008 se presenta como base la información de capacidades y energía primaria del año 2009 por la razón de presentar variaciones de estos datos en los años 2007 y 2008. En la tabla 5.3 se presenta las capacidades de las unidades clasificadas por tipo de central para el año 2009.

| Año 2009 |  |  |
|----------|--|--|
| 2 055,01 |  |  |
| 615,37   |  |  |
| 943,94   |  |  |
| 552,8    |  |  |
| 650      |  |  |
| 4 817,12 |  |  |
|          |  |  |

*Tabla 5. 3 Capacidad de las unidades por tipo de central*

En la figura 5.1 se presenta los porcentajes de cada uno de los tipos de central, en función de la capacidad total en el año 2009. Se observa que las unidades hidráulicas constituyen el 49,3% del sistema de generación, para las unidades térmicas MCI el 14,7%, térmicas turbogas el 22,65%, finalmente las unidades turbovapor con el 13,27%.

1

<sup>9</sup> Este tipo de unidades son ingresadas en el plan de expansión

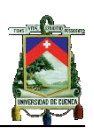

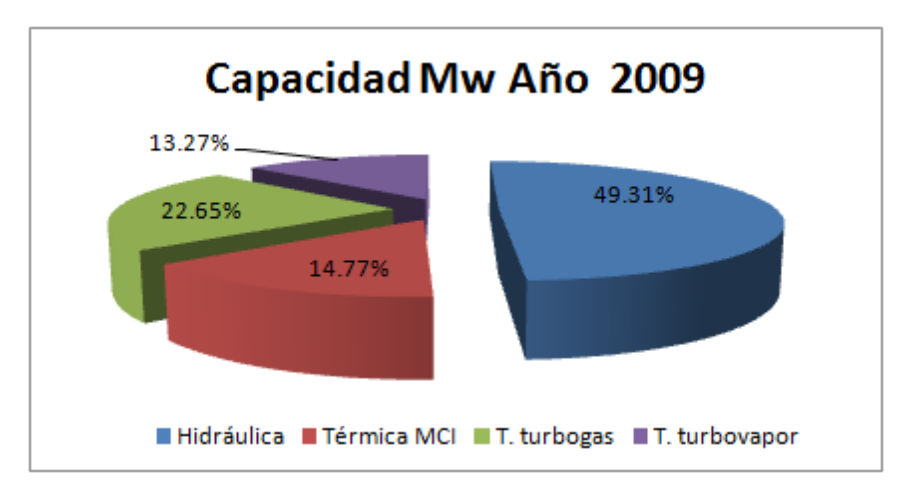

*Figura 5. 1 Capacidad por tipo de unidad en porcentaje*

## **5.3 Interconexiones internacionales**

Las interconexiones internacionales de electricidad brindan a los países que las realizan beneficios tales como: exportación de excedentes de energía, aumento de seguridad en ambos sistemas eléctricos y mejoras en la calidad de servicio [22]. A partir del 2003 empezó el intercambio de energía eléctrica de nuestro país con países vecinos, en la tabla 5.4 se presenta las características de las interconexiones.

| Interconexión           | Línea de transmisión   |                      | <b>Voltaje</b><br>(KV) | Capacidad<br>(MW) | Longitud<br>(km) |
|-------------------------|------------------------|----------------------|------------------------|-------------------|------------------|
|                         | Pasto - Quito          | $\mathcal{P}$        | 230                    | 250               | 135              |
| $Ecuador -$<br>Colombia | Pomasqui- Jamondino    | າ                    | 230                    | 250               | 212,6            |
|                         | Tulcán - Panamericana  |                      | 138                    | 35                | 15,5             |
| Ecuador-Perú            | Zorritos- S. Ildefonso |                      | 230                    | 100               | 134              |
|                         |                        | Capacidad total (Mw) |                        | 635               |                  |

*Tabla 5. 4 Interconexiones existentes en el S.N.I.E.*

## **5.3.1 Interconexión Ecuador - Colombia Interconexión 230KV**

La primera etapa de la Interconexión con Colombia entró en operación el 1 marzo del 2003, entre Pasto (Colombia) y Quito (Ecuador), actualmente tiene una capacidad máxima de 250 MW en 230 KV con doble circuito [23].

En la segunda etapa de la interconexión Betania-Altamira-Mocoa-Pasto-Frontera-Pomasqui con una capacidad de 250 MW, participaron las empresas CELEC-Transelectric de Ecuador y Empresa de Energía de Bogotá, con la autorización del CONELEC y del Ministerio de Minas y Energía de Colombia. La línea fue inaugurada en el mes de mayo de 2008, permitiendo duplicar la capacidad de transferencia de energía eléctrica, de 250 MW a 500 MW. En el lado ecuatoriano, la obra consistió en la ampliación de las subestaciones

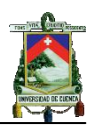

Pomasqui y Santa Rosa, además de la construcción de la línea de transmisión Pomasqui-Frontera II, de doble circuito, de 135 km de longitud [24].

## **Interconexión 138KV**

La interconexión con Colombia a 138 KV entró en servicio el 4 de octubre de 2001, comprende una L/T a simple circuito con una capacidad de 35 MW que une las subestaciones Tulcán – Panamericana, esta línea tiene una longitud de 15,5 Km [25].

## **5.3.2 Interconexión Ecuador –Perú**

La Interconexión con Perú está disponible desde diciembre del 2004, con posibilidad de entregar hasta 100 MW a 230 KV, comprende la L/T Zorritos- S. Ildefonso con una longitud de 134 Km con un circuito.

## **5.4 Mantenimiento de unidades del sistema de generación S.N.I.**

La información del plan de mantenimiento programado proporcionada por el CENACE para el periodo 2007-2010 fue tabulada y es mostrada en el Anexo C1.2, en la cual se presenta el nombre de la central, unidad en mantenimiento, capacidad de la unidad, hora de inicio y finalización del mantenimiento, acorde a la estructura que se explicó en el capítulo 3 referente a ingreso de datos de mantenimiento. El inconveniente encontrado en la tabulación se presenta variación en la capacidad nominal de las unidades con respecto a los boletines estadísticos, por lo cual se consideró al año 2009 como capacidad base, debido a que al ingresar al programa computacional debe existir coherencia con las capacidades de las unidades que forman el sistema de generación y las que ingresan a mantenimiento.

## **5.5 Plan de expansión del sistema de generación**

Dentro del "Plan Maestro de Electrificación 2009-2020 (PME)" publicado por el CONELEC, se contempla los proyectos con posibilidades de ejecutarse y entrar en operación. Los proyectos considerados son los que cumplen las siguientes condiciones [24]:

- 1. Proyectos de generación eléctrica en construcción. Se incluyen en este grupo aquellos proyectos cuya construcción se encuentra paralizada por diversas causas.
- 2. Proyectos de generación eléctrica con contrato firmado con el CONELEC, que aún no inician la construcción.
- 3. Proyectos de generación eléctrica con certificado de concesión o permiso (trámite previo a la firma de contrato) otorgado por el CONELEC.
- 4. Proyectos de generación eléctrica en trámite o que han sido priorizados por el actual gobierno.

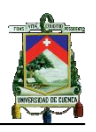

5. Proyectos de generación eléctrica de la cuenca del Guayllabamba y Zamora.

Con los proyectos que cumplen estas condiciones, el CONELEC ha realizado un estudio de priorización y selección de proyectos de generación eléctrica para satisfacer el crecimiento de la demanda para los escenarios de crecimiento menor, medio y mayor, bajo la consideración de la tercera hipótesis $10$  que establece, "la revisión de demandas de cargas especiales, proyectos piloto de cocinas de inducción y calefones hasta la entrada en operación de Coca Codo Sinclair" [24]. Para los retiros de unidades del sistema de generación, el CONELEC consideran aquellas unidades generadoras que no se contemplen en el Plan Anual de Operación del CENACE y para las cuales no se ha solicitado financiamiento para rehabilitación o mejoras en el  $SIP<sup>11</sup>$  del SENPLADES.

Para el Caso 1 que considera el crecimiento de demanda menor con importación, se presenta en la tabla 5.5 y 5.6 los posibles retiros e ingresos de unidades, respectivamente.

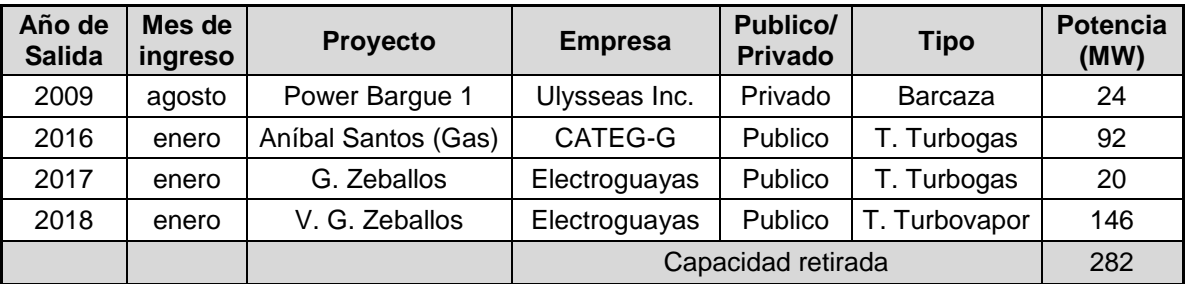

*Tabla 5. 5 Retiros Caso 1: hipótesis tres, escenario de crecimiento menor, con importación*

1

<sup>&</sup>lt;sup>10</sup> Tercera Hipótesis: Incorporación progresiva de la cocción y calentamiento de agua mediante la sustitución del gas licuado de petróleo (GLP) como fuente energética, para utilizar dispositivos que utilicen electricidad: cocinas de inducción, duchas y calefones eléctricos, entre los principales. Esta constituye una de las más importantes intervenciones que considera la Matriz Energética elaborada por el Ministerio de Electricidad y Energía Renovable.

<sup>11</sup> Sistema de Inversión Pública

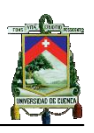

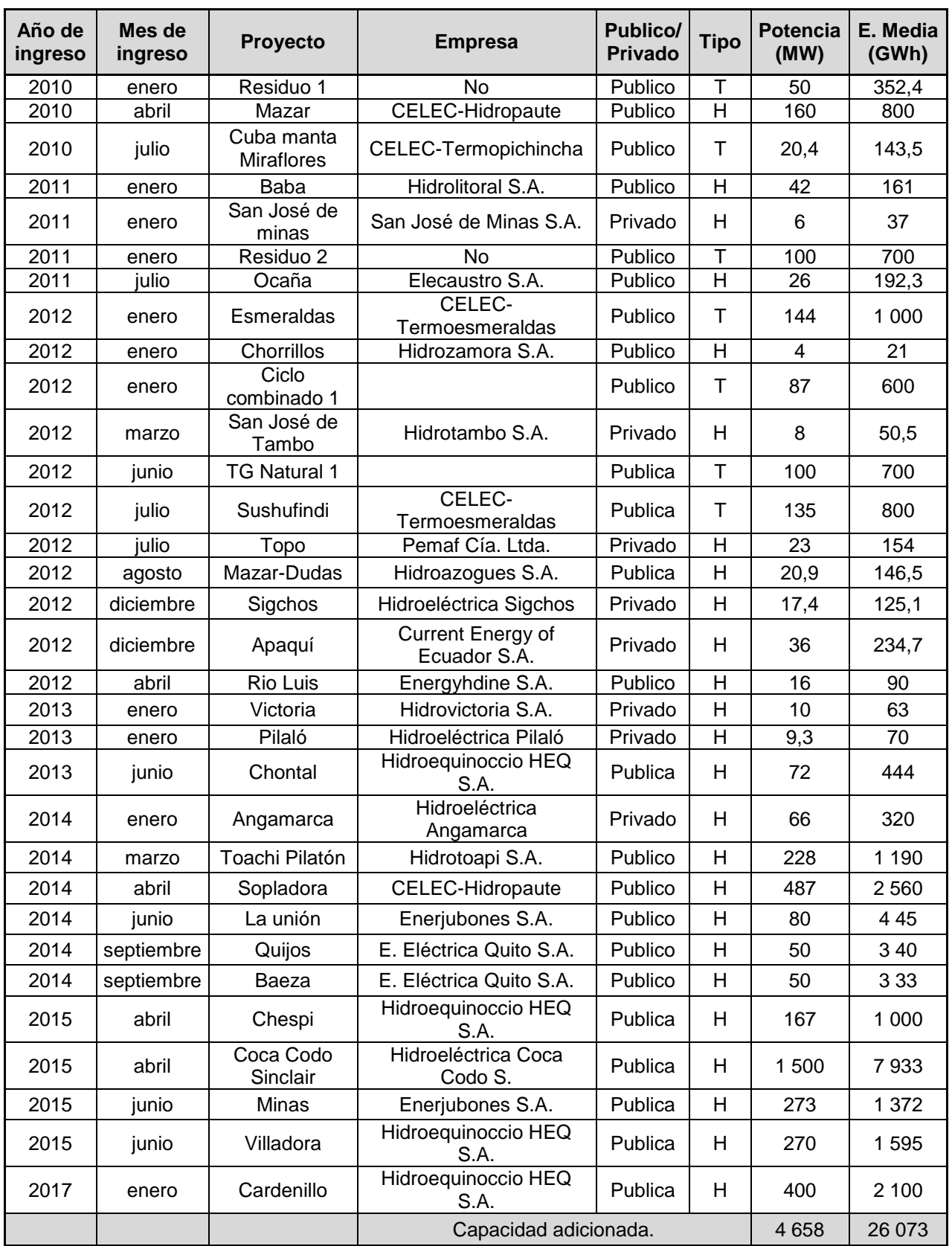

*Tabla 5. 6**Plan de expansión caso1: hipótesis tres, escenario de crecimiento menor, con importación*

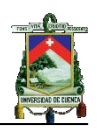

Para el CASO 2: Hipótesis 3, escenario de crecimiento medio de demanda, con importación, se considera los mismos ingresos y retiros del CASO 1, con la adición de tres proyectos que son presentados en la tabla 5.7.

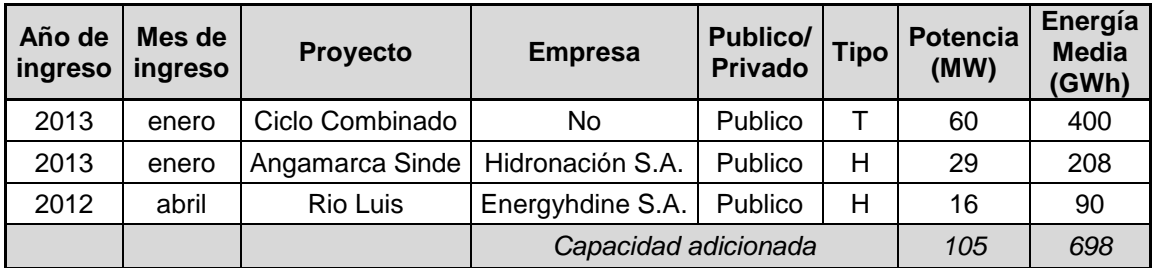

*Tabla 5. 7 Plan de expansión caso2: hipótesis tres, escenario de crecimiento medio, con importación*

Para el CASO 3: Hipótesis 3, escenario de crecimiento alto de demanda, con importación, se considera los ingresos y retiros del CASO 2, con la adición de un proyecto que es presentado en la tabla 5.8.

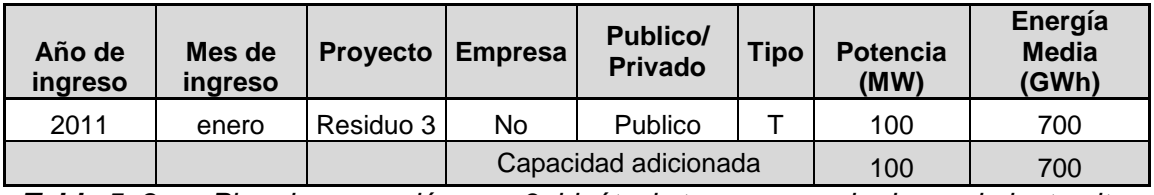

*Tabla 5. 8 Plan de expansión caso3: hipótesis tres, escenario de crecimiento alto, con importación*

#### **5.6 Modelos aproximados aplicados a la información del sistema de generación**

Previó a la determinación de los índices de confiabilidad se realizará aproximaciones en las capacidades y mantenimientos de las unidades, que permiten una reducción considerable en el tiempo de cálculo. El retiro de unidades se fundamenta en los factores de planta del periodo 2006-2009 y el cumplimiento del tiempo de vida de los equipos e instalaciones electromecánicas para cada tipo de unidad publicado por el CONELEC, además se considera los retiros de las unidades que se publican en el plan maestro de electrificación; finalmente se determina los requerimientos de capacidad de la interconexión con Colombia para cada uno de los años del periodo de análisis 2010-2020 sin la inclusión del plan de mantenimiento programado.

## **5.6.1 Sistema de generación histórico 2007-2009**

Las capacidades nominales de las unidades que se encuentran disponibles para los años 2007-2009 no siempre presentan valores enteros de potencia en MW teniéndose algunas con valores racionales, que al momento de ser

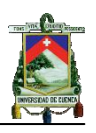

utilizados en el programa CIC-SG incrementan el número de estados de la COPT y el tiempo de cálculo de una forma considerable.

La solución planteada considera aproximar las capacidades nominales de las unidades a valores enteros, la forma de aproximar se explica a continuación.

Se agrupó las unidades por tipo de central y tasa de falla, obteniéndose 10 grupos<sup>12</sup>. En cada grupo se procedió a obtener el menor entero de la potencia de cada unidad, luego se obtiene la diferencia de potencia entre el valor real y el menor entero, se suma dichos valores obteniendo una diferencia por grupo, esta diferencia se distribuyó en las unidades, iniciando con aquellas cuyo valor real se encuentre más cercano al mayor entero hasta distribuir, en lo posible la diferencia total, en las unidades de su respectivo grupo.

Para validar esta aproximación se procedió a calcular los resultados reales y aproximados para varios grupos de unidades escogidas de forma aleatoria, obteniéndose los resultados presentados en la tabla 5.9, en esta se presenta el número total de unidades que fueron consideradas en cada caso y de estas, cuántas unidades tienen valores de potencia entera y racional, para el cálculo del LOLE se utilizó una demanda pico de 1 000 MW aplicada a la curva de carga en por unidad del año 2008. Las unidades utilizadas son presentadas en el anexo C1.3.

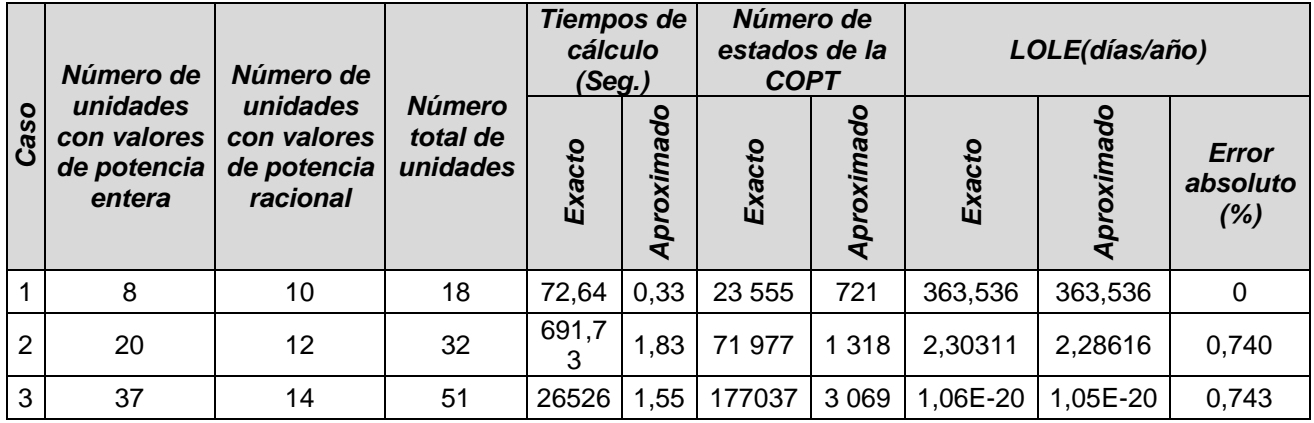

*Tabla 5. 9 Tiempo de cálculo y número de estados con método aproximado del sistema de generación*

En la tabla 5.9 se aprecia los resultados obtenidos de utilizar las capacidades exactas y aproximadas de las unidades. Para el primer caso se considera el 55,5% de unidades con valores de potencia racionales respecto al total de unidades; en el segundo caso este porcentaje se reduce al 37,5%; finalmente para el último caso el porcentaje es de 27,45%. El error cometido en los tres casos es inferior a la unidad.

<sup>1</sup> 12 El número de grupos es acorde a la tabla 5.4, no se considera ciclo combinado debido a que esta central forma parte del plan de expansión

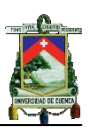

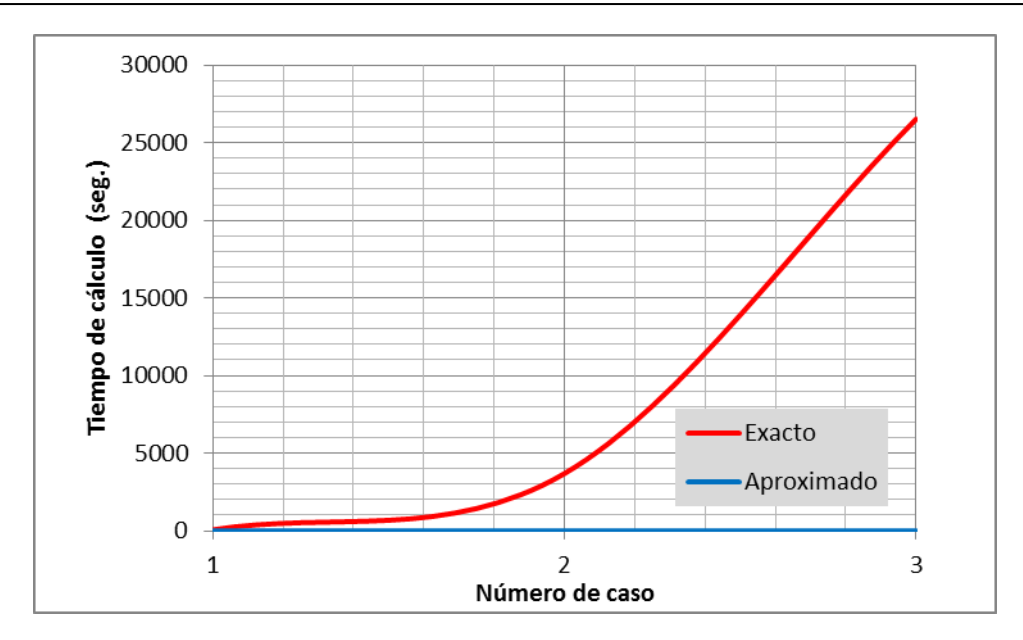

*Figura 5. 2 Curvas de tiempos de cálculo exacto y aproximado*

En la figura 5.2 se observa los tiempos de cálculo para el caso exacto y aproximado, presentándose una considerable diferencia en los tiempos de cálculo, con una reducción del 99% en promedio.

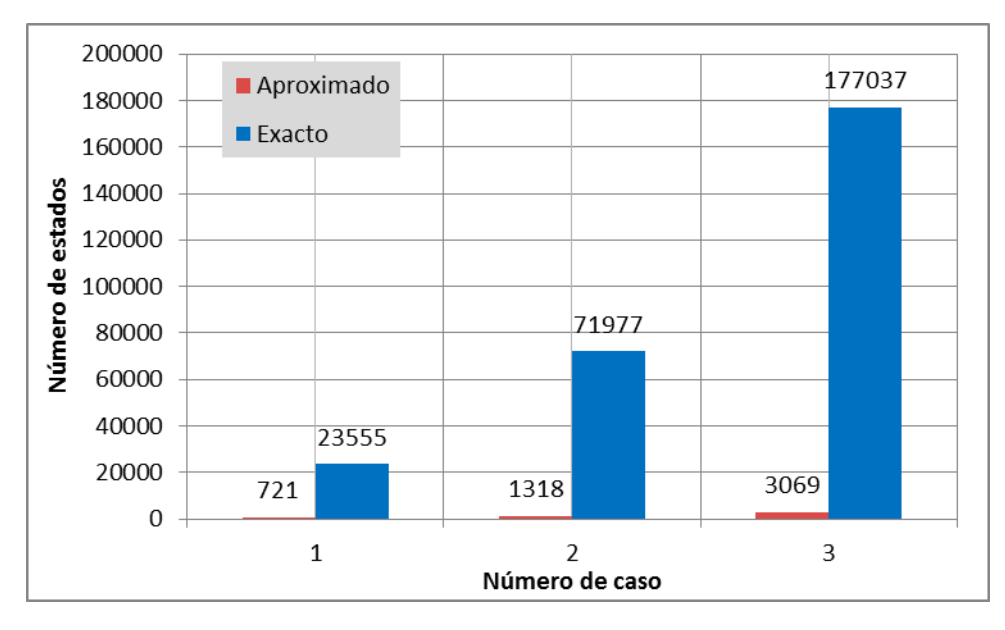

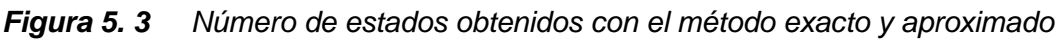

En la figura 5.3 se observa que para el primer caso se obtiene 23 555 estados y para el último caso 177 037, incrementándose en un 751,8%, pero al compararlos con los estados del método aproximado se observa que este último presenta una reducción del 97% en el número de estados, por lo cual la variación en el tiempo de cálculo es justificable.

Una vez justificada la aplicación del método aproximado planteado, se presenta en el anexo C1.4, C1.5 y C1.6 los sistemas de generación para los años 2007,

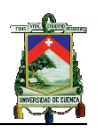

2008 y 2009, respectivamente. En cuanto al sistema de generación del año 2010 al no tener información detallada de las centrales disponibles en los organismos de control, este se estructura considerando las unidades que se encuentran habilitadas en el boletín estadístico 2009 y además se adicionó las centrales U2 de Chimbo, U1 de Miraflores y la central Pascuales II que aparecen en el despacho económico hasta el 21 de Agosto de 2010, en la tabla 5.10 se presentan las características de estas unidades.

| Sistema de Generación                                           |                 | Formato del S.G. para ingresar al<br><b>CIC-SG</b> |                                      |            |  |
|-----------------------------------------------------------------|-----------------|----------------------------------------------------|--------------------------------------|------------|--|
| Número de<br>Nombre de<br>unidad de<br>la central<br>la central |                 | <b>Unidad</b>                                      | <b>Potencia</b><br><b>Nominal MW</b> | <b>FOR</b> |  |
| <b>Miraflores</b>                                               |                 | 1                                                  | 3                                    | 0,1297     |  |
| Chimbo                                                          | U2              | 1                                                  | 1                                    | 0,0773     |  |
| Pascuales II                                                    | TM1             | 1                                                  | 22                                   | 0,1002     |  |
| Pascuales II                                                    | TM <sub>2</sub> | 1                                                  | 23                                   | 0,1002     |  |
| Pascuales II                                                    | TM3             | 1                                                  | 23                                   | 0,1002     |  |
| Pascuales II                                                    | TM4             | 1                                                  | 23                                   | 0,1002     |  |
| Pascuales II                                                    | TM5             | 1                                                  | 23                                   | 0,1002     |  |
| Pascuales II                                                    | TM6             | 1                                                  | 23                                   | 0,1002     |  |

*Tabla 5. 10 Unidades adicionadas para el Sistema de Generación 2010*

## **5.6.2 Consideraciones para el periodo lluvioso y seco**

En las centrales hidráulicas se debe considerar que la potencia instalada no siempre está disponible en su totalidad, ya que en los periodos secos la pluviosidad en las cuencas de los ríos disminuye de tal manera que solamente se puede utilizar un porcentaje de la potencia instalada.

En esta tesis se analiza de una forma sencilla la capacidad disponible en las centrales hidráulicas más grandes que posee el sistema nacional, en los periodos lluvioso y seco. Para esto se determinó la potencia promedio despachada en cada uno de los periodos, por las centrales hidráulicas consideradas, para los años 2007-2009. Los valores obtenidos han sido considerados como las potencias disponibles de las unidades.

En la figura 5.11 se muestran los valores corregidos de la potencia de las unidades, en la central Paute se puede observar que la potencia promedio despachada en los diferentes periodos varía considerablemente, en las demás centrales no existe un diferencia considerable entre los despachos promedio de los periodos, por lo cual se ha considerado el promedio para todo el año.

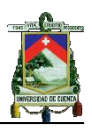

| <b>Central</b> | <b>Unidad</b>   |                 | Potencia (MW) por periodo |
|----------------|-----------------|-----------------|---------------------------|
|                |                 | <b>Lluvioso</b> | <b>Seco</b>               |
|                | U1              | 95              | 60                        |
|                | U <sub>2</sub>  | 95              | 60                        |
|                | U <sub>3</sub>  | 95              | 60                        |
|                | U4              | 95              | 60                        |
| Paute          | U <sub>5</sub>  | 95              | 60                        |
|                | U6              | 109             | 69                        |
|                | U7              | 109             | 69                        |
|                | U8              | 109             | 69                        |
|                | U9              | 109             | 69                        |
|                | U <sub>10</sub> | 109             | 69                        |
|                | U1              | 72              | 72                        |
| Agoyán         | U <sub>2</sub>  | 72              | 72                        |
| Pucará         | U1              | 33              | 33                        |
|                | U <sub>2</sub>  | 32              | 32                        |
| San Francisco  | U1              | 103             | 103                       |
|                | U <sub>2</sub>  | 103             | 103                       |
|                | U1              | 55              | 55                        |
| Marcel Laniado | U <sub>2</sub>  | 55              | 55                        |
|                | U3              | 55              | 55                        |

*Tabla 5. 11**Capacidades disponibles promedio*

Estos valores se utilizan para el periodo histórico y proyectado, con la excepción del año 2007 donde la capacidad promedio de la central San Francisco disminuye a 72 MW.

## **5.6.3 Mantenimiento del sistema de generación**

En los mantenimientos programados presentados para el periodo 2007-2010 se observa que existen unidades con tiempos de mantenimiento menores a 5 días y capacidades entre 1 y 10 MW, esto permite aplicar métodos aproximados en el mantenimiento estudiados en el capítulo 4. Para justificar la validación de estos métodos se presenta en la tabla 5.12 los casos de análisis considerados ya que cada sistema tiene un comportamiento diferente y no se puede asumir la validez de un método a cualquier sistema.

En el primer caso no se considera los mantenimientos menores o iguales a un día; para el segundo caso no toma en cuenta aquellos menores o iguales a 2 días, para el tercer caso inferiores o iguales a 3 días, en el cuarto caso inferiores a 4días, para este último al cometer un error considerable, solo se establece como máximo eliminar los mantenimientos inferiores o iguales a 3 días. En el quinto caso no se considera mantenimiento de aquellas unidades cuya capacidad es igual a 1 MW independientemente del tiempo en mantenimiento, también se incluye en el análisis al caso 3; finalmente para el caso 6 no se considera mantenimiento de unidades menores o iguales a 2 MW y el caso 3.

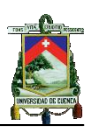

| <b>Consideraciones</b> |        | <b>Tiempos de</b><br>cálculo | Número de<br><b>COPT</b> | <b>LOLE</b><br>(días/año) | Error<br>absoluto (%) |
|------------------------|--------|------------------------------|--------------------------|---------------------------|-----------------------|
|                        | Exacto | $5.42E + 03$                 | 272                      | 33,08                     |                       |
|                        | Caso 1 | 4,17E+03                     | 217                      | 32,3024                   | 2,35                  |
|                        | Caso 2 | 3,58E+03                     | 197                      | 31,7697                   | 3,96                  |
| Aproximado             | Caso 3 | $2,02E+03$                   | 176                      | 31,1211                   | 5,92                  |
|                        | Caso 4 | 4,27E+04                     | 159                      | 29,9724                   | 9,39                  |
|                        | Caso 5 | 1,95E+03                     | 167                      | 30,8319                   | 6,80                  |
|                        | Caso 6 | 2,89E+03                     | 158                      | 30,7569                   | 7,02                  |

*Tabla 5. 12**Método aproximado para el mantenimiento programado*

En la tabla 5.12 se presenta el cálculo del LOLE con el sistema de generación del año 2009 con su respectivo plan de mantenimiento; en los primeros tres casos se comete un error máximo en el LOLE de 5,92%; para el cuarto caso se presenta un error del 9,39%, por lo cual los parámetros de esta aproximación no se consideran en los casos posteriores; para el quinto y sexto caso se comete un error en el cálculo de los índices de 7% en el LOLE.

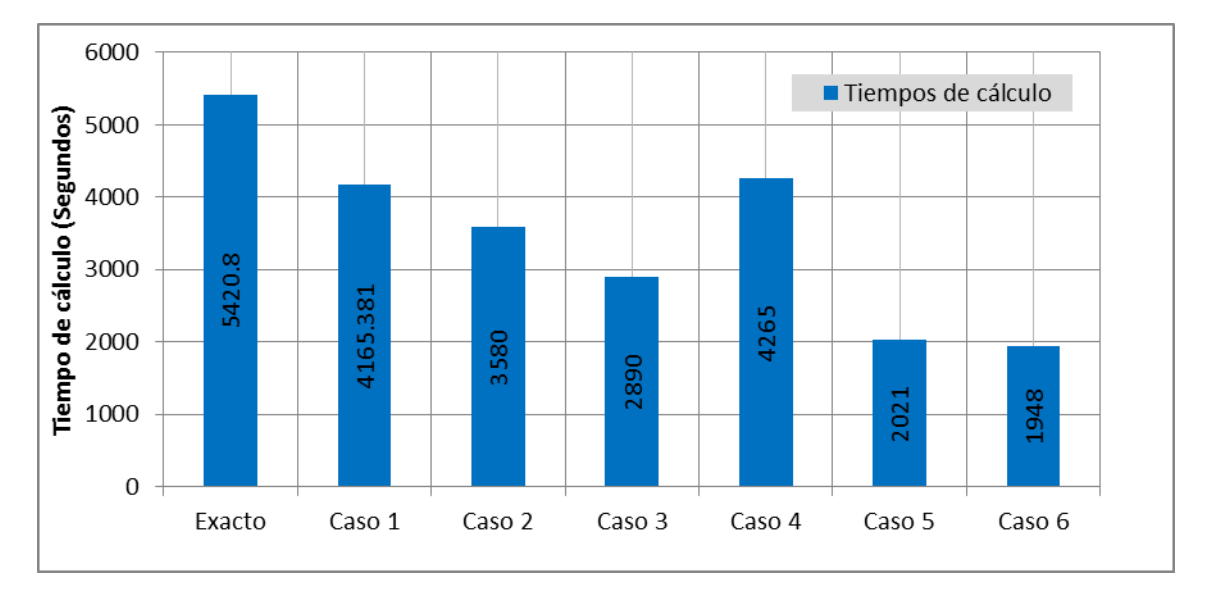

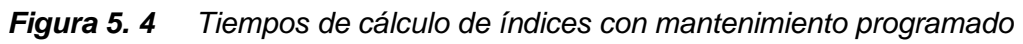

En cuanto al tiempo de cálculo se aprecia en la figura 5.4 una reducción del 53,1% en el caso 3 y una reducción del 35,4% en el caso 6, ambos con respecto al caso exacto, esta reducción implica que el número de COPTs se reduce proporcionalmente como se aprecia en la figura 5.5.

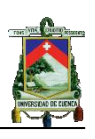

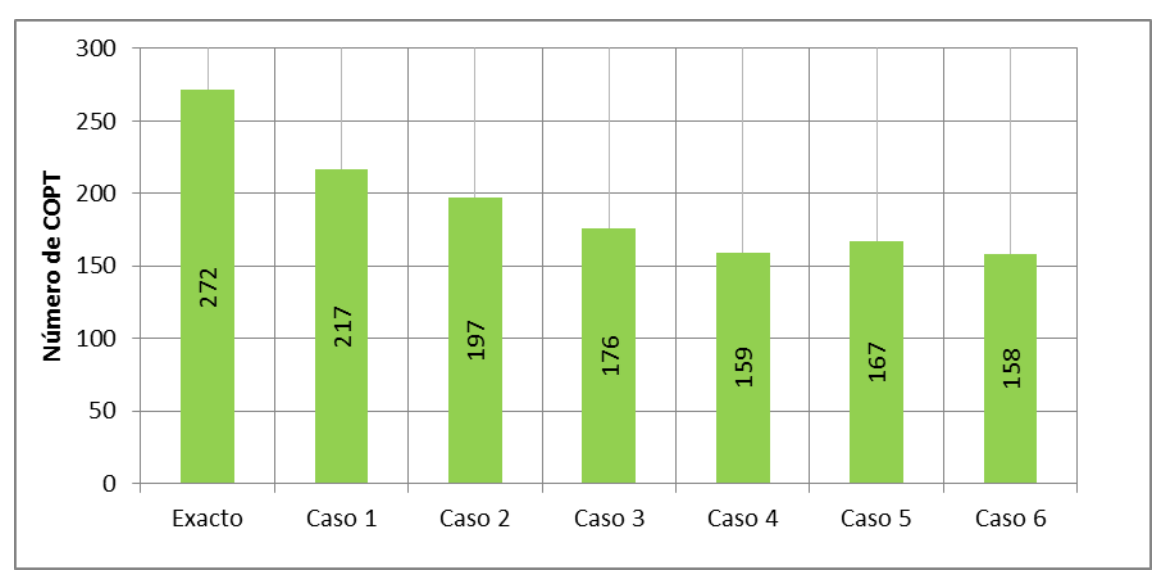

*Figura 5. 5 Número de COPTs con mantenimiento programado*

El número de COPTs para el caso 3 es de 197 presentándose una reducción del 35,3% y para el caso 6 se obtiene 158 tablas con una reducción del 41,6%, respecto al exacto, por lo cual se aprecia un decrecimiento exponencial. Para el estudio se considera los parámetros del caso 6.

## **5.6.4 Expansión del sistema de generación 2010-2020**

En el capítulo anterior se presentó el plan de expansión del sistema de generación publicado por el CONELEC para el periodo 2009-2020; hasta el presente año, esta información ha sufrido alteraciones en los avances de ejecución de las obras, o trámites pertinentes, por lo cual se investigó la situación actual de los proyectos, para determinar las posibles fechas de ingreso, también fue necesario investigar el número de unidades de cada central con sus respectivas potencias nominales, debido a que en el plan de expansión solo se presentan en algunos casos; esta información se obtuvo de la páginas web de las empresas encargadas de los proyectos o publicaciones de medios escritos.

En el anexo C1.7 se presenta las nuevas fechas de ingreso de los proyectos, número de unidades, energías primarias y las capacidades nominales por unidad, para las unidades de las hipótesis 1 y 3 del plan de expansión.

En función de la investigación realizada se considera dos escenarios de análisis para el plan de expansión que se explican a continuación.

*Escenario de análisis 1*

Considera todos los proyectos del anexo C1.7 en los cuales se ha investigado las fechas de ingreso de los proyectos.

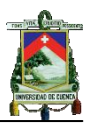

## *Escenario de análisis 2*

También se debe considerar que no todos los proyectos serán construidos en las fechas presentadas, por lo cual se investigó aquellos con mayores posibilidades de ejecutarse e ingresar a formar parte del sistema de generación, dentro de estos se consideró aquellos, que se encuentran en etapa da construcción según el Plan Maestro de Electrificación 2009-2020, que serán impulsados por el gobierno nacional y que constan en el Plan de Inversión para el año 2011 en la SENPLADES, dichos proyectos son: Mazar, Ocaña, Baba, San José de Minas, Esmeraldas, Toachi Pilatón, Mazar Dudas, Coca Codo Sinclair, Sopladora, La Unión y Minas [18] [19] [20] [21] Para aquellos proyectos que no han sido citados en este escenario no se considera sus ingresos.

#### **Mantenimiento programado**

Al tratarse de proyectos que posiblemente ingresarán al sistema de generación en años futuros es necesario asignar un plan de mantenimiento a dichas unidades. El proceso de asignación se realizó en función de los planes de mantenimiento de las unidades existentes, iniciando con la comparación de los tiempos de mantenimiento en los años 2008-2010 para eliminar los valores de días que se encuentran alejados de la media.

Se procedió a agrupar las unidades de acuerdo a su tipo, capacidad y FOR, para los años 2008-2010, en este proceso se consideró solo el tipo de unidades que forman parte del plan de expansión. Finalmente se obtuvo el tiempo promedio de mantenimiento de cada grupo, ver tabla 5.13.

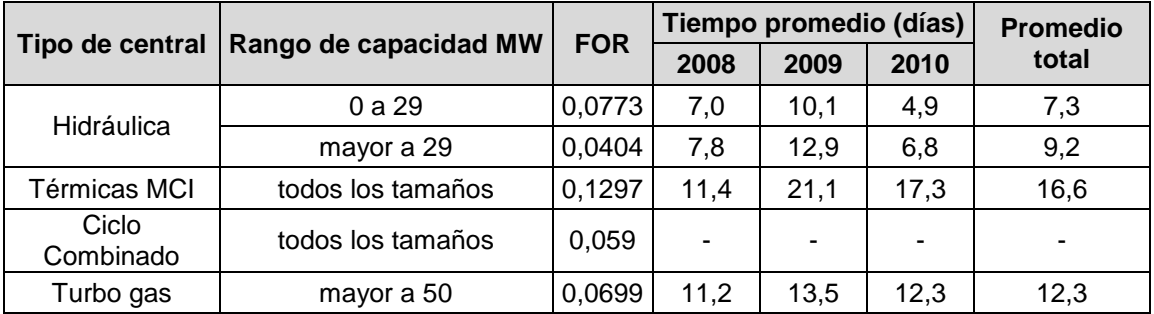

*Tabla 5. 13 Promedio de tiempos en mantenimiento por tipo de central*

En la tabla 5.13 no se presenta los tiempos promedios para las centrales térmicas MCI con rango de capacidad de 100 a 199 MW y para las unidades de ciclo combinado, por lo que se asume en ambos casos los tiempos de las centrales térmicas MCI de 0 a 99 MW.

Una vez determinado los tiempos del plan de mantenimiento para cada unidad es necesario especificar en qué periodo del año se ejecutarán, por lo cual se realizó una investigación de los requerimientos energéticos durante el año

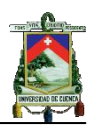

presentándose un período de estiaje que contempla entre octubre y marzo, en este período se plantea ejecutar los planes de mantenimientos de la unidades hidráulicas y fuera de este periodo los planes de mantenimiento de las unidades térmicas. En la anexo C1.8 se presenta las unidades del plan de expansión con su respectivo plan de mantenimiento programado.

#### **5.6.5 Retiro de unidades del sistema de generación**

En el capítulo anterior se presentó el plan de retiro de unidades del sistema de generación publicado por el CONELEC en el Plan Maestro de Electrificación 2009-2020, en el sustento de dichos retiros "se consideran solo aquellas unidades generadoras que no se contemplen en el Plan Anual de Operación del CENACE y para las cuales no se ha solicitado financiamiento para rehabilitación o mejoras en la SENPLADES" [22].

En esta tesis, además, se plantea el retiro de unidades en función de los siguientes criterios:

- Considerar el cuadro de vidas útiles para cada tipo de unidad del S.G. aprobado por el CONELEC [23], ver tabla 5.14.
- En cuanto a las centrales hidráulicas en el peor de los casos al sobrepasar el tiempo de vida útil publicado por el CONELEC se puede realizar un remplazo total de equipos para no perder la inversión original en obras civiles, por lo cual no se consideran en el análisis de retiros. Las unidades térmicas son consideradas en los posibles retiros, debido a que este tipo de unidades son las que la mayor parte del tiempo se encuentran indisponibles en el periodo histórico y que tienen un alto impacto ambiental.

En el Anexo C5.9 se presenta las centrales térmicas con su respectivo año de ingreso a operación, vida útil máxima y posible año de salida<sup>13</sup>. En esta tabla también constan aquellas unidades para las cuales no se encontró información y por lo tanto no se considera su posible retiro.

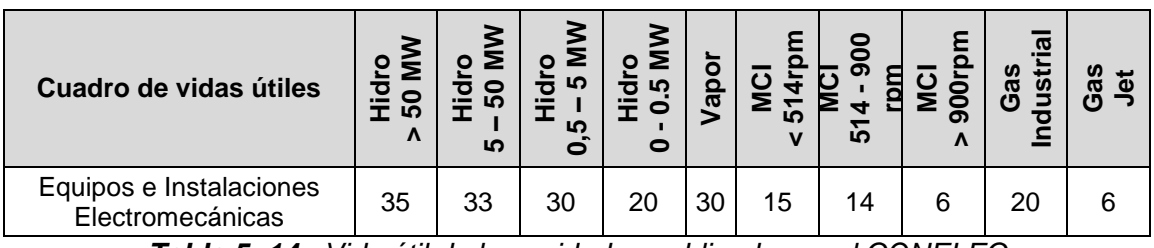

| Tabla 5. 14 Vida útil de las unidades publicado por el CONELEC |  |
|----------------------------------------------------------------|--|
|----------------------------------------------------------------|--|

<sup>1</sup> <sup>13</sup> Además se presenta la página web de donde se obtuvo la información.

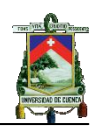

Considerando los años de vida útil que se muestran en la tabla 5.14, se presenta en el anexo C5.10 el análisis de retiros de las unidades térmicas para las cuales se obtuvo información del año de ingreso a operación, además se presenta un factor de planta promedio de los años 2006-2009 [24] que se utiliza para determinar un aproximado de las horas de operación que tendrían hasta el año 2020; las centrales Guangopolo y G. Hernández deberían retirarse en el 2010, pero el inconveniente se encuentra en que la capacidad a retirar es de 53 MW y no se presenta ingresos de generación considerables hasta el año 2013, por lo cual se procede a retirar las centrales, iniciando con la salida de G. Hernández y Guangopolo en el año 2012

#### **5.6.6 Modelo de la curva típica de demanda**

#### **5.6.6.1 Determinación del modelo de curva típica de demanda**

Para calcular los índices de confiabilidad es necesario contar con una base de datos de demandas máximas diarias u horarias, históricas, con esta información se obtiene un modelo de curva de carga que represente el comportamiento histórico de la demanda y que permita proyectar la carga para los próximos 16 años.

En el anexo C1.11 se presenta los valores de demanda máxima diaria, para el periodo 2004-2009 que fueron obtenidos del CENACE, en esta información se presenta problemas en el año 2009 donde ocurre racionamientos desde el 5 de noviembre hasta el 22 de enero de 2010 como se aprecia el comportamiento en la figura 5.6.

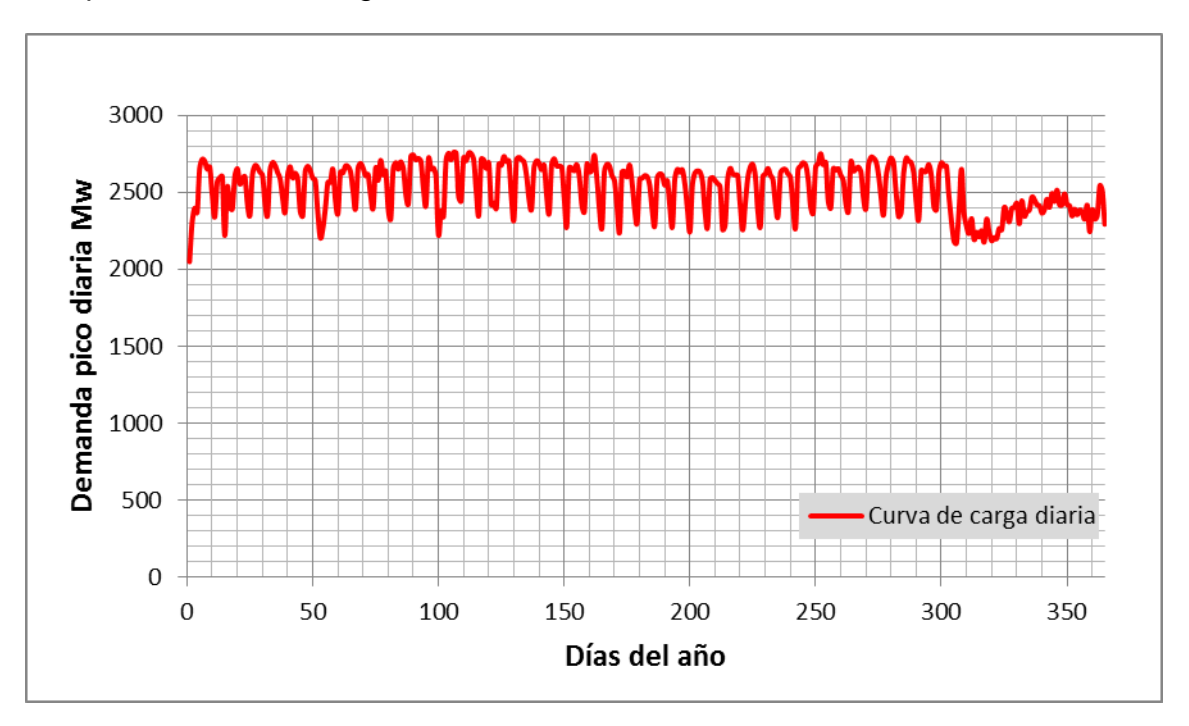

*Figura 5. 6 Curva de carga diaria del año 2009*

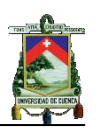

En el análisis para determinar la curva tipo que será utilizada para modelar la demanda en los años futuros no se considera el año 2009, por no tener la curva de carga real desde el mes de noviembre. Cada año se consideró como un posible modelo de curva de carga tipo ya que todas tienen básicamente el mismo comportamiento como se muestra en el anexo C1.12.<sup>14</sup>

Para determinar la curva de demanda modelo, se expresó la demanda de cada uno de los años del periodo 2004-2008 en por unidad, con base en su respectiva demanda máxima. A cada una de estas curvas se la multiplicó por la demanda máxima de los años restantes, es decir, si se utiliza como curva tipo el año 2004, se la multiplicará por las demandas máximas del año 2005, 2006, 2007, y 2008 obteniéndose cuatro curvas aproximadas para dichos años, luego se determinó la desviación estándar de estas curvas con respecto a las reales del respectivo año mediante la ecuación 5.1. También se comparó la energía real y aproximada de cada año.

$$
S = \sqrt{\frac{(x_1 - \bar{x})^2 + \dots + (x_n - \bar{x})^2}{n}}
$$
(5.1)

Donde:

- $\bar{x}$  Media aritmética
- $n$  Número de datos

| Años de             | Curva de carga en por unidad. |        |        |        |        |  |
|---------------------|-------------------------------|--------|--------|--------|--------|--|
| análisis            | 2004                          | 2005   | 2006   | 2007   | 2008   |  |
| 2004                |                               | 129,44 | 121,30 | 127,14 | 124,46 |  |
| 2005                | 130,69                        |        | 124,10 | 123,41 | 118,97 |  |
| 2006                | 133,45                        | 135,22 |        | 134,21 | 130,80 |  |
| 2007                | 143,30                        | 137,77 | 137,49 |        | 135,93 |  |
| 2008                | 144,38                        | 136,69 | 137,91 | 139,90 |        |  |
| Desviación promedio | 137,96                        | 134,78 | 130,20 | 131,16 | 127,54 |  |

*Tabla 5. 15**Desviación estándar para determinar el modelo de curva de carga tipo*

En la tabla 5.15 se presenta la desviación estándar resultante al utilizar la curva tipo de cada uno de los años del periodo 2004-2008, en función de los resultados obtenidos se determina que la curva de carga en por unidad del año 2008 es la más adecuada debido a que la desviación estándar es menor.

Un segundo criterio se basa en el error cometido en la energía, cuya forma de calcular sigue el procedimiento anteriormente explicado, con la salvedad que se calcula energía, en la tabla 5.16 se presenta el análisis.

<sup>1</sup> <sup>14</sup> Las demandas horarias fueron adquiridas de la información entregada por el CENACE

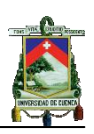

|      |                    | Años base de demanda (curvas tipo) |         |        |         |        |         |        |          |        |           |
|------|--------------------|------------------------------------|---------|--------|---------|--------|---------|--------|----------|--------|-----------|
|      | Energía            |                                    | 2004    |        | 2005    |        | 2006    |        | 2007     |        | 2008      |
| Año  | real<br><b>GWh</b> | GWh                                | error % | GWh    | error % | GWh    | error % | GWh    | error %  | GWh    | error $%$ |
| 2004 | 771,79             | $\Omega$                           | 0       | 805,95 | 4,43    | 778,20 | 0,83    | 790,80 | 2,46     | 793,77 | 2,85      |
| 2005 | 813,73             | 779,25                             | 4,24    | 0      | 0       | 785,72 | 3,44    | 798,44 | 1.88     | 801,44 | 1,51      |
| 2006 | 856,17             | 849,13                             | 0,82    | 886,71 | 3,57    | 0      | 0       | 870,05 | 1,62     | 873,31 | 2,00      |
| 2007 | 891,35             | 869,93                             | 2,40    | 908,43 | 1,92    | 877,15 | 1.59    | 0      | $\Omega$ | 894,66 | 0,37      |
| 2008 | 920,78             | 897,74                             | 2,50    | 934,92 | 1,54    | 902,72 | 1,96    | 917,35 | 0,37     | 0      | 0         |
|      | Error promedio     |                                    | 2,10    |        | 2,14    |        | 1,66    |        | 17,81    |        | 1,15      |

*Tabla 5. 16**Análisis del modelo de curva tipo mediante energías*

En la tabla 5.16 se presenta el error cometido calculado mediante la ecuación 5.2 al utilizar las curvas de demanda tipo de cada uno de los años del periodo 2004-2008 y la energía real de cada uno de los años considerados en el análisis.

$$
error(\%) = \frac{abs(energia real - energia a prox.)}{energia real} * 100
$$
\n(5.2)

En ambos procesos realizados para determinar la curva típica de demanda se concluye, que para el primer análisis la curva en por unidad que tiene el menor valor de desviación estándar es el 2008; en el segundo análisis se presenta el menor error para las curvas en por unidad del los años 2006 y 2008; por lo cual se escogió el año 2008. Para realizar la corrección de la curva de carga diaria u horaria del año 2009 se plantea la utilización del modelo de carga típica del 2008 con un pico de carga máximo de 2 909 MW a partir del día 309 u hora 7416.

#### **5.6.7 Proyección de demanda para el periodo 2010-2025**

Una vez determinado el modelo de curva típica de la demanda del sistema, se procede a proyectar la demanda para el periodo 2010-2025 en base a la información publicada en el Plan Maestro de electrificación 2009-2020. En la tabla 5.17 se presenta la proyección de demanda en bornes de generación que publica el CONELEC [22] con escenarios de crecimiento menor y mayor.

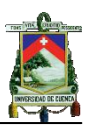

| Años de                  | Demanda de potencia<br>(MW) |              |  |  |
|--------------------------|-----------------------------|--------------|--|--|
| análisis                 | <b>Menor</b>                | <b>Mayor</b> |  |  |
| 2009                     | 2 883                       | 2933         |  |  |
| 2010                     | 3036                        | 3 1 2 1      |  |  |
| 2011                     | 3 2 3 4                     | 3 3 7 6      |  |  |
| 2012                     | 3 3 5 4                     | 3558         |  |  |
| 2013                     | 3 4 7 7                     | 3746         |  |  |
| 2014                     | 3601                        | 3940         |  |  |
| 2015                     | 3839                        | 4 253        |  |  |
| 2016                     | 4 1 1 0                     | 4 605        |  |  |
| 2017                     | 4 371                       | 4 953        |  |  |
| 2018                     | 4626                        | 5 302        |  |  |
| 2019                     | 4 849                       | 5625         |  |  |
| 2020                     | 5 0 3 7                     | 5919         |  |  |
| Crecimiento<br>2008-2020 | 5%                          | 6,40%        |  |  |

*Tabla 5. 17**Proyección de demanda en bornes de generación*

Para obtener la demanda proyectada para los años del periodo 2010-2025 se considera la curva típica diaria u horaria en por unidad del año 2008 y los picos de carga para el menor y mayor escenario de la tabla 5.17. Para los años 2021 a 2025 se considera una tasa de crecimiento constante de 5% para el menor escenario y 6,4% para el mayor escenario de carga.

## **5.6.8 Modelo de la interconexión internacional con Colombia a 230KV**

La interconexión con Colombia fase I y II es modelada por los organismos de control mediante un generador de potencia variable con capacidad efectiva de 500 MW que ingresa al proceso de despacho económico, para determinar, en función del costo variable de producción si se realiza la transferencia internacional de energía. En la figura 5.7 se presenta el modelo utilizado para el presente estudio.

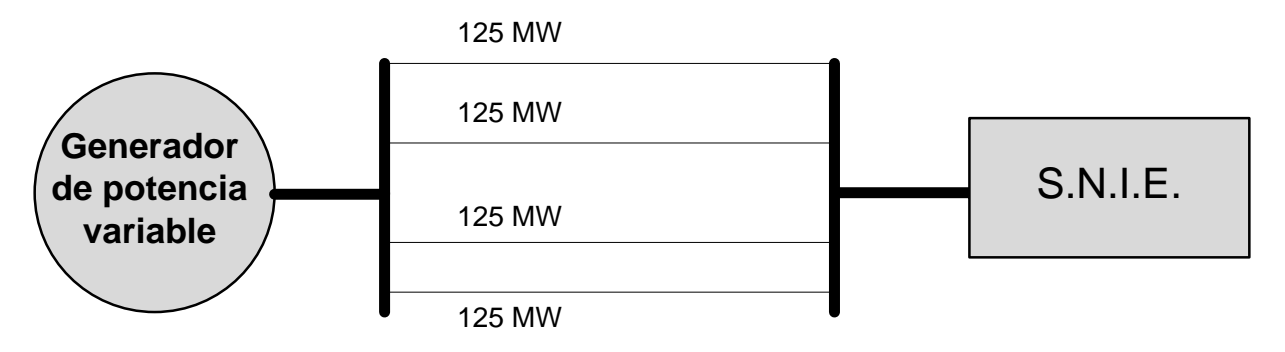

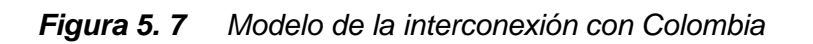

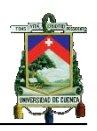

En el presente trabajo se modela la interconexión con Colombia como un generador de potencia variable cuya máxima potencia es igual a la capacidad de las líneas de transmisión. Además, se asume la total disponibilidad de energía por parte del sistema de generación Colombiano.

La energía despachada por medio de la interconexión se determina como la diferencia entre la energía requerida por la carga y la producida por el sistema ecuatoriano en un determinado periodo de tiempo, con lo cual se determina la potencia media requerida de las líneas de transmisión en dicho periodo. Además, se asume que cada una de las cuatro líneas de transmisión tiene una capacidad de 125 MW como se muestra en la figura 5.7.

La tasa de salida forzada del generador equivalente dependerá de la potencia media requerida, es decir, si la potencia media requerida es menor a la capacidad de una línea, se asume los cuatro circuitos en paralelo desde el punto de vista de la confiabilidad, por el contrario, si la potencia media requerida es mayor a la capacidad de tres líneas se asumen los cuatro circuitos en serie. Para la asignación de la tasa de falla se considera la capacidad de la interconexión obtenida y la tabla de probabilidades de falla de la línea.

Cabe recalcar que la aproximación utilizada es básica, por lo cual se recomienda realizar un estudio más detallado, que permita determinar la energía de la cual se podría disponer en un determinado periodo. Además, en esta aproximación se asume una potencia media durante un determinado periodo de tiempo, siendo este no del todo práctico, ya que se puede requerir diferentes valores de potencia.

El modelo de la interconexión propuesto, se ha divido en dos periodos de análisis; el primero denominado periodo histórico que considera los requerimientos de energía producidos en cada uno de los periodos (lluvioso y seco), desde el 2007 al 2009, de dichas energías se obtiene una potencia promedio por periodo que será la capacidad media de la interconexión, con su respectiva tasa de salida forzada.

Para el periodo proyectado que considera los años 2010 al 2025, se considera la energía promedio que las unidades disponibles podrían producir .Además, en cada año se adiciona las energías promedio que cada uno de los proyectos que se incorporaran al S.N.I podrían producir y el incremento de energía que la represa Mazar producirá en la central Molino y el incremento de energía en la central Marcel Laniado por el proyecto Baba.

Debido a que no todos los proyectos ingresarían al S.N.I al inicio de cada año, los años del periodo proyectado se han divido en intervalos que están determinados por las fechas de ingreso de las nuevas centrales, por lo tanto el incremento de la energía se lo realiza después del ingreso de la central y no

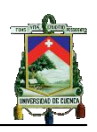

con la energía promedio que la central podría producir en el año sino con el porcentaje correspondiente al tiempo durante el cual la unidad estaría disponible en ese año.

Para determinar la potencia promedio para el periodo proyectado de la interconexión, se considera la energía proyectada para los años 2010-2020 publicada en el Plan maestro de electrificación 2009-2020 del CONELEC; a esta energía se le resta la energía proyectada que el sistema de generación puede producir obteniendo una energía promedio requerida de la interconexión, de esta se obtendrá la potencia promedio de la interconexión. El alcance del plan maestro de electrificación no cubre todo el periodo de análisis establecido en el presente estudio por lo que se considera para los años 2021 al 2025 el requerimiento de la interconexión del año 2020.

## **5.6.8.1 Cálculo para la obtención de la tasa de falla de la línea de interconexión**

Se considera la tasa de falla del generador de potencia variable como la tasa de salida de las líneas de transmisión de 230KV que se presenta en la publicación IEEE 1979 [25].

$$
\lambda_p = 0.34 * L/100 + 0.29\tag{5.3}
$$

Donde:

 $\lambda_n$  Tasa de salida

L Longitud de la línea (millas)

Remplazando la longitud de la línea presentada en la tabla 5.4 en la ecuación 5.3, se obtiene  $\lambda_p = 0.740093226$  con una duración de salida<sup>15</sup> de 24 horas, resultando la tasa de reparación  $\mu = \frac{8760}{24} = 365$  con los valores de tasa de salida obtenida anteriormente se asume como la tasa de falla, se remplaza en la ecuación 5.4, obteniendo la indisponibilidad  $U = 0.00202$ .

$$
U = \frac{\lambda}{\lambda + \mu} \tag{5.4}
$$

Para modelar los cuatro circuitos en paralelo de las líneas de interconexión se utiliza la distribución binómica, ecuación 5.5, considerando cada componente con dos estados posibles como se presenta en la tabla 5.18.

-

<sup>15</sup>Se plantea esta duración de salida en base a un ejercicio planteado en la referencia 9, con condiciones similares.

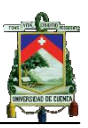

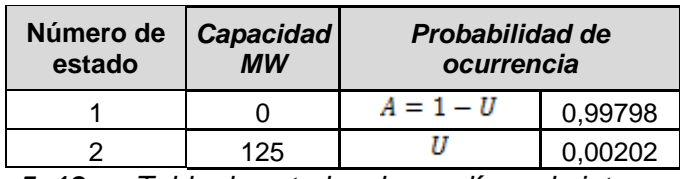

*Tabla 5. 18 Tabla de estados de una línea de interconexión*

$$
P_r = \frac{n!}{r!(n-r)!}p^r q^{n-r}
$$
\n(5.5)

$$
Q_r = 1 - P_r \tag{5.6}
$$

Donde:

 $p = A$  Probabilidad de estado de éxito

- $q = U$  Probabilidad de fallo
- $r$  Número de elementos en estado de éxito
- $n$  Número de líneas consideradas

Al remplazar la información pertinente en la ecuación 5.5, se obtiene la tabla de probabilidades para las 4 líneas de interconexión con su respectiva capacidad desconectada, ver tabla 5.19. Esta tabla será utilizada para los periodos de análisis histórico y proyectado.

| <b>Número</b><br>de<br>Líneas | Capacidad<br>disponible MW | $P_r$ Probabilidad<br>éxito | $Q_r$ Probabilidad<br>falla |
|-------------------------------|----------------------------|-----------------------------|-----------------------------|
|                               | 500                        | 0,9920000                   | 0,0080000                   |
| 3                             | 375                        | 0,9999754                   | 0,0000246                   |
| 2                             | 250                        | 0,9999999                   | 3,320E-08                   |
|                               | 125                        |                             | 1,680E-11                   |
|                               |                            |                             |                             |

*Tabla 5. 19 Tabla de probabilidades de falla para las líneas de interconexión*

#### **5.6.7.2 Cálculo de la interconexión para el periodo histórico**

En la tabla 5.20 se presenta los requerimientos que se produjo en el periodo histórico para los años 2007 al 2009.

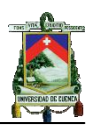

| Interconexión                          |        | Energía (GWh-mes) |         |
|----------------------------------------|--------|-------------------|---------|
| Meses del año                          | 2007   | 2008              | 2009    |
| Enero                                  | 113,86 | 71,40             | 98,45   |
| Febrero                                | 102,32 | 20,87             | 73,93   |
| Marzo                                  | 82,65  | 7,81              | 175,43  |
| Abril                                  | 45,61  | 12,58             | 175,43  |
| Mayo                                   | 50,42  | 5,65              | 116,45  |
| Junio                                  | 34,61  | 22,91             | 65,30   |
| Julio                                  | 85,42  | 7,49              | 35,34   |
| Agosto                                 | 68,50  | 68,38             | 98,55   |
| Septiembre                             | 70,91  | 74,87             | 149,66  |
| Octubre                                | 47,76  | 70,81             | 51,90   |
| Noviembre                              | 72,08  | 30,09             | 49,51   |
| Diciembre                              | 92,53  | 115,50            | 25,42   |
| Energía Gwh-año                        | 866,67 | 508,36            | 1115,36 |
| Potencia media MW<br>Enero-Marzo       | 129    | 46                | 108     |
| Potencia media MW<br>Abril-Septiembre  | 78     | 44                | 146     |
| Potencia media MW<br>Octubre-Diciembre | 93     | 100               | 57      |

*Tabla 5. 20**Requerimientos de energía desde la interconexión en el periodo 2007- 2009*

En función de la potencia media de la interconexión presentada en la tabla 5.20 y la tabla 5.19 de probabilidades de falla de las líneas de transmisión se determina que para las potencias media mayores a 125 MW la tasa de fallos para la interconexión es de 3,32e-8 y para la potencias medias menores a 125 MW la tasa de fallos de 1,68e-11.

#### **5.6.7.3 Cálculo de la interconexión para período proyectado**

Para realizar el análisis de la capacidad de interconexión requerida para años futuros es necesario determinar el factor de planta de cada una de las unidades del sistema de generación. En el anexo C5.13 se presenta los factores de planta para los años 2007, 2008 y 2009, [18] [19] [20] estos valores publicados por el CONELEC son obtenidos considerando la potencia efectiva en el cálculo, por lo cual se obtiene el factor de planta corregido tomando como base la potencia nominal de las unidades del anexo C5.1. En la tabla 5.21 se presenta los factores de planta mayores al 100%

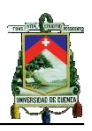

|                   |                 |       | factor de planta |       |  |  |
|-------------------|-----------------|-------|------------------|-------|--|--|
| <b>Central</b>    | <b>Unidad</b>   | 2007  | 2008             | 2009  |  |  |
| Chimbo            | U <sub>1</sub>  | 0,374 | 0,142            | 0,374 |  |  |
| Pasochoa          | U <sub>1</sub>  | 0,657 | 0,657            | 0,657 |  |  |
| Los chillos       | U1              | 0,739 | 0,670            | 0,705 |  |  |
| Guangopolo        | U1              | 0,000 | 0,076            | 0,076 |  |  |
| Guangopolo        | U <sub>2</sub>  | 0,000 | 0,222            | 0,222 |  |  |
| Guangopolo        | U <sub>3</sub>  | 0,036 | 0,275            | 0,275 |  |  |
| Guangopolo        | U4              | 0,113 | 0,224            | 0,224 |  |  |
| Guangopolo        | U <sub>5</sub>  | 0,009 | 0,281            | 0,281 |  |  |
| Guangopolo        | U <sub>6</sub>  | 0,658 | 0,802            | 0,802 |  |  |
| <b>Miraflores</b> | 1               | 0     | 0                | 0,225 |  |  |
| <b>Miraflores</b> | TG1             | 0,035 | 0,017            | 0,017 |  |  |
| Pascuales II      | TM1             | 0     | 0                | 0,582 |  |  |
| Pascuales II      | TM <sub>2</sub> | 0     | 0                | 0,582 |  |  |
| Pascuales II      | TM <sub>3</sub> | 0     | 0                | 0,582 |  |  |
| Pascuales II      | TM4             | 0     | 0                | 0,582 |  |  |
| Pascuales II      | TM <sub>5</sub> | 0     | 0                | 0,582 |  |  |
| Pascuales II      | TM <sub>6</sub> | 0     | 0                | 0,582 |  |  |
| Ecoelectric       | Turbo #5        | 0     | 0,243            | 0,243 |  |  |
| Ecoelectric       | Turbo #6        | 0     | 0,243            | 0,243 |  |  |
| Ecoelectric       | Turbo #7        | 0     | 0,243            | 0,243 |  |  |

*Tabla 5. 21**Factores de planta asignados a las unidades que ingresan en el 2010*

En los boletines estadísticos publicados existen factores de planta de ciertas unidades superiores al cien por ciento, que son presentadas en la tabla 5.21. Por tal razón se presenta los factores de planta asignados con sus respectivas unidades, para la central Chimbo unidad U1 se asignó el factor de planta del año 2007, en cuanto a la unidad U1 de la central Pasochoa al tener factores de planta semejantes se obtuvo el promedio del 2007 y 2008, el mismo procedimiento es aplicado a la central Los Chillos unidad U1; para la central Guangopolo se asignó los factores de planta del año 2008; en la central pascuales II se plantea el factor de 0,582 para las unidades, este valor se obtuvo de información publicada por la empresa en el año 2009 y para la central Ecoelectric se asignó el valor del año 2008. En la figura 5.8 se presenta los factores de planta para el periodo histórico y el promedio de las mismas.

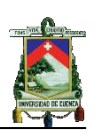

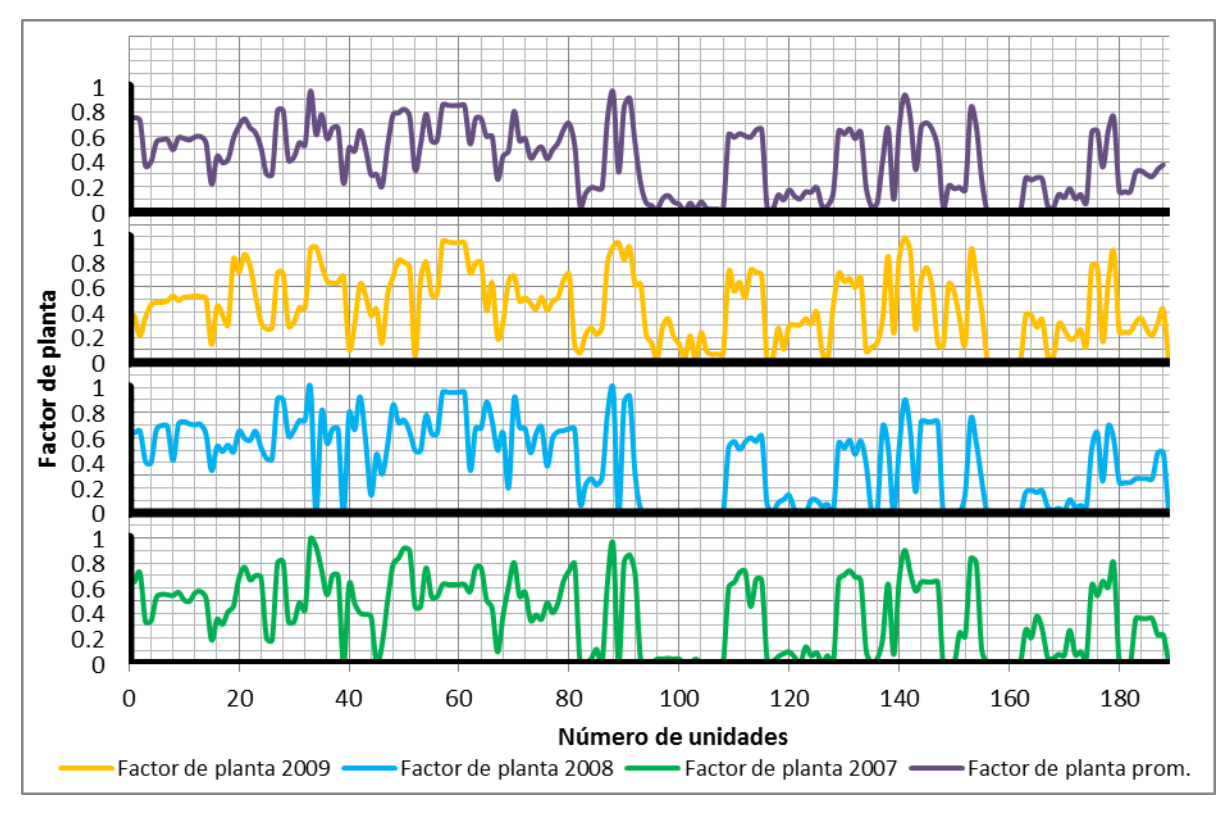

*Figura 5. 8 Factores de planta para el periodo 2007-2009*

En la figura se aprecia que la curva de factores de planta de los años 2007, 2008 y 2009 tiene comportamientos semejantes. Además se presenta una factor de planta promedio de los tres años, pero se observa que no representa el comportamiento de valles y picos característico de cada año, por lo cual se establece como factor de planta tipo el año 2009.

En cuanto a las unidades que ingresan a formar parte del sistema de generación del plan de expansión, se presenta en el Anexo C6.14 los factores de planta de cada una de las unidades, basada en la energía promedio que estas centrales podrían producir cada año de acuerdo con lo publicado en el Plan de Electrificación [24].

Para determinar los requerimientos de interconexión se plantea dos escenarios del plan de expansión: escenario 1, ejecución del plan de expansión en su totalidad y el escenario 2 donde se incluye únicamente los proyectos más probables de ser ejecutados. Dentro de cada uno de estos escenarios se establecen cuatro casos, escenario de mayor y menor crecimiento de la demanda con y sin la inclusión del plan de mantenimiento programado.

Finalmente el cálculo se realiza para los siguientes escenarios y los resultados se presentan en el anexo C5.15:

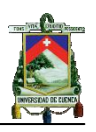

- 1. Ejecución del plan de expansión en su totalidad e hipótesis de menor crecimiento de la demanda.
- 2. Ejecución del plan de expansión en su totalidad e hipótesis de mayor crecimiento de la demanda.
- 3. Incorporación de las centrales del plan de expansión con mayor probabilidad de ejecución e hipótesis de menor crecimiento de la demanda.
- 4. Incorporación de las centrales del plan de expansión con mayor probabilidad de ejecución e hipótesis de mayor crecimiento de la demanda.

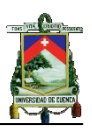

# **CAPÍTULO VI**

## **EVALUACIÓN DEL SISTEMA DE GENERACIÓN ECUATORIANO**

## **6.1 Introducción**

En este capítulo se calcula y analiza los índices de confiabilidad del sistema de generación para el periodo histórico y proyectado, considerando la generación disponible hasta el año 2009 y aquellas unidades que ingresaron a despacho económico en el año 2010, el plan de expansión 2009-2020, retiro de unidades publicados por el CONELEC, unidades que han terminado su tiempo de vida útil y los requerimientos de interconexión determinados en el capítulo 5.

El cálculo de los índices se realiza para el período histórico 2007-2009 y proyectado 2010-2025; con los resultados del período histórico se establece los valores de referencia del LOLE ya que durante las investigaciones realizadas para el desarrollo de esta tesis no se ha encontrado un valor de referencia para el sistema de generación ecuatoriano.

Basados en los resultados del período histórico, se determinará si los años del periodo 2021 al 2025 cumplen con los indicadores de referencia; de no serlo, se determina el requerimiento de capacidad para cumplir el valor de referencia; para esto se consideran tres escenarios de análisis, el primero de ellos toma en cuenta el ingreso de generación hidráulicas, en el segundo escenario unidades de generación térmica y el tercer caso la combinación de unidades hidráulicas y térmicas. En cada uno de los casos planteados se realiza un análisis de los resultados obtenidos.

## **6.2 Análisis del sistema de generación ecuatoriano**

El análisis del sistema de generación del S.N.I se realiza considerando las aproximaciones establecidas en el capítulo 5 para el sistema de generación existente. Con esta información y con la obtenida del plan maestro de electrificación se establecen dos escenarios de análisis:

**Escenario1:** En este escenario se considera la ejecución total del plan de expansión, considerando dentro de estas dos casos de crecimiento de demanda (menor y mayor), en cada caso se analizará los efectos del mantenimiento programado de las unidades y la incertidumbre en el pronóstico de la demanda.

**Escenario2:** En este escenario se considera la ejecución parcial del plan de expansión, es decir, solo se considera las centrales con mayor probabilidad de ejecución, dentro de este escenario se considera dos casos de crecimiento de demanda (menor y mayor), en cada caso se analizará los efectos del

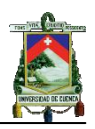

mantenimiento programado de las unidades y la incertidumbre en el pronóstico de la demanda.

#### **6.2.1 Resultados obtenidos**

Una vez que la información del sistema de generación ha sido adecuada, se procede a obtener los índices de confiabilidad para el periodo histórico y proyectado considerando los escenarios de análisis presentados en el punto anterior.

#### **6.2.1.1 Índices del periodo histórico 2007-2009**

Se presenta los resultados de índices de confiabilidad para el periodo histórico considerando la respectiva demanda del sistema, interconexión requerida e incluyendo o no el plan mantenimiento programado, además del periodo lluvioso y seco. En la tabla 6.1 se presenta los índices de pérdida de carga y energía, utilizando las curvas de carga diaria y horaria, respectivamente.

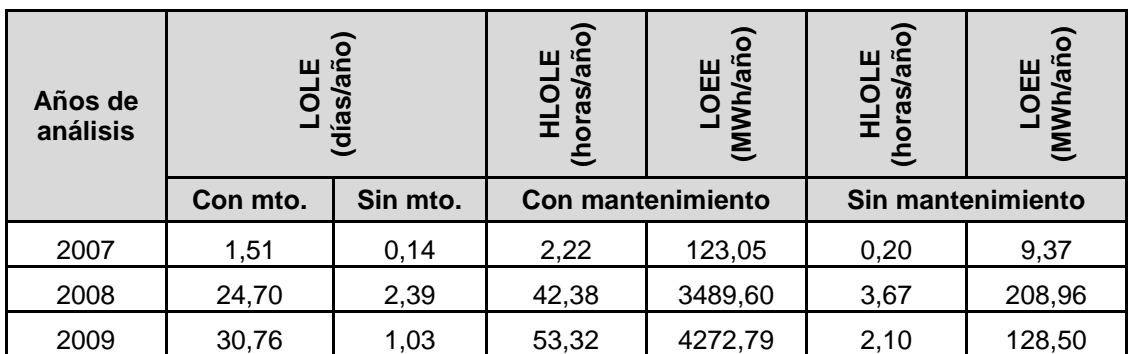

*Tabla 6. 1 Índices de confiabilidad para el periodo histórico*

Se observa en la tabla 6.2 los incrementos en el LOLE sin incluir mantenimiento, observando que desde el año 2007 al 2008 se tiene un crecimiento de 1 032,3% y del 2008 al 2009 una reducción del 661%

| Consideración         | Porcentaje  | Comportamiento |
|-----------------------|-------------|----------------|
| 2007 respecto al 2008 | 1757,436097 | crecimiento    |
| 2008 respecto al 2009 | 752.2768804 | decrecimiento  |

*Tabla 6. 2 Comportamiento del LOLE para el periodo histórico*

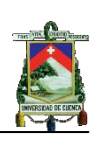

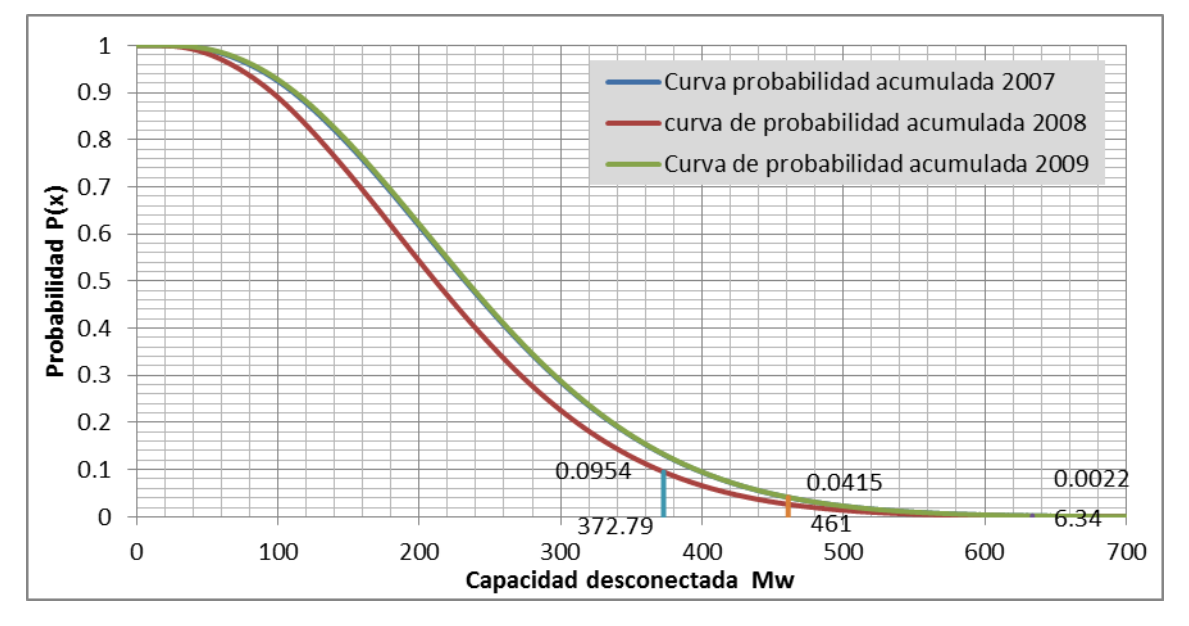

*Figura 6. 1 Comportamiento de la probabilidad acumulada*

En la figura 6.1 se observa que para un rango de capacidad desconectada que inicia en 360 a 500 MW la probabilidad varía de 0,9879 a 0,0415, respectivamente, esta variación implica que para pequeñas cambios en la carga o capacidad disponible la probabilidad acumulada sufre incrementos o decrecimientos considerables que afectan directamente a los índices, este comportamiento es característico del sistema de generación Ecuatoriano. Al analizar el comportamiento para el año 2007 se observa que al tener una capacidad disponible de 3 731 MW y una demanda máxima de 2 706,3 MW se produce pérdida de carga a partir de 633,7 MW de capacidad desconectada con una probabilidad acumulada de 0,0022, si se analiza para el 2008 con una capacidad disponible de 3 543 MW con una carga pico diaria de 2 785,2 MW se produce pérdida de carga a partir de 372,79 MW con una probabilidad acumulada de 0,0954, al comparar ambos años se observa que para una diferencia de 260,91 MW de capacidad disponible la probabilidad acumulada varia en un 4 336,36% respecto del 2007, este valor justifica el comportamiento de los índices de estos años; para el comportamiento del índice del 2008 al 2009 se utiliza el mismo criterio. En resumen se puede decir que cuando las probabilidades acumuladas utilizadas para el cálculo del LOLE varían de la parte plana de la curva a la parte con mayor pendiente, el LOLE puede variar de una forma significativa.

## **6.2.1.2 Período 2010-2025: Primer escenario**

*Caso 1: Considerando el menor crecimiento de la demanda con y sin plan de mantenimiento programado*

Se presenta el cálculo del  $LOLE(^{días}/_{a\tilde{n}o})$  para cada uno de los años del período 2010-2025 considerando una incertidumbre del 0, 2 y 5% estos

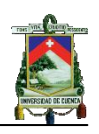

resultados son presentados en la tabla 6.3. Además para los años 2020-2025 no se considera interconexión debido a que a partir del año 2014 no se requiere, también se debe tomar en cuenta que el plan de expansión es hasta el año 2020.

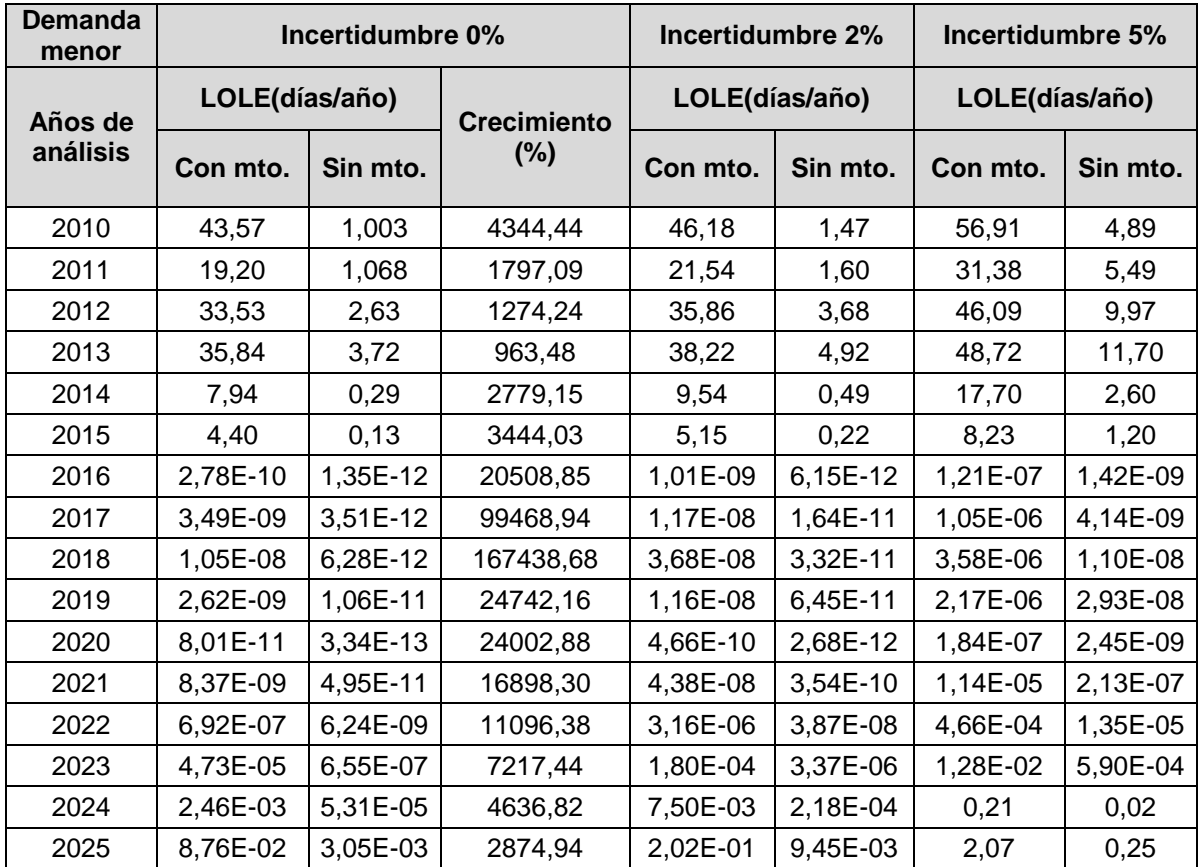

*Tabla 6. 3 LOLE con y sin plan de mantenimiento e incluyendo incertidumbre: escenario 1, caso 1* 

En la tabla 6.3 se presenta el crecimiento del LOLE con la inclusión del plan de mantenimiento respecto al de sin mantenimiento, donde se observa que hasta el año 2015 se representa un incremento promedio del 2 433,7%; del 2016 al 2018 se presenta un comportamiento irregular del crecimiento debido a que en estos años ingresan proyectos de gran capacidad. El total del LOLE sin mantenimiento para el período de análisis es de 32,7208  $d$ ias $/_{periodo}$  de este el 95% ocurre hasta el año 2013 y el 4,67% en los años 2014-2015.

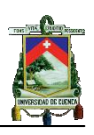

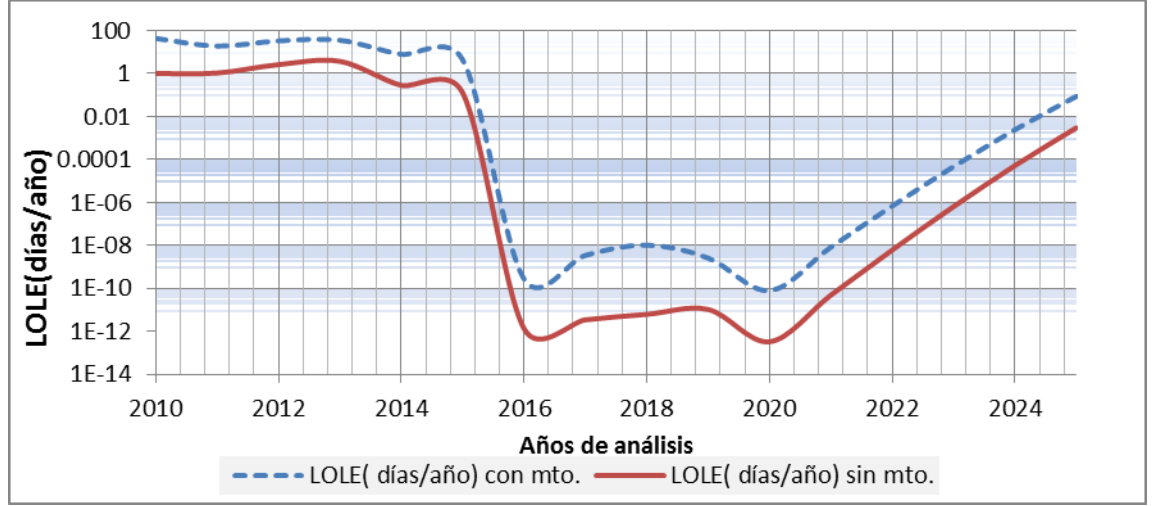

*Figura 6. 2 Comportamiento del LOLE para el período proyectado con y sin plan de mantenimiento: escenario 1, caso 1*

En la figura 6.2 se presenta el comportamiento del LOLE con una incertidumbre del 0% con y sin el plan de mantenimiento programado, donde se aprecia un comportamiento sostenido hasta el año 2015, a partir de este año el LOLE decrece considerablemente alcanzando el valor mínimo en el año 2020<br>de 8,01e-11  $\frac{d{\text{fa}}s}{\text{fa}}$  y 3,34e-13  $\frac{d{\text{fa}}s}{\text{fa}}$  con y sin mantenimiento, de 8,01e-11  $\frac{dias}{dño}$  y 3,34e-13  $\frac{días}{año}$  con y sin mantenimiento, respectivamente, esto se debe a que la capacidad ingresada hasta el 2020 suma 4 632 MW, de estos 4 284 MW son ingresados a partir del 2014 como se aprecia en la figura 6.3, con lo cual se justifica los valores del LOLE obtenidos. En el año 2015 se puede observar, que siendo el año con mayor ingreso de generación, el valor del LOLE es considerablemente más alto que el valor que se tiene para el año 2016, esto se debe a que la mayor cantidad de generación en el año 2015 ingresa en el mes de Abril, siendo el 99% del LOLE producido en los tres primeros meses.

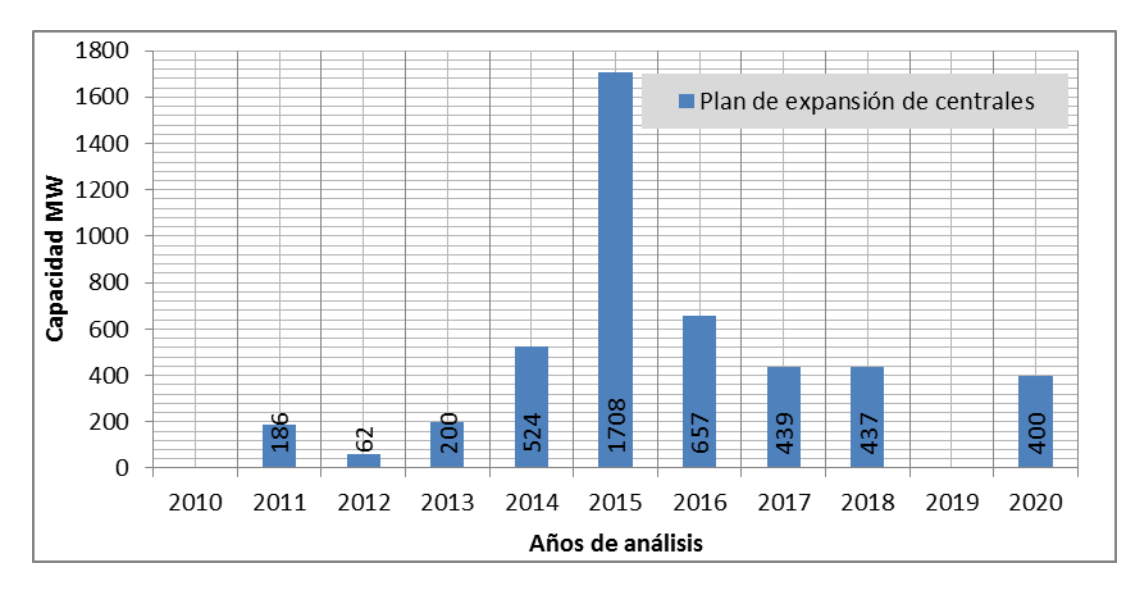

*Figura 6. 3 Plan de expansión de centrales del CONELEC: escenario 1, caso 1*

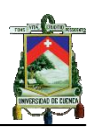

En cuanto al LOLE obtenido considerando el mantenimiento programado se observa que en el año 2010 se obtiene un valor de 43,57  $d$ ias $\frac{d}{d}$ que es el más alto del período de análisis, siendo mucho mayor que el LOLE obtenido sin considerar el plan de mantenimiento, esto se debe a que los mantenimientos reducen la capacidad disponible. En la figura 6.4 se aprecia el efecto del mantenimiento en la capacidad disponible para el año 2010.

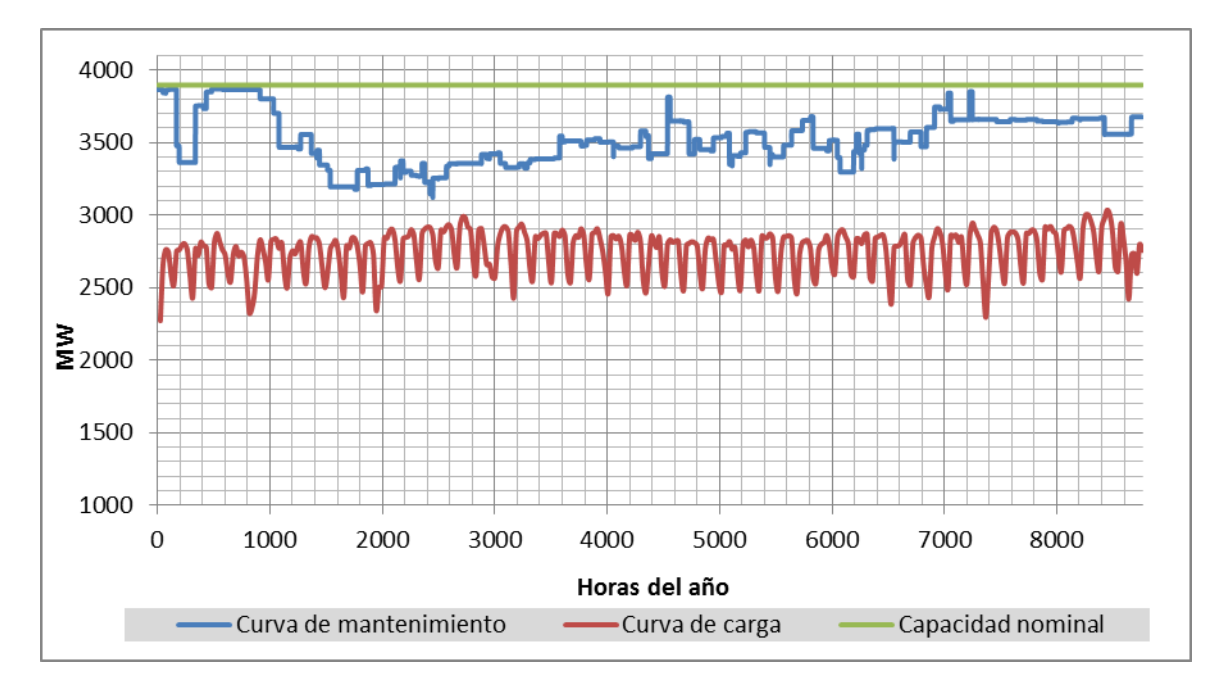

*Figura 6. 4 Curva de mantenimiento programado y demanda: escenario 1, caso 1*

En la figura 6.5 se presenta el comportamiento del LOLE considerando el 0, 2 y 5% de incertidumbre sin incluir el mantenimiento programado. El crecimiento promedio del LOLE con el 2% respecto al de 0% de incertidumbre en el período 2010-2015, es de 52,1%, de este el mayor crecimiento se presenta en el año 2015 con el 73%, los demás años del período de análisis no se consideran ya que son valores que se pueden considerar como despreciables. En cuanto al crecimiento promedio del LOLE del 5% respecto al de 0%, es del 490,5%, presentándose el mayor crecimiento en el año 2015 con 838,5%

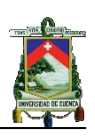

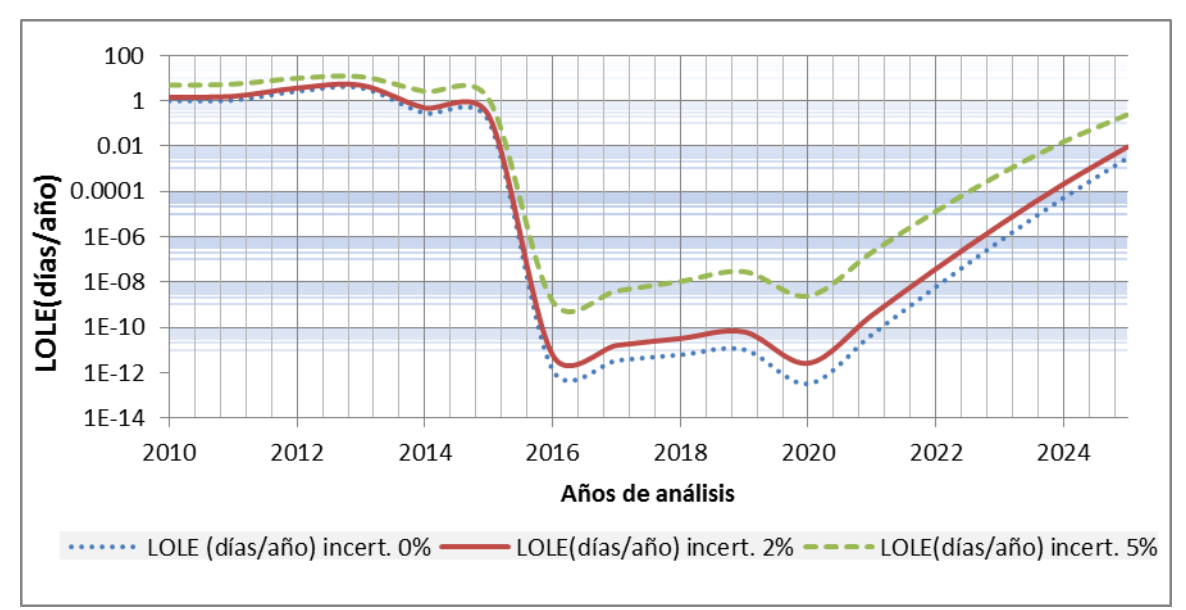

*Figura 6. 5 Comportamiento del LOLE incluyendo incertidumbre y sin plan de mantenimiento: escenario 1, caso 1*

## **Índices de pérdida de energía**

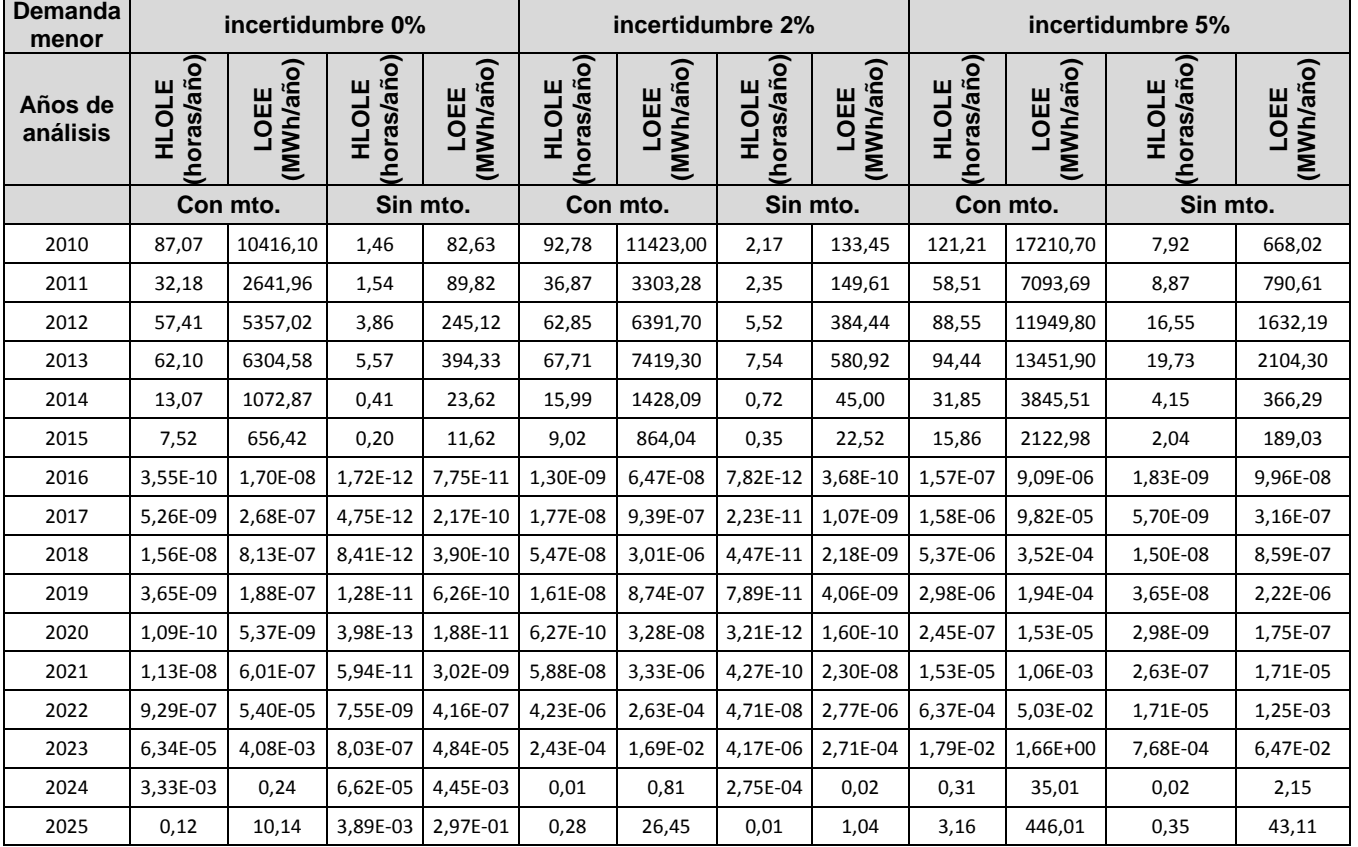

En la tabla 6.4 se presenta los índices de pérdida de energía

*Tabla 6. 4 HLOLE y LOEE con y sin plan de mantenimiento e incluyendo incertidumbre: escenario 1, caso 1* 

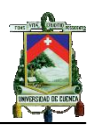

En la tabla 6.4 se presenta un HLOLE sin incertidumbre y sin mantenimiento de 13,04 *horas* <sub>neríodo</sub> en el período de análisis, de este el 99% es obtenido hasta el 2015. Para los índices con la inclusión del plan de mantenimiento programado y sin incertidumbre, se tiene un HLOLE total de 259,48 horas / período de este el 99% es obtenido hasta el 2015.

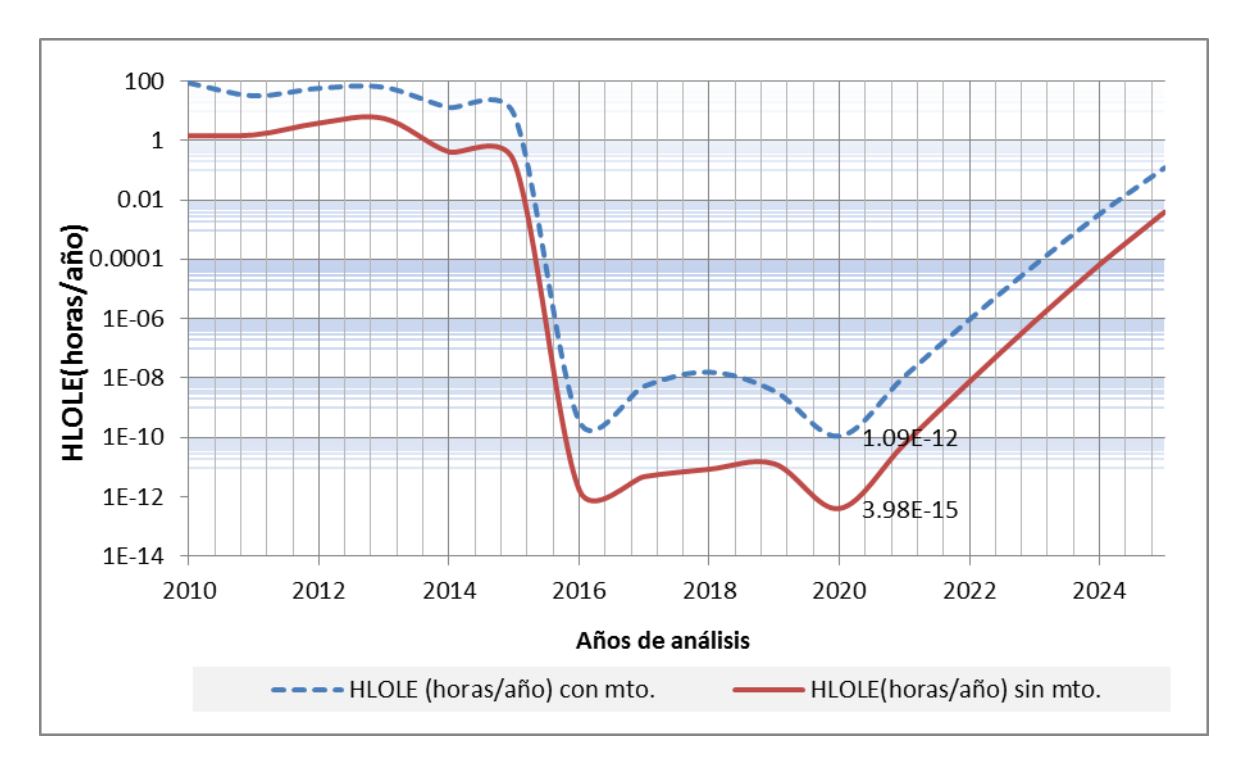

*Figura 6. 6 Comportamiento del HLOLE con y sin plan de mantenimiento: escenario 1, caso 1* 

En la figura 6.6 se presenta el comportamiento del HLOLE tomando en cuenta una incertidumbre de 0% e incluyendo o no el plan de mantenimiento programado, en la cual se aprecia un comportamiento sostenido hasta el año 2015, a partir de este año el HLOLE decrece considerablemente alcanzando en el 2020 el valor mínimo de 1,09e-10  $horas/_{a\tilde{n}o}$  y 3,98e-13  $horas/_{a\tilde{n}o}$ con y sin mantenimiento, respectivamente. En cuanto al HLOLE con mantenimiento se presenta un crecimiento promedio del 2 946,03% hasta el año 2015 con respecto al sin mantenimiento, a partir del 2016 los valores de pérdida de carga horaria son despreciables.

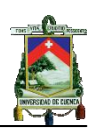

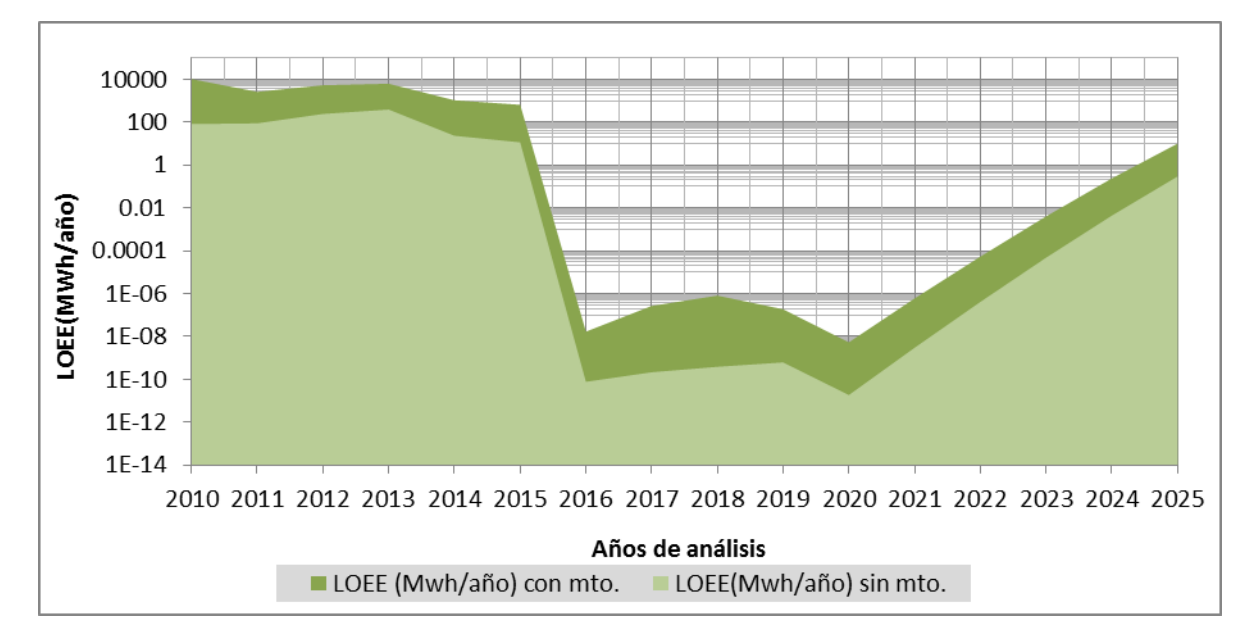

*Figura 6. 7 Comportamiento del LOEE con y sin plan de mantenimiento: escenario 1, caso 1* 

En el período de análisis se tiene una energía no suministrada con mantenimiento de 26,45  $GWh/_{período}$ , de este 26,44 $GWh/_{período}$  de energía no son suministrados hasta el 2015, esto se debe a que a partir de este año ingresan unidades con capacidades significativas como lo es Coca Codo Sinclair, Toachi Pilatón y Esmeraldas, entre otras, como se aprecia en la figura 6.3 Sin considerar el mantenimiento se tiene un LOEE en el período de análisis de 0,847  $\frac{GWh}{periodo}$  de este el 99% se produce hasta el año 2015. Al comparar la energía no suministrada sin mantenimiento respecto de con

## *Caso 2: Considerando el mayor crecimiento de la demanda con y sin plan de mantenimiento programado*

mantenimiento se produce un incremento de 3 122,28%

En este caso, se adiciona otras unidades de generación como se establece en el Plan Maestro de Electrificación 2009-2020, para el crecimiento mayor de demanda, obteniéndose los siguientes resultados.
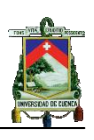

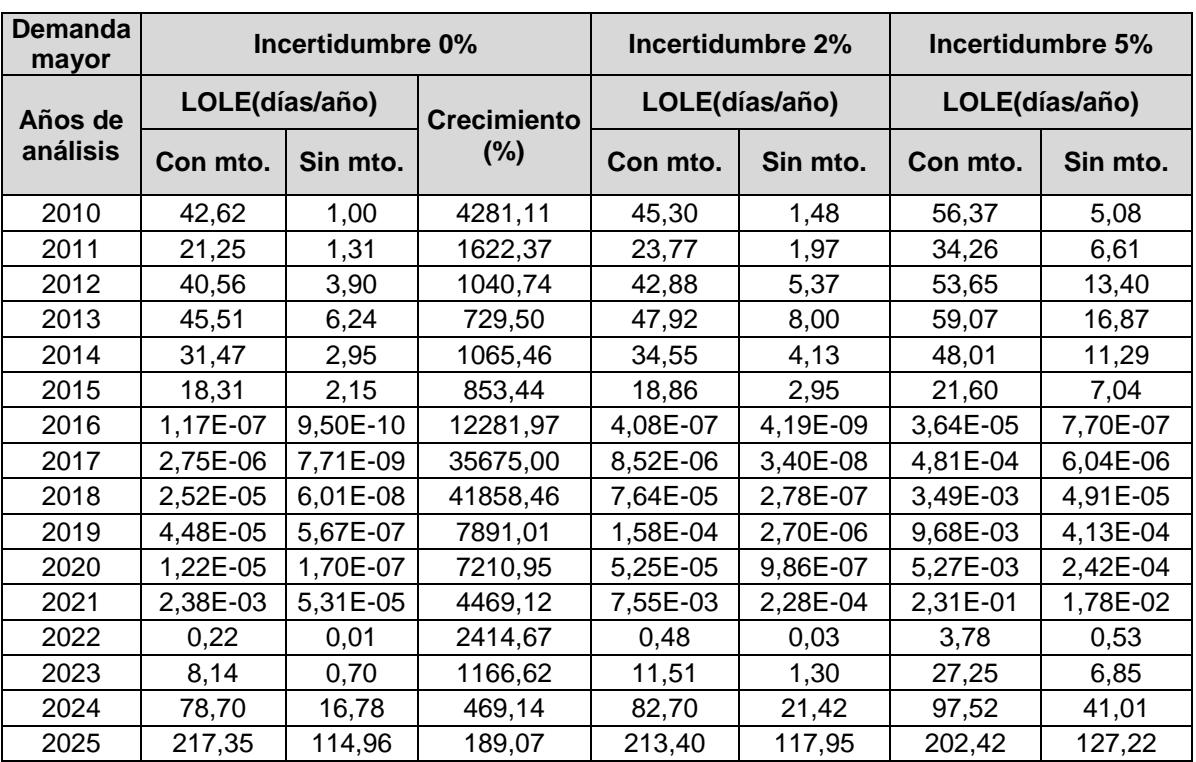

*Tabla 6. 5 LOLE con y sin plan de mantenimiento e incluyendo incertidumbre: escenario 1, caso 2* 

Para el año 2025 en la tabla 6.5 se presenta el máximo valor del LOLE en el período de análisis, esto se debe a que a partir del 2020 no ingresan proyectos, como se aprecia en la figura 6.9. Al comparar el caso en análisis con el caso 1 se observa que los periodos críticos ocurren en los últimos y primeros años, respectivamente.

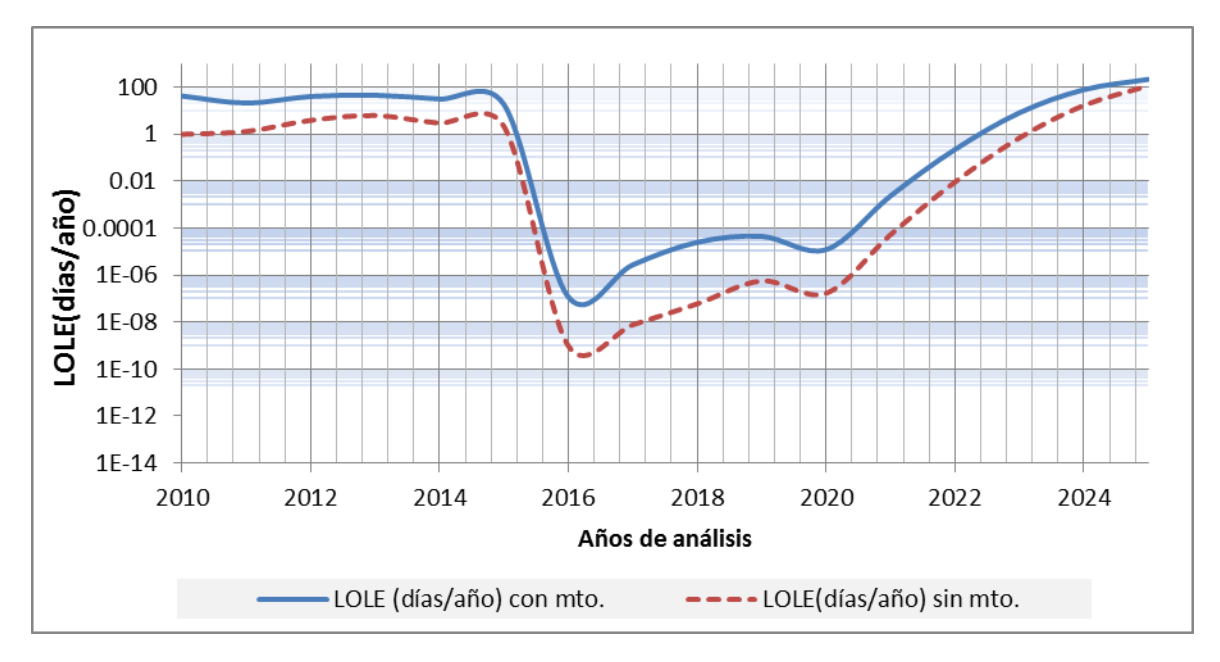

*Figura 6. 8 Comportamiento del LOLE con y sin plan de mantenimiento: escenario 1, caso 2*

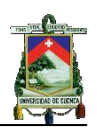

En la figura 6.8 se presenta el comportamiento del LOLE tomando en cuenta la incertidumbre del 0%, en la cual se aprecia un valor sostenido hasta el año 2015, a partir de este año el LOLE decrece considerablemente alcanzando el valor mínimo en el año 2016 de 1,17e-07  $d$ ías $\sqrt{a}$ ño y 9,50e-10  $d$ ías $\sqrt{a}$ ño con y sin mantenimiento, respectivamente, esto se debe a que la capacidad ingresada hasta el 2020 suma 4 837 MW, de estos 4 373 MW que representan el 90% son ingresados a partir del 2014 por lo cual se justifica el decrecimiento en el valor del LOLE, los ingresos de proyectos son presentados en la figura 6.9.

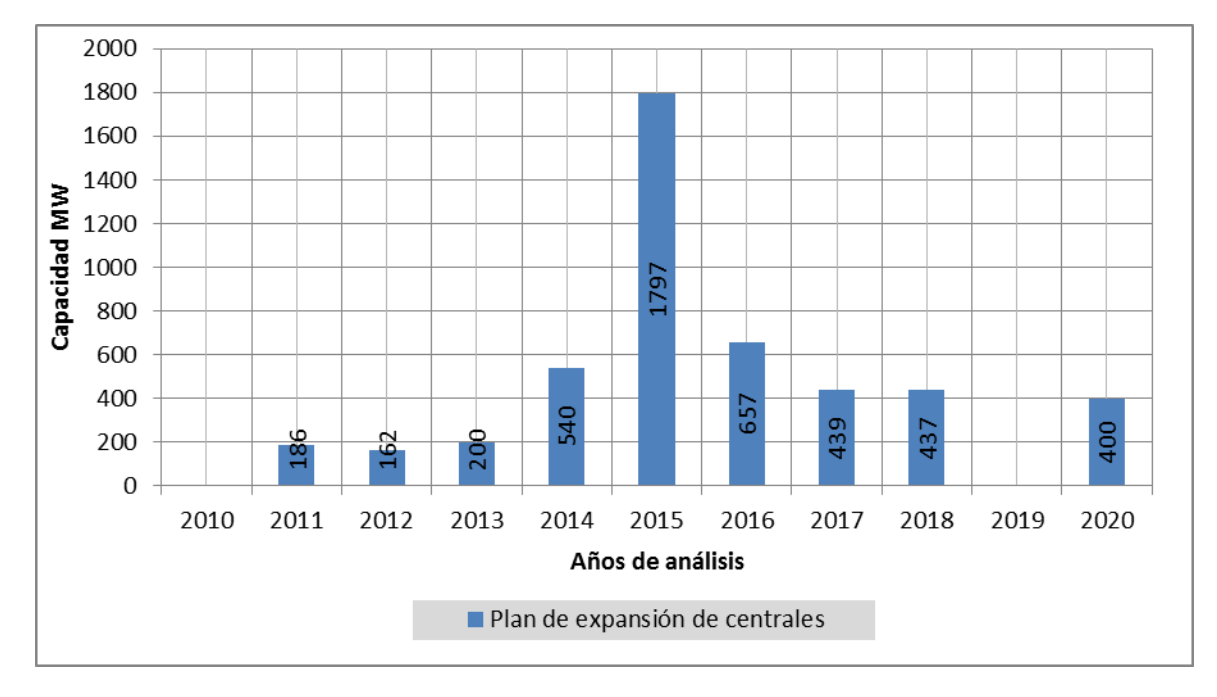

*Figura 6. 9 Plan de expansión de centrales CONELEC: escenario 1, caso 2*

En la figura 6.10 se presenta el comportamiento del LOLE considerando los tres porcentajes de incertidumbre en la demanda. Para el año 2025 con una incertidumbre de 0%, 2% y 5% se obtiene un LOLE de 114,96; 117,95 y 127,22  $\frac{días}{d\|\hat{n}\|}$ respectivamente, siendo los más altos en el periodo de análisis; entre los años 2016-2020 los valores son despreciables, a partir del año 2020 existe un comportamiento creciente debido a que no existen ingresos de generación.

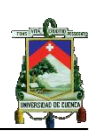

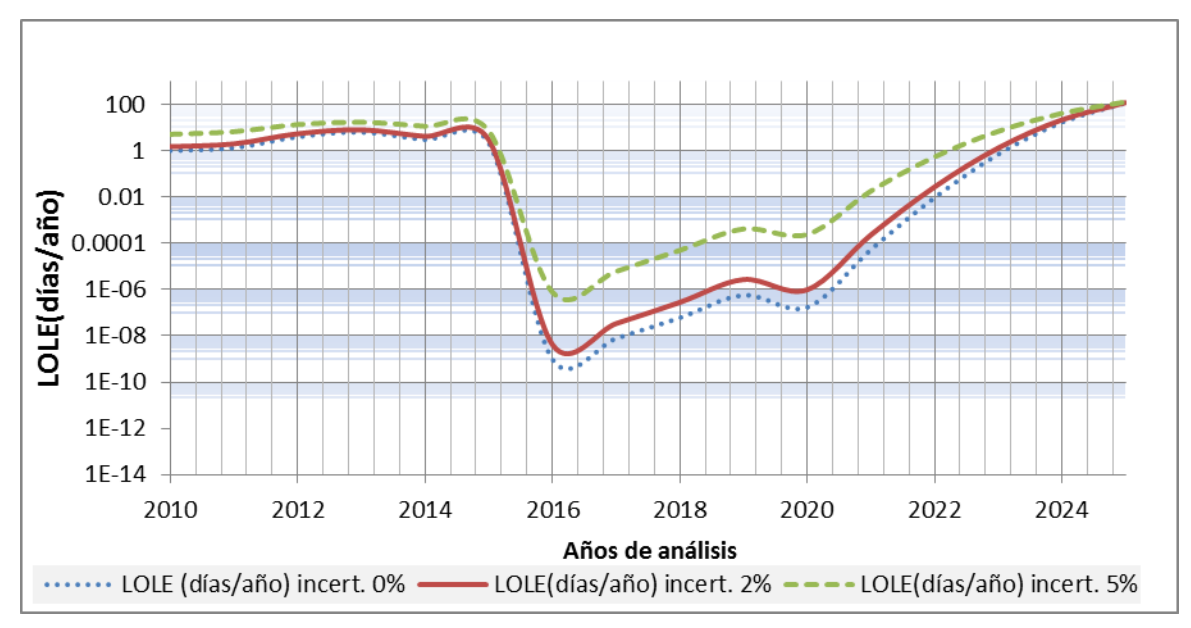

*Figura 6. 10 Comportamiento del LOLE incluyendo incertidumbre y sin plan de mantenimiento: escenario 1, caso 2*

# *Índices de pérdida de energía*

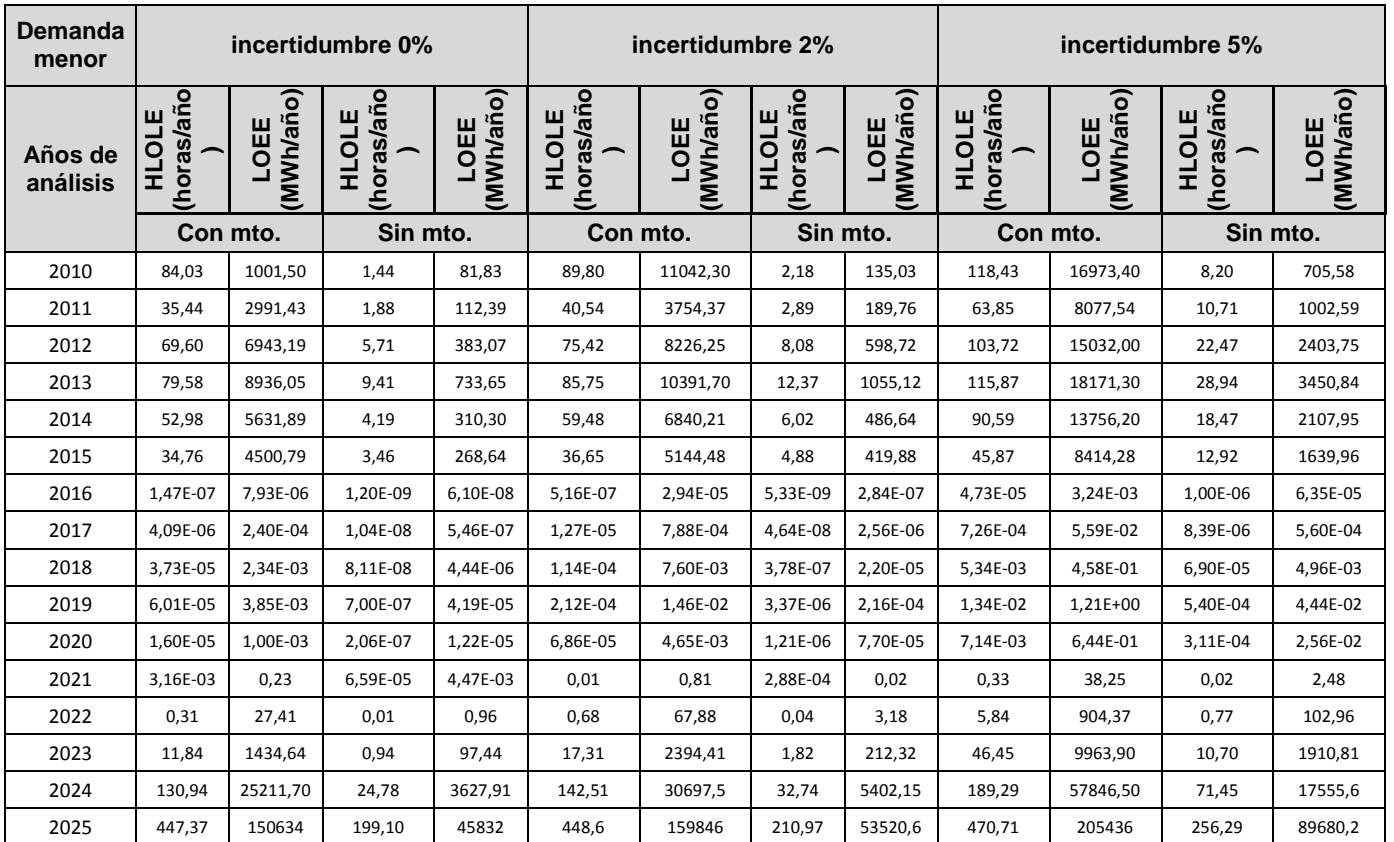

En la tabla 6.6 se presenta los resultados de índices de pérdida de energía

*Tabla 6. 6 LOEE y HLOLE con y sin plan de mantenimiento e incluyendo incertidumbre: escenario 1, caso 2*

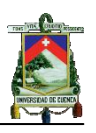

En la tabla 6.6 se tiene para una incertidumbre del 0% sin mantenimiento un HLOLE de 250,94 (*horas*/<sub>período</sub>) en el período de análisis, de este el 10,4% se produce hasta el año 2014 y el 89,2% en el año 2025; para la energía esperada no suministrada se obtiene 51 448,19  $\binom{Mwh}{periodo}$  de este el 3,67% es obtenido hasta el 2015 y el 96,13% desde el año 2024 hasta el 2025.

En cuanto a los índices con mantenimiento e incertidumbre del 0% se tiene un HLOLE en el período de análisis de 946,85 (horas período), de este el 37,64% se produce hasta el año 2015 y el 61,07% en los años 2024 al 2025. En cuanto al LOEE el valor total del periodo de análisis es de 207 312,84  $(Nwh/_{período})$ , de estos el 14,4% se produce hasta el año 2015 y el 85,5% a partir del 2023.

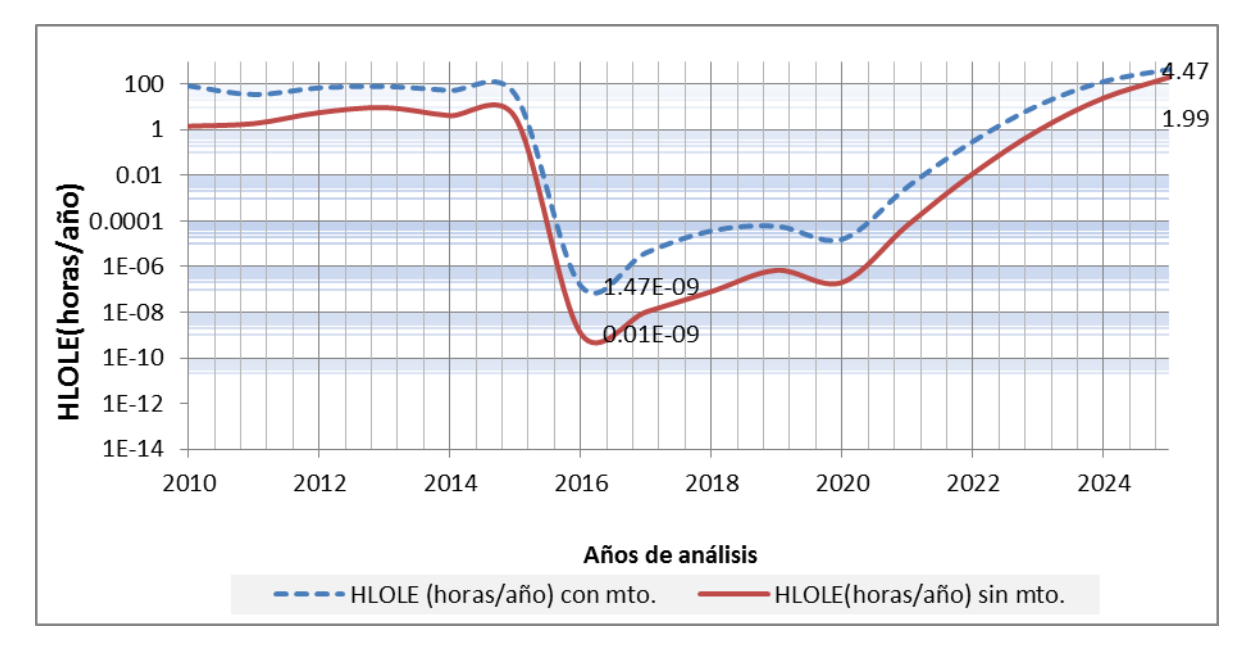

*Figura 6. 11 Comportamiento HLOLE con y sin plan de mantenimiento: escenario 1, caso 2*

En la figura 6.11 se presenta el comportamiento del HLOLE tomando en cuenta una incertidumbre del 0% sin mantenimiento, en la cual se aprecia un comportamiento sostenido hasta el año 2015, a partir de este año el HLOLE decrece considerablemente alcanzando el valor mínimo en el año 2016 de 1,47e-7  $\left(\frac{horas}{a\tilde{n}a}\right)$ y el más alto en el 2025 de 199,1  $\left(\frac{horas}{a\tilde{n}a}\right)$ 

Para el cálculo de índices considerando el plan de mantenimiento el valor mínimo obtenido es de 1,47e-07 ( $h$ oras/ $a$ ño) y máxima de 447,37 ( $h$ oras/ $a$ ño)en el año 2016 y 2025, respectivamente.

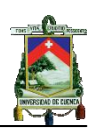

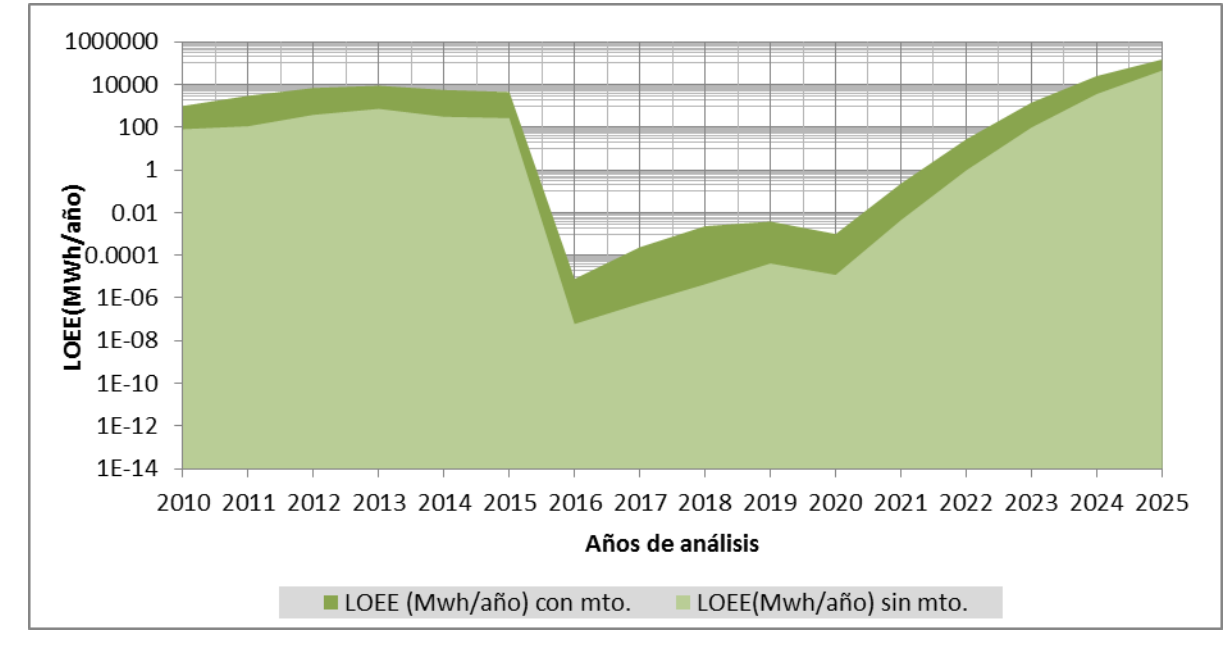

*Figura 6. 12 Comportamiento del LOEE con y sin plan de mantenimiento: escenario 1, caso 2* 

En la figura 6.12 se observa que la energía no suministrada suma en el período de análisis sin mantenimiento un total de 51, 448  $\left(\frac{GWh}{periodo}\right)$ y con mantenimiento 207,312  $\binom{GWh}{periodo}$ , presentándose un crecimiento respecto de este último de 402,95%.

# **6.2.1.3 Período 2010-2025: Segundo escenario**

*Caso 1: Considerando el menor crecimiento de la demanda e incluyendo y sin incluir el plan de mantenimiento programado.*

En la tabla 6.7 se presenta el índice de pérdida de carga  $LOLE(\frac{dias}{a\tilde{n}o})$ . Para los años 2020-2025 no se considera interconexión debido a que a partir del año 2015 no se requiere de la misma.

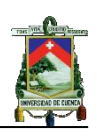

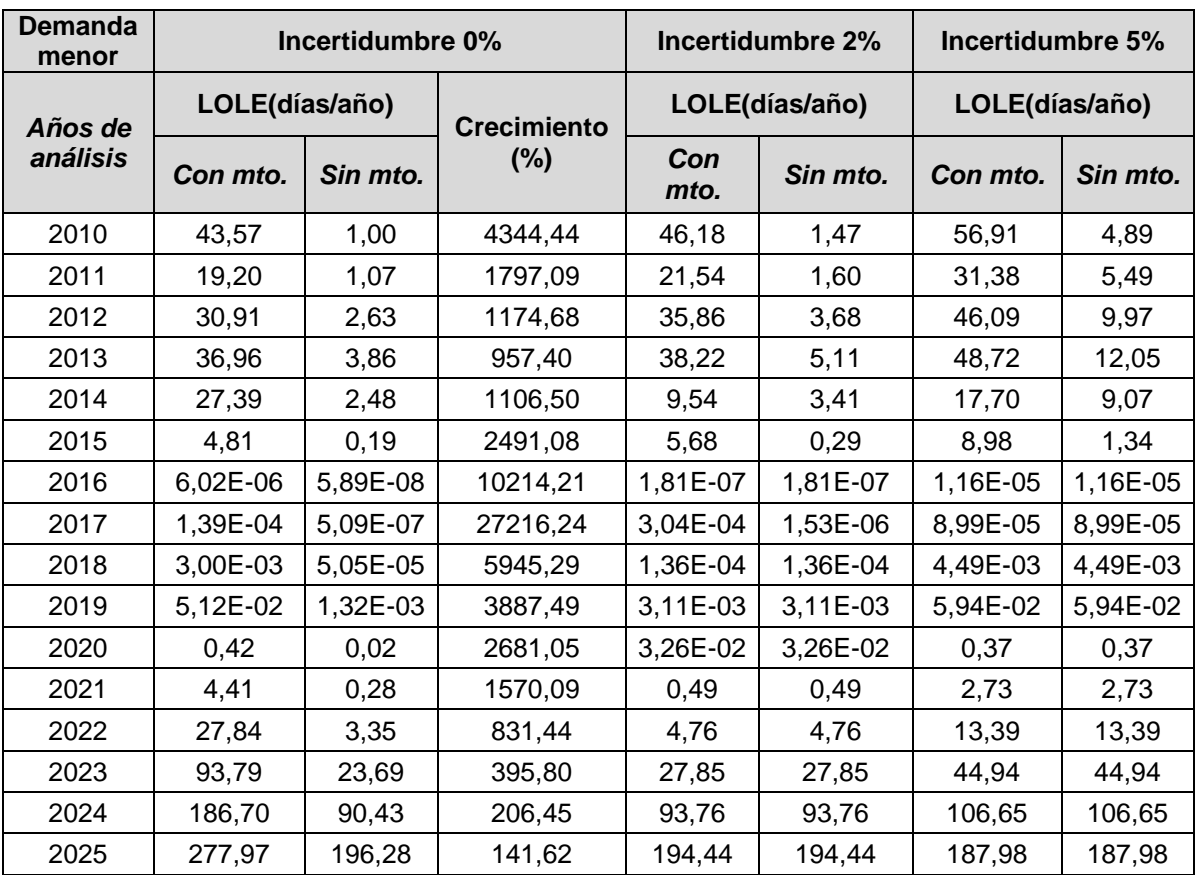

*Tabla 6. 7 LOLE con y sin plan de mantenimiento e incluyendo incertidumbre: escenario 2, caso 1* 

En la tabla 6.7 se presenta el crecimiento del LOLE con plan de mantenimiento respecto al de sin plan de mantenimiento, donde se observa que hasta el año 2015 se presenta un incremento promedio de 1 978,53 %; del 2016 al 2020 se presentan valores relativamente bajos, finalmente desde el 2022 se presenta un comportamiento creciente debido a que a partir del 2017 no ingresan centrales.

El valor total del LOLE sin mantenimiento con incertidumbre del 0% es de 325,29  $\left(\frac{días}{periodo}\right)$  en el período de análisis, de este total el 3,45% se produce hasta el año 2015 y el 95,42% desde el año 2023 al 2025; para el LOLE total con mantenimiento e incertidumbre de 0% se tiene 754,02  $\frac{d$ ías $\sqrt{per({ode})}$  en el período de análisis, de este el 21.6% se produce hasta el año 2015 y el 78,34% a partir del año 2021 al 2025.

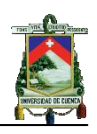

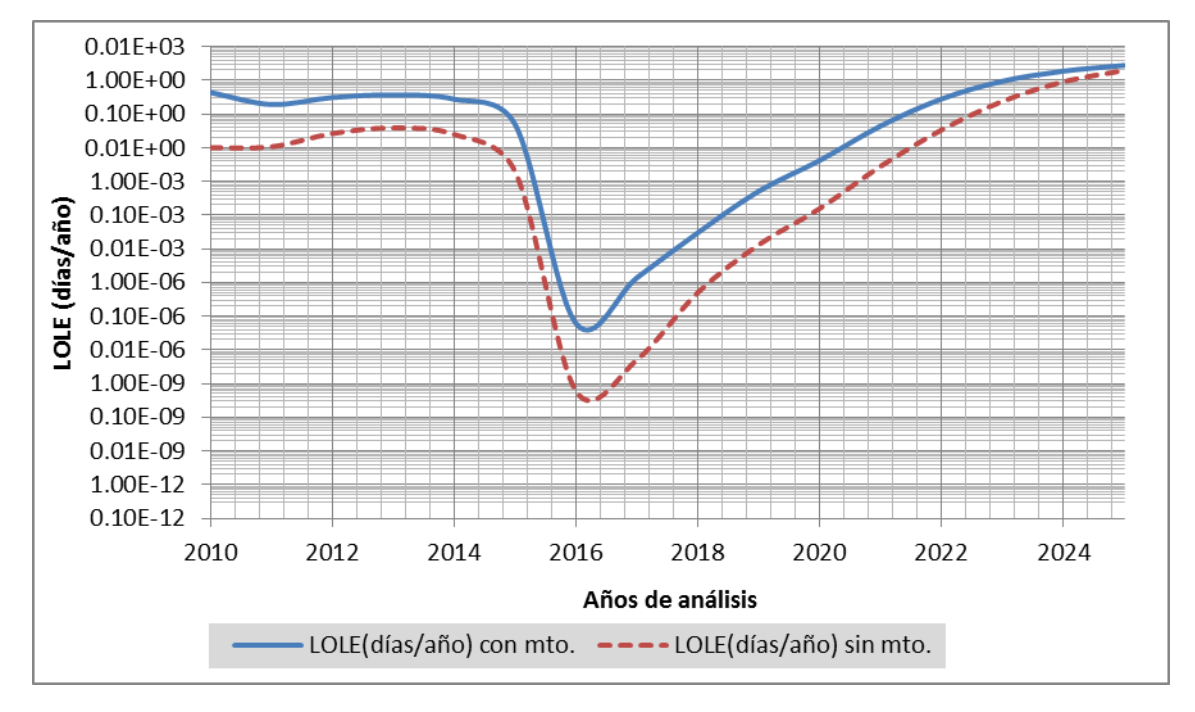

*Figura 6. 13 Comportamiento del LOLE con y sin plan de mantenimiento: escenario 2, caso 1*

En la figura 6.13 se presenta el comportamiento del LOLE tomando en cuenta una incertidumbre de 0%, en la cual se aprecia un comportamiento sostenido hasta el año 2015, a partir de este año el LOLE decrece considerablemente alcanzando el valor mínimo para el año 2016 de 6,02e-06  $\frac{días}{año}$ )y 5,89e-08  $\left(\frac{dias}{a\tilde{n}_o}\right)$  con y sin mantenimiento, respectivamente. El LOLE más alto obtenido en el período de análisis se presenta en el año 2025 con 277,97  $\left(\frac{dias}{a\tilde{n}_o}\right)$  y 196,28  $\left(\frac{dias}{a\tilde{n}_o}\right)$  con y sin mantenimiento, respectivamente. Este incremento considerable se debe a que inicialmente la capacidad del plan de expansión es de 4 427 MW, al realizar la investigación de las centrales con mayor probabilidad de ejecución, decrece a 2 941MW, resultando en una reducción del 33,5%, las capacidades ingresadas en cada año son presentadas en la figura 6.14.

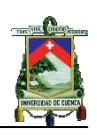

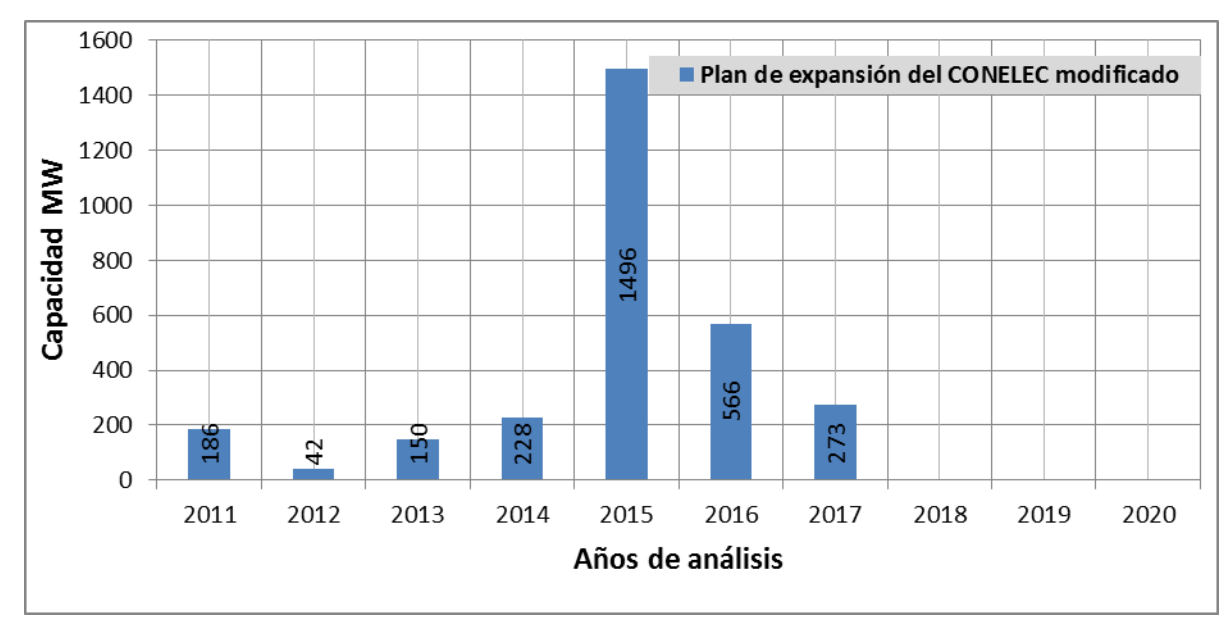

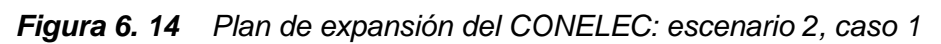

En la figura 6.15 se presenta el comportamiento del LOLE considerando 0, 2 y 5% de incertidumbre sin mantenimiento. En la gráfica se observa con una incertidumbre de 2% un LOLE mínimo de 1,81e-07  $\left(\frac{días}{aña}\right)$  y un máximo de 194,44  $\left(\frac{d {\mathsf{fa}} s}{a {\mathsf{no}}} \right)$  en el año 2016 y 2025, respectivamente; para la incertidumbre del 5% se obtiene en el año 2016 un LOLE mínimo de 1,16e-05  $\frac{d^{diss}}{d^d}$ en el 2016 y un máximo de 187,981  $\frac{d^{diss}}{d^d}$ en el 2025.

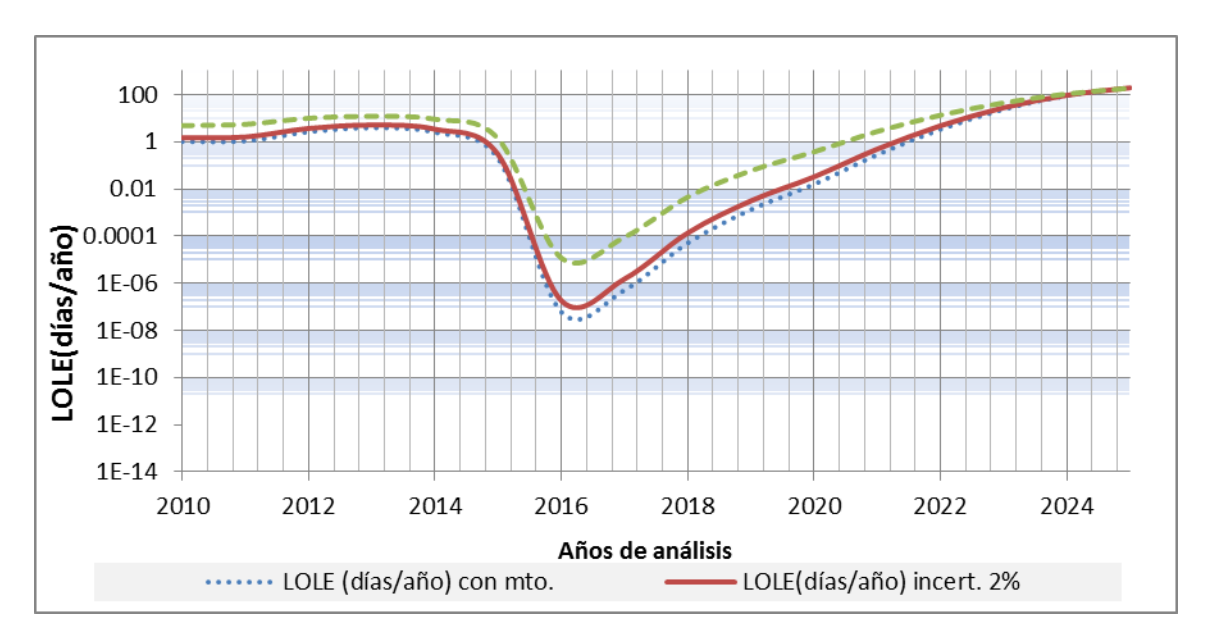

*Figura 6. 15 Comportamiento del LOLE incluyendo incertidumbre y sin plan de mantenimiento: escenario 2, caso 1* 

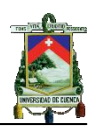

# *Índices de pérdida de energía*

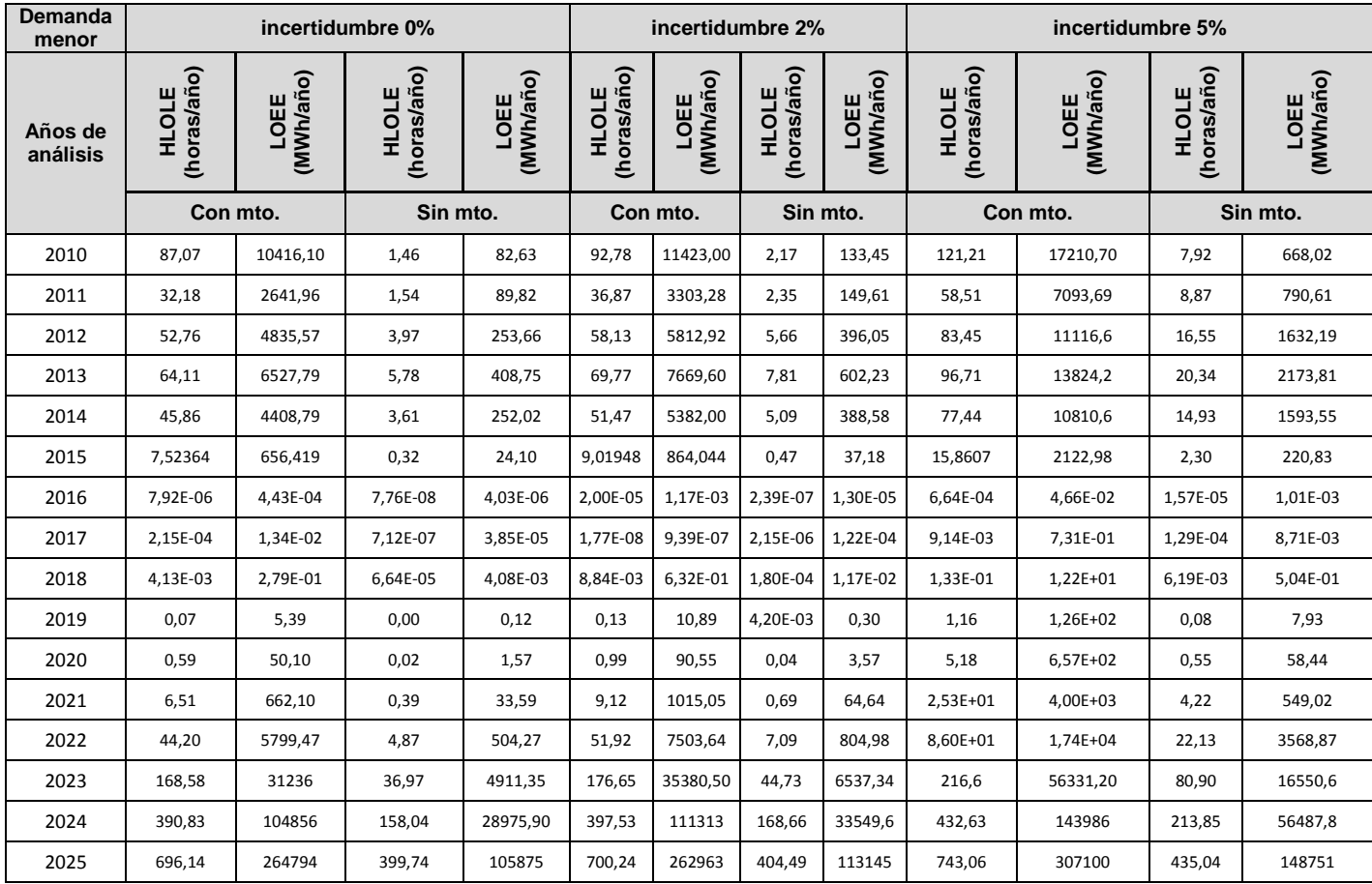

En la tabla 6.8 se presenta los resultados de los índices de pérdida de energía.

**Tabla 6. 8** *HLOLE y LOEE con y sin plan de mantenimiento incluyendo incertidumbre: escenario 2, caso 1*

En la tabla 6.8 se presenta un HLOLE total de 616,72  $\binom{horas}{periodo}$  durante todo el período de análisis sin mantenimiento y una incertidumbre de 0%, de este el 2,65% se obtiene hasta el año 2014 y el 96,4% a partir del 2023. En cuanto a los índices considerando el mantenimiento programado y una incertidumbre del 0% se obtiene un HLOLE de 1 596,43  $\left(\frac{horas}{período}\right)$ durante todo el período de análisis, de este el 17,66% se produce hasta el año 2014 y 81,82% a partir del 2021.

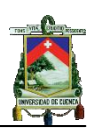

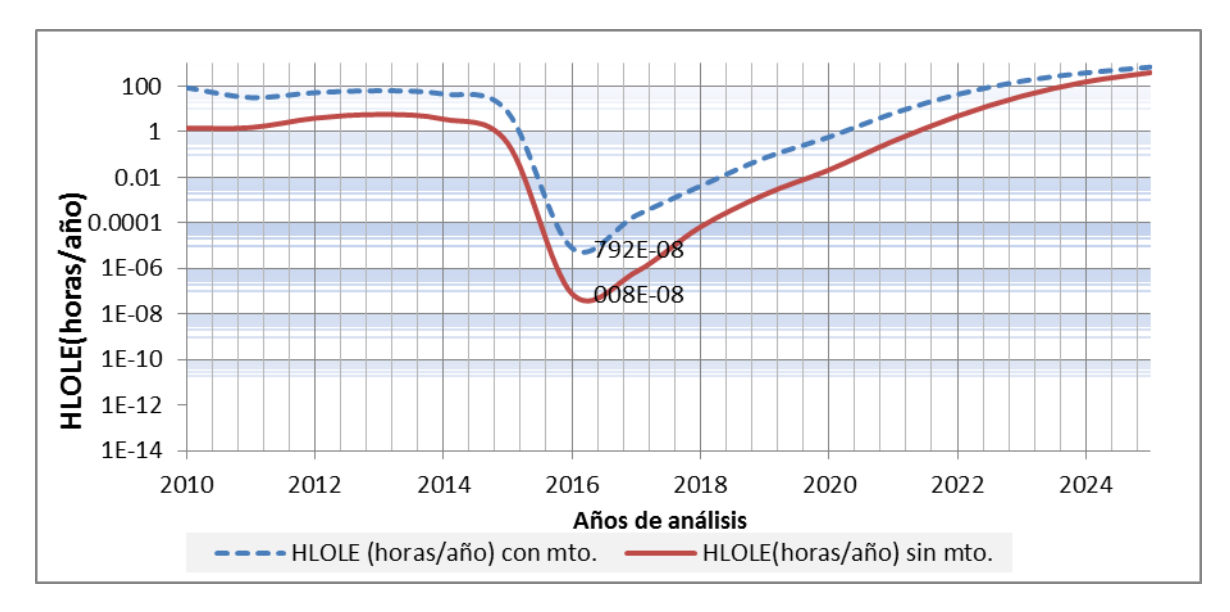

*Figura 6. 16 Comportamiento del HLOLE con y sin plan de mantenimiento: escenario 2, caso 1*

En la figura 6.16 se presenta el comportamiento del HLOLE tomando en cuenta una incertidumbre de 0% considerando y sin considerar el plan mantenimiento, en la cual se aprecia un comportamiento sostenido hasta el año 2015, en el<br>oño 2016 se obtiene el HLOLE mínimo de 7,6e-08  $(horas/año)$  y 7,925e-06 año 2016 se obtiene el HLOLE mínimo de 7,6e-08  $(horas/_{\tilde{q}})$  y 7,925e-06  $\left({hors}/{a\|o}\right)$ sin y con mantenimiento, respectivamente.

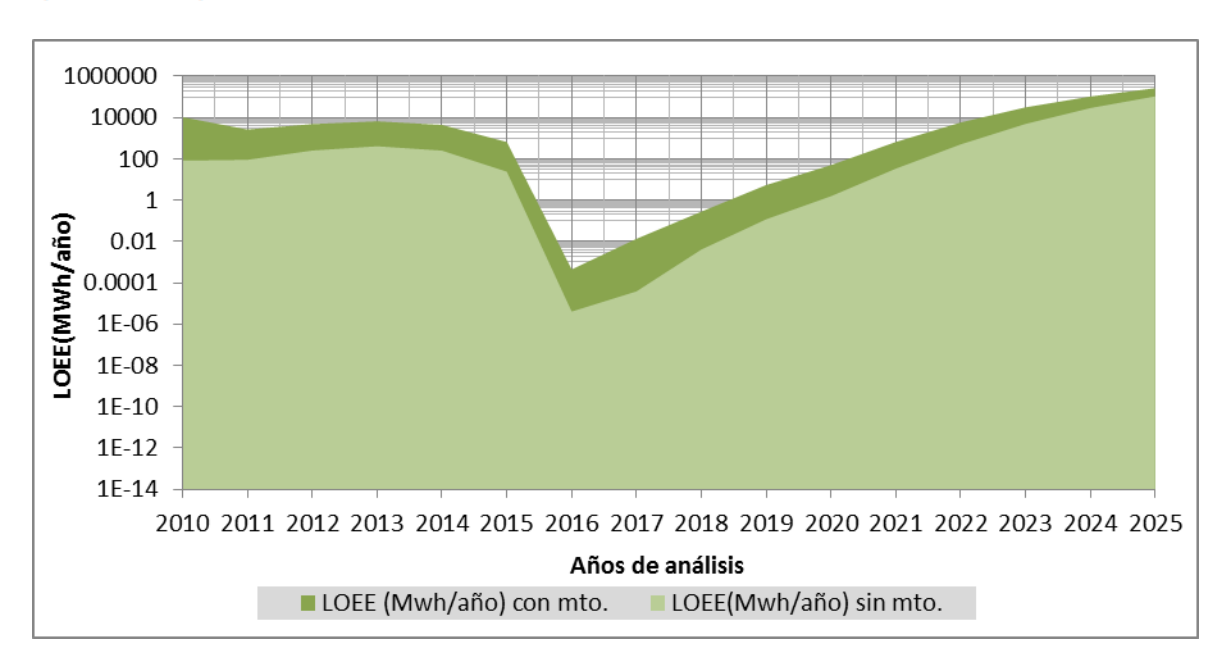

*Figura 6. 17 Comportamiento del LOEE con y sin plan de mantenimiento: escenario 2, caso 1* 

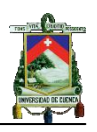

En cuanto a la figura 6.17 se observa la pérdida de energía esperada con y sin mantenimiento para el período de análisis con una incertidumbre del 0%. En esta se tiene una energía no suministrada total de 141,412  $\left(\frac{Gwh}{periodo}\right)$  sin

mantenimiento y 436,88  $\left(\frac{Gwh}{periodo}\right)$  con mantenimiento, presentándose un incremento de 308,94%.

# *Caso 2: Considerando el mayor crecimiento de la demanda e incluyendo y sin incluir el plan de mantenimiento programado.*

En el cálculo de los índices de confiabilidad para el periodo 2010-2025 se considera la interconexión requerida, la inclusión y no del mantenimiento programado y el crecimiento de demanda mayor con incertidumbre del 2 y 5% que son presentados en la tabla 6.9. Además para los años 2020-2025 se considera interconexión de 368 MW, que es el último requerimiento de energía para el año 2020 en el estudio realizado

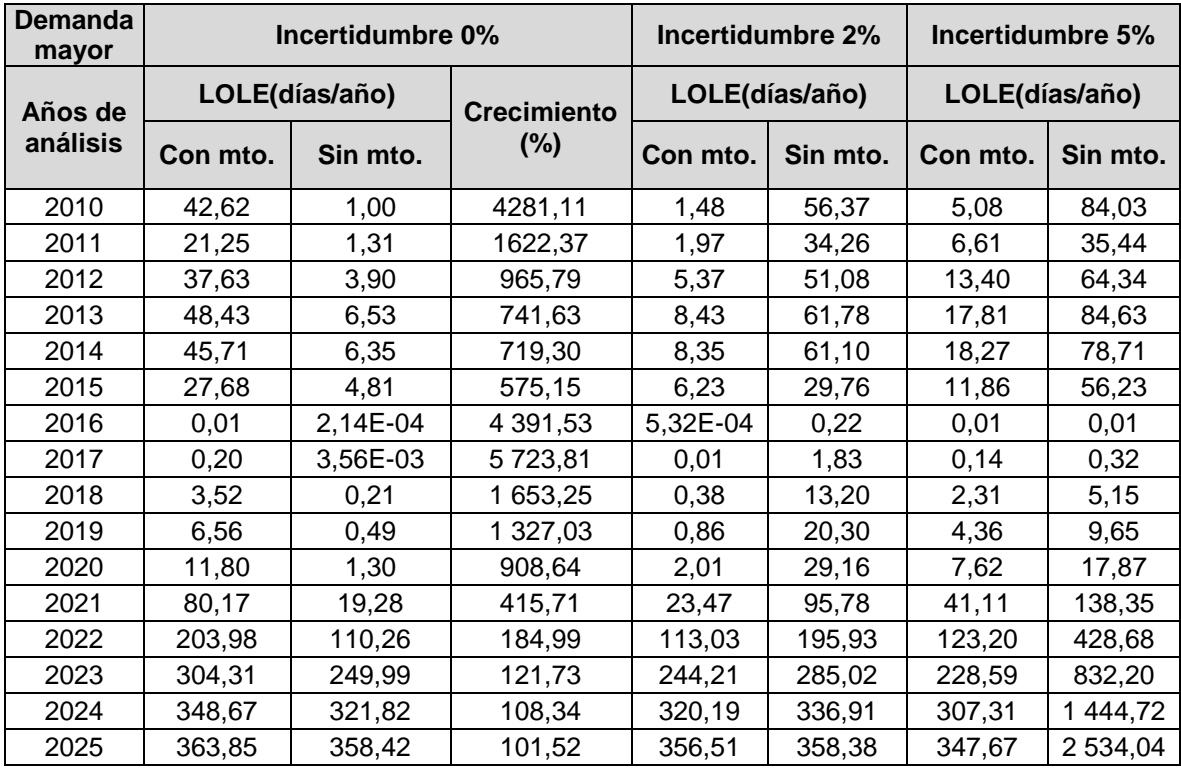

*Tabla 6. 9 LOLE con y sin plan de mantenimiento incluyendo incertidumbre: escenario 2, caso 2* 

En la tabla 6.9 se presenta el crecimiento del LOLE con mantenimiento respecto al de sin mantenimiento, donde se observa que hasta el año 2015 se representa un incremento promedio del 924, 85%, en el 2016 y 2017 se presenta un comportamiento de crecimiento promedio de 5 057%, finalmente a partir del 2018 se aprecia una disminución del crecimiento debido a que los valores del LOLE están alcanzando los máximos posibles en el año. El LOLE

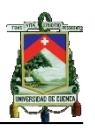

total en el período de análisis sin mantenimiento e incertidumbre del 0% es de 1 147,78  $\left(\frac{días}{periodo}\right)$  de este el 5,29% se presenta hasta el año 2015 y el 94,6% a partir del 2021 hasta el 2025. El índice con mantenimiento total es de 1 085,64  $\left(\frac{días}{best(odo)}\right)$  de este el 2,20% se presenta hasta el año 2015 y el 97,61% a partir del 2020 hasta el 2025.

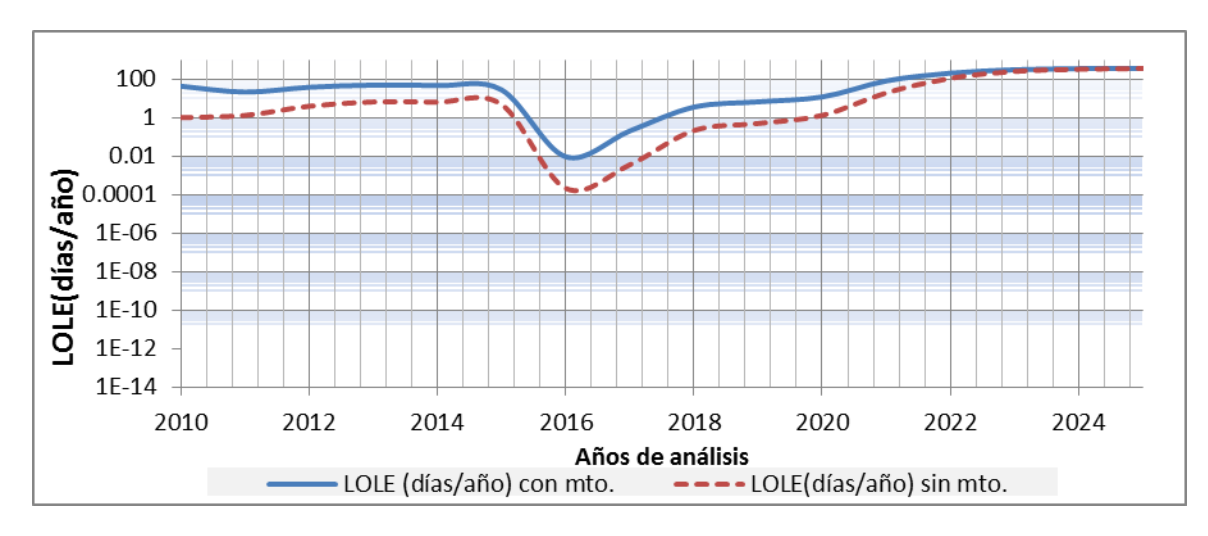

*Figura 6. 18 Comportamiento del LOLE con y sin plan de mantenimiento: escenario 2, caso 2*

En la figura 6.18 se presenta el comportamiento del LOLE tomando en cuenta una incertidumbre de 0%, en la cual se aprecia un comportamiento sostenido hasta el año 2015, a partir de este año el LOLE decrece alcanzando el valor mínimo para el año 2016 de 0,01 y 2,14e-04  $\left(\frac{d{\text{ias}}}{a{\text{ño}}}\right)$  con y sin mantenimiento, respectivamente; el valor máximo obtenido en el período se presenta en el año 2025 con 358,52 y 363  $(d^{\text{ias}}/_{a\text{ño}})$  con y sin mantenimiento, respectivamente, los valores altos obtenidos en los últimos años del período de análisis se deben a que el último ingreso de capacidad se produce en el año 2017 con la central Cardenillo de 400 MW

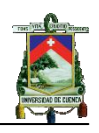

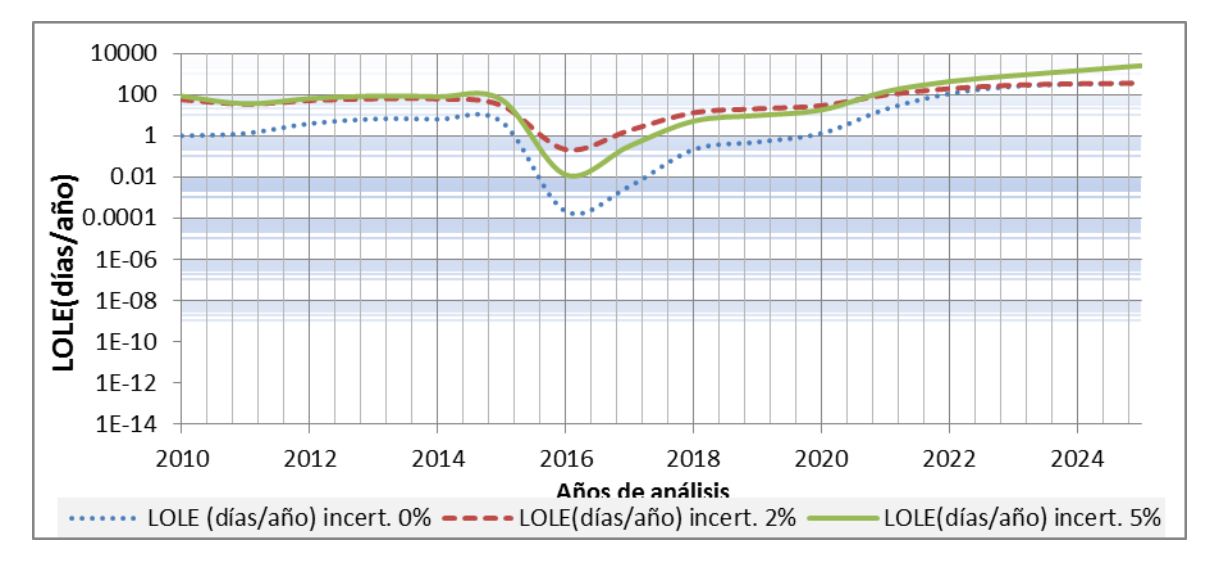

*Figura 6. 19 Comportamiento del LOLE incluyendo incertidumbre y sin plan de mantenimiento: escenario 2, caso 2*

En la figura 6.19 se presenta el comportamiento del LOLE considerando los diferentes porcentajes de incertidumbre sin mantenimiento, el crecimiento del LOLE con 2 y 5% de incertidumbre con respecto al de 0% tiene un comportamiento sostenido hasta el año 2016 con 2 019,016 y 2 750,01% respectivamente, a partir de este año el crecimiento es irregular hasta el 2021 donde se presenta valores incoherentes que se explican a continuación

Si se compara a partir del año 2021 el LOLE sin mantenimiento con una incertidumbre del 0% de la tabla 6.19 con los demás porcentajes de incertidumbre se presenta un decrecimiento en el valor del índice, la explicación se basa en la figura 6.20 donde se observa la curva de carga original y la curva de capacidad disponible en un intervalo de tiempo.

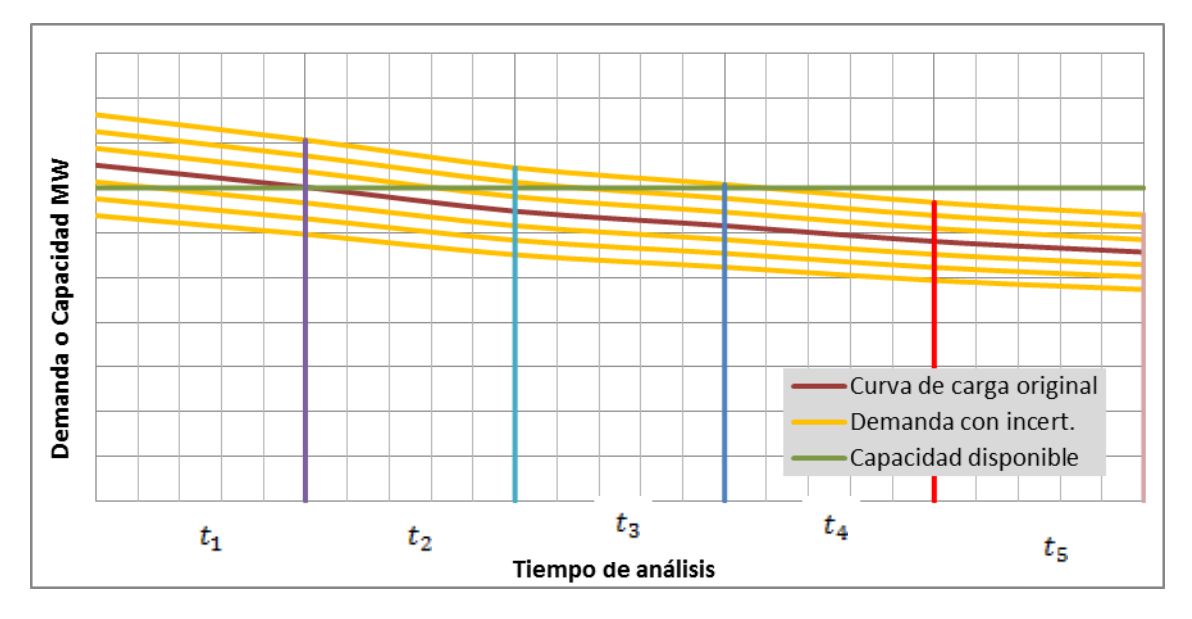

*Figura 6. 20 Comportamiento irregular del LOLE*

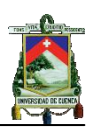

Consideremos el primer tiempo de análisis  $t_1 = 1$ , donde se produce pérdida de carga  $LOLE = t_1 * P$  donde la probabilidad acumulada  $P = 1$  debido a que la carga supera la capacidad disponible, resultando en LOLE=1; consideremos el cálculo del LOLE con la inclusión de la incertidumbre en el pronóstico de la carga y la utilización de la distribución normal a siete intervalos de clase, obteniéndose para cada una de las curva de carga con incertidumbre un índice de pérdida de carga, como se presentan a continuación:

 $LOLE_{-3} = t_1 * P_{-3}$ ;  $LOLE_{-2} = t_1 * P_{-2}$ ;  $LOLE_{-1} = t_1 * P_{-1}$ ;  $LOLE_0 = t_1 * P_0$ 

$$
; \textit{LOLE}_{1} = t_{1} * P_{1}; \textit{LOLE}_{2} = t_{1} * P_{2} \text{ y } \textit{LOLE}_{3} = t_{1} * P_{3}
$$

Donde:

 $P_{-3}, P_{-2}, P_{-1}, P_0, P_1, P_2, Y, P_3$  Son las probabilidades de pérdida de carga para cada intervalo de clase en el primer tiempo de análisis  $t_1$ 

 $t_1 = 1$  Es el primer tiempo de análisis

 $LOLE_{-3}$  Es el índice de pérdida de carga para el intervalo de clase -3, la misma nomenclatura es aplicada a los demás términos del LOLE.

Si analizamos la gráfica 6.20 para el primer tiempo de análisis  $t_1$  se observa que las curvas con intervalos de clase de 0, 1, 2 y 3 son superiores a la capacidad disponible, por lo cual sus probabilidades acumuladas de pérdida de carga son igual a la unidad, pero para las curvas con intervalos de clase de -3,-2 y -1 la curva de carga no supera a la capacidad disponible, por tanto se tiene una probabilidad acumulada de pérdida de carga inferior a la unidad. Si a estos índices de pérdida de carga se les multiplica por sus respectivas probabilidades de los intervalos de clase de la distribución normal el valor total del LOLE va a ser inferior a la unidad y por consiguiente al LOLE obtenido sin considerar la incertidumbre.

### **Índices de pérdida de energía**

En la tabla 6.10 se presenta los resultados del  $HLOLE(horas/año)$  y  $LOEE(MWh/_{a\tilde{n}o})$ 

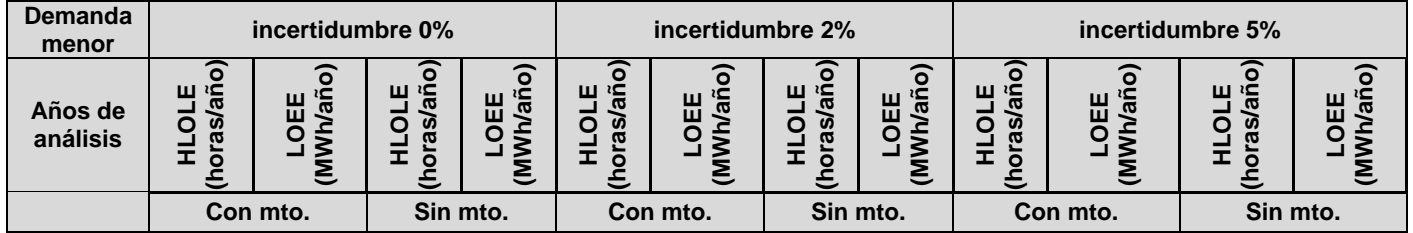

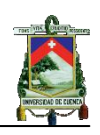

| 2010 | 84,03   | 1001,50 | 1,44         | 81,83   | 89,80                    | 11042,30 | 2,18           | 135,03  | 118,43                   | 16973,40 | 8,20    | 705,58   |
|------|---------|---------|--------------|---------|--------------------------|----------|----------------|---------|--------------------------|----------|---------|----------|
| 2011 | 35,44   | 2991,43 | 1,88         | 112,39  | 40,54                    | 3754,37  | 2,89           | 189,76  | 63,85                    | 8077,54  | 10,71   | 1002,59  |
| 2012 | 64,34   | 6297,51 | 5,71         | 383,07  | 70,16                    | 7518,83  | 8,08           | 598,72  | 98,20                    | 14049,30 | 22,47   | 2403,75  |
| 2013 | 84,63   | 9458,91 | 9,80         | 748,86  | 90,80                    | 10989,20 | 12,98          | 1090,33 | 121,37                   | 19098,50 | 30,52   | 3628,65  |
| 2014 | 78,71   | 8816,37 | 9,72         | 814,62  | 85,70                    | 10433,00 | 13,03          | 1173,75 | 118,63                   | 19067,10 | 31,48   | 3922,95  |
| 2015 | 56,23   | 8508,00 | 8,19         | 812,19  | 57,63                    | 9310,53  | 10,78          | 1113,90 | 66,80                    | 13473,10 | 22,62   | 3189,32  |
| 2016 | 0,01    | 0,89    | 2,88e-<br>04 | 0,02    | 0,03                     | 1,91     | $7,22e-$<br>04 | 0,05    | 0,31                     | 29,97    | 0,02    | 1,60     |
| 2017 | 0,32    | 26,48   | 0,01         | 0,35    | 0,53                     | 47,29    | 0,01           | 0,86    | 3,01                     | 360,85   | 0,22    | 20,61    |
| 2018 | 5,15    | 512,59  | 0,29         | 24,90   | 7,39                     | 804,78   | 0,54           | 49,19   | 21,96                    | 3411,53  | 3,55    | 453,99   |
| 2019 | 9,65    | 1030,52 | 0,69         | 61,58   | 13,39                    | 1582,52  | 1,22           | 119,86  | 34,44                    | 5931,22  | 6,81    | 963,32   |
| 2020 | 17,87   | 2213,37 | 1,87         | 202,81  | 23,34                    | 3160,50  | 2,94           | 340,43  | 50,79                    | 9781,62  | 12,21   | 1947,60  |
| 2021 | 138,35  | 25088,1 | 29,62        | 4087,93 | 147,62                   | 29308,30 | 37,08          | 5618,97 | 189,96                   | 50607,4  | 72,90   | 15578,50 |
| 2022 | 428,68  | 126558  | 195,64       | 40273   | 434,19                   | 134059   | 206,39         | 46135,3 | 465,77                   | 171545   | 206,39  | 46135,30 |
| 2023 | 832,20  | 370088  | 548,83       | 184608  | 840,00                   | 379405   | 548,73         | 193088  | 896,74                   | 433052   | 572,30  | 236712   |
| 2024 | 1444,72 | 809194  | 963,84       | 492383  | 1472,55                  | 826865   | 978,84         | 503305  | 1574,11                  | 917014   | 1054,60 | 565975   |
| 2025 | 2534,04 | 1601430 | 1688,24      | 1030500 | $\overline{\phantom{a}}$ | 1626450  | 1719,31        | 1052470 | $\overline{\phantom{a}}$ | 1747040  | 1823,39 | 1161350  |

*Tabla 6. 10**LOEE y HLOLE con y sin plan de mantenimiento e incluyendo incertidumbre: escenario 2, caso 2*

En la tabla 6.10 se presenta los índices con una incertidumbre del 0% sin mantenimiento, obteniendo un HLOLE en el período de 3 465,76  $\left<^{horas}/_{periodo}\right>$  de este el 1,05% se produce hasta el año 2015 y el 98,85% a partir del 2019 hasta el 2025. Para los índices que considera mantenimiento programado e incertidumbre del 0% se obtiene para el HLOLE un total de

5 814,36 de este el 6,94% se produce hasta el año 2015 y el 92,97% a partir del 2019 hasta el 2025.

En el año 2022 los índices HLOLE y LOEE con mantenimiento programado e incertidumbre del 2 y 5% no se presentan debido a que se produce el mismo comportamiento en el índice explicado por medio de la figura 6.20.

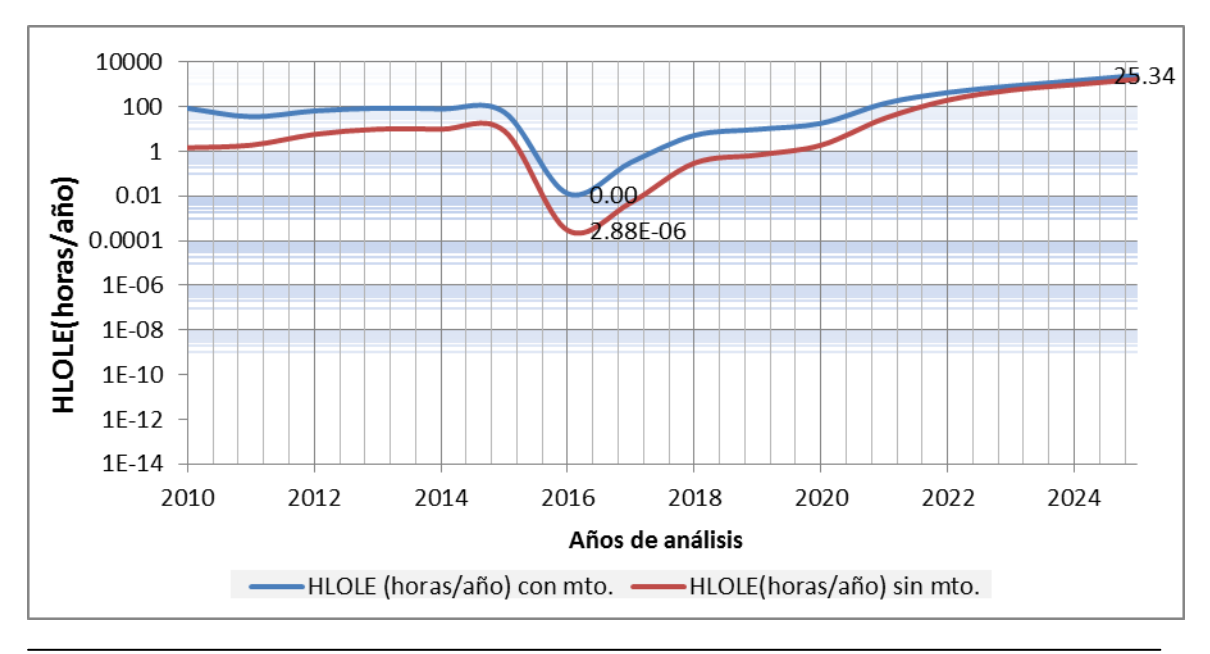

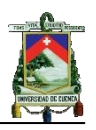

#### *Figura 6. 21 Comportamiento del HLOLE con y sin plan de mantenimiento: escenario 2, caso 2*

En la figura 6.21 se presenta el comportamiento del HLOLE tomando en cuenta una incertidumbre de 0%, en la cual se aprecia un comportamiento sostenido hasta el año 2015, a partir de este año el HLOLE decrece considerablemente alcanzando el valor mínimo en el año 2016 de 0,01 y 2,88e-04  $\left(\frac{dias}{best(odd)}\right)$  con y sin mantenimiento, respectivamente. El valor más alto alcanzado en el período de análisis del HLOLE se presenta en el año 2025 con 2 534,04  $\left(\frac{horas}{a\tilde{n}o}\right)$  con mantenimiento y 1 688e+3  $\left(\frac{horas}{a\tilde{n}o}\right)$ sin mantenimiento.

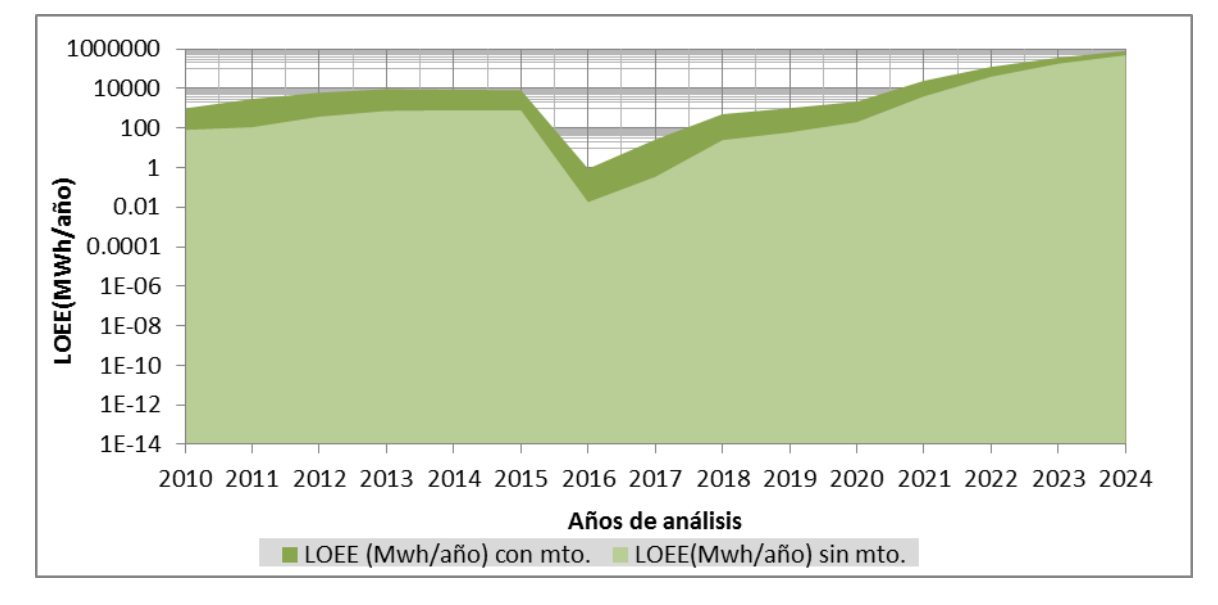

*Figura 6. 22 Comportamiento del LOEE con y sin plan de mantenimiento: escenario 2, caso 2*

En cuanto a la gráfica 6.22 se presenta en el período de análisis una energía no suministrada total de 1 755,09  $\left(\frac{GWh}{periodo}\right)$  sin mantenimiento de este el 99,8% se produce desde el 2019 al 2025; para el LOEE con mantenimiento se obtiene 2 973,21  $\left(\frac{Gwh}{periodo}\right)$  de estos el 98,75% se produce a partir del año 2019 hasta el 2025.

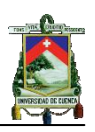

### **6.3 Análisis de resultados**

Una vez presentado los índices de confiabilidad del sistema de generación del S.N.I.E. en los diferentes escenarios y casos, se procede a realizar un análisis de los resultados obtenidos para el período proyectado.

#### **6.3.1 Período proyectado**

En la tabla 6.11 se presenta los resultados de los escenarios 1 y 2 con menor crecimiento de demanda y sin considerar el plan de mantenimiento programado.

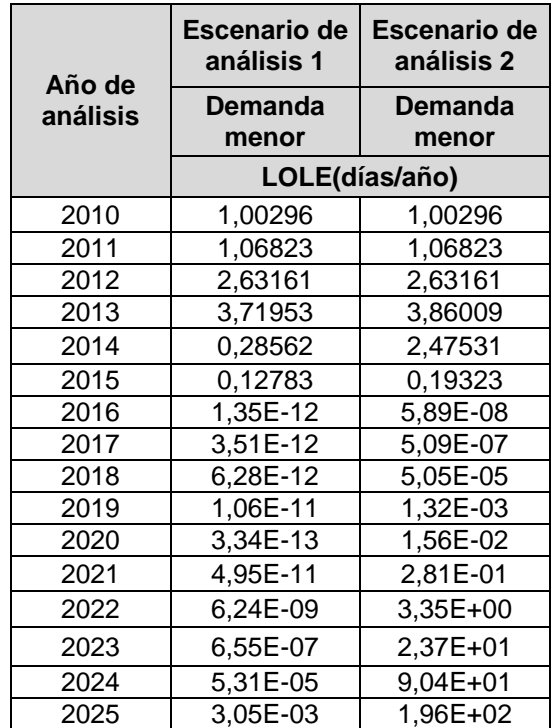

*Tabla 6. 11**LOLE (días/año) para el crecimiento de demanda menor: escenario 1 y2*

En la figura 6.23 se presenta el comportamiento del LOLE para el crecimiento de menor demanda, en esta se observa una diferencia entre los valores de LOLE a partir del 2014, esto se debe a que los ingresos de proyectos en el escenario 2 suman un total de 2 962 MW a diferencia del escenario 1 que suma 4 632 MW, resultando en un incremento del 36%. El valor del LOLE para

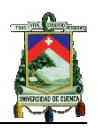

el 2010 y 2011 es el mismo, debido a que para el primer año no ingresan centrales y para el 2011 ingresan en ambos escenarios las mismas.

En el escenario 1 se puede observar que el período más crítico donde se presenta la mayor pérdida de carga se encuentra entre al año 2010 y 2013 con un 95,3% del LOLE total que se obtiene en el período 2010-2025. Esto se debe a que en este período ingresa solamente el 21% de la capacidad total del plan de expansión. En este período el incremento del LOLE obtenido incluyendo el plan de mantenimiento es en promedio del 1 994,8% respecto del sin mantenimiento.

En el escenario 2 el período más crítico se presenta entre los años 2022 y 2025 en el cual se tiene el 96,5% del LOLE total del período 2010-2025, además existe un período entre los años 2010 y 2014 que representa el 3,39% del LOLE. En comparación con el escenario1, la diferencia radica en la disminución de la capacidad nueva que se plantea ingresar en cada uno de los escenarios. En el periodo 2010-2015 el incremento del LOLE obtenido incluyendo el plan de mantenimiento es en promedio del 1 978,53% respecto al de sin mantenimiento.

De estos dos análisis se podría asumir que el incremento del LOLE cuando se incluye el plan de mantenimiento es de aproximadamente un 1 986,6% respecto del LOLE obtenido sin incluir el plan de mantenimiento.

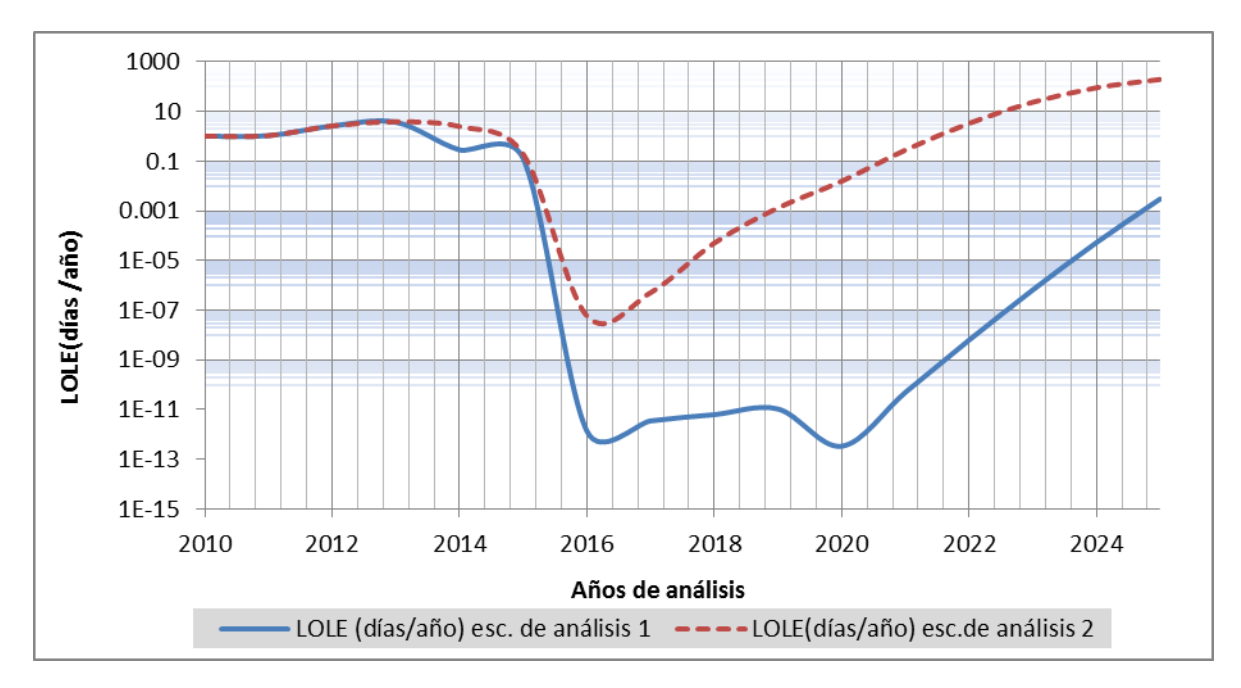

*Figura 6. 23 Comportamiento del LOLE con menor crecimiento de demanda: escenario 1 y 2*

En la tabla 6.12 se presenta los resultados del escenario 1 y 2 considerando el mayor crecimiento de la demanda

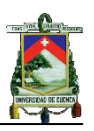

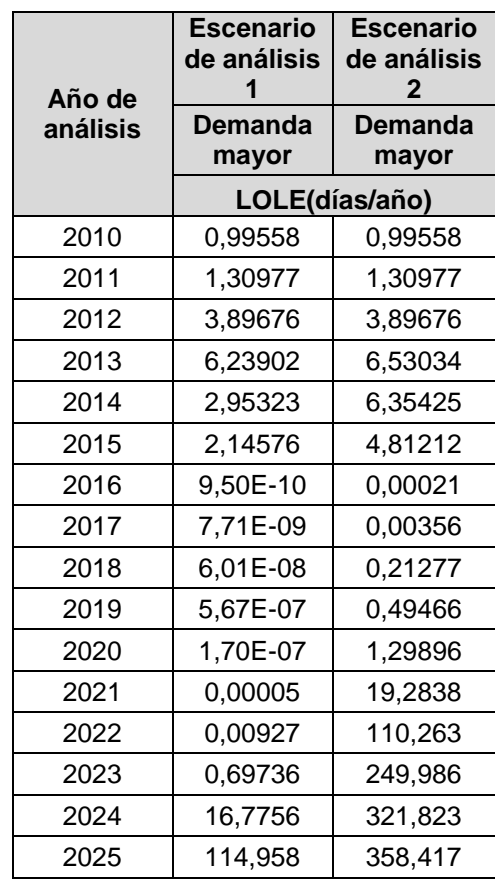

*Tabla 6. 12**LOLE (días/año) para el crecimiento de demanda mayor: escenario 1 y 2*

En la figura 6.24 se presenta el comportamiento del LOLE para el crecimiento de mayor demanda, en esta se observa una diferencia entre los valores de LOLE a partir del 2014, debido a que los ingresos de proyectos en el escenario 2 suman un total de 2 962 MW a diferencia del escenario 1 que suma 4 937 Mw, resultando en un incremento del 40%, esta variación en el porcentaje de capacidad respecto al escenario de demanda menor se debe a que se ingresan las centrales Residuo 3, Rio Luis, Angamarca Sinde y ciclo combinado. El valor del LOLE para el 2010 y 2011 es similar debido a que la capacidad de generación disponible en cada escenario es igual.

En el escenario 1 se puede observar que el período 2010-2014 se produce el 11,69% del LOLE total y en el período 2024-2025 se produce el 87,83%, dando

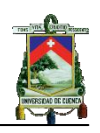

un total en ambos periodos de 99,53% del total. Si se considera el LOLE obtenido incluyendo el plan de mantenimiento programado en los dos periodos significativos representa el 95,8% y el crecimiento promedio respecto del LOLE sin la inclusión del plan de mantenimiento es de 1 342,4%.

En el escenario 2 los periodos 2010-2015 y 2021-2025 representan el 2,2 y 97% respectivamente, dando un total del 98,03% del LOLE total. Si se compara el LOLE de estos periodos analizados con la inclusión del plan de mantenimiento se observa que los obtenidos representa el 98,57 % y el porcentaje de crecimiento es del 894,3 % respecto del LOLE sin incluir el plan de mantenimiento.

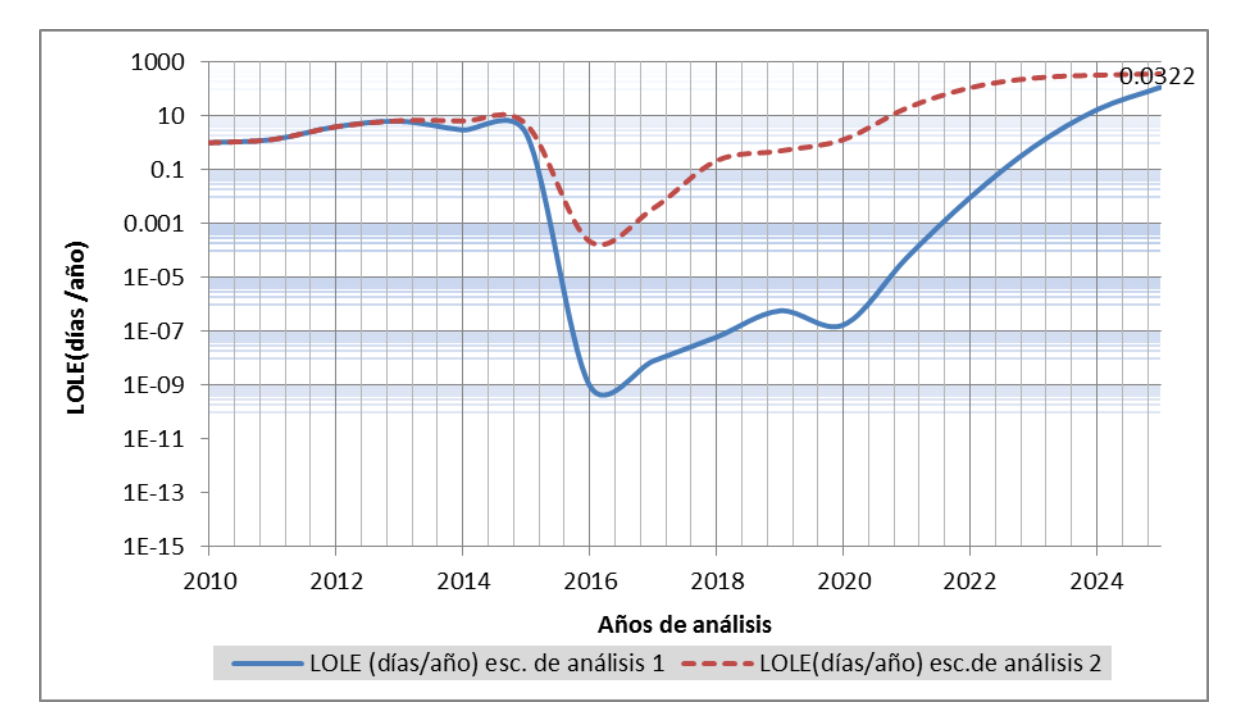

*Figura 6. 24 Comportamiento del LOLE para el crecimiento de demanda mayor: escenario 1 y 2*

La importancia que tiene el ingreso de centrales del plan de expansión en el cálculo de los índices de confiabilidad se observa en la figura 6.25.

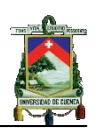

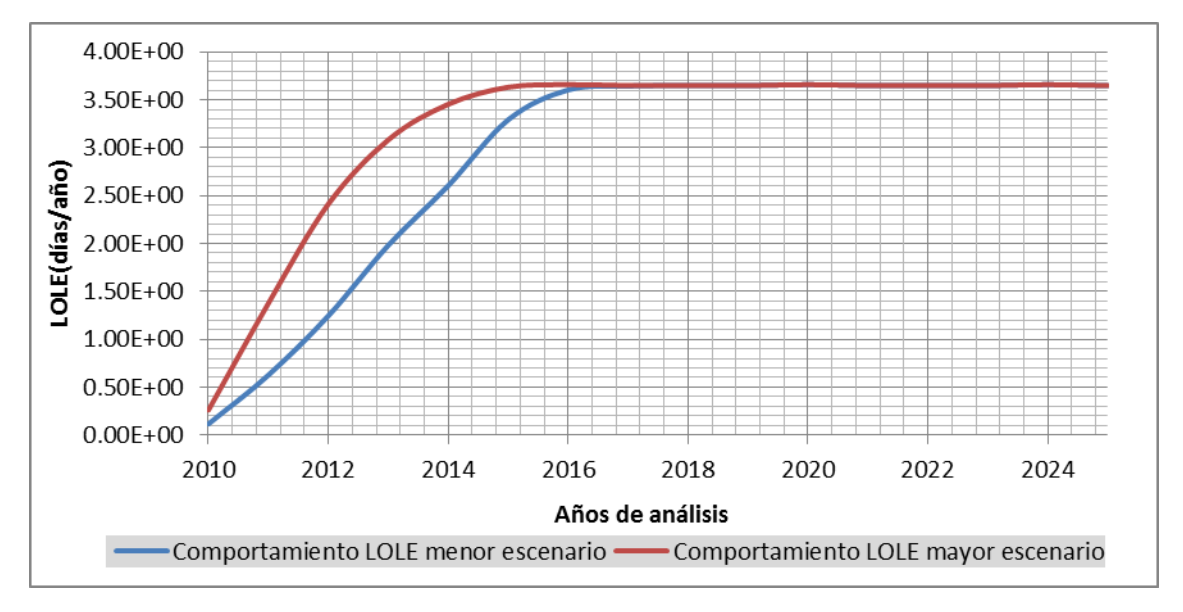

*Figura 6. 25**Comportamiento del LOLE sin plan de expansión*

En esta figura, se aprecia el comportamiento del LOLE sin el ingreso de centrales del plan de expansión y capacidad de la interconexión, en esta se puede apreciar que de no ingresar ninguna central desde el año 2010 el LOLE crece exponencialmente hasta el año 2015, a partir de este año el LOLE se estabiliza en su valor máximo que es de 365 o 366  $\left(\frac{días}{aña}\right)$ . En cuanto al comportamiento de pérdida de carga que esta consideración implica se presenta el comportamiento en la figura 6.26, en esta se observa que el 99% se produce a partir del año 2017.

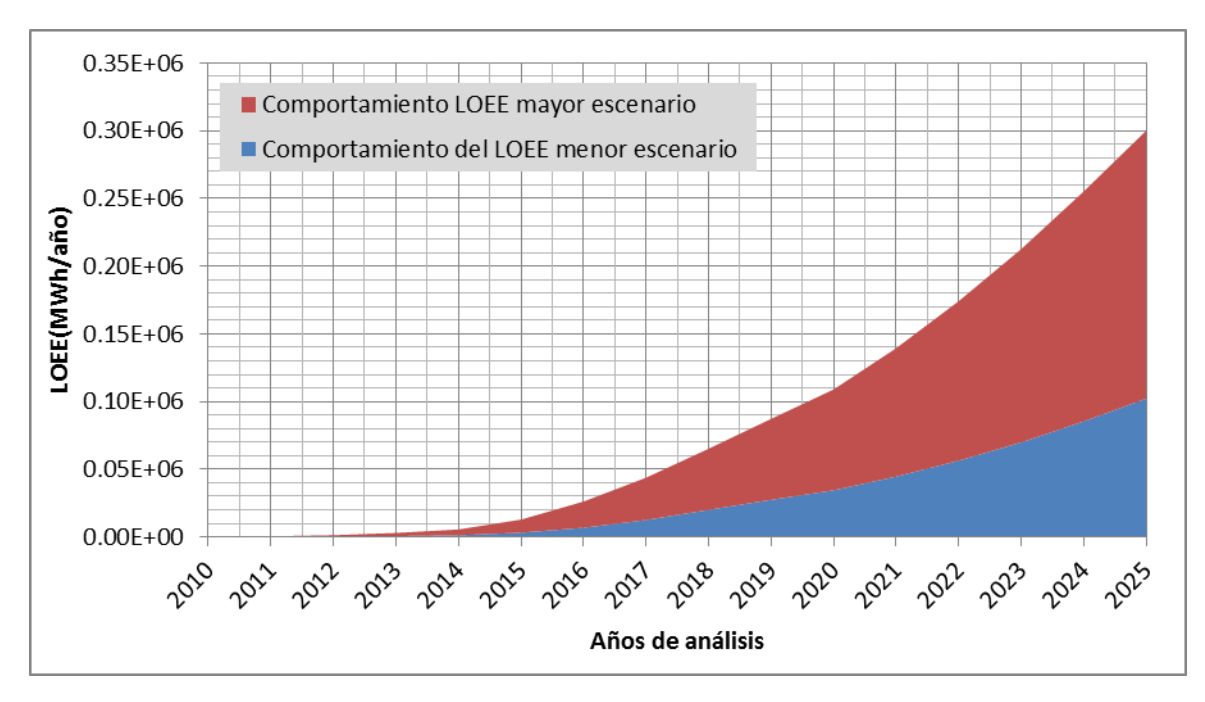

*Figura 6. 26**Comportamiento del LOEE sin plan de expansión*

Una vez analizados los resultados obtenidos es necesario determinar si los valores del  $LOLE(\frac{dias}{a\tilde{n}o})$  son aceptables, por lo cual se investigó en el CONELEC, CENACE, MEER o estudios realizados en universidades sobre valores de referencia del mismo o análisis semejantes del Sistema de Generación Ecuatoriano, al no encontrarse ningún valor, se considera los valores del período histórico obtenidos, que son presentados en la tabla 6.13.

| Años de  | LOLE(días/año) |  |  |  |  |
|----------|----------------|--|--|--|--|
| análisis | Sin mto.       |  |  |  |  |
| 2007     | 0.137          |  |  |  |  |
| 2008     | 2,3947         |  |  |  |  |
| 2009     | 1,02506        |  |  |  |  |
| J۵,      |                |  |  |  |  |

*Tabla 6. 13**histórico*

Al no tenerse un comportamiento regular en los años históricos se considera como niveles de referencia los valores extremos, un mínimo de 0,10  $d$ ias/ $_{a\bar{p}o}$  y un máximo de 3  $d$ ias $/_{a\tilde{n}o}$ . Una vez establecido los niveles de referencia del LOLE se procede a determinar a partir del año 2020 los ingresos necesarios de capacidad para mantener los niveles del LOLE bajo el de referencia.

Para poder determinar el requerimiento de capacidad adicional en los años y escenarios de análisis donde no se cumplen los niveles establecidos, primero de debe determinar qué tipo de unidades se ingresarán de acuerdo a su proceso de conversión, capacidad de cada unidad y FOR.

Para determinar el tipo de unidades que serán tomadas en cuentan se presenta en la tabla 6.14 las unidades que forman parte del Sistema de Generación Ecuatoriano, el porcentaje de capacidad nominal de unidades hidráulicas y térmicas con respecto a la capacidad instalada total del sistema de generación [24], [28], [18]

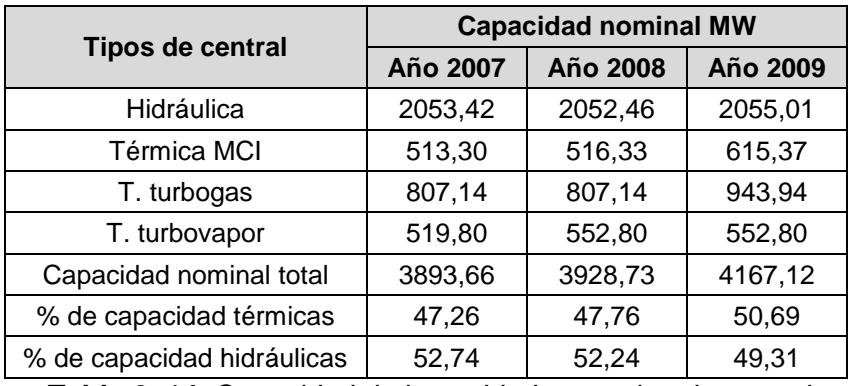

*Tabla 6. 14**Capacidad de las unidades por tipo de central*

En la tabla 6.14 se presenta en el año 2007 y 2008 un 52% de hidráulicas y 47% de térmicas, esto varía en el año 2009 a 50% para hidráulicas y térmicas.

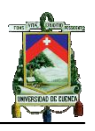

Se asume en el estudio 60% hidráulicas y 40% térmicas debido a que para los años proyectados el 80% son centrales de generación hidráulica[19], [20]

El sistema de generación ecuatoriano básicamente está formado por unidades térmicas e hidráulicas, por lo que se plantea tres casos para analizar, el primero de ellos considerando solo hidráulicas, un segundo caso solo térmico y finalmente el tercer caso 60% hidráulicas y 40% térmicas.

Para las unidades térmicas se impone las unidades turbogas con un FOR de 0,0699 y capacidad de 100 MW por unidad; en cuanto a las unidades hidráulicas se impone una unidad de 100 MW con un FOR de 0,0404.

En resumen en la tabla 6.15 se presenta los tres casos de análisis con sus respectivas características, cabe recalcar que si se necesita más de 100 MW, por ejemplo 400 MW esto implica que se requiere 4 unidades de 100 MW, en cuanto al tercer caso ingresan 100 MW en total y no solo una hidráulica de 60 MW o térmica de 40 MW.

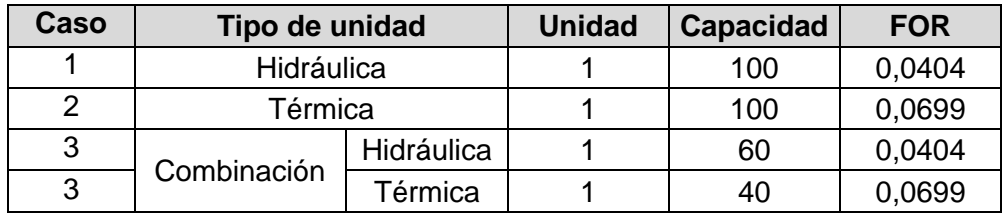

*Tabla 6. 15**Tipos de unidades para calcular la generación confiable*

# **6.4 Sistema de generación Confiable**

Considerando los tres casos presentados en la tabla 6.15 se determinará la capacidad de generación adicional requerida para que el LOLE  $\frac{dias}{dns}$  se encuentre próximo al nivel de referencia, este análisis considera los siguientes parámetros.

- La capacidad ingresada para un determinado año se mantiene en el análisis de los años posteriores.
- Se determinará el requerimiento de capacidad para los escenarios de análisis presentados en las tablas 6.11 y 6.12.
- Se considera como parámetro a cumplir el LOLE  $\frac{días}{año}$  mínimo y máximo con incertidumbre de 0% y sin mantenimiento programado.

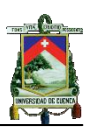

# **6.4.1 Nivel de LOLE mínimo**

#### *Periodo 2021 2025: Primer escenario*

#### *Caso 1: Considerando menor crecimiento de demanda.*

Para este caso no se requiere calcular generación confiable debido a que los valores del LOLE obtenidos se encuentran bajo el nivel de referencia.

#### *Caso 2: Considerando mayor crecimiento de demanda.*

En la figura 6.27 se presenta el LOLE obtenido para el crecimiento de demanda mayor sin mantenimiento y el nivel de referencia mínimo. En esta se aprecia que a partir del 2023 al no existir ingresos de capacidad, es necesario determinar cuántos MW se requieren para que el sistema se encuentre bajo el nivel de referencia, considerando cada uno de los escenarios presentados en la tabla 6.16.

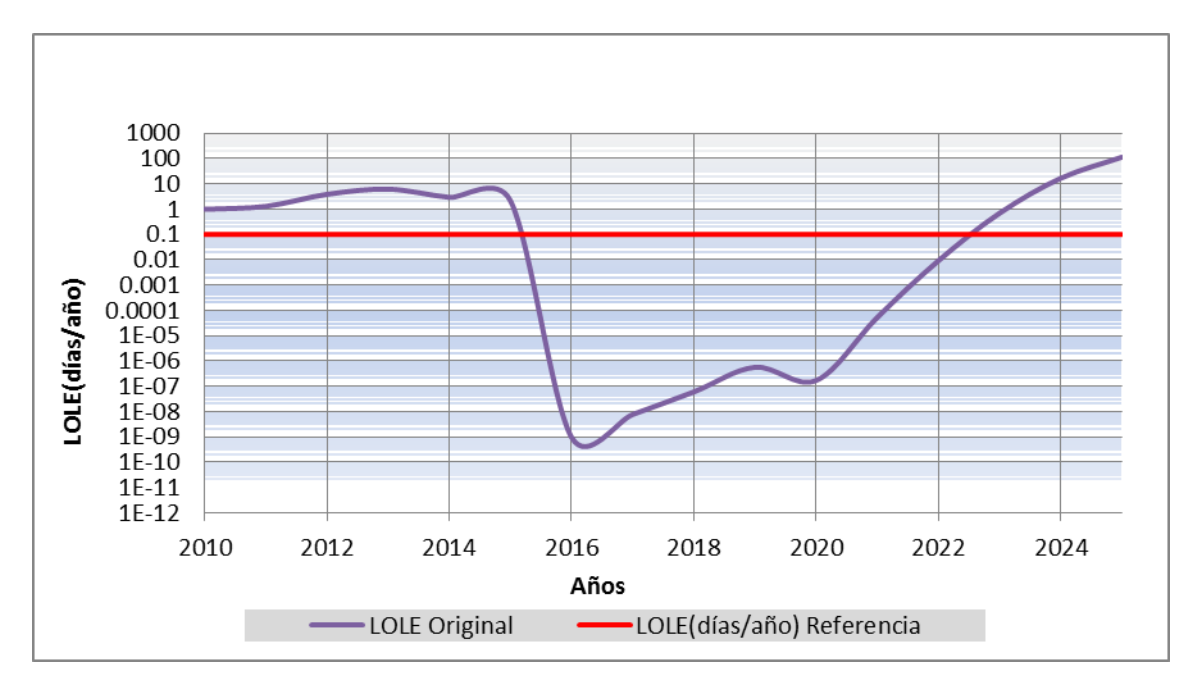

*Figura 6. 27 Comportamiento del LOLE para generación confiable: escenario 1 caso 2 (nivel mínimo)*

En la tabla 6.16 se presentan los requerimientos de generación para alcanzar el mínimo LOLE, considerando el crecimiento mayor de demanda.

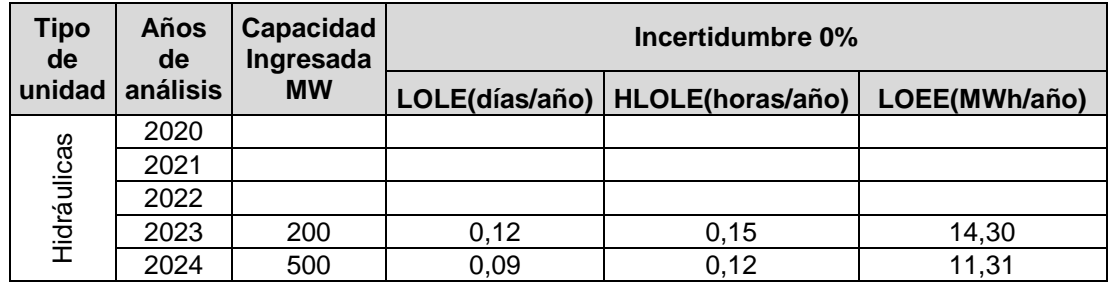

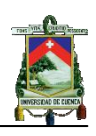

|                         | 2025 | 500 | 0,10     | 0,13     | 12,30      |
|-------------------------|------|-----|----------|----------|------------|
|                         | 2020 |     |          |          |            |
|                         | 2021 |     |          |          |            |
|                         | 2022 |     |          |          |            |
| Térmicas                | 2023 | 200 | 1,29E-01 | 1,70E-01 | 1,58E+01   |
|                         | 2024 | 500 | 1,27E-01 | 1,66E-01 | 1,59E+01   |
|                         | 2025 | 600 | 7,02E-02 | 9,00E-02 | 8,65E+00   |
|                         | 2020 |     |          |          |            |
|                         | 2021 |     |          |          |            |
| Térmicas<br>Hidráulicas | 2022 |     |          |          |            |
|                         | 2023 | 200 | 1,18E-01 | 1,55E-01 | $1,43E+01$ |
|                         | 2024 | 500 | 9,42E-02 | 1,22E-01 | 1,13E+01   |
|                         | 2025 | 500 | 1,02E-01 | 1,30E-01 | 1,23E+01   |

*Tabla 6. 16 Requerimientos de capacidad por tipo de unidad: escenario 1 caso 2 (nivel mínimo)*

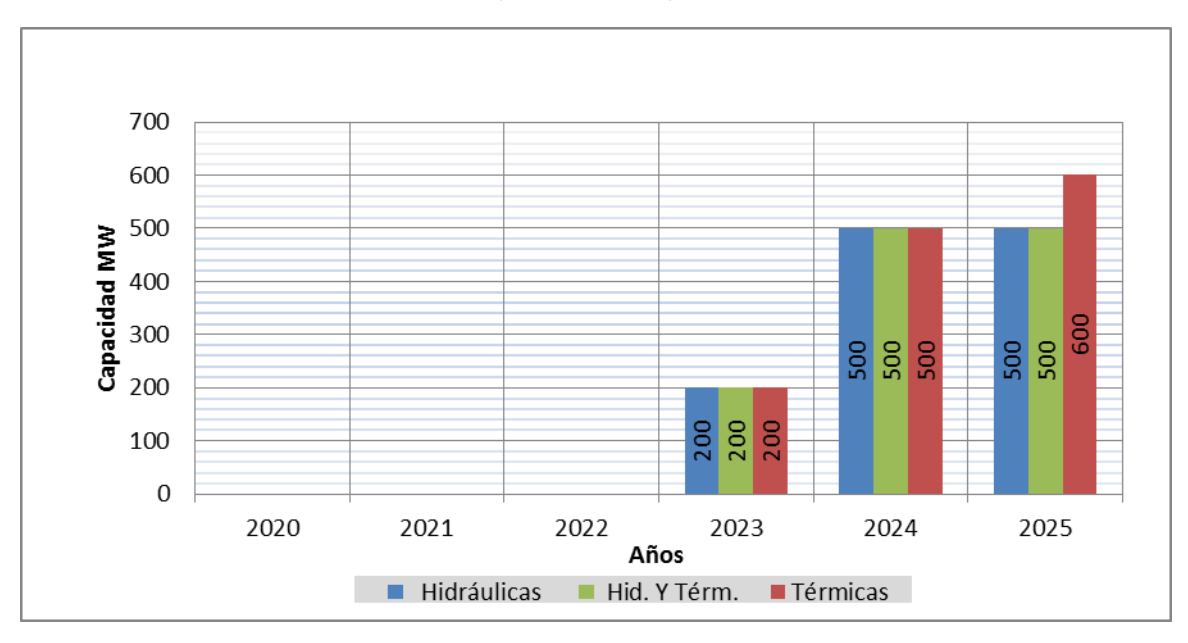

*Figura 6. 28 Requerimiento de capacidad por tipo de unidad: escenario 1 caso 2 (nivel mínimo)*

En la figura 6.28 se presenta el período de capacidad adicionada, que considera los años 2023 a 2025, con un requerimiento para las unidades hidráulicas de 1 200 MW, térmicas de 1 300 MW e hidráulicas-térmicas de 1 200 MW, estos ingresos de capacidad permiten mantener el nivel del LOLE hasta el año 2025. Como se puede observar si se considera el ingreso de unidades térmicas únicamente, el requerimiento es mayor, ya que estas unidades de generación tienen un FOR más alto que las unidades hidráulicas.

### *Periodo 2021 2015: Segundo escenario*

### *Caso 1: Considerando el menor crecimiento de la demanda.*

En la figura 6.29 se presentan los resultados del LOLE obtenidos con el plan de expansión considerado en el segundo escenario. En esta se aprecia que a

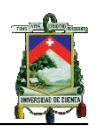

partir del 2021 al no existir ingresos de capacidad, es necesario determinar cuántos MW se requieren para cada uno de los escenarios planteados. Si se compara con el primer escenario donde el sistema requiere de ingresos a partir del año 2023, en este se requiere a partir del año 2021 ya que en este escenario solamente se considera 2 941 MW de los 4 427 MW que constan en el plan de expansión, no considerándose 1 486 MW.

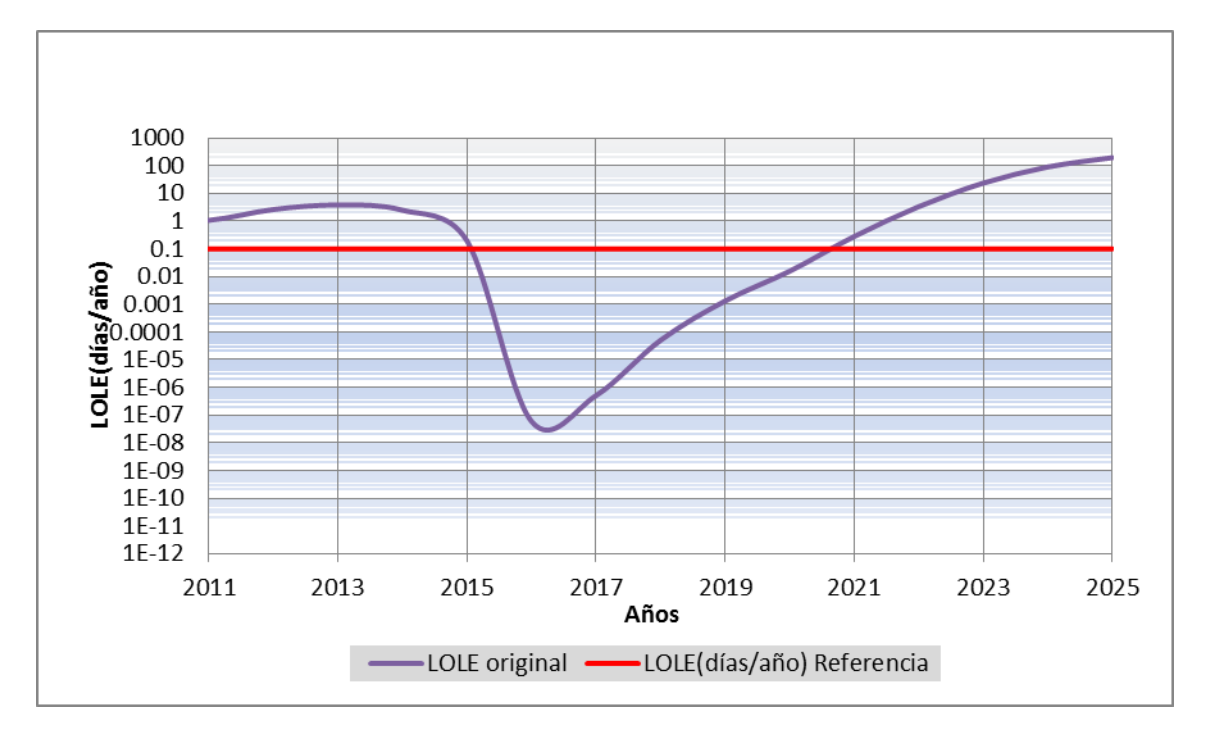

*Figura 6. 29 Comportamiento del LOLE para el período de análisis: escenario 2 caso 1 (nivel mínimo)*

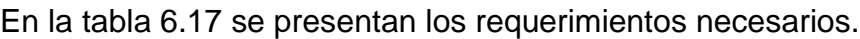

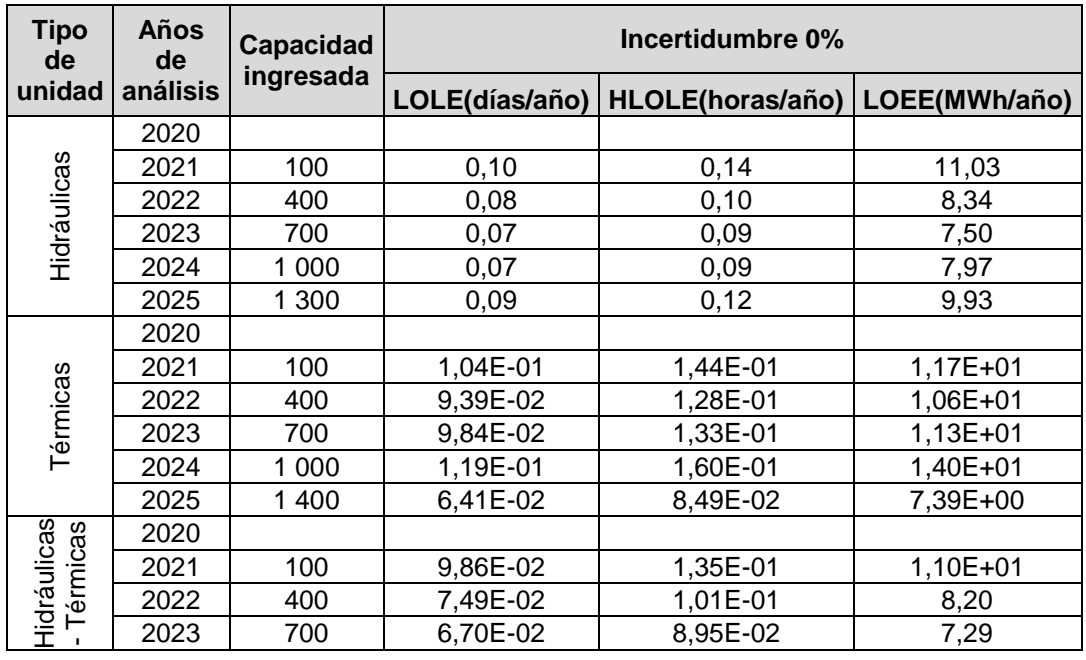

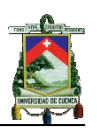

| 2024 | 000 | 7,04E-02 | 9,32E-02 | 7,69 |
|------|-----|----------|----------|------|
| 2025 | 300 | 8,63E-02 | 13E-01,  | 9,58 |

*Tabla 6. 17 Requerimientos de capacidad e índices de confiabilidad: escenario 2 caso 1 (nivel mínimo)*

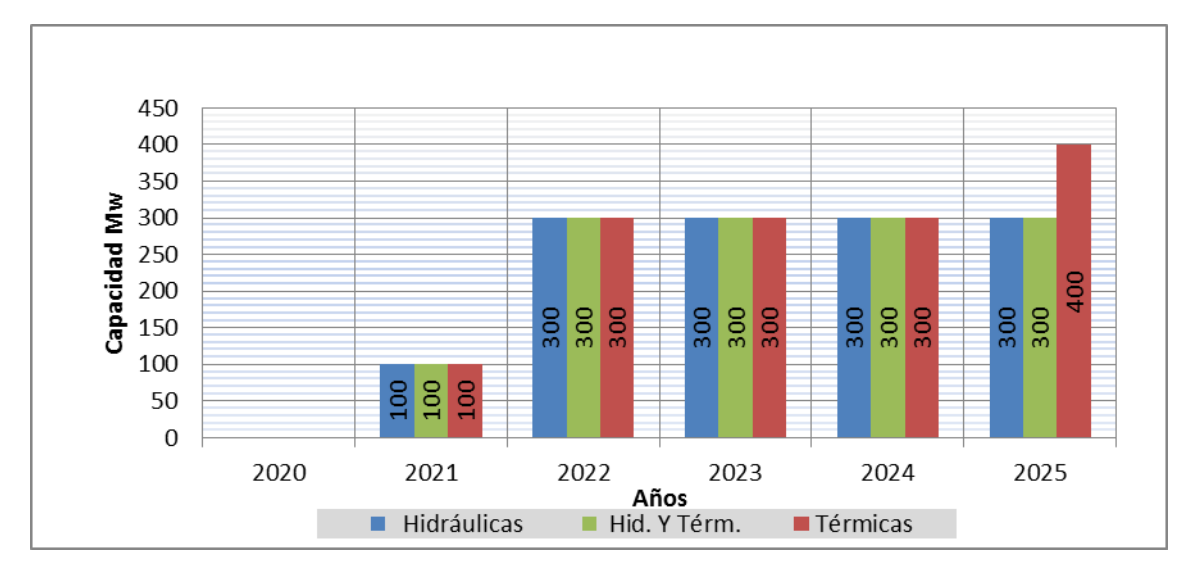

*Figura 6. 30 Requerimiento de capacidad por tipo de unidad: escenario 2 caso 1 (nivel mínimo)*

En la figura 6.30 se presenta el período de capacidad adicionada, que considera los años 2021 a 2025, con un requerimiento para las unidades hidráulicas de 1 300 MW, térmicas de 1 400 MW e hidráulicas-térmicas de 1 300 MW. Si comparamos con el escenario uno, caso 1 donde no se requiere adicionar generación, estos valores de generación requerida representan aproximadamente los 1 486 MW que no fueron considerados.

### *Caso 2: Considerando el mayor crecimiento de la demanda.*

En la figura 6.31 se presenta el LOLE obtenido y el nivel de referencia mínimo, en esta se aprecia que a partir del 2018 el sistema no alcanza el valor de referencia establecido, por lo cual se observa que en este caso la generación considerada en el plan de expansión no es suficiente.

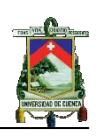

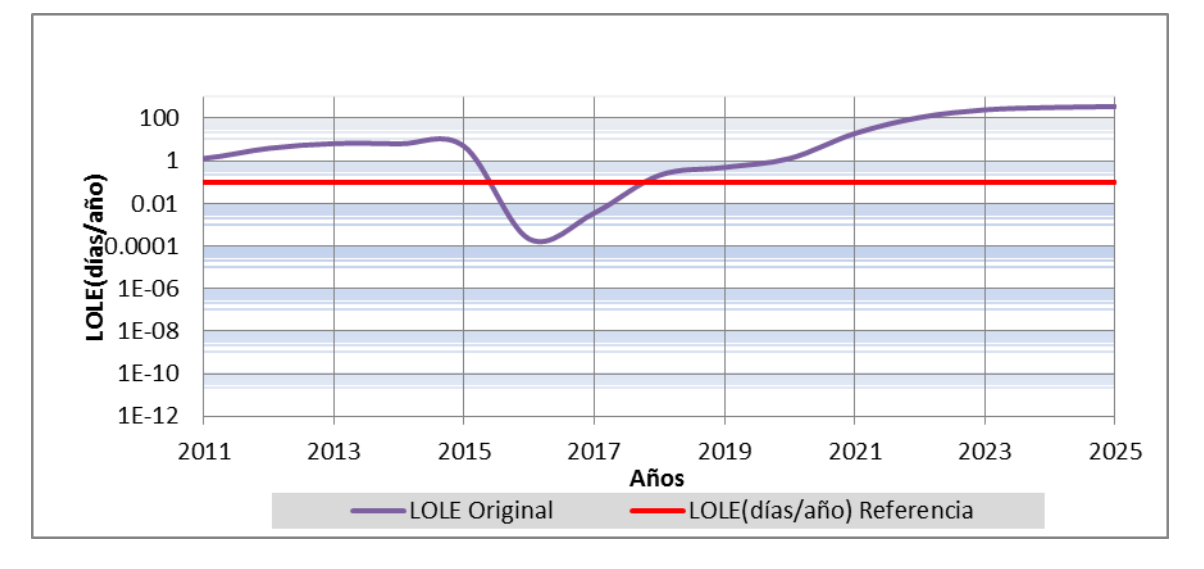

*Figura 6. 31 Comportamiento del LOLE para el período de análisis: escenario 2 caso 2 (nivel mínimo)*

Se presenta en la tabla 6.18 los índices de pérdida de carga y energía con una incertidumbre del 0%, considerando generación adicional para el período 2020- 2025 el cual está fuera del plan de expansión publicado por el CONELEC.

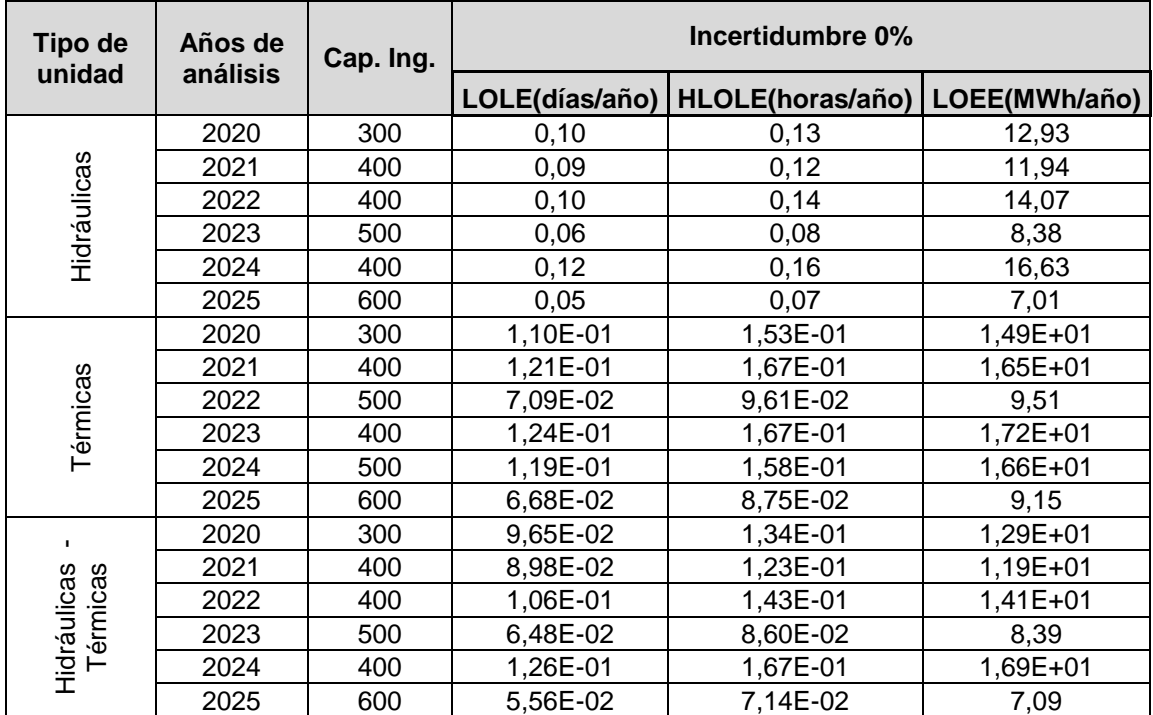

*Tabla 6. 18 Requerimientos de capacidad e índices de confiabilidad: escenario 2 caso 2 (nivel mínimo)*

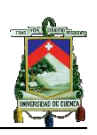

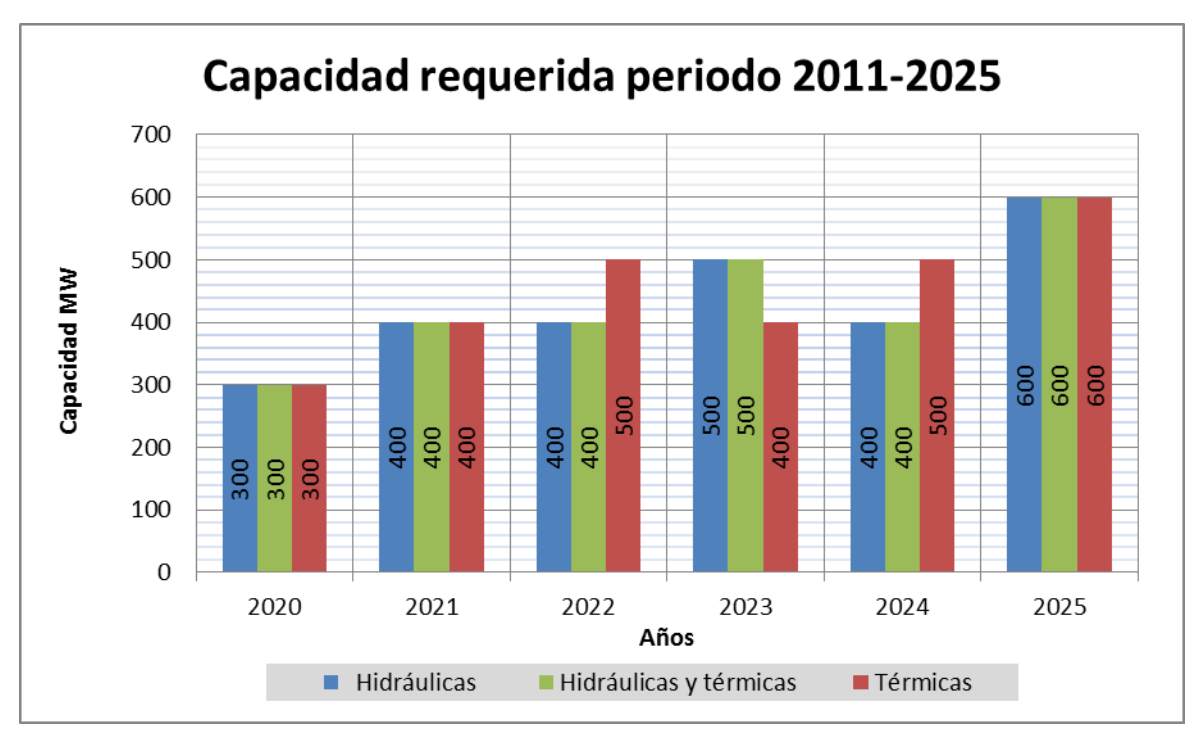

*Figura 6. 32 Requerimiento de capacidad por tipo de unidad: escenario 2 caso 2 (nivel mínimo)*

En la figura 6.32 se presenta los requerimientos de capacidad para los tres tipos de unidades analizadas, observando que a partir del año 2020 se requiere capacidad, necesitando un total de 2 600 MW para las unidades hidráulicas, 2 600 MW térmicas e hidráulicas-térmicas de 2 700 MW. Esta capacidad requerida es aproximadamente igual a la capacidad reducida en el escenario dos, más la requerida en el escenario uno, caso 2.

# **6.4.2 Nivel de LOLE máximo**

# *Periodo 2021 2025: Primer escenario*

# *Caso 1: Considerando menor crecimiento de demanda.*

No se requiere generación adicional, ya que los valores del LOLE se encuentran bajo el nivel de referencia.

# *Caso 2: Considerando mayor crecimiento de demanda.*

En la figura 6.33 se presentan los resultados obtenidos del LOLE y el nivel de referencia máximo. En esta se observa que a partir del 2024 es necesario determinar cuántos MW se requieren para cada uno de los tipos de unidades de generación considerados.

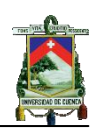

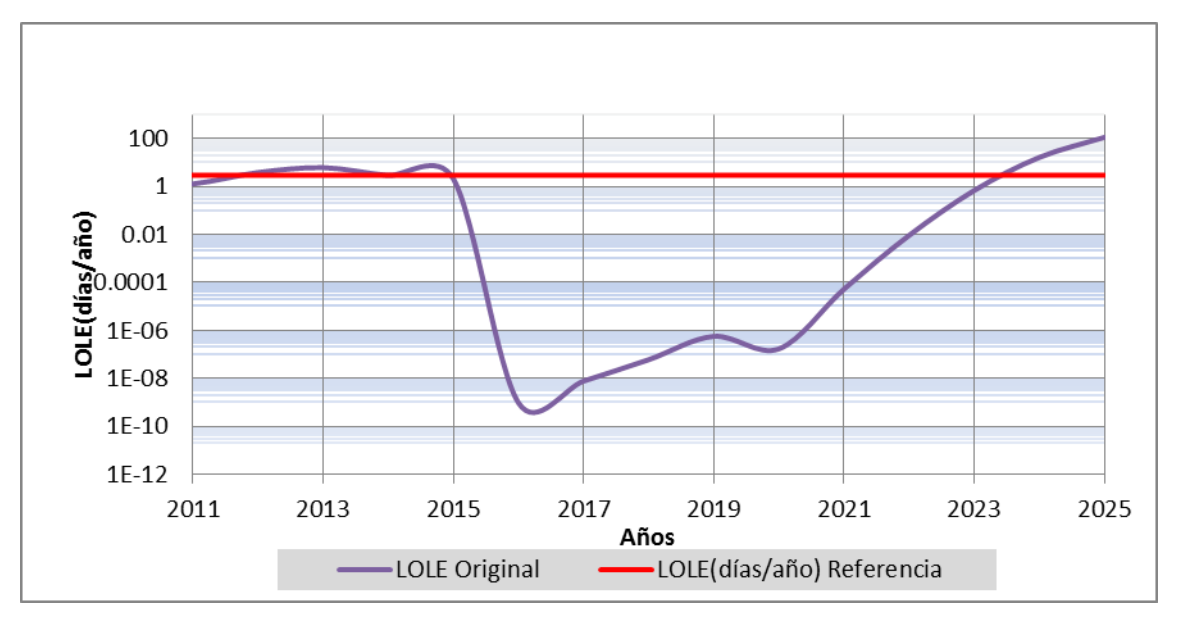

*Figura 6. 33 Comportamiento del LOLE para el período de análisis: escenario 1 caso 2 (nivel máximo)*

En la tabla 6.19 se presentan los índices de pérdida de carga y energía con una incertidumbre del 0% y la capacidad de generación necesaria para alcanzar el nivel de referencia.

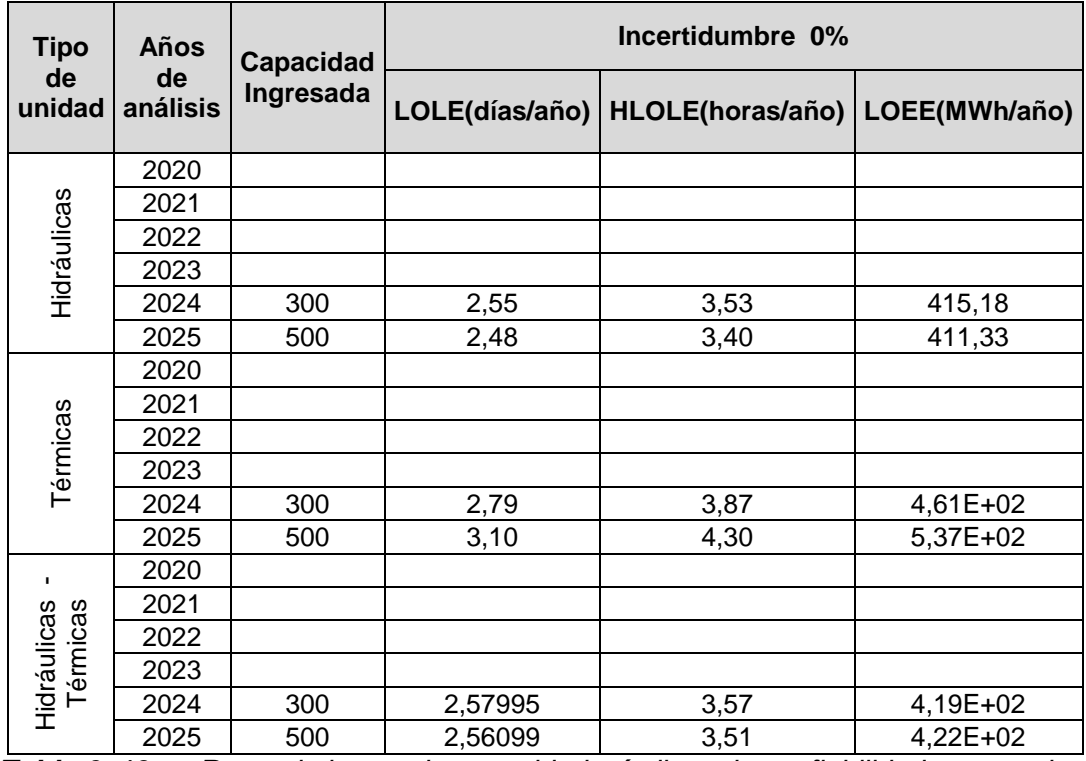

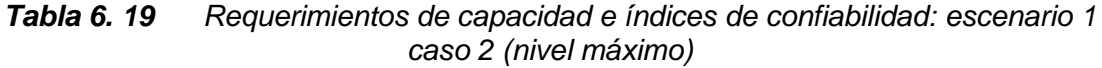

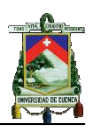

En la tabla 6.19 se observa que es necesario determinar el requerimiento de capacidad a partir del 2024, en la figura 6.34 se presenta los requerimientos de capacidad para cada uno de los casos planteados.

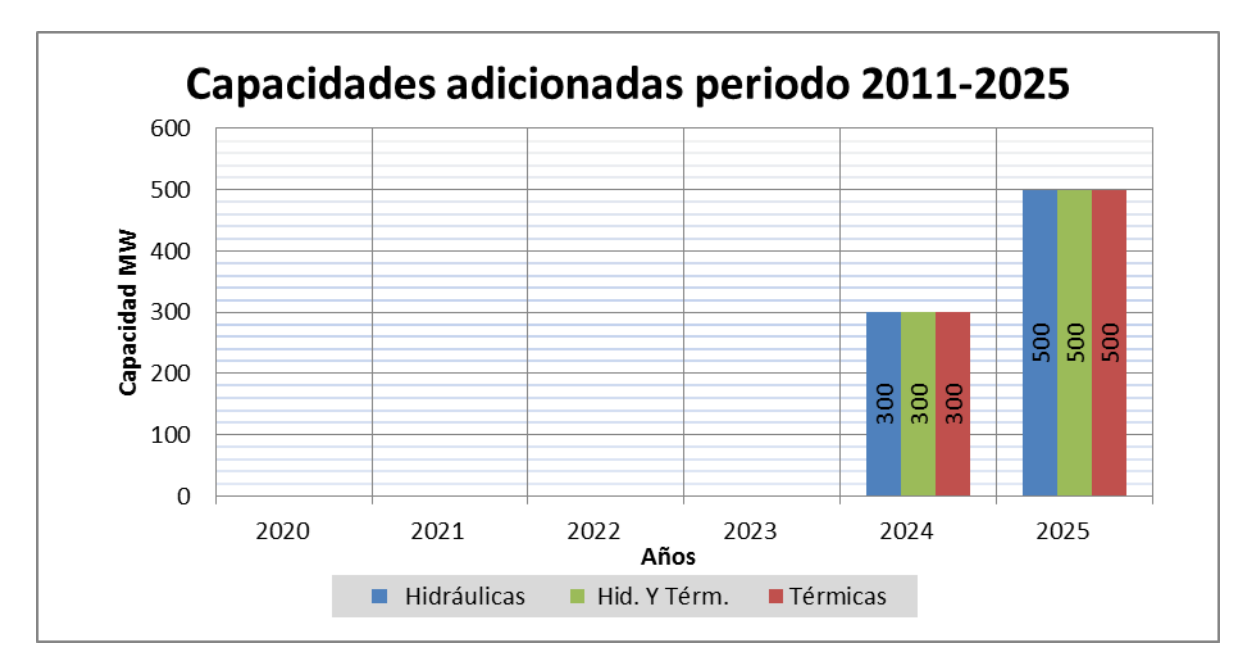

*Figura 6. 34 Requerimiento de capacidad por tipo de unidad: escenario 1 caso 2 (nivel máximo)*

En la figura 6.34 se presentan las capacidades requeridas para los años 2024 y 2025 que son los que no cumplen con el nivel de referencia, en esta se observa que en los tres casos se requiere de 800MW, pero en cada uno se obtiene valores de LOLE diferentes debido a la diferencia en el FOR de las unidades consideradas, teniéndose el mínimo con las unidades hidráulicas y el máximo con las unidades térmicas.

# *Periodo 2021 2015: Segundo escenario*

# *Caso 1: Considerando el menor crecimiento de la demanda.*

En la figura 6.35 se presenta el LOLE obtenido para el crecimiento de demanda menor sin mantenimiento y el nivel de referencia máximo. En esta se aprecia que a partir del 2022 es necesario el ingreso de mayor capacidad de generación.

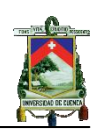

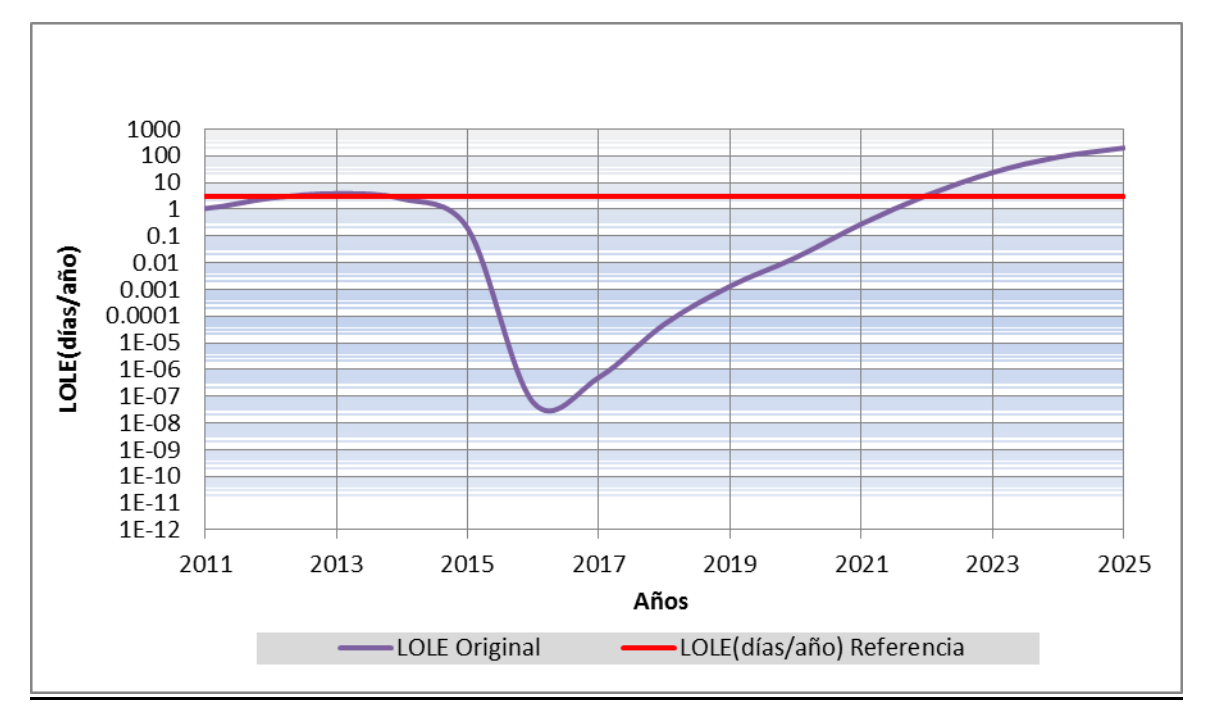

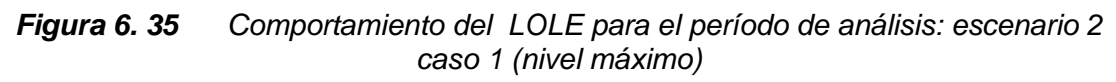

Se presenta en la tabla 6.20 los índices de pérdida de carga y energía obtenidos considerando el crecimiento de demanda menor.

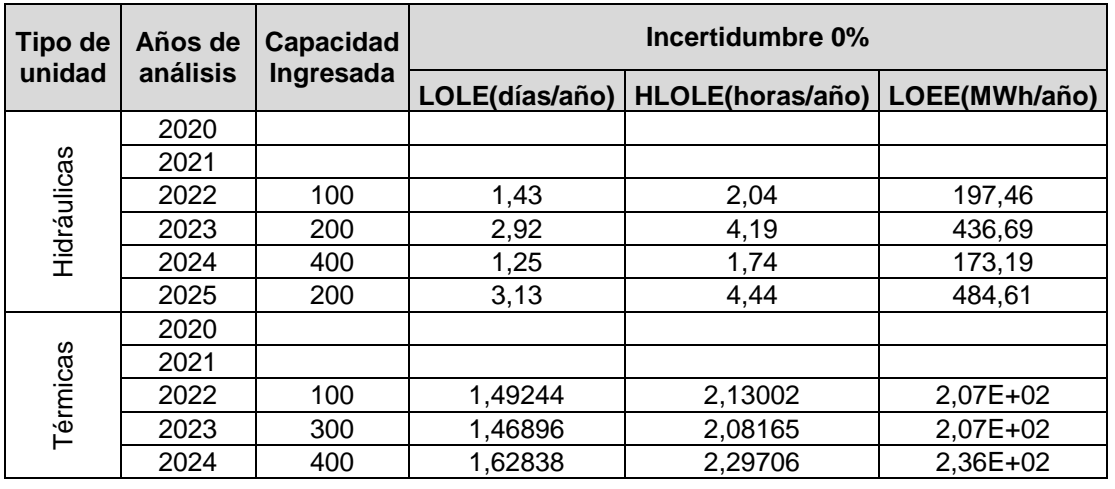

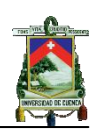

|                 | 2025 | 200 | 2,00814 | 2.82912 | $3,03E+02$   |
|-----------------|------|-----|---------|---------|--------------|
|                 | 2020 |     |         |         |              |
| w               | 2021 |     |         |         |              |
| ලී              | 2022 | 100 | 1.43721 | 2,04735 | 1,98E+02     |
| érmicas<br>iluš | 2023 | 200 | 2,94692 | 4,23356 | 4,39E+02     |
| 그 드             | 2024 | 400 | 1.27296 | 1.77425 | $1.74E + 02$ |
|                 | 2025 | 300 | 1,44651 | 2.00449 | $2,02E+02$   |

*Tabla 6. 20 Requerimientos de capacidad para obtener generación confiable: escenario 2 caso 1 (nivel máximo)*

En la figura 6.36 se presenta los requerimientos de capacidad para cada uno de los casos planteados.

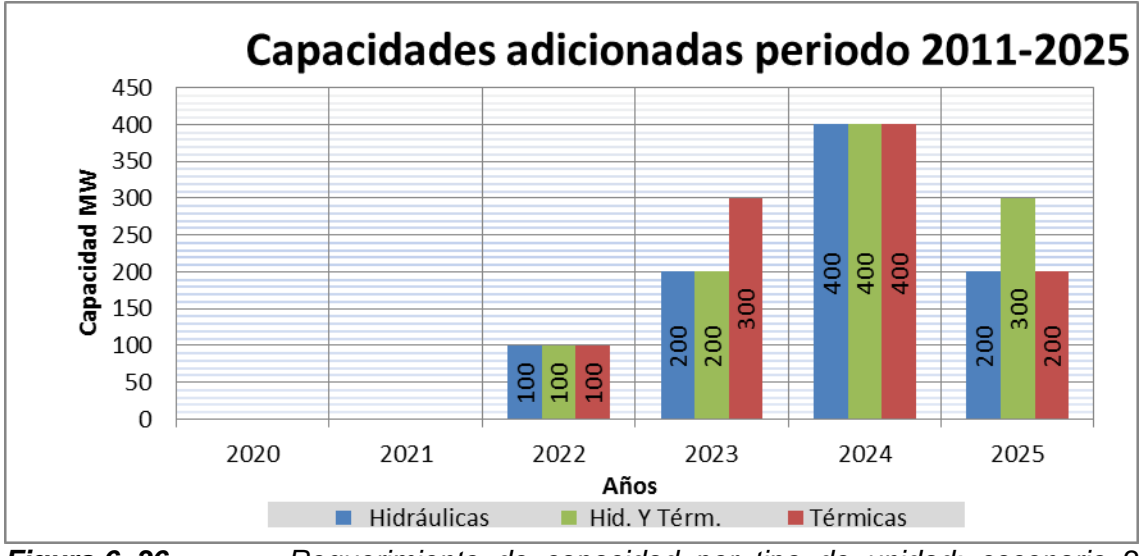

*Figura 6. 36 Requerimiento de capacidad por tipo de unidad: escenario 2 caso 1 (nivel máximo)*

En este caso se observa que a partir del 2022 el sistema no alcanza el valor de referencia establecido. Los ingresos de capacidad adicionada para las unidades hidráulicas es de 900 MW, térmicas 1 000 MW e hidráulicas – térmicas de 1 000 MW. Estos ingresos se deben a la reducción de la capacidad de generación considerada en el plan de expansión.

### *Caso 2: Considerando el mayor crecimiento de la demanda.*

En la figura 6.37 se presenta el LOLE obtenido para el crecimiento de demanda mayor sin mantenimiento y el nivel de referencia máximo. En esta se aprecia que a partir del 2021 es necesario el ingreso de capacidad.

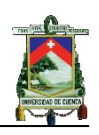

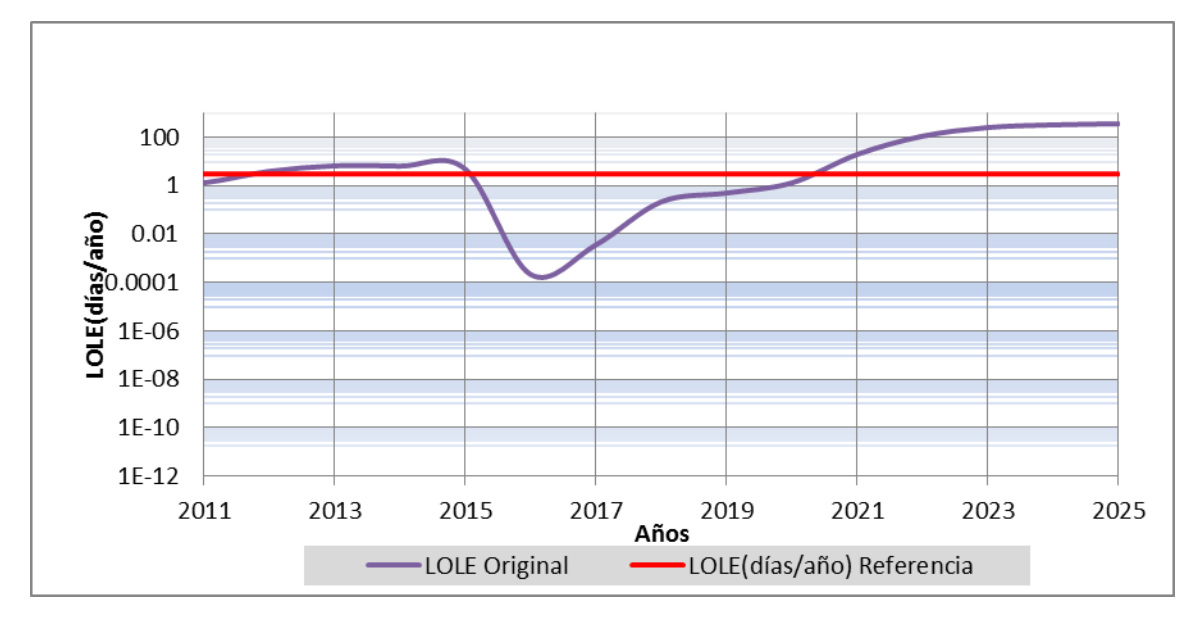

*Figura 6. 37 Comportamiento del LOLE para el período de análisis: escenario 2 caso 2 (nivel máximo)*

Se presenta en la tabla 6.21 los índices de pérdida de carga y energía obtenidos considerando el crecimiento de demanda mayor.

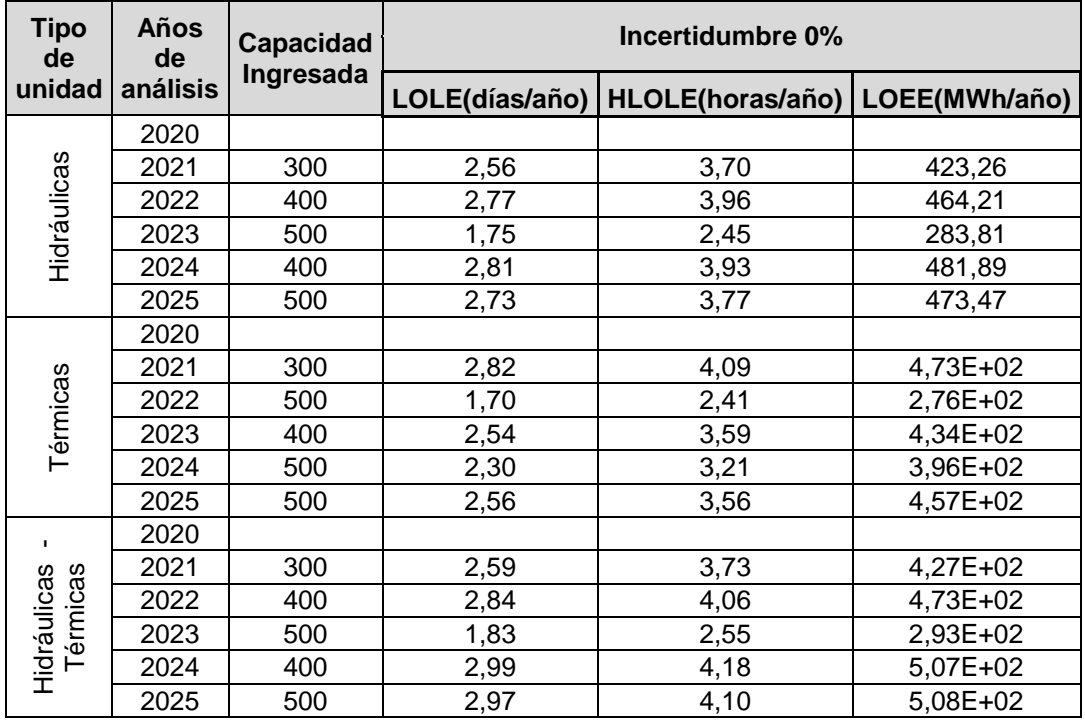

*Tabla 6. 21 Requerimientos de capacidad para obtener generación confiable: escenario 2 caso 2 (nivel máximo)*

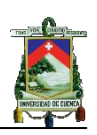

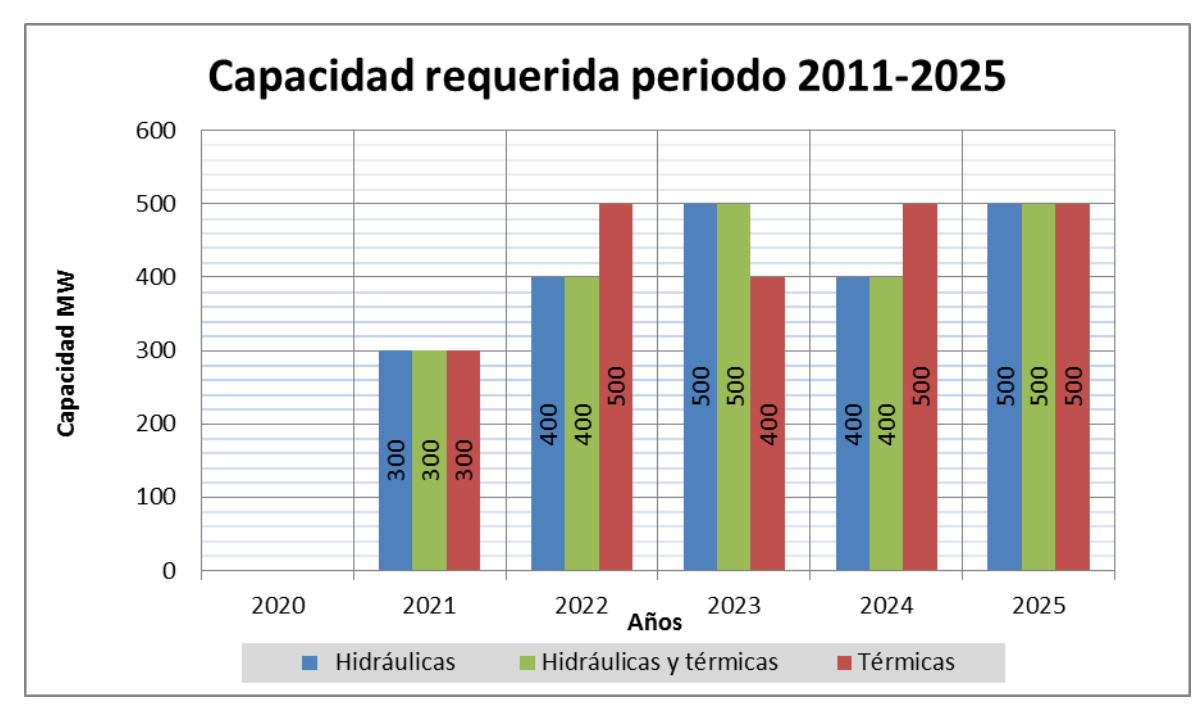

*Figura 6. 38 Requerimiento de capacidad por tipo de unidad: escenario 2 caso 2 (nivel máximo)*

En esta se observa los ingresos de capacidad necesaria para las unidades hidráulicas de 2 100 MW, térmicas 2 200 MW e hidráulicas – térmicas de 2 100 MW.

# **6.4.3 Análisis de resultados de generación confiable**

En la tabla 6.22 se presenta los requerimientos de capacidad para el crecimiento de demanda menor, escenarios de análisis 1 y 2, con un LOLE referencia mínimo y máximo. En la tabla se observa que el escenario de análisis 1 no requiere adicionar generación para alcanzar el nivel de referencia; para el segundo escenario de análisis, si se compara el requerimiento de capacidad para el LOLE referencia mínimo respecto del LOLE referencia máximo se requiere un 27,47% de incremento.

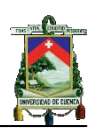

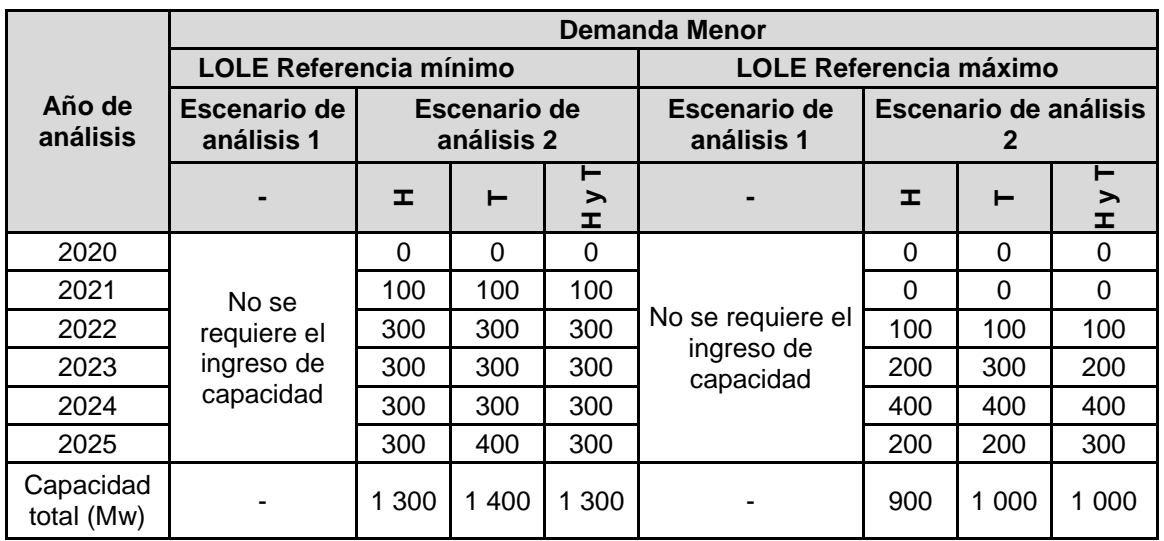

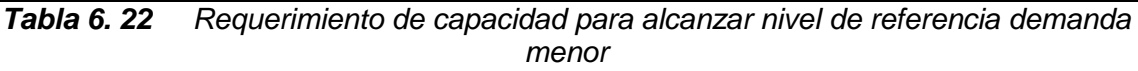

En la figura 6.39 se presenta los requerimientos de capacidad de la tabla 6.22, en esta se observa que el requerimiento de capacidad para el periodo 2020- 2025 en promedio se requiere de 1 300 MW y 960 MW para un LOLE mínimo y máximo respectivamente. Este requerimiento constituye el 34% respecto de la capacidad disponible hasta el año 2010.

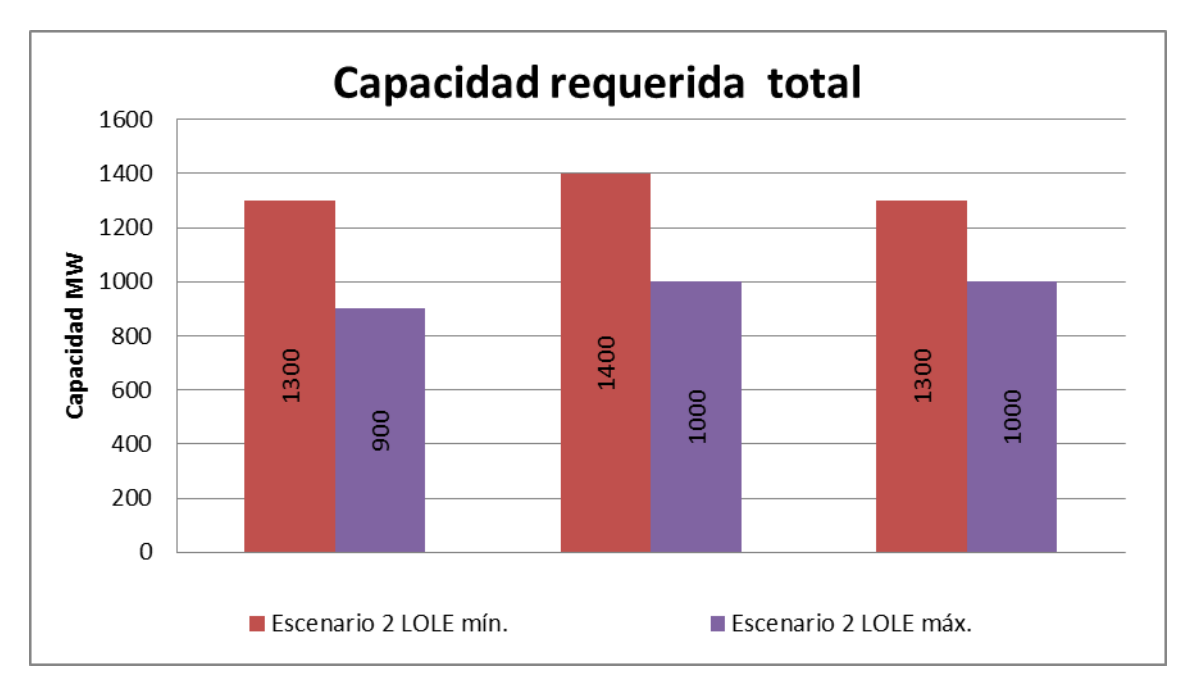

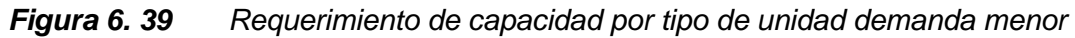

Para las unidades térmicas se observa que los requerimientos de capacidad con respecto a las hidráulicas varía en 100 MW esto se debe a que el valor del FOR es de 0,0404 y 0,0699, respectivamente.

En la tabla 6.23 se presenta los requerimientos de capacidad para los escenarios 1 y 2, considerando el escenario de crecimiento mayor de demanda
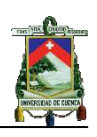

|                         | <b>Demanda Mayor</b>          |      |                    |                            |      |                    |                            |                               |                    |                            |      |             |  |  |
|-------------------------|-------------------------------|------|--------------------|----------------------------|------|--------------------|----------------------------|-------------------------------|--------------------|----------------------------|------|-------------|--|--|
| Año de<br>análisis      | <b>LOLE Referencia mínimo</b> |      |                    |                            |      |                    |                            | <b>LOLE Referencia máximo</b> |                    |                            |      |             |  |  |
|                         | Escenario de<br>análisis 1    |      |                    | Escenario de<br>análisis 2 |      |                    | Escenario de<br>análisis 1 |                               |                    | Escenario de<br>análisis 2 |      |             |  |  |
|                         | ᆂ                             | ⊢    | ⊢<br>⋋<br><b>I</b> | ᆂ                          | ⊢    | ⊢<br>➤<br><b>T</b> | ᆂ                          | ⊢                             | ⊢<br>➤<br><b>I</b> | ᆂ                          | ⊢    | ⊢<br>$\geq$ |  |  |
| 2020                    | $\mathbf 0$                   | 0    | $\Omega$           | 300                        | 300  | 300                | $\Omega$                   | $\Omega$                      | 0                  | $\Omega$                   | 0    | 0           |  |  |
| 2021                    | $\Omega$                      | 0    | $\Omega$           | 400                        | 400  | 400                | $\Omega$                   | $\Omega$                      | 0                  | 300                        | 300  | 300         |  |  |
| 2022                    | $\Omega$                      | 0    | $\Omega$           | 400                        | 500  | 400                | $\Omega$                   | $\Omega$                      | $\Omega$           | 400                        | 500  | 400         |  |  |
| 2023                    | 200                           | 200  | 200                | 500                        | 400  | 500                | $\Omega$                   | 0                             | $\Omega$           | 500                        | 400  | 500         |  |  |
| 2024                    | 500                           | 500  | 500                | 400                        | 500  | 400                | 300                        | 300                           | 300                | 400                        | 500  | 400         |  |  |
| 2025                    | 500                           | 600  | 500                | 600                        | 600  | 600                | 500                        | 500                           | 500                | 500                        | 500  | 500         |  |  |
| Capacidad<br>total (Mw) | 1200                          | 1300 | 1200               | 2600                       | 2700 | 2600               | 800                        | 800                           | 800                | 2100                       | 2200 | 2100        |  |  |

*Tabla 6. 23 Requerimiento de capacidad para generación confiable demanda mayor*

En esta se puede observar que para alcanzar el valor de referencia mínimo, en el escenario dos se requiere de aproximadamente 1 400 MW más que para el escenario uno, esto se debe a que en el escenario uno se incluyen 1 486 MW más que en el escenario dos. Además, se puede observar que en cada año se requiere entre 300 y 500 MW, la razón es que la demanda se incrementa aproximadamente, en promedio, 400 MW en estos años.

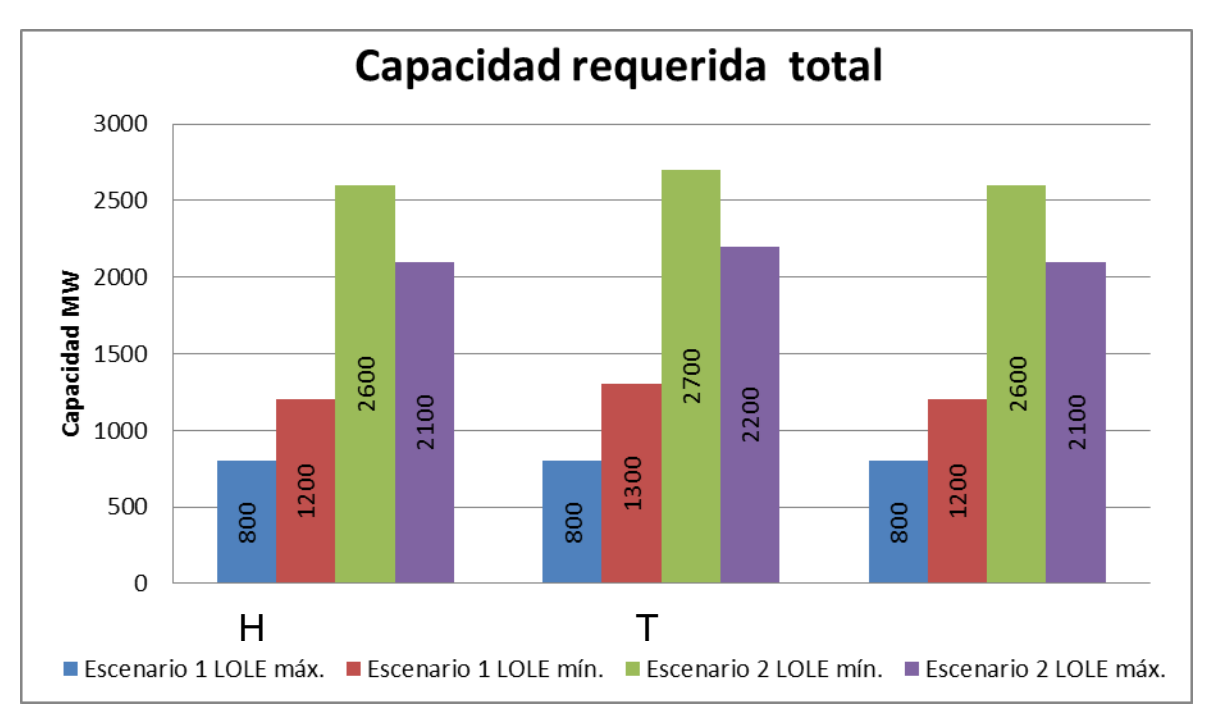

*Figura 6. 40 Requerimiento de capacidad por tipo de unidad demanda mayor*

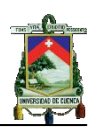

En la figura 6.40 se presenta los requerimientos de capacidad, en esta se observa que el requerimiento considerando unidades hidráulicas, al comparar el escenario 1 LOLE máximo con el escenario 1 LOLE mínimo se presenta un incremento del 50%, si se compara la capacidad requerida en el escenario 2 LOLE máximo con la del mismo escenario LOLE mínimo se presenta un incremento del 62,5%.

Para las unidades térmicas al comparar el escenario 1 LOLE máximo con el mismo escenario pero LOLE mínimo se observa un crecimiento del 62,5% y a su vez en el escenario 2 con los mismos parámetros de LOLE se presenta un crecimiento del 22,72%. Si se compara entre los escenarios 1 y 2 con un LOLE máximo se observa un crecimiento en la capacidad del 166%, para un LOLE mínimo se presenta un crecimiento de 113%.

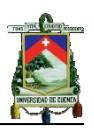

# **CAPITULO VII**

# **CONCLUSIONES Y RECOMENDACIONES**

#### **Conclusiones**

- El programa computacional (CIC-SG) desarrollado en el presente trabajo fue comprobado con los resultados presentados en el sistema de prueba IEEE-RTS obteniéndose los mismo valores, por lo cual se asume su validez, no obstante, el programa presenta limitaciones en la modelación de las unidades de generación ya que se utilizan un modelo de dos estados, por lo cual se puede realizar modificaciones que permitan aplicar un modelo con más estados.
- Si se compara la capacidad disponible en el 2009 respecto al del 2007 se observa que existe un incremento de aproximadamente 30 MW, mientras que el incremento en la demanda máxima es de aproximadamente 200 MW por tal razón existe un incremento del LOLE de 1,51 a 30,56  $\frac{dias}{d,n_o}$ )
- En el período proyectado se observa que entre los años 2010- 2015 se presenta el período más crítico, de lo cual se deduce que el incremento de generación contemplado en el plan de expansión no permite alcanzar los niveles de confiabilidad establecidos, por tal razón se debería considerar incluir nuevos proyectos en el corto plazo.
- Para los años 2015-2020 con el ingreso de proyectos de gran capacidad, en especial la central Coca Codo Sinclair el sistema se mantendría bajo los niveles de confiabilidad establecidos, no obstante, si se considera únicamente el ingreso de los proyectos con mayores probabilidades de ejecución, los índices de confiabilidad del sistema sobrepasan el nivel de referencia.
- En el periodo 2020-2025 que no es contemplado en el Plan Maestro de Electrificación, se recomienda considerar como referencia los resultados obtenidos en el análisis de generación confiable.

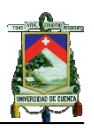

### **Recomendaciones**

- En el presente estudio se validó el programa computacional mediante el sistema de prueba IEEE-RTS con las publicaciones 1979 y 1986. Para esta última se presenta un análisis del efecto de la incertidumbre del 2, 5, 10 y 15 por ciento en el pronóstico de la demanda, al ingresar los parámetros de dicho análisis en el programa, se validó el LOLE ( para los porcentajes de 2 y 5% pero para los dos últimos se presenta errores del 0,26 y 13% en el valor del índice, por lo cual se realizó el cálculo en Microsoft Excel obteniéndose los mismos valores que con el programa computacional, por lo que será importante investigar las razones de esta variación.
- Durante la investigación realizada para el desarrollo de esta tesis, no se encontraron valores de referencia de índices de confiabilidad en los organismos de control o entes universitarios, por lo cual se utilizó los valores históricos de los años 2007-2009. Sería conveniente realiza un estudio que permita determinar los valores de índices más adecuados considerando aspectos técnicos y económicos
- En la información proporcionada o publicada en las páginas web oficiales del CENACE, MEER o CONELEC para los años 2007, 2008 y 2009 se presenta variaciones en los valores de capacidades nominales y efectivas de una misma unidad, tasas de falla y factores de planta. Por lo cual sería conveniente que se revise la información en las bitácoras de las empresas debido a que son parámetros importantes al momento de valorar la confiabilidad del sistema de generación.
- En el presente estudio se consideró como modelo de demanda la curva en por unidad del año que presenta la menor desviación estándar respecto de las curvas en por unidad de los años restantes del periodo 2004-2008. Por lo cual se recomienda realizar un estudio más detallado que permita obtener un modelo más adecuado basado en información de un periodo histórico más extenso.

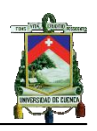

- En el presente estudio se asume que la interconexión con Colombia se encuentra disponible al cien por ciento de su capacidad efectiva y que cumple con la función de cubrir la demanda energética que el sistema ecuatoriano no es capaz de satisfacer, permitiendo determinar la potencia media requerida en un determinado período de tiempo, lo cual no es del todo práctico, por lo que se debería realizar un estudio más detallado que permita modelar de una forma más adecuada la disponibilidad de las interconexiones existentes.
- En el estudio realizado para incluir la variación de la capacidad disponible en los periodos estiaje y lluvioso se basa únicamente en las potencias promedio despachadas por cada una de estas centrales en el período histórico, siendo esto una aproximación sencilla por lo cual se recomienda realizar un estudio de la pluviosidad, que permite determinar con mayor precisión la capacidad disponible en cada uno de estos periodos para los años futuros.

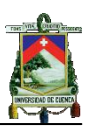

#### **BIBLIOGRAFIA**

[1] R. Billinton and R. Allan, *"Reliability Evaluation of power system"*, 2nd

Edition, Plenum Press, New York, 1996

- [2] Giuseppe Calabrese, *"Generating Reserve Capacity Determined by the Probability Method", AIEE Trans, vol. 66, pp.1439-1450, Sept, 1947.*
- [3] Endrenyi, J., 1978, Reliability Modeling in Electric Power Systems, Toronto:

John Wiley & Sons

- [4] Raúl León P., *notas de clase de la materia de índices de confiabilidad de SEP,*  Ciclo marzo-julio 2009.
- [5] Roy Billinton y Ronald Allan; *THE IEEE RELIABILITY TEST SYSTEM EXTENSIONS TO AND EVALUATION OF THE GENERATING SYSTEM,* The Institute of Electrical and Electronics Engineers, IEEE Transactions on Power System, vol. PWRS-1, No 4, November 1986.
- [6] Diego Barragan; USO DE VARIABLES GLOBALES; Disponible en:

<http://www.youtube.com/watch?v=hNjj3yMfltQ&feature=related>

- [7] Diego Barragan; CÓMO HACER EJECUTABLES (.EXE); Disponible en: <http://www.youtube.com/watch?v=xfMXWCX6Ei4&feature=related>
- [8] Diego Barragan; USO DE IF, SWITCH, FOR, WHILE; Disponible en:

<http://www.youtube.com/watch?v=-aULVtlzbN8&feature=related>

[9] Diego Barragan; CREAR MENÚS EN UNA GUI; Disponible en:

<http://www.youtube.com/watch?v=H7sY6EcqB-4&feature=related>

- [10] César Pérez López; *Mathlab y sus aplicaciones en las Ciencias y la Ingeniería*; Editorial PRENTICE HALL, 2002.
- [11] Víctor Domínguez y Ma Luisa Rapún; Matlab en cinco lecciones de Numérico; Editorial Pamplona, 2006; Disponible en:

[http://www.unavarra.es/personal/victor dominguez/](http://www.unavarra.es/personal/victor%20dominguez/)

- [12] S.R. Otto y J.P. Denier; *An Introduction to Programming and Numerical Methods in MATLAB;* Editorial Springer, 2005.
- [13] Delores M. Etter; *Solución de problemas de ingeniería con MATLAB*, 2da Ed; Editorial PRENTICE HALL, México, 1997

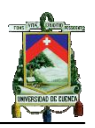

- [14] Roy Billinton y Ronald Allan; *IEEE RELIABLITY TEST SYSTEM*, The Institute of Electrical and Electronics Engineers, IEEE Transactions on Power Apparatus System, vol. PAS – 98, (6 Nov. /Dec. 1979).
- [15] Claudio Silva y Mauricio Salinas; *Modelo de Regresión y Correlación* [en línea]; Revista Ciencia & Trabajo; Número 22; Octubre/Diciembre 2006. Disponible en:

<< [www.cienciaytrabajo.cl](http://www.cienciaytrabajo.cl/) >>

- [16] María Dolores González; *El modelo de regresión lineal simple;* Universidad de Huelva
- [17] Alicia Vila, Ana López y Angel A.; *Correlación lineal y análisis de regresión;*

*Disponible en:*

*<< [www.uoc.edu](http://www.uoc.edu/) >>*

[18] CONSEJO NACIONAL DE ELECTRICIDAD (CONELEC). *Boletín estadístico del sector eléctrico ecuatoriano 2009* [En línea], fecha de publicación: Mayo 2010, Fecha de consulta: Junio 2010, Disponible en:

<<<http://www.conelec.gov.ec/images/documentos/Boletin2009.pdf> >>

[19] CONSEJO NACIONAL DE ELECTRICIDAD (CONELEC). *Boletín estadístico del sector eléctrico ecuatoriano 2008* [En línea], fecha de publicación: Abril 2009, Fecha de consulta: Junio 2010, Disponible en:

<< [http://www.conelec.gov.ec/images/documentos/Boletin\\_2008.pdf](http://www.conelec.gov.ec/images/documentos/Boletin_2008.pdf) >>

[20] CONSEJO NACIONAL DE ELECTRICIDAD (CONELEC). *Boletín estadístico del sector eléctrico ecuatoriano 2007* [En línea], fecha de publicación: Abril 2008, Fecha de consulta: Junio 2010, Disponible en:

<< [http://www.conelec.gov.ec/images/documentos/Boletin\\_2007.pdf](http://www.conelec.gov.ec/images/documentos/Boletin_2007.pdf) >>

[21] North American Electric Reliability Corporation (NERC), *Generating Availability Data System (GADS), [en línea], ELECTRONIC GADS PUBLICATIONS FOR WINDOWS 2005-2009. Fecha de consulta: Junio 2010. Disponible en:*

*<<* <http://www.nerc.com/page.php?cid=4|43|47> *>>*

[22] Ministerio de Electricidad y Energía Renovable, Dr. Hugo Arcos, *Transacciones Internacionales de Electricidad en el Mercado Ecuatoriano [En línea],* fecha de publicación: Junio de 2010

<[<http://www.ssme.gov.py/VMME/archivos%20varios/integracion/conclusion/hugoarcos](http://www.ssme.gov.py/VMME/archivos%20varios/integracion/conclusion/hugoarcos%09.pdf)  $.pdf \rightarrow$  $.pdf \rightarrow$ 

[23] Orejuela Aleida y Orejuela Victor, *Aspectos Favorables y Factores Adversos de la Interconexión Eléctrica Ecuador – Colombia [en línea];* Disponible en:

*<<*[http://ciecfie.epn.edu.ec/JIEE/historial/XX%20JIEE/10%20Aspectos%20favorables%](http://ciecfie.epn.edu.ec/JIEE/historial/XX%20JIEE/10%20Aspectos%20favorables%25%09%0920y%20factores%20adversos%20de%20la%20interconexi.pdf) [20y%20factores%20adversos%20de%20la%20interconexi.pdf>](http://ciecfie.epn.edu.ec/JIEE/historial/XX%20JIEE/10%20Aspectos%20favorables%25%09%0920y%20factores%20adversos%20de%20la%20interconexi.pdf)*>*

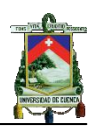

[24] CONSEJO NACIONAL DE ELECTRICIDAD (CONELEC). *Plan Maestro de Electrificación 2009-2020 [En línea]*, fecha de publicación: Junio 2009, Fecha de consulta: Junio 2010, Disponible en:

<<<http://www.conelec.gob.ec/> >>

- [25] TRANSELECTRIC S.A.; Centro de Operaciones de Transmisión (COT)
- [26] Politécnica Nacional, *Transacciones de Electricidad con Colombia*, [En línea], fecha de consulta: Julio 2010. Disponible en:

<[<http://bieec.epn.edu.ec:8180/dspace/bitstream/123456789/776/5/T101](http://bieec.epn.edu.ec:8180/dspace/bitstream/123456789/776/5/T101%0943CAP3.pdf) [43CAP3.pdf >](http://bieec.epn.edu.ec:8180/dspace/bitstream/123456789/776/5/T101%0943CAP3.pdf)>

- [27] CENTRO NACIONAL DE CONTROL DE ENERGÍA (CENACE) *Cronograma\_Mtos-Plan- enero07-dic 07-vf, Microsoft Excel. Cronograma\_Mtos-Plan-enero08-dic 08-vf, Microsoft Excel. Cronograma\_Mtos-Plan-enero09-dic 09-vf, Microsoft Excel. Cronograma\_Mtos-Plan-enero10-dic 10-vf, Microsoft Excel.*
- [28] CONSEJO NACIONAL DE ELECTRICIDAD (CONELEC). *Boletín estadístico del sector eléctrico ecuatoriano 2006* [En línea], fecha de publicación: Abril 2008, Fecha de consulta: Junio 2010, Disponible en:

<< [http://www.conelec.gov.ec/images/documentos/Boletin\\_2006.pdf](http://www.conelec.gov.ec/images/documentos/Boletin_2006.pdf) >>

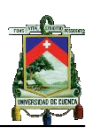

# **ANEXO A:**

#### **Manual de usuario del programa CIC-SG**

#### **A1.1**

#### **Componentes del programa CIC\_SG.**

La interfaz de usuario o pantalla del programa computacional está compuesto de seis partes: tres para entrada de datos y tres para presentar resultados. Los bloques de entrada permiten el ingreso de los datos del sistema de generación, plan de mantenimiento programado de las unidades de dicho sistema y datos de demanda; además, se puede considerar la incertidumbre en la proyección de dicha demanda. Los bloques de resultados muestran, la COPT, índices de confiabilidad para cada dato de demanda e índices de confiabilidad de todo el sistema en un determinado periodo de análisis. En la figura A.1 se presenta la interfaz de usuario del programa CIC\_SG.

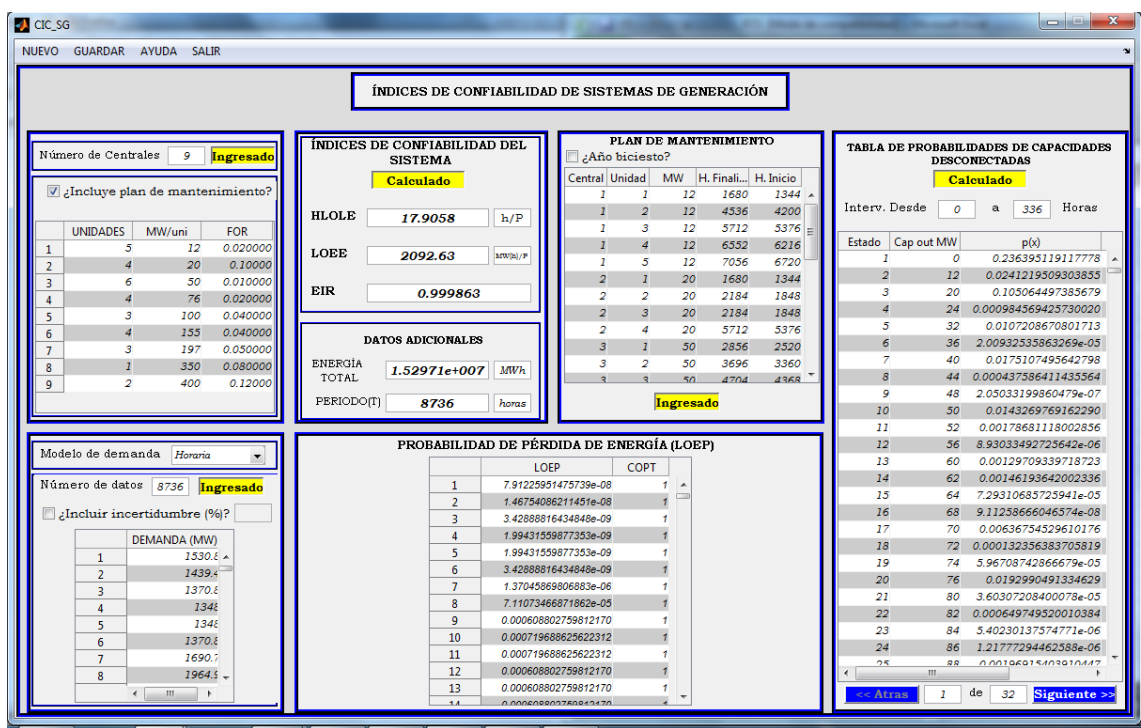

*Figura A.1* Interfaz del programa CIC\_SG.

#### **Entrada de datos del sistema de generación.**

Los datos del sistema de generación son inicialmente el número de centrales que contiene el sistema de generación a analizar, con lo cual se presentara la tabla que permite el ingreso de los datos de cada una de las centrales como se muestra en la figura A.2. Cabe recalcar que el número de centrales que se

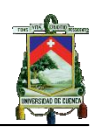

ingrese debe ser un número entero y positivo. En la tabla se debe ingresar el número de unidades de cada central, la capacidad, en MW y FOR de las unidades; en el ejemplo se puede observar que cada central posee unidades con la misma capacidad y FOR pero esto no siempre es así. Cuando en el sistema de generación a analizar existen centrales con unidades de diferentes capacidades o FOR, se deben agrupar las unidades que tengan las mismas capacidades y FOR; de ser posible, con lo cual se habrá dividido la central original en varias centrales, que para efectos de cálculo no implican ninguna variación en los resultados.

Dentro de estos parámetros se debe considerar que el número de unidades debe ser un número entero mayor a cero, la capacidad de cada unidad debe ser mayor a cero y el FOR de las unidades debe estar entre cero y uno.

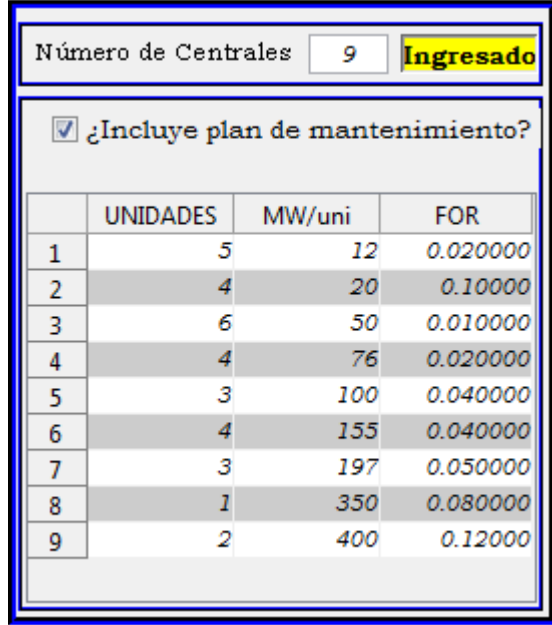

*Figura A.2* Interfaz para la entrada de datos del sistema de generación.

Los datos se pueden editar directamente en la tabla o se pueden copiar desde una hoja de Excel y pegar en la tabla; en este caso los datos deben estar dispuestos en el orden que la tabla lo indica y deben seleccionarse y pegarse todos a la vez, mediante la opción pegar del menú contextual que aparece al dar un clic con el botón derecho del mouse. En la tabla A.1 se presenta un ejemplo.

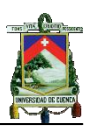

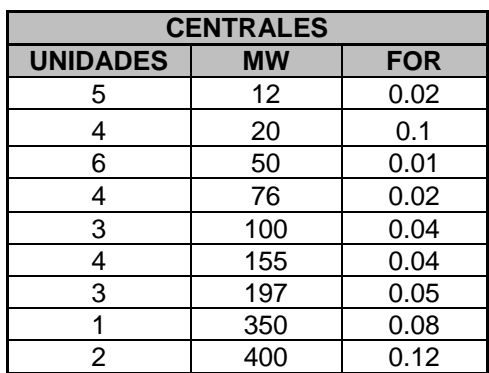

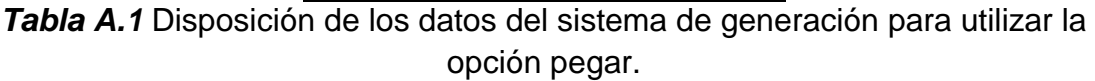

#### **Entrada de datos del plan de mantenimiento programado.**

Si se desea ingresar un plan de mantenimiento programado para las unidades del sistema de generación se debe marcar el recuadro correspondiente (¿Incluye plan de mantenimiento?). Como se indica en la figura A.2.

Cuando se ha marcado el recuadro de plan de mantenimiento programado se presenta una tabla que contiene a todas las unidades del sistema de generación, indicando la central, número de unidad, capacidad de dicha unidad y hora de finalización e inicio del plan de mantenimiento (Figura A.3 a). En esta tabla únicamente se puede modificar la hora de finalización e inicio del mantenimiento ya que los demás parámetros deben estar relacionados con los datos del sistema de generación ingresado previamente.

Se debe considerar que las horas de inicio y finalización deben ser números positivos, que pueden ser mínimo cero y máximo 8760 (8784 para años bisiestos, para esto se debe marcar el cuadro correspondiente), ya que el plan de mantenimiento considerado debe ser un plan anual, además la hora de finalización siempre debe ser mayor que la hora de inicio.

Finalmente se puede considerar más de un periodo de mantenimiento para cada unidad como se muestra en la Figura A.3 b) en la unidad 3 de la central 2. Se puede adicionar intervalos de mantenimiento mediante la opción correspondiente del menú contextual, con la cual nos pedirá que ingresemos la central y la unidad a la cual se le va a adicionar un intervalo de mantenimiento. (Figura 3.4.)

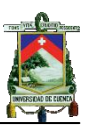

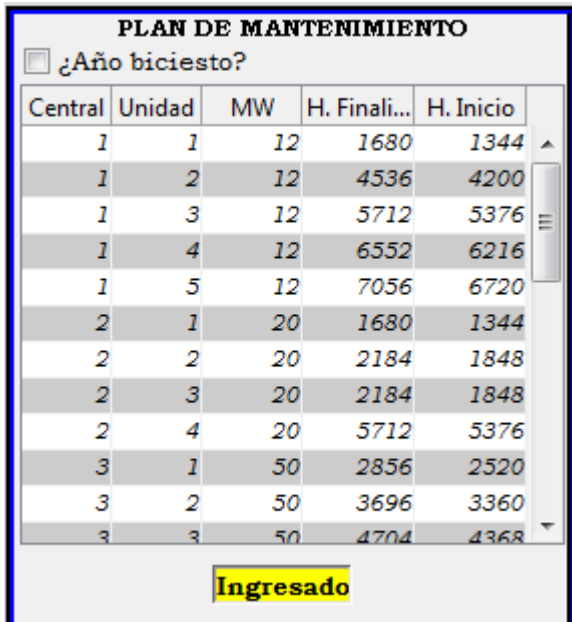

**a)**

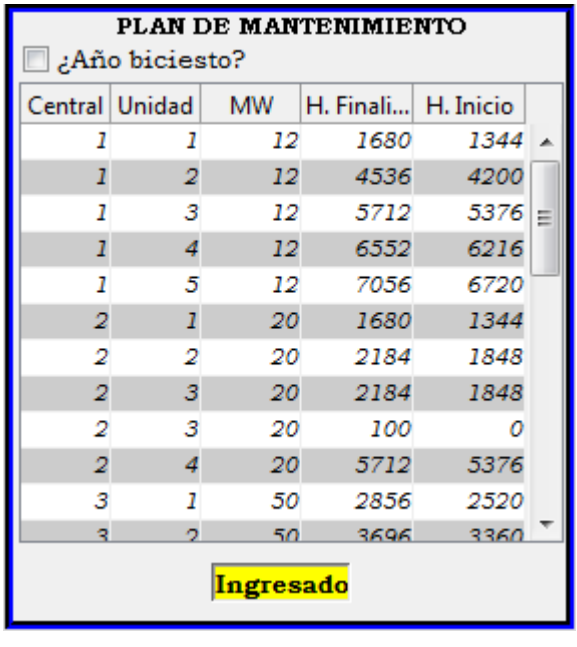

**b)**

*Figura A.3* Interfaz para el ingreso del plan de mantenimiento de cada unidad del sistema de generación.

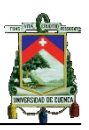

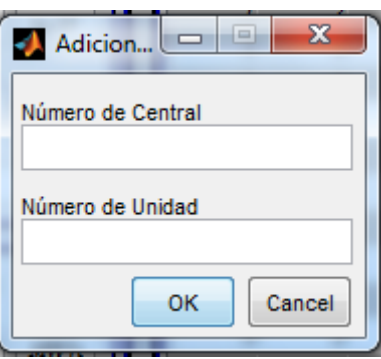

*Figura A.4* Interfaz para el ingreso de un nuevo intervalo de mantenimiento de una determinada unidad.

Adicionalmente, los datos pueden ser copiados desde una hoja de Excel y pegados en la tabla correspondiente. Para esto se debe seleccionar cinco columnas que contengan la central, número de unidad, capacidad, hora de finalización e inicio del plan de mantenimiento, en ese orden. En este caso las unidades, pueden tener más de un intervalo de mantenimiento en el año, los cuales pueden ser colocados en la tabla directamente. En la tabla A.2 Se presenta un ejemplo.

Cabe recalcar que todo lo dicho anteriormente, con respecto a las restricciones de la información, es más bien a manera de información ya que el programa computacional posee internamente sentencias que guían al usuario cuando se ingresa datos incorrectos; esto se realiza mediante cuadros de dialogo que indican el error cometido y la forma correcta de la información a ser ingresada. Este sistema se aplica a todos los elementos de la interfaz que se utilizan para entrada de datos.

La hora de finalización se ingresa primero que la hora de inicio para efectos de control de los datos ingresados únicamente.

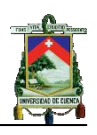

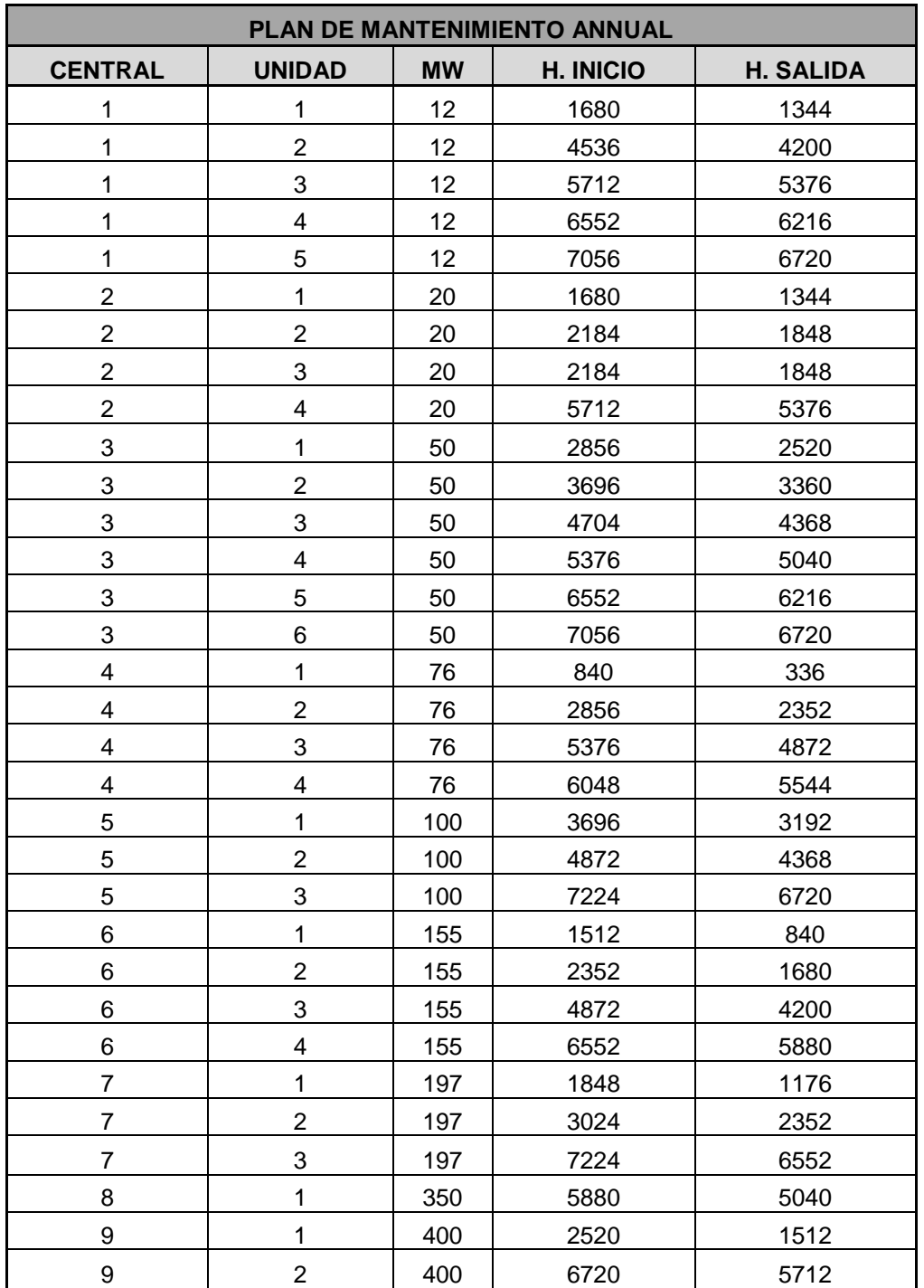

*Tabla A.2* Disposición de los datos del plan de mantenimiento para ser pegados en la tabla.

### **Entrada de datos de demanda**

Los datos de demanda se pueden representar mediante tres modelos, demanda máxima diaria, demanda horaria y modelo aproximado de demanda máxima diaria u horaria, representado mediante una recta o varias rectas.

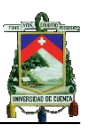

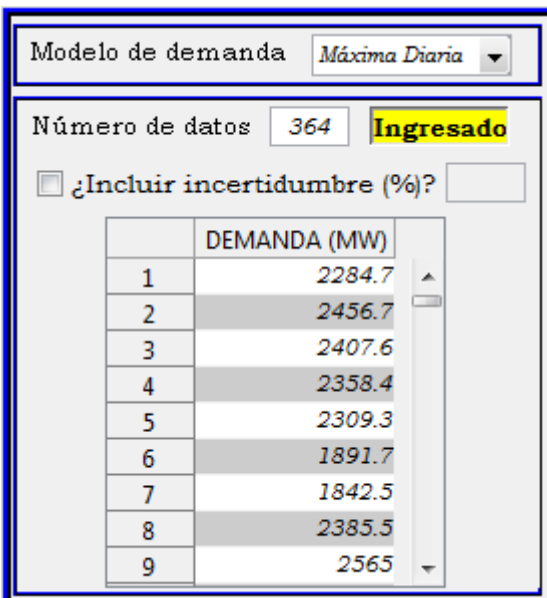

*Figura A.5 Interfaz para el ingreso de datos de demanda máxima diaria.*

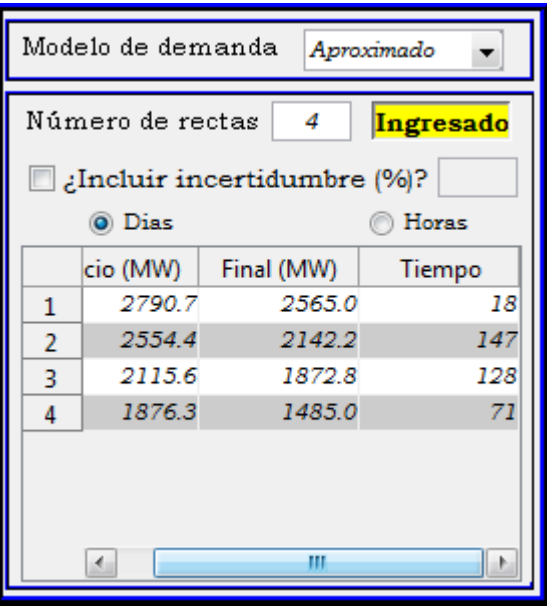

*Figura A.6 Interfaz para el ingreso de datos de demanda representados mediante el modelo aproximado.*

Los datos de demanda máxima diaria u horaria deben ser valores positivos y sus unidades deben estar en MW. Cuando se desea calcular los índices de confiabilidad incluyendo plan de mantenimiento programado el número de datos del modelo de demanda máxima diaria está restringido a máximo 365 datos (366 para años bisiestos) y cuando se utiliza demanda horaria se limita 8760 (8784 para años bisiestos) ya que el plan de mantenimiento programado es anual, además en este caso, en el programa no se puede aplicar el modelo aproximado y los datos de cualquiera de los otros dos modelos deben ser ingresados en orden cronológico. Si se desea incluir incertidumbre en la

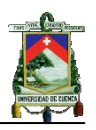

demanda se debe marcar el recuadro correspondiente e ingresar el valor de la incertidumbre.

El valor de la incertidumbre a ingresar debe estar representado como un porcentaje de la demanda y debe ser un valor positivo.

El modelo de carga aproximado, se obtiene mediante las curvas DPLVC o LDC. Cuando se utilice este modelo, se debe ingresar tres parámetros como se muestra en la Figura A.6. En la columna de inicio se debe ingresar el valor máximo de la recta, en la columna nombrada como Final se debe ingresar el valor mínimo o final de la recta y en la columna de tiempo se debe ingresar el periodo de duración de dicha recta, especificando, si el valor del tiempo es días u horas en los marcadores correspondientes.

Hay que recalcar que los valores de inicio y fin de la recta deben ser positivos y el valor inicial siempre debe ser mayor o igual que el valor final. El tiempo siempre debe ser un valor entero y positivo.

#### **Presentación de COPT (Capacity Outage Probability Table)**

Dentro del bloque de la COPT se presentan cuatro parámetros:

*Estados:* La columna de estados representa todas las posibles combinaciones de MW que pueden desconectarse simultáneamente empezando con cero MW hasta la máxima generación disponible o instalada.

*Cap. Out (MW):* Esta columna representa la capacidad de generación, en MW, que se desconectan en cada uno de los estados.

*P(x):* En esta columna se presentan las probabilidades individuales de encontrar X MW fuera de servicio.

*P(X):* En esta columna se presentan las probabilidades acumuladas de encontrar X o más MW fuera de servicio.

Estos parámetros se presentan cuando no se incluye plan de mantenimiento programado como se muestra en la figura A.7, por el contrario cuando en el cálculo se incluye plan de mantenimiento programado de las unidades, el número de tablas que se obtenga será igual al número de intervalos que se obtenga de dicho plan, como se muestra en la figura A.8. Por lo tanto en este caso además de disponer de los datos mencionados anteriormente se indica el número de COPT y el intervalo de tiempo en el que se aplicará dicha tabla al momento de determinar los índices de confiabilidad.

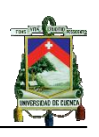

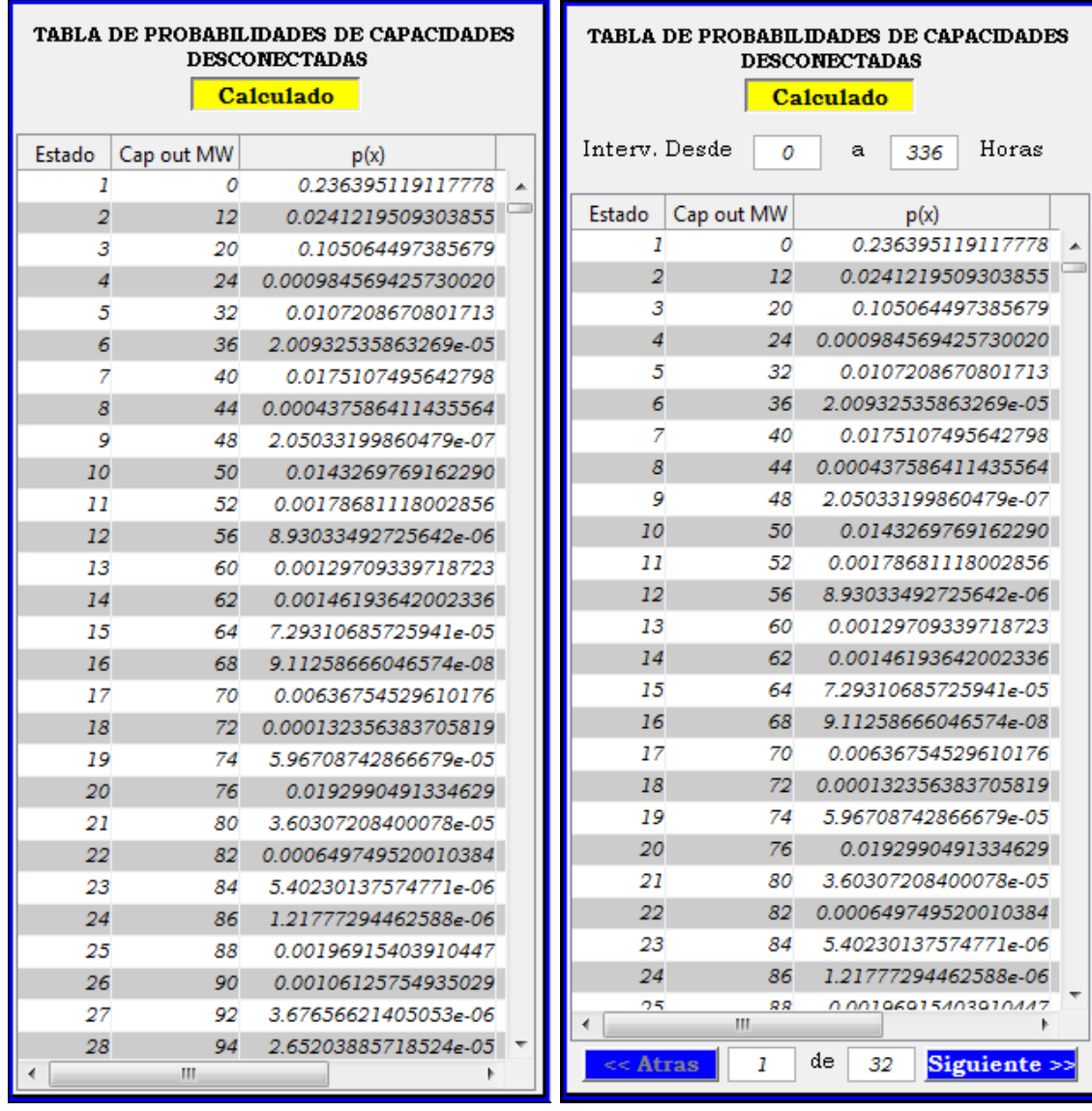

*Figura A.7 Interfaz para presentar COPT sin plan de mantenimiento programado.*

*Figura A.8 Interfaz para presentar COPTs cuando se incluye plan de mantenimiento programado.*

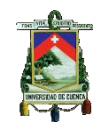

### **Presentación de índices de confiabilidad para cada dato demanda.**

Dentro de esta interfaz se presentan los índices de confiabilidad correspondientes a cada dato de demanda. Cabe indicar que los índices a presentar dependen del modelo de carga escogido como se explica a continuación.

*Modelo de demanda máxima diaria:* Cuando se utiliza este modelo únicamente se presenta el LOLP (Lost Of Load Probability) probabilidad de pérdida de carga para cada dato de demanda. (Figura A.9).

|    | PROBABILIDAD DE PÉRDIDA DE CARGA (LOLP) |   |  |  |  |  |
|----|-----------------------------------------|---|--|--|--|--|
|    | <b>LOLP</b>                             |   |  |  |  |  |
| 1  | 0.00204132998891429                     | ┻ |  |  |  |  |
| 2  | 0.00758485413686220                     |   |  |  |  |  |
| 3  | 0.00435881404369373                     |   |  |  |  |  |
| 4  | 0.00319420200820875                     |   |  |  |  |  |
| 5  | 0.00245404230493706                     |   |  |  |  |  |
| 6  | 2.82765245878464e-05                    |   |  |  |  |  |
| 7  | 1.28488177681771e-05                    |   |  |  |  |  |
| 8  | 0.00362374378459355                     |   |  |  |  |  |
| 9  | 0.0150956720342487                      |   |  |  |  |  |
| 10 | 0.0119113243118822                      |   |  |  |  |  |
| 11 | 0.00860002132144073                     |   |  |  |  |  |
| 12 | 0.00519293948160767                     |   |  |  |  |  |
| 13 | 7.33302392527101e-05                    |   |  |  |  |  |
| 4A | 4 30358343660103 <sub>0</sub> .05       |   |  |  |  |  |

*Figura A.9 Interfaz para presentar el LOLP para cada dato de demanda máxima diaria.*

*Modelo de demanda horaria:* Cuando el modelo utilizado es el de demanda horaria se presenta el LOEP (Lost Of Energy Probability) Figura A.10

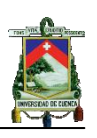

| PROBABILIDAD DE PÉRDIDA DE ENERGÍA (LOEP) |    |                      |  |  |  |  |  |
|-------------------------------------------|----|----------------------|--|--|--|--|--|
|                                           |    | <b>LOEP</b>          |  |  |  |  |  |
|                                           |    | 7.91225951475739e-08 |  |  |  |  |  |
|                                           | 2  | 1.46754086211451e-08 |  |  |  |  |  |
|                                           | 3  | 3.42888816434848e-09 |  |  |  |  |  |
|                                           | 4  | 1.99431559877353e-09 |  |  |  |  |  |
|                                           | 5  | 1.99431559877353e-09 |  |  |  |  |  |
|                                           | 6  | 3.42888816434848e-09 |  |  |  |  |  |
|                                           |    | 1.37045869806883e-06 |  |  |  |  |  |
|                                           | 8  | 7.11073466871862e-05 |  |  |  |  |  |
|                                           | 9  | 0.000608802759812170 |  |  |  |  |  |
|                                           | 10 | 0.000719688625622312 |  |  |  |  |  |
|                                           | 11 | 0.000719688625622312 |  |  |  |  |  |
|                                           | 12 | 0.000608802759812170 |  |  |  |  |  |
|                                           | 13 | 0.000608802759812170 |  |  |  |  |  |
|                                           | 4A | 0.000608802759812170 |  |  |  |  |  |

*Figura A.10 Interfaz para presentar el LOEP para cada dato de demanda horaria.*

Para los dos casos ya expuestos, cuando se utiliza plan de mantenimiento programado se presenta una columna adicional que indica la COPT utilizada en el cálculo.

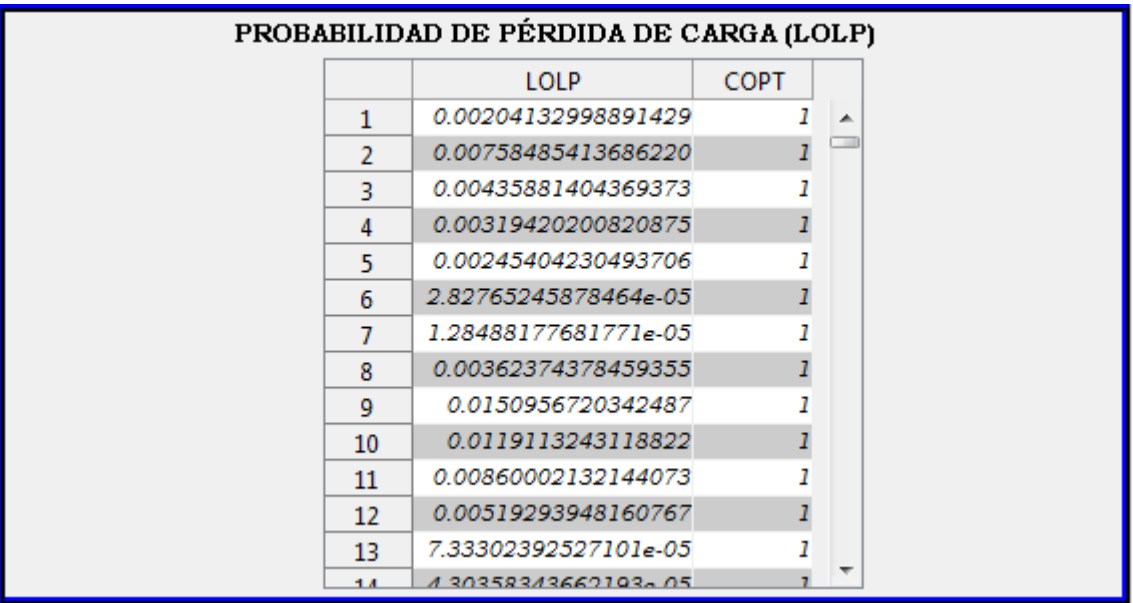

*Figura A.11 Bloque para presentar índices de confiabilidad con plan de mantenimiento programado de las unidades.*

Finalmente cuando se considera la incertidumbre en el pronóstico de la demanda se presenta el LOLP que se obtiene para cada uno de los datos obtenidos para los intervalos de clase de correspondientes de la curva de distribución. Cabe recalcar que para encontrar el LOLE total, estos valores

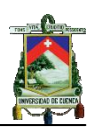

deben ser multiplicados por la probabilidad correspondiente del intervalo de clase y luego se deben sumar.

|    | PROBABILIDAD DE PÉRDIDA DE CARGA (LOLP) |                      |                      |       |  |  |  |  |  |  |  |  |
|----|-----------------------------------------|----------------------|----------------------|-------|--|--|--|--|--|--|--|--|
|    | LOLP(3)                                 | LOLP(2)              | LOLP(1)              |       |  |  |  |  |  |  |  |  |
| 1  | 0.00533894256053817                     | 0.00343428712765735  | 0.00262098024491783  | $0 -$ |  |  |  |  |  |  |  |  |
| 2  | 0.0199780561088630                      | 0.0137466388269905   | 0.0116078477836015   | 0     |  |  |  |  |  |  |  |  |
| 3  | 0.0134886005593905                      | 0.0110062180377471   | 0.00749195263844578  | 0     |  |  |  |  |  |  |  |  |
| 4  | 0.0100242943066230                      | 0.00740118848566732  | 0.00434087423900690  | 0     |  |  |  |  |  |  |  |  |
| 5  | 0.00659034907909260                     | 0.00427167472508571  | 0.00302083099254762  | 0     |  |  |  |  |  |  |  |  |
| 6  | 0.000101723094487415                    | 7.13129353486040e-05 | 4.60302697248342e-05 | 2.    |  |  |  |  |  |  |  |  |
| 7  | 5.88475729588896e-05                    | 4.20919768472694e-05 | 2.11196258154614e-05 | 7     |  |  |  |  |  |  |  |  |
| 8  | 0.0121712534095203                      | 0.00933032471218680  | 0.00589747983221078  | Ω     |  |  |  |  |  |  |  |  |
| 9  | 0.0444754296037611                      | 0.0389449309367924   | 0.0259745486925526   |       |  |  |  |  |  |  |  |  |
| 10 | 0.0389411138521281                      | 0.0255524081747345   | 0.0150955026614270   |       |  |  |  |  |  |  |  |  |
| 11 | 0.0248147852665449                      | 0.0150114483934196   | 0.0118925919087983   | Ω     |  |  |  |  |  |  |  |  |
| 12 | 0.0147308460374014                      | 0.0116438460839579   | 0.00852383536659205  |       |  |  |  |  |  |  |  |  |
| 10 | D DDD319407592980008                    | 0.000177736527168712 | 0.000109835471066453 |       |  |  |  |  |  |  |  |  |
|    | ш                                       |                      |                      |       |  |  |  |  |  |  |  |  |

*Figura A.12 Bloque para presentar índices de confiabilidad con incertidumbre.*

*Modelo aproximado de demanda:* Cuando se utiliza este modelo se presenta el LOLE o LOEE obtenido con cada segmento de recta. En la figura A.13 se presenta los datos correspondientes a una aproximación de la curva de DPLVC, donde se muestra el LOLE obtenido para cada uno de los cuatro segmentos de recta de la figura A.6

| PÉRDIDA DE CARGA ESPERADA DE CADA RECTA (LOLET) |                      |  |  |  |  |  |  |
|-------------------------------------------------|----------------------|--|--|--|--|--|--|
|                                                 | LOLEr                |  |  |  |  |  |  |
| 1                                               | 0.659067353519471    |  |  |  |  |  |  |
| 2                                               | 0.670826665471279    |  |  |  |  |  |  |
| 3                                               | 0.0173350052664896   |  |  |  |  |  |  |
| 4                                               | 0.000262939960347217 |  |  |  |  |  |  |
|                                                 |                      |  |  |  |  |  |  |
|                                                 |                      |  |  |  |  |  |  |
|                                                 |                      |  |  |  |  |  |  |
|                                                 |                      |  |  |  |  |  |  |
|                                                 |                      |  |  |  |  |  |  |
|                                                 |                      |  |  |  |  |  |  |
|                                                 |                      |  |  |  |  |  |  |
|                                                 |                      |  |  |  |  |  |  |
|                                                 |                      |  |  |  |  |  |  |
|                                                 |                      |  |  |  |  |  |  |

*Figura A.13 Bloque para presentar los índices correspondientes a cada recta.*

#### **Presentación de índices de confiabilidad de todo el sistema.**

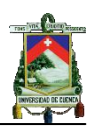

En este caso se establecen dos formas de presentación las cuales están relacionadas con el modelo de demanda utilizado. Cuando el modelo es la demanda máxima diaria, se presentan el LOLE y un parámetro adiciona que es el tiempo total de análisis, como se muestra en la figura A.14

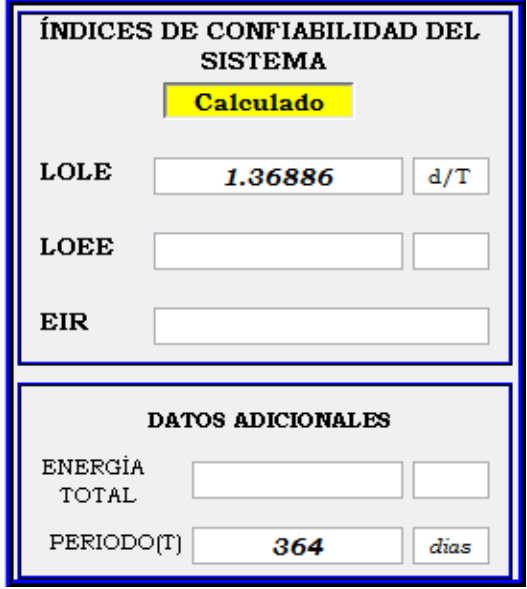

*Figura A.14 Índices de confiabilidad para la demanda máxima diaria.*

Cuando se utiliza la demanda horaria, se presentan los siguientes índices: HLOLE, LOEE, EIR y parámetros adicionales como son la Energía total y el periodo de análisis.

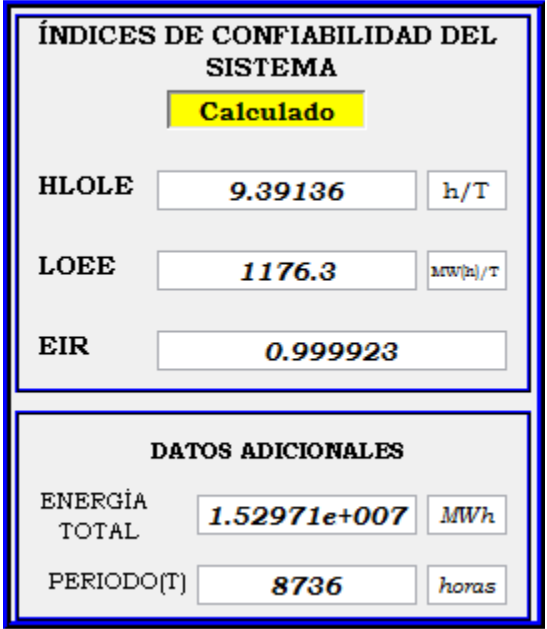

*Figura A.15 Índices de confiabilidad cuando el tiempo está dado en horas.*

# **Guardar Información y Resultados**

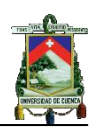

Para guardar la información o los resultados obtenidos, se debe seleccionar la opción "GUARDAR" de la barra de menús, con lo que se presentara el cuadro de dialogo mostrado en la figura A.16. En este cuadro se debe ingresar el nombre del documento con extensión ".xlsx o .xls" y el nombre de la hoja; luego se habilitaran las opciones que nos permitirán seleccionar los datos que queremos guardar.

Adicionalmente, se pueden copiar los resultados o datos ingresados seleccionando los datos dentro de la tabla, para esto coloque el cursor en el inicio del grupo que desea copiar y luego presione "Shift" y diríjase al fin del grupo que desea copiar, luego presione Ctrl+c

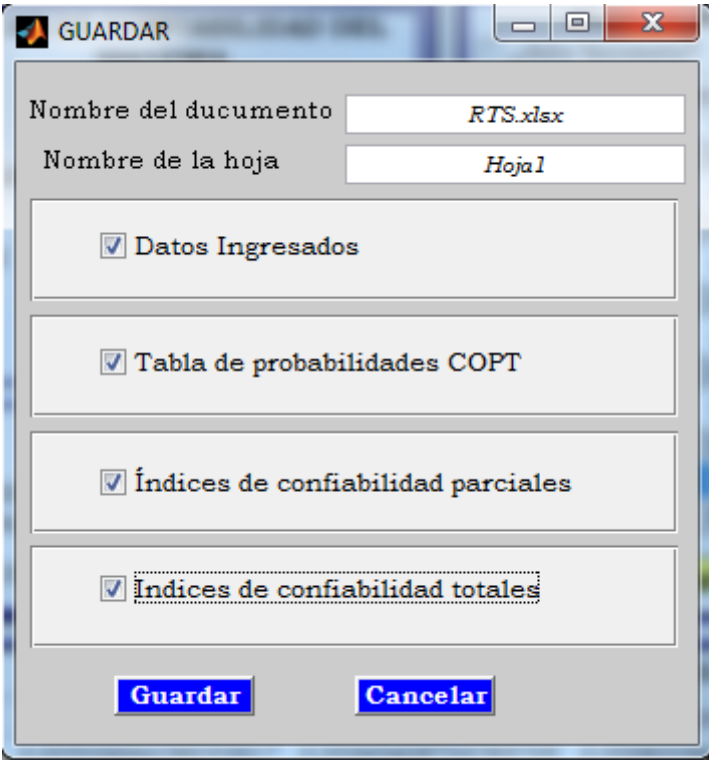

*Figura A.15 Interfaz para guardar información y resultados seleccionados.*

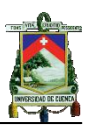

#### **ANEXO B:**

# **Información del Reliability Test System**

#### **B1.1**

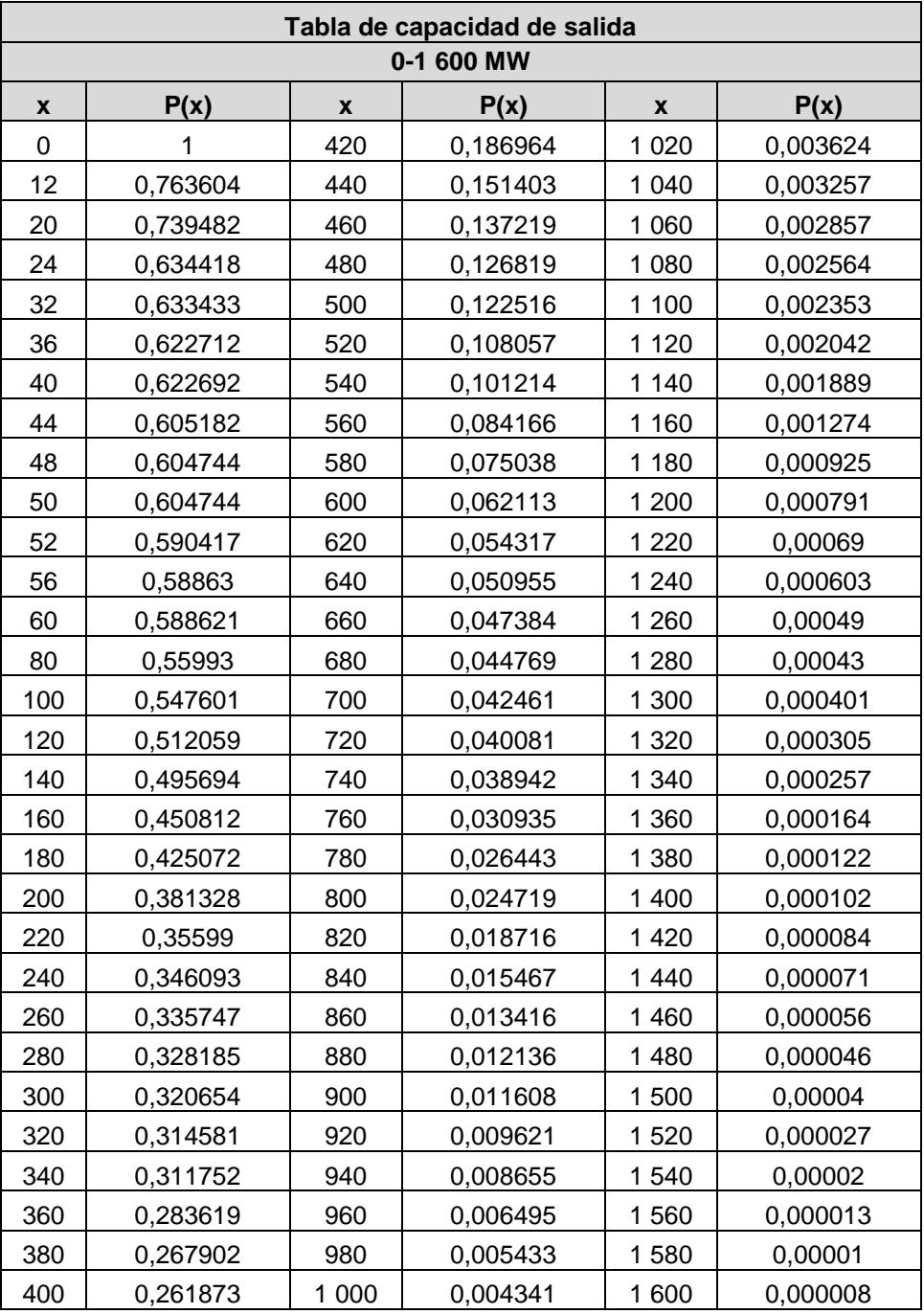

*Tabla B1.1 Resultados de la tabla de probabilidades de capacidades desconectadas IEEE-RTS*

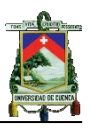

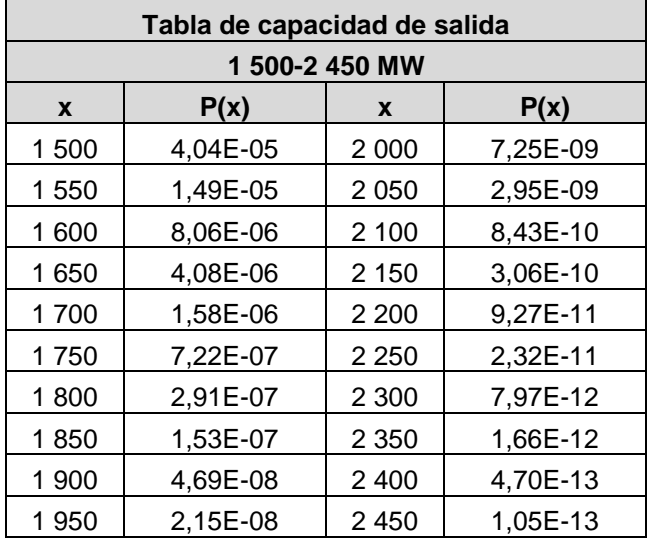

**B1.2**

**Tabla B1.2** *Resultados de la tabla de probabilidades de capacidades desconectadas IEEE-RTS con incrementos de 50 MW entre estados.*

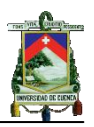

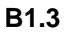

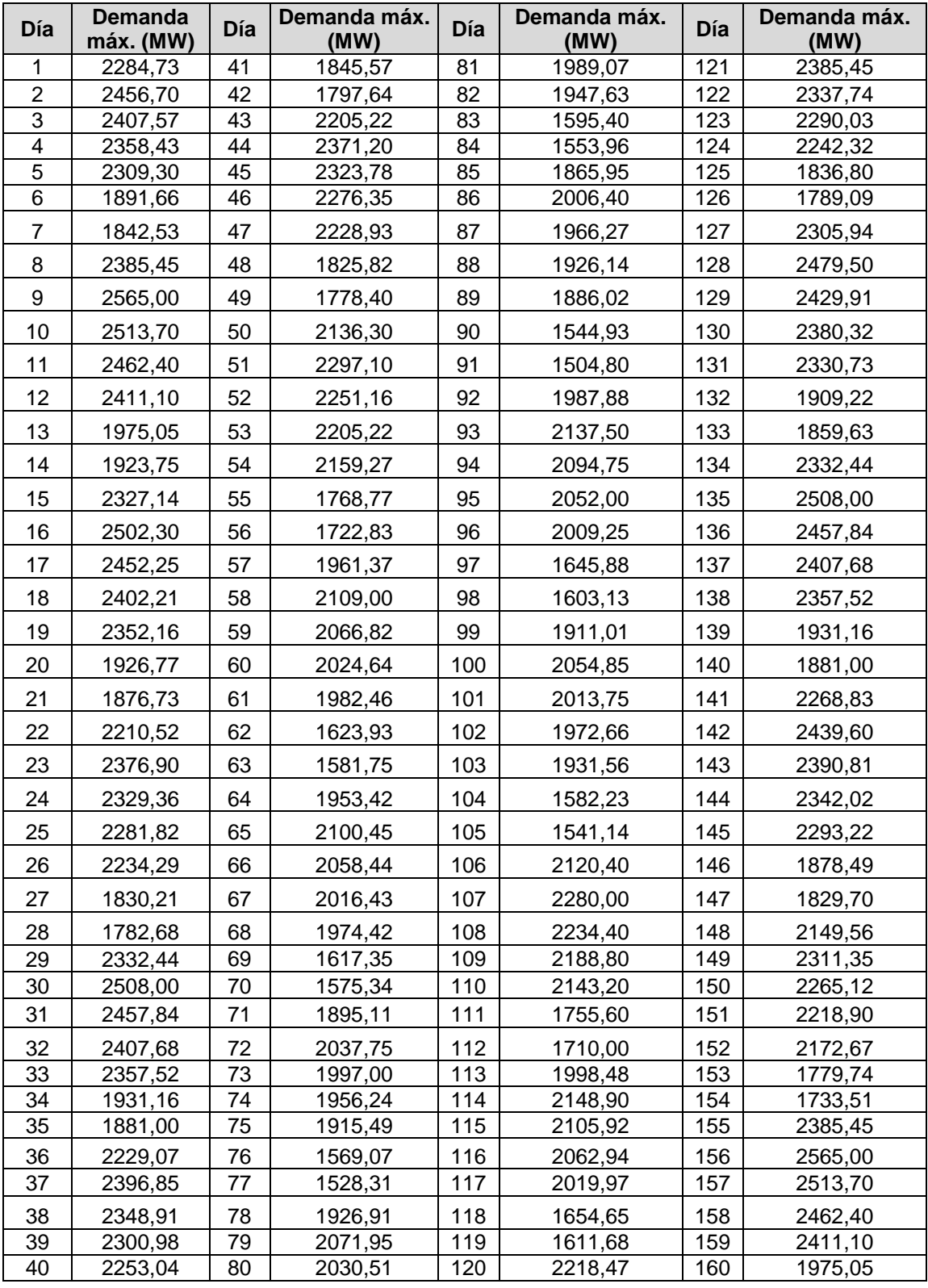

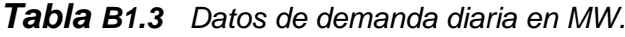

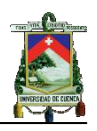

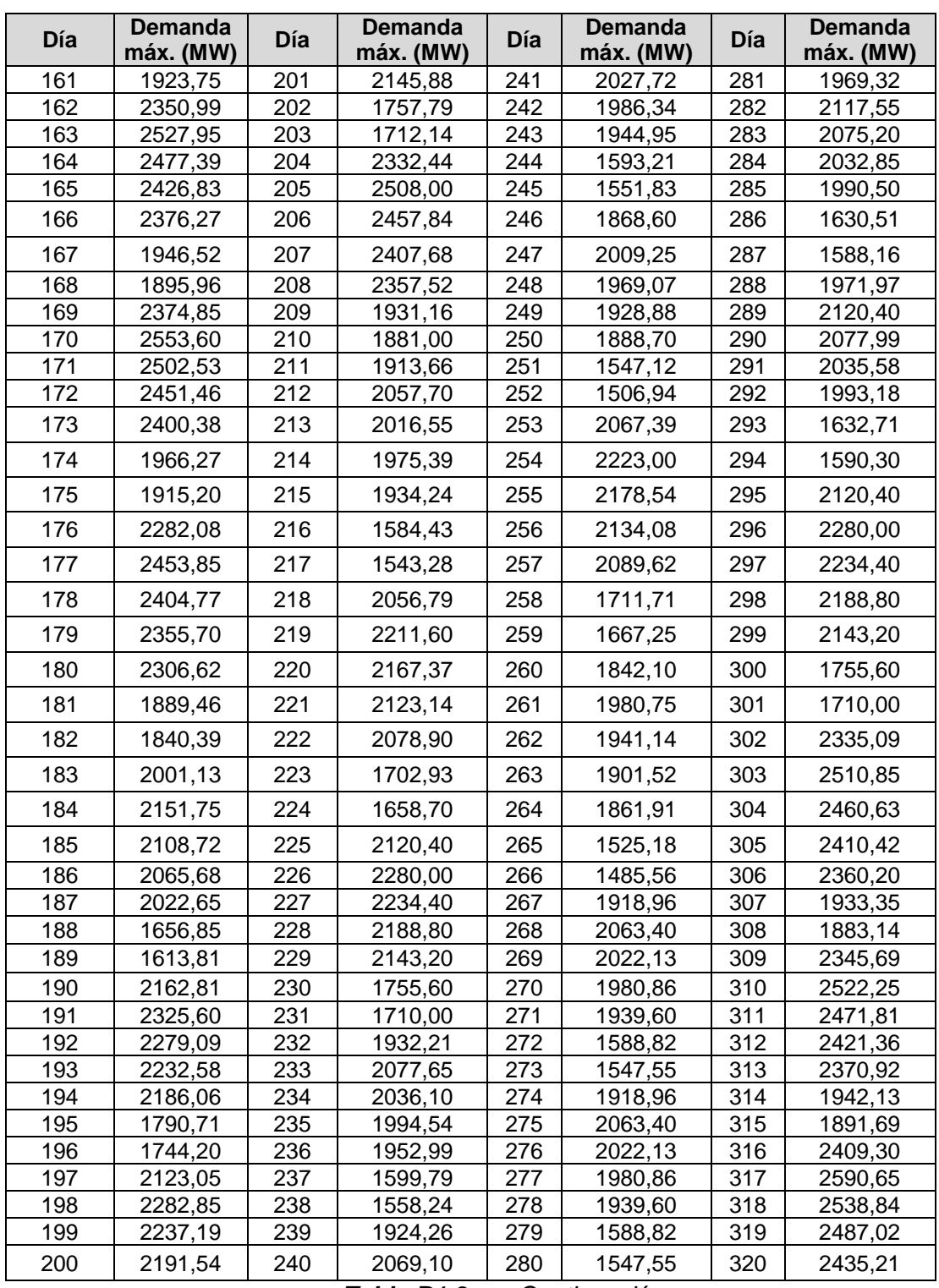

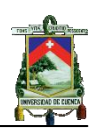

| Día | <b>Demanda</b><br>máx. (MW) | Día | <b>Demanda</b><br>máx. (MW) | Día | Demanda<br>máx. (MW) | Día | Demanda<br>máx. (MW) |
|-----|-----------------------------|-----|-----------------------------|-----|----------------------|-----|----------------------|
| 321 | 1994,80                     | 332 | 2485,77                     | 343 | 2013,53              | 354 | 2736,00              |
| 322 | 1942,99                     | 333 | 2435.04                     | 344 | 2570,99              | 355 | 2679,00              |
| 323 | 2491,47                     | 334 | 2384,31                     | 345 | 2764,50              | 356 | 2194,50              |
| 324 | 2679,00                     | 335 | 1953,11                     | 346 | 2709,21              | 357 | 2137,50              |
| 325 | 2625,42                     | 336 | 1902,38                     | 347 | 2653,92              | 358 | 2523,28              |
| 326 | 2571,84                     | 337 | 2496,77                     | 348 | 2598,63              | 359 | 2713,20              |
| 327 | 2518,26                     | 338 | 2684,70                     | 349 | 2128,67              | 360 | 2658,94              |
| 328 | 2062,83                     | 339 | 2631,01                     | 350 | 2073,38              | 361 | 2604,67              |
| 329 | 2009,25                     | 340 | 2577,31                     | 351 | 2650,50              | 362 | 2550,41              |
| 330 | 2358,95                     | 341 | 2523,62                     | 352 | 2850,00              | 363 | 2089,16              |
| 331 | 2536,50                     | 342 | 2067,22                     | 353 | 2793,00              | 364 | 2034,90              |

*Tabla B1.3 Continuación*

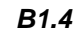

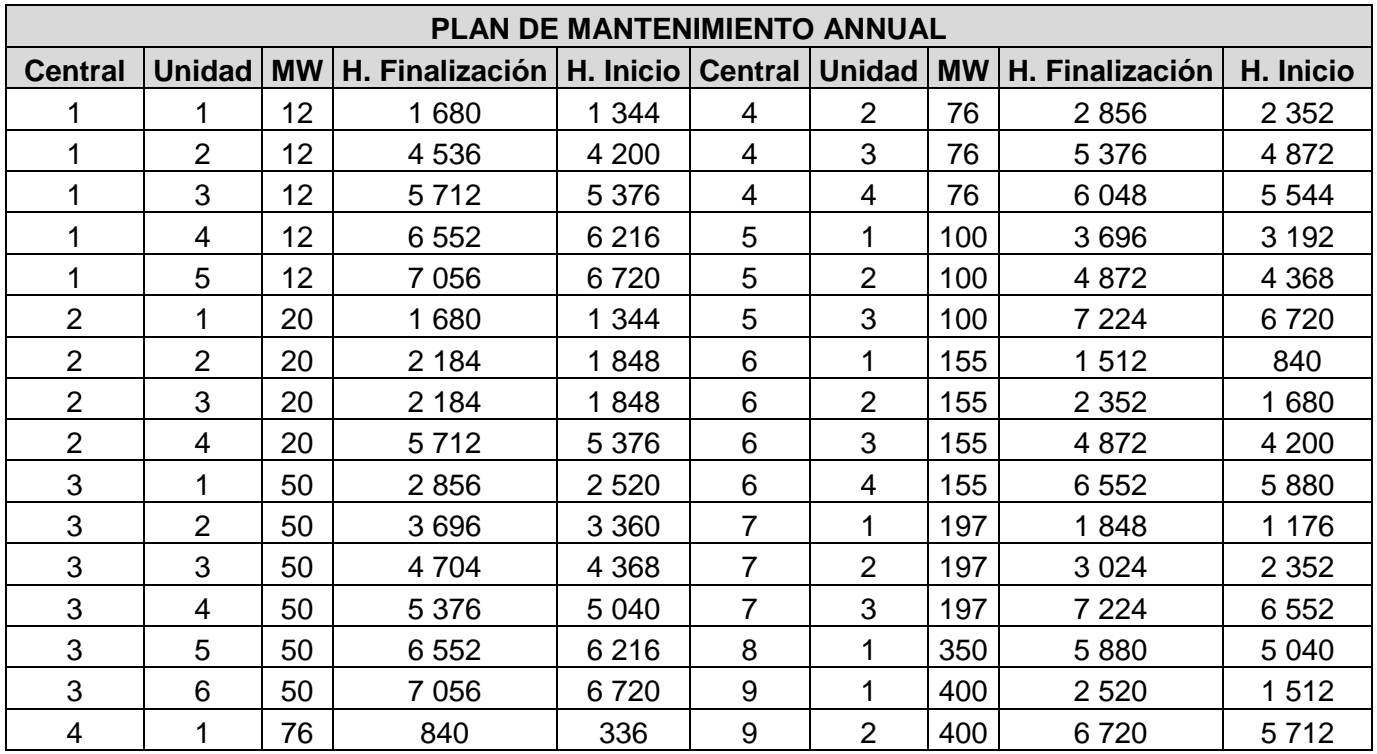

*Tabla B1.4 Plan de mantenimiento anual del sistema de generación.*

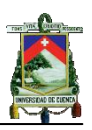

# **ANEXO C:**

# **Base de datos del sistema de generación ecuatoriano**

# **C1.1**

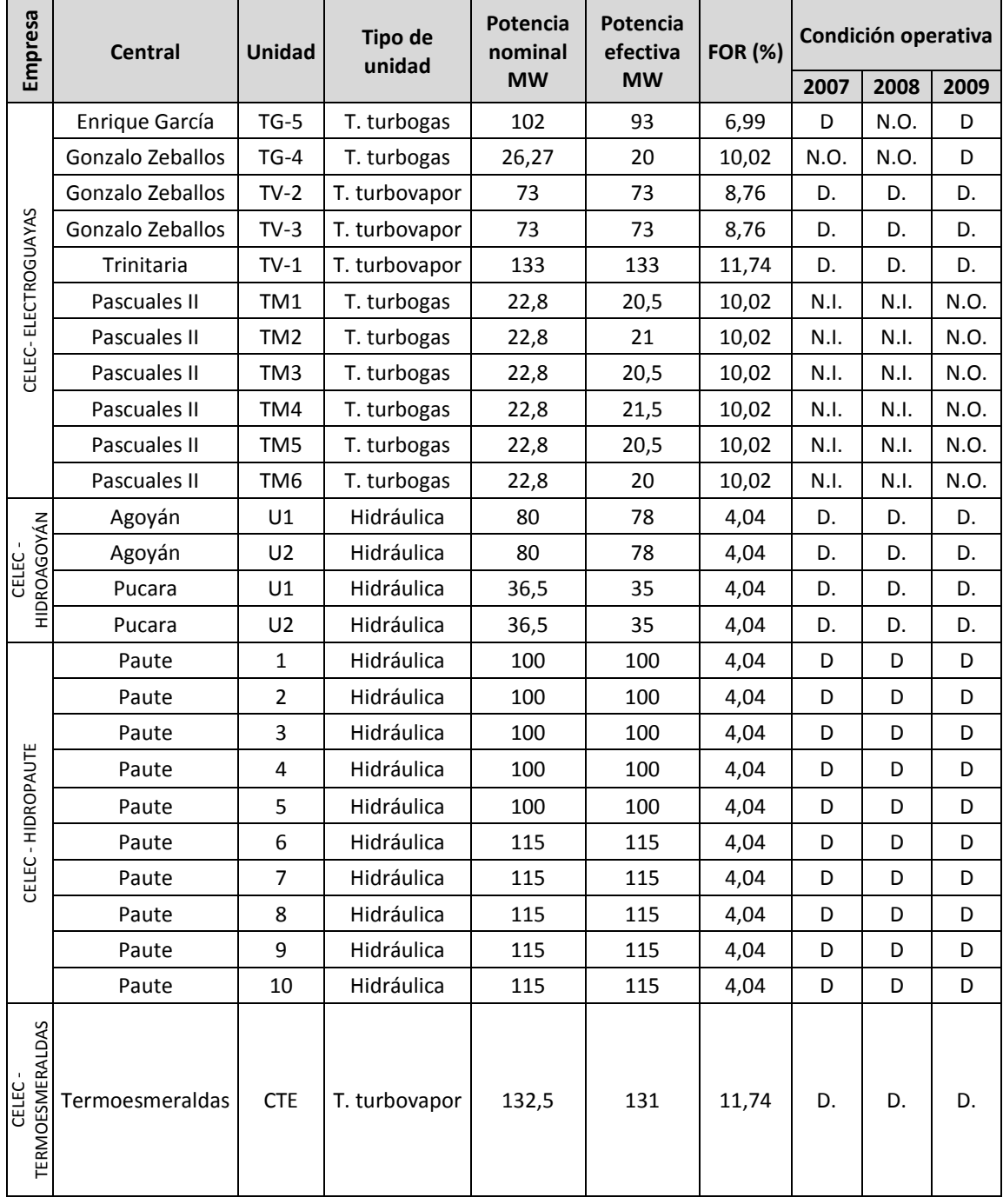

#### *Tabla C1.1**Condiciones operativas y factores de planta de las unidades de generación*

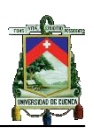

|                        |                                       |                         | Tipo de      | Potencia             | Potencia              |                | Condición operativa |      |      |  |
|------------------------|---------------------------------------|-------------------------|--------------|----------------------|-----------------------|----------------|---------------------|------|------|--|
| Empresa                | Central                               | <b>Unidad</b>           | unidad       | nominal<br><b>MW</b> | efectiva<br><b>MW</b> | <b>FOR (%)</b> | 2007                | 2008 | 2009 |  |
|                        | Guangopolo                            | U1                      | Térmica MCI  | 5,2                  | 5,1                   | 12,97          | D.                  | D.   | D.   |  |
|                        | Guangopolo                            | U <sub>2</sub>          | Térmica MCI  | 5,2                  | 5,1                   | 12,97          | N.O.                | N.O. | N.O. |  |
|                        | Guangopolo                            | U3                      | Térmica MCI  | 5,2                  | 5,1                   | 12,97          | D.                  | D.   | D.   |  |
|                        | Guangopolo                            | U <sub>4</sub>          | Térmica MCI  | 5,2                  | 5,1                   | 12,97          | D.                  | D.   | D.   |  |
|                        | Guangopolo                            | U <sub>5</sub>          | Térmica MCI  | 5,2                  | 5,1                   | 12,97          | D.                  | N.O. | N.O. |  |
|                        | Guangopolo                            | U <sub>6</sub>          | Térmica MCI  | 5,2                  | 5,1                   | 12,97          | D.                  | D.   | D.   |  |
|                        | Guangopolo                            | U7                      | Térmica MCI  | 1,92                 | 1,4                   | 12,97          | D.                  | D.   | D.   |  |
|                        | La Propicia                           | U1                      | Térmica MCI  | 4,42                 | 3,6                   | 12,97          | D.                  | D.   | D.   |  |
|                        | La Propicia                           | U <sub>2</sub>          | Térmica MCI  | 4,42                 | 3,6                   | 12,97          | D.                  | D.   | N.O. |  |
|                        | <b>Miraflores</b>                     | $\mathbf{1}$            | Térmica MCI  | 3,4                  | $\overline{2}$        | 12,97          | D.                  | N.C. | N.O. |  |
|                        | Miraflores                            | $\overline{2}$          | Térmica MCI  | 3,4                  | $\overline{2}$        | 12,97          | D.                  | N.C. | N.O. |  |
|                        | <b>Miraflores</b>                     | 3                       | Térmica MCI  | 3,4                  | $\overline{2}$        | 12,97          | N.O.                | N.C. | N.O. |  |
|                        | Miraflores                            | $\overline{\mathbf{4}}$ | Térmica MCI  | 3,4                  | $\overline{2}$        | 12,97          | D.                  | N.O. | N.O. |  |
|                        | <b>Miraflores</b>                     | $\overline{7}$          | Térmica MCI  | 2,5                  | $\overline{2}$        | 12,97          | N.O.                | N.O. | D.   |  |
|                        | <b>Miraflores</b>                     | 8                       | Térmica MCI  | 2,5                  | $\overline{2}$        | 12,97          | N.O.                | N.O. | N.O. |  |
|                        | Miraflores                            | 9                       | Térmica MCI  | 2,5                  | $\overline{2}$        | 12,97          | D.                  | N.O. | D.   |  |
| CELEC - TERMOPICHINCHA | <b>Miraflores</b>                     | 10                      | Térmica MCI  | 2,5                  | $\overline{2}$        | 12,97          | D.                  | N.O. | D.   |  |
|                        | <b>Miraflores</b>                     | 11                      | Térmica MCI  | 6                    | 5                     | 12,97          | N.O.                | N.O. | N.O. |  |
|                        | Miraflores                            | 12                      | Térmica MCI  | 6                    | 5                     | 12,97          | D.                  | D.   | D.   |  |
|                        | <b>Miraflores</b>                     | 13                      | Térmica MCI  | 2,5                  | $\overline{2}$        | 12,97          | D.                  | N.O. | D.   |  |
|                        | <b>Miraflores</b>                     | 14                      | Térmica MCI  | 2,5                  | $\overline{2}$        | 12,97          | D.                  | N.O. | D.   |  |
|                        | <b>Miraflores</b>                     | 16                      | Térmica MCI  | 2,5                  | $\overline{2}$        | 12,97          | N.O.                | N.O. | D.   |  |
|                        | Miraflores                            | 18                      | Térmica MCI  | 2,5                  | $\overline{2}$        | 12,97          | N.O.                | N.O. | D.   |  |
|                        | <b>Miraflores</b>                     | 22                      | Térmica MCI  | 2,5                  | $\overline{2}$        | 12,97          | N.O.                | N.O. | N.O. |  |
|                        | Miraflores                            | 15                      | Térmica MCI  | 2,5                  | 1,9                   | 12,97          | D.                  | D.   | I.   |  |
|                        | Miraflores                            | TG1                     | Térmica MCI  | 22,8                 | 19                    | 12,97          | N.I.                | N.I. | D    |  |
|                        | Santa Rosa                            | TG1                     | T. turbo gas | 17,1                 | 17                    | 16,67          | D.                  | D.   | D    |  |
|                        | Santa Rosa                            | TG <sub>2</sub>         | T. turbo gas | 17,1                 | 17                    | 16,67          | D.                  | D.   | D    |  |
|                        | Santa Rosa                            | TG3                     | T. turbo gas | 17,1                 | 17                    | 16,67          | D.                  | N.O. | N.O. |  |
|                        | Pedernales                            | 15                      | Térmica MCI  | 2,5                  | $\overline{2}$        | 12,97          | N.I.                | N.I. | D.   |  |
|                        | Power bargue II                       | $PB-1$                  | Térmica MCI  | 12,5                 | 10,5                  | 12,97          | N.I.                | N.I. | D.   |  |
|                        | Power bargue II                       | PB-2                    | Térmica MCI  | 12,5                 | 10,5                  | 12,97          | N.I.                | N.I. | D.   |  |
|                        | Power bargue II                       | PB-3                    | Térmica MCI  | 12,5                 | 10,5                  | 12,97          | N.I.                | N.I. | D.   |  |
|                        | Power bargue II                       | PB-4                    | Térmica MCI  | 12,5                 | 10,5                  | 12,97          | N.I.                | N.I. | D.   |  |
|                        |                                       |                         | Tabla C1.1   |                      | Continuación          |                |                     |      |      |  |
|                        |                                       |                         |              |                      |                       |                |                     |      |      |  |
|                        | Miguel Maldonado O.<br>José Pachari P |                         |              |                      |                       |                |                     |      | 174  |  |

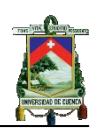

| Empresa            | <b>Central</b>       | Unidad               | <b>Tipo de</b>           | Potencia<br>nominal     | Potencia<br>efectiva | <b>FOR (%)</b> |          | Condición operativa |          |
|--------------------|----------------------|----------------------|--------------------------|-------------------------|----------------------|----------------|----------|---------------------|----------|
|                    |                      |                      | unidad                   | <b>MW</b>               | <b>MW</b>            |                | 2007     | 2008                | 2009     |
|                    | Saucay               | G <sub>1</sub>       | Hidráulica               | 4                       | 4                    | 7,87           | D.       | D.                  | D.       |
|                    | Saucay               | G2                   | Hidráulica               | 4                       | 4                    | 5,35           | D.       | D.                  | D.       |
|                    | Saucay               | G <sub>3</sub>       | Hidráulica               | 8                       | 8                    | 48,74          | D.       | D.                  | D.       |
|                    | Saucay               | G4                   | Hidráulica               | 8                       | 8                    | 4,24           | D.       | D.                  | D.       |
|                    | Saymirin             | G1                   | Hidráulica               | 1,26                    | 1,26                 | 0,34           | D.       | D.                  | D.       |
|                    | Saymirin             | G <sub>2</sub>       | Hidráulica               | 1,26                    | 1,26                 | 0,42           | D.       | D.                  | D.       |
|                    | Saymirin<br>Saymirin | G <sub>3</sub><br>G4 | Hidráulica<br>Hidráulica | 1,96<br>1,96            | 1,96<br>1,96         | 0,27<br>0,26   | D.<br>D. | D.<br>D.            | D.<br>D. |
|                    | Saymirin             | G <sub>5</sub>       | Hidráulica               | 4                       | 4                    | 0,62           | D.       | D.                  | D.       |
| ELECAUSTRO S.A.    | Saymirin             | G <sub>6</sub>       | Hidráulica               | $\overline{\mathbf{4}}$ | $\overline{4}$       | 0,53           | D.       | D.                  | D.       |
|                    | El Descanso          | G <sub>1</sub>       | Térmica MCI              | 4.8                     | 4,3                  | 7,87           | D.       | D.                  | D.       |
|                    | El Descanso          | G <sub>2</sub>       | Térmica MCI              | 4.8                     | 4,3                  | 5,35           | D.       | D.                  | D.       |
|                    | El Descanso          | G <sub>3</sub>       | Térmica MCI              | 4.8                     | 4,3                  | 48,74          | D.       | N.O.                | D.       |
|                    | El Descanso          | G4                   | Térmica MCI              | 4.8                     | 4,3                  | 4,24           | D.       | D.                  | D.       |
|                    | Monay                | G1                   | Térmica MCI              | 1,5                     | 1,1                  | 12,97          | D.       | D.                  | D.       |
|                    | Monay                | G <sub>2</sub>       | Térmica MCI              | 1,5                     | 1,1                  | 12,97          | D.       | D.                  | D.       |
|                    | Monay                | G <sub>3</sub>       | Térmica MCI              | 1,5                     | 1,1                  | 12,97          | N.O.     | N.O.                | N.O.     |
|                    | Monay                | G4                   | Térmica MCI              | 2,38                    | 0,9                  | 12,97          | D.       | D.                  | D.       |
|                    | Monay                | G <sub>5</sub>       | Térmica MCI              | 2,38                    | 1,1                  | 12,97          | N.O.     | N.O.                | N.O.     |
|                    | Monay                | G <sub>6</sub>       | Térmica MCI              | 2,38                    | 0,9                  | 12,97          | D.       | D.                  | D.       |
|                    | Machala power        | A                    | T. turbo gas             | 70                      | 66,7                 | 6,99           | D.       | D.                  | D.       |
| MACHAL<br>POWER    | Machala power        | B                    | T. turbo gas             | 70                      | 67                   | 6,99           | D.       | D.                  | D.       |
| <b>TERMOGUAYAS</b> | Termoguayas          | U1                   | Térmica MCI              | 20                      | 20                   | 12,97          | D.       | D.                  | D.       |
|                    | Termoguayas          | U <sub>2</sub>       | Térmica MCI              | 40                      | 40                   | 12,97          | D.       | D.                  | D.       |
| S.A.               | Termoguayas          | U3                   | Térmica MCI              | 40                      | 40                   | 12,97          | D.       | D.                  | D.       |
|                    | Termoguayas          | U <sub>4</sub>       | Térmica MCI              | 50                      | 5                    | 12,97          | D.       | N.O.                | N.O.     |
|                    | Electroquil          | U1                   | T. turbo gas             | 45                      | 45                   | 10,02          | D.       | D.                  | D.       |
|                    | Electroquil          | U2                   | T. turbo gas             | 46                      | 46                   | 10,02          | D.       | D.                  | D.       |
| ECTROQUIL<br>Ś.A.  | Electroquil          | U3                   | T. turbo gas             | 45                      | 45                   | 10,02          | D.       | D.                  | D.       |
| 급                  | Electroquil          | U <sub>4</sub>       | T. turbo gas             | 45                      | 45                   | 10,02          | D.       | D.                  | D.       |
|                    | Loreto-Ex Inecel     | Loreto               | Hidráulica               | 2,3                     | 2,11                 | 7,73           | D.       | D.                  | D.       |
| EMAAP-Q ECOLUZ     | El Carmen            | U1                   | Hidráulica               | 8,4                     | 8,2                  | 7,73           | D.       | D.                  | D.       |
|                    | Generoca             | U1                   | Térmica MCI              | 4,7                     | 4,2                  | 12,97          | D.       | D.                  | D.       |
|                    | Generoca             | U2                   | Térmica MCI              | 4,7                     | 4,2                  | 12,97          | D.       | D.                  | D.       |
|                    | Generoca             | U3                   | Térmica MCI              | 4,7                     | 4,67                 | 12,97          | D.       | D.                  | D.       |
| GENEROCA S.A.      | Generoca             | U <sub>4</sub>       | Térmica MCI              | 4,7                     | 4,46                 | 12,97          | D.       | D.                  | D.       |
|                    | Generoca             | U <sub>5</sub>       | Térmica MCI              | 4,7                     | 4,2                  | 12,97          | D.       | D.                  | D.       |
|                    | Generoca             | U6                   | Térmica MCI              | 4,7                     | 4,2                  | 12,97          | D.       | D.                  | D.       |
|                    | Generoca             | U7                   | Térmica MCI              | 4,7                     | 4,2                  | 12,97          | D.       | D.                  | N.O.     |
|                    | Generoca             | U8                   | Térmica MCI              | 4,7                     | 4,2                  | 12,97          | D.       | D.                  | D.       |
|                    | Miguel Maldonado O.  |                      | Tabla C1.1               |                         | Continuación         |                |          |                     |          |
|                    | José Pachari P       |                      |                          |                         |                      |                |          |                     | 175      |

*Tabla C1.1 Continuación*

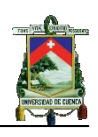

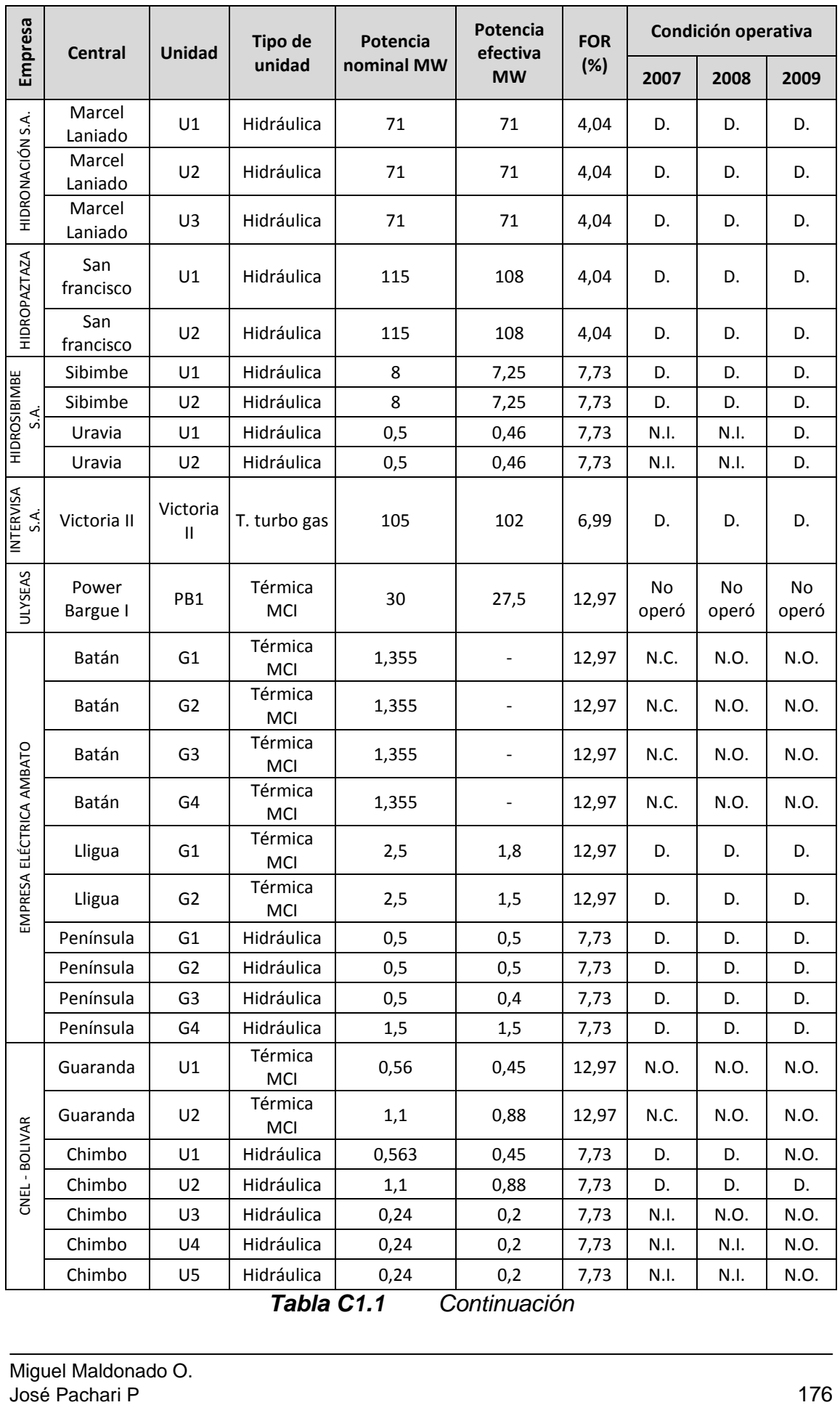

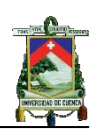

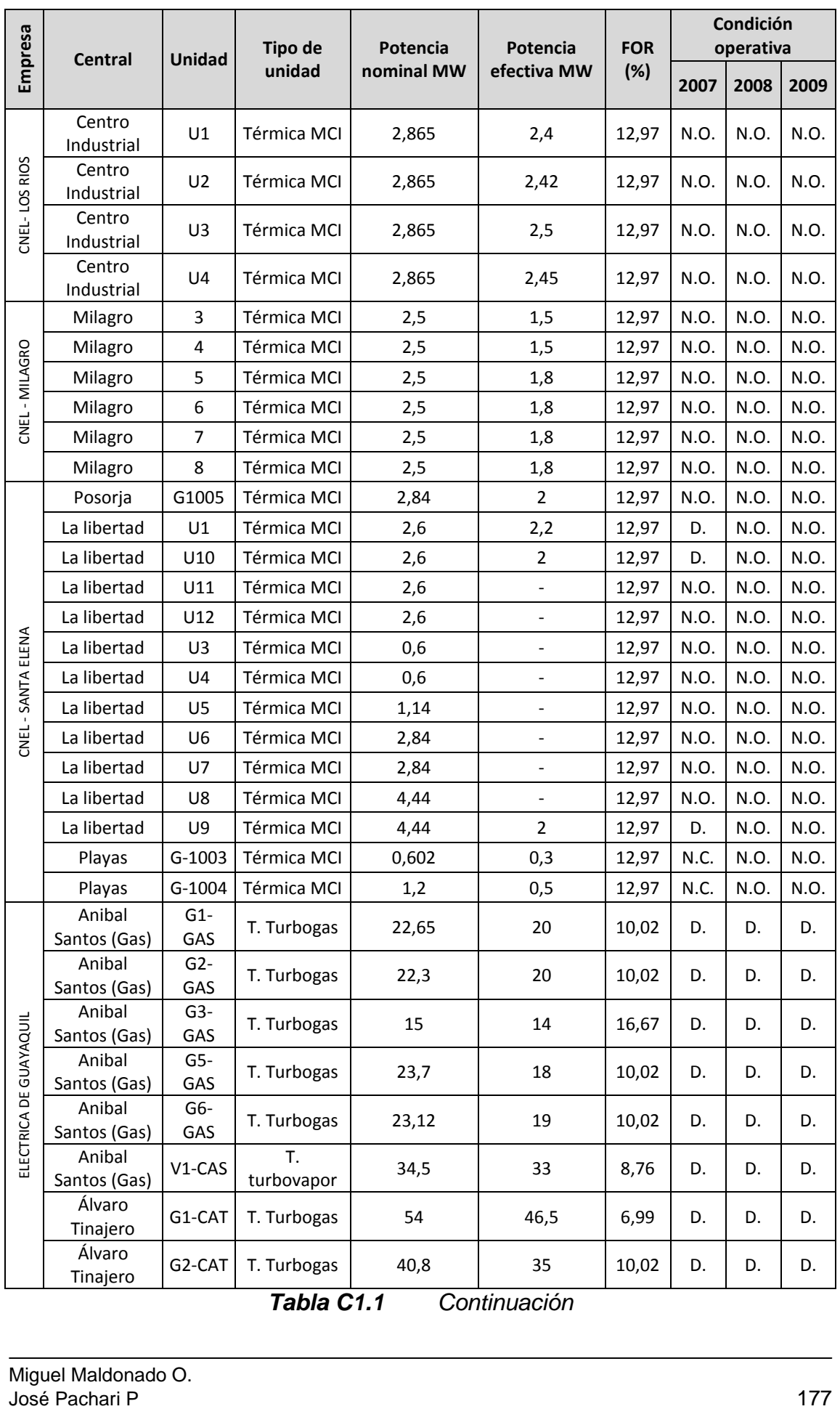

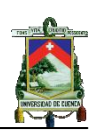

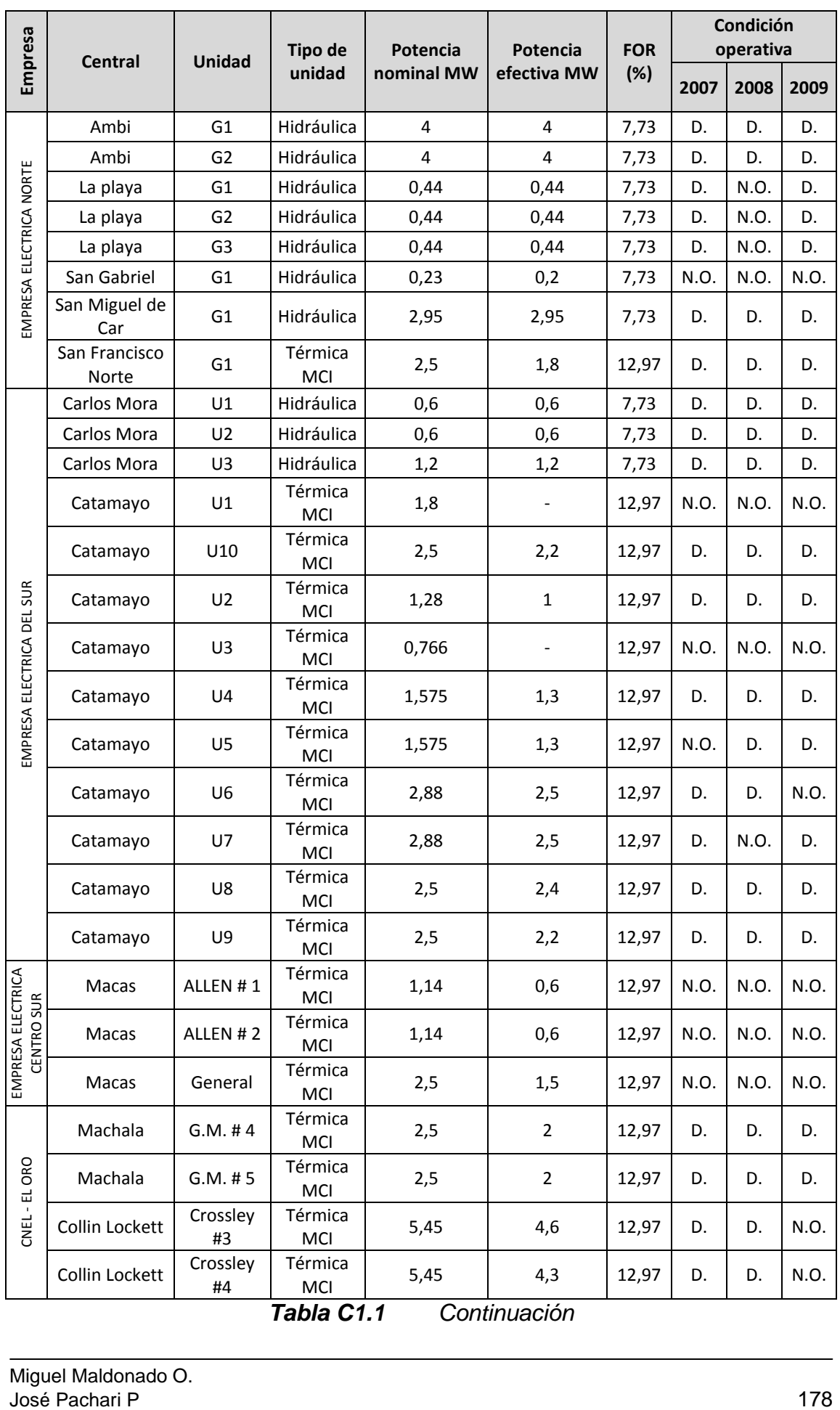

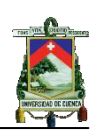

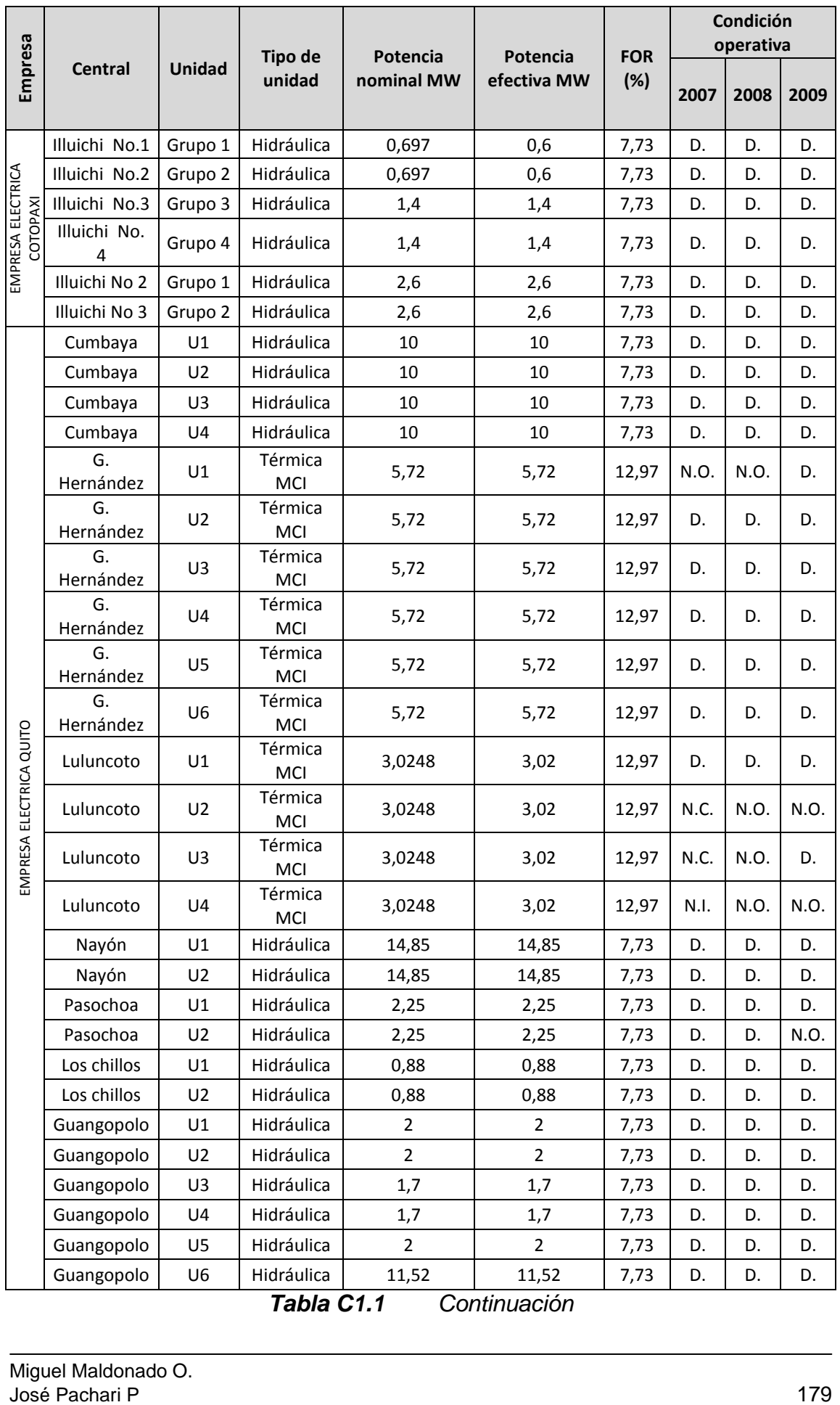

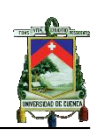

|                           |                                                   |                | <b>Tipo de</b><br>Potencia |              | Potencia            | <b>FOR</b>    | Condición<br>operativa |          |          |  |
|---------------------------|---------------------------------------------------|----------------|----------------------------|--------------|---------------------|---------------|------------------------|----------|----------|--|
| Empresa                   | <b>Central</b>                                    | Unidad         | unidad                     | nominal MW   | efectiva MW         | (%)           | 2007                   | 2008     | 2009     |  |
|                           | Aláo                                              | Grupo 1        | Hidráulica                 | 2,6          | 2,5                 | 7,73          | D.                     | D.       | D.       |  |
| EMPRESA ELECTRICA         | Aláo                                              | Grupo 2        | Hidráulica                 | 2,6          | 2,5                 | 7,73          | N.O.                   | D.       | D.       |  |
| RIOBAMBA                  | Aláo                                              | Grupo 3        | Hidráulica                 | 2,6          | 2,5                 | 7,73          | D.                     | D.       | D.       |  |
|                           | Aláo                                              | Grupo 4        | Hidráulica                 | 2,6          | 2,5                 | 7,73          | D.                     | D.       | D.       |  |
|                           | Rio Blanco<br>Riobamba                            | Única<br>Única | Hidráulica<br>Térmica MCI  | 3,125<br>2,5 | 3<br>$\overline{2}$ | 7,73<br>12,97 | D.<br>D.               | D.<br>D. | D.<br>D. |  |
|                           | Sillunchi 1                                       | $U-100$        | Hidráulica                 | 0,1          | 0,1                 | 7,73          | D.                     | D.       | D.       |  |
| AGUAY GAS DE<br>SILLUNCHI | Sillunchi 2                                       | $U - 304$      | Hidráulica                 | 0,3          | 0,3                 | 7,73          | D.                     | D.       | D.       |  |
| TUNGURAGUA<br>TANGURAGUA  | Tilivi                                            | U1             | Hidráulica                 | 0,11         | 0,11                | 7,73          | N.C.                   | N.C.     | D.       |  |
|                           | Ecoelectric                                       | Turbo#<br>5    | T.<br>Turbovapor           | 3            | 2,2                 | 8,76          | D.                     | D.       | D.       |  |
| ECOELECTRIC S.A.          | Ecoelectric                                       | Turbo#<br>6    | T.<br>Turbovapor           | 6            | 5,5                 | 8,76          | D.                     | D.       | D.       |  |
|                           | Ecoelectric                                       | Turbo#<br>7    | T.<br>Turbovapor           | 27,5         | 27,5                | 8,76          | N.I.                   | D.       | D.       |  |
| ECOLUZ                    | Papallacta                                        | G <sub>1</sub> | Hidráulica                 | 2,19         | 1,95                | 7,73          | D.                     | D.       | D.       |  |
|                           | Papallacta                                        | G <sub>2</sub> | Hidráulica                 | 4,44         | 4,25                | 7,73          | D.                     | D.       | D.       |  |
|                           | Ecudos A-G                                        | $TGE-1$        | T.<br>Turbovapor           | 3            | 3                   | 8,76          | D.                     | D.       | D.       |  |
| ECUDOS S.A.               | Ecudos A-G                                        | TGE-2          | T.<br>Turbovapor           | 3            | 3                   | 8,76          | D.                     | D.       | D.       |  |
|                           | Ecudos A-G                                        | TGE-3          | T.<br>Turbovapor           | 7            | 6                   | 8,76          | D.                     | D.       | D.       |  |
|                           | Ecudos A-G                                        | TGE-4          | т.<br>Turbovapor           | 16,8         | 16,8                | 8,76          | D.                     | D.       | D.       |  |
|                           | Espejo                                            | U1             | Hidráulica                 | 0,3          | 0,23                | 7,73          | N.I.                   | N.O.     | D.       |  |
| ELECTROANDINA             | Espejo                                            | U2             | Hidráulica                 | 0,2          | 0,16                | 7,73          | N.I.                   | N.O.     | D.       |  |
|                           | Otavalo                                           | U1             | Hidráulica                 | 0,4          | 0,4                 | 7,73          | N.I.                   | N.O.     | D.       |  |
| EMAAP-Q                   | Noroccidente                                      | N1             | Hidráulica                 | 0,24         | 0,24                | 7,73          | D.                     | D.       | D.       |  |
|                           | Recuperadora                                      | N1             | Hidráulica                 | 14,7         | 14,5                | 7,73          | D.                     | D.       | D.       |  |
|                           | Calope                                            | U1             | Hidráulica                 | 8,58         | 8,58                | 7,73          | D.                     | D.       | D.       |  |
| ENERMAX                   | Calope                                            | U <sub>2</sub> | Hidráulica                 | 8,58         | 8,58                | 7,73          | D.                     | D.       | D.       |  |
| PRODUCT<br>FAMI           | Lasso                                             | U1             | Térmica MCI                | 3,75         | 3,4                 | 12,97         | N.C.                   | N.O.     | N.O.     |  |
|                           | Tabla C1.1<br>Continuación<br>Miguel Maldonado O. |                |                            |              |                     |               |                        |          |          |  |
|                           | José Pachari P                                    |                |                            |              |                     |               |                        |          | 180      |  |

*Tabla C1.1 Continuación*
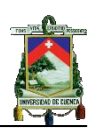

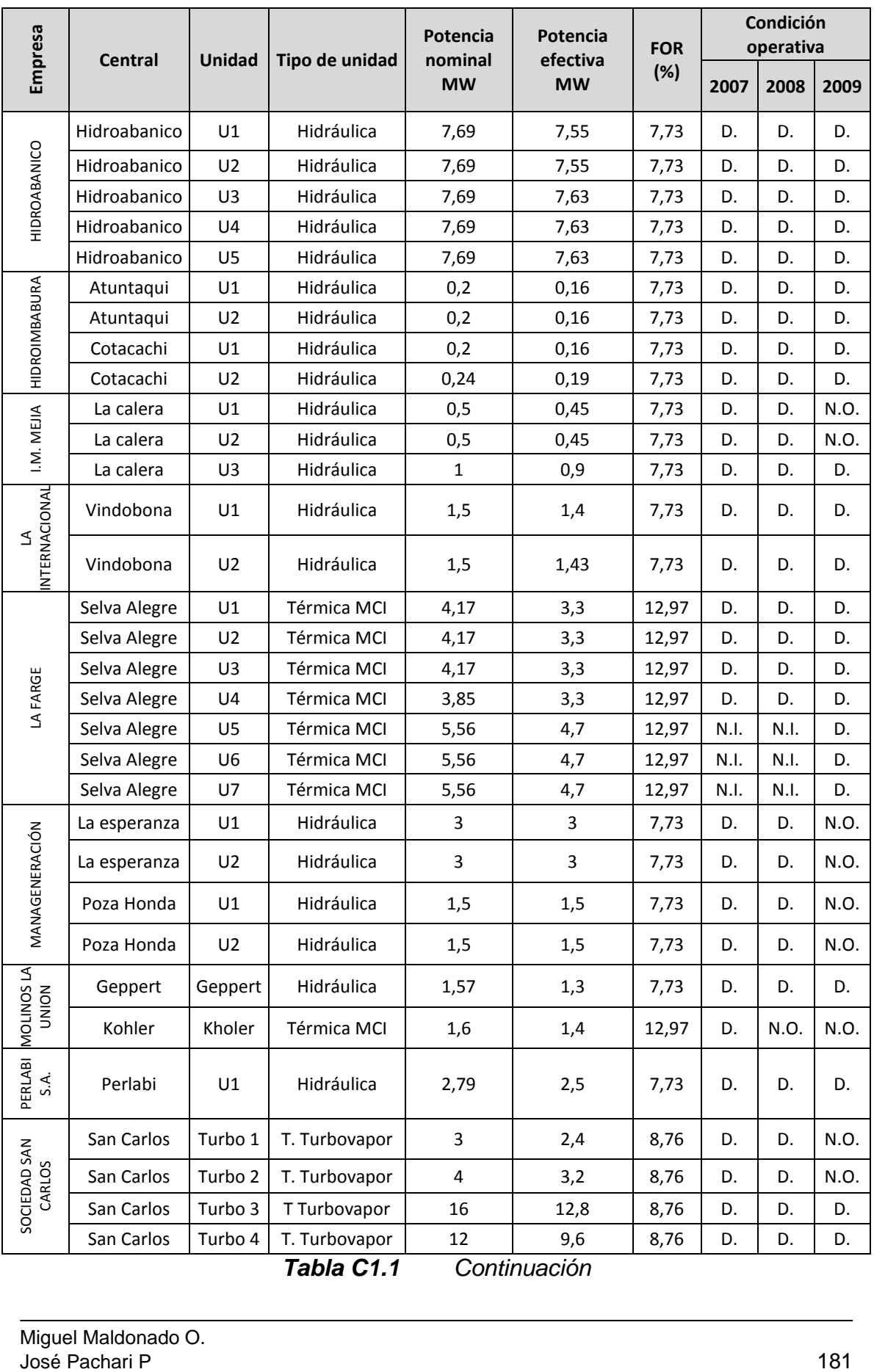

*Tabla C1.1 Continuación*

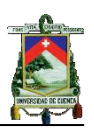

|                  | Número         | Cap.      |           | Año 2007  |           | Año 2008            |         | Año 2009  |           | Año 2010         |
|------------------|----------------|-----------|-----------|-----------|-----------|---------------------|---------|-----------|-----------|------------------|
| Central          | de<br>unidad   | <b>MW</b> | H. Fin    | H. Inicio | H. Fin    | Н.<br><b>Inicio</b> | H. Fin  | H. Inicio | H. Fin    | H. Inicio        |
|                  | 1              | 36,5      | 3720      | 2 5 2 0   | 208       | 198                 | 2976    | 1536      | 3816      | 3600             |
|                  | $\mathbf{1}$   | 36,5      | 4113,5    | 4 1 1 1   | 3 0 9 6   | 1656                | 6 2 4 0 | 6 1 9 2   | 6 5 0 4   | 6456             |
|                  | $\mathbf{1}$   | 36,5      | 6298,5    | 6 2 9 6   | 5936,5    | 5934                | 8 2 3 2 | 8 1 8 4   | 8 1 8 4   | 8 1 3 6          |
| <b>PUCARÁ</b>    | $\overline{2}$ | 36,5      | 8505,5    | 8 5 0 3   | 8048,5    | 8046                | 1392    | 1 3 4 4   | 2952      | 1512             |
|                  | $\overline{2}$ | 36,5      | 2016      | 1848      | 208       | 198                 | 3 3 3 6 | 3 1 2 0   | 6552      | 6504             |
|                  | $\overline{2}$ | 36,5      | 4113,5    | 4 1 1 1   | 3 3 8 4   | 3 1 9 2             | 6 2 8 8 | 6 2 4 0   | 8 2 3 2   | 8 1 8 4          |
|                  | $\overline{2}$ | 36,5      | 6298,5    | 6 2 9 6   | 5936,5    | 5934                | 8 2 8 0 | 8 2 3 2   | $\pmb{0}$ | $\boldsymbol{0}$ |
|                  | $\overline{2}$ | 36,5      | 8505,5    | 8 5 0 3   | 8456,5    | 8454                | 0       | 0         | 0         | 0                |
|                  | $\mathbf{1}$   | 80        | 1 3 2 0   | 1 1 7 6   | 1 2 9 6   | 1 1 5 2             | 360     | 192       | 336       | 168              |
|                  | $\mathbf{1}$   | 80        | 3696      | 3528      | 3792      | 3624                | 2928    | 2 7 8 4   | 2 5 6 8   | 2424             |
|                  | 1              | 80        | 6 1 4 4   | 6 0 0 0   | 5 4 9 6   | 5 3 5 2             | 4416    | 4 2 4 8   | 4536      | 4 3 6 8          |
| <b>AGOYÁN</b>    | 1              | 80        | 8 4 0 0   | 8 2 3 2   | 8 0 4 0   | 7872                | 7632    | 7488      | 8760      | 7 2 4 8          |
|                  | $\overline{2}$ | 80        | 1 1 7 6   | 1 0 0 8   | 1 1 5 2   | 984                 | 360     | 192       | 336       | 168              |
|                  | $\overline{2}$ | 80        | 3696      | 3 5 2 8   | 3792      | 3624                | 2 7 8 4 | 2616      | 2 3 5 2   | 2 1 8 4          |
|                  | $\overline{2}$ | 80        | 6 0 0 0   | 5832      | 5 3 5 2   | 5 1 8 4             | 4416    | 4 2 4 8   | 4536      | 4 3 6 8          |
|                  | $\overline{2}$ | 80        | 8 4 0 0   | 8 2 3 2   | 8 0 4 0   | 7872                | 7488    | 7320      | 7 2 2 4   | 7056             |
|                  | 1              | 115       | $\pmb{0}$ | 0         | 1 2 9 6   | 1 1 5 2             | 360     | 192       | 336       | 168              |
|                  | $\mathbf{1}$   | 115       | 0         | 0         | 3792      | 3624                | 2928    | 2 7 8 4   | 4536      | 1080             |
|                  | $\mathbf{1}$   | 115       | $\pmb{0}$ | 0         | 5 4 9 6   | 5 3 5 2             | 5832    | 3624      | 8760      | 7 2 4 8          |
| <b>SAN</b>       | 1              | 115       | 0         | 0         | 8 0 4 0   | 7872                | 7632    | 7488      | 0         | 0                |
| <b>FRANCISCO</b> | $\overline{2}$ | 115       | 0         | 0         | 1 1 5 2   | 984                 | 360     | 192       | 336       | 168              |
|                  | $\overline{2}$ | 115       | 0         | 0         | 3792      | 3624                | 2 7 8 4 | 2616      | 4536      | 1080             |
|                  | $\overline{2}$ | 115       | 0         | 0         | 5 3 5 2   | 5 1 8 4             | 5832    | 3624      | 6 2 1 6   | 6048             |
|                  | $\overline{2}$ | 115       | 0         | 0         | 8 0 4 0   | 7872                | 7488    | 7320      | 7 2 2 4   | 7056             |
|                  | 1              | 100       | 303,5     | 294       | 231,5     | 222                 | 39,5    | 30        | 63,5      | 54               |
|                  | 1              | 100       | 1425,5    | 1416      | 1767,5    | 1758                | 1191,5  | 1 1 8 2   | 1527,5    | 1518             |
|                  | 1              | 100       | 3 3 7 0   | 3 2 8 8   | 3178      | 3 0 9 6             | 2650    | 2 5 6 8   | 3 0 9 1   | 3024             |
|                  | 1              | 100       | 4455,5    | 4 4 4 6   | 4455,5    | 4 4 4 6             | 3951,5  | 3 9 4 2   | 4599,5    | 4590             |
|                  | 1              | 100       | 6183,5    | 6 1 7 4   | 5943,5    | 5934                | 5415,5  | 5 4 0 6   | 6063,5    | 6054             |
| <b>PAUTE</b>     | $\mathbf 1$    | 100       | 7570      | 7 3 4 4   | 7 5 4 6   | 7320                | 6658    | 6432      | 0         | 0                |
|                  | $\mathbf{1}$   | 100       | $\pmb{0}$ | $\pmb{0}$ | $\pmb{0}$ | $\pmb{0}$           | 7959,5  | 7950      | 0         | 0                |
|                  | 2              | 100       | 874       | 792       | 322       | 240                 | 1282    | 1 2 0 0   | 39,5      | 30               |
|                  | $\overline{2}$ | 100       | 2295,5    | 2 2 8 6   | 1599,5    | 1590                | 2559,5  | 2 5 5 0   | 1411      | 1 3 4 4          |
|                  | 2              | 100       | 3615,5    | 3 6 0 6   | 2943,5    | 2934                | 3927,5  | 3918      | 2919,5    | 2910             |
|                  | $\mathbf 2$    | 100       | 5 0 5 0   | 4824      | 4858      | 4632                | 5986    | 5760      | 4431,5    | 4 4 2 2          |

*Tabla C1.2 Mantenimiento de unidades del SG periodo 2007-2010*

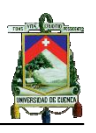

|              | Número                    | Cap.      |        | Año 2007  |                  | Año 2008  |           | Año 2009         |           | Año 2010    |
|--------------|---------------------------|-----------|--------|-----------|------------------|-----------|-----------|------------------|-----------|-------------|
| Central      | de<br>unidad              | <b>MW</b> | H. Fin | H. Inicio | H. Fin           | H. Inicio | H. Fin    | H. Inicio        | H. Fin    | H. Inicio   |
|              | $\overline{2}$            | 100       | 6327,5 | 6318      | 5967,5           | 5958      | 7263,5    | 7254             | 6297      | 6072        |
|              | $\overline{2}$            | 100       | 7647,5 | 7638      | 7287,5           | 7278      | 8463,5    | 8454             | 7767,5    | 7758        |
|              | $\overline{2}$            | 100       | 0      | 0         | 8722             | 8640      | 0         | 0                | 0         | 0           |
|              | $\ensuremath{\mathsf{3}}$ | 100       | 783,5  | 774       | 759,5            | 750       | 1114      | 888              | 1257      | 1032        |
|              | 3                         | 100       | 2127,5 | 2118      | 2271,5           | 2262      | 2247,5    | 2238             | 2751,5    | 2742        |
|              | 3                         | 100       | 2200   | 2118      | 4018             | 3936      | 3615,5    | 3606             | 4239,5    | 4230        |
|              | 3                         | 100       | 5295,5 | 5286      | 15,5             | 6         | 5338      | 5256             | 5779      | 5712        |
|              | 3                         | 100       | 6831,5 | 6822      | 6639,5           | 6630      | 6759,5    | 6750             | 7239,5    | 7230        |
|              | 3                         | 100       | 8242   | 8016      | 8218             | 7992      | 8271,5    | 8262             | 0         | 0           |
|              | 4                         | 100       | 423,5  | 414       | 423,5            | 414       | 610       | 384              | 87,5      | 78          |
|              | 4                         | 100       | 1983,5 | 1974      | 1935,5           | 1926      | 1743,5    | 1734             | 2247,5    | 2238        |
|              | $\pmb{4}$                 | 100       | 3538   | 3456      | 3370             | 3288      | 2919,5    | 2910             | 3763      | 3696        |
|              | 4                         | 100       | 4815,5 | 4806      | 4959,5           | 4950      | 4522      | 4440             | 5271,5    | 5262        |
|              | $\pmb{4}$                 | 100       | 6351,5 | 6342      | 6303,5           | 6294      | 6063,5    | 6054             | 6783,5    | 6774        |
|              | 4                         | 100       | 7906   | 7680      | 7882             | 7656      | 7623,5    | 7614             | 7503,5    | 7494        |
|              | 5                         | 100       | 447,5  | 438       | 1162             | 1080      | 778       | 696              | 907       | 840         |
|              | 5                         | 100       | 1690   | 1608      | 2607,5           | 2598      | 2271,5    | 2262             | 2415,5    | 2406        |
| <b>PAUTE</b> | 5                         | 100       | 3303,5 | 3294      | 3927,5           | 3918      | 3735,5    | 3726             | 3903,5    | 3894        |
|              | 5                         | 100       | 4647,5 | 4638      | 5698             | 5472      | 5650      | 5424             | 5625      | 5400        |
|              | 5                         | 100       | 6610   | 6384      | 6975,5           | 6966      | 6783,5    | 6774             | 7119,5    | 7110        |
|              | 5                         | 100       | 7167,5 | 7158      | 8487,5           | 8478      | 8103,5    | 8094             | 8751,5    | 8742        |
|              | 5                         | 100       | 8679,5 | 8670      | $\boldsymbol{0}$ | $\pmb{0}$ | $\pmb{0}$ | $\boldsymbol{0}$ | $\pmb{0}$ | $\mathbf 0$ |
|              | 6                         | 115       | 1983,5 | 1974      | 2026             | 1944      | 2122      | 1896             | 2098      | 1872        |
|              | 6                         | 115       | 4210   | 4128      | 4143,5           | 4134      | 4095,5    | 4086             | 4263,5    | 4254        |
|              | 6                         | 115       | 6375,5 | 6366      | 6202             | 5976      | 6394      | 6312             | 6619      | 6552        |
|              | 6                         | 115       | 8578   | 8352      | 8319,5           | 8310      | 8295,5    | 8286             | $\pmb{0}$ | $\pmb{0}$   |
|              | 7                         | 115       | 192    | $\pmb{0}$ | 226              | $\pmb{0}$ | 1767,5    | 1758             | 1863.5    | 1854        |
|              | $\overline{7}$            | 115       | 2319,5 | 2310      | 2295,5           | 2286      | 3826      | 3744             | 4099      | 4032        |
|              | $\overline{7}$            | 115       | 4546   | 4464      | 4546             | 4464      | 6279,5    | 6270             | 6375,5    | 6366        |
|              | $\overline{7}$            | 115       | 6448   | 6366      | 7224             | 6312      | 8698      | 8472             | 0         | 0           |
|              | 8                         | 115       | 1738   | 1512      | 1498             | 1272      | 1618      | 1392             | 1762      | 1536        |
|              | 8                         | 115       | 3639,5 | 3630      | 3639,5           | 3630      | 3591,5    | 3582             | 3927,5    | 3918        |
|              | 8                         | 115       | 5722   | 5640      | 5866             | 5784      | 6178      | 6096             | 6451      | 6384        |
|              | 8                         | 115       | 8007,5 | 7998      | 7983,5           | 7974      | 8127,5    | 8118             | 8655,5    | 8646        |
|              | 9                         | 115       | 682    | 456       | 658              | 432       | 274       | 48               | 418       | 192         |

*Tabla C1.2 Continuación*

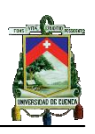

|                                 | Número         | Cap.      |             | Año 2007      | Año 2008 |               |           | Año 2009    |             | Año 2010      |
|---------------------------------|----------------|-----------|-------------|---------------|----------|---------------|-----------|-------------|-------------|---------------|
| <b>Central</b>                  | de unidad      | <b>MW</b> | Н.          | Н.            | Н.       | н.            | н.        | Н.          | Н.          | Н.            |
|                                 |                |           | Fin         | <b>Inicio</b> | Fin      | <b>Inicio</b> | Fin       | Inicio      | Fin         | <b>Inicio</b> |
|                                 | 9              | 115       | 2967,5      | 2958          | 2775,5   | 2766          | 1887,5    | 1878        | 2583,5      | 2 5 7 4       |
|                                 | 9              | 115       | 5 2 1 8     | 5 1 3 6       | 5 0 5 0  | 4968          | 4 3 3 0   | 4 2 4 8     | 4771        | 4 704         |
|                                 | 9              | 115       | 7191,5      | 7 1 8 2       | 7143,5   | 7 1 3 4       | 6735,5    | 6726        | 7095,5      | 7086          |
| <b>PAUTE</b>                    | 10             | 115       | 1 2 3 4     | 1 0 0 8       | 994      | 768           | 1383,5    | 1 3 7 4     | 1167,5      | 1 1 5 8       |
|                                 | 10             | 115       | 3327,5      | 3 3 1 8       | 3279,5   | 3 2 7 0       | 3 4 9 0   | 3 4 0 8     | 3 4 2 7     | 3 3 6 0       |
|                                 | 10             | 115       | 5 5 5 4     | 5472          | 5458     | 5 3 7 6       | 5727,5    | 5718        | 5703,5      | 5694          |
|                                 | 10             | 115       | 7671,5      | 7662          | 7311,5   | 7 3 0 2       | 7498      | 7 2 7 2     | 8650        | 8424          |
|                                 | $\mathbf{1}$   | 71        | 3024        | 2688          | 2 2 8 0  | 1944          | 3 2 8 8   | 2952        | 5 4 4 8     | 5088          |
|                                 | $\mathbf{1}$   | 71        | 0           | 0             | 0        | 0             | $\pmb{0}$ | 0           | 5976        | 5832          |
|                                 | $\mathbf{1}$   | 71        | $\pmb{0}$   | $\pmb{0}$     | 0        | 0             | $\pmb{0}$ | 0           | 6696        | 6552          |
|                                 | $\overline{2}$ | 71        | 3528        | 3 1 9 2       | 2832     | 2 4 9 6       | 3792      | 3456        | 5 2 3 2     | 5 0 8 8       |
| <b>MARCEL</b><br><b>LANIADO</b> | $\overline{2}$ | 71        | 0           | 0             | 0        | 0             | 0         | 0           | 6 1 9 2     | 5832          |
|                                 | $\overline{2}$ | 71        | 0           | 0             | 0        | 0             | $\pmb{0}$ | $\mathbf 0$ | 6912        | 6552          |
|                                 | 3              | 71        | 5 7 1 2     | 5 4 0 0       | 1824     | 1488          | 4 2 9 6   | 3 9 6 0     | 5 2 3 2     | 5088          |
|                                 | 3              | 71        | $\mathbf 0$ | 0             | 0        | $\pmb{0}$     | $\pmb{0}$ | 0           | 6 1 9 2     | 5832          |
|                                 | 3              | 71        | 0           | 0             | 0        | 0             | 0         | 0           | 6912        | 6552          |
|                                 | $\mathbf{1}$   | 1,26      | 1944        | 1872          | 1920     | 1848          | 3 0 0 0   | 2952        | 1992        | 1752          |
|                                 | $\mathbf{1}$   | 1,26      | 3 3 3 6     | 2 1 8 4       | 3 2 4 0  | 3 1 6 8       | 4056      | 3 9 6 0     | 2 8 0 8     | 2 5 9 2       |
|                                 | $\mathbf{1}$   | 1,26      | 7008        | 6936          | 6072     | 6024          | 7 200     | 7 1 7 6     | 2952        | 2928          |
|                                 | $\mathbf{1}$   | 1,26      | 0           | $\pmb{0}$     | 6960     | 6888          | 7776      | 7656        | $\mathbf 0$ | 0             |
|                                 | $\overline{2}$ | 1,26      | 1944        | 1872          | 1920     | 1848          | 3 0 0 0   | 2952        | 1992        | 1752          |
|                                 | $\overline{2}$ | 1,26      | 3 3 3 6     | 2 1 8 4       | 3 2 8 8  | 3 2 1 6       | 4056      | 3 9 6 0     | 2 8 0 8     | 2 5 9 2       |
|                                 | $\overline{2}$ | 1,26      | 7008        | 6936          | 6072     | 6024          | 7 200     | 7 1 7 6     | 2952        | 2928          |
|                                 | $\overline{2}$ | 1,26      | $\bf{0}$    | 0             | 6960     | 6888          | 7776      | 7656        | 0           | 0             |
|                                 | 3              | 1,96      | 1944        | 1872          | 1920     | 1848          | 504       | 432         | 288         | 144           |
|                                 | 3              | 1,96      | 3 2 8 8     | 3 2 1 6       | 3 3 8 4  | 3 3 3 6       | 3864      | 3744        | 1896        | 1752          |
| <b>SAYMIRÍN</b>                 | 3              | 1,96      | 7 1 7 6     | 7 1 0 4       | 6072     | 6024          | 7 200     | 7 1 7 6     | 2 8 0 8     | 2 5 9 2       |
|                                 | 3              | 1,96      | 0           | $\pmb{0}$     | 7 1 2 8  | 7056          | 7776      | 7656        | 2952        | 2928          |
|                                 | 3              | 1,96      | 0           | 0             | 0        | 0             | 0         | 0           | 3 3 6 0     | 3 2 6 4       |
|                                 | 4              | 1,96      | 1944        | 1872          | 1920     | 1848          | 504       | 432         | 288         | 144           |
|                                 | 4              | 1,96      | 3 4 5 6     | 3 3 8 4       | 3 4 3 2  | 3 3 8 4       | 4584      | 4 4 6 4     | 1896        | 1752          |
|                                 | 4              | 1,96      | 7 1 7 6     | 7 1 0 4       | 6 0 7 2  | 6024          | 7 200     | 7 1 7 6     | 2952        | 2928          |
|                                 | 4              | 1,96      | $\pmb{0}$   | $\pmb{0}$     | 7 1 2 8  | 7056          | 7776      | 7656        | 3 3 6 0     | 3 2 6 4       |
|                                 | 5              | 4         | 936         | 864           | 1 1 2 8  | 984           | 2520      | 2 4 7 2     | 2 1 1 2     | 2088          |
|                                 | 5              | 4         | 2 1 1 2     | 2 0 4 0       | 2 0 8 8  | 2016          | 3888      | 3816        | 2 3 5 2     | 2 1 6 0       |
|                                 | 6              | 4         | 1 1 0 4     | 1032          | 1 1 2 8  | 984           | 2520      | 2 4 7 2     | 2 1 1 2     | 2088          |
|                                 | 6              | 4         | 2 1 1 2     | 2 0 4 0       | 2 0 8 8  | 2016          | 4 0 5 6   | 3 9 8 4     | 2 3 5 2     | 2 1 6 0       |
|                                 |                |           | ÷.,         |               |          | $\cdot$       |           |             |             |               |

*Tabla C1.2 Continuación*

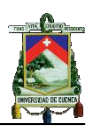

|                    | <b>Número</b>  | Cap.           |         | <b>Año 2007</b> |             | <b>Año 2008</b> |         | Año 2009             |         | Año 2010    |
|--------------------|----------------|----------------|---------|-----------------|-------------|-----------------|---------|----------------------|---------|-------------|
| <b>Central</b>     | de<br>unidad   | <b>MW</b>      | H. Fin  | H. Inicio       | H. Fin      | H. Inicio       |         | H. Fin $ $ H. Inicio | H. Fin  | H. Inicio   |
|                    | 1              | 4              | 2472    | 2 3 5 2         | 2616        | 2 4 9 6         | 1056    | 936                  | 1896    | 1752        |
|                    | $\mathbf{1}$   | 4              | 5 5 2 0 | 5496            | 0           | 0               | 1896    | 1776                 | 3 3 1 2 | 3 0 9 6     |
|                    | 1              | 4              | 0       | 0               | 0           | 0               | 6 2 6 4 | 6 1 4 4              | 0       | 0           |
|                    | 2              | 4              | 2640    | 2 5 2 0         | 2 7 8 4     | 2 6 6 4         | 1056    | 936                  | 1896    | 1752        |
|                    | 2              | 4              | 5 5 2 0 | 5496            | 0           | 0               | 1896    | 1776                 | 3 3 1 2 | 3096        |
|                    | 2              | 4              | 0       | 0               | $\mathbf 0$ | $\mathbf 0$     | 6 2 6 4 | 6 1 4 4              | 0       | 0           |
| <b>SAUCAY</b>      | 3              | 8              | 2808    | 2688            | 1 1 0 4     | 984             | 1056    | 936                  | 2 5 9 2 | 2 4 4 8     |
|                    | 3              | 8              | 5 5 2 0 | 5496            | 2 9 0 4     | 2832            | 3912    | 3792                 | 3 3 1 2 | 3096        |
|                    | 3              | 8              | 0       | 0               | 0           | $\mathbf 0$     | 6 2 6 4 | 6 1 4 4              | 0       | $\mathbf 0$ |
|                    | 4              | 8              | 2976    | 2856            | 1 1 0 4     | 984             | 1056    | 936                  | 2 5 9 2 | 2 4 4 8     |
|                    | 4              | 8              | 5 5 2 0 | 5496            | 3072        | 3 0 0 0         | 3912    | 3792                 | 3 3 1 2 | 3096        |
|                    | 4              | 8              | 0       | 0               | 0           | 0               | 6 2 6 4 | 6 1 4 4              | 0       | 0           |
| <b>PASOCHOA</b>    | $\mathbf 1$    | 2,25           | 4 3 2 0 | 3624            | 3624        | 2928            | 3576    | 2952                 | 2880    | 2 1 6 0     |
|                    | $\overline{2}$ | 2,25           | 5088    | 4 3 6 8         | 4 3 6 8     | 3720            | 4 3 4 4 | 3624                 | 3624    | 2928        |
|                    | $\mathbf{1}$   | 10             | 1 2 9 6 | 0               | 6648        | 4512            | 5 3 2 8 | 5 2 5 6              | 3888    | 3768        |
|                    | 2              | 10             | 624     | 0               | 0           | 0               | 4584    | 4464                 | 7080    | 6960        |
|                    | $\overline{2}$ | 10             | 0       | 0               | 0           | 0               | 5 3 2 8 | 5 2 5 6              | 0       | 0           |
| <b>CUMBAYÁ</b>     | 3              | 10             | 0       | 0               | 0           | 0               | 4920    | 4800                 | 0       | 0           |
|                    | 3              | 10             | 0       | 0               | 0           | 0               | 5 3 2 8 | 5 2 5 6              | 0       | 0           |
|                    | 4              | 10             | 0       | 0               | 0           | 0               | 720     | 0                    | 4 2 2 4 | 4 1 0 4     |
|                    | 4              | 10             | 0       | 0               | 0           | 0               | 5 3 2 8 | 5 2 5 6              | 0       | 0           |
| <b>NAYÓN</b>       | $\mathbf{1}$   | 14,85          | 6 0 0 0 | 5880            | 0           | 0               | 1 1 7 6 | 768                  | 7584    | 7464        |
|                    | $\overline{2}$ | 14,85          | 6672    | 6552            | 0           | 0               | 2880    | 1848                 | 6552    | 4 3 4 4     |
|                    | 1              | $\overline{2}$ | 5832    | 5088            | 0           | 0               | 0       | $\mathbf 0$          | 0       | 0           |
|                    | 2              | 2              | 8688    | 8064            | 0           | 0               | 8736    | 7 488                | 0       | 0           |
| <b>GUANGOPOLO</b>  | 3              | 1,7            | 0       | 0               | 8760        | 7320            | 0       | $\bf{0}$             | 0       | 0           |
|                    | 4              | 1,7            | 8016    | 7 2 9 6         | 2 1 8 4     | 1 1 5 2         | 0       | $\mathbf 0$          | 0       | 0           |
|                    | 5              | $\overline{2}$ | 2 1 3 6 | 1416            | $\mathbf 0$ | 0               | 0       | 0                    | 0       | 0           |
|                    | 6              | 11,52          | 0       | 0               | 2760        | 2 2 0 8         | 6552    | 5472                 | 8760    | 7824        |
| <b>LOS CHILLOS</b> | 1              | 0,88           | 2880    | 2 1 8 4         | 744         | 48              | 888     | 120                  | 864     | 120         |
|                    | $\overline{2}$ | 0,88           | 3624    | 2 9 0 4         | 1440        | 816             | 1560    | 192                  | 1704    | 936         |
|                    | 1              | 4              | 1 1 7 6 | 1056            | 7680        | 6576            | 7800    | 7704                 | 5568    | 5 3 2 8     |
| <b>AMBI</b>        | $\mathbf{1}$   | 4              | 4 3 4 4 | 3624            | 0           | 0               | 0       | 0                    | 5568    | 5 3 2 8     |
|                    | 2              | 4              | 1176    | 1056            | 8520        | 7656            | 4704    | 3624                 | 0       | 0           |
|                    | $\overline{2}$ | 4              | 5 0 6 4 | 4 3 4 4         | 0           | 0               | 7800    | 7704                 | 0       | 0           |
| <b>SAN MIGUEL</b>  | $\mathbf 1$    | 2,95           | 3 1 4 4 | 3 0 9 6         | 6 1 4 4     | 6072            | 5 3 7 6 | 5 3 5 2              | 1464    | 1440        |
| <b>DE CAR</b>      | $\mathbf 1$    | 2,95           | 5448    | 5 3 5 2         | 0           | 0               | 0       | 0                    | 0       | 0           |

*Tabla C1.2 Continuación*

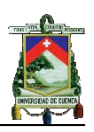

|                 | Número de      | Cap.      |         | Año 2007  |           | Año 2008  |         | Año 2009  |         | Año 2010  |
|-----------------|----------------|-----------|---------|-----------|-----------|-----------|---------|-----------|---------|-----------|
| <b>Central</b>  | unidad         | <b>MW</b> | H. Fin  | H. Inicio | H. Fin    | H. Inicio | H. Fin  | H. Inicio | H. Fin  | H. Inicio |
|                 | 1              | 0,44      | 1992    | 1872      | 7728      | 7656      | 1512    | 1464      | 1032    | 960       |
|                 | $\mathbf{1}$   | 0.44      | 5 6 6 4 | 5 5 4 4   | 0         | 0         | 0       | 0         | 6792    | 6552      |
|                 | 1              | 0,44      | 7752    | 7632      | 0         | 0         | 0       | 0         | 0       | 0         |
|                 | $\overline{2}$ | 0,44      | 1992    | 1872      | 7728      | 7656      | 1512    | 1464      | 1032    | 960       |
| <b>LA PLAYA</b> | $\overline{2}$ | 0,44      | 5 6 6 4 | 5 5 4 4   | 0         | 0         | 0       | 0         | 6792    | 6552      |
|                 | 2              | 0,44      | 7752    | 7632      | $\pmb{0}$ | 0         | 0       | 0         | 0       | 0         |
|                 | 3              | 0,44      | 1992    | 1872      | 7728      | 7656      | 1512    | 1464      | 1032    | 960       |
|                 | 3              | 0,44      | 5 6 6 4 | 5 5 4 4   | 0         | 0         | 0       | 0         | 6792    | 6552      |
|                 | 3              | 0,44      | 7752    | 7632      | 0         | 0         | 0       | 0         | 0       | 0         |
|                 | $\mathbf{1}$   | 0,697     | 816     | 792       | 72        | 48        | 72      | 48        | 72      | 48        |
|                 | 1              | 0,697     | 2 6 4 0 | 1872      | 792       | 744       | 768     | 744       | 768     | 744       |
|                 | 1              | 0,697     | 4 4 1 6 | 4 3 9 2   | 2 6 6 4   | 1896      | 4416    | 4 3 9 2   | 4416    | 4 3 9 2   |
|                 | $\mathbf{1}$   | 0,697     | 5 1 8 4 | 5 1 3 6   | 4 4 4 0   | 4416      | 5 1 8 4 | 5 1 3 6   | 5 1 8 4 | 5 1 3 6   |
|                 | 1              | 0,697     | 6624    | 6 600     | 5 2 0 8   | 5 1 6 0   | 6312    | 5 5 4 4   | 5 5 6 8 | 5 5 4 4   |
|                 | 1              | 0,697     | 8088    | 8064      | 7 3 6 8   | 7320      | 7320    | 7 2 9 6   | 7320    | 7 2 9 6   |
|                 | 1              | 0,697     | 840     | 816       | 8 0 4 0   | 8016      | 8016    | 7992      | 8016    | 7992      |
|                 | $\overline{2}$ | 0,697     | 2 6 4 0 | 1872      | 96        | 72        | 96      | 72        | 96      | 72        |
|                 | 2              | 0,697     | 4 4 4 0 | 4 4 1 6   | 840       | 816       | 840     | 816       | 840     | 816       |
|                 | $\overline{2}$ | 0,697     | 5 2 3 2 | 5 1 8 4   | 2 6 6 4   | 1896      | 4 4 4 0 | 4 4 1 6   | 4 4 4 0 | 4416      |
|                 | $\overline{2}$ | 0,697     | 6648    | 6624      | 4 4 6 4   | 4 4 4 0   | 5 2 3 2 | 5 1 8 4   | 5 2 3 2 | 5 1 8 4   |
|                 | $\overline{2}$ | 0,697     | 8 1 1 2 | 8088      | 5 2 5 6   | 5 2 0 8   | 6312    | 5 5 4 4   | 5 5 9 2 | 5568      |
|                 | $\overline{2}$ | 0,697     | 0       | 0         | 7416      | 7392      | 7392    | 7 3 6 8   | 7392    | 7368      |
| ILLUCHI 1       | $\overline{2}$ | 0,697     | 0       | 0         | 8 0 4 0   | 8016      | 8016    | 7992      | 8016    | 7992      |
|                 | 3              | 1,4       | 864     | 840       | 2 9 0 4   | $\pmb{0}$ | 864     | 840       | 864     | 840       |
|                 | 3              | 1,4       | 2 6 4 0 | 1872      | 5 3 0 4   | 5 2 5 6   | 5 2 5 6 | 5 2 3 2   | 5 2 8 0 | 5 2 3 2   |
|                 | 3              | 1,4       | 4 4 6 4 | 4 4 4 0   | 7440      | 7416      | 6312    | 5 5 4 4   | 5 6 1 6 | 5 5 9 2   |
|                 | 3              | 1,4       | 5 2 8 0 | 5 2 3 2   | 8 0 4 0   | 8016      | 7416    | 7392      | 7416    | 7392      |
|                 | 3              | 1,4       | 6672    | 6648      | 0         | 0         | 8016    | 7992      | 8016    | 7992      |
|                 | 4              | 1,4       | 8 1 3 6 | 8 1 1 2   | 144       | 120       | 144     | 120       | 144     | 120       |
|                 | 4              | 1,4       | 0       | 0         | 936       | 864       | 888     | 864       | 888     | 864       |
|                 | 4              | 1,4       | 888     | 864       | 1920      | 1896      | 5 3 2 8 | 5 2 8 0   | 5 3 2 8 | 5 2 8 0   |
|                 | 4              | 1,4       | 2 6 4 0 | 1872      | 5 3 5 2   | 5 3 0 4   | 6312    | 5 5 4 4   | 5 6 4 0 | 5616      |
|                 | 4              | 1,4       | 4 4 8 8 | 4 4 6 4   | 7512      | 7440      | 7440    | 7416      | 7440    | 7416      |
|                 | 4              | 1,4       | 5 3 2 8 | 5 2 8 0   | 8 0 4 0   | 8016      | 8016    | 7992      | 8016    | 7992      |
|                 | 4              | 1,4       | 6696    | 6672      | 0         | 0         | 0       | 0         | 0       | 0         |
|                 | 4              | 1,4       | 8 1 6 0 | 8 1 3 6   | 0         | 0         | 0       | 0         | 0       | 0         |

*Tabla C1.2 Continuación*

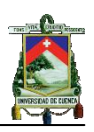

|                  | Número         | Cap.      |         | Año 2007  |         | Año 2008  |         | Año 2009  |         | Año 2010  |
|------------------|----------------|-----------|---------|-----------|---------|-----------|---------|-----------|---------|-----------|
| Central          | de<br>unidad   | <b>MW</b> | H. Fin  | H. Inicio | H. Fin  | H. Inicio | H. Fin  | H. Inicio | H. Fin  | H. Inicio |
|                  | 1              | 2,6       | 384     | 360       | 384     | 360       | 384     | 360       | 384     | 360       |
|                  | $\mathbf{1}$   | 2,6       | 480     | 456       | 528     | 504       | 528     | 504       | 528     | 504       |
|                  | 1              | 2,6       | 648     | 504       | 648     | 624       | 648     | 624       | 648     | 624       |
|                  | $\mathbf{1}$   | 2,6       | 2 5 4 4 | 2 5 2 0   | 1080    | 744       | 2 5 4 4 | 2 5 2 0   | 2 5 4 4 | 2520      |
|                  | $\mathbf{1}$   | 2,6       | 2688    | 2616      | 2 5 6 8 | 2 5 4 4   | 3 2 6 4 | 3 2 4 0   | 3 2 6 4 | 3 2 4 0   |
|                  | 1              | 2,6       | 3 2 6 4 | 3 2 4 0   | 3 2 8 8 | 3 2 6 4   | 3 4 0 8 | 3 3 8 4   | 3 4 0 8 | 3 3 8 4   |
|                  | $\mathbf{1}$   | 2,6       | 3 4 0 8 | 3 3 3 6   | 3 4 3 2 | 3 4 0 8   | 4 2 7 2 | 4 2 4 8   | 4 2 7 2 | 4 2 4 8   |
|                  | 1              | 2,6       | 4 2 7 2 | 4 2 4 8   | 4 2 9 6 | 4 2 7 2   | 8376    | 7992      | 8 3 7 6 | 7992      |
|                  | $\mathbf{1}$   | 2,6       | 6576    | 6 5 5 2   | 8 1 3 6 | 8016      | 0       | 0         | 0       | $\bf{0}$  |
|                  | 1              | 2,6       | 7320    | 7 2 9 6   | 0       | 0         | 0       | 0         | 0       | 0         |
|                  | $\mathbf{1}$   | 2,6       | 7440    | 7416      | 0       | 0         | 0       | 0         | 0       | 0         |
| <b>ILLUCHI 2</b> | $\mathbf{1}$   | 2,6       | 7944    | 7800      | 0       | 0         | 0       | 0         | 0       | 0         |
|                  | 2              | 2,6       | 408     | 384       | 408     | 384       | 408     | 384       | 408     | 384       |
|                  | $\overline{2}$ | 2,6       | 480     | 456       | 552     | 528       | 552     | 528       | 552     | 528       |
|                  | $\overline{2}$ | 2,6       | 672     | 528       | 672     | 648       | 672     | 648       | 672     | 648       |
|                  | 2              | 2,6       | 2 5 6 8 | 2 5 4 4   | 1536    | 1080      | 2568    | 2 5 4 4   | 2 5 6 8 | 2 5 4 4   |
|                  | $\overline{2}$ | 2,6       | 2 7 1 2 | 2616      | 2 5 9 2 | 2 5 6 8   | 3 2 8 8 | 3 2 6 4   | 3 2 8 8 | 3 2 6 4   |
|                  | 2              | 2,6       | 3 2 8 8 | 3 2 6 4   | 3 3 1 2 | 3 2 8 8   | 3 4 3 2 | 3 4 0 8   | 3 4 3 2 | 3 4 0 8   |
|                  | $\overline{2}$ | 2,6       | 3 4 3 2 | 3 3 3 6   | 3 4 5 6 | 3 4 3 2   | 4 2 9 6 | 4 2 7 2   | 4 2 9 6 | 4 2 7 2   |
|                  | 2              | 2,6       | 4 2 9 6 | 4 2 7 2   | 4 3 2 0 | 4 2 9 6   | 8016    | 7992      | 8016    | 7992      |
|                  | 2              | 2,6       | 6 600   | 6576      | 8 0 4 0 | 8016      | 8760    | 8400      | 8760    | 8 4 0 0   |
|                  | $\overline{2}$ | 2,6       | 7320    | 7 2 9 6   | 8 2 3 2 | 8 1 3 6   | 0       | 0         | 0       | 0         |
|                  | 2              | 2,6       | 7464    | 7440      | 0       | 0         | 0       | 0         | 0       | 0         |
|                  | 2              | 2,6       | 7968    | 7824      | 0       | 0         | 0       | 0         | 0       | 0         |
|                  | $\mathbf{1}$   | 0,5       | 600     | 528       | 936     | 816       | 216     | 96        | 192     | 72        |
| C. H. PENINSULA  | $\overline{2}$ | 0,5       | 672     | 600       | 1 1 0 4 | 984       | 0       | 0         | 0       | 0         |
|                  | 3              | 0,5       | 744     | 672       | 1 2 7 2 | 1 1 5 2   | 5832    | 5 1 3 6   | 2 1 6 0 | 1584      |
|                  | 4              | 1,5       | 5496    | 5 2 0 8   | 0       | 0         | 0       | 0         | 5 8 0 8 | 5616      |
|                  | 1              | 2,6       | 528     | 504       | 1 3 9 2 | 1 3 6 8   | 528     | 504       | 1 3 2 0 | 1 2 9 6   |
|                  | $\mathbf{1}$   | 2,6       | 816     | 792       | 2 5 9 2 | 2 5 6 8   | 2016    | 1992      | 2 5 2 0 | 2 496     |
|                  | $\mathbf{1}$   | 2,6       | 2 0 8 8 | 2 0 6 4   | 4 0 8 0 | 4056      | 3 2 1 6 | 3 1 9 2   | 4 0 0 8 | 3984      |
| <b>ALAO</b>      | 1              | 2,6       | 3 2 8 8 | 3 2 6 4   | 5 2 8 0 | 5 2 5 6   | 4 7 0 4 | 4680      | 5 2 0 8 | 5 1 8 4   |
|                  | 1              | 2,6       | 5 0 4 0 | 5016      | 6768    | 6744      | 5 9 0 4 | 5880      | 6696    | 6672      |
|                  | 1              | 2,6       | 5976    | 5952      | 7968    | 7944      | 7416    | 7392      | 7896    | 7872      |
|                  | 1              | 2,6       | 7464    | 7440      | 0       | 0         | 8 5 4 4 | 8520      | 0       | 0         |
|                  | 1              | 2,6       | 8 6 6 4 | 8640      | 0       | 0         | 0       | 0         | 0       | 0         |

*Tabla C1.2 Continuación*

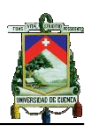

|                                      | Número         | Cap.      |      | Año 2007                       |      | Año 2008      |      | Año 2009      |      | Año 2010      |
|--------------------------------------|----------------|-----------|------|--------------------------------|------|---------------|------|---------------|------|---------------|
| <b>Central</b>                       | de unidad      | <b>MW</b> | н.   | Н.                             | Н.   | Н.            | Н.   | Н.            | Н.   | н.            |
|                                      |                |           | Fin  | <b>Inicio</b>                  | Fin  | <b>Inicio</b> | Fin  | <b>Inicio</b> | Fin  | <b>Inicio</b> |
|                                      | 3              | 2,6       | 864  | 504                            | 192  | 168           | 696  | 672           | 1320 | 1296          |
|                                      | 3              | 2,6       | 2088 | 2064                           | 1392 | 1368          | 2016 | 1992          | 2688 | 2664          |
|                                      | 3              | 2,6       | 3456 | 3432                           | 2760 | 2736          | 3384 | 3360          | 4008 | 3984          |
|                                      | 3              | 2,6       | 5040 | 5016                           | 4080 | 4056          | 4704 | 4680          | 5496 | 5472          |
|                                      | 3              | 2,6       | 6144 | 6120                           | 5448 | 5424          | 5328 | 5304          | 6696 | 6672          |
|                                      | 3              | 2,6       | 7464 | 7440                           | 6768 | 6744          | 7416 | 7392          | 8064 | 8040          |
| <b>ALAO</b>                          | 3              | 2,6       | 8664 | 8640                           | 8136 | 8112          | 0    | 0             | 0    | 0             |
|                                      | 4              | 2,6       | 864  | 504                            | 240  | 216           | 816  | 792           | 168  | 144           |
|                                      | 4              | 2,6       | 2088 | 2064                           | 1392 | 1368          | 2016 | 1992          | 1320 | 1296          |
|                                      | 4              | 2,6       | 3576 | 3552                           | 2880 | 2856          | 3504 | 3480          | 2808 | 2784          |
|                                      | 4              | 2,6       | 5040 | 5016                           | 4080 | 4056          | 4704 | 4680          | 4008 | 3984          |
|                                      | 4              | 2,6       | 6264 | 6240                           | 5568 | 5544          | 5448 | 5424          | 5544 | 5520          |
|                                      | 4              | 2,6       | 7464 | 7440                           | 6768 | 6744          | 7416 | 7392          | 6696 | 6672          |
|                                      | 4              | 2,6       | 8664 | 8640                           | 8256 | 8232          | 0    | 0             | 8184 | 8160          |
|                                      | $\mathbf{1}$   | 3,125     | 72   | 48                             | 720  | 696           | 1344 | 1320          | 648  | 624           |
|                                      | $\mathbf 1$    | 3,125     | 1416 | 1392                           | 2064 | 2040          | 2688 | 2664          | 1992 | 1968          |
|                                      | $\mathbf{1}$   | 3,125     | 2784 | 2736                           | 3408 | 3384          | 4032 | 4008          | 3336 | 3312          |
| <b>RÍO BLANCO</b>                    | $\mathbf{1}$   | 3,125     | 4104 | 4080                           | 4752 | 4728          | 5376 | 5352          | 4680 | 4656          |
|                                      | $\mathbf{1}$   | 3,125     | 5448 | 5424                           | 6096 | 6072          | 6720 | 6696          | 6024 | 6000          |
|                                      | $\mathbf 1$    | 3,125     | 6792 | 6768                           | 7440 | 7416          | 8064 | 8040          | 7368 | 7344          |
|                                      | $\mathbf{1}$   | 3,125     | 8136 | 8112                           | 8472 | 8448          | 0    | 0             | 8712 | 8688          |
|                                      | $\mathbf{1}$   | 0,6       | 7176 | 6552                           | 7320 | 6696          | 7272 | 6648          | 5712 | 5112          |
| <b>CARLOS MORA</b><br><b>CARRION</b> | $\overline{2}$ | 0,6       | 7992 | 7392                           | 8016 | 7392          | 7992 | 7368          | 6552 | 5952          |
|                                      | 3              | 1,2       | 8736 | 8064                           | 8664 | 8040          | 8640 | 8016          | 7224 | 6624          |
|                                      | $\mathbf{1}$   | 8,4       | 132  | 126                            | 733  | 726           | 685  | 678           | 661  | 654           |
|                                      | $\mathbf 1$    | 8,4       | 192  | 186                            | 1405 | 1398          | 1357 | 1350          | 1333 | 1326          |
|                                      | $\mathbf{1}$   | 8,4       | 1764 | 1758                           | 2077 | 2070          | 2029 | 2022          | 2005 | 1998          |
|                                      | $\mathbf{1}$   | 8,4       | 2580 | 2574                           | 2869 | 2862          | 2869 | 2862          | 2845 | 2838          |
|                                      | $\mathbf{1}$   | 8,4       | 3252 | 3246                           | 3568 | 3558          | 3517 | 3510          | 3493 | 3486          |
|                                      | $\mathbf{1}$   | 8,4       | 3924 | 3918                           | 4261 | 4254          | 4213 | 4206          | 4189 | 4182          |
| <b>EL CARMEN</b>                     | $\mathbf{1}$   | 8,4       | 4596 | 4590                           | 5101 | 5094          | 5053 | 5046          | 5029 | 5022          |
|                                      | $\mathbf{1}$   | 8,4       | 5294 | 5286                           | 5773 | 5766          | 5749 | 5742          | 5701 | 5694          |
|                                      | $\mathbf{1}$   | 8,4       | 6132 | 6126                           | 6445 | 6438          | 6397 | 6390          | 6541 | 6534          |
|                                      | $\mathbf{1}$   | 8,4       | 6972 | 6966                           | 7285 | 7278          | 7237 | 7230          | 7213 | 7206          |
|                                      | $\mathbf 1$    | 8,4       | 7644 | 7638                           | 7957 | 7950          | 7909 | 7902          | 7885 | 7878          |
|                                      | $\mathbf{1}$   | 8,4       | 8316 | 8310                           | 8461 | 8454          | 8413 | 8406          | 8389 | 8382          |
|                                      |                |           |      | <b>Tabla C1.2</b> Continuación |      |               |      |               |      |               |

*Tabla C1.2 Continuación*

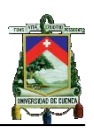

|                     | Número         | Cap.      |         | Año 2007  |         | Año 2008  |          | Año 2009  |         | Año 2010  |
|---------------------|----------------|-----------|---------|-----------|---------|-----------|----------|-----------|---------|-----------|
| <b>Central</b>      | de<br>unidad   | <b>MW</b> | H. Fin  | H. Inicio | H. Fin  | H. Inicio | $H.$ Fin | H. Inicio | H. Fin  | H. Inicio |
|                     | 1              | 14,7      | 757     | 750       | 709     | 702       | 661      | 654       | 637     | 630       |
|                     | $\mathbf{1}$   | 14,7      | 1 4 0 5 | 1 3 9 8   | 1 3 8 1 | 1374      | 1333     | 1 3 2 6   | 1 3 0 9 | 1 3 0 2   |
|                     | 1              | 14,7      | 2077    | 2070      | 2 0 5 3 | 2046      | 2 0 0 5  | 1998      | 1981    | 1974      |
|                     | 1              | 14,7      | 2756    | 2736      | 2893    | 2886      | 2845     | 2838      | 2821    | 2814      |
|                     | 1              | 14,7      | 3 5 8 9 | 3582      | 3 5 4 4 | 3534      | 3520     | 3 5 1 0   | 3 4 9 3 | 3486      |
|                     | 1              | 14,7      | 4 3 2 0 | 3696      | 4 2 3 7 | 4 2 3 0   | 4 1 8 9  | 4182      | 4 3 3 3 | 4326      |
| <b>RECUPERADORA</b> | 1              | 14,7      | 4933    | 4926      | 5 0 7 7 | 5070      | 5029     | 5 0 2 2   | 5 0 0 5 | 4998      |
|                     | 1              | 14,7      | 5 7 7 3 | 5766      | 5749    | 5742      | 5701     | 5 6 9 4   | 5677    | 5670      |
|                     | 1              | 14,7      | 6445    | 6438      | 6421    | 6414      | 6541     | 6 5 3 4   | 6 2 8 8 | 5 9 5 2   |
|                     | 1              | 14,7      | 7 2 8 5 | 7 2 7 8   | 7 2 6 1 | 7 2 5 4   | 7 2 1 3  | 7 2 0 6   | 7 2 1 3 | 7 2 0 6   |
|                     | 1              | 14,7      | 7957    | 7950      | 7933    | 7926      | 7885     | 7 878     | 7885    | 7878      |
|                     | 1              | 14,7      | 8 5 0 9 | 8 5 0 2   | 8437    | 8430      | 8701     | 8694      | 8701    | 8694      |
|                     | 1              | 0,56      | 696     | 672       | 336     | 312       | 720      | 696       | 3744    | 3624      |
|                     | 1              | 0,56      | 1 3 9 2 | 1 3 4 4   | 1 200   | 1 1 5 2   | 3744     | 3624      | 8 2 8 0 | 8 1 6 0   |
|                     | 1              | 0,56      | 2 0 6 4 | 2016      | 1872    | 1824      | 8 2 8 0  | 8 1 6 0   | 0       | 0         |
|                     | 1              | 0,56      | 2736    | 2688      | 2 5 4 4 | 2496      | 0        | 0         | 0       | 0         |
|                     | 1              | 0,56      | 3 5 7 6 | 3528      | 3 2 1 6 | 3 1 6 8   | 0        | 0         | 0       | 0         |
|                     | 1              | 0,56      | 4 2 4 8 | 4 200     | 4056    | 4 0 0 8   | 0        | 0         | 0       | 0         |
|                     | 1              | 0,56      | 4920    | 4872      | 4728    | 4680      | 0        | 0         | 0       | 0         |
|                     | 1              | 0,56      | 5736    | 5712      | 5 3 7 6 | 5 3 5 2   | 0        | 0         | 0       | 0         |
|                     | 1              | 0,56      | 6408    | 6 3 8 4   | 6 2 1 6 | 6192      | 0        | 0         | 0       | 0         |
|                     | 1              | 0,56      | 6912    | 6 5 5 2   | 6936    | 6576      | 0        | 0         | 0       | 0         |
|                     | 1              | 0,56      | 7776    | 7 7 2 8   | 7584    | 7536      | 0        | 0         | 0       | 0         |
| RÍO CHIMBO          | 1              | 0,56      | 8616    | 8568      | 8 2 5 6 | 8 2 0 8   | 0        | 0         | 0       | 0         |
|                     | 2              | 1,1       | 696     | 672       | 336     | 312       | 216      | 120       | 3 9 8 4 | 3624      |
|                     | 2              | 1,1       | 1 3 9 2 | 1 3 4 4   | 1 200   | 1 1 5 2   | 3744     | 3624      | 8 2 8 0 | 8 1 6 0   |
|                     | 2              | 1,1       | 2 0 6 4 | 2016      | 1872    | 1824      | 8 2 8 0  | 8 1 6 0   | 0       | 0         |
|                     | 2              | 1,1       | 2736    | 2688      | 2 5 4 4 | 2 4 9 6   | 0        | 0         | 0       | 0         |
|                     | $\overline{2}$ | 1,1       | 3 5 7 6 | 3528      | 3 2 1 6 | 3 1 6 8   | 0        | 0         | 0       | 0         |
|                     | 2              | 1,1       | 4 2 4 8 | 4 200     | 4056    | 4 0 0 8   | 0        | 0         | 0       | 0         |
|                     | 2              | 1,1       | 4920    | 4872      | 4728    | 4680      | 0        | 0         | 0       | 0         |
|                     | 2              | 1,1       | 5736    | 5712      | 5 3 7 6 | 5 3 5 2   | 0        | 0         | 0       | 0         |
|                     | $\overline{2}$ | 1,1       | 6408    | 6 3 8 4   | 6 2 1 6 | 6 1 9 2   | 0        | 0         | 0       | 0         |
|                     | 2              | 1,1       | 6912    | 6552      | 6936    | 6576      | 0        | 0         | 0       | 0         |
|                     | 2              | 1,1       | 7776    | 7728      | 7584    | 7536      | 0        | 0         | 0       | 0         |
|                     | $\overline{2}$ | 1,1       | 8 6 1 6 | 8568      | 8 2 5 6 | 8 2 0 8   | 0        | 0         | 0       | 0         |

*Tabla C1.2 Continuación*

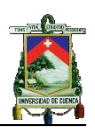

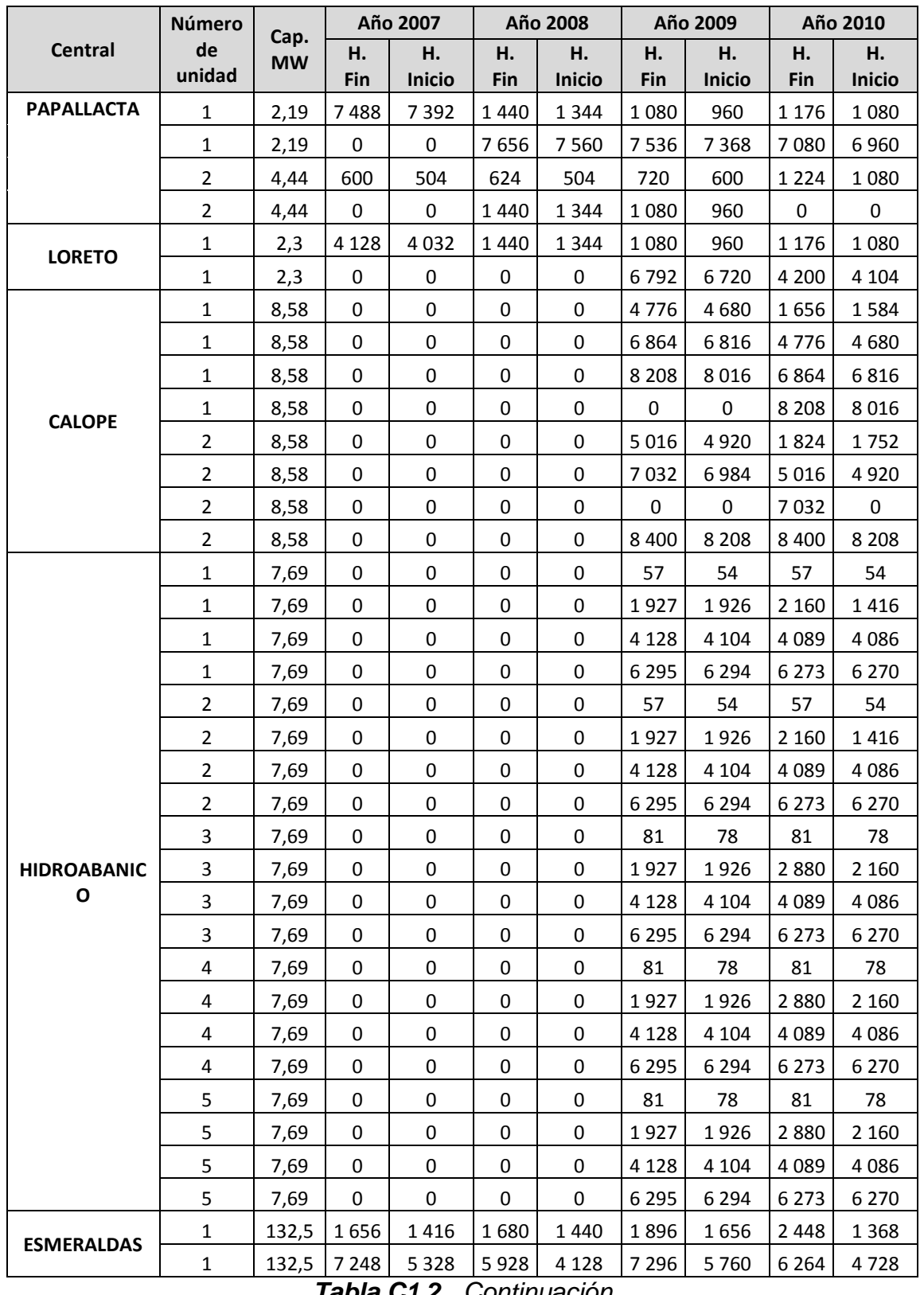

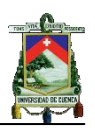

|                                  | <b>Número</b>  | Cap.      |             | Año 2007 |         | Año 2008      |          | Año 2009      |         | Año 2010      |
|----------------------------------|----------------|-----------|-------------|----------|---------|---------------|----------|---------------|---------|---------------|
| <b>Central</b>                   | de             | <b>MW</b> | н.          | Н.       | н.      | Н.            | Н.       | Н.            | Н.      | н.            |
|                                  | unidad         |           | Fin         | Inicio   | Fin     | <b>Inicio</b> | Fin      | <b>Inicio</b> | Fin     | <b>Inicio</b> |
|                                  | $\overline{2}$ | 73        | 1488        | 1464     | 288     | 264           | 1416     | 1 3 9 2       | 1 3 9 2 | 1 3 6 8       |
|                                  | $\overline{2}$ | 73        | 3 1 6 8     | 3 1 4 4  | 1632    | 1608          | 2 2 5 6  | 2 2 3 2       | 5 5 6 8 | 4 5 6 0       |
|                                  | $\overline{2}$ | 73        | 6840        | 5 6 6 4  | 3624    | 2 2 8 0       | 4 2 4 8  | 3 4 0 8       | 6432    | 6408          |
|                                  | $\overline{2}$ | 73        | 0           | 0        | 6672    | 6648          | 6 1 2 0  | 6096          | 8 2 8 0 | 8 2 5 6       |
| <b>G. ZEVALLOS</b>               | 2              | 73        | 0           | 0        | 0       | 0             | 8328     | 8 3 0 4       | 0       | 0             |
|                                  | 3              | 73        | 1656        | 1632     | 960     | 936           | 912      | 888           | 1560    | 1536          |
|                                  | 3              | 73        | 4728        | 3 3 1 2  | 2 1 3 6 | 2 1 1 2       | 3 2 4 0  | 2 4 0 0       | 4056    | 3 0 4 8       |
|                                  | 3              | 73        | 5688        | 5 6 6 4  | 4 3 9 2 | 4 1 2 8       | 4776     | 4752          | 5928    | 5 9 0 4       |
|                                  | 3              | 73        | 7008        | 7032     | 7008    | 6984          | 7 1 2 8  | 7 1 0 4       | 8 1 1 2 | 8088          |
|                                  | 3              | 73        | $\mathbf 0$ | 0        | 0       | 0             | 8472     | 8448          | 0       | 0             |
|                                  | 4              | 26,27     | 4 3 4 4     | 0        | 3 0 0 0 | $\mathbf 0$   | 2 4 4 8  | 2 1 6 0       | 2424    | 2 2 5 6       |
| T. GAS No 4                      | 4              | 26,27     | 0           | 0        | 5 3 7 6 | 5 1 8 4       | 6984     | 6 5 5 2       | 4 3 9 2 | 3936          |
|                                  | 4              | 26,27     | 0           | 0        | 0       | 0             | $\bf{0}$ | 0             | 8 1 3 6 | 5448          |
|                                  | $\mathbf{1}$   | 133       | 2 1 6 0     | 1728     | 2 3 2 8 | 1608          | 2 2 3 2  | 384           | 3576    | 2 3 7 6       |
| <b>TRINITARIA</b>                | $\mathbf{1}$   | 133       | 5 3 7 6     | 4 4 8 8  | 7824    | 5976          | 4 0 3 2  | 3912          | 6840    | 6 2 4 0       |
|                                  | $\mathbf{1}$   | 133       | 7080        | 7 0 0 8  | 0       | 0             | 7 2 4 8  | 6 2 8 8       | 0       | 0             |
|                                  | $\mathbf{1}$   | 102       | 2 3 5 2     | 1632     | 2496    | 1776          | 2 6 6 4  | 0             | 2 1 6 0 | 1440          |
| <b>ENRIQUE</b><br><b>GARCÍA</b>  | $\mathbf{1}$   | 102       | 7 2 4 8     | 6888     | 6840    | 6648          | 8 3 7 6  | 7656          | 4 2 9 6 | 4 0 5 6       |
|                                  | 1              | 102       | 0           | 0        | 0       | 0             | 0        | 0             | 7032    | 6792          |
| <b>VICTORIA II</b>               | $\mathbf{1}$   | 105       | 3 1 6 8     | 2 1 6 0  | 2 5 4 4 | 2 1 8 4       | 2 5 2 0  | 2 1 6 0       | 6552    | 6 2 6 4       |
|                                  | $\mathbf{1}$   | 54        | 2 3 5 2     | 2 3 2 8  | 4608    | 4 3 4 4       | 6792     | 6720          | 1416    | 912           |
| <b>ALVARO</b><br><b>TINAJERO</b> | $\mathbf{1}$   | 54        | 8 2 5 6     | 8 2 3 2  | 8712    | 8688          | 0        | 0             | 0       | 0             |
|                                  | $\overline{2}$ | 40,8      | $\pmb{0}$   | 0        | 4 1 7 6 | 2928          | 0        | 0             | 2880    | 2 1 6 0       |
|                                  | $\mathbf{1}$   | 34,5      | 3 1 9 2     | 2 3 5 2  | 3 4 3 2 | 2 5 9 2       | 6 2 6 4  | 0             | 3 2 8 8 | 2 4 4 8       |
|                                  | $\mathbf{1}$   | 22,65     | 0           | 0        | 0       | 0             | 0        | 0             | 72      | 48            |
| ANÍBAL                           | $\overline{2}$ | 22,3      | 0           | 0        | 0       | 0             | 0        | 0             | 480     | 408           |
| <b>SANTOS</b>                    | 3              | 15        | $\pmb{0}$   | 0        | 0       | 0             | 2856     | 2 1 8 4       | 1776    | 1 2 4 8       |
|                                  | 5              | 23,7      | 5 3 2 8     | 3864     | 1680    | 216           | 1 4 4 0  | 24            | 5 1 8 4 | 3768          |
|                                  | 6              | 23,12     | 0           | 0        | 0       | 0             | 0        | 0             | 5808    | 5448          |
|                                  | $\mathbf{1}$   | 45        | 648         | 624      | 456     | 432           | 240      | 216           | 384     | 360           |
|                                  | 1              | 45        | 1320        | 1 2 9 6  | 1 1 2 8 | 1 1 0 4       | 1 0 8 0  | 1056          | 1 2 2 4 | 1 200         |
|                                  | $\mathbf{1}$   | 45        | 1992        | 1968     | 1968    | 1944          | 1752     | 1728          | 1896    | 1872          |
|                                  | $\mathbf 1$    | 45        | 2832        | 2808     | 2 6 4 0 | 2 6 1 6       | 2 4 2 4  | 2 4 0 0       | 2 5 6 8 | 2 5 4 4       |
| <b>ELECTROQUIL</b>               | $\mathbf{1}$   | 45        | 3 5 0 4     | 3 4 8 0  | 3 3 1 2 | 3 2 8 8       | 3 0 9 6  | 3072          | 3 4 0 8 | 3 3 8 4       |
|                                  | $\mathbf 1$    | 45        | 4056        | 3696     | 4 1 7 6 | 3816          | 3 9 3 6  | 3 9 1 2       | 4 0 8 0 | 4 0 5 6       |
|                                  | $\mathbf{1}$   | 45        | 4848        | 4824     | 4824    | 4800          | 4872     | 4584          | 4776    | 4 5 6 0       |
|                                  | $\mathbf{1}$   | 45        | 5688        | 5 6 6 4  | 5 6 6 4 | 5 6 4 0       | 5 4 4 8  | 5424          | 4920    | 4896          |
|                                  | $\mathbf{1}$   | 45        | 6 3 6 0     | 6 3 3 6  | 6336    | 6312          | 6 2 8 8  | 6 2 6 4       | 5 5 9 2 | 5 5 6 8       |

*Tabla C1.2 Continuación*

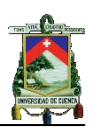

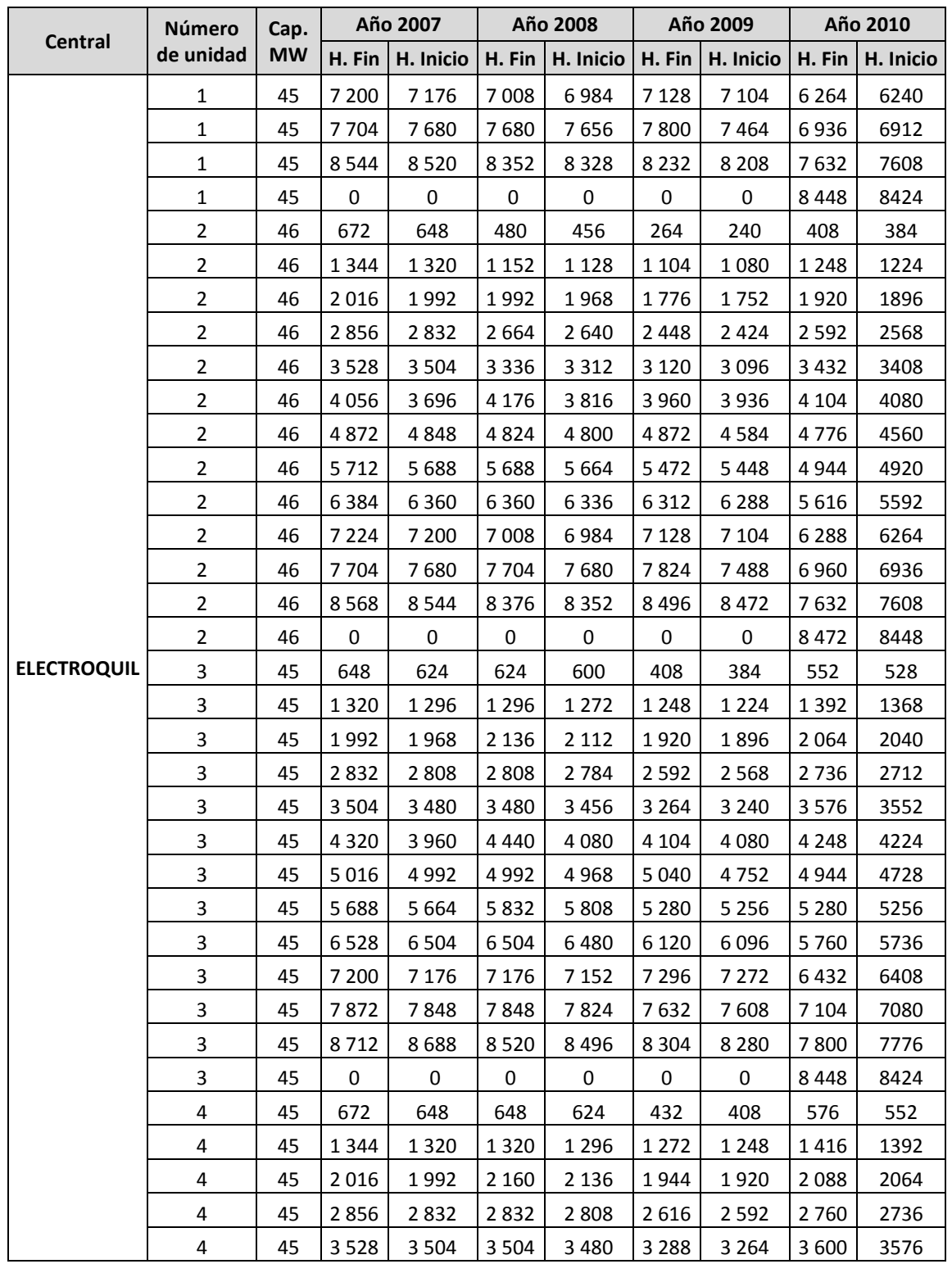

*Tabla C1.2 Continuación*

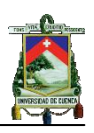

|                      | Número         | Cap.      |             | Año 2007  |         | Año 2008  |         | Año 2009  |         | Año 2010  |
|----------------------|----------------|-----------|-------------|-----------|---------|-----------|---------|-----------|---------|-----------|
| <b>Central</b>       | de<br>unidad   | <b>MW</b> | H. Fin      | H. Inicio | H. Fin  | H. Inicio | H. Fin  | H. Inicio | H. Fin  | H. Inicio |
|                      | 4              | 45        | 4 3 2 0     | 3 9 6 0   | 4 4 4 0 | 4080      | 4 1 2 8 | 4 1 0 4   | 4 2 7 2 | 4 2 4 8   |
|                      | 4              | 45        | 5 0 4 0     | 5016      | 5016    | 4 9 9 2   | 5 0 4 0 | 4752      | 4 9 4 4 | 4728      |
|                      | 4              | 45        | 5 7 1 2     | 5688      | 5856    | 5832      | 5 3 0 4 | 5 2 8 0   | 5 3 0 4 | 5 2 8 0   |
| <b>ELECTROQUIL</b>   | 4              | 45        | 6 5 5 2     | 6 5 2 8   | 6528    | 6 5 0 4   | 6 1 4 4 | 6 1 2 0   | 5 7 8 4 | 5760      |
|                      | 4              | 45        | 7 2 2 4     | 7 200     | 7 1 7 6 | 7 1 5 2   | 7 2 9 6 | 7 2 7 2   | 6456    | 6432      |
|                      | 4              | 45        | 7872        | 7848      | 7872    | 7848      | 7656    | 7632      | 7 1 2 8 | 7 104     |
|                      | 4              | 45        | 8736        | 8712      | 8 5 4 4 | 8520      | 8328    | 8 3 0 4   | 7800    | 7 7 7 6   |
|                      | 4              | 45        | 0           | 0         | 0       | 0         | 0       | 0         | 8472    | 8448      |
|                      | 1              | 70        | 1 1 5 2     | 1 1 2 8   | 1 1 2 8 | 1 1 0 4   | 744     | 720       | 720     | 696       |
|                      | 1              | 70        | 2832        | 2 8 0 8   | 2472    | 2 4 4 8   | 1752    | 1728      | 1896    | 1872      |
|                      | 1              | 70        | 4 4 6 4     | 4 1 5 2   | 4920    | 4656      | 3 600   | 3 5 7 6   | 3 3 6 0 | 3 3 3 6   |
|                      | 1              | 70        | 5688        | 5 6 6 4   | 6 1 6 8 | 6 1 4 4   | 6 2 1 6 | 5928      | 5736    | 5448      |
|                      | 1              | 70        | 7 200       | 7 1 7 6   | 7680    | 7656      | 7 2 9 6 | 7 2 7 2   | 6 600   | 6576      |
| <b>BAJO ALTO o</b>   | 1              | 70        | 8 5 4 4     | 8520      | 0       | 0         | 8472    | 8448      | 8448    | 8424      |
| <b>MACHALA</b>       | 2              | 70        | 1 1 7 6     | 1 1 5 2   | 1 1 5 2 | 1 1 2 8   | 768     | 744       | 744     | 720       |
| <b>POWER</b>         | 2              | 70        | 2856        | 2832      | 2 4 9 6 | 2472      | 1776    | 1752      | 1920    | 1896      |
|                      | 2              | 70        | 4776        | 4488      | 5 2 5 6 | 4968      | 3624    | 3 600     | 2 3 5 2 | 2328      |
|                      | $\overline{2}$ | 70        | 5 7 1 2     | 5688      | 6 1 9 2 | 6 1 6 8   | 5448    | 5088      | 3 3 8 4 | 3 3 6 0   |
|                      | 2              | 70        | 7 2 2 4     | 7 200     | 7680    | 7656      | 7320    | 7 2 9 6   | 5 1 1 2 | 4824      |
|                      | 2              | 70        | 8568        | 8 5 4 4   | 0       | 0         | 8496    | 8472      | 6960    | 6936      |
|                      | 2              | 70        | $\mathbf 0$ | 0         | 0       | 0         | 0       | 0         | 8 472   | 8448      |
| <b>POWER BARGE I</b> | $\mathbf{1}$   | 30        | 8 2 5 6     | 2736      | 0       | 0         | 0       | 0         | 0       | 0         |
|                      | 1              | 12.5      | 0           | 0         | 0       | 0         | 8760    | 0         | 0       | 0         |
| <b>POWER BARGE</b>   | 2              | 12.5      | 0           | 0         | 0       | 0         | 8760    | 0         | 0       | 0         |
| Ш                    | 3              | 12.5      | 0           | 0         | 0       | 0         | 8760    | 0         | 0       | 0         |
|                      | 4              | 12.5      | 0           | 0         | 0       | 0         | 8760    | 0         | 0       | 0         |
|                      | 1              | 5.2       | 1632        | 1512      | 600     | 480       | 2 3 5 2 | 2 2 8 0   | 1992    | 1920      |
|                      | 1              | 5.2       | 5 5 2 0     | 4 3 6 8   | 4 1 2 8 | 3 5 0 4   | 3 2 4 0 | 2952      | 3 2 1 6 | 2928      |
|                      | 1              | 5.2       | 0           | 0         | 4656    | 4 2 4 8   | 6 2 1 6 | 5 1 3 6   | 5 4 0 0 | 5 3 2 8   |
|                      | 2              | 5.2       | 4680        | 4 3 6 8   | 7656    | 7536      | 8760    | 0         | 8760    | 0         |
|                      | 3              | 5.2       | 3 0 0 0     | 2 5 2 0   | 8784    | 0         | 2520    | 2 4 4 8   | 2 4 9 6 | 1416      |
| <b>GUANGOPOLO</b>    | 3              | 5.2       | 4680        | 4 3 6 8   | 3 2 8 8 | 1488      | 3 2 4 0 | 2952      | 3 2 1 6 | 2928      |
|                      | 3              | 5.2       | 6672        | 6 5 5 2   | 4656    | 4 2 4 8   | 6 2 1 6 | 6 1 4 4   | 6072    | 6 0 0 0   |
|                      | 3              | 5.2       | 0           | 0         | 6816    | 6696      | 0       | 0         | 0       | 0         |
|                      | 4              | 5.2       | 2 1 6 0     | 1680      | 1 2 7 2 | 1 1 5 2   | 1008    | 936       | 3 2 1 6 | 2928      |
|                      | 4              | 5.2       | 4680        | 4 3 6 8   | 4656    | 4 2 4 8   | 3 2 4 0 | 2952      | 7032    | 6960      |
|                      | 4              | 5.2       | 7 2 9 6     | 5 3 0 4   | 6 2 8 8 | 4848      | 5 0 4 0 | 3 9 6 0   | 0       | 0         |

*Tabla C1.2 Continuación*

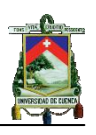

|                   | <b>Número</b>  | Cap.      |           | Año 2007  |         | Año 2008    |           | Año 2009  |           | Año 2010    |
|-------------------|----------------|-----------|-----------|-----------|---------|-------------|-----------|-----------|-----------|-------------|
| <b>Central</b>    | de<br>unidad   | <b>MW</b> | H. Fin    | H. Inicio | H. Fin  | H. Inicio   | H. Fin    | H. Inicio | H. Fin    | H. Inicio   |
|                   | 4              | 5,2       | 0         | 0         | 0       | 0           | 8568      | 8496      | 0         | 0           |
|                   | 5              | 5,2       | 2 3 0 4   | 2 1 8 4   | 8784    | 0           | 8760      | 0         | 8760      | $\mathbf 0$ |
|                   | 5              | 5,2       | 4680      | 4 3 6 8   | 0       | 0           | 0         | 0         | 0         | 0           |
|                   | 5              | 5,2       | 6024      | 5 5 4 4   | 0       | 0           | 0         | 0         | 0         | $\mathbf 0$ |
|                   | 6              | 5,2       | 4 0 0 8   | 3 0 2 4   | 2 7 8 4 | 2 1 6 0     | 2688      | 2616      | 8760      | 0           |
| <b>GUANGAPOLO</b> | 6              | 5,2       | 4680      | 4 3 6 8   | 4656    | 4 2 4 8     | 3 2 4 0   | 2952      | 0         | 0           |
|                   | 6              | 5,2       | 7680      | 7560      | 6480    | 6360        | 7392      | 6312      | 0         | 0           |
|                   | $\overline{7}$ | 1,92      | 1800      | 1512      | 936     | 816         | 2 2 3 2   | 1776      | 3 2 1 6   | 2928        |
|                   | 7              | 1,92      | 4680      | 4 3 6 8   | 4 7 0 4 | 4 1 7 6     | 3 2 4 0   | 2952      | 7824      | 6024        |
|                   | 7              | 1,92      | 5856      | 5 2 5 6   | 0       | 0           | 5928      | 5808      | 0         | 0           |
|                   | 1              | 4,42      | 0         | 0         | 0       | 0           | 3744      | 3 2 1 6   | 2 4 0 0   | 2 2 5 6     |
| LA PROPICIA       | $\mathbf{1}$   | 4,42      | 0         | 0         | 0       | 0           | $\pmb{0}$ | $\pmb{0}$ | 6528      | 5 1 1 2     |
|                   | 2              | 4,42      | 0         | 0         | 0       | 0           | 2 5 2 0   | 1416      | 6768      | 0           |
|                   | 2              | 4,42      | 0         | 0         | 0       | $\mathbf 0$ | 6960      | 6552      | 0         | 0           |
|                   | 1              | 17,1      | 2808      | 2 3 5 2   | 4 2 4 8 | 3 5 0 4     | 5 3 7 6   | 4632      | 6 2 8 8   | 5 4 7 2     |
|                   | 1              | 17,1      | 2856      | 2 8 0 8   | 6024    | 5976        | 5 6 4 0   | 5 5 9 2   | 5 0 6 4   | 4 3 4 4     |
| SANTA ROSA        | 2              | 17,1      | 3648      | 3 1 9 2   | 3 4 0 8 | 2664        | 4 3 6 8   | 3624      | 6 2 8 8   | 6 2 1 6     |
|                   | $\overline{2}$ | 17,1      | 2856      | 2 8 0 8   | 6024    | 5976        | 5 6 4 0   | 5 5 9 2   | 0         | 0           |
|                   | 3              | 17,1      | 5 4 0 0   | 4 704     | 6024    | 5976        | 8760      | 0         | 3 3 3 6   | 0           |
|                   | $\mathbf{1}$   | 4,8       | 1416      | 0         | 600     | 192         | 336       | 264       | 2 2 0 8   | 912         |
|                   | 1              | 4,8       | 1800      | 1680      | 2 1 1 2 | 1704        | 1056      | 936       | 3 1 4 4   | 3096        |
|                   | $\mathbf{1}$   | 4,8       | 3 2 6 4   | 3 0 2 4   | 3 1 2 0 | 2880        | 1728      | 1608      | 6 1 9 2   | 6 1 2 0     |
|                   | $\mathbf{1}$   | 4,8       | 5 6 6 4   | 5 2 0 8   | 3864    | 3840        | 4 2 4 8   | 2 7 8 4   | 0         | 0           |
|                   | $\mathbf{1}$   | 4,8       | 6840      | 6 600     | 5 6 4 0 | 5 1 8 4     | 4 7 0 4   | 4632      | 0         | 0           |
|                   | 1              | 4,8       | 8472      | 8064      | 6816    | 6696        | 6096      | 5976      | 0         | 0           |
|                   | $\mathbf{1}$   | 4,8       | 0         | 0         | 7656    | 7 200       | 7392      | 7320      | 0         | 0           |
| EL DESCANSO       | $\mathbf{1}$   | 4,8       | $\pmb{0}$ | 0         | 8664    | 8544        | 0         | $\pmb{0}$ | $\pmb{0}$ | 0           |
|                   | $\overline{2}$ | 4,8       | 1 2 4 8   | 840       | 600     | 192         | 1 2 2 4   | 1 1 0 4   | 1320      | 1 2 4 8     |
|                   | 2              | 4,8       | 3 2 6 4   | 3 1 9 2   | 1776    | 1656        | 1848      | 1776      | 4 3 9 2   | 2928        |
|                   | 2              | 4,8       | 4 2 7 2   | 3864      | 2616    | 2 3 7 6     | 2 5 2 0   | 2 448     | 7536      | 7464        |
|                   | 2              | 4,8       | 6 1 4 4   | 6048      | 3 9 6 0 | 3840        | 4584      | 4 4 6 4   | 0         | 0           |
|                   | 2              | 4,8       | 7800      | 7440      | 3840    | 4 3 4 4     | 6720      | 6648      | 0         | 0           |
|                   | $\overline{2}$ | 4,8       | 0         | 0         | 6984    | 6864        | 0         | 0         | 0         | 0           |
|                   | $\overline{2}$ | 4,8       | 0         | 0         | 8 4 9 6 | 8040        | 0         | 0         | 0         | 0           |

*Tabla C1.2 Continuación*

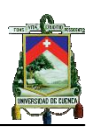

|                    | Número       | Cap.      |           | Año 2007  |         | Año 2008  |                  | Año 2009  |         | Año 2010  |
|--------------------|--------------|-----------|-----------|-----------|---------|-----------|------------------|-----------|---------|-----------|
| <b>Central</b>     | de<br>unidad | <b>MW</b> | H. Fin    | H. Inicio | H. Fin  | H. Inicio | $H.$ Fin         | H. Inicio | H. Fin  | H. Inicio |
|                    | 3            | 4,8       | 2760      | 1560      | 4 2 9 6 | 0         | 1 2 2 4          | 96        | 1848    | 1752      |
|                    | 3            | 4,8       | 3456      | 3 2 4 0   | 6 1 4 4 | 6024      | 2 4 0 0          | 2 2 8 0   | 2 4 9 6 | 2 4 2 4   |
|                    | 3            | 4,8       | 7800      | 7392      | 7632    | 7 200     | 6 2 1 6          | 6 1 4 4   | 3 1 4 4 | 3096      |
|                    | 3            | 4,8       | 8640      | 8568      | 8328    | 8 2 0 8   | 8 4 0 0          | 8328      | 5 5 2 0 | 5448      |
|                    | 3            | 4,8       | $\pmb{0}$ | $\pmb{0}$ | 0       | 0         | $\boldsymbol{0}$ | 0         | 7728    | 7632      |
| <b>EL DESCANSO</b> | 4            | 4,8       | 1 1 2 8   | 1 0 0 8   | 2 1 1 2 | 816       | 504              | 432       | 2 2 0 8 | 912       |
|                    | 4            | 4,8       | 1440      | 1 3 4 4   | 4 1 2 8 | 3840      | 1896             | 1776      | 3 1 4 4 | 3096      |
|                    | 4            | 4,8       | 2808      | 2 3 5 2   | 6480    | 6072      | 4032             | 3 9 6 0   | 3 3 6 0 | 3 2 6 4   |
|                    | 4            | 4,8       | 3 4 3 2   | 3 2 4 0   | 7488    | 7 3 6 8   | 4872             | 4 8 0 0   | 4848    | 4776      |
|                    | 4            | 4,8       | 4656      | 4536      | 0       | 0         | 6 2 6 4          | 6 1 4 4   | 8 2 0 8 | 8 1 3 6   |
|                    | 4            | 4,8       | 7 1 7 6   | 6768      | 0       | 0         | 8 2 3 2          | 8 1 6 0   | 0       | 0         |
|                    | 4            | 4,8       | 8520      | 8400      | 0       | 0         | 0                | 0         | 0       | 0         |
|                    | 1            | 5,72      | 3 1 4 4   | 2856      | 600     | 0         | 2 3 2 8          | 2 2 5 6   | 192     | 120       |
|                    | $\mathbf{1}$ | 5,72      | 4488      | 4416      | 3 2 4 0 | 3 1 6 8   | 3624             | 3 3 1 2   | 3 2 1 6 | 2928      |
|                    | 1            | 5,72      | 7896      | 7824      | 3624    | 3 3 3 6   | 5 3 2 8          | 5 2 5 6   | 4 2 9 6 | 3600      |
|                    | $\mathbf{1}$ | 5,72      | 0         | 0         | 6 2 4 0 | 6 1 6 8   | 8760             | 7968      | 7032    | 6960      |
|                    | 2            | 5,72      | 3 1 4 4   | 2856      | 2 2 8 0 | 1488      | 1800             | 1728      | 240     | 168       |
|                    | 2            | 5,72      | 4896      | 4032      | 3624    | 3 3 3 6   | 3624             | 3 3 1 2   | 4 3 4 4 | 3096      |
|                    | 2            | 5,72      | 7944      | 7872      | 5448    | 4656      | 4 8 0 0          | 4728      | 7992    | 7920      |
|                    | 2            | 5,72      | 0         | 0         | 8 1 6 0 | 8088      | 7056             | 6 2 6 4   | 1848    | 576       |
|                    | 3            | 5,72      | 2 3 0 4   | 2 2 3 2   | 2 2 8 0 | 1488      | 2448             | 2 3 7 6   | 3576    | 3 2 6 4   |
|                    | 3            | 5,72      | 3 1 4 4   | 2856      | 3624    | 3 3 3 6   | 3624             | 3 3 1 2   | 4560    | 4488      |
|                    | 3            | 5,72      | 5712      | 5640      | 5 2 8 0 | 5 2 0 8   | 7584             | 6792      | 8760    | 7872      |
| G. HERNANDEZ       | 3            | 5,72      | 0         | 0         | 7992    | 7920      | 0                | 0         | 0       | 0         |
|                    | 4            | 5,72      | 3 1 4 4   | 2856      | 2 7 8 4 | 1992      | 432              | 360       | 2 5 2 0 | 2 4 4 8   |
|                    | 4            | 5,72      | 3 2 4 0   | 3 1 6 8   | 3624    | 3 3 3 6   | 3864             | 3072      | 3576    | 3 2 6 4   |
|                    | 4            | 5,72      | 6648      | 6576      | 5784    | 5712      | 6864             | 6792      | 6336    | 5 1 1 2   |
|                    | 4            | 5,72      | 0         | 0         | 8496    | 8 4 2 4   | 0                | 0         | 0       | 0         |
|                    | 5            | 5,72      | 3 1 4 4   | 2856      | 1 3 9 2 | 1 3 2 0   | 1 1 5 2          | 1080      | 96      | 0         |
|                    | 5            | 5,72      | 5472      | 4608      | 3624    | 3 3 3 6   | 3624             | 3 3 1 2   | 3576    | 3 2 6 4   |
|                    | 5            | 5,72      | 8520      | 8448      | 5 1 1 2 | 4 3 2 0   | 4 1 5 2          | 3648      | 6384    | 5 1 6 0   |
|                    | 5            | 5,72      | 0         | 0         | 7824    | 7752      | 7 2 9 6          | 6 5 0 4   | 0       | 0         |
|                    | 6            | 5,72      | 2 3 5 2   | 2 2 8 0   | 720     | 648       | 960              | 168       | 3 600   | 2 3 0 4   |
|                    | 6            | 5,72      | 3 1 4 4   | 2856      | 3624    | 3 3 3 6   | 3624             | 3 3 1 2   | 6360    | 6 2 8 8   |
|                    | 6            | 5,72      | 8 3 5 2   | 7488      | 3720    | 3648      | 3 9 6 0          | 3888      | 0       | 0         |
|                    | 6            | 5,72      | 0         | 0         | 7 1 7 6 | 6 3 8 4   | 6672             | 6 600     | 0       | 0         |

*Tabla C1.2 Continuación*

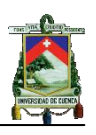

|                 | Número           | Cap.      | Año 2007  |           | Año 2008  |           | Año 2009         |           | Año 2010  |                  |
|-----------------|------------------|-----------|-----------|-----------|-----------|-----------|------------------|-----------|-----------|------------------|
| <b>Central</b>  | de<br>unidad     | <b>MW</b> | H. Fin    | H. Inicio | H. Fin    | H. Inicio | H. Fin           | H. Inicio | H. Fin    | H. Inicio        |
|                 | $\mathbf{1}$     | 1,5       | 1080      | 1 0 0 8   | 168       | 144       | 0                | 0         | 0         | 0                |
|                 | $\mathbf{1}$     | 1,5       | 3072      | 3024      | 2 3 5 2   | 2 3 2 8   | 0                | 0         | 0         | 0                |
|                 | $\mathbf{1}$     | 1,5       | 3 4 3 2   | 3 3 6 0   | 6048      | 6024      | $\boldsymbol{0}$ | 0         | 0         | $\boldsymbol{0}$ |
|                 | $\mathbf{1}$     | 1,5       | 5448      | 5 3 7 6   | $\pmb{0}$ | 0         | 0                | 0         | 0         | 0                |
|                 | $\overline{2}$   | 1,5       | 1 2 4 8   | 1 1 7 6   | 336       | 312       | 0                | 0         | 0         | 0                |
|                 | $\overline{2}$   | 1,5       | 3432      | 3 2 6 4   | 2520      | 2 4 9 6   | 0                | 0         | 0         | 0                |
|                 | 2                | 1,5       | 5616      | 5 5 4 4   | 6 2 1 6   | 6 1 9 2   | 0                | 0         | 0         | 0                |
|                 | 3                | 1,5       | 3432      | 3 3 6 0   | 0         | 0         | 0                | 0         | 0         | 0                |
|                 | 4                | 2,38      | 1752      | 1680      | 3 3 6 0   | 3 3 3 6   | $\boldsymbol{0}$ | 0         | 0         | 0                |
| <b>MONAY</b>    | 4                | 2,38      | 3 4 3 2   | 3 3 6 0   | $\pmb{0}$ | $\pmb{0}$ | 0                | 0         | 0         | 0                |
|                 | 4                | 2,38      | 3912      | 3864      | 0         | 0         | 0                | 0         | 0         | 0                |
|                 | 4                | 2,38      | 6960      | 6888      | 0         | 0         | 0                | 0         | 0         | 0                |
|                 | 5                | 2,38      | 3432      | 2 1 8 4   | 0         | 0         | 0                | 0         | 0         | 0                |
|                 | 5                | 2,38      | 4080      | 4032      | 0         | $\pmb{0}$ | $\boldsymbol{0}$ | 0         | 0         | 0                |
|                 | 5                | 2,38      | 6960      | 6888      | $\pmb{0}$ | 0         | $\boldsymbol{0}$ | 0         | 0         | $\boldsymbol{0}$ |
|                 | $\boldsymbol{6}$ | 2,38      | 1920      | 1848      | 3 1 9 2   | 3 1 6 8   | 0                | $\bf{0}$  | 0         | 0                |
|                 | 6                | 2,38      | 3 4 3 2   | 3 3 6 0   | 0         | $\pmb{0}$ | $\boldsymbol{0}$ | 0         | 0         | 0                |
|                 | 6                | 2,38      | 4 2 4 8   | 4 200     | 0         | 0         | 0                | 0         | 0         | 0                |
|                 | 6                | 2,38      | 7 1 2 8   | 7080      | 0         | 0         | 0                | 0         | 0         | 0                |
|                 | 11               | 3,0248    | 1968      | 24        | 144       | 0         | 48               | 24        | 3024      | 0                |
|                 | 11               | 3,0248    | 3624      | 3 600     | 3 4 3 2   | 3 2 8 8   | 1536             | 1512      | 4896      | 4848             |
|                 | 11               | 3,0248    | 5 1 3 6   | 5 1 1 2   | 4 3 6 8   | 4 3 4 4   | 3 0 4 8          | 3024      | 6936      | 6888             |
|                 | 11               | 3,0248    | 7 1 5 2   | 7 1 2 8   | 6768      | 6744      | 4728             | 4704      | 7752      | 7 704            |
|                 | 11               | 3,0248    | 7728      | 7704      | 7704      | 7680      | 6720             | 6 2 1 6   | 8544      | 8496             |
|                 | 11               | 3,0248    | 8496      | 8472      | 8616      | 8592      | 8 2 0 8          | 8 1 8 4   | 0         | 0                |
| LULUNCOTO       | 12               | 3,0248    | 8760      | 0         | 8784      | 0         | 8760             | 0         | 8760      | 0                |
|                 | 13               | 3,0248    | 1920      | 768       | 48        | $\pmb{0}$ | 1 0 0 8          | 984       | 4 0 0 8   | 0                |
|                 | 13               | 3,0248    | 3576      | 3552      | 3 2 1 6   | 3 1 9 2   | 3 1 9 2          | 3 1 6 8   | 5 6 4 0   | 5 5 9 2          |
|                 | 13               | 3,0248    | 5 1 1 2   | 5088      | 3 4 3 2   | 3 2 8 8   | 4872             | 4848      | 6864      | 6816             |
|                 | 13               | 3,0248    | 7 1 0 4   | 7080      | 4 3 2 0   | 4 2 9 6   | 6384             | 6360      | 7752      | 7 704            |
|                 | 13               | 3,0248    | 7680      | 7656      | 6672      | 6648      | 7872             | 7848      | 8 4 0 0   | 8 3 5 2          |
|                 | 13               | 3,0248    | 8448      | 8424      | 7608      | 7584      | 0                | 0         | 0         | 0                |
|                 | 13               | 3,0248    | 0         | 0         | 8520      | 8496      | 0                | 0         | 0         | 0                |
|                 | $\mathbf{1}$     | 4,7       | 0         | 0         | 0         | 0         | 2 9 0 4          | 2 3 0 4   | 2 1 3 6   | 1416             |
|                 | $\mathbf{1}$     | 4,7       | 0         | 0         | 0         | 0         | 6864             | 6672      | 6 2 1 6   | 6048             |
| <b>GENEROCA</b> | $\overline{2}$   | 4,7       | 0         | 0         | 0         | 0         | 5664             | 5088      | 2664      | 2 4 9 6          |
|                 | 3                | 4,7       | 0         | 0         | 0         | 0         | 600              | 96        | 3792      | 3624             |
|                 | 3                | 4,7       | 0         | 0         | 0         | 0         | 6 1 4 4          | 5976      | $\pmb{0}$ | 0                |
|                 | 4                | 4,7       | $\pmb{0}$ | 0         | 0         | 0         | 5 6 4 0          | 5472      | 2 4 9 6   | 2 3 2 8          |

*Tabla C1.2 Continuación*

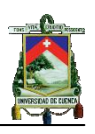

| <b>Central</b><br>de unidad<br><b>MW</b><br>H. Inicio<br>H. Inicio<br>H. Fin<br>H. Fin<br>$H.$ Fin<br>H. Inicio<br>H. Fin<br>6552<br>4<br>4,7<br>0<br>0<br>0<br>0<br>7 1 5 2<br>6 0 0 0<br>5<br>3 3 1 2<br>3 1 2 0<br>2 3 2 8<br>0<br>0<br>0<br>0<br>4,7<br>5<br>0<br>0<br>0<br>0<br>0<br>0<br>3600<br>4,7<br><b>GENEROCA</b><br>6<br>0<br>0<br>0<br>8424<br>8 2 5 6<br>5 0 6 4<br>4,7<br>0 | H. Inicio<br>5832<br>2 1 6 0<br>2880<br>4 3 4 4<br>0 |
|----------------------------------------------------------------------------------------------------|------------------------------------------------------|
|                                                                                                    |                                                      |
|                                                                                                    |                                                      |
|                                                                                                    |                                                      |
|                                                                                                    |                                                      |
|                                                                                                    |                                                      |
| 7<br>0<br>0<br>4,7<br>0<br>0<br>0<br>0<br>0                                                                                                    |                                                      |
| 8<br>0<br>0<br>0<br>0<br>1 2 7 2<br>768<br>5 2 5 6<br>4,7                                                                                                    | 5088                                                 |
| 3<br>0<br>0<br>3,4<br>8760<br>8784<br>0<br>0<br>0                                                                                                    | 0                                                    |
| $\overline{7}$<br>864<br>8784<br>2,5<br>816<br>0<br>0<br>0<br>5808                                                                                                    | 0                                                    |
| 8<br>216<br>168<br>8784<br>7824<br>2,5<br>0<br>0<br>0                                                                                                    | 0                                                    |
| 8<br>4512<br>2,5<br>4 4 6 4<br>0<br>0<br>0<br>0<br>0                                                                                                    | 0                                                    |
| 9<br>0<br>8784<br>2,5<br>8760<br>0<br>0<br>0<br>0                                                                                                    | 0                                                    |
| 10<br>1032<br>1944<br>2,5<br>1632<br>1584<br>984<br>1992<br>3024                                                                                                    | 2 4 9 6                                              |
| 4632<br>4584<br>3 1 2 0<br>4056<br>10<br>2,5<br>3072<br>4 0 0 8<br>0                                                                                                    | 0                                                    |
| 10<br>6 1 2 0<br>6072<br>8 1 6 0<br>6 2 4 0<br>6 1 9 2<br>2,5<br>8 1 1 2<br>0                                                                                                    | 0                                                    |
| 8 1 3 6<br>0<br>8 1 3 6<br>10<br>2,5<br>8088<br>0<br>8088<br>0                                                                                                    | 0                                                    |
| 11<br>6<br>8760<br>0<br>8784<br>8760<br>$\mathbf 0$<br>1800<br>0                                                                                                    | 0                                                    |
| 11<br>0<br>0<br>0<br>0<br>0<br>6 2 1 6<br>6<br>0                                                                                                    | 5880                                                 |
| 2 4 9 6<br>1632<br>1584<br>12<br>6<br>2 5 4 4<br>360<br>312<br>3624                                                                                                    | 3 2 6 4                                              |
| 12<br>4968<br>4920<br>4056<br>4 0 0 8<br>2 4 2 4<br>8016<br>6<br>2 3 7 6                                                                                                    | 6960                                                 |
| 12<br>6792<br>6 8 4 0<br>6<br>6744<br>6792<br>4584<br>4536<br>0                                                                                                    | 0                                                    |
| <b>MIRAFLORES</b><br>12<br>6<br>0<br>0<br>0<br>0<br>6792<br>6744<br>0                                                                                                    | 0                                                    |
| 13<br>8784<br>2,5<br>8760<br>0<br>0<br>0<br>0<br>2016                                                                                                    | 0                                                    |
| 14<br>1056<br>1 0 0 8<br>552<br>504<br>624<br>3576<br>2,5<br>672                                                                                                    | 2952                                                 |
| 3 9 6 0<br>3912<br>3 9 3 6<br>3888<br>14<br>2,5<br>3 0 0 0<br>2952<br>0                                                                                                    | 0                                                    |
| 5 6 1 6<br>5 5 6 8<br>6312<br>5 2 0 8<br>14<br>2,5<br>6 2 6 4<br>5 1 6 0<br>0                                                                                                    | 0                                                    |
| 14<br>7632<br>7584<br>2,5<br>0<br>0<br>0<br>0<br>0                                                                                                    | 0                                                    |
| 15<br>2,5<br>168<br>120<br>2 7 8 4<br>2736<br>1 0 0 8<br>960<br>2 1 1 2                                                                                                    | 1488                                                 |
| 2976<br>2928<br>5 6 4 0<br>5 5 9 2<br>3 2 4 0<br>15<br>2,5<br>3 1 9 2<br>0                                                                                                    | 0                                                    |
| 15<br>7968<br>7920<br>6912<br>6864<br>5016<br>4968<br>2,5<br>0                                                                                                    | 0                                                    |
| 15<br>2,5<br>0<br>0<br>8568<br>8520<br>5 4 0 0<br>5 3 5 2<br>0                                                                                                    | 0                                                    |
| 15<br>0<br>0<br>0<br>0<br>7968<br>2,5<br>7920<br>0                                                                                                    | 0                                                    |
| 8784<br>16<br>8760<br>6960<br>2,5<br>0<br>0<br>0<br>0                                                                                                    | 6624                                                 |
| 18<br>6312<br>2,5<br>8760<br>0<br>8784<br>0<br>0<br>0                                                                                                    | 5952                                                 |
| 22<br>8760<br>0<br>8784<br>0<br>0<br>0<br>0<br>2,5                                                                                                    | 0                                                    |
| 5928<br>8760<br>1<br>6 2 1 6<br>6 2 4 0<br>5952<br>0<br>8760<br>2,6                                                                                                    | 0                                                    |
| 9<br>4728<br>3 2 4 0<br>4752<br>3 2 6 4<br>8760<br>0<br>8760<br>4,44                                                                                                    | 0                                                    |
| LA LIBERTAD<br>10<br>6 5 5 2<br>6 2 6 4<br>6576<br>6 2 8 8<br>8760<br>0<br>8760<br>2,6                                                                                                    | 0                                                    |
| 11<br>8760<br>8784<br>0<br>8760<br>0<br>8760<br>2,6<br>0                                                                                                    | 0                                                    |

*Tabla C1.2 Continuación*

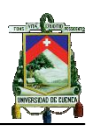

| <b>Central</b>  | <b>Número</b><br>de unidad | Cap.<br><b>MW</b> | Año 2007    |           | Año 2008  |             | Año 2009    |             | Año 2010  |                  |
|-----------------|----------------------------|-------------------|-------------|-----------|-----------|-------------|-------------|-------------|-----------|------------------|
|                 |                            |                   | H. Fin      | H. Inicio | H. Fin    | H. Inicio   | H. Fin      | H. Inicio   | H. Fin    | H. Inicio        |
| PLAYAS          | 4                          | 1,2               | 8760        | $\pmb{0}$ | 8784      | 0           | 8760        | $\bf{0}$    | 8760      | 0                |
| POSORJA         | 5                          | 2,84              | 4 3 9 2     | 2 1 8 4   | 3 5 5 2   | 2928        | 4 3 9 2     | 2928        | 8760      | $\boldsymbol{0}$ |
| S. FRANCISCO    | 1                          | 2,5               | 0           | 0         | 0         | $\mathbf 0$ | $\mathbf 0$ | 0           | 0         | 0                |
|                 | $\mathbf{1}$               | 2,5               | 6 5 0 4     | 5880      | 2 3 2 8   | 2 1 8 4     | 5 0 8 8     | 4 3 4 4     | 5 0 6 4   | 4 3 4 4          |
| LLIGUA ALCO     | $\overline{2}$             | 2,5               | 6840        | 6 5 5 2   | 264       | 24          | 4 2 4 8     | 3624        | 4 3 4 4   | 3624             |
|                 | $\overline{2}$             | 2,5               | 0           | 0         | 2496      | 2 3 5 2     | $\pmb{0}$   | $\pmb{0}$   | 0         | 0                |
|                 | $\mathbf{1}$               | 2,5               | 1091        | 1086      | 395       | 390         | 1019        | 1014        | 323       | 318              |
|                 | $\mathbf{1}$               | 2,5               | 1691        | 1686      | 1739      | 1734        | 2 3 6 3     | 2 3 5 8     | 1667      | 1662             |
|                 | $\mathbf{1}$               | 2,5               | 3768        | 3 0 2 4   | 3083      | 3 0 7 8     | 3707        | 3702        | 3 0 1 1   | 3 0 0 6          |
| <b>RIOBAMBA</b> | $\mathbf{1}$               | 2,5               | 5 1 2 4     | 5 1 1 8   | 4427      | 4 4 2 2     | 5 0 5 1     | 5046        | 4 3 5 5   | 4 3 5 0          |
|                 | $\mathbf{1}$               | 2,5               | 6467        | 6462      | 5771      | 5766        | 6 3 9 5     | 6 3 9 0     | 5 6 9 9   | 5 6 9 4          |
|                 | $\mathbf{1}$               | 2,5               | 7811        | 7806      | 8 2 9 1   | 8 2 8 6     | 7739        | 7734        | 7043      | 7038             |
|                 | $\mathbf{1}$               | 2,5               | 0           | 0         | $\bf{0}$  | 0           | $\pmb{0}$   | 0           | 8 3 8 7   | 8 3 8 2          |
| Batán           | 3                          | 1,355             | 8760        | $\pmb{0}$ | $\pmb{0}$ | $\pmb{0}$   | $\pmb{0}$   | 0           | $\pmb{0}$ | $\mathbf 0$      |
|                 | $\mathbf{1}$               | 1,8               | 8760        | 0         | 8784      | $\mathbf 0$ | 8760        | 0           | 8760      | 0                |
|                 | $\overline{2}$             | 1,28              | 3648        | 2 1 8 4   | 1944      | 480         | 5088        | 3624        | 1512      | 72               |
|                 | $\overline{2}$             | 1,28              | 6840        | 6 5 5 2   | $\pmb{0}$ | 0           | 0           | $\mathbf 0$ | 0         | 0                |
|                 | 4                          | 1,575             | 4656        | 3696      | 2952      | 1992        | 384         | 96          | 1872      | 1584             |
|                 | 4                          | 1,575             | 7680        | 7 3 9 2   | 4 8 0 0   | 4 5 1 2     | 5 5 9 2     | 4632        | 5856      | 4776             |
|                 | 5                          | 1,575             | 3 1 6 8     | 1464      | 3 9 6 0   | 3 0 0 0     | 4 2 4 8     | 3 9 6 0     | 3888      | 3 600            |
| CATAMAYO        | 5                          | 1,575             | 7 1 7 6     | 6888      | 5808      | 5 5 2 0     | $\mathbf 0$ | 0           | 8760      | 8 1 3 6          |
| <b>DIESEL</b>   | 6                          | 2,88              | 960         | 0         | 6 1 4 4   | 4 5 1 2     | 2 4 0 0     | 768         | 696       | 0                |
|                 | $\overline{7}$             | 2,88              | 2976        | 1 0 0 8   | 4968      | 0           | 720         | 0           | 8088      | 6 2 8 8          |
|                 | 8                          | 2,5               | 4824        | 3696      | 1440      | 1 1 5 2     | 2 5 6 8     | 2 2 8 0     | 360       | 72               |
|                 | 8                          | 2,5               | 0           | 0         | 6648      | 5 5 2 0     | 6768        | 5 6 4 0     | 4 7 0 4   | 3 2 6 4          |
|                 | 9                          | 2,5               | 1 1 2 8     | 840       | 2 1 1 2   | 1824        | 3 7 4 4     | 3 4 5 6     | 3 1 9 2   | 1752             |
|                 | 9                          | 2,5               | 8016        | 6888      | 7488      | 6 3 6 0     | 7944        | 6816        | 7 2 4 8   | 6960             |
|                 | 10                         | 2,5               | 3 3 1 2     | 2 1 8 4   | 2448      | 1 3 2 0     | 3 5 7 6     | 2448        | 4 3 9 2   | 4 1 0 4          |
|                 | 10                         | 2,5               | 6 5 0 4     | 6 2 1 6   | 4 2 9 6   | 4 0 0 8     | 8 3 0 4     | 8016        | 0         | 0                |
| <b>GUARANDA</b> | $\mathbf{1}$               | 1,1               | 0           | 0         | 8784      | 0           | 8760        | 0           | 8760      | 0                |
|                 | 4                          | 2,5               | 2 5 9 2     | 2 3 5 2   | 1 200     | 1 1 5 2     | 4 2 4 8     | 3 4 5 6     | 3 5 2 8   | 1416             |
|                 | 4                          | 2,5               | 4 3 2 0     | 4 200     | 4 8 0 0   | 4 5 6 0     | 6 5 5 2     | 4 4 4 0     | 6024      | 5952             |
|                 | 4                          | 2,5               | 5 3 0 4     | 5 2 5 6   | 5 3 2 8   | 5 2 8 0     | $\mathbf 0$ | $\mathbf 0$ | 7056      | 6984             |
|                 | 4                          | 2,5               | 6936        | 6888      | 5424      | 5 4 0 0     | 0           | 0           | 8424      | 8 1 8 4          |
| <b>MACHALA</b>  | 4                          | 2,5               | 7656        | 7608      | 5 5 4 4   | 5 5 2 0     | 0           | 0           | 0         | 0                |
|                 | 4                          | 2,5               | $\mathbf 0$ | 0         | 5 6 1 6   | 5 5 6 8     | 0           | 0           | 0         | 0                |
|                 | 5                          | 2,5               | 3 9 1 2     | 3864      | 5 2 8 0   | 5 2 3 2     | 4 2 4 8     | 3 4 5 6     | 3 5 2 8   | 1416             |
|                 | 5                          | 2,5               | 5 3 0 4     | 5 2 5 6   | 8472      | 8 4 2 4     | 8736        | 6648        | 6 1 9 2   | 6 1 2 0          |
|                 | 5                          | 2,5               | 6984        | 6936      | 0         | 0           | $\mathbf 0$ | 0           | 8664      | 8424             |

*Tabla C1.2 Continuación*

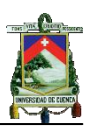

| Número<br>de   | <b>Unidad</b><br>numero | <b>Unidades con</b><br>potencia entera |            | <b>Unidades con</b><br>potencia racional |            |  |
|----------------|-------------------------|----------------------------------------|------------|------------------------------------------|------------|--|
| unidad         |                         | Capacidad (MW)                         | <b>FOR</b> | Capacidad (MW)                           | <b>FOR</b> |  |
| 1              | 1                       | 26,27                                  | 0,1002     | 26                                       | 0,1002     |  |
| $\overline{2}$ | 1                       | 45                                     | 0,1002     | 45                                       | 0,1002     |  |
| 3              | 1                       | 46                                     | 0,1002     | 46                                       | 0,1002     |  |
| 4              | 1                       | 45                                     | 0,1002     | 45                                       | 0,1002     |  |
| 5              | $\mathbf 1$             | 45                                     | 0,1002     | 45                                       | 0,1002     |  |
| 6              | 1                       | 22,65                                  | 0,1002     | 23                                       | 0,1002     |  |
| $\overline{7}$ | 1                       | 22,3                                   | 0,1002     | 22                                       | 0,1002     |  |
| 8              | 1                       | 23,7                                   | 0,1002     | 24                                       | 0,1002     |  |
| 9              | 1                       | 23,12                                  | 0,1002     | 23                                       | 0,1002     |  |
| 10             | $\mathbf 1$             | 40,8                                   | 0,1002     | 41                                       | 0,1002     |  |
| 11             | 1                       | 17,1                                   | 0,1667     | 17                                       | 0,1667     |  |
| 12             | 1                       | 17,1                                   | 0,1667     | 17                                       | 0,1667     |  |
| 13             | 1                       | 15                                     | 0,1667     | 15                                       | 0,1667     |  |
| 14             | 1                       | 70                                     | 0,0699     | 70                                       | 0,0699     |  |
| 15             | $\mathbf 1$             | 70                                     | 0,0699     | 70                                       | 0,0699     |  |
| 16             | 1                       | 105                                    | 0,0699     | 105                                      | 0,0699     |  |
| 17             | 1                       | 54                                     | 0,0699     | 54                                       | 0,0699     |  |
| 18             | 1                       | 102                                    | 0,0699     | 102                                      | 0,0699     |  |
| 19             | 1                       | 133                                    | 0,1174     | 133                                      | 0,1174     |  |
| 20             | 1                       | 132,5                                  | 0,1174     | 133                                      | 0,1174     |  |
| 21             | $\mathbf 1$             | 73                                     | 0,0876     | 73                                       | 0,0876     |  |
| 22             | 1                       | 73                                     | 0,0876     | 73                                       | 0,0876     |  |
| 23             | 1                       | 34,5                                   | 0,0876     | 35                                       | 0,0876     |  |
| 24             | 1                       | 3                                      | 0,0876     | 3                                        | 0,0876     |  |
| 25             | 1                       | 6                                      | 0,0876     | 6                                        | 0,0876     |  |
| 26             | 1                       | 27,5                                   | 0,0876     | 27                                       | 0,0876     |  |
| 27             | 1                       | 3                                      | 0,0876     | 3                                        | 0,0876     |  |
| 28             | 1                       | 3                                      | 0,0876     | 3                                        | 0,0876     |  |
| 29             | 1                       | $\overline{7}$                         | 0,0876     | $\overline{7}$                           | 0,0876     |  |
| 30             | 1                       | 16,8                                   | 0,0876     | 17                                       | 0,0876     |  |
| 31             | 1                       | 16                                     | 0,0876     | 16                                       | 0,0876     |  |
| 32             | 1                       | 12                                     | 0,0876     | 12                                       | 0,0876     |  |
| 33             | $\mathbf 1$             | 80                                     | 0,0404     | 80                                       | 0,0404     |  |
| 34             | 1                       | 80                                     | 0,0404     | 80                                       | 0,0404     |  |
| 35             | 1                       | 36,5                                   | 0,0404     | 37                                       | 0,0404     |  |
| 36             | 1                       | 36,5                                   | 0,0404     | 36                                       | 0,0404     |  |
| 37             | 1                       | 100                                    | 0,0404     | 100                                      | 0,0404     |  |
| 38             | $\mathbf 1$             | 100                                    | 0,0404     | 100                                      | 0,0404     |  |
| 39             | 1                       | 100                                    | 0,0404     | 100                                      | 0,0404     |  |
| 40             | 1                       | 100                                    | 0,0404     | 100                                      | 0,0404     |  |

*Tabla C1.3 Unidades utilizadas en el método aproximado del sistema de generación*

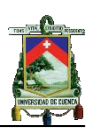

| Número de<br>unidad | <b>Unidad</b><br>numero | Unidades con<br>potencia entera |            | Unidades con<br>potencia racional |            |
|---------------------|-------------------------|---------------------------------|------------|-----------------------------------|------------|
|                     |                         | Capacidad (MW)                  | <b>FOR</b> | Capacidad (MW)                    | <b>FOR</b> |
| 41                  | $\mathbf{1}$            | 100                             | 0,0404     | 100                               | 0,0404     |
| 42                  | $\mathbf{1}$            | 115                             | 0,0404     | 115                               | 0,0404     |
| 43                  | 1                       | 115                             | 0,0404     | 115                               | 0,0404     |
| 44                  | 1                       | 115                             | 0,0404     | 115                               | 0,0404     |
| 45                  | 1                       | 115                             | 0,0404     | 115                               | 0,0404     |
| 46                  | 1                       | 115                             | 0,0404     | 115                               | 0,0404     |
| 47                  | $\mathbf{1}$            | 71                              | 0,0404     | 71                                | 0,0404     |
| 48                  | 1                       | 71                              | 0,0404     | 71                                | 0,0404     |
| 49                  | 1                       | 71                              | 0,0404     | 71                                | 0,0404     |
| 50                  | 1                       | 115                             | 0,0404     | 115                               | 0,0404     |
| 51                  | 1                       | 115                             | 0,0404     | 115                               | 0,0404     |

*Tabla C1.3 Continuación*

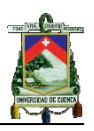

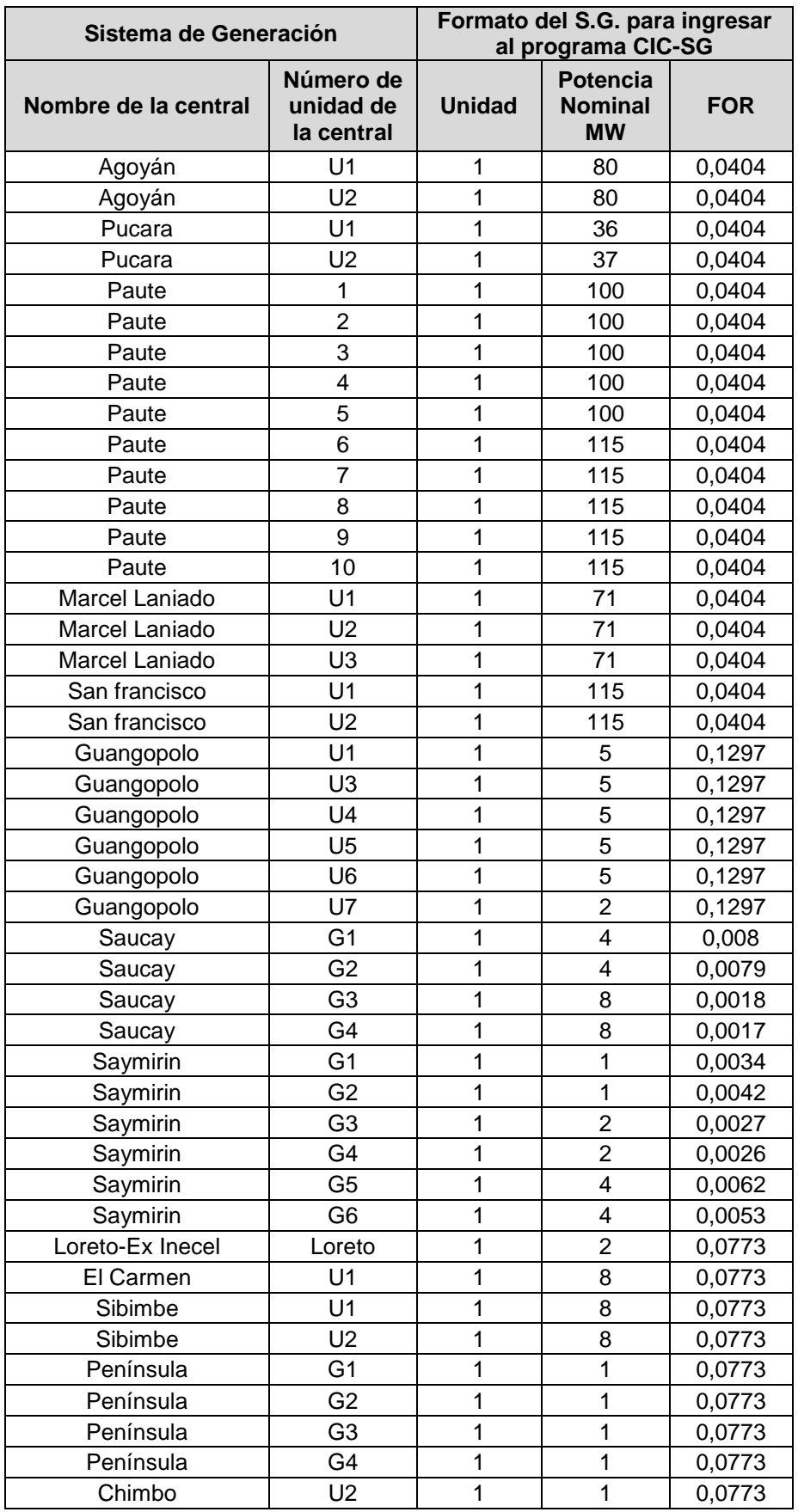

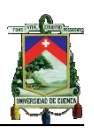

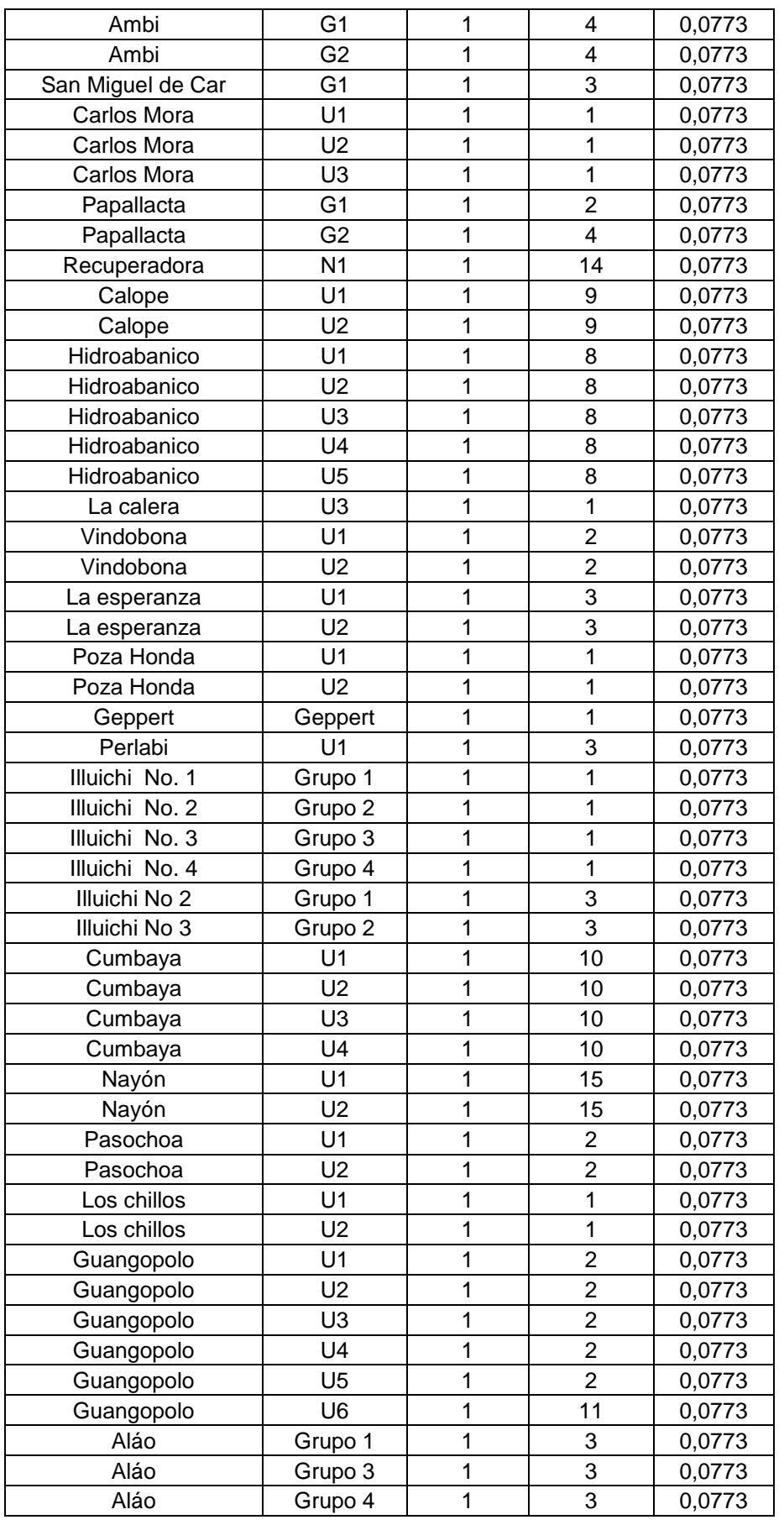

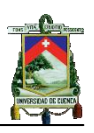

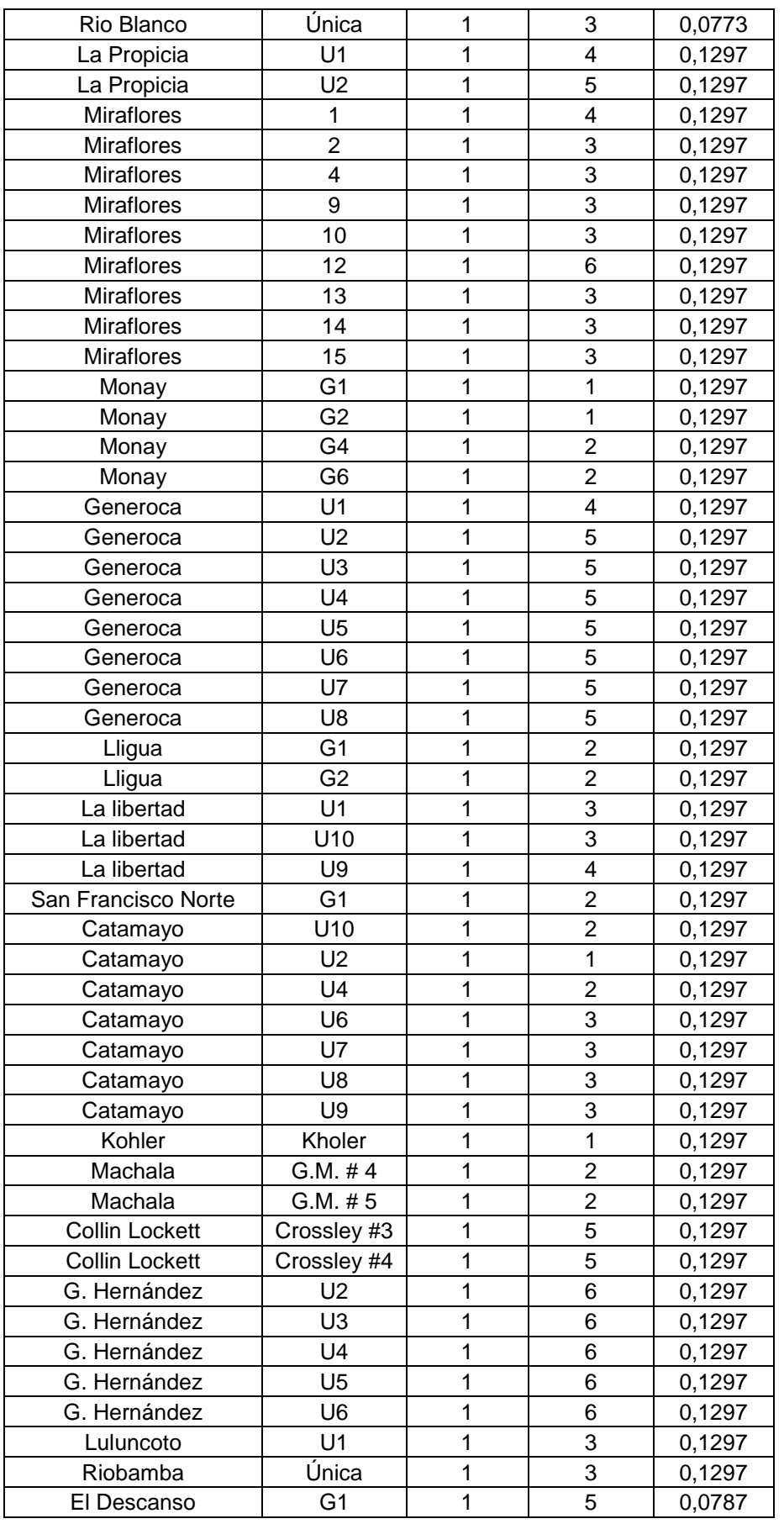

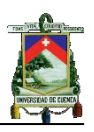

| El Descanso         | G <sub>2</sub>     | 1              | 5              | 0,0535 |
|---------------------|--------------------|----------------|----------------|--------|
| El Descanso         | G <sub>3</sub>     | 1              | 4              | 0,4874 |
| El Descanso         | G4                 | $\mathbf{1}$   | 5              | 0,0424 |
| Termoguayas         | U1                 | 1              | 20             | 0,1297 |
| Termoguayas         | U <sub>2</sub>     | 1              | 40             | 0,1297 |
| Termoguayas         | U <sub>3</sub>     | 1              | 40             | 0,1297 |
| Termoguayas         | U <sub>4</sub>     | $\overline{1}$ | 50             | 0,1297 |
| Selva Alegre        | U <sub>1</sub>     | 1              | 4              | 0,1297 |
| Selva Alegre        | U <sub>2</sub>     | 1              | 4              | 0,1297 |
| Selva Alegre        | U <sub>3</sub>     | 1              | 4              | 0,1297 |
| Selva Alegre        | U4                 | 1              | 4              | 0,1297 |
| Enrique García      | $TG-5$             | 1              | 102            | 0,0699 |
| Victoria II         | Victoria II        | 1              | 105            | 0,0699 |
| Machala power       | Α                  | 1              | 70             | 0,0699 |
| Machala power       | B                  | 1              | 70             | 0,0699 |
| Álvaro Tinajero     | G1-CAT             | 1              | 54             | 0,0699 |
| Electroquil         | U1                 | 1              | 45             | 0,1002 |
| Electroquil         | U <sub>2</sub>     | 1              | 46             | 0,1002 |
| Electroquil         | U <sub>3</sub>     | 1              | 45             | 0,1002 |
| Electroquil         | U <sub>4</sub>     | $\mathbf{1}$   | 45             | 0,1002 |
| Anibal Santos (Gas) | G1-GAS             | 1              | 23             | 0,1002 |
| Anibal Santos (Gas) | G2-GAS             | 1              | 22             | 0,1002 |
| Anibal Santos (Gas) | G5-GAS             | 1              | 24             | 0,1002 |
| Anibal Santos (Gas) | G6-GAS             | $\mathbf{1}$   | 23             | 0,1002 |
| Alvaro tinajero     | G2-CAT             | 1              | 41             | 0,1002 |
| Santa Rosa          | TG1                | 1              | 17             | 0,1667 |
| Santa Rosa          | TG <sub>2</sub>    | 1              | 17             | 0,1667 |
| Santa Rosa          | TG <sub>3</sub>    | $\mathbf{1}$   | 17             | 0,1667 |
| Anibal Santos (Gas) | G3-GAS             | 1              | 15             | 0,1667 |
| Gonzalo Zeballos    | $TV-2$             | 1              | 73             | 0,0876 |
| Gonzalo Zeballos    | $\overline{T}V-3$  | 1              | 73             | 0,0876 |
| Anibal Santos (Gas) | V1-CAS             | $\mathbf{1}$   | 35             | 0,0876 |
| Trinitaria          | $TV-1$             | 1              | 133            | 0,1179 |
| Termoesmeraldas     | <b>CTE</b>         | 1              | 133            | 0,1179 |
| Ecoelectric         | Turbo #5           | 1              | 3              | 0,0876 |
| Ecoelectric         | Turbo #6           | 1              | 6              | 0,0876 |
| Ecudos A-G          | TGE-1              | 1              | 3              | 0,0876 |
| Ecudos A-G          | TGE-2              | 1              | 3              | 0,0876 |
| Ecudos A-G          | TGE-3              | 1              | $\overline{7}$ | 0,0876 |
| Ecudos A-G          | TGE-4              | 1              | 17             | 0,0876 |
| San Carlos          | Turbo 1            | 1              | 3              | 0,0876 |
| San Carlos          | Turbo <sub>2</sub> | 1              | 4              | 0,0876 |
| San Carlos          | Turbo 3            | 1              | 16             | 0,0876 |
|                     |                    |                |                |        |

*Tabla C1.4 Sistema de Generación del año 2007*

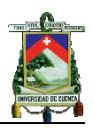

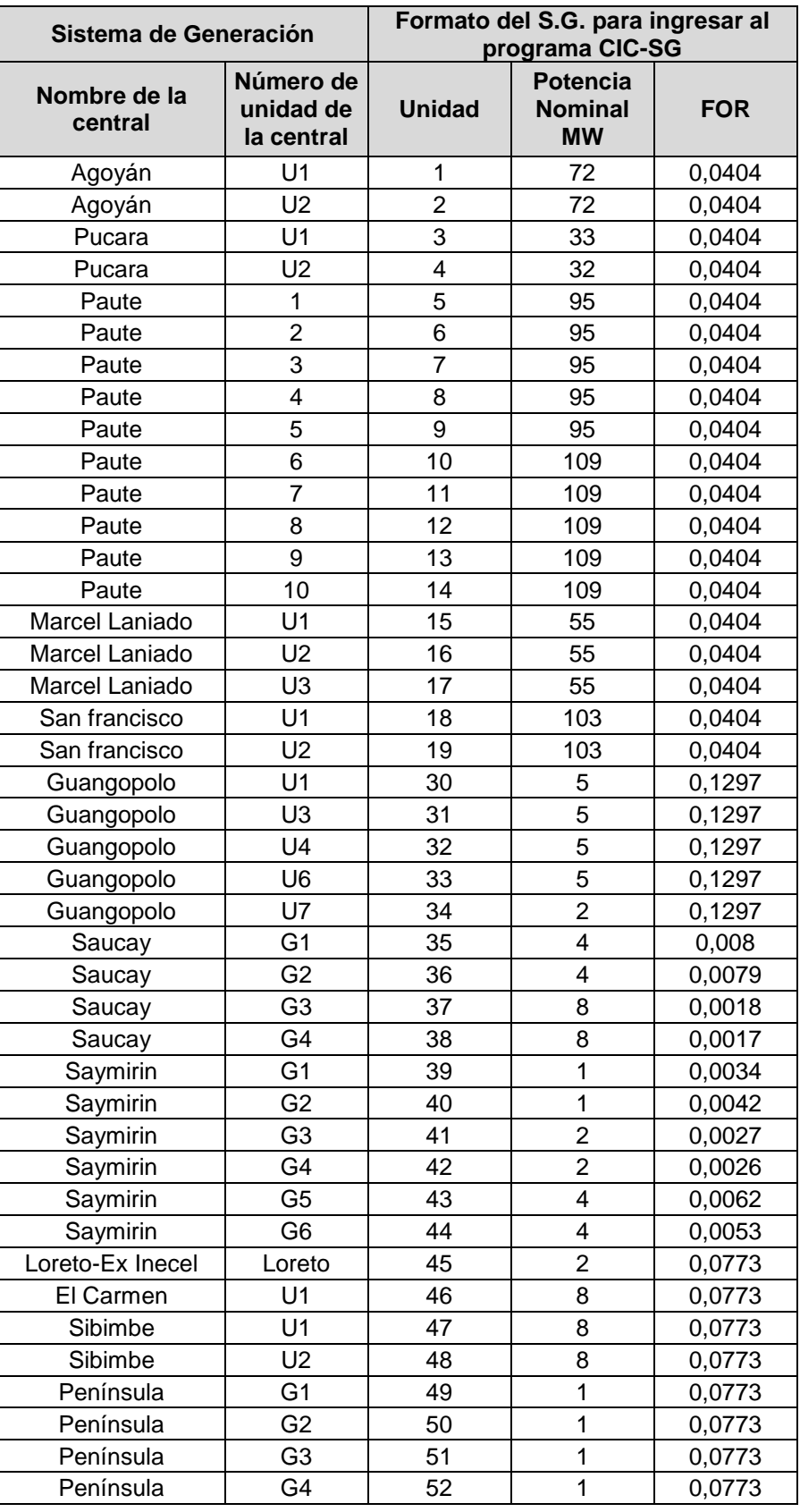

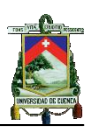

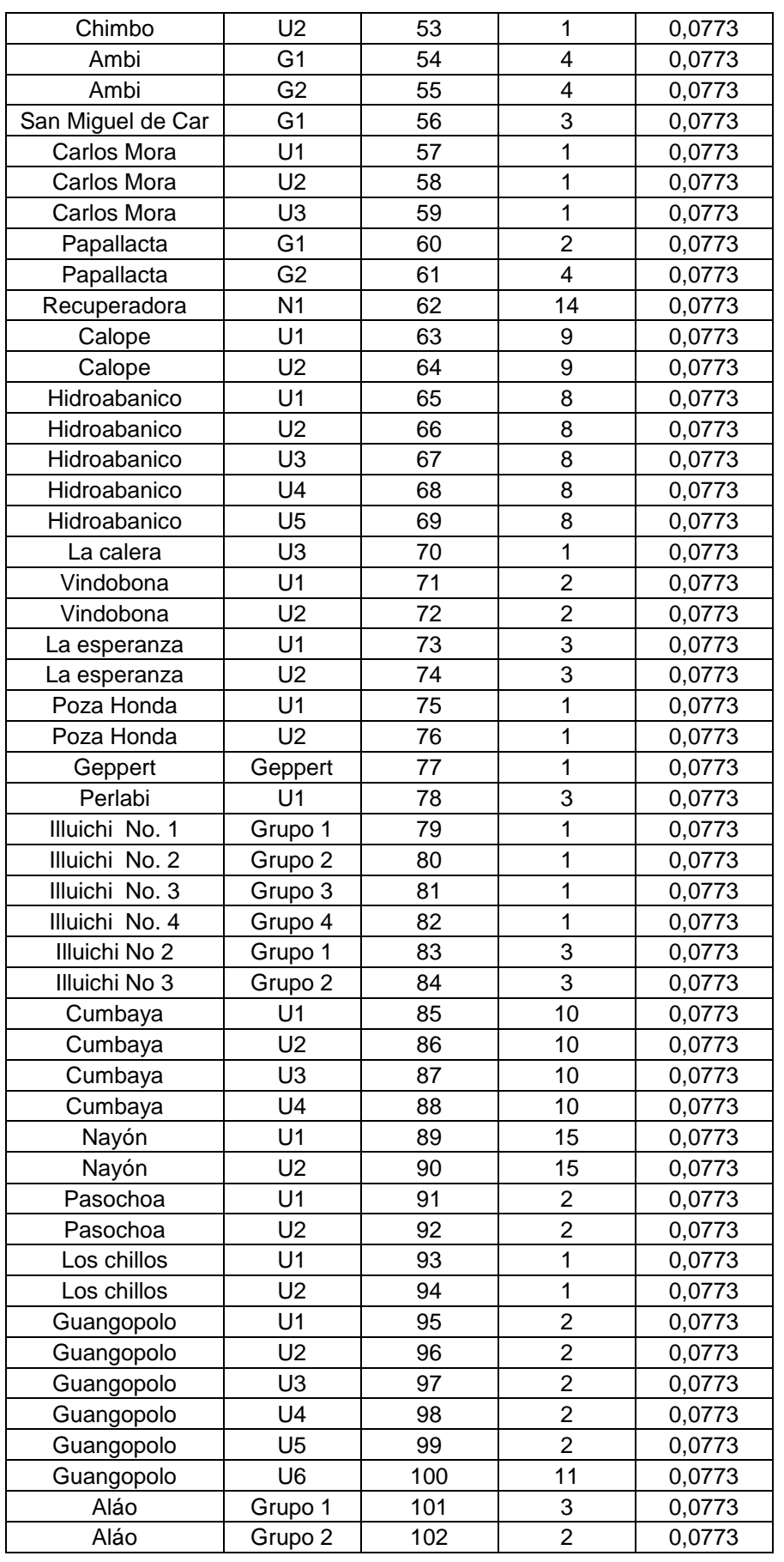

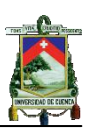

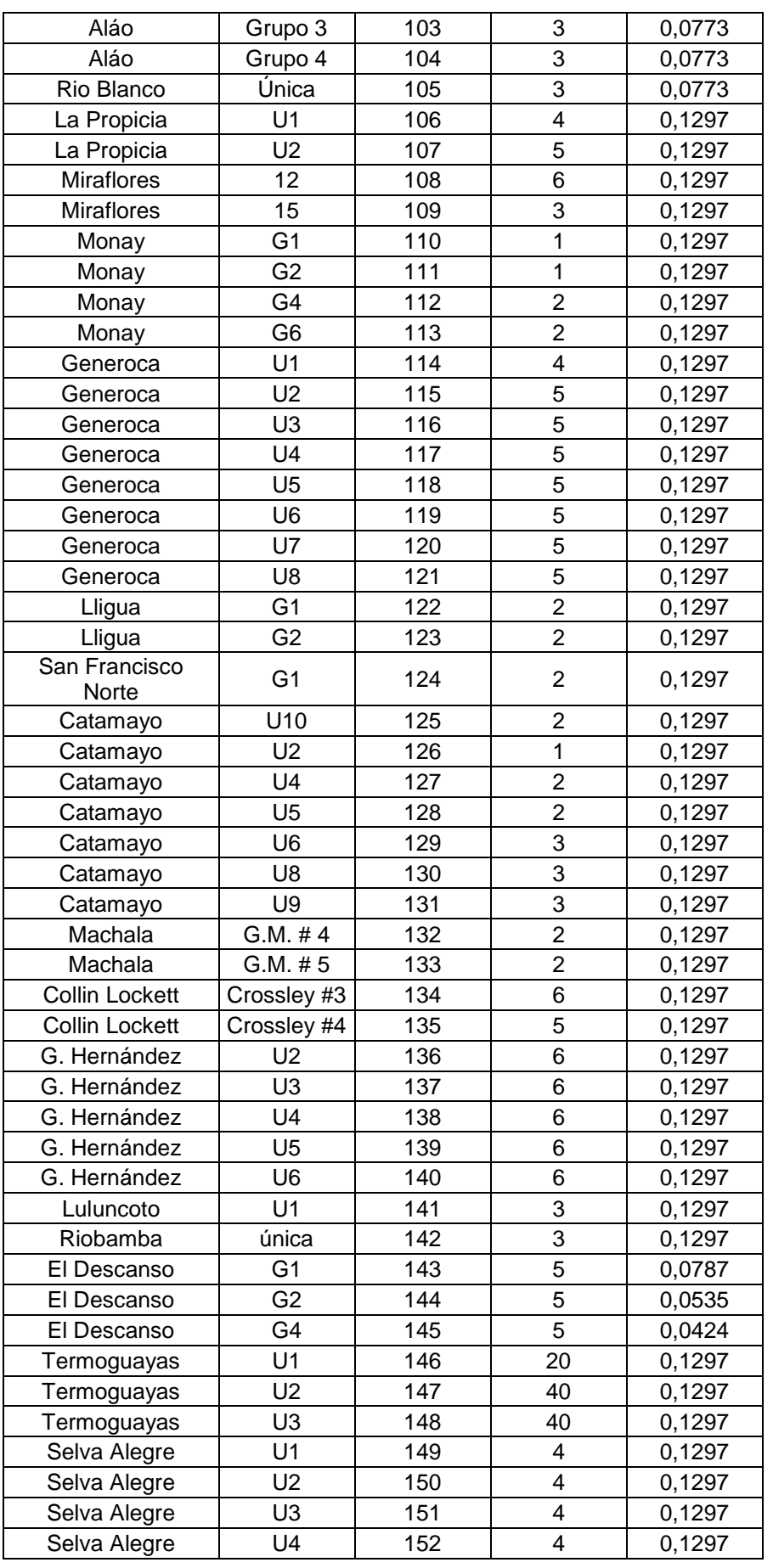

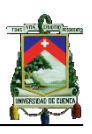

| Victoria II                   | Victoria II        | 153 | 105                     | 0,0699 |
|-------------------------------|--------------------|-----|-------------------------|--------|
| Machala power                 | A                  | 154 | 70                      | 0,0699 |
| Machala power                 | B                  | 155 | 70                      | 0,0699 |
| Álvaro Tinajero               | G1-CAT             | 156 | 54                      | 0,0699 |
| Electroquil                   | U1                 | 157 | 45                      | 0,1002 |
| Electroquil                   | U <sub>2</sub>     | 158 | 46                      | 0,1002 |
| Electroquil                   | U <sub>3</sub>     | 159 | 45                      | 0,1002 |
| Electroquil                   | U <sub>4</sub>     | 160 | 45                      | 0,1002 |
| <b>Anibal Santos</b><br>(Gas) | G1-GAS             | 161 | 23                      | 0,1002 |
| <b>Anibal Santos</b><br>(Gas) | G2-GAS             | 162 | 22                      | 0,1002 |
| <b>Anibal Santos</b><br>(Gas) | G5-GAS             | 163 | 24                      | 0,1002 |
| <b>Anibal Santos</b><br>(Gas) | G6-GAS             | 164 | 23                      | 0,1002 |
| Álvaro tinajero               | G2-CAT             | 165 | 41                      | 0,1002 |
| Santa Rosa                    | TG1                | 166 | 17                      | 0,1667 |
| Santa Rosa                    | TG <sub>2</sub>    | 167 | 17                      | 0,1667 |
| <b>Anibal Santos</b><br>(Gas) | G3-GAS             | 168 | 15                      | 0,1667 |
| Gonzalo Zeballos              | $TV-2$             | 169 | 73                      | 0,0876 |
| Gonzalo Zeballos              | $TV-3$             | 170 | 73                      | 0,0876 |
| <b>Anibal Santos</b><br>(Gas) | V1-CAS             | 171 | 35                      | 0,0876 |
| Trinitaria                    | $TV-1$             | 172 | 133                     | 0,1179 |
| Termoesmeraldas               | <b>CTE</b>         | 173 | 133                     | 0,1179 |
| Ecoelectric                   | Turbo #5           | 174 | 3                       | 0,0876 |
| Ecoelectric                   | Turbo #6           | 175 | 6                       | 0,0876 |
| Ecoelectric                   | Turbo #7           | 176 | 27                      | 0,0876 |
| Ecudos A-G                    | TGE-1              | 177 | 3                       | 0,0876 |
| Ecudos A-G                    | TGE-2              | 178 | 3                       | 0,0876 |
| Ecudos A-G                    | TGE-3              | 179 | $\overline{7}$          | 0,0876 |
| Ecudos A-G                    | TGE-4              | 180 | 17                      | 0,0876 |
| San Carlos                    | Turbo 1            | 181 | 3                       | 0,0876 |
| San Carlos                    | Turbo <sub>2</sub> | 182 | $\overline{\mathbf{4}}$ | 0,0876 |
| San Carlos                    | Turbo 3            | 183 | 16                      | 0,0876 |
| San Carlos                    | Turbo 4            | 184 | 12                      | 0,0876 |

*Tabla C1.5 Sistema de Generación del año 2008*

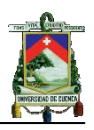

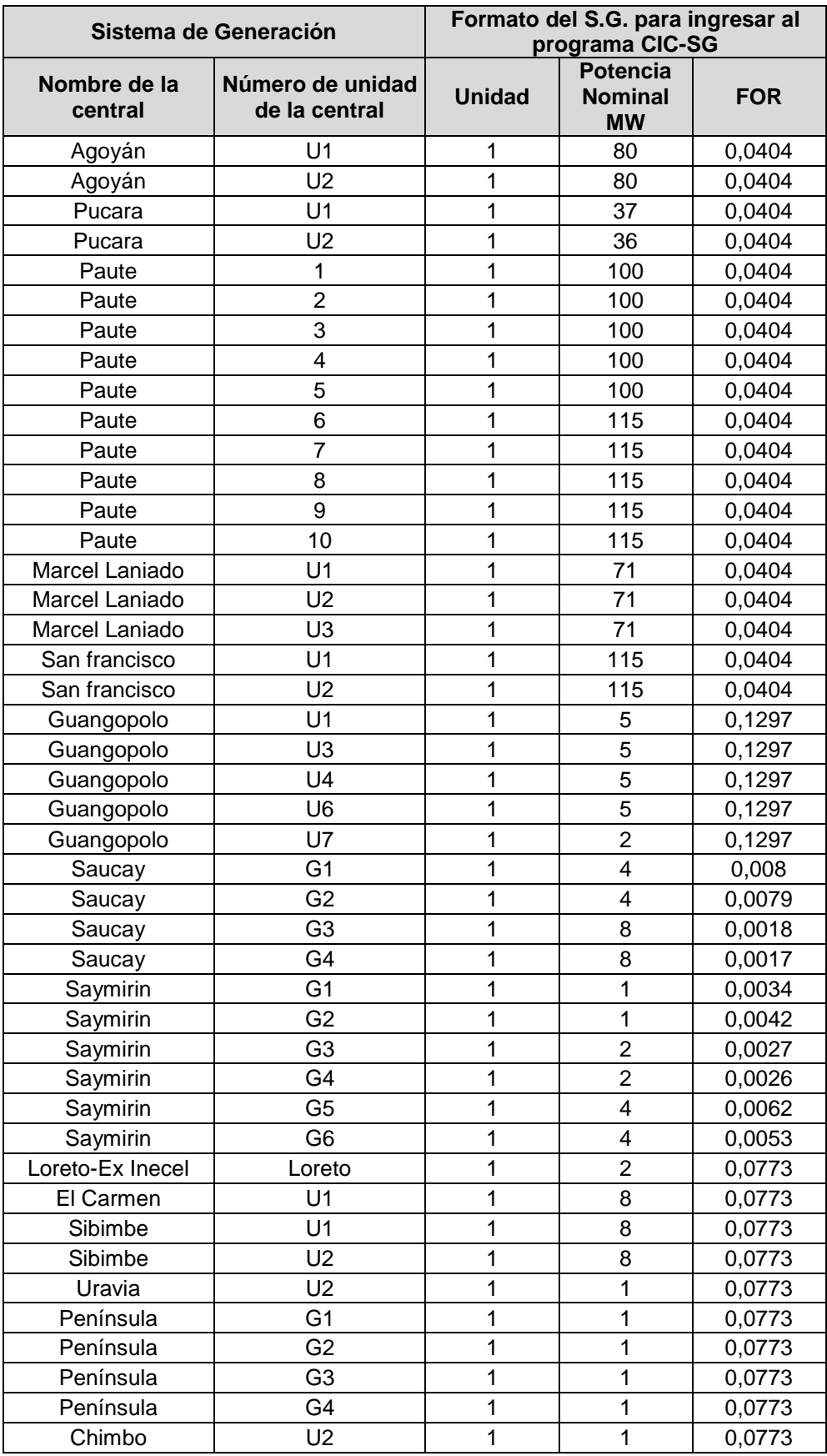

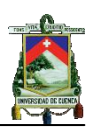

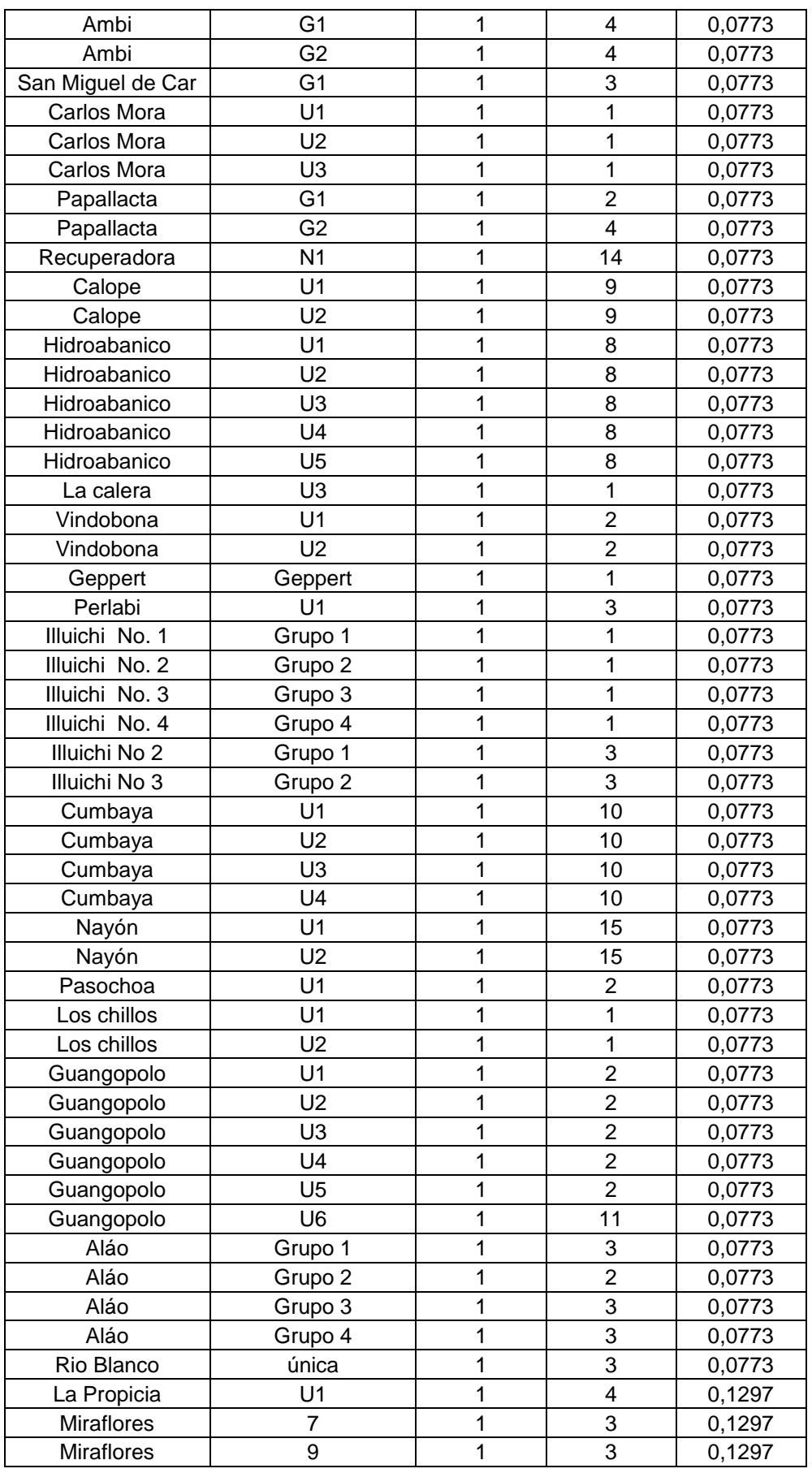

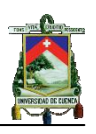

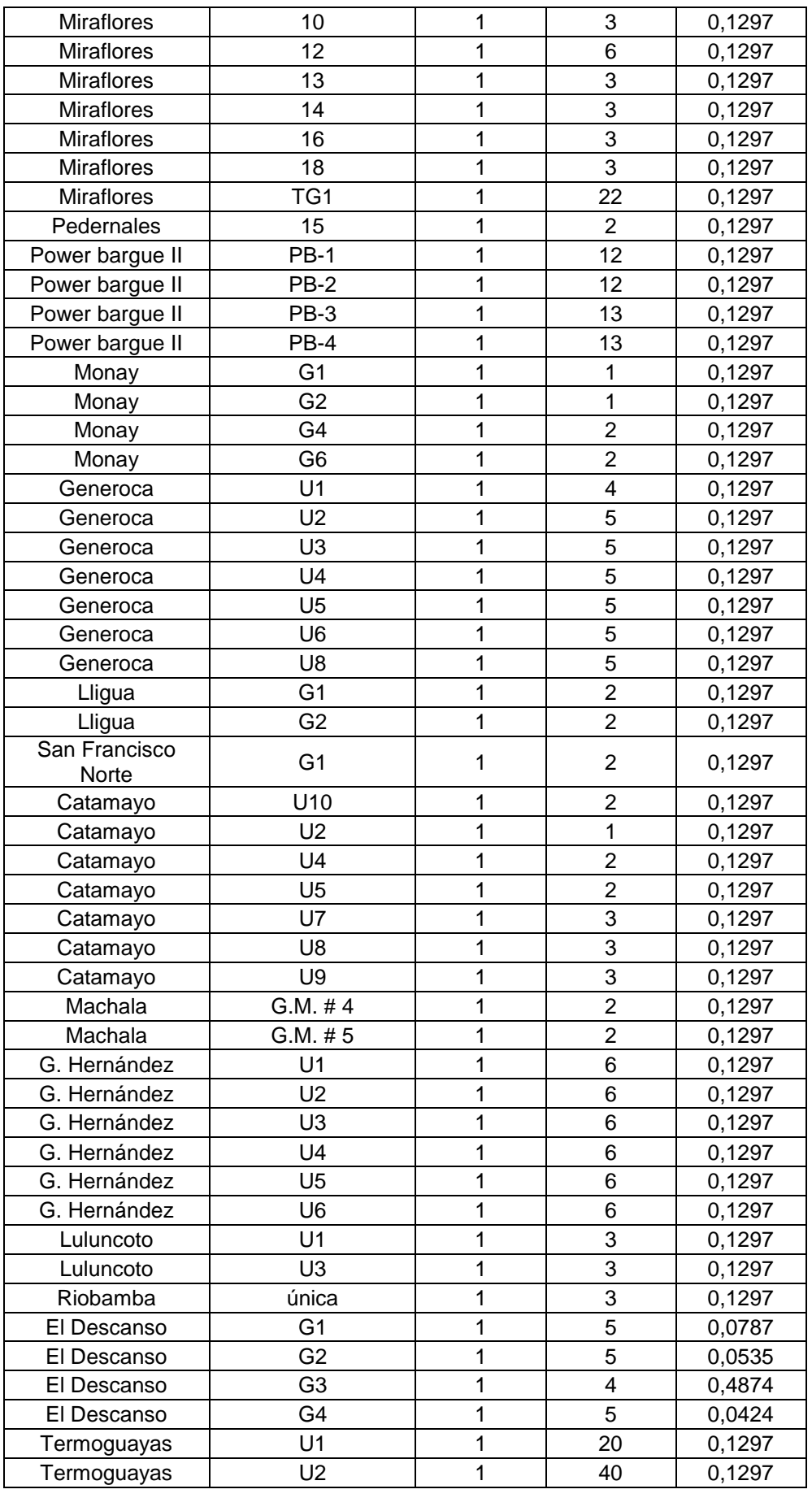

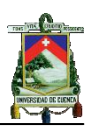

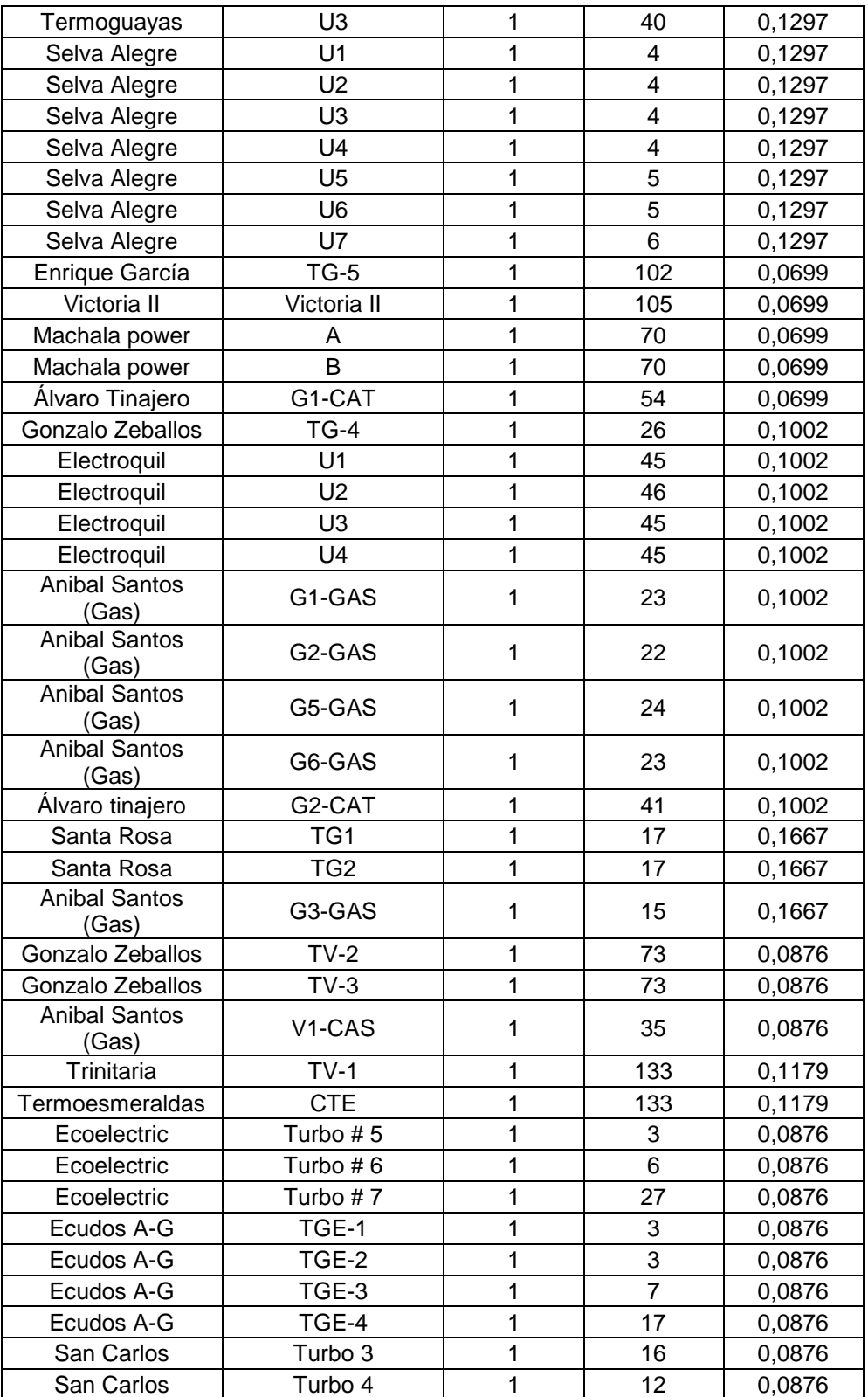

*Tabla C1.6 Sistema de Generación del año 2009*

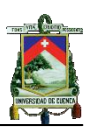

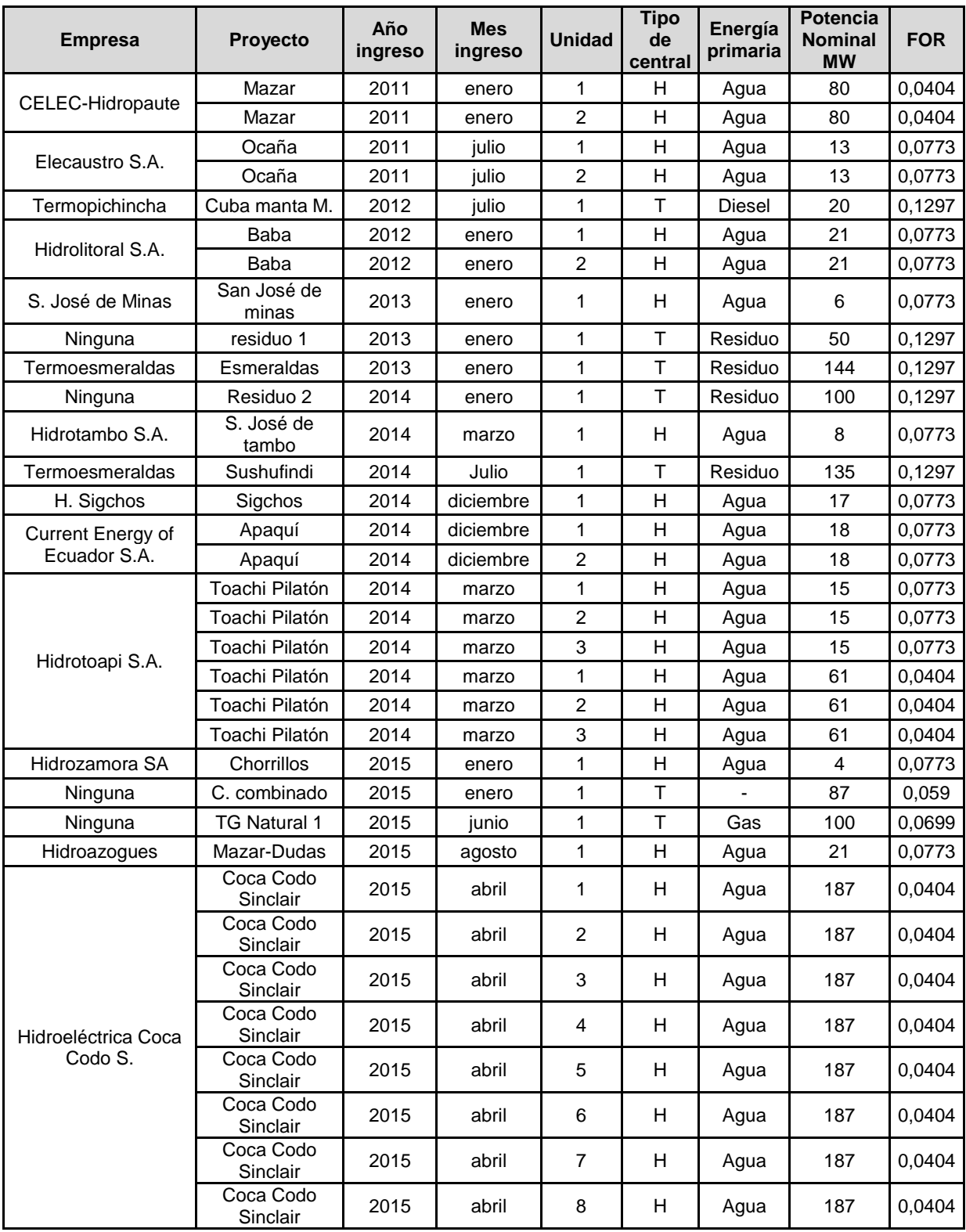

|  | Tabla C1.7 | Expansión del Sistema de Generación <sup>16</sup> |
|--|------------|---------------------------------------------------|
|--|------------|---------------------------------------------------|

<sup>16</sup> El sustento de la información de los posibles ingresos, número de unidades y energía primaria se presenta en el siguiente anexo C1.8

1

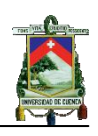

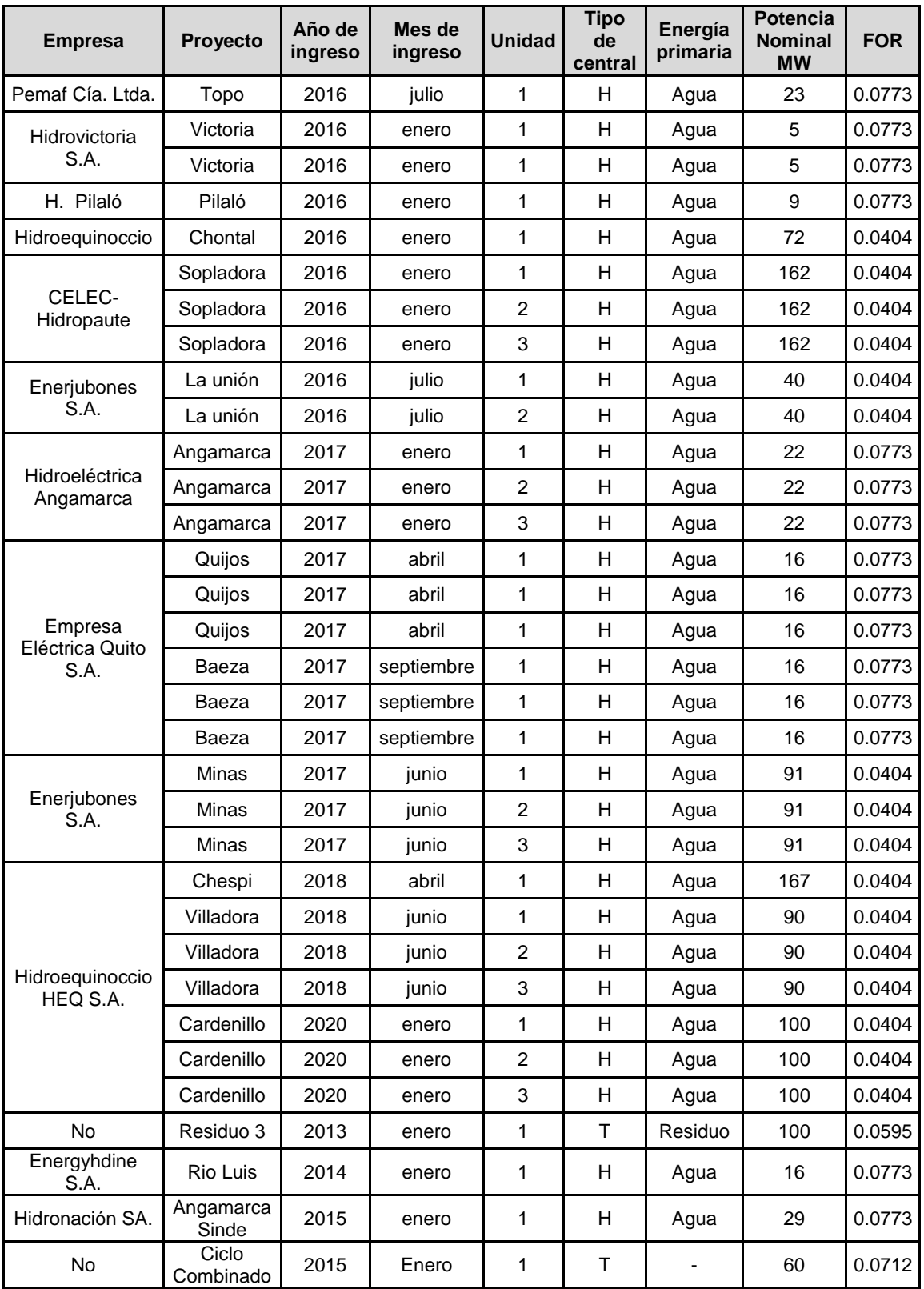

*Tabla C1.7 Continuación*

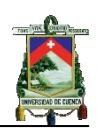

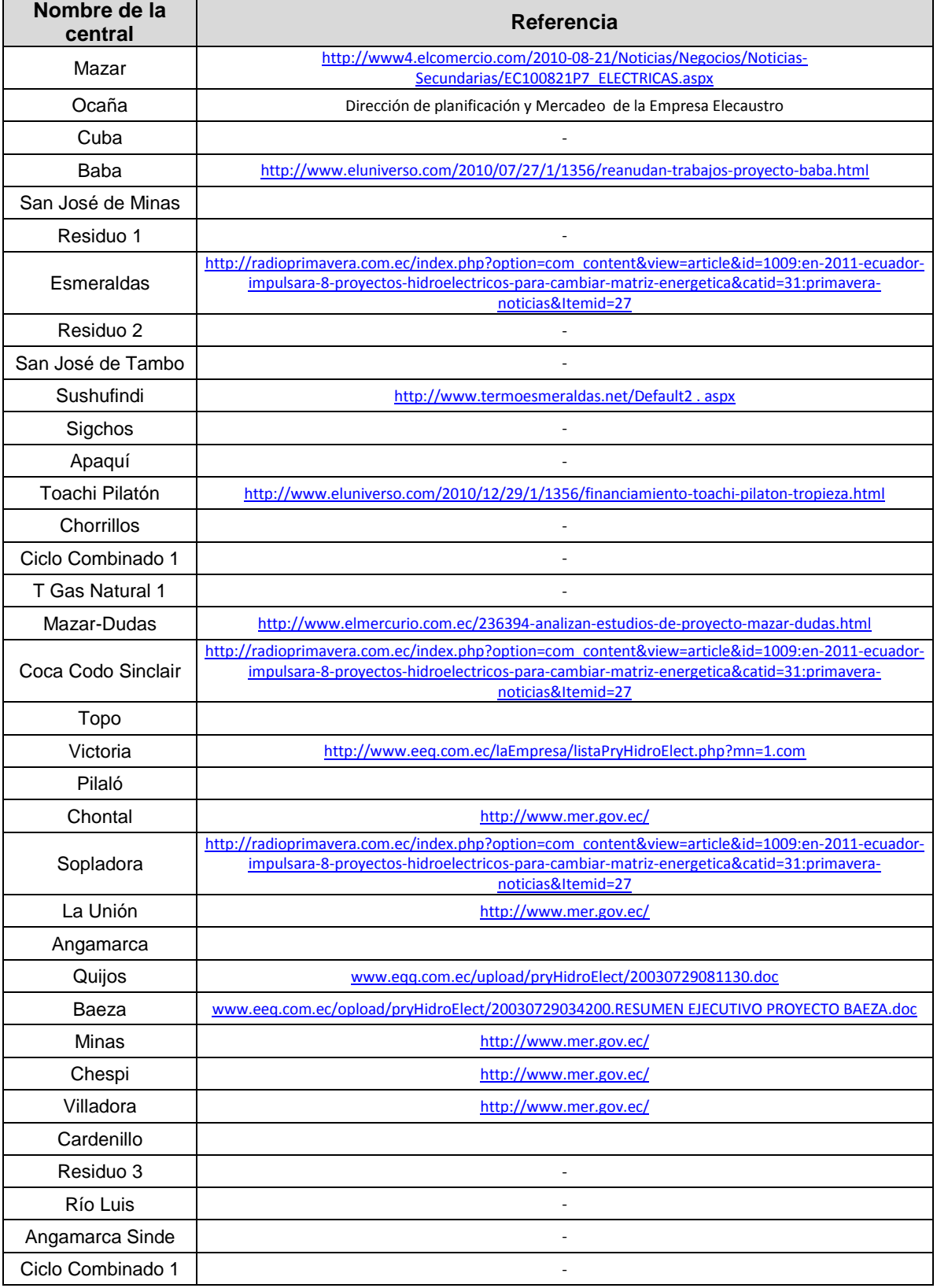

#### *Tabla C1.8 Actualización de fechas de ingreso de proyectos*

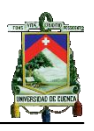

| Proyecto           | <b>Unidad</b>  | Capacidad | H. Finalización | H. Inicio   |
|--------------------|----------------|-----------|-----------------|-------------|
| Mazar              | 1              | 80        | 744             | 528         |
|                    | $\overline{2}$ | 80        | 7464            | 7 2 4 8     |
| Ocaña              | $\mathbf{1}$   | 13        | 696             | 528         |
|                    | $\overline{2}$ | 13        | 7416            | 7 2 4 8     |
| Cuba               | $\mathbf{1}$   | 20        | 4032            | 3624        |
|                    | 1              | 21        | 7632            | 7464        |
| <b>Baba</b>        | $\overline{2}$ | 21        | 168             | 0           |
| San José de Minas  | $\mathbf{1}$   | 6         | 600             | 432         |
| Residuo 1          | $\mathbf{1}$   | 50        | 5 6 4 0         | 5 2 3 2     |
| Esmeraldas         | $\mathbf{1}$   | 144       | 4944            | 4536        |
| Residuo 2          | 1              | 100       | 5 3 5 2         | 4944        |
| San José de Tambo  | 1              | 8         | 8 3 0 4         | 8 1 3 6     |
| Sushufindi         | $\mathbf{1}$   | 135       | 6720            | 6312        |
| Sigchos            | $\mathbf{1}$   | 17        | 8 3 0 4         | 8 1 3 6     |
|                    | $\mathbf{1}$   | 18        | 168             | 0           |
| Apaquí             | 2              | 18        | 7800            | 7632        |
|                    | $\mathbf{1}$   | 15        | 1440            | 1 2 7 2     |
|                    | $\overline{2}$ | 15        | 1944            | 1776        |
|                    | 3              | 15        | 168             | 0           |
| Toachi Pilatón     | 4              | 61        | 6528            | 6312        |
|                    | 5              | 61        | 7 1 2 8         | 6912        |
|                    | 6              | 61        | 8 0 4 0         | 7824        |
| Chorrillos         | $\mathbf{1}$   | 4         | 3 4 5 6         | 3 2 8 8     |
| Ciclo Combinado 1  | $\mathbf{1}$   | 87        | 6048            | 5 6 4 0     |
| T Gas Natural 1    | 1              | 100       | 3864            | 3576        |
|                    | $\mathbf{1}$   | 21        |                 |             |
| Mazar-Dudas        | 1              | 187       | 3 9 8 4<br>648  | 3816<br>432 |
|                    | $\overline{2}$ | 187       | 864             | 648         |
|                    | 3              | 187       | 1080            | 864         |
|                    | 4              | 187       | 3792            | 3576        |
| Coca Codo Sinclair | 5              | 187       | 5856            | 5 6 4 0     |
|                    | 6              | 187       | 6936            | 6720        |
|                    | $\overline{7}$ | 187       | 7 1 5 2         | 6936        |
|                    | 8              | 187       | 7368            | 7 1 5 2     |
| Topo               | $\mathbf{1}$   | 23        | 8760            | 8592        |
| Victoria           | $\mathbf 1$    | 5         | 4704            | 4536        |
|                    | 2              | 5         | 5 5 2 0         | 5 3 5 2     |
| Pilaló             | $\mathbf{1}$   | 9         | 4032            | 3864        |
| Chontal            | $\mathbf{1}$   | 72        | 7680            | 7464        |
|                    | $\mathbf{1}$   | 162       | 216             | 0           |
| Sopladora          | $\overline{2}$ | 162       | 432             | 216         |
|                    | 3              | 162       | 960             | 744         |

*Tabla C1.9 Mantenimiento de unidades del plan de expansión*
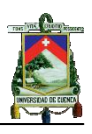

| Proyecto          | <b>Unidad</b>           | Capacidad     | H. Finalización | H. Inicio   |  |  |  |  |
|-------------------|-------------------------|---------------|-----------------|-------------|--|--|--|--|
| La Unión          | $\mathbf{1}$            | 40            | 1488            | 1 2 7 2     |  |  |  |  |
|                   | $\overline{2}$          | 40            | 7848            |             |  |  |  |  |
|                   | $\mathbf{1}$            | 22            | 600             | 432         |  |  |  |  |
| Angamarca         | $\overline{2}$          | 22            | 168             | $\mathbf 0$ |  |  |  |  |
|                   | 3                       | 22            | 4 4 6 4         | 4 2 9 6     |  |  |  |  |
|                   | $\mathbf{1}$            | 16            | 7848            | 7680        |  |  |  |  |
| Quijos            | $\overline{2}$          | 16            | 1 1 2 8         | 960         |  |  |  |  |
|                   | 3                       | 16            | 504             | 336         |  |  |  |  |
|                   | $\mathbf{1}$            | 16            | 7848            | 7680        |  |  |  |  |
| Baeza             | $\overline{2}$          | 16            | 1 1 2 8         | 960         |  |  |  |  |
|                   | 3                       | 16            | 504             | 336         |  |  |  |  |
|                   | $\mathbf{1}$            | 216<br>91     |                 | $\Omega$    |  |  |  |  |
| Minas             | $\overline{2}$          | 91            | 648             | 432         |  |  |  |  |
|                   | 3                       | 91<br>864     |                 | 648         |  |  |  |  |
| Chespi            | $\mathbf{1}$            | 167           | 432             | 216         |  |  |  |  |
|                   | $\mathbf{1}$            | 90            | 4752            | 4536        |  |  |  |  |
| Villadora         | $\overline{2}$          | 90            | 1080            | 864         |  |  |  |  |
|                   | 3                       | 90<br>1 2 9 6 |                 | 1080        |  |  |  |  |
|                   | $\mathbf{1}$            | 100           | 552             | 336         |  |  |  |  |
| Cardenillo        | $\overline{2}$          | 100           | 768             | 552         |  |  |  |  |
|                   | 3                       | 100           | 984             | 768         |  |  |  |  |
|                   | $\overline{\mathbf{4}}$ | 100           | 8760            | 8544        |  |  |  |  |
| Residuo 3         | $\mathbf{1}$            | 100           | 5 6 4 0         | 5 2 3 2     |  |  |  |  |
| Río Luis          | $\mathbf{1}$            | 16            | 912             | 744         |  |  |  |  |
| Angamarca Sinde   | $\mathbf{1}$            | 29            | 7632            | 7 2 2 4     |  |  |  |  |
| Ciclo Combinado 1 | $\mathbf{1}$            | 60            | 6048            | 5 6 4 0     |  |  |  |  |

*Tabla C1.9 Continuación*

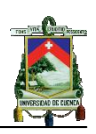

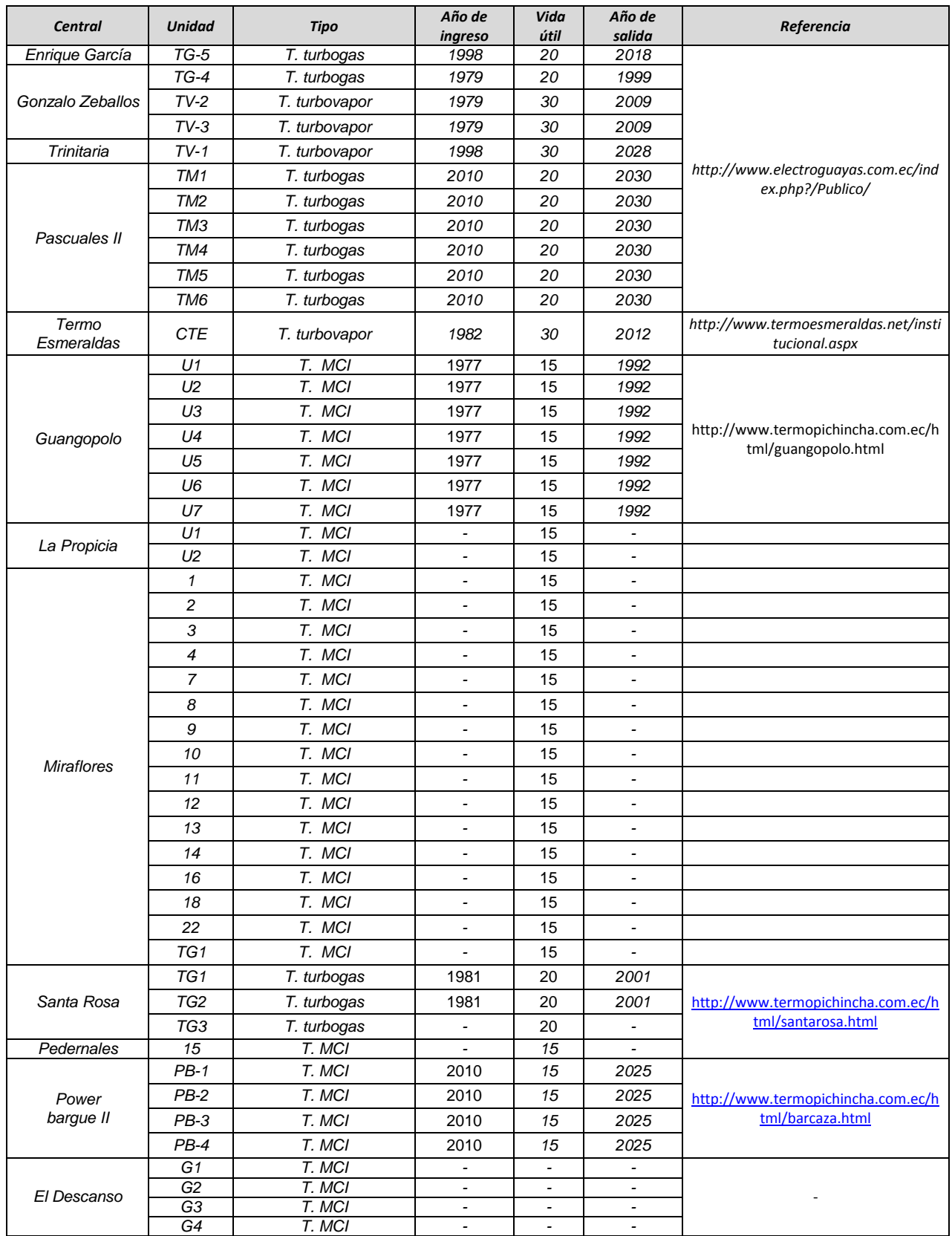

*Tabla C1.10 Año de ingreso - salida y vida útil de unidades térmicas del S.G.*

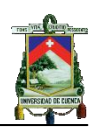

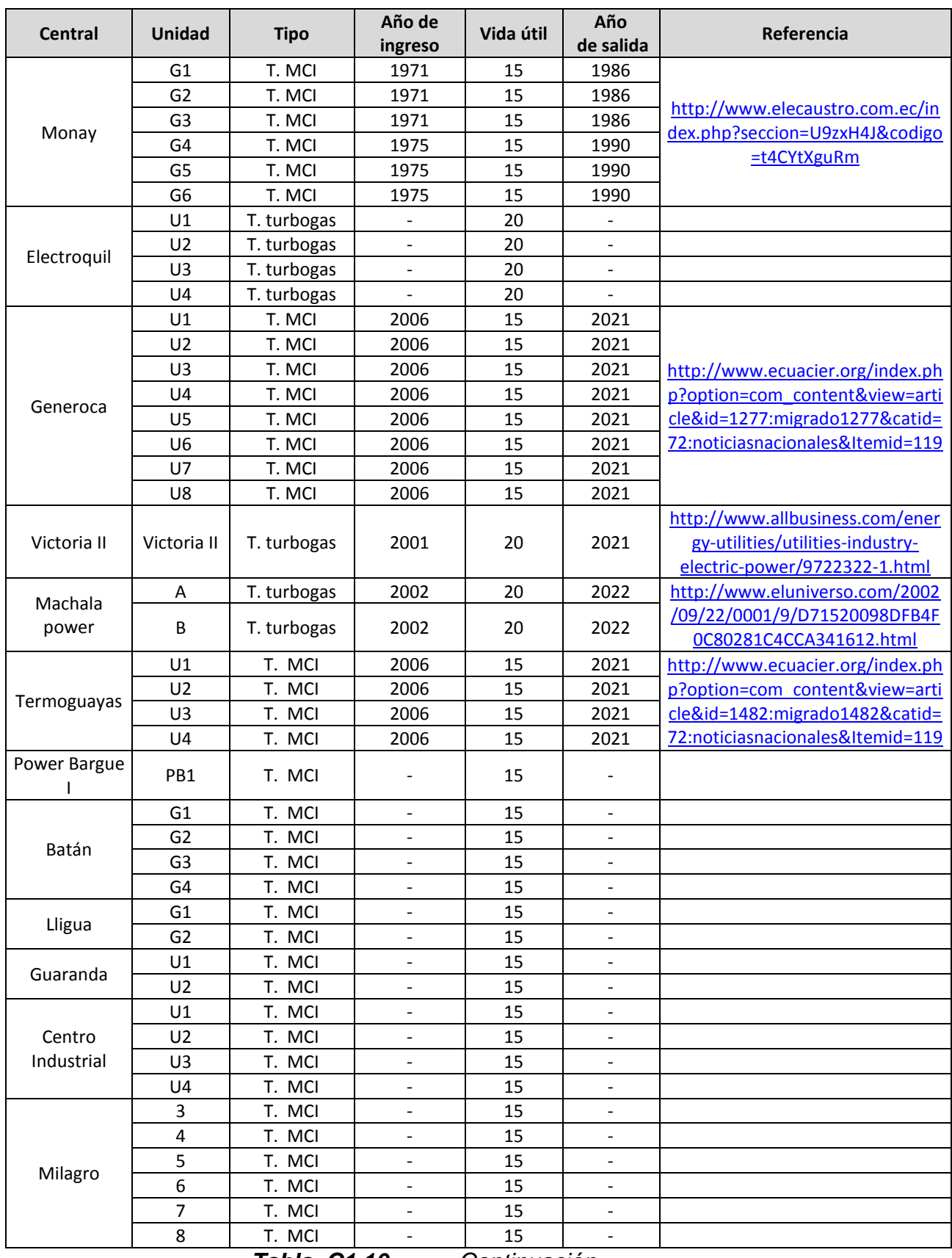

*Tabla C1.10 Continuación*

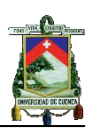

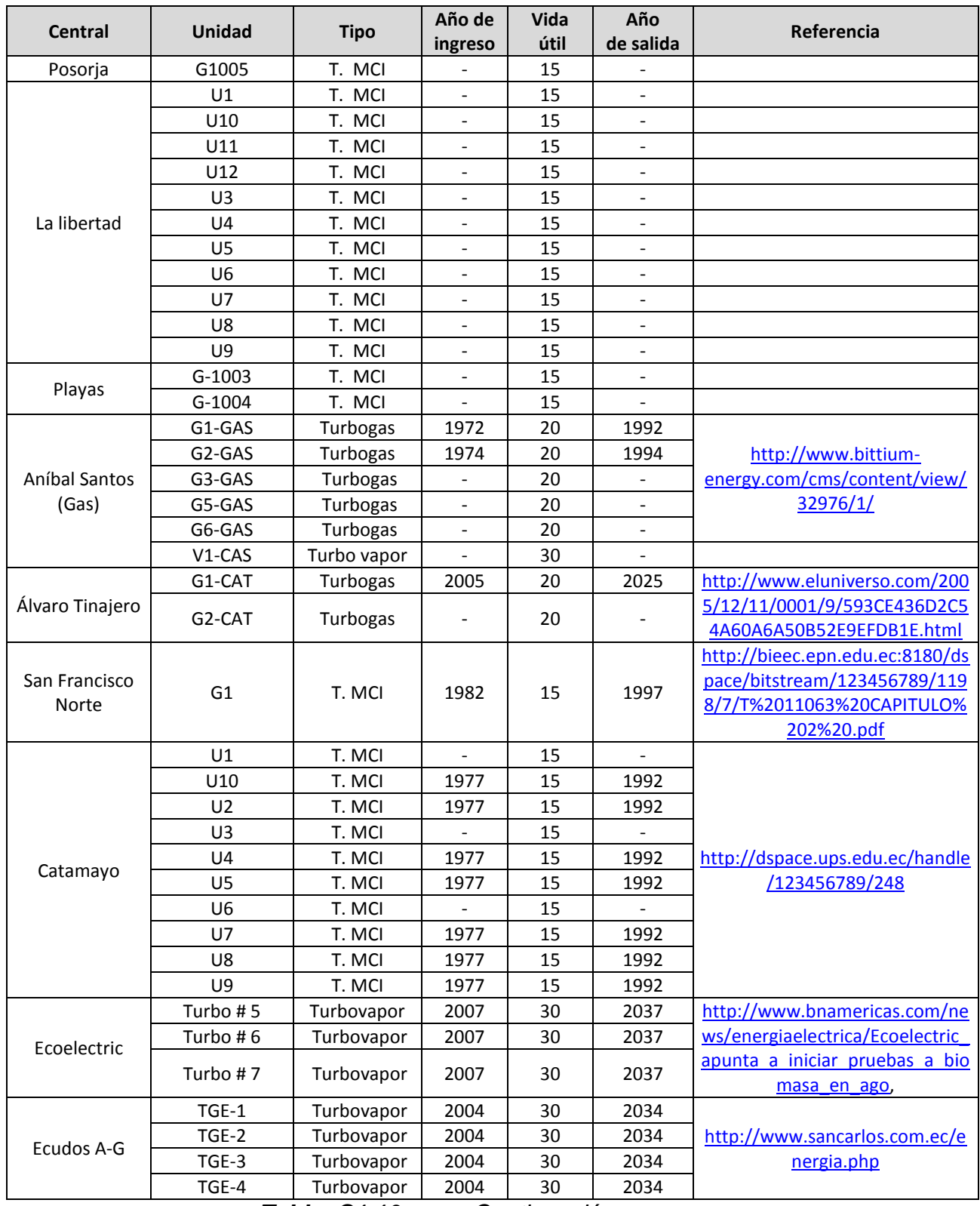

*Tabla C1.10 Continuación*

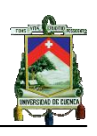

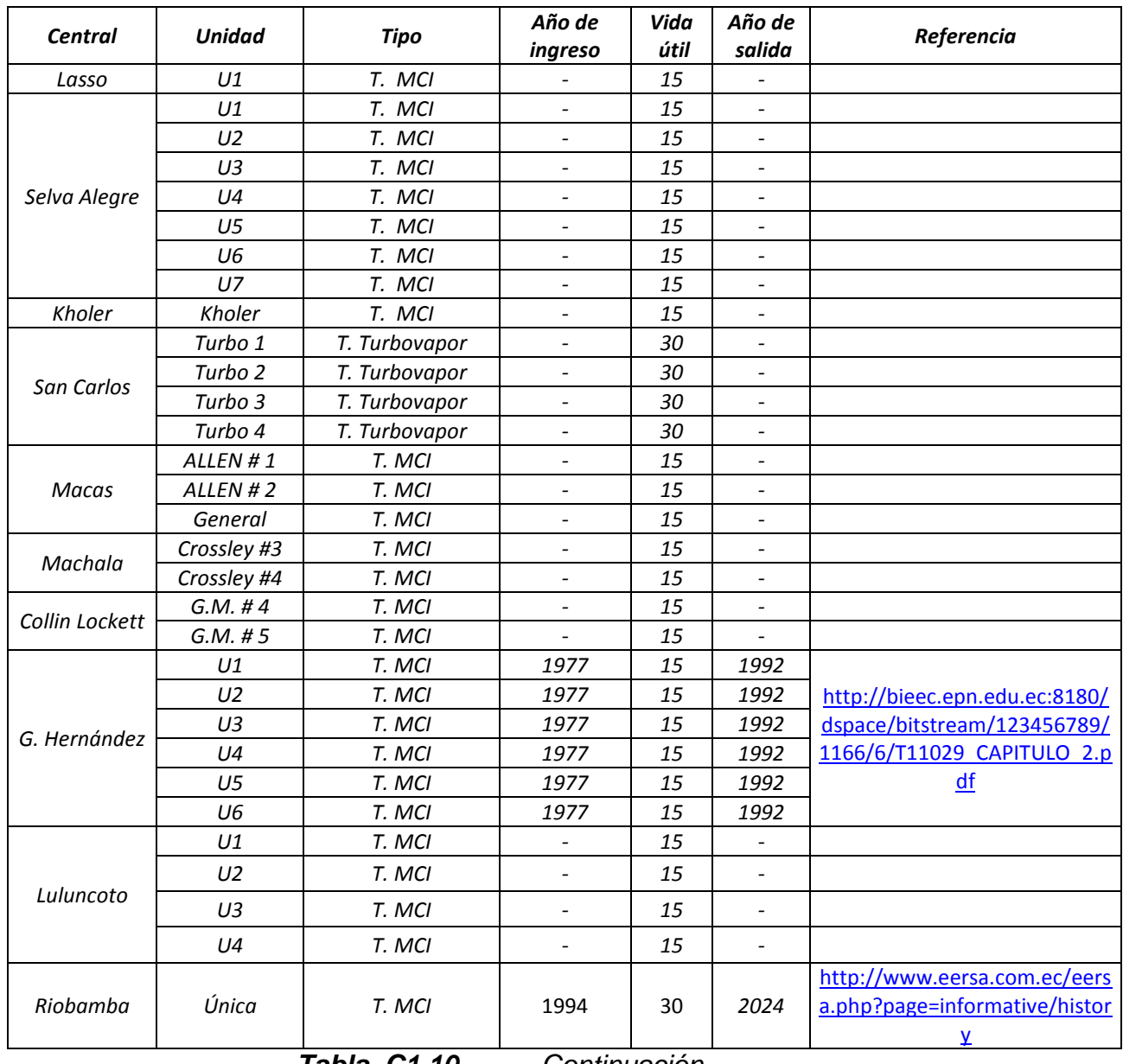

*Tabla C1.10 Continuación*

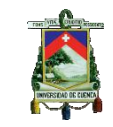

| POTENCIA<br>NOMINAL<br><b>OVOIND</b><br>ă<br><b>CENTRAL</b> |                |                |                       | <b>FACTOR DE PLANTA (%)</b> |          |              | PROMEDIO | ÚТL      | ÚТL<br>HORAS | Horas en operación |      |      |      |      |      |      |      |      |      |      |      |
|-------------------------------------------------------------|----------------|----------------|-----------------------|-----------------------------|----------|--------------|----------|----------|--------------|--------------------|------|------|------|------|------|------|------|------|------|------|------|
|                                                             |                |                | <b>INGRESO</b><br>AÑO | 2006                        | 2007     | 2008         | 2009     | FACTOR P | VIDA         | VIDA               | 2010 | 2011 | 2012 | 2013 | 2014 | 2015 | 2016 | 2017 | 2018 | 2019 | 2020 |
| Guangopolo                                                  | U1             | 5              | 1977                  | 80,13                       | 67,94    | 65,17        | 71,94    | 71,30    | 15           | 131,4              |      |      |      |      |      |      |      |      |      |      |      |
| Guangopolo                                                  | U <sub>3</sub> | 5              | 1977                  | 72,58                       | 76,85    | 59,52        | 86,2     | 73,79    | 15           | 131,4              |      |      |      |      |      |      |      |      |      |      |      |
| Guangopolo                                                  | U4             | 5              | 1977                  | 68,85                       | 66,63    | 57,9         | 77,13    | 67,63    | 15           | 131,4              |      |      |      |      |      |      |      |      |      |      |      |
| Guangopolo                                                  | U <sub>6</sub> | 5              | 1977                  | 80,07                       | 70,06    | 65,2         | 53,86    | 67,30    | 15           | 131,4              |      |      |      |      |      |      |      |      |      |      |      |
| Guangopolo                                                  | U <sub>7</sub> | $\overline{2}$ | 1977                  | 28,13                       | 68,59    | 52,28        | 32,13    | 45,28    | 15           | 131,4              | D    |      |      |      |      |      |      |      |      |      |      |
| Miraflores                                                  | 1              | 3              | 1973                  | $\Omega$                    | 0        | $\mathbf{0}$ | 0        |          | 15           | 131,4              | D    | D    | D    | D    | D    | D    | D    | D    | D    | D    | D    |
| <b>Miraflores</b>                                           | 7              | 3              | 1973                  | 0,01                        | $\Omega$ | $\Omega$     | 15,38    | 7,70     | 15           | 131,4              | D    | D    | D    | D    | D    | D    | D    | D    | D    | D    | D    |
| <b>Miraflores</b>                                           | 9              | 3              | 1973                  | $\Omega$                    | 3,52     | $\Omega$     | 2,56     | 3,04     | 15           | 131,4              | D    | D    | D    | D    | D    | D    | D    | D    | D    | D    | D    |
| Miraflores                                                  | 10             | 3              | 1973                  | 4,65                        | 3,52     | $\mathbf{0}$ | 28,38    | 12,18    | 15           | 131,4              | D    | D    | D    | D    | D    | D    | D    | D    | D    | D    | D    |
| <b>Miraflores</b>                                           | 12             | 6              | 1973                  | 9,36                        | 4,1      | 0,36         | 34,9     | 12,18    | 15           | 131.4              | D    | D    | D    | D    | D    | D    | D    | D    | D    | D    | D    |
| Miraflores                                                  | 13             | 3              | 1973                  | 0                           | 3,48     | $\mathbf{0}$ | 20,79    | 12,14    | 15           | 131,4              | D    | D    | D    | D    | D    | D    | D    | D    | D    | D    | D    |
| Miraflores                                                  | 14             | 3              | 1973                  | 1,89                        | 3,48     | $\mathbf{0}$ | 14,76    | 6,71     | 15           | 131,4              | D    | D    | D    | D    | D    | D    | D    | D    | D    | D    | D    |
| <b>Miraflores</b>                                           | 16             | 3              | 1973                  | 0                           | 0        | 0            | 2,25     | 2,25     | 15           | 131,4              | D    | D    | D    | D    | D    | D    | D    | D    | D    | D    | D    |
| <b>Miraflores</b>                                           | 18             | 3              | 1973                  | $\Omega$                    | 0        | $\mathbf{0}$ | 21,23    | 21,23    | 15           | 131,4              | D    | D    | D    | D    | D    | D    | D    | D    | D    | D    | D    |
| San Francisco Norte                                         | G <sub>1</sub> | 3              | 1982                  | 12,4                        | 5,42     | 8,08         | 27,19    | 13,27    | 15           | 131,4              | D    | D    | D    | D    | D    | D    | D    | D    | D    | D    | D    |
| Catamayo                                                    | U10            | 3              | 1977                  | 14,35                       | 7,77     | 10,67        | 10,51    | 10,83    | 15           | 131,4              | D    | D    | D    | D    | D    | D    | D    | D    | D    | D    | D    |
| Catamayo                                                    | U <sub>2</sub> | 1              | 1977                  | 13,07                       | 9,31     | 14,1         | 29,1     | 16,40    | 15           | 131,4              | D    | D    | D    | D    | D    | D    | D    | D    | D    | D    | D    |
| Catamayo                                                    | U4             | $\overline{2}$ | 1977                  | 2,37                        | 4,89     | 2,41         | 29,96    | 9,91     | 15           | 131,4              | D    | D    | D    | D    | D    | D    | D    | D    | D    | D    | D    |
| Catamayo                                                    | U <sub>5</sub> | $\overline{2}$ | 1977                  | 0,01                        | 0        | 1,57         | 29,98    | 10,52    | 15           | 131,4              | D    | D    | D    | D    | D    | D    | D    | D    | D    | D    | D    |
| Catamayo                                                    | $U$ 7          | 3              | 1977                  | 21,35                       | 13,15    | 0            | 34,79    | 23,10    | 15           | 131,4              | D    | D    | D    | D    | D    | D    | D    | D    | D    | D    | D    |
| Catamayo                                                    | U8             | 3              | 1977                  | 11,05                       | 6,18     | 10,18        | 30,72    | 14,53    | 15           | 131,4              | D    | D    | D    | D    | D    | D    | D    | D    | D    | D    | D    |
| Catamayo                                                    | U9             | 3              | 1977                  | 10,12                       | 8,48     | 9,92         | 40,1     | 17,16    | 15           | 131,4              | D    | D    | D    | D    | D    | D    | D    | D    | D    | D    | D    |

*Tabla C1.11 Análisis de retiros de unidades térmicas*

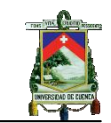

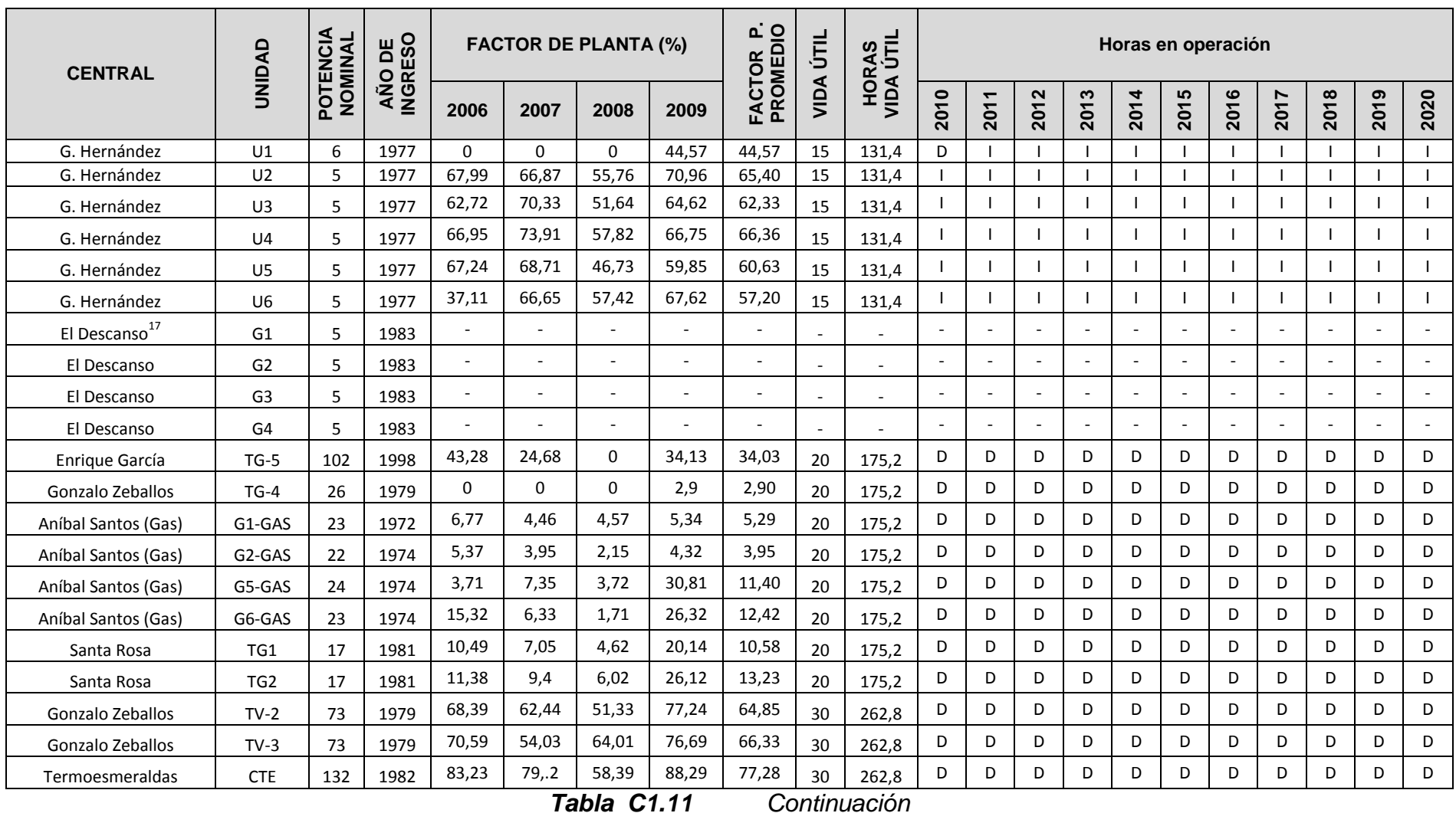

 $\overline{a}$ 17 La central El descanso no se considera en el análisis porque de la información facilitada en ELECAUSTRO S.A. Dirección de planificación y mercadeo

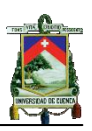

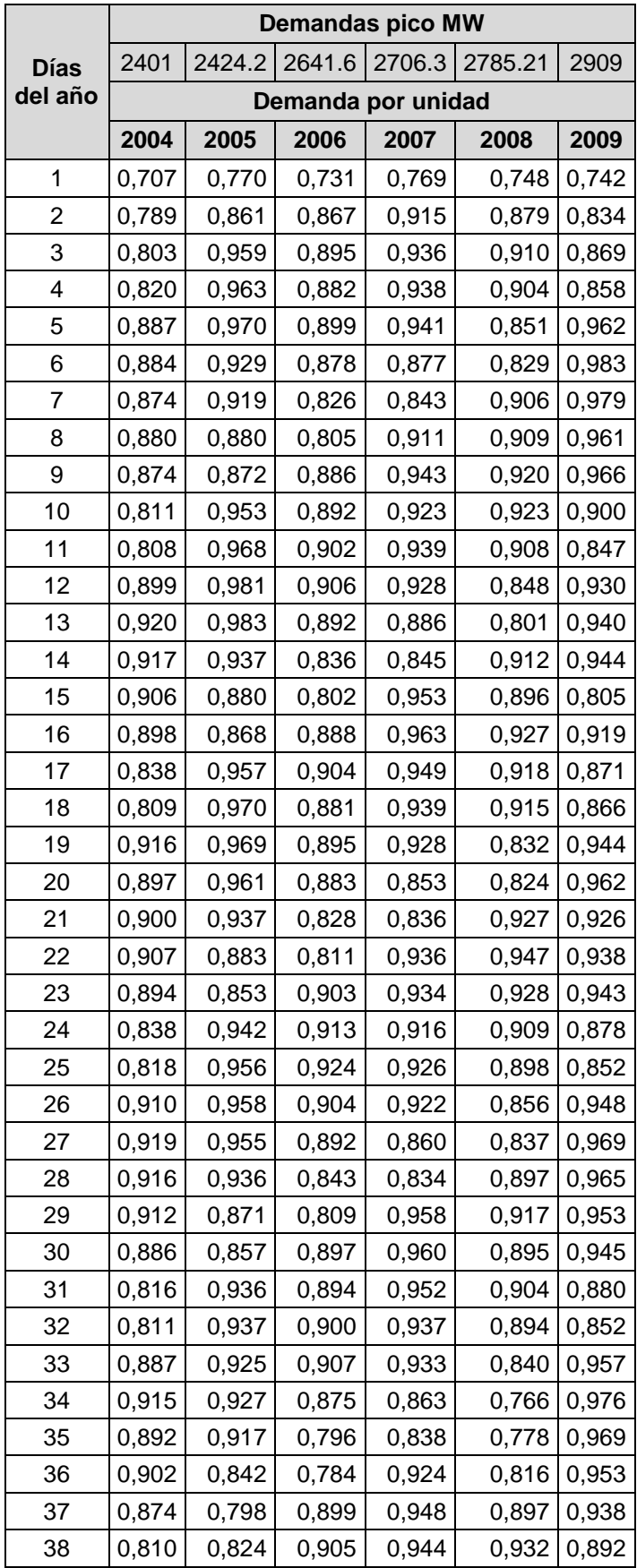

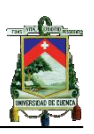

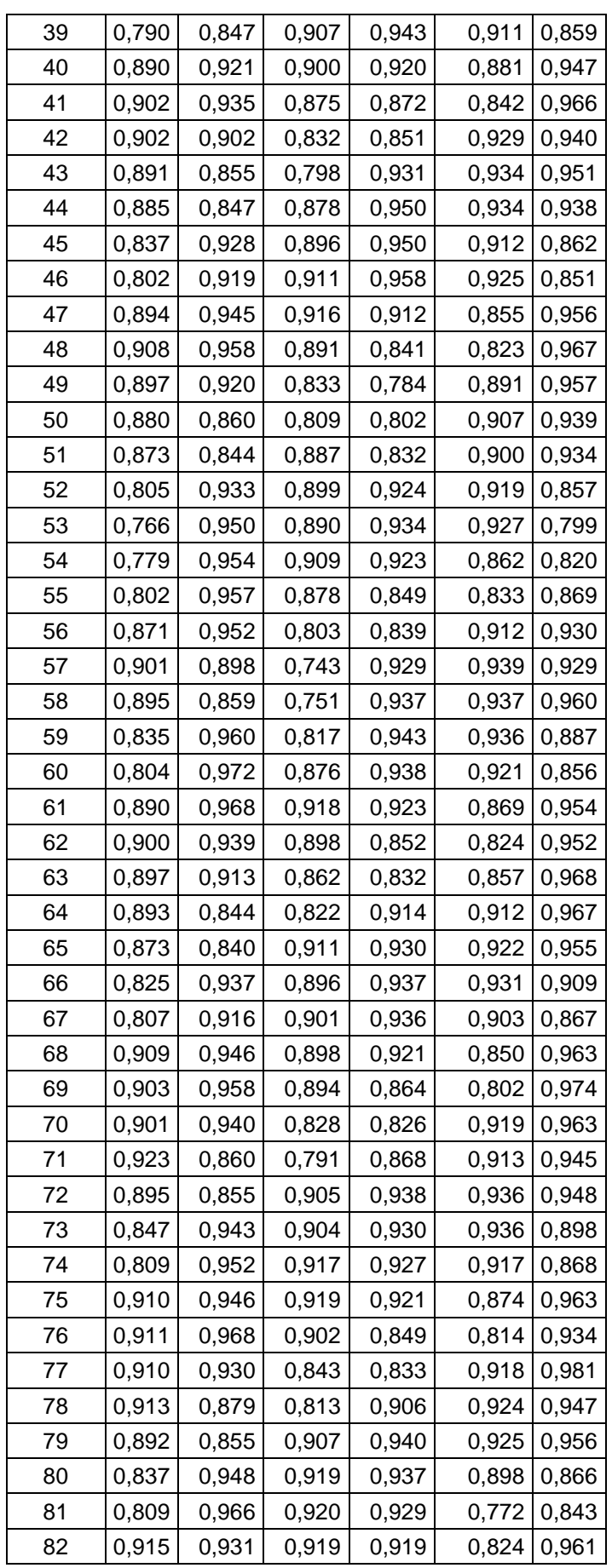

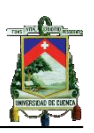

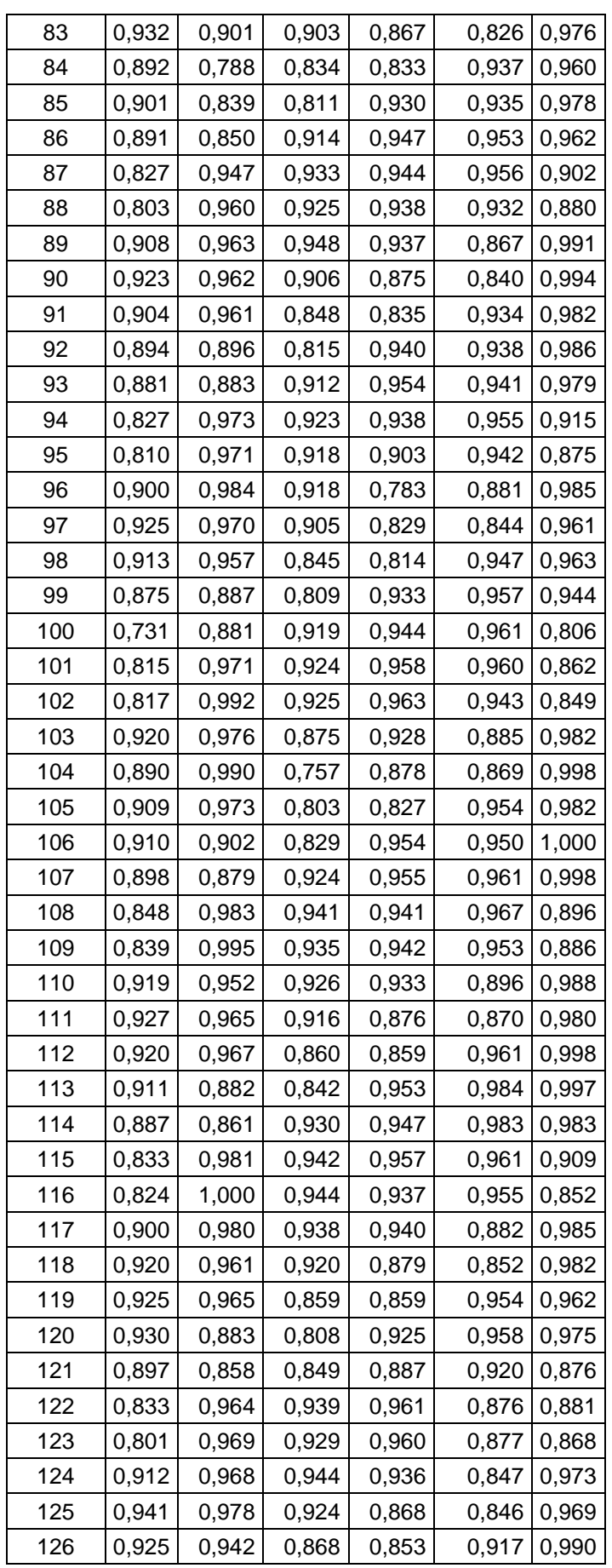

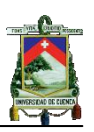

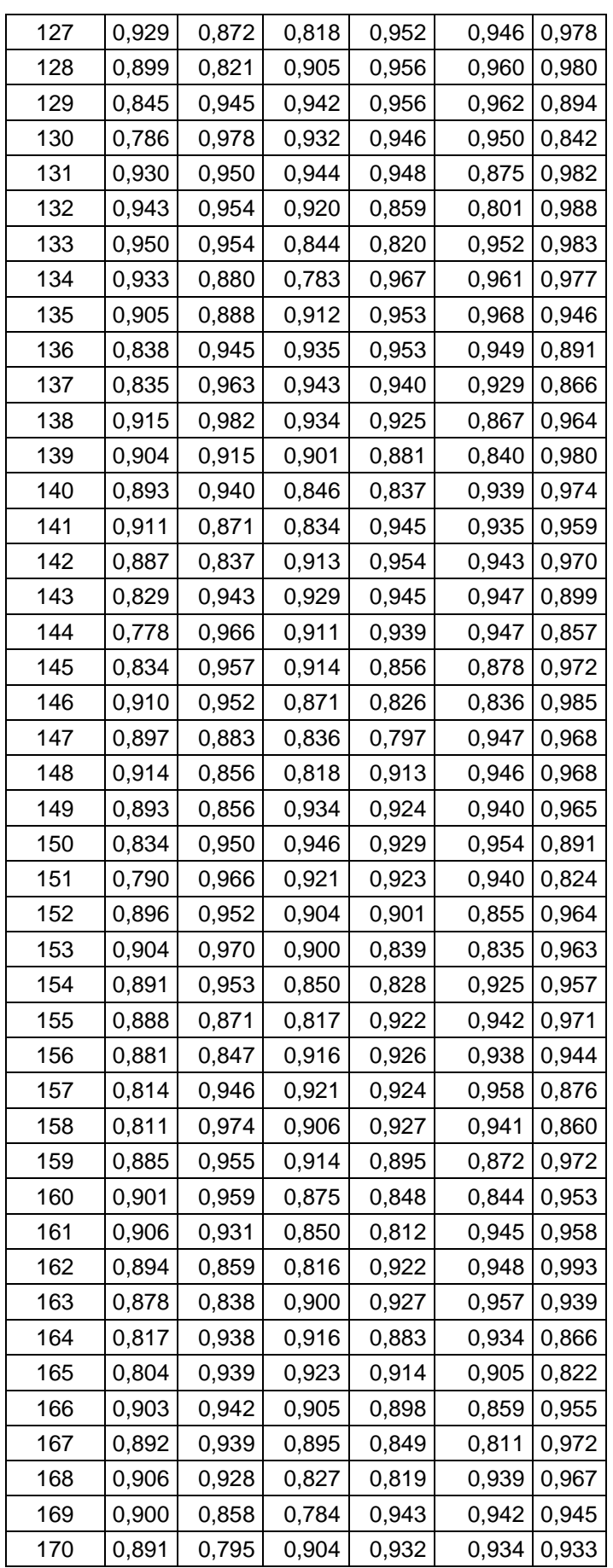

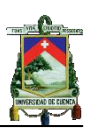

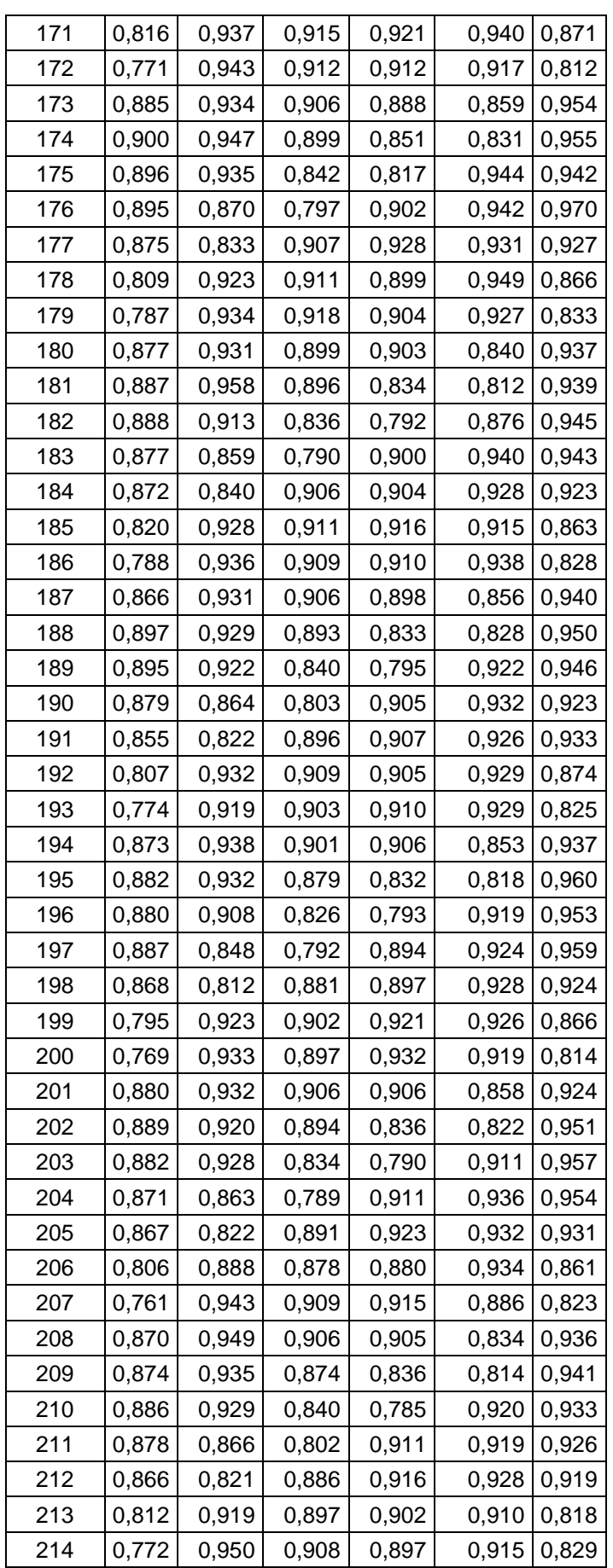

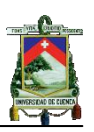

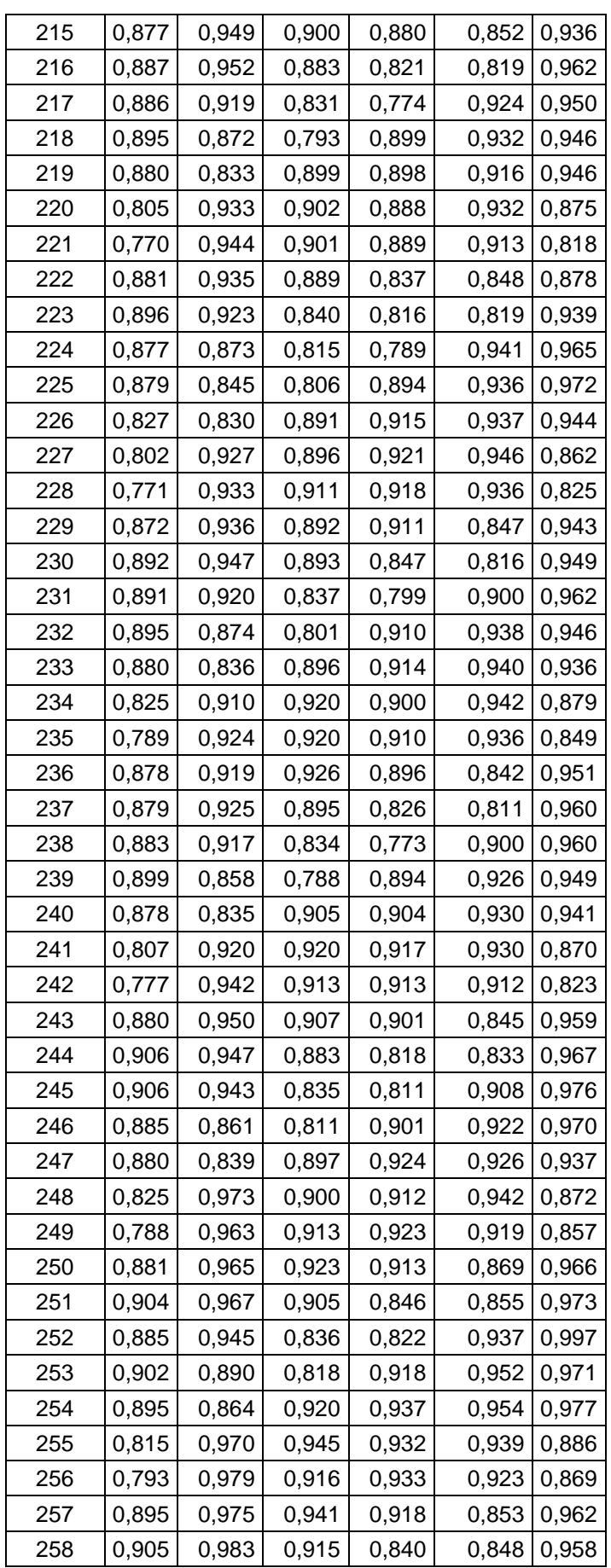

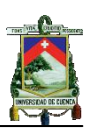

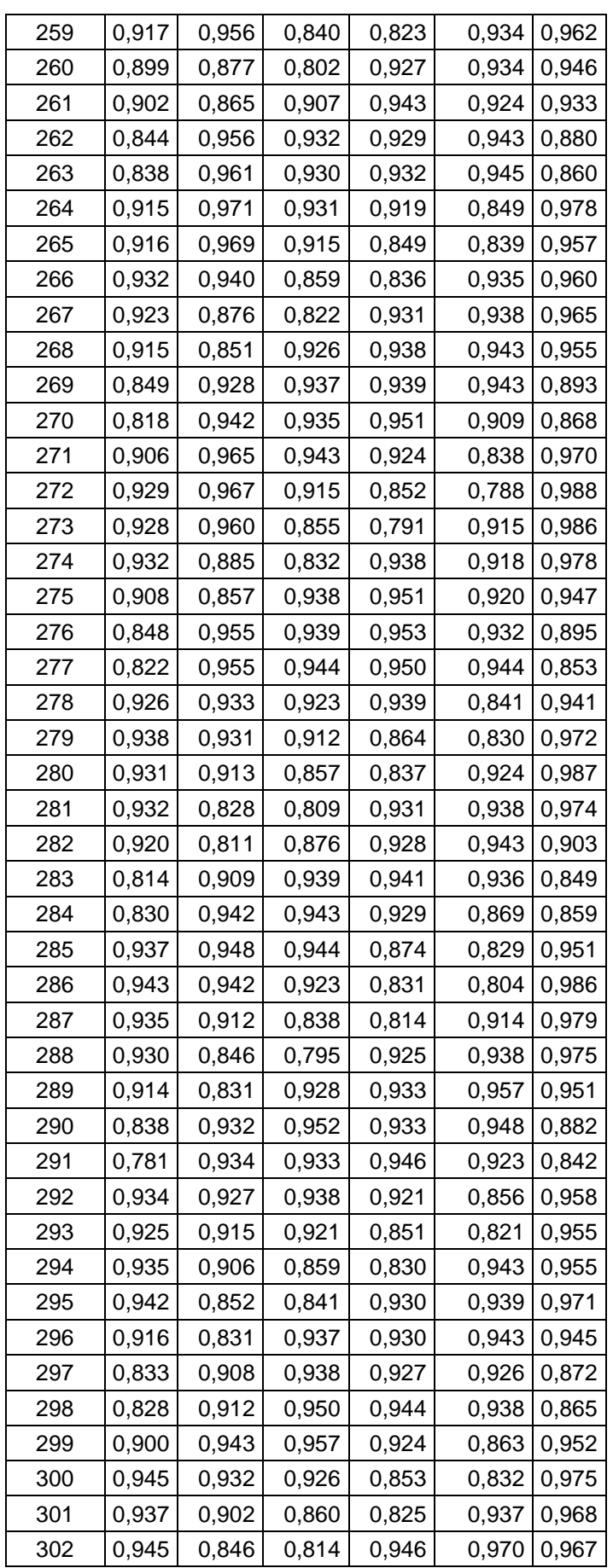

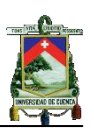

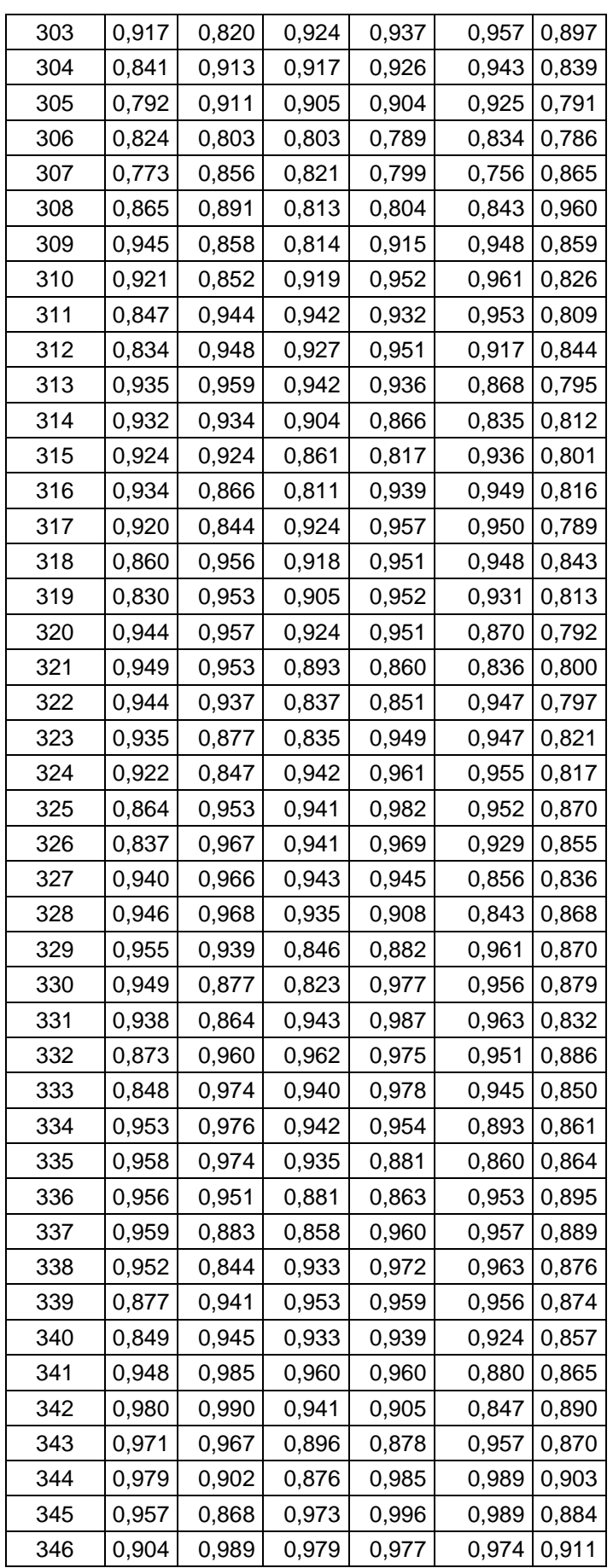

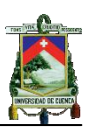

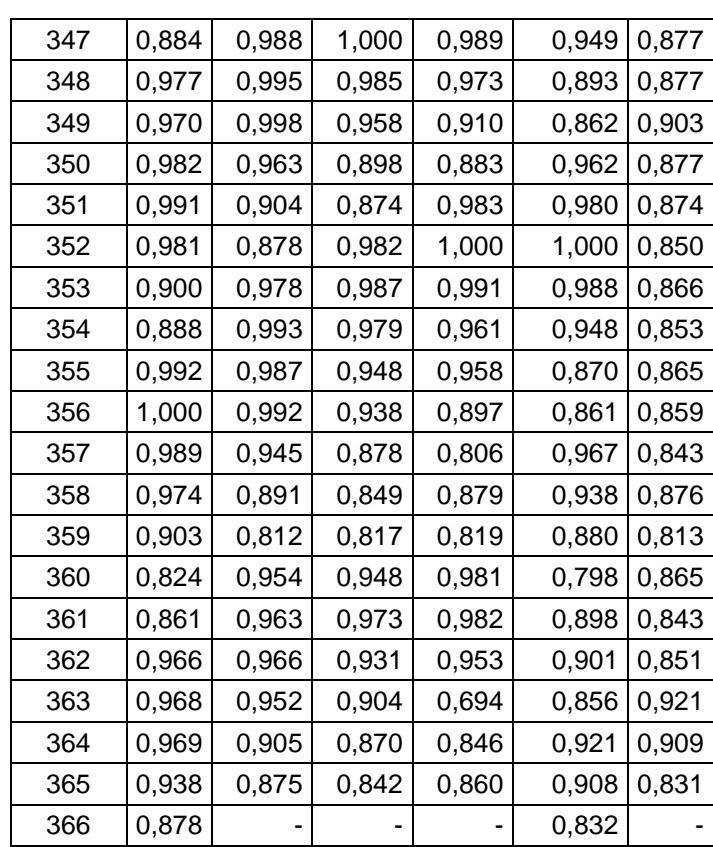

*Tabla C1.12 Curva de carga máxima diaria para los años 2004-2009*

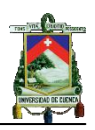

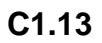

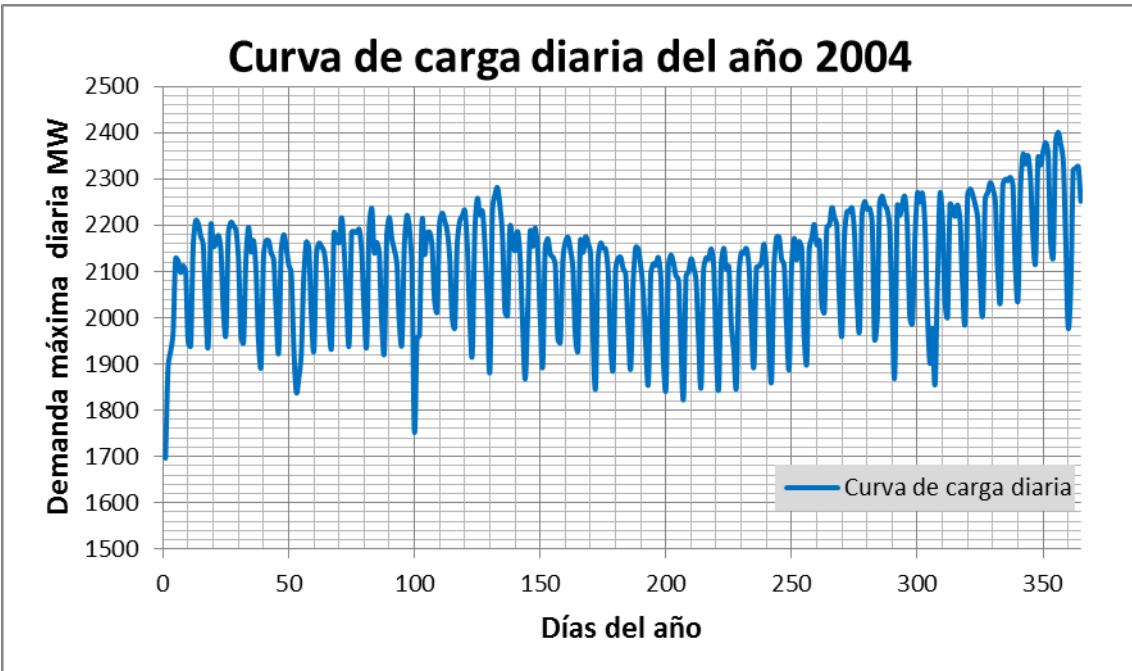

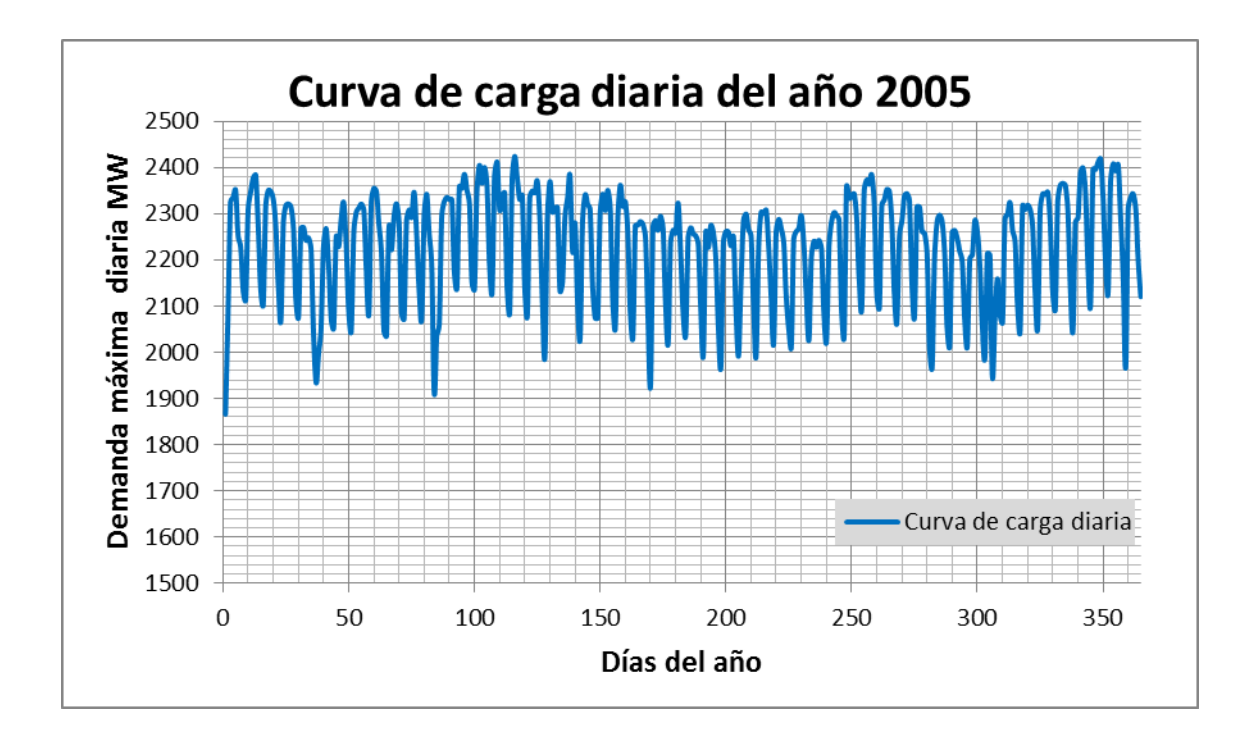

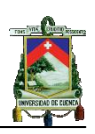

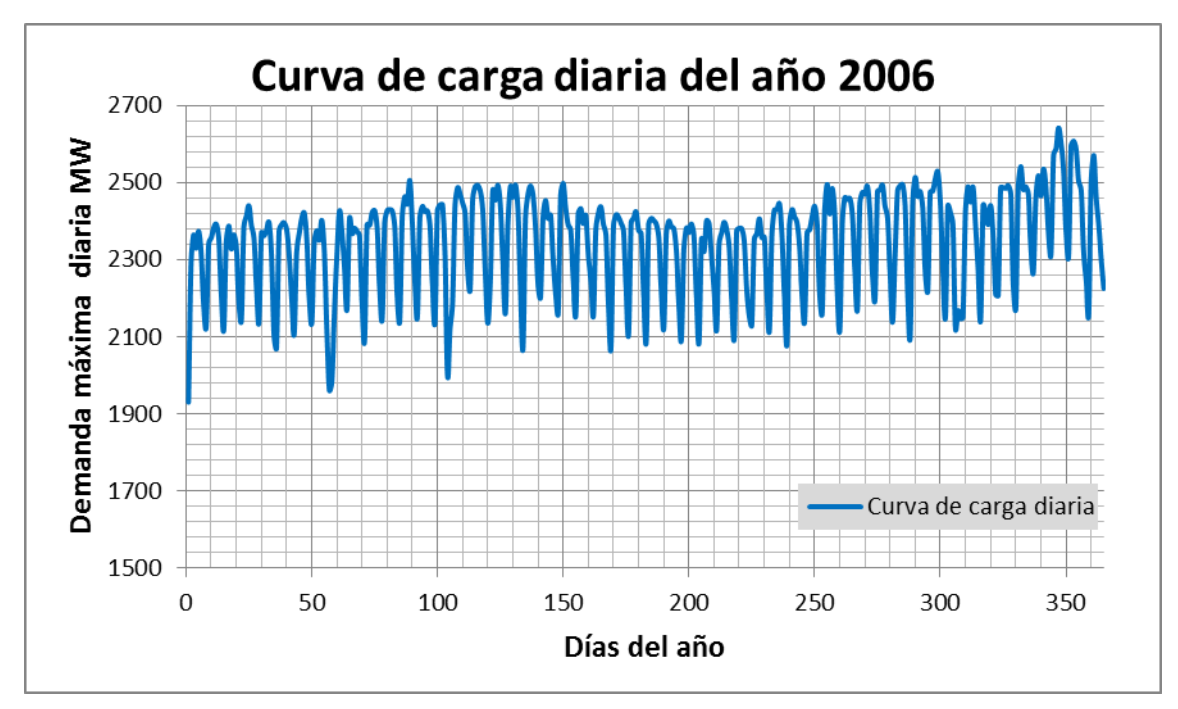

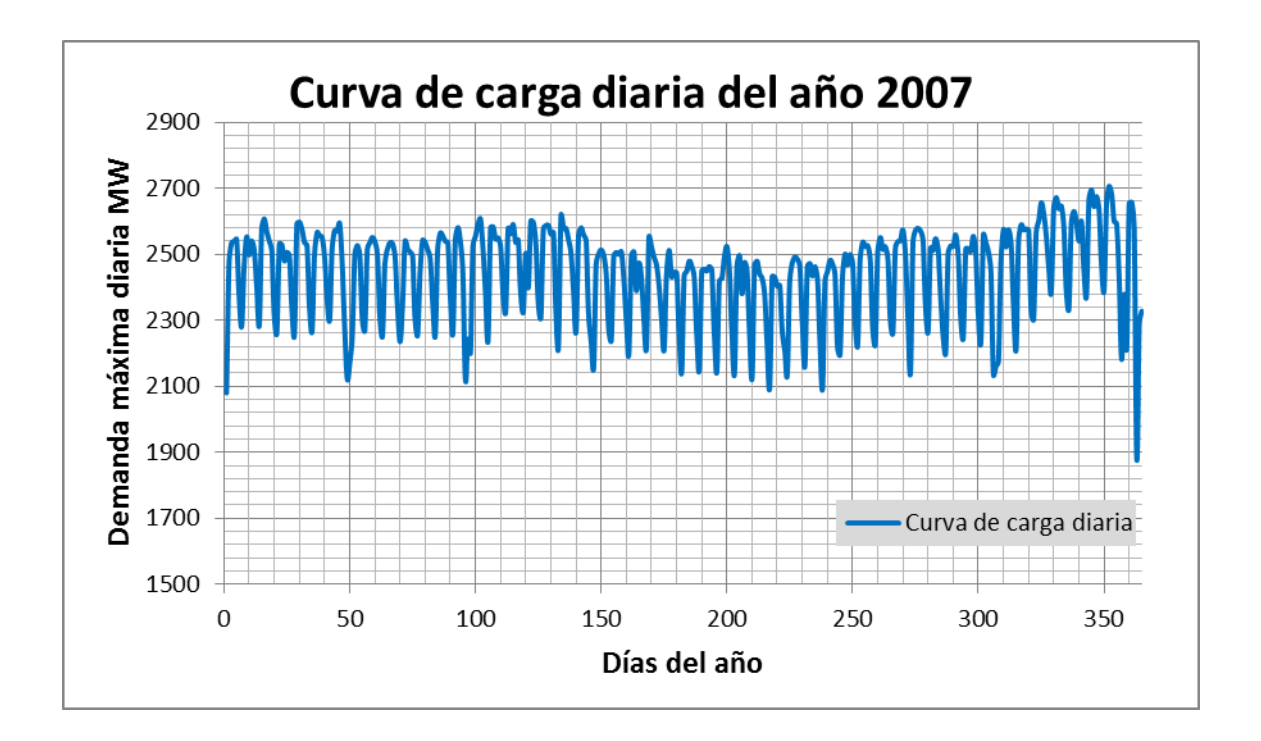

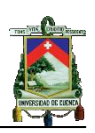

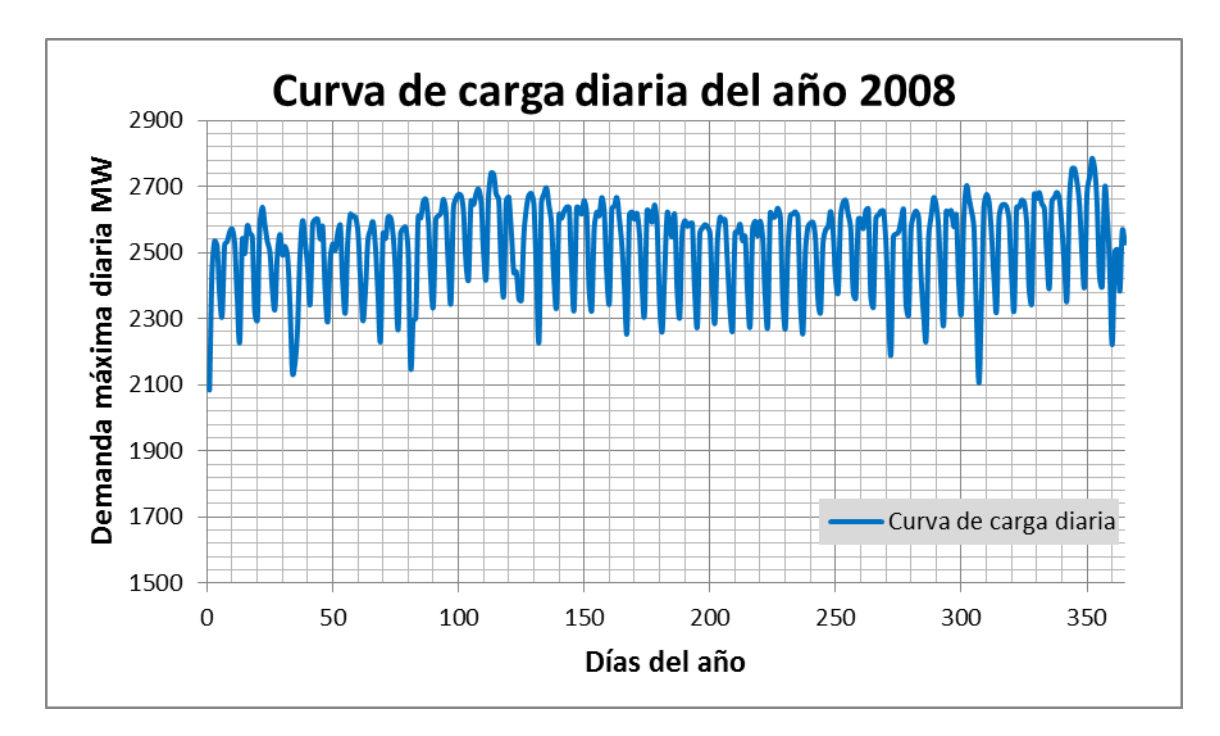

*Graficas C1.13 Curvas de demanda máxima diaria para el periodo 2004 - 2008*

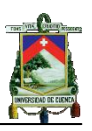

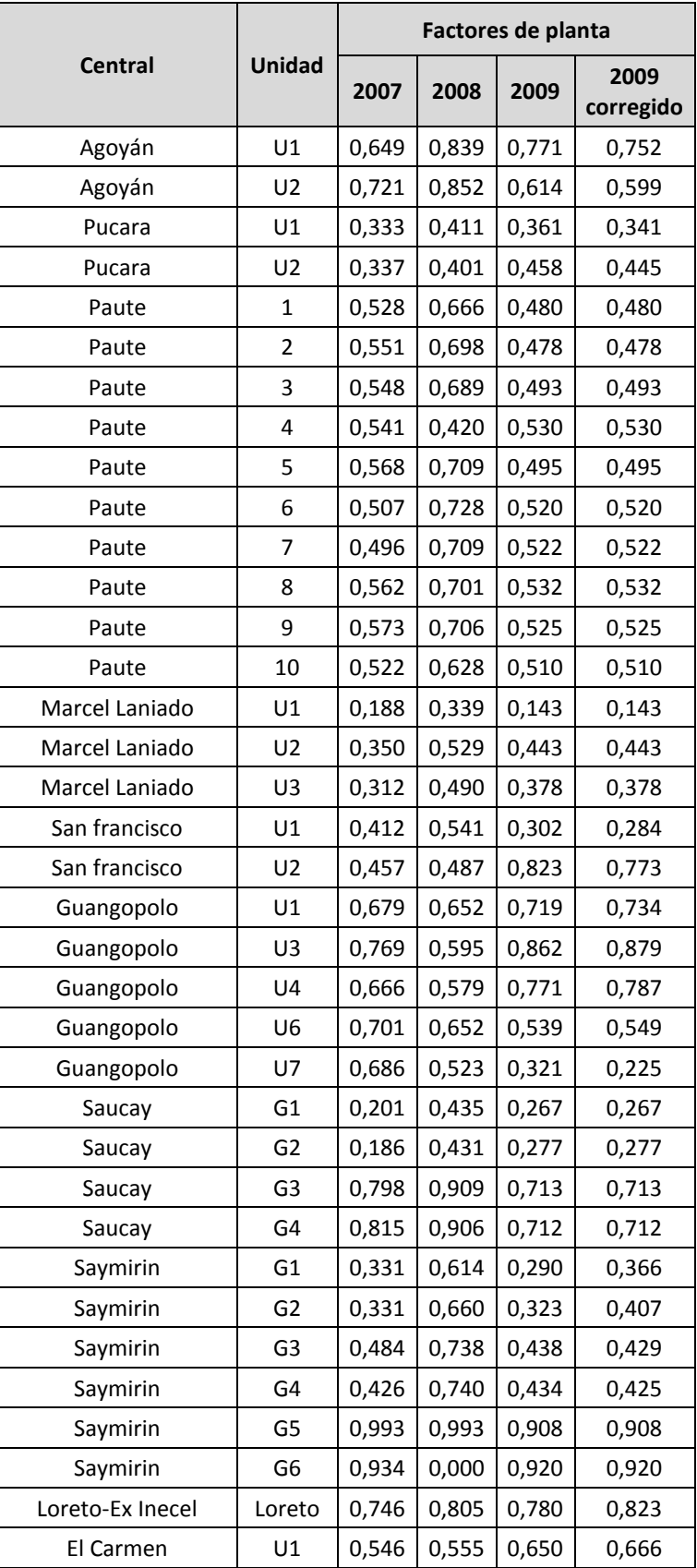

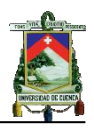

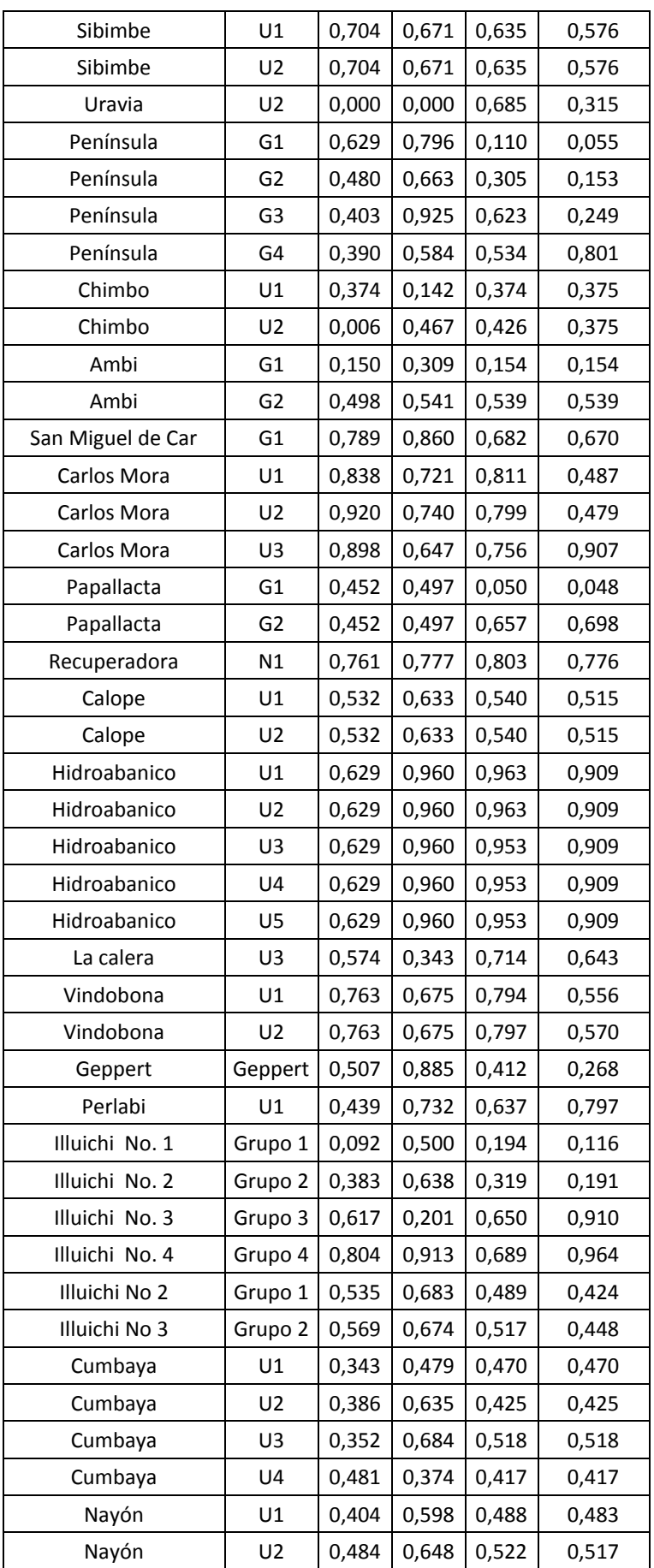

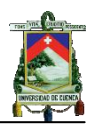

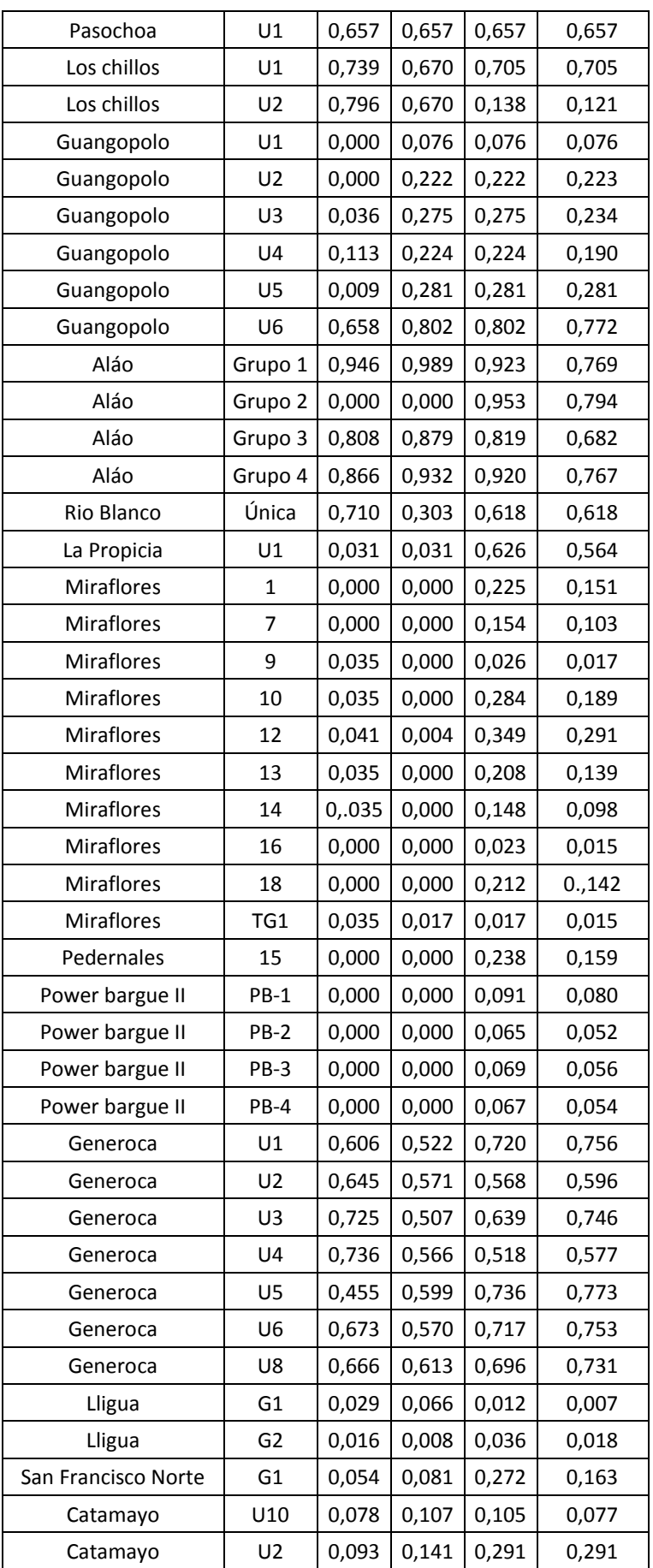

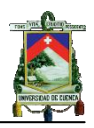

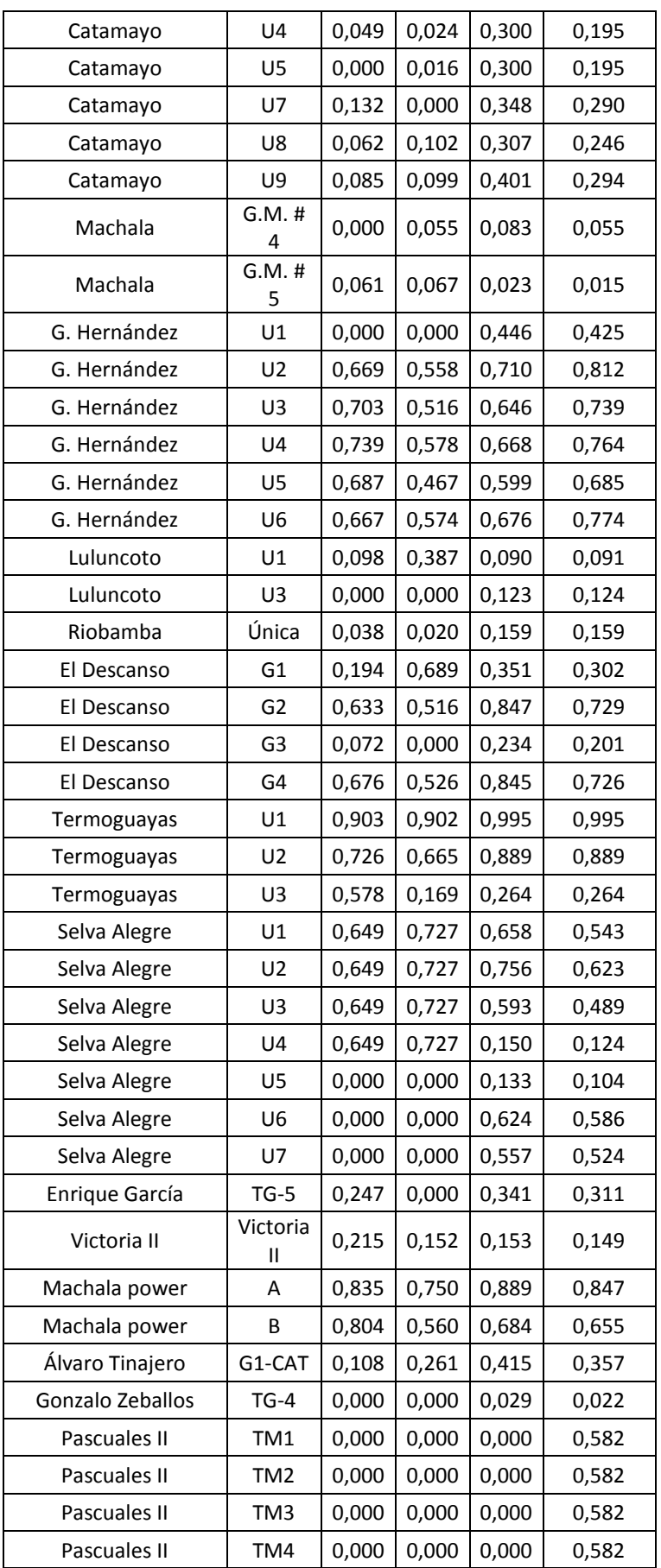

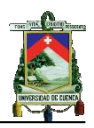

| TM5             | 0,000 | 0,000 | 0,000 | 0,582 |
|-----------------|-------|-------|-------|-------|
| TM <sub>6</sub> | 0,000 | 0,000 | 0,000 | 0,582 |
| U1              | 0,268 | 0,163 | 0,378 | 0,378 |
| U2              | 0,204 | 0,180 | 0,376 | 0,376 |
| U3              | 0,376 | 0,163 | 0,282 | 0,282 |
| U4              | 0,270 | 0,176 | 0,341 | 0,341 |
| G1-GAS          | 0,045 | 0,046 | 0,053 | 0,046 |
| G2-GAS          | 0,039 | 0,022 | 0,043 | 0,039 |
| G5-GAS          | 0,074 | 0,037 | 0,308 | 0,231 |
| G6-GAS          | 0,063 | 0,017 | 0,263 | 0,217 |
| G2-CAT          | 0,264 | 0,106 | 0,187 | 0,160 |
| TG1             | 0,071 | 0,046 | 0,201 | 0,201 |
| TG <sub>2</sub> | 0,094 | 0,060 | 0,261 | 0,261 |
| G3-GAS          | 0,038 | 0,047 | 0,132 | 0,123 |
| $TV-2$          | 0,624 | 0,513 | 0,772 | 0,772 |
| $TV-3$          | 0,540 | 0,640 | 0,767 | 0,767 |
| V1-CAS          | 0,655 | 0,255 | 0,165 | 0,155 |
| $TV-1$          | 0,607 | 0,692 | 0,642 | 0,642 |
| <b>CTE</b>      | 0,792 | 0,584 | 0,883 | 0,876 |
| Turbo #<br>5    | 0,000 | 0,243 | 0,243 | 0,243 |
| Turbo #<br>6    | 0,000 | 0,243 | 0,243 | 0,243 |
| Turbo#<br>7     | 0,000 | 0,243 | 0,243 | 0,243 |
| $TGE-1$         | 0,357 | 0,274 | 0,320 | 0,320 |
| TGE-2           | 0,357 | 0,274 | 0,352 | 0,352 |
| TGE-3           | 0,357 | 0,274 | 0,263 | 0,319 |
| TGE-4           | 0,357 | 0,274 | 0,218 | 0,215 |
| Turbo 3         | 0,225 | 0,480 | 0,315 | 0,252 |
| Turbo 4         | 0,225 | 0,480 | 0,420 | 0,336 |
|                 |       |       |       |       |

*Tabla C1.14 Factores de planta de las unidades para el periodo 2007-2009*

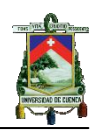

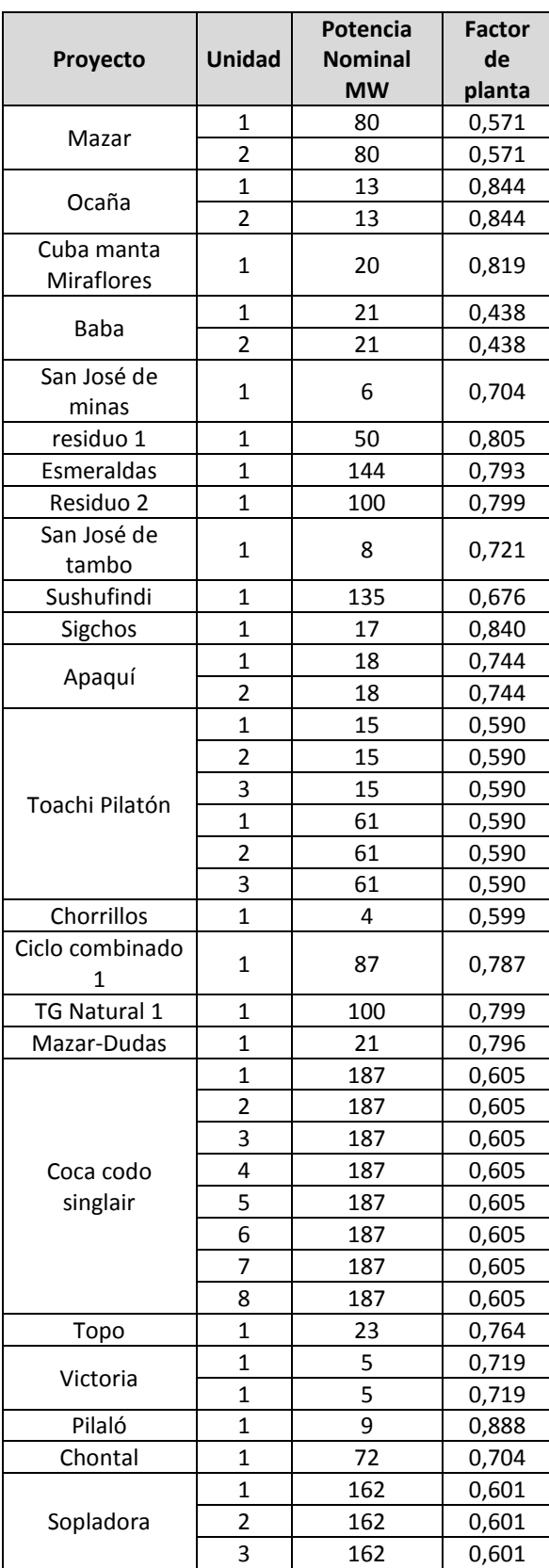

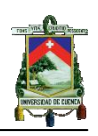

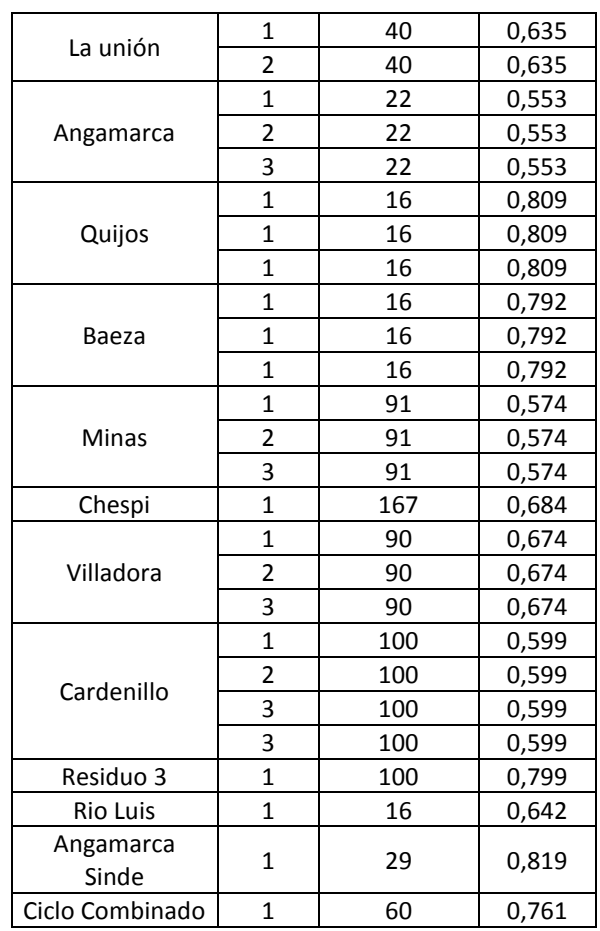

*Tabla C1.15 Factores de planta de las centrales del plan de expansión*

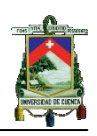

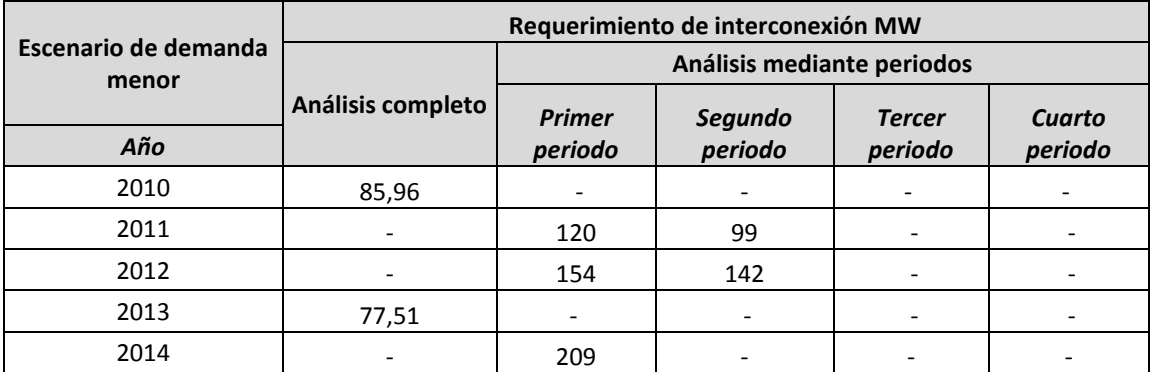

*Tabla C1.16a Requerimiento de capacidad escenario 1 caso 1* 

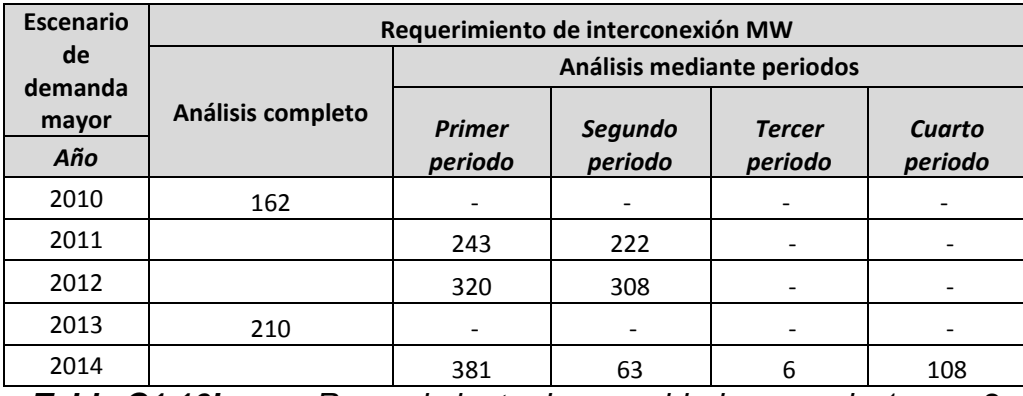

*Tabla C1.16b Requerimiento de capacidad escenario 1 caso 2*

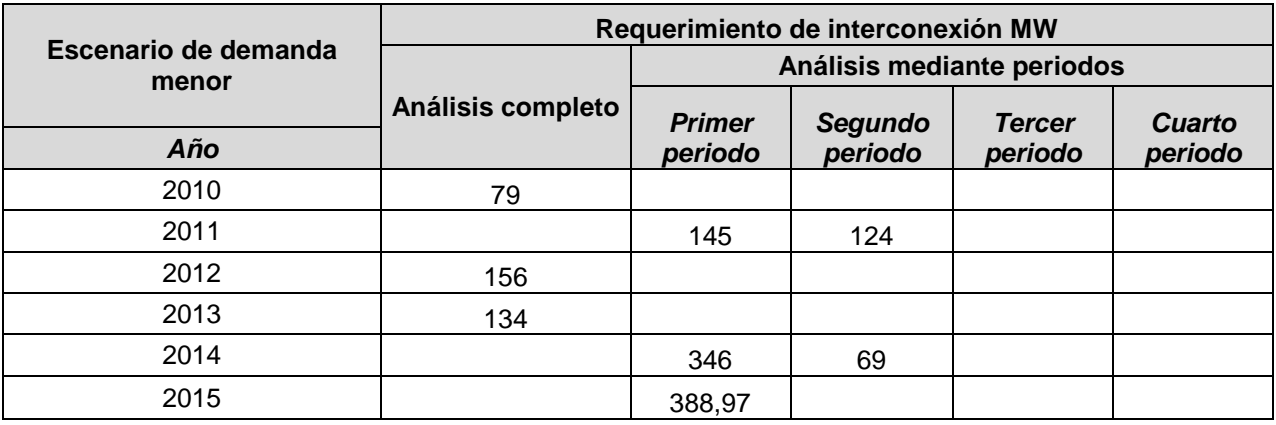

*Tabla C1.16c Requerimiento de capacidad escenario 2 caso 1* 

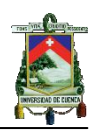

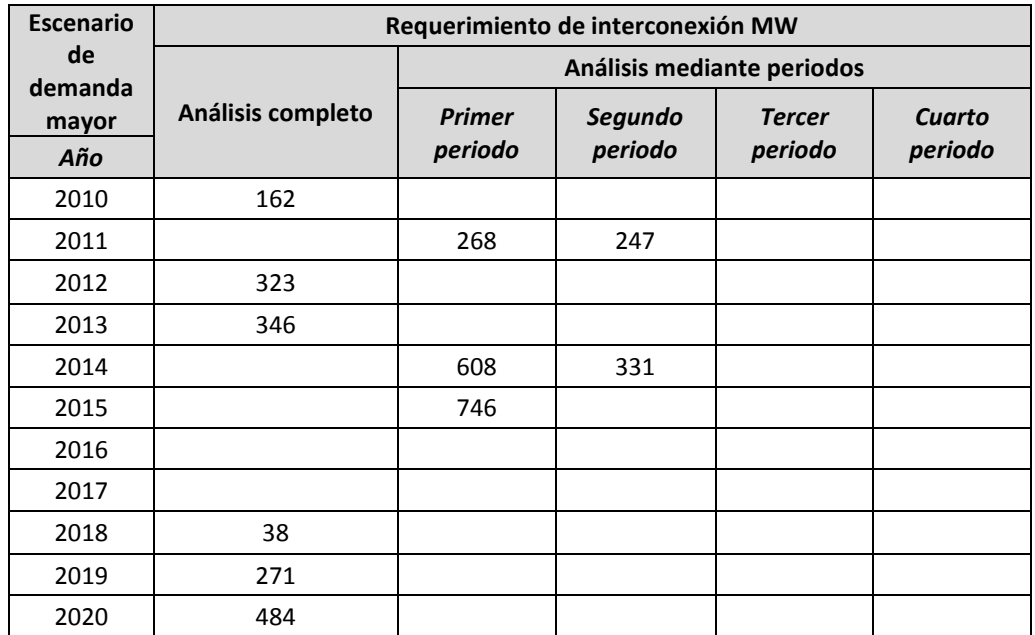

*Tabla C1.16d Requerimiento de capacidad escenario 2 caso 2*